ريچارد ا. سيلورمن

ترجعهٔ علی عمیدی، خلیل پاریاب<br>ترجعهٔ علی عمیدی، خلیل پاریاب

# آنالیز مختلط و کاربردهای آن

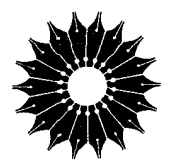

# آنالیز مختلط و کاربردهای آن

# ريچارد ا. سيلورمن

ترجمهٔ علی عمیدی، خلیل پاریاب

<mark>ـ مرکز نشر دانشگاهی، تهران</mark>

مرکز نشر دانشگاهی

79.

ږ پاضي، آمار، و کامپيوتر ۳.

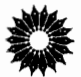

Complex Analysis with Applications Richard A. Silverman Prentice-Hall, INC, 1974

آنالیز مختلط و کاربردهای آن تأليف ريجارد ا. سيلورمن ترجمهٔ دکتر علی عمیدی، خلیل پاریاب ويراستة دكتر منوجهر وصال مرکز نشر دانشگاهی، تهران چاپ اول ۱۳۶۶ چاپ سوم ۱۳۷۵ تعداد ٥٥٥٣ ليتوگرافي ؛ بهزاد چاپ و صحافي : نيل شابک: ۳ - ۲۹۰- - ۹۶۴-حق چاپ برای مرکز نشر دانشگاهی محفوظ است

Silverman, Richard A. سيلورمن، ريچارد آنالیز مختلط و کاربردهای آن Complex analysis with applications عنوان اصلي: واژەنامە: ص. كتابنامه: ص. ١. توابع متغير مختلط. الف. عميدي، على، مترجم. ب. بارياب، خليل، مترجم. ب. عنوان. ٩ر١۵ه **QATTI** 

بسم الله الرحمن الرحيم

 $\label{eq:2} \frac{1}{\sqrt{2}}\left(\frac{1}{\sqrt{2}}\right)^{2} \left(\frac{1}{\sqrt{2}}\right)^{2} \left(\frac{1}{\sqrt{2}}\right)^{2} \left(\frac{1}{\sqrt{2}}\right)^{2} \left(\frac{1}{\sqrt{2}}\right)^{2} \left(\frac{1}{\sqrt{2}}\right)^{2} \left(\frac{1}{\sqrt{2}}\right)^{2} \left(\frac{1}{\sqrt{2}}\right)^{2} \left(\frac{1}{\sqrt{2}}\right)^{2} \left(\frac{1}{\sqrt{2}}\right)^{2} \left(\frac{1}{\sqrt{2}}\right)^{2} \left(\frac{$ 

فهرست

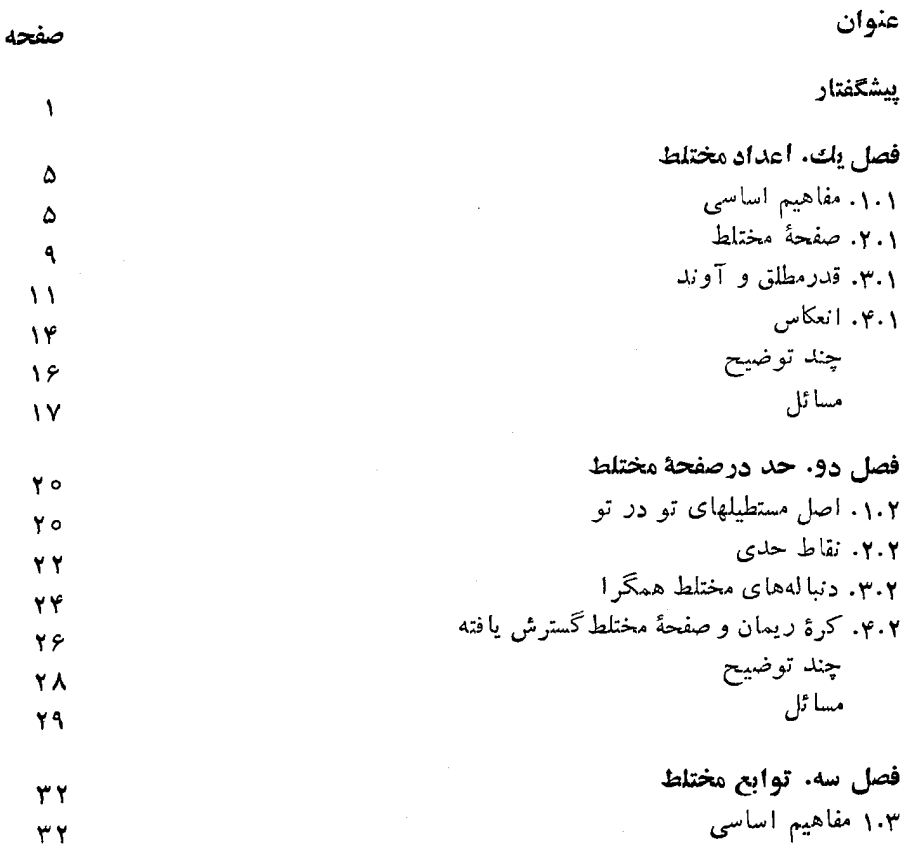

ميه

صفحه

عنوان

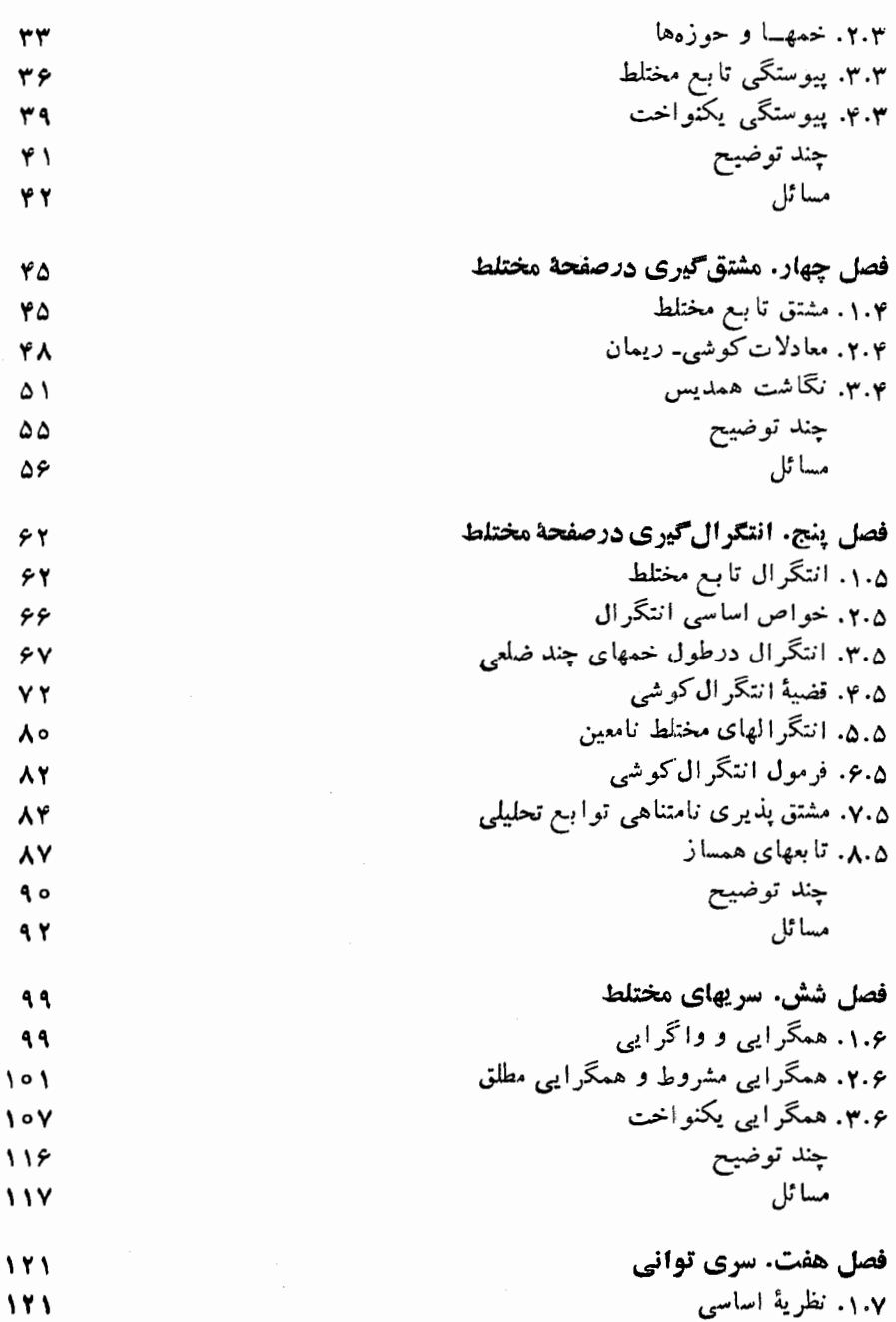

صفحه

عنوان

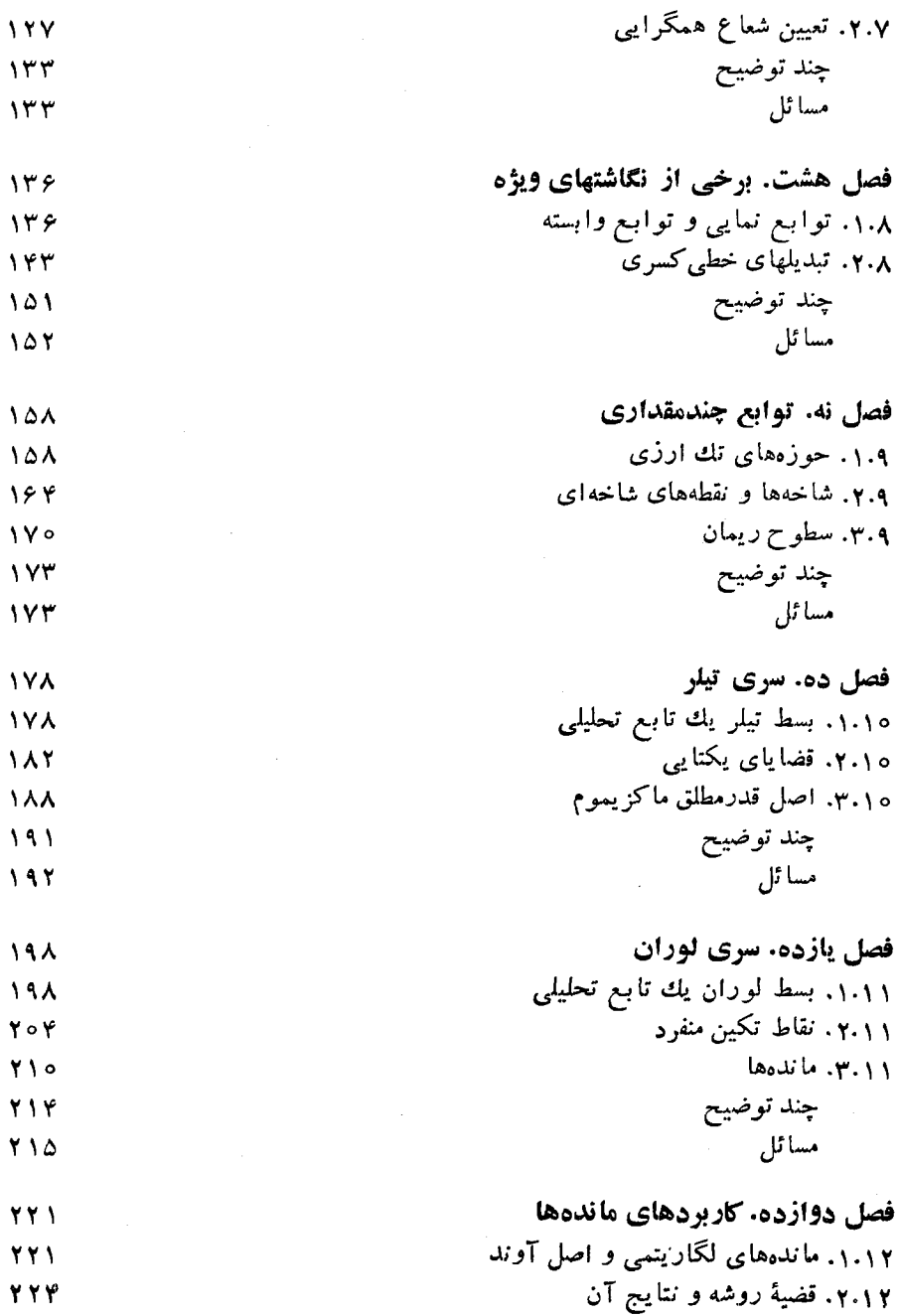

پنج

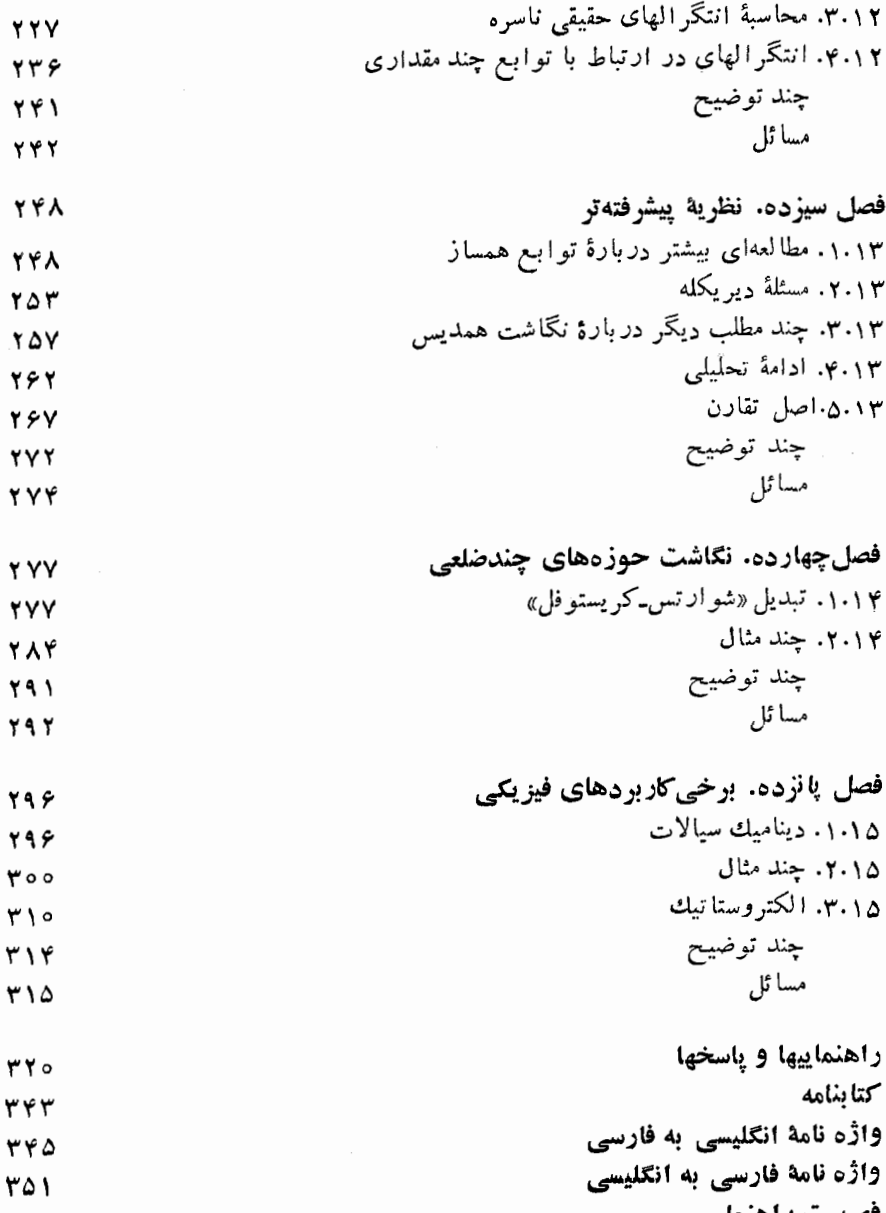

 $\overline{\phantom{a}}$ 

۳۵۸ ، راه

### ييشكفتار

درنگارش این کتاب، هدف من ارائهٔ بحثی مختصر ازمبادی آنالیز مختلط کاربردی بوده است که در آن انگیزهٔ طرح مطالب،کاملاً تسوجیه شده وبه!ندازهای کامل باشدکــه تمام جنبههای اساسی موضـوع را در برگرفته وبهقدرکافی آنهــا را تشریحکند، ولی آنقدر مفصل نباشدکه دانشجوی مبتدی را با ارائهٔ بیش از حد نتایج فرعی سردرگم نماید. من براین باورمکه بایاری گرفتن ازتدابیر آموزشی زیر (وتدابیردیگر) بهاین هدف رسیدهام. ارائه؛

۱) مجموعه!ی جامع ازمسائل درآنتهای هرفصل؛ این مجموعهها هم شامل تمرینهای زیاد مربوط بهمتن است، وهم شامل مسائلی است که مطالب نظری متن را ادامه و گسترش می دهند.

۲) راهنمائیها وباسخها برای بسیاری ازمسائل؛که ازصفحهٔ :۲۳۲قازشدهاند وشامل پاسخهای عددی بوده، درصورت ضرورت تا راهحلهای تفصیلی گسترش یافته۱ند.

۳) مجموعهای از توضیحها درانتهای هرفصل (قبل ازمجموعهٔ مسائل مربوط)؛ این توضیحهای بخش بهبخش، بهمیزان زیادی، طبیعتی رهگشا دارند، و بهاین منظورآمدهاند که دانشجو دربارهٔ آنچه «واقعاً» دنبال میشود و آنچه که بعدپیش می آید بیشتر آگاهشود.

امید بر آن است که تدابیر بالا، همراه باروانی خاص واختصار مطالب اصلی،کتاب را بخصوص برای آنهایی که اولین بار با آنالیزمختلط مواجه میشوند قابل استفادهنماید. بويژه اميد است كه روش منتخب بهدانشجو كمك كند تا درزمينهٔ وسيع نظريهٔ متغيرمختلط، اصول وفروع را آزهم تميزدهد.

عناوین مطالبی که درکتاب آمدهاند در جدول فهرست مندرجات درج شدهاند، اما چند نکتهٔ مهم نیزوجود دارندکه اشاره به آنها ضروری است:

۱) عنوان اصلی انتگرال گیری درصفحهٔ مختلط (نظریهٔ کوشی) بسا سرعتبی سنجیده معرفی وبهصورت هستهٔ اصلی آنالیزمختلط ارائه شده است. ۲) همچنین، دانشجو درنیمهٔ اول کتاب با سری مختلط و مبحث کلیدی سری توانی مواجه می شود. بنابراین وقتی دربخشهای ۱۰ و۱۱ بهسری تیلسر ولوران می رسد قسادر است، بدون اینکه بامطالب جنبی نظیر همگر ایی مطلق ویکنواخت ویا اعتبار انتگر ال گیری جمله بهجمله ازسريها وغيره ازموضوع منحرف شود، توجه خسود را برمطالب در دست مطالعه متمركز كند.

۳) به!صل آوند وقضیهٔ روشه توجــــه خاصـــی،بهعمل آمده!ست (بخشهای ۱.۱۲ و ۲٬۱۲ را ببینید). نظریهٔ مانده برای محاسبهٔ انتگرالهای حقیقی ناسره، دربحثی تفصیلی که درخو ر این نظریه است، آمده است (بخشهای ۳.۱۲ و ۴.۱۲ را ببینید).

۴) مطالب فصل ۱۳، پیشرفتهتر ازسایرمطالب کتاب است، و دریك درس خسلاصهٔ یك ترمی بایــد از آن چشم,پوشی كرد، بجز آن مطالبی كــه در نتیجه گیری تبــدیل كلیدی شوراتس-کریستوفل نقشی دارند.

۵) فصل ۱۵ از دوکار برد نمونهای فیزیکی آنالیز مختلط، یعنیکاربرد آنالیزمختلط درمکانیك مایعات والكتروسـتاتيك بحث مىكند. دراين فصل شيوةكار بهجاى شيوة رياضى محض، شیوهٔ ریاضی فیزیك است. قضیهٔ كوتا ـژوكوفسكی (كه دربخش ۶.۲.۱۵ بهدست آمده است) بخصوصیككاربردی زیبا ازنظریهٔ متغیرمختلط است. فصل ۱۵ بجزیك یا دو مورد، مستقل ازفصول ۱۲ تا ۱۴ است، ومدرسینی که بهجنبهٔکاربردی نظردارند میتوانند درست بعد ازفصل ١١ به فصل ١٥ بير دازند.

بین منابع مفیدی که بههنگام نگارش کتاب در اختیار بوده است،کتاب درسی تو ابـع متغیر مختلط، نگارش ی. ی. بری والف' و جا پهای مختلف ترجمههای خودم از کنا بی با همین عنوان، نگارشآ. ا. مارکوشویچ۲ (چاپ پرینتیس هال۳، ۱۹۶۵، ۱۹۶۷) راذکر می کنم.گروهی ازتجدیدنظرکنندگان کتّاب، مرکب از پروفسور لری زالکمن۴ ازدانشگاه مریلند<sup>ه</sup>، پروفسور ریموند ولزجونیور<sup>ی</sup>، از دانشگاه رایس<sup>۷</sup>، پروفسور کنت گــراس<sup>۸</sup> از كالج دارتمث؟، پروفسور پال سالي°١ از دانشگاه شيكاگو، پروفسور لورنس هافمن'' از كالجّ بِسرانة كلارمونت ١٢، و يروفسوركنتهافمن ١٢ از ام. آي. تبي، انبوهي از انتقادهاي با آرزش دربارهٔ پیشنویس اولیهٔکتاب عرضه کردهاندکه درهدایت هریك از پیشنویسهای بعدی درجهت اصلاحـاتی اساسی اثر مطلوبی داشته اند. از دو نفر آخر ایسن تجدیدنظر-

- 1. I. I. Privalov
- 3. Prentice-Hall
- 5. Maryland
- 7. Rice
- 9. Darmouth
- 11. Laurence Hoffmann
- 13. Kenneth Hoffman
- 2. A. I. Markushevich
- 4. Larry zalcman
- 6. Raymond wells, Ir
- 8. Kenneth Gross
- 10. Paul Sally
- 12. Claremont

کنئدگان، توضیحاتی مفصل دریافت داشته!مکه به خصـــوص مفید واقـع شدهاند وطـــرح نها پی دستنویس، بسیارمدیون نظرات آموزندهٔ آنها بوده است. تصور نمی کنم این کتاب بدون تشویق و ابراز محبت مسداوم ِ دوستم آرثر وسترا، ویراستار پرینتیسهال، بەوضىع فعلی عرضه می شد.

ر. 1. س

# اعداد مختلط

۰۱.۱ مفاهیم اساسی

۰۱۰۱۰۱ منظورما ازعد<sub>د</sub> مختلحا a یك( وجمرتب (a,b) ازاعدادحقیقی a وbاست:  $(1)$  $\alpha = (a, b).$ 

اگر ه $\bm{b} = \bm{b}$ ، قرار می گذاریم بنویسیم  $a = (a,\ \circ)$ ، بهطوری که دراین حالت (۱)بهشکل ذيرساده مي شو د

 $\alpha = a$ 

بنا براين مجموعهٔ همهٔ اعداد حقيقي R يك زير مجموعهٔ سره ازمجموعهٔ تمام اعداد مختلط است.  $\overline{C}$ 

۰۲۰۱۰ اینك اعمال اساسی حساب در اعداد مختلط را تعریف می كنیم. اما تعاریف هرچه باشند، چون R زیرمجموعهٔ C است، ازطرفی لازم است که وقتی آنها را در اعداد حقیقی بهکار می بر یم همان نتا یج حساب معمولی اعداد حقیقی به دست آیند. ازطرفدیگر برای اینکه بتوان آنها را به طور عــام درمسائل آنالیز بهکاربرد، لازم میآیدکه اعمال روى اعداد مختلط دراصول موضوعهٔ «حساب حقيقي» صدق كنند.

الف.  $\alpha + \beta$ ، مجموع دوعدد مختلط  $\alpha = (a, \ b)$  و  $\beta = (c, \ d)$ ، به<code>وسیلهٔ فرمول</code> زیر تعریف م<sub>ی </sub>شود

 $\alpha = (a, b) = (a, \circ) + (\circ, b) = (a, \circ) + (b, \circ)(\circ, \circ) = a + bi$ 

 $\emph{Re}~\alpha$  (به عبارت دیگر  $\alpha$   $a$  =  $a$ ). عدد  $a$  را قسمت حقیقی عدد مختلط  $\alpha$  می $\alpha$ امند و با نمایش میدهند، همچنین b (ضــریب i درجمله bi) به قسمت موهومی a موسوم است و بهشکل  $\max$  از شته می شود. خاطر نشان می کنیم که اگر ه $\max$ ا، عدد  $\lim \alpha$  بهعدد حقیقی a تبسدیل میشود. عسدد مختلط a=a+bi را موهـــومی محض می $i$ امند، اگـــر

ه = 
$$
\tan \alpha
$$
 (R e α) = 0.  $\tan \alpha$  (R e α) = 0.  $\tan \alpha$  (R f  $\alpha$ ) = 0.  $\tan \alpha$  (R f  $\alpha$ ) = 0.  $\tan \alpha$  (R f  $\alpha$ 

۵.۱۰۱ در حساب حقیقی، هم عنصر یکهٔ جمعی ه وهم عنصر یکهٔ ضربی۱ وجود دارد، یعنی اعداد (یکتای) صف و ویك بهطوری هستندکه برای تمام اعسداد حقیقی a، و a، ممين اعداد صفر ويسك بهعنوان عناصر يكسهٔ جمع وضرب در  $a + o = a$ «حساب مختلط» بهکار میروند. زیرا اگر 8 را عنصر یکهٔ جمع مختلطفرض کنیم بهقسمی  $\alpha = (a, b)$  که بر ای هر عدد مختلط

$$
\alpha+\delta=\alpha,\qquad \qquad (*)
$$

آنگاه با افزودن عدد

$$
-\alpha = -1 \cdot \alpha = (-a, -b) \tag{4}
$$

زیرا واضح است که ه $\alpha \!=\! (\circ, \circ) \!=\! \alpha + \alpha + \alpha$ . بههمین ترتیب اگر  $\epsilon$  عنصر یکهٔضرب  $\alpha$ مختلط باشد، یعنی اگر برای هرعدد مختلط ه

> $(\epsilon)$  $\alpha \epsilon = \alpha$ , آنگاه ازضرب دوطرف (۶) درعدد

$$
\gamma = \frac{1}{a^{\gamma} + b^{\gamma}} \overline{\alpha}, \qquad \qquad (Y)
$$

بەدست مى] يد

$$
\frac{1}{a^{\nu}+b^{\nu}}\alpha\overline{\alpha}\epsilon=\frac{1}{a^{\nu}+b^{\nu}}\alpha\overline{\alpha}.
$$

اما ' $a\overline{\alpha}$ اما ' $b^{\mathsf{Y}}$  واز آنجا

$$
\epsilon = 1.
$$

\* درتماریف. «اگر» بهمعنای «اگر وفقط اگر» بهکارخواهد رفت. مثلاً درتعریف عدد موهومی محض «اگر Reα= 0، .. » بهمعنای «اگر وفقط اگر α= Reα، ...» آمده است.

$$
\alpha \gamma = \frac{1}{a^{\gamma} + b^{\gamma}} \alpha \overline{\alpha} = 1.
$$

خارجقسمت دوعدد مختلط  $\beta\!=\!c\!+\!di$  و  $\alpha\!=\!a\!+\!bi$  هما نند فرمولی کهدرحساب  $\beta/\alpha$ حقيقى وجود دارد بهصورت

$$
\frac{\beta}{\alpha} = \frac{1}{\alpha}\beta \qquad (\alpha \neq \circ),
$$

تىرىف مىشود. بنا براين  
\n
$$
\frac{\beta}{\alpha} = \frac{\overline{\alpha}\beta}{a^{\gamma} + b^{\gamma}} = \frac{(a - bi)(c + di)}{a^{\gamma} + b^{\gamma}} = \frac{(ac + bd) + (ad - bc)i}{a^{\gamma} + b^{\gamma}} \cdot (11)
$$
\nif

\n
$$
\beta(\alpha \cdot \beta) = \beta - \alpha
$$
\nif

\n
$$
\beta(\alpha \cdot \beta) = \beta(\alpha \cdot \beta) = \beta(\alpha \cdot \beta) =
$$

$$
(a+c)-(b+d)i = (a-bi)+(c-di),
$$
  

$$
(ac-bd)-(ad+bc)i = (a-bi)(c-di)
$$

 $\alpha$  با (۲) و (۳) می بینیم که مزدوج مختلط مجموع، یا مزدوج حاصلضرب دو عدد مختلط و  $\beta$  برابر بسا مجموع، یسا حاصلضرب  $\overline{\alpha}$  و  $\overline{\beta}$ ، مزدوجهای  $\alpha$  و  $\beta$  است، ویسا بهصورت خلاصهتر

$$
\overline{\alpha+\beta}=\overline{\alpha}+\overline{\beta}, \ \ \overline{\alpha\beta}=\overline{\alpha}\cdot\overline{\beta}
$$

چون اعمال تفریق وتقسیم، عکس اعمال جمع وضرب!ند، بسهولت میتوان دیدکــه نظیر روابط بالا براى تفاضل وتقسيم دوعدد مختلط نيزصحيح است، يعنى

$$
\overline{\beta-\alpha}=\overline{\beta}-\overline{\alpha}, \ \ \overline{\beta/\alpha}=\overline{\beta}/\overline{\alpha}.
$$

معادلهای را در نظرمی گیر یم که طرفین آن ازمجموع، تفاضل، حاصلضرب و خارجةسمت اعداد مختلط متعددی تشکیل شدهاند. واضح است که اگر تمام اعداد مختلط موجود در دو طرف معادله، بـــا مزدوجهای مختلطشان جایگزین شوند ، آنگاه معادله معتبر باقی میماند. برای مثال

$$
\frac{1+i}{1-i} = i,
$$

نتيجه مىدهد

$$
\frac{1-i}{1+i} = -i,
$$

و برعکس.

#### ٢٠١. صفحة مختلط

دا با يك نقطة صفحه نمايش (a,b) مختلط (a,b) . و السلم عليه العام العام مع السلم مع عليه السلم العامل دهيم، نقطة بەمختصات قائم bوd (شكل١ر١ ببينيد). هرنقطة اين صفحه كـه بەھىفحهٔ مختلـط\* موسوم است یك عدد مختلط را نمایش می،دهد و برعكس. بــا توجه بهاین صفحهٔ مختلط، عبارتهای «عدد مختلط α» و «نقطه α» را بهجای یکدیگر بهکارخواهیم برد.

*دو*شن استکه هر نقطهٔ محور xها یك عدد حقیق<sub>ی</sub> را نمایش م<sub>ی </sub>دهد، درحال<sub>ی</sub>کت هرنقطه ازمحور xها یك عدد موهومی محض را نمایش می،دهد (بهاستثنای مبدأ مختصات

 $w$  یا صفحه  $z$  یا صفحه  $w$  یا …، بسته بهاین که عدد مختلط در صفحه را بسا حرف  $z$  یا يا ... نمايش دهيم.

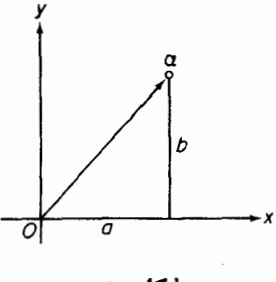

شکل ۱

که عدد مختلط صفررا نشان م<sub>ی</sub>ردهد). به!ین دلیل درصفحهٔ مختلط محور x ها معمولاً مع<del>و</del>ر حقیقی ومحور xها محور موهومی خوانده میشود.

۰۲۰۲۰۱ عدد مختلط  $\alpha$   $(a,\,b)$  دا همچنین می تو ان بهوسیلهٔ یك بردار كه ازمبدأ به  $\alpha$ کشیده شده است مطابق شکل ۱ نمایش داد. قسمت حقیقی  $\alpha$ ، تصویسر بردار  $\alpha$  روی محورحقیقی وقسمت موهومی آن، تصویربردار α روی محور موهومی است.

۰۳۰۲۰۱ بر ای رسم هندسی مجموع دوعدد مختلط  $\alpha$  و  $\beta$ ، ابتسدا  $\alpha$  و  $\beta$  را مطابق $\cdots$ شکل ۲ با بردارهای متناظرشان نمایش میدهیم. از تعریف (۲) نتیجه میشودکهمجموع  $\beta$  برداری است که مؤلفههایش، مجمـوع مؤلفههای متناظر بردارهای  $\alpha$  و  $\beta$  است،  $\alpha+ \beta$ یعنبی بردار  $\beta$  به قطــرمتوازی|لاضلاعی است $\alpha$  بردارهای  $\alpha$  و  $\beta$  دو ضلع آن هستند (شکل ۲ را ببینید).

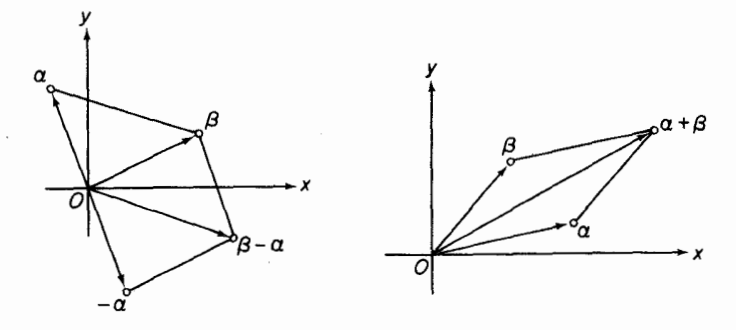

شکل پ

شکل ۲

هما نطورکه درشکل ۳ نشان داده شده است، برداری که تفاخل  $\beta-\alpha=\beta+(-\alpha)$ 

 $_{\alpha}$ را نمایش میدهــد از رسم مجمــوع بردارهای  $\beta$  و  $\alpha$ ـــ بــا روش «متوازی|لاضلاع» مذکور رر بالا بهدست می آید.

3.1. قدر مطلق وآوند ۰۱.۳۰۱ فرض می کنیم ( $\alpha$  ) نقطه!ی ازصفحهٔ مختلط باشد. مقدار  $r = \sqrt{a^{\gamma} + b^{\gamma}} = \sqrt{\alpha \bar{\alpha}}$ 

یعنی، فاصلهٔمبدأ تا  $\alpha$  (یاطول بردار  $\alpha$ ) رامددل یا قدرمطلق $\alpha$  می،امیم و آن رابهصورت نشان می،دهیم. اگر $\alpha$  عددی حقیقی باشد، روشن است که مدول  $\alpha$  بهقدرمطلق معمولی  $|\alpha|$ تبدیل می شود. مجموعهٔ تمام اعداد مختلطی که دارای قدرمطلــق ۳ هستند، بوضـــو ح با  $\alpha$ دایرهای بهشعاع r و بهمرکز مبدأ نمایش داده میشود. عدد صفرتنها عدد مختلطی است که قدرمطلقش صفراست.

۰۲.۳۰۱ حال  $\alpha$  را بهصورت یك بردار درصفحهٔ مختلط تصور میكنیم.  $\theta$ ، زاویسهٔ  $_{\rm H}$ بین بردار  $_{\alpha}$  وجهث مثبت محور  $_{\rm X}$ ها، ویا دقیقتر بگوییم زاویهای که محور اعداد حقیقی  $\alpha$  مثبت باید دوران کند تا درامنداد  $\alpha$  قرار گیرد (اگسر دوران خسلاف جهت عقربهٔ ساعت باشد،  $\theta$  مثبت ودرغیراین صورت منفی!ست) به $7$ وند  $\alpha$  موسوم است. آوند  $\alpha$  رابهصورت نشان میردهیم\*، واضح است که  $\arg\alpha$ 

$$
tg \theta = \frac{b}{a}
$$

(شکل ۴ را ببینید). توجه کنیدکه صفرتنهاعدد مختلطی است که آوندش تعریف نشدهاست.

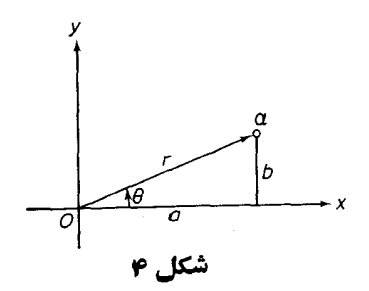

۰۳۰۳۰۱. آوند هرعدد مختلط ه≠α فقط با تقریب مضرب صحیحی از ۲ $\pi$ ۲ تعریف  $\alpha$ شده است، و لذا مقادیر بیشماری دارد. چسون r و  $\theta$  مختصات قطبی نقطسهٔ  $(a, b)$ & arg مخفف argument است و آواند اصطلاح فارسی آن است. ـ؟.

هستند، دادیم

 $b = r \sin \theta$ .  $a = r \cos \theta$ .

$$
\alpha = r(\cos \theta + i \sin \theta), \qquad \beta = \rho(\cos \varphi + i \sin \varphi)
$$
\n
$$
\alpha = r(\cos \theta + i \sin \theta), \qquad \beta = \rho(\cos \varphi + i \sin \varphi)
$$
\n
$$
\alpha \beta = r\rho[(\cos \theta \cos \varphi - \sin \theta \sin \varphi) + i(\cos \theta \sin \varphi + \sin \theta \cos \varphi)]
$$
\n
$$
= r\rho[\cos (\theta + \varphi) + i \sin (\theta + \varphi)].
$$

نتیجه می گیر یم که  $|\alpha\beta| = r\rho = |\alpha| \cdot |\beta|$ ,  $\arg(\alpha\beta) = \theta + \varphi = \arg \alpha + \arg \beta$ , (*v*) ینے، قدرمطلق حاصلخوب دوعدد مختلط، برابرحاصلضوب قدرمطلقهایآن دوعدد است. درحالی که آوند حاصلضرب دوعدد مغتلط با مجموع آوندهای آن دوعدد برابر است.

پس، بردادی که  $\alpha\beta$  رانمایش میدهد بهاینطریق بهدست میآیدکه بردادنمایشگر را، به $\iota$ ندازهٔ  $\arg \beta$  در خلاف جهت حرکت عقربهٔ ساعت دوران رهیم وسپس آن را،  $\alpha$ درعد ( $\beta$ | ضرب کنیم\* . اگــز ١ =  $|\beta|$ ، ضرب به دوران صــرف تبدیل می شود. برای مثال، ضرب در i، با دوران به اندازهٔ °۴٫۰ و ضرب در ۱ –، با دوران به اندازهٔ °۱۸۰ متناظراست. اگر ہ $\beta$  arg (یعنی اگر $\beta$  عددی حقیقی ومثبت باشد)، عمل ضرب با یك تجانس محض متناظرمي شود.

$$
|\alpha \beta \dots \lambda| = |\alpha| |\beta| \dots |\lambda|,
$$
  
arg( $\alpha\beta \dots \lambda$ ) = arg  $\alpha$ + arg  $\beta$ + ... + arg  $\lambda$ ,

ودرحالت خاص

$$
|\alpha^{n}| = |\alpha|^{n}, \qquad \arg(\alpha^{n}) = n \arg \alpha.
$$
 (19)

در ارتباط با مقدار  $|\beta|$ ، «تجـــانس، متناظر بـــا انبساط است (اگـــر ۱ $|\beta|$ )، و با $*$ انقباض (اگر ۱) | (ع))، وبا هیچکدا؛ (اگر ۱ $|\beta|$ ).

می توانیم (۱۴) را بهشکل ذیربنویسیم  $[r(\cos \theta + i \sin \theta)]^n = r^n(\cos n\theta + i \sin n\theta),$  (*\* \tipset}) اين نتيجه به قضية دمو\ور معروف است.

 $\alpha = r(\cos \theta + i \sin \theta)$ ,

دیشهٔ  $\sqrt{\alpha}$  در بهصورت عدد مختلطی تعریف می کنیم که وقتی بهتوان  $n$  برسد عدد حاصل شود. واضح است که قدرمطلق $\widetilde{V\alpha}$  دقیقاً  $\widetilde{V^{\alpha}}$  است و آوند آن مساوی  $\alpha$  $\theta + \gamma k \pi$ 

است، که در آن 
$$
k
$$
 علادی صحیح است. اگر به  $k$  مقادیر ۱۰، ۲۰، ۲۰۰۰۰۰) سبتدهیم،  
۲ مقدار متمایز برای آوند  $\pi$ ۷، بادست می آید. بنابراین  $\pi$ ۷ قفط ۲ مقدار متمایز زیردا  
دارد(چرا?)

$$
\sqrt[n]{\alpha} = \sqrt[n]{r} \left( \cos \frac{\theta + \gamma k \pi}{n} + i \sin \frac{\theta + \gamma k \pi}{n} \right) \quad (k = \circ, \ \gamma, \ \dots, \ n - \gamma).
$$

ازنظر هندسی، این n مقداد  $\sqrt{\alpha}$  با رئوس یك nضلعی منتظم محــاط در دایرهای بهشعاع و بهمرکز مبدأ مختصات تطبیق میکند (شکل دا رسمکنید). $\overline{V_{x}}$ 

۰۳۰۰، بهموضوع خادجقسمت اعداد مختلط برمی گردیم. توجه می کنیم کا  

$$
\alpha = \frac{\alpha}{\beta} \beta \qquad (\beta \neq \circ),
$$

واز آنجا با توجه به (۱۳)،

$$
|\alpha| = \left|\frac{\alpha}{\beta}\right| |\beta|
$$
, arg  $\alpha = \arg\left(\frac{\alpha}{\beta}\right) + \arg \beta$ .

که نتیجه می دهد

$$
\left|\frac{\alpha}{\beta}\right| = \frac{|\alpha|}{|\beta|}, \text{ arg}\left(\frac{\alpha}{\beta}\right) = \text{arg }\alpha - \text{arg }\beta,
$$

یتنی قدرمطلق خارجقسمت دو عدد مغتلط، برابر با خارجةسمت قدرمطلقهای آ نهاست.

درحالہ که آوند خارج قسمت دو عدد مغتلط، مساوی تفاضل آوندہای آن دو است. پس بسردار نمایش  $\alpha/\beta$  از دوران بردار  $\alpha$  به!ندازهٔ  $\arg \beta$ —، در خلاف جهت حسرکت عقربهٔ ساعت (يعني به!ندازۂ زاويهٔ arg β درجهت حرکت عقربهٔ ساعت) وضرب بردار حاصل در  $\beta$ | / ۱ به ست می آید.

۰۸۰۳۰۱ از شکل ۲ روشن استکه قدرمطلق مجموع دو عـــدد مختلط، نمیتواند از مجموع قدرمطلقهای آن دو عدد بیشتر باشد. یعنی

$$
|\alpha + \beta| \leqslant |\alpha| + |\beta| \tag{12}
$$

این نتیجهٔ مستقیمی است ازاینکه درازای یك ضلع مثلث، نمی تواند ازمجمسوع درازای دوضلـع ديگر بيشتر باشد (تساوى درحالتبى روى مىدهدكه مثلث بهيــك قطعه خط راست تبدیسل شود). اگسر در «نامساوی مثلثی» (۱۵) عدد  $\beta$ ص را جانشین  $\beta$ کنیم، بهدست می آوریم

$$
|\beta| = |\alpha + (\beta - \alpha)| \leqslant |\alpha| + |\beta - \alpha|,
$$

ويا معادل آن

$$
|\beta-\alpha| \geqslant |\beta| - |\alpha| \qquad (\gamma \epsilon)
$$

بعلاوه، با تعویض $\,\beta\,$  و  $\alpha$  در (۱۶)، داریم

$$
|\alpha - \beta| \geq |\alpha| - |\beta|.
$$
 (15')

جون واضح استکه  $|\beta\!-\!\alpha|\!=\!|\alpha\!-\!\beta|$ ، می $i$ وانیم (۱۶) و (۱۶) را دریك $i$ امساوی ساده ادغام كنيم

$$
|\alpha - \beta| \geqslant | \alpha | - |\beta | |.
$$
 (19)

### ۰۴.۱ انعکاس

۱۰۴۰۱ . نقطهٔ a درصفحهٔ مختلط مفروض است، اکنون نقطهای که عدد مختلط  $\alpha$ /۱ را نمایش میدهد رسم میکنیم. اگر ۱ٖ $\propto$ |، رسم نقطـهٔ مزبور را میتوان با فرایند زیرکه به انعکاس معروف است انجام داد (شکل ۵ را ببینید): ۱) رسم دایرهٔ C بهمرکز مبدأ O وبهشعاع ۱؛ برسم خط ع که نقطهٔ  $O$  را به  $\alpha$  وصل می کند؛  $\alpha$ (۳ ) اخراج عمودی بر $L$  ازنقطهٔ α تا دایرهٔ  $C$  را درنقطهٔ  $P$  قطع کند) ( ب (۴ ) السم مماس بردايرة ج درنقطة P تا $L$  را درنقطة  $\beta$  قطع نمايد.  $\mathcal C$ بنا برایسن، نقطهٔ B، نقطهٔ مــوردنظر، یعنی  $\overline{\alpha}$ ۱/ است. زیــرا بــررسی مثلث  $\mathit{OPB}$  نشان مے ،رھد که

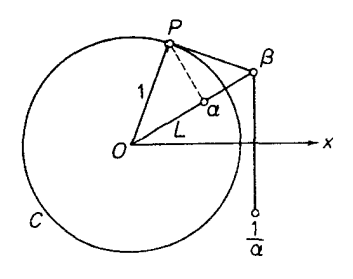

شکا ، ه

اما

$$
\left|\frac{1}{\overline{\alpha}}\right| = \frac{1}{|\overline{\alpha}|} = \frac{1}{|\alpha|},
$$

 $\frac{|\beta|}{\sqrt{1-\frac{1}{|\alpha|}}}$ .

ازطرف ديگرواضح استكه

 $\arg \beta = \arg \alpha$ 

وتوجه داريم كه

 $\arg\left(\frac{1}{\alpha}\right) = -\arg \bar{\alpha} = \arg \alpha$ . دونقطهٔ  $\alpha$  و  $\beta$  را نسبت بهدایرهٔ  $C$ \* متقارن میگویند. توجهکنیدکه وقتی نقطهٔ  $\beta = \frac{1}{\overline{\alpha}}$ تعيين شد، فقط با رسم قرينهٔ آن نسبت بهمحور حقيقي،  $\overline{\beta} = \frac{1}{\alpha}$ بهدست می آید (شکل ۵ را ببینید).  $O$  ۰۲۰۴۰۱ اگرهمین ترسیم به جای دایرهٔ  $_C$ ، با دایرهٔ  $C_R$  بهشعاع  $R$  وبهمرکزمبداً  $\ell$ 

بەعمل آيد، نقطة

دسم  $\beta$  درحالات ۱ $|\alpha|>|\alpha|$  و  $|\alpha=|\alpha|=|\alpha|$  به عنوان تمرین به خواننده واگذار میشود (وقتی \*  $\cdot |\alpha|$ ا ابتدا مماس را رسم کنید).

$$
\beta = \frac{R^{\mathsf{v}}}{\overline{\alpha}}
$$

بهدست مر آید. دراین حالت نیز، نقاط  $\alpha$  و  $\beta$  را نسبت بهدایرهٔ  $C_{\rm a}$  متقارن مر گسویند. یس دونقطهٔ  $\alpha$  و  $\beta$  را، نسبت بهدایرهٔ  $C_R$  متقارن می $i$ مند، اگر وفقط اگرروی یك شعاع مرسوم از 0 باشند، و

 $|\alpha| |\beta| = R^{\gamma}$ .

# چند توضیح

 $\alpha$ ۰۱۰ قواعد اعمال جبری روی اعــداد مختلط (a, b) و (c, d) و (c, d)  $a+bi$  دقیقساً همان گــونه بهدست می آیندکــه $\beta$ ، دا دو جملهایهایـــی بهشکــل  $a+bi$  $+i$  ... از یکــهٔ موهومی  $i = \sqrt{-\gamma}$  (مسئلهٔ ۱) تصور کنیم. واضح است $i$ ــه ،  $+di$ جوابهای معارلهٔ درجهٔ دوم ه $\gamma = 1 + x^3 + x^4$  است $\lambda$ ه برای مقادیر حقیقی  $x$  جــواب ندارد. البته جالب توجه است کـــه وقتی اعـــداد مختلط بهشکل  $z = x + i$  (x و  $y$  حقیقی) را پذیرفتیم، هر معادلهٔ جبری

 $a_{0} + a_{1}z + \dots + a_{n}z^{n} = 0$ 

با ضرایب حقیقی (یا دراین مورد مختلط)  $a_{\scriptscriptstyle n}$ ، ...،  $a_{\scriptscriptstyle n}$ ، یك ریشه، و درواقع  $n$  ریشه دارد! ایسن محتوای قضیهٔ مشهوری به نسام «قضیهٔ اساسی جبر» است (قضیهٔ ۳.۲۰۱۲).

**٢٠١.** توجه كنيدكه يك تناظريك بهيك، بين مجموعة تمام اعداد مختلط C ومجموعة تمام نقاط صفحه ویا بهءبارت دیگر بین  $\sigma$  ومجموعهٔ تمام بردارهای صفحه وجود دارد. همچنین توجهکنیدکه قرینهٔ نقطه (یا برداری) که عدد مختلط  $\alpha$  را نمایش میدهد، نسبت بهمحور حقیقی همان نقطه (یا برداری) است که عدد مزدوج مختلط  $\overline{\alpha}$  را نمایش میدهد.

۰۳.۱ همانطورکــه درمسائلـی بهکاربردن مختصات قطبی مناسبتر از مختصات قائم است، بههمین طریق نیزاغلب مشخص کردن یك عدد مختلط با قدرمطلق وآوندش، مفیدتر از بیان آن بهوسیلهٔ قسمتهای حقیقی وموهومی آن است. فیزیکدانان نیز برای تعیین بردار، امتداد واندازه را بیشتر از مؤلفههای آن بهکار می برند.

۰۴۰۱ در بخش ،۷.۲۰۸، درجایی که تبدیلهایی از صفحهٔ مختلط را بررسی میکنیم که نقاط متقارن نسبت به یـــك دا بره را به نقاط متقارن نسبت بهدا یرهٔ دیگر می برند، مفید ــ بودن عمل انعكاس بيشترظاهرخواهد شد.

### مسائل

. ثابت کنید که نتیجهٔ هرعمل جبری روی اعداد مختلط a+bi، به دا میتوان به این ترتیب به دستآوردکـــه درعمل، a+bi، به در ا دو جملها یهایی از مجهول i درنظربگیریم وبرای حذف توانهای بیش|زیك i، قاعدهٔ

$$
i^{\gamma} = -1
$$
,  $i^{\gamma} = -i$ ,  $i^{\phi} = 1$ ,  $i^{\phi} = i$ ...

#### را بەكار بويىم. اعداد مختلطی را پیداکنیدکه مزدوجهای مختلط آنها ٠۲ الف) مربع خودشان باشند؛ ب) مکعب خودشان باشند. مقادیر زیر را حساب کنید: .٣

$$
\frac{(1+i)^{r} - (1-i)^{r}}{(r+i)^{r} - (r+i)^{r}} \quad (\sim \frac{1+i \tan \theta}{1-i \tan \theta} \quad (\sim \frac{1+i \tan \theta}{1-i \tan \theta})
$$
\n
$$
\frac{(1+i)^{r}}{(1-i)^{r}} \quad (s \quad \frac{(1-i)^{r} - 1}{(1+i)^{r} + 1} \quad (\subset
$$

 $|z| + \text{Re } z \leqslant 1$  مطلوب است مکان هندسی نقاط  $z = x + iy$ ، به قسمی کســه ۱ ۰۴ نقاط  $z=x+iy$  دا طوری بیابیدکه  $\cdot$ ه

$$
\mathsf{R}e(z^{\mathsf{r}})=a\;(\mathsf{s}\; \; \mathsf{R}e\;z\leqslant\frac{1}{\mathsf{r}}\;(\mathbb{C}\ \ \, \mathsf{F}f\mathsf{m}\;z>\mathsf{o}\;(\mathsf{L}\; \; \mathsf{F}f|z)\leqslant\mathsf{r}\;(\mathsf{L}\mathsf{L}\;)\;.
$$

$$
\left|\frac{z-\alpha}{z-\beta}\right|=1 \quad (3 \qquad ; \left|\frac{z-1}{z+1}\right| \leqslant 1 \quad (3 \qquad ; \left|z^{x}-1\right|=a \quad (4)
$$

اعداد مختلط ذیر را بهشکل مثلثاتی نمایش دهید: ۰۶

- $\frac{1}{2}$  \ -i \ (\sigma\_i \cdot \cdot \cdot \cdot \cdot \cdot \cdot \cdot \cdot \cdot \cdot \cdot \cdot \cdot \cdot \cdot \cdot \cdot \cdot \cdot \cdot \cdot \cdot \cdot \cdot \cdot \cdot \cdot \cdot \cdot \cdot \cdot \c  $:-1-i$  ( $\zeta$  :  $-1+i$  ( $\cup$  $+$ الف)  $+$ ۱ ؛  $\frac{1}{2} - 1 - \sqrt{ri}$  (j  $\frac{1}{2} - 1 + \sqrt{ri}$  (j  $\mathbf{1} + \sqrt{r}i$  (\*  $: \rightarrow -\sqrt{ri}$  (c)  $Y + V + i$  (c)  $Y - i$  (b)
	- ۰۷ باتکرارکاربرد نامساوی (۱۵)، ثابتکنیدکه برای اعداد مختلط اختیاری داریم  $z_n$ .... $z_\chi$  داریم

$$
|z_1 + z_1 + \dots + z_n| \leq |z_1| + |z_1| + \dots + |z_n|.
$$
  
\n
$$
|z_1 + z_1|^{\gamma} + |z_1 - z_1|^{\gamma} = \gamma(|z_1|^{\gamma} + |z_1|^{\gamma}).
$$

COS x 9 أبا استفاده ازقضية دمو أور،  $\sin nx$  COS و  $\sin nx$  را برحسب قواى  $\sin x$  و  $\sin x$ بيان كنيد.

 $\cdot$ 

مائل ١٩

 $\mathcal{A}^{\mathcal{A}}$  and  $\mathcal{A}^{\mathcal{A}}$ 

$$
\begin{array}{ccccccccc}\n\hat{i} & \hat{j} & \hat{k} & \hat{k} & \hat{k} & \hat{k} \\
\hat{i} & \hat{j} & \hat{k} & \hat{k} & \hat{k} & \hat{k} & \hat{k} \\
\hat{i} & \hat{j} & \hat{k} & \hat{k} & \hat{k} & \hat{k} \\
\hat{k} & \hat{j} & \hat{k} & \hat{k} & \hat{k} & \hat{k} \\
\hat{k} & \hat{k} & \hat{k} & \hat{k} & \hat{k} & \hat{k} \\
\hat{k} & \hat{k} & \hat{k} & \hat{k} & \hat{k} & \hat{k} \\
\hat{k} & \hat{k} & \hat{k} & \hat{k} & \hat{k} & \hat{k} \\
\hat{k} & \hat{k} & \hat{k} & \hat{k} & \hat{k} & \hat{k} \\
\hat{k} & \hat{k} & \hat{k} & \hat{k} & \hat{k} & \hat{k} & \hat{k} \\
\hat{k} & \hat{k} & \hat{k} & \hat{k} & \hat{k} & \hat{k} & \hat{k} \\
\hat{k} & \hat{k} & \hat{k} & \hat{k} & \hat{k} & \hat{k} & \hat{k} \\
\hat{k} & \hat{k} & \hat{k} & \hat{k} & \hat{k} & \hat{k} & \hat{k} \\
\hat{k} & \hat{k} & \hat{k} & \hat{k} & \hat{k} & \hat{k} & \hat{k} \\
\hat{k} & \hat{k} & \hat{k} & \hat{k} & \hat{k} & \hat{k} & \hat{k} \\
\hat{k} & \hat{k} & \hat{k} & \hat{k} & \hat{k} & \hat{k} & \hat{k} \\
\hat{k} & \hat{k} & \hat{k} & \hat{k} & \hat{k} & \hat{k} & \hat{k} \\
\hat{k} & \hat{k} & \hat{k} & \hat{k} & \hat{k} & \hat{k} & \hat{k} \\
\hat{k} & \hat{k} & \hat{k} & \hat{k} & \hat{k} & \hat{k} & \hat{k} \\
\hat{k} & \hat{k} & \hat{k} & \hat{k} & \hat{k} & \hat{k} & \hat{k} \\
\hat{k} & \hat{k} & \hat{k} & \hat{k} & \hat{k} & \hat{k} & \hat{k} \\
\hat{k} & \hat{k} & \hat{k} & \hat{k} & \hat{k} & \hat{k} & \hat{k} \\
\hat{k} & \hat{k} & \hat{k} & \hat{k} & \hat{k} & \hat{k} & \hat{k} \\
\hat{k} & \hat{k} & \hat{k} &
$$

۰۲۱ ثابت کنید که مجموع تمام دیشههای n ام متمایزعدد یك، برابر صفر است. این دابطه کدام واقعیت هندسی را بیان میکند؟ ۰۲۲ فرض کنید بم یکی از ریشههای  $n$  ام عدد واحد به غیر ازیك باشد، ثابت كنیدكه

$$
1+\gamma \varepsilon+\gamma \varepsilon^{\gamma}+\cdots+n\varepsilon^{n-\gamma}=\frac{n}{\varepsilon-\gamma}.
$$

٣٣. ثابت کنید هرعدد مختلط ١ — ±α به قدر مطلق واحد را می توان بهصورت

$$
\alpha = \frac{1+it}{1-it}
$$

نمایش داد،که د*د آن 1 عددی حقیقی* است. ۲۴. بایك استدلال هندس<sub>ی</sub> محض، ثابت كنید كه

$$
|z-\mathbf{1}| \leqslant ||z|-\mathbf{1}|+|z| \text{arg } z|.
$$

**۲۵.** ثابت کنید که معادلهٔهردایره ویا هرخط راست را درصفحهٔ مختلط z میتوان بهصورت زيرنوشت

$$
Az\overline{z} + \overline{E}z + E\overline{z} + D = \circ \qquad (\neg \overline{z} \negthinspace \rightarrow \negthinspace D \negthinspace \rightarrow \negthinspace A)
$$

که دایره است!گر ۵۰٫4 $\epsilon E - A D$ ۰،دخط راست است!گر ۵۰±4، ه $\neq$ .

# ٢

# حد درصفحهٔ مختلط

# ۱.۲. اصل مستطیلهای تو در تو

۰۱۰۱۰۲ درفصل[ول|عدادمختلط را معرفی وعملیات مربوط بهآنهارا تعریف کردیم، حال یك عمل اساسی آنا لیزمختلط، یعنی حــدگیری در صفحهٔ مختلط دا بررسی می كنیم. مطلب را با اثبات یك قضیهٔ آنالیزحقیقیكه باآن آشنایی دارید آغاز می كنیم:

 $\label{eq:2.1} \mathcal{L}(\mathcal{L}^{\mathcal{L}}_{\mathcal{L}}(\mathcal{L}^{\mathcal{L}}_{\mathcal{L}})) = \mathcal{L}(\mathcal{L}^{\mathcal{L}}_{\mathcal{L}}(\mathcal{L}^{\mathcal{L}}_{\mathcal{L}})) = \mathcal{L}(\mathcal{L}^{\mathcal{L}}_{\mathcal{L}}(\mathcal{L}^{\mathcal{L}}_{\mathcal{L}})) = \mathcal{L}(\mathcal{L}^{\mathcal{L}}_{\mathcal{L}}(\mathcal{L}^{\mathcal{L}}_{\mathcal{L}}))$ 

قضیه (اصل فاصلههای تودرتو). نسبهنی کنیسد ...  $i_{\rm x},\,i_{\rm y},\,i_{\rm y},\,i_{\rm y}$  دنبالمسهای از فاصلههای بسته روی خط حقیقی باشند بهطوریکه

> ا) فاصلهها «تودرتو» باشند، یعنی، بهازای هر a، پُر شامل , به باشد؛  $n \rightarrow \infty$  ا درازای پر به صفر میل کند وقتمیکه  $i$

آنگاه یك وفقط یك نقطهٔ  $\,$  وجود دارد كه بههمهٔ این فاصلهها متعلق است.

 $a_1, a_7, ..., a_n, ...$ برهان. فرض کنیدکه  $i_a = [a_n, b_n]$  و $I_a = [a_n, b_n]$ باشد. چون فاصلهها تودرتو هستند، به<code>ازای هرعدد صحیح و مثبت &، وبرای تمام مقادیر</code> داریم $a\leqslant b_k$  («هر $b_i$  یك كران بالای  $E$ است»). فرض كنید  $a$  كوچكترین  $n$  $\cdot^{\bullet}a_{n}\leqslant a$  سور ( بالای  $E$  باشد از این فرض نتیجه می شودکه بهازای هر ... $a_{n}\leqslant a$ \* وجود ۾ از کمال دستگاه اعداد حقيقي نتيجه ميشود («هرمجموعهٔ اعداد حقيقي کــه از بالا

اصل مستطیلهای تودرتو ۲۱

پس  $a$  باید بههمهٔ فاصلههای  $I_{\ast}$  تعلق داشته باشد، زیرا درغیراین $a$ سورت  $a$  باید از یسك  $a'$  بزرگتر باشد، و این غیرممکن است. یکتایی  $a$  بدیهی است، زیــرا اگر دوننمطهٔ  $a$  و  $b_{\rm\scriptscriptstyle k}$ بههمهٔ فاصلهها متعلق باشند (شکل ۶ را ببینید)، درآزای هیچ یك از ۲هـا نمیتواند از  $^*$ فاصلهٔ بین a و  $a$ کمتر باشد، واین باشرط ۲ مغایراست.  $\Box$ 

$$
\begin{array}{ccccc}\n\circ & & & & & \\
a_n & a & a' & b_n \\
\hline\n\end{array}
$$

۰۲۰۱۰۲ قضیهٔ فوق بسادگی برای اعداد مختلط تعمیم داده میشود:

قضیه (اصل مستطیلهای تودرتو). ذرخیکنید… ۲٫ ... ۲٫ ... دنباله۱ی/(مستطیلهای صفحهٔ مختلط بهاضلاع موازی با محورهای مختصات باشند، بهطوری که:

ا) مستطیلها «تودرتو» باشند، یعنی، بهازای هرمقدار n، ۳٫ شامل ۳٫<sub>۰۱</sub> باشد؛ ) درازای قطر  $r_a$  وقتبی  $\infty \leftarrow n \rightarrow \infty$  به صفر میل کند.

آنگاه یك وفقط یك نقطهٔ q وجود دارد كه متعلق بههمهٔ مستطیلهاست.

بوهان. دودنبالهٔ ..., i, , ,... , i, ,... , i, ,... , i, ازفاصلههای بستهٔ تودرتو وموهومی به دست می آیند، درنظرمی گیریم (شکل۷ را ببینید). چــون درآزای قطر ۲<sub>۰</sub> وقتی ، بهصفرمیل میکند، درآزای فاصلههای پر و پر نیز بهصف رمیل میکنند. طبعی  $\lambda$ قضیهٔ ۱.۱.۲\* یك نقطهٔ یكتای a روی محور حقیقی هست كه به همهٔ فاصلههای پز متعلق است وهمچنین یك نقطهٔ یكتای b از محور موهومی هست كــه بههمهٔ فاصلههای پر متعلق است. واضح است که نقطهٔ  $\alpha \neq a+b$  به تمام مستطیلهای پر تعلق دارد. یکتایی  $\alpha$ بدیهی است، زیرا اگر دونقطهٔ a و 'a متعلق بههمهٔ مستطیلها باشند، درازای قطرهر $r_{\rm a}$  نمی تواند  $\Box$  ازفاصلهٔ بین  $\alpha$  و  $\alpha'$ کمترباشد، واین با شرط (۲) تناقض دارد.

كرانداد باشد،كوچكترينكران بالا دارد»). مثلاكتاب ذيررا ببينيد.

R. A. silverman, Modern Calculus and Analytic Geometry, The Macmillan Company, New York (1969). Theorem 2.11.

\* نماد [] پایان برهان را مشخص می کند. \*\* منظور از قضية ١.١.٢ ارجاع به قضية (يكتابن) قسمت ١.١.٢ و مثال ٣.٢.٢ب ارجاع بهمثالي است كه درقسمت ٣.٢.٢ ب آمده است وما نند اينها.

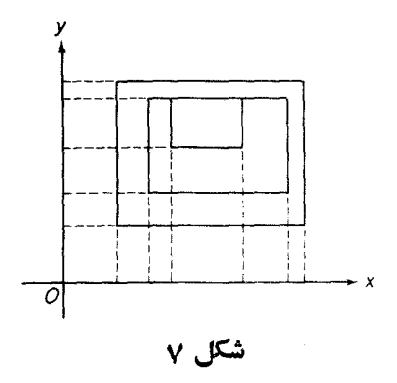

#### ۲.۲. نقاط حدی

٠١٠٢.٢ تعويف. عدد مختلط α را نقطهٔ حدی دنبالهٔ نامتناهی اعداد مختلط

$$
z_{\setminus}, z_{\setminus}, \ldots, z_n, \ldots \tag{1}
$$

 $|z_-\alpha|<\epsilon$  کویند،اگر برای ه $>$ ه مفروض(هراندازه کوچكفرضشدهباشد) نامساوی ع به<sub>ا</sub>زای بینهایت مقدار n برقرار باشد.\*

الاجم) منظور الأهمسايتمبي نقطة a درصفحة مختلط، هرقرص (گرد) ع $|\boldsymbol{z}-\boldsymbol{\alpha}|<$ بهشعاع € و به مرکز α است. پس اگر اعداد (۱) را بسا نقاطی از صفحهٔ مختلط نمایش دهیم٬ می بینیم که  $\alpha$  نقطهٔحدی دنباله (۱) است اگروفقط۱گرهرهمسایگی  $\alpha$  شامل $\mu$ بینها یت جملهٔ (۱) باشد.

۰۳۰۲۰۳ چند مثال الف. يك نقطة صفحة مختلط ممكن است با چند يا حتى تعداد بينهايت جملةمتمايز دنبالة (١) متناظر باشد. مثلاً دنبالة

 $1, 0, 1, 0, 0, 0, 0, 1, ...$ 

دارای نقطهٔ حدی یکتای ه است۲.

\* (1) را اجمالاً دنبالمهٔ (مختلط) میگوییم بدون ذکر اینکه دنباله نامتناهی است دربخش ۱.۱.۳ خواهیم دیدکه دنباله، تابع مختلطی[ستکه حوزهٔ تعریف آن مجموعهٔ تمام اعدا**دصحیح** ومثبت ... , ۲ , ۱ , ۲ است. همچنین وقتی میگوییم «دنبالهٔ  $z_{\tt a}$ » منظو $\bm{\zeta}$  دنبالهٔ (۱) است $\bm{\zeta}$ «جملة عمومي»آن ٍz إست. 1. اعداد (يا نقاط) دنباله را جملههاي دنباله نيزميگويند. م. ۲. دراین مثال جملههای زوج دنباله با نقطهٔ ۰ متناظراست. یا بهعبادت دیگرمقدارجملههای زوج دنباله صفراست. م.

ف. دنبالهٔ

 $1, 1, 1, 1, ..., n, ...$ 

هيچ نقطهٔ حدی ندارد.

ج. دنبالة

 $\frac{1}{\sqrt{1-\frac{1}{x}}}, \frac{1}{\frac{1}{x}}, \frac{1}{\frac{1}{x}}, \frac{1}{\frac{1}{x}}, \frac{1}{\frac{1}{x}}, \frac{1}{\frac{1}{x}}, \frac{1}{\frac{1}{x}}, \ldots$ 

دادای دونقطهٔ حدی ۱ و ه است که اولی متعلق به دنباله است ودومی به آن تعلق ندارد.

۴۰۲۰۲. تعریف. دنبا لهٔ مختلط ی<sub>ه</sub> را کر<sub>ا ن</sub>دار گویند هرگاه قدرمطلق هرجملهٔ دنبا له از عسدد مثبتی مانند  $M$ کسوچکتر باشد، یعنی، اگسر بهازای هر  $\langle M\ \omega_{n}\rangle$ ؟ در غیر این صورت دنباله را بیکران گویند. از نظر هندسی بدین معناست کــه هرجملهٔ یك دنبالهٔ کر اندار در داخل دایرهای بهشعاع  $M$  و به مرکز مبدأ مختصات واقع است (اگر  $M$  به قدر کافی بزرگ باشد). (شکل۸ را ببینید).

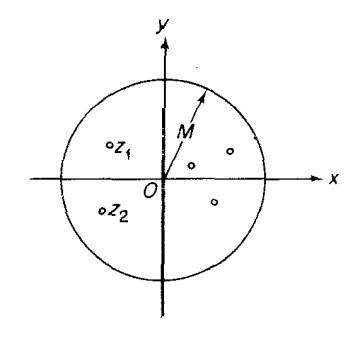

شکل ۸

۰۵۰۲۰۲ ش. مثال ۳.۲.۲ ب، نشان می،دهدکه دنبالهٔ مختلط بیکران ممکن استکه نقطهٔ حدینداشته باشد. درزیر نشان میدهیم که اگردنبا له کر اندارباشد این حالت روینمی دهد.

قضيه (بولتسانوـوايرشتراس). <sub>هرد</sub>نبالهٔ مختلط کراندار z حداقل يك نقطهٔ حدی دا دد.

تشکارا می توانیم بدون اینکه مفهوم کراندار بودن را عوضکنیم،  $|z_{\rm a}| \! \leqslant \! M$  را به جسای \* بنويسيم.  $|z_{\tt_n}|$   $_7$  بوهان. هرجملهٔ دِنبالهٔ  $z_{\rm a}$  دِر داخل مستطیلی مانند , $r$  با اضلاعی موازی محورهای مختصات واقع است (چرا؟). اضلاع ,r دا نصف و اوساط اضلاع مقابل را به هم وصل می کنیم، ,r بهچهار زیرمستطیل برابرافراز میشود (شکل ۹ را ببینید). حــداقل یکی از این چهار مستطیل،که آن *د*ا <sub>۲۲</sub> می نامیم شامل بینهایت جملــهٔ دنبالهٔ <sub>م</sub>z است، زیـــرا در غیر این صورت مستطیل ,r فقط شامل تعدادمتناهی از جملات رنبا له می شو دکه بافر ض تناقض دارد. مجدداً بہ را بههمین طریق بهچهار زیر مستطیل مساوی تقسیم می کنیم، حداقل یکے از مستطیلهای اخیر که آن را <sub>۳</sub>۳ می<sup>ر</sup>امیم شامل بینهایت جملهٔ دنباله است. این فرایند **ر**ا  $r_1, r_2, ..., r_n, ...$  به طسور نامحدود ادامــه می(دهیم، دنباله ای نامتناهی از مستطیلهای ... حاصل میشودکه درشرایط قضیهٔ ۲.۱.۲ صدق مسی کند، وتعدادی بینهایت جمله ازدنبالهٔ

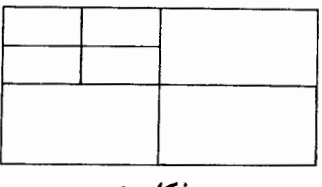

شكل ۹

مختلط مفروض  $z_{\pi}$  به هر $r_{\pi}$  متعلق است\* . ازقضیهٔ ۲.۱.۲ نتیجه میشورکه یك نقطهٔ یكتای  $_{Z_{n}}$  وجود داردکه متعلق بههمهٔ مستطیلهای  $r_{n}$  است. آشکار استکه  $\alpha$  نقطهٔ حدی دنبالهٔ  $_{n}$ است: برای هر ٥کی، قرص k بهشعا ع e و بهمرکز $\alpha$  را درنظر بگیرید، اگر $n$  بهقدرکافی بزرگ باشد واضح است کــه  $r_{_{\rm a}}$  در  $k$  واقـع است ولی  $r_{_{\rm a}}$  شامل تعــدادی بینهایت جملهٔ  $\square$  دنبالهٔ  $z_{n}$  است، بنابراین  $k$  نیزشامل بینهایت جمله ازدنبالهٔ  $z_{n}$  است.

# ۳.۲. دنبالههای مختلط همگرا

 $\alpha$  ۱۰۳۰۲ تعریف. میگو پیم دنبالهٔ مختلط  $z_{\pi}$  همگرا و حدش  $\alpha$  است ( پـــا به حد  $\alpha$ همگراست، یا به  $\alpha$  همگراست) ومی نویسیم

$$
\lim_{n \to \infty} z_n = \alpha \tag{1}
$$

یا می نویسیموقتی  $\alpha \leadsto a \leftrightarrow z_n \rightarrow z$ ، اگر بهازای هره $\zeta > 0$  مفروض\ (هراندازه کوچك

\* باز توجه داریم که تعدادی (شاید بینهایت) جمله از دنبالهٔ  $z_n$  ممکن است با نقطهای از صفحهٔ مختلط متناظرباشند.

۰۱ بهجای عبارت «بهازای هر ٥ح) مفروض» اغلبگفته میشود «بهازای هر ٥ح)». هریك ازاین دوعبارت را بهکار بریم، چون مقید نیستیمکه ع بزرگ پــاکوچك باشد، میتوانیم ع را هراندازه كوچك فرض كنيم وجملهٔ داخل پرانتن تأكيدي بجا براين حقيقت است. ـم. فرض شده باشد)، عددی صحبح مانند ه $N( \epsilon )$   $N$  وجود داشته باشد بهطوری ک برای هر  $N$ ح $\mid$  داشته باشیم $<$ ح $|z_{\ast}-z_{\ast}|$ . تعبیرهندسی (۲) این است که هرهمسایگی شامل همهٔ جملههای  $z_{\star}$ ، جزچندجمله بهتعدادی متناهی، است\.

$$
z'_n \circ z_n \circ z_i \circ z_n
$$
 قضیه. در دنباگه ی 2<sub>n</sub> ی داده شدمانند، فرضی کنید  
\n
$$
\lim_{n \to \infty} z_n = \alpha, \quad \lim_{n \to \infty} z'_n = \alpha',
$$

$$
\lim_{n \to \infty} (z_n \pm z'_n) = \alpha \pm \alpha',
$$

$$
\lim_{n \to \infty} z_n z'_n = \alpha \alpha',
$$

$$
\lim_{n \to \infty} \frac{z_n}{z_n} = \frac{\alpha}{\alpha'},
$$

 $\cdot \alpha'$ ېهشوط اينکه در فومول اخير ه

بوهان. برها نهاكامـــلاً نظيربرها نهاى قضية نظيـــر درمورد دنبا لههاى حقيقى است (بتفصيل قضيه را اثبات كنيد).

۴۰۳۰۲. ارزش آزمون مهـــم همگرایی زیر دراین است کـــه فقط جملههای دنبالهٔ دا بهکار میگیرد وحد پیشنهادی پر در آن مطرح نیست.  $z_{\pi}$ 

قضیه (محلت همگرایبی کوشی) دنبالهٔ مختلط ٍ z همگراست اگر و فقط اگر بهازای  $m$ ,  $n$ مره $\ell$ عددمحیح ه $N= N(\epsilon)$  وجود داشته باشد، بهطوریکه $N$ ازای داشته باشيم\*

$$
|z_n-z_n|<\epsilon
$$

 $\alpha$  بوهان. اگر  $\alpha\rightarrow z$  وقتی $\infty\rightarrow\infty$  آنگاه به!زای هر ه $\zeta$  مفروض، یك عدد مثبت وصحبح N وجود دارد بهطوری که  $N \leq m, \, n$ ، نتیجه میدهد

$$
|z_{\scriptscriptstyle m}-\alpha|<\frac{\epsilon}{\gamma},\ |z_{\scriptscriptstyle n}-\alpha|<\frac{\epsilon}{\gamma}
$$

 $m, n$ بنابراین برای هر  $N$ 

1. بهعبادتی دیگر، تعداد جملههای z, واقع درخارج هرهمسایکی α متناهی است. ـ م. بومنی هر وقت  $\textbf{m}$ و $\textbf{m}$ هر دو از  $N$  بیشترند.  $\textbf{\texttt{*}}$ 

۶ حد در صفحهٔ مختلط

$$
|z_m - z_n| = |(z_m - \alpha) + (\alpha - z_n)| \leqslant |z_m - \alpha| + |z_n - \alpha| < \frac{\epsilon}{\gamma} + \frac{\epsilon}{\gamma} = \epsilon
$$

برعکس، فرض کنیدکه دنبالهٔ <sub>م</sub>z در محك همگرایی کـوشی صدق می کند. در این  $\epsilon$ صورت با انتخاب مثلاً  $\epsilon=0$  و  $m_{\circ}$ ، همهٔ جملههای  $_{z_{\rm a}}$ ، جــز تعدادی متناهی، درهمسایگی ۱ $|z-z_{\tt m_o}|<$  واقـــع میشوند. بنابراین دنبالهٔ  $z_{\tt a}$ کراندار است واز قضیهٔ  $N(\epsilon/\,$ بو لتسانو وا بر شتر اس نتیجه می شودکه  $z_{\pi}$  یسك نقطهٔ حدی دارد. حسال  $N$  را بگیرید و  $m_\backslash\!>\!N$  را طوری انتخاب کنیدکه

$$
|z_{m_1}-\alpha|<\frac{\epsilon}{\gamma}
$$

(عدد صحبح  $m_{\backslash}$  وجــود دارد، زیر! هرهمسایگی $_{\alpha}$  شامل تعدادی بینهایت نقطه از دنبالهٔ است). اما دراین صورت برای هر  $N > N$  داریم  $z_n$ 

$$
|z_n - \alpha| = |(z_n - z_m) + (z_m - \alpha)| \leq |z_n - z_m| + |z_m - \alpha|
$$
  

$$
< \frac{\epsilon}{\gamma} + \frac{\epsilon}{\gamma} = \epsilon
$$

 $\Box \cdot z_n \to \alpha \, \lor \, n \to \infty$ یعنی وقتی

## ۴.۲. كرة ريمان وصفحة مختلط گسترش يافته

۱.۴۰۲ حال روشی را ارائه میدهیم که اعداد مختلط را بهوسیلهٔ نقاط روی یسك کسوه نشان میردهد. برای این منظور یسك کوه برصفحهٔ مختلط II در مبدأ مختصات مماس  $\Pi$ می کنیم وآن را  $\Sigma$  می $i$ سامیم (شکل ۱۰ را ببینید). قطر $\Sigma$ که از  $O$  می $i$ ندرد عمود ب است و  $\Sigma$  را در  $N$ ،که بسهدلیل واضحی قطب (شمال) نامیده میشود، قطع میکند\*.

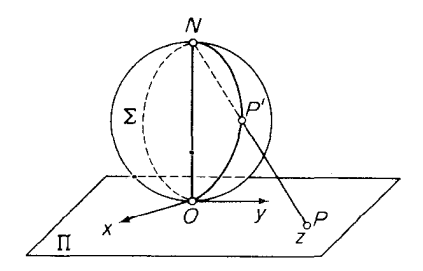

شکل ه ۱

واضح استکه قطب جنوب  $\Sigma$  مبدأ مختصات استه $*$ 

فرض کنیدکه z عدد مختلط دلخواهی استکه بهوسیلهٔ نقطهٔ P واقـــع در  $\Pi$  نشان داده شدهاست، وفرض کنیدکه  $PN$  خط $\cup$ استی $\cup$ است که نقطهٔ  $P$  را بهقطب  $N$  وصل $\sim$ یکند. درایسن صورت  $PN$ کرهٔ  $\geq$  را درنقطهٔ  $P$  (متمایز از  $(N)$ ) قطع می کند،که آن رابهعنوان نمایش عدد مختلط مفروض z در نظرمی گیریم. پس بدینترتیب هرعدد مختلط z بایك نقطهٔ یکتای  $\Sigma$  نمایش داده مــیشود. برعکس، هــرنقطهٔ  $\Sigma$  (بجز $(N)$ ، مانند  $P'$ ، با یـــك عدد  $\Pi$  مختلط یکتای z متناظر است: عددی که بهوسیلهٔ نقطهٔ  $P$  محل تلاقی خط ' $NP$  با صفحهٔ  $\Pi$  $\Pi$  نشاندادهشدهاست.بهاین طریق تناظری یك بــهیك بین نقاط  $\Sigma$  (غیر از $(N)$ ) ونقاط صفحهٔ  $\Pi$ بهوجود می آید،که درحقیقت تناظری یك بهیك بینکسرهٔ  $\Sigma$  (با حذف  $(N)$  ومجموعهٔ تمام اعداد مختلط است.

$$
\lim_{z_n \to \infty} z_n = \cos \alpha
$$
۰۴۰۴۰ تعریف. م<sub>ی</sub> گوییم که دنباله مختلط ی<sub>م 2</sub> به بینهایت میل میکند و می نویسیم  
(۳)

یا  $\infty$  ہے وقتی  $\infty$  ہے اگر به ازای هر ہ $M$  (هر اندازہ بزرگئ باشد) یسك عدد صحیح ه $v(w(M)\!>\!>$  وجود داشته باشد بهطوری ک $v$  برای هر $y$ ر $\gamma$  داشته باشیم در است که همهٔ جملههای دنبالهٔ  $z_{\rm s}$  بهز تعدادی متناهی، در $|z_{\rm a}|$ خارج هردايرة (بهطور دلخواه بزرگء) بهمركز مبدأ مختصات واقىعاند.

۰۴۰۲. فرض کنیدکه <sub>به</sub> دنبالهٔ مختلطی باشدکه بهیبنهایت میل می کند، و <sub>»</sub>pدنبالهٔ متناظسر نقاط روی کرهٔ ∑،کــه دربالا ساخته شده بــاشد. آشکار است کــه  $P'_n$  بــه قطب نزدیك میشود (این مطلب با دقتی بیشتر درمسئلهٔ ۱۶آمده است). پس طبیعی است كه  $N$ را متناظر بهيك «نقطهٔ ايدهآل» يكتاارصفحه بگيريم. اين نقطهٔ ايدهآل را نقطهٔ بينهايت  $N$ صفحهٔ مختلط می نامیم و آن را با نمار ∞ نشان میٖدهیم. صفحهٔ مختلط معمولی مجهزبااین نقطــهٔ اضافـی ∞ را حفحهٔ (مختلـها) گسترش یافته می گویند. بــرای تأکید اینکــه ∞ نقطه!ي در صفحهٔ مختلط معمولي نيست ، اغلب صفحهٔ مختلط معمولي را حفحهٔ (مختلط) متناهی می گوییم ونقاط آن (و اعداد مختلط متناظر) را نقاط واعسداد متناهی می،امیم. کرهٔ ∑ به!نضمام نقطهٔ  $N$  را کوهٔ (یمان گویند، و نگاشتی کــه هم|کنون توضیح داده شد، و بویسژه  $\infty$  را به  $N$  می $i$ ارد ونکاشت معکــوس آن تصویر گذجنگاری نامیده میشود. بدینترتیب می بینیم کــه تصویرگنجنگاری بیـــن صفحهٔ مختلط گسترش یافته وکرهٔ ریمان تناظری یك بهیك بوقوارم<sub>ی</sub>كند. نقاط P (یا z) و 'P از شكل ۱٫ را نگارههای،یكدیگر تحت تصوير گنجنگاري گويند.

۴.۴.۲. قبصره. E، خارج هردايرة (بهدلخواه بزرگت) بهمركز مبدأ مختصات را یك همسایتمی بینهایت گــویند اگر آن را مجموعهای درصفحهٔ گسترش یافته (شامل ∞)  $\infty$  فرض کنیم و همسایگمی سفتهٔ بینهایت گویند اگـر $E$  را درصفحهٔ متناهی (کــه شامل

نیست) فرض کنیم. بااینتعریفها رابطهٔ (۳) بدین معنی است که هرهمسایگی (یا همسایگی سفته) بینهایت، تمام جملههـــــای پرتر جز چندجمله بهتعدادی متناهیهرا شامل است، و این کاملاً ً نظیر تعریف حد است وقتی حد دنباله متناهی است (بخش ۱.۳.۲ را ببینید).

# چند توضيح

٠١٠٢ قضية ١.١.٢ و مشابه مختلط آن يعني قضية ٢.١.٢ نتايج مستقيم اصل كمال دستگاه اعداد حقیقی اند، و برای اثبات قضیهٔ بولتسانو وایرشتراس (قضیهٔ ۵.۲.۲) بهکار میرروند. از قضیهٔ اخیرهسم بسرای اثبات محــكکلیدی همگرایی کوشی استفاده میشود (قضيه ۳۰۲.۲).

۰۲۰۲ می توان تصورکردکه نقطهٔ حدی یسك مجموعهٔ نامتناهی نقطهای است گسه بهوسیلهٔ ابری متشکل از بینها یت نقطهٔ مجموعه احاطه شده است (مسئلهٔ ۲)، همیسن تصور برای نقطهٔ حدی یك دنباله درست است با این تفاوت كه د*د*اینجــا «ابر» از بینهایتجملهٔ دنباله تشکیل شده است و درنتیجه تعــداد نقاط متناظر بهاین بینهایت جمله ممکـــن است متناهی باشد. (بهمثال ۲.۲.۲ الف مراجعهشود). طبققضیهٔ بولتسانو وایرشتراس،جملههای دِنباً لهٔ مختلط دراطراف حداقل یك نقطهٔ حدى تجمع می كنند مگر اینكه قدرمطلق جملاتی از دنباله بهدلخواه بزرگ باشند (دراین حالت این جملهها «بهبینهایت *دویمی آورند*»). بهعبارت دیگر، هیسج قسمت متناهی از صفحه نمی تو اند ازجملههای یسك دنبا له تعدادی نامتناهی را درخود جای دهد بدون!ینکه در آن حداقل یك نقطهٔ حدی جملهها وجودداشته باشد.

۰۳۰۲ می $i$ ویسیم ( $N$ ) و  $N= N$ ، برای تأکید وا بستگی عدد صحیح ومثبت  $N$  به عدد $\mathsf{Y}$ ۰۳۰۲ مثبت €کــه از پیش تعبین شده است. حد خودبهخــود یك نقطهٔ حدی است، زیـــرا تمام جملههای دنبالهٔ مفروض ٍی، جزتعدادی متناه<sub>م</sub>ی، ودرنتیجه تعــدادی نامتناهی از جملههای را «بهطرف خود میکشد» ازطرف دیگر نقطهٔ حدی لازم نیست یكحد باشد. درواقع  $z_{\tt a}$ دنبالهٔ مختلط ٍ z دارای حد (متناهی) c است اگر و فقط اگــر ٍ z کراندار و c تنها نقطهٔ حدی دنبا له باشد (مسئلهٔ ۴). بویژه دنبا لهای با چند نقطهٔ حدی نمی تواند همگـــرا باشد. اگر رعایت دقت نشود، بیان سارهٔ محك همگر ای<sub>م</sub> كوشی این است *ك*ــه ردهٔ دنبا لههایی *كه* جملههای آنها (وقتبی n به  $\infty$  میـــل میکند) بهنقطه۱ی نزدیك ونزدیکتر میشوند همان ردهای است که جملههای هردنبالهٔ آن بههمدیگم نزدیك ونزدیکتر میشوند.

۴۰۲. تذکارهای بخش ۴.۲ از این فکر که نقطهٔ ∞ را در ردیف اعــداد معمولی متناهی مختلط قرار دهیم جلوگیری می کند. با توجه بهاین امر، ∞ را میتوان بهعنوان یكحد یا یك نقطهٔحدیدرنظر گرفت. دراین صورتدرقضیهٔ بولتسانو۔وایرشتراس(۵۰۲۰۲)
می توان شرط کراندار بودن را حــذف کرد (مسئلهٔ ۱۸) . می توان نشان\* دادکــه تصویر گنجنگادی هردایرهٔکرهٔ ریمان را بهدایرهای (یا خط راستی) درصفحهٔ گسترشیافته تبدیل مے کند، و ہر عکس.

#### مسائل

۰۱ تمام نقاط حدی دنبالههای زیررا بیابید:

\* مثلاً كتاب زيررا ببينيد.

$$
z_n = 1 + i^n \frac{n}{n+1} \qquad (\qquad z_n = 1 + (-1)^n \frac{n}{n+1} \qquad (\text{or} \qquad z_n = 1 + (-1)^n \frac{n}{n+1} \qquad (1 \qquad \text{or} \qquad z_n = 1 + (-1)^n \frac{n}{n+1}
$$

- نقطةً q را نقطةً حدى يك مجموعةً  $E$  از نقاط صفحةً مختلط (مقايسه كنيد با نقطةً حدى  $\alpha$  $\cdot$ y دنبا لهٔ ی $(z)$ ویند، اگر هرهمسایگمی a شامل بینهایت نقطهٔ (متمایز)  $E$  باشد. نشان دهید که ممکن است α نقطهٔ حدی یك دنبالهٔ \_z باشد (بهبخش ١.٢.٢ رجو ع كنید) بسدون اینکه  $\alpha$  نقطهٔ حدی مجموعهٔ  $E$  متشکل ازنقاط متناظر با جملههای  $z$  باشد. ثابت $\alpha$ نید. كه  $\alpha$  نقطهٔ حدى يك مجموعهٔ  $E$  است، اگروفقط اگــريك دنبالهٔ ٍج از نقــاط متمايز مجموعهٔ  $E$  وجود داشته باشدکــه به  $\alpha$  همگـــرا باشد. قضیهٔ بولتسانو\_وایرشتراس را درمو رد نقاط حدی مجموعهها بیانکنید.
	- **۳.** نقاط حدی مجموعههای تمام نقاط z راکه در زیر تعریف شدهاند، بیابید

$$
z = \frac{1}{m} + \frac{i}{n} \quad (m, n = \pm 1, \pm 1, \ldots),
$$
\n
$$
z = \frac{p}{m} + i\frac{q}{n} \quad (m, n, p, q = \pm 1, \pm 1, \ldots),
$$
\n
$$
|z| < 1.
$$
\n
$$
\sqrt{5} \quad |z| < n \rightarrow \infty
$$
\n
$$
\sqrt{2} \quad |z_n - \alpha| \rightarrow 0
$$
\n
$$
\sqrt{2} \quad |z_n - \alpha| \rightarrow 0
$$
\n
$$
\sqrt{2} \quad |z_n - \alpha| \rightarrow 0
$$
\n
$$
\sqrt{2} \quad |z_n - \alpha| \rightarrow 0
$$
\n
$$
\sqrt{2} \quad |z_n - \alpha| \rightarrow 0
$$
\n
$$
\sqrt{2} \quad |z_n - \alpha| \rightarrow 0
$$
\n
$$
\sqrt{2} \quad |z_n - \alpha| \rightarrow 0
$$

A. I. Markushevich, Theory of Functions of a COmplex Variable, in three volumes (translated by R. A. Silverman), Prentice Hall, Inc., Englewood Cliffs. N. J. (1965, 1967), Volume I, Sec. 21.

**6** · }| یت کنید کودنبا اهٔ مختلط 
$$
z_n = x_n + iy_n
$$
 ممگر است اگر وفقطا گر  

$$
\lim_{n \to \infty} x_n = a, \lim_{n \to \infty} y_n = b
$$

- $\cdot n \to \infty$  ثابت کنید اگــر  $\alpha \to z$  وقتی  $\alpha \to \infty$ ، آنگــاه  $|z_n| \to |z_n|$  وقتی  $\infty \to n$ . نشان دهیدکه عکس این قضیه صحیح نیست.
- د اگر ہ $\Rightarrow$  بہ ج وقتی ہ $\alpha \rightarrow 0$ ، واگر $\theta$  یکی از مقادیر  $\arg \alpha$  باشد ثابت کنید  $\gamma$ که دراین صورت یك دنبالهٔ  $\theta_n$ ،كه درآن  $\theta_n$  یكی از مقادیر  $\arg z_n$  است، وجود دارد بهطوری کـــه  $\theta_n \to \theta$  وقتی  $\infty \to n \to n$  (تعدادی متناهی از جملات  $z$  راکــه ممکن است صفرشوند، نادیده بگیرید). توضیح این واقعیت با نوشتن رابطهٔ زیرنشان داده میشود.

 $\lim \arg z_n = \arg \alpha$ 

- م . منظور ما از ً مقدار اصلی آوند عدد z که آن را بــا  $\arg_p z$  نشان ً می(هیم، مقدار  $\lambda$ است که در نامساوی  $\rm{arg}\ z \leqslant \pi$ —صدق می $\rm{d}$ ند. مثالی ارائه (یکتای دهیدکه رَنبالهٔ مختلط ٍ z به حد c همکراست و  $\arg_p z_n$  همکرا نیست. نشان دهیدکه این تنها وقتی اتفاق میlفتدکه  $\alpha$  مساوی صفر یا ۱ — باشد.
- وقتی فرض کنیدکه ٍ z دنبالهٔ مختلطی است بهطوری که م $|z_n|\to e\cdot |z_n\to \arg_p z_n\to 0$ . ثابت کنیدکه  $z_{\ast}$  بهحد  $\alpha = r(\cos\theta + i\sin\theta)$  همگرآست.  $n\rightarrow\infty$
- و . ثابت كنيدكه اگر $\alpha$  يك نقطهٔ حدى دنبالهٔ چ باشد، آنگاه چ داراى يك زير دنبالهٔ  $z_s$ است که به  $\alpha$  همگراست.  $z_k$ 
	- ۰۱۱ نابت کنید که دنبالهٔ

$$
z_n = \frac{q^n}{1+q^{\gamma_n}}
$$

درهردوحالت ۱ $|q|$  و ۱ $|q|$  بهیك حد (كه ه است) همگراست. ۰۱۲ حد هریك از دنبالههای زیررا، اگروجود داشته باشد، پیداكنید:

 $z_n = \frac{\gamma^n}{n!} + \frac{i^n}{\gamma^n}$  (الف)  $z_n = V_n + i n q^n$  (|q| < \) ( $z_n = \sqrt[n]{a} + i \sin \frac{\pi}{n} (a > 0) (\infty)$ ا استکنید اگر  $\alpha\rightarrow z_n\rightarrow z$  وقتی  $n\rightarrow 0$  آنگاه $\cdot$ ۱۳ مسائل ۳۱

$$
\lim_{n\to\infty}\frac{z_1+z_2+\ldots+z_n}{n}=\alpha
$$

- ۰۱۴. محك كوشي راكه بهصورت<sub>ى</sub> كمي متفاوت درزير آمده است، ثابت كنيد: دنبا لهٔ مختلط ٍ ج همگر است اگرو فقطاگر به از ای هر ٥ ح۶ مفروض، یك عدد صحیح  $P = 1, 1, ..., n$ ه  $N > N$  وجود داشتهباشد،بهطوری که به از ای هر  $N = N$  و ۲٬۰۰۰  $N = N$ رابطهٔ ع $|z_{n+n}-z_n| < \epsilon$  برقرار باشد.
- ۰۱۵ : ثابت کنید که دنبا لهٔ مختلط ٍ z به بینها یت میل می کند اگروفقط اگر ٍ z دنبا لهٔ کراندار نباشد ونقطة حدى متناهى نداشته باشد.
- و. منظوراز همسایتمی قطب X روی کــرهٔ ریمان ∑، نگــارهٔ یــك همسایگمی بینهایت $\cdot$ به وسیلهٔ تصویر گنجنگاری در صفحهٔ مختلط گسترش یافته است. این همسا یگی را به صورت هندسی تعبیرکنید. یك دنبالهٔ "z از نقاط صفحهٔ متناهی را در نظــر بگیرید،  $z_{\mathbf{z}} \to z_{\mathbf{z}} \to \infty$ وَ مَن كنيدكه  $P_{\mathbf{z}}'$  ونعاط متناظــر روى  $\Sigma$  باشد، ثـــابت كنيد ص ، اگـرو فقط اگر  $P_{\tt m}^{\prime}\to P_{\tt m}^{\prime}\to N$  وقتی ہہ $\to$  . یعنی اگر و فقط اگـر ہر  $n\to\infty$ همسایگمی  $N$  تمام جملههای دنباله  $P_n^\prime$ ، جزتعدادی متناهی، را شامل باشد.
	- ۰۱۷ مثالی بیاورید از دنبالهٔ بیکرانکه به ∞ میل نمی کند.
- ۰۱۸ ثابت کنیدکه هرمجموعهٔ نامتناهی،کر اندار یا بیکران، حداقل دارای یك نقطهٔ حدی درصفحهٔ مختلط گسترش یافته است.
- $\arg z_{n} \cdot |z_{n}| \cdot \operatorname{Im} z_{n} \cdot Re\, z_{n}$ وقتى  $\infty \to \infty$ . دربساره  $z_{n} \to \infty$  ا $\operatorname{Im} z_{n}$ ، ۱۹ چه می تو ان گفت؟
- **۰۲۰ م**جموعههایی از نقاط صفحهٔ مختلط گسترش یافته را بیا بیدکه نگارههای چهار نیمکره (شمالی،جنوبی،شرقی وغربی) ازکرهٔ ریمان بهوسیلهٔ تصویر گنجنگاری باشند.
- ٬۲۱ جه خمی ازکرهٔ ریمان، نگارهٔ یك خط راست از صفحهٔ گسترش یافته بهوسیلهٔ تصویر گنجنگاری است؟
	- ۲۲. آیا مسئلهٔ ۱۳ برای ∞ =α درست است؟

# ٣

### توابع مختلط

#### ۰۱.۳ مفاهیم اساسی

۱٬۱۰۳. تابعها و متغیرها. فرض میکنیم  $E$  مجموعهای از اعداد مختلط باشد که میتوانیم آن را به صورت مجموعهای از نقاط، در صفحهٔ مختلط و یــا روی کرهٔ ریمـان تصورکنیم (در حــالت اخیر، E ممکـــن است شامــل قطب شمال کـــره که متناظر بــا  $z \!=\! x \!+\! i y$  تقطهٔ بینهایست است بساشد ). منظور مسا از متغیر مختلط، عسدد مختلسط است که میتواند هر مقدار از مجموعهٔ  $E$  را بپذیرد، و منظور از تابسع (مختلحا)  $w$  از متغیر $_2$ ، قاعدهای است که به هسر  $_2$  متعلق به  $_2$  یك عدد مختلط یکتای  $_{{\cal W}}$  را نسبت می $_{{\cal C}}$ هد. در این صورت می نویسیم (E = w = f(z دا حوزهٔ (تعویف) تابع مسیخوانیم\* . 'E' مجموعهٔ تمام مقادیسر w راکه از تغییر z روی مجموعهٔ  $E$  بسه دست می $\top$ یسد، بود تابسع می نامیم. بدیهی است،  $E'$  را می $\tau$ وان به صورت مجموعهای از نقاط صفحهٔ  $w\!=\!f(z)$ مختلط، یا مجموعه!ی ازنقاطکرهٔ ریمان تصورکرد. پس w خود متغیری مختلط است کـــه برای تمایز آن از متغیر مستقل z، متغیر و<sub>ا</sub>بسته خوانده می شود. توجه کنید که مشخص کردن تابع ( $f(z) = w$  معادل با تعیین نگاشتمی از  $E$  به روی  $E'$  است، یعنی برقرادی  $w = f(z)$ بین مجموعههای  $E$  و  $E$  به قسمی که هر نقطهٔ  $z$  از  $E$ ، به یك نقطهٔ یکتای  $w$  از  $E'$  برود

به همین جهت میگوییم ( $f(z)$  در  $E$  (یا در هر زیر مجموعهٔ  $E$ ) تمویف شده است.  $\ast$ 

(w دا اغلب نگارهٔ z تحت این نگاشت می نامند).

۰**۰۱.۳ تبصره .** اگر  $w=u+iv$  تا بعـــی از  $z=x+iy$  باشد  $u$  و  $v$  دو تا بــــع $u\cdot y$ حقیقی ازمتغیرهای حقیقی  $x$  و  $y$  هستند. ازاین دیدکلی، تعیین یك تابع مختلط ازیك متغیر مختلط، معادل با معین کردن دوتا بـع حقیقی از دومتغیر حقیقی است.

۰۳.۱.۳ تابعهای یك مقداری و چند مقداری. همانطور كه تعریفکردیم، تابع ، لذ مقداری است، با این مفهوم که دراز ای یك مقدار  $z$  در حوزهٔ تعریف $y = f(z)$ فقط وفقط یك مقدار به w نسبت می٫دهد.گاهی اقتضا میکند کـــه تعریف تا بـع راگسترش دهیم، تا تابع f به بعضی ( یا تمام) مقادیر z، چند (یا حتی تعدادی نامتناهی) مقدار به w نسبت دهد. چنین توابعی را چند مقداری میiامیم. در هسرصورت کلمهٔ «تابع» بسدون توصیف <sub>د</sub>یگری، همواره به مفهوم «تابع یك مقداری» است.

۴.۱.۳. توابع ً معکوس . همیشه میتوان نگاشت  $E$  برروی  $E'$  راکه $\mu$  توسطیك تا بـع(یك $\mathfrak{sl}$ اری) ( $f(z)$  مشخص شده، «درجهت $\mathfrak{so}$ درس»در نظر گرفت ویك تا بـع جدید اذ  $z\equiv \varphi(w)$  داکه درحالت کلمی چند مقداری است به دست آورد. این تابع هرنقطهٔ  $u$  اذ  $z\equiv \varphi(w)$  $\epsilon w\!=\!f(z)$  دا به تمام نقاطی از  $E$  مانند  $z$  می $_{\rm N}$ دکه نگارهٔ آنها تحت نگاشت اصلی  $E'$ ی مفروض است. تا بسع  $p(w) = z \pm \varphi(w)$  میخوانیم. توجه کنید  $z = \varphi(w)$  $f(z,\neq z_\gamma)$ که تابع  $\varphi(w)$  یک مقداری است اگر وفقط اگــر  $f(z_\gamma)$ لخ $f(z_\gamma)$  وقتی  $z\!=\!\phi(w)$ یعنی اگروفقط اگر (w $f(z)$  » « نقاط متمایز  $E$  را به $i$ نفاط متمایز  $E'$  ببرد». دراین $\omega$ ورت  $\ast$  تا بع اصلی  $f(z)$   $w$  و نگاشت متناظر  $\top$ ن، که از  $E$  به روی  $E'$  است، «یك به یك خوانده مي شود.

۰۵.۱.۳ مثال. تابع

$$
w = |z|
$$

 $(c\!\!>\!\!>$ 0)  $w\!=\!c$  تا بعی یك $c$ هداری است، اما معكوسآن $\mathrm{i}$  بعی چند مقداری است كه هر نقطهٔ  $c$ را به بینهایت نقطه (نقاط دایرهٔ  $|z|=|z|$ ) می $\mu$ د.

#### 2.3. خمها وحوزهها

۱۰۲.۳. الف. فرضهی کنیم  $\chi(t)$  و $y(t)$  دوتابعحقیقی پیوسته باشندازمتغیرحقیقی که تمام مقادیر فاصلهٔ بستهٔ  $\leqslant t$ ی دا اختیار میکند. آنگاه با معادلات پارامتری  $t$  $x = x(t)$ ,  $y = y(t)$   $(a \leq t \leq b)$  $(1)$ 

 $a \! \leqslant \! t \! \leqslant \! b$ یك خم (پیوستهٔ)  $C$  مشخص مــیشود كه ازهمهٔ نقاط  $\chi(t)$  ,  $y(t)$  با شرط  $C$ 

بهوجود می آید. اگسربنویسیم  $z$ +  $y$   $y$   $y$   $\rightarrow$   $z$   $z$   $\rightarrow$   $z$ )  $z$ ) می تسوانیم (۱) را بەصورت يك تكععادلة بارامترى مختلط زيردر آوريم

$$
z=z(t) \qquad (a\leqslant t\leqslant b). \qquad \qquad (1')
$$

وقتي پارامتر $t$  از  $a$  تا  $b$  تغيير ميكند نقطهٔ  $z=z(t)$  خم  $C$  را از نقطهٔ آغازى  $z(a)$  تــا  $\mathcal{L}$  نقطهٔ پایانی ( $z$ ل رسم می کند. به $\mathfrak{l}$  طریق با  $(\mathcal{N})$  خم  $C$  به $\mathfrak{l}$  به بسك جهت طبیعی حركت، که جهت مثبت C نام دارد مجهزمی شود. اگر نقطههای آغازی و پایان<sub>ی</sub> خسم برهم منطبق باشند، یعنی اگر  $z(a)\!=\!z(b)$ ، خم  $C$  را بسته میخوانیم، در غیراین $\circ$ مورت اغلب  $C$  را يك كمان مي گويند (تا تأكيد شودكه بسته نيست).

ب. يك.جموعهٔ  $E$ ازنقاط صفحهٔ مختلط را (بهطور كمانى) همبند مى خوانيم اگسر بتوانیم هردو نقطهٔ <sub>۷</sub>٫ و <sub>Z</sub>۲ از E را، بهوسیلهٔ یك خم كه تماماً در  $E$  جای دارد بههم **و**صل كنيم (ج نقطهٔ آغازى، و <sub>٤7</sub>، نقطهٔ پايانى است). پس استاناصفهان (بهعنوان يك.جموعهٔ نقاط) همبند است، اماكشور ژاپن چنين نيست.

۰**۲.۲۰۳ الف.** نقطهٔ z را نقطهٔداخل<sub>ی </sub>یك مجموعهٔ مفروض E واقع درصفحهٔمختلط می گویند اگر $E$  شامل یك همسایگی z باشد، یعنی اگر، $E$  شامل z و هر $\vec{a}$ فطهای باشدك به!ندازة كافي نزديك به z است. بهعنوان مثال، فسرض مي كنيم  $E$  مجموعهٔ نقاط بين دو دایرهٔ همهرکز، بهاستثنای نقاط روی دو دایره باشد. آنگاه هرنقطهٔ  $E$  یك نقطهٔ داخلی(از است. اگر فرض کنیم که  $E$  شامل نقاط روی یك یا هررودا بره باشد دیگرچنیننیست.  $\left( E\right)$ مجموعهٔ  $E$  بازگفته میشود اگرتماماً از نقاط داخلی تشکیل شده باشد.

ب. يك مجمـــوعة G از صــــــفحة مختــــــلط را حــــــوزه گــــــــوييم اگـــر باز و همبند باشد\*. بهعنوان مثال، مجموعهٔ نقاط بین دودایرهٔ همهرکز، یك حوزه است، مشروط براینکه هیچیك ازنقاط روی دو دایره را شامل نباشد.

ج. هماهنگٹ با بخش ۴.۲.۲ ،یك حوزهٔ G (یا عمومیتر، هر مجموعهٔ E در صفحهٔ  $E$ مختلط) کراندارگفته میشود اگر تمام نقاطش دردایرهای بهمرکز مبدأ و بهشعاعی به اندازهٔ کافی بزرگ، قرار بگیرد؛ درغیراینِصورت G را بیکران میگویند.

۳.۲۰۳. الف. حوزهٔ G مفــروض است، فرض می کنیم  $G^{\mathfrak{c}}$  هتمم G، یعنی مجموعهٔ تمام نقاطی از صفحه که به G تعلق ندارند باشد. اگـــر z به G متعلق باشد، یـــا یکی از همسایگیههای z تماماً در G° جای دارد و یا هرهمسایگی z شامل $G$ نقاطی $G^c$  و G است. درحالت اول z را يك نقطهٔ خـــارجى G گوينـــــلــ،درحــالت دوم z را يــك نقطهٔ موزى می نامند. مجموعهٔ تمام نقساط مرزی G را مرز G میگسویند. بهاستثنای صفحهٔ مختلط  $G$ 

\* حوزه را اعلب باحرف G نشان. وهند (ازكلمهٔ آلمانی Gebiet)، درحالیکه یك مجموعهٔ عمومي اغلب باحرف E نشان داده مىشود (ازكلمه فرانسوى ensemble). نبايداصطلاح فعلى «حوزه» را يا اصطلاح قبلي «حوزة تعريف» اشتباه كرد.

گسترش یافته، هرحوزهای یك مرز دارد. با این حال، حوزههایی وجسود دارندكـــه نقاط خارجي ندارند، بهعنوان مثال، مجموعهٔ تمام نقاطي(زصفحه که متعلق به فاصلهٔ [۱ \_۱ — ] محورحقيقي نيستند؛ ازاين گونه است.

ب. مجموعهٔ مرکب از حوزهٔ مفروض G و مسرزش را، بسا $\overline{G}$  نشان میدهند. چنین مجموعهای را یــك حوزهٔ بسته میخوانند. بهطوركلیتر  $\widehat{G}$  مجموعهای فرض میشود كــه  $\hat{\bm{G}}$  مرکب ازحوزهٔ  $\bm{G}$ وبرخی (شاید تمام یا هیچ $\bm{\mu}$ یك) ازنقاط مرزیش باشد. دراین صورت راً يك ناحيه مى $i$ امند. هرحوزة باز G ويا حوزة بستة  $\vec{G}$  يسك ناحيه است، اما ناحيهها يى وجوددارند، نظیرمجموعهٔ تمام  $z$ ها بهقسمی که۱ $|z|$  یا ۱ $z=$  (حوزهٔ ۱ $|z|$ بهعلاوه نقطهٔ منفرد مرزی ( = z)، که نهحوزهٔ بازند ونه حوزهٔ بسته. نقاط مرزی  $\widetilde{G}$  همانند نقاط مرزی G تعریف میشوند، با این تفاوتکه نقطهٔ مرزی  $\widetilde{G}$  میتواند متعلق به  $\widetilde{G}$  باشد. لذا معمولاً ً مرز  $\widetilde{G}$  برمرز  $G$  منطبق است.

۲۰۲۰۳ الف. خم C با معادلهٔ (۱٬) داده شده است، فرض می کنیم مقادیر متمایز $\bm{c}$ درفاصلهٔ نیم؛از  $a$ ی تا نقاط متمایز ${\cal C}$  متناظر باشند. در این صورت  $C$  را یك خم ـ ڈردان می،نامند\* . میتوان نشان دادکه، هرخم بستهٔ ژردان *C، صفحه ر*ا بهدوحوزهٔ متمایز تقسیم می کندکه  $C$  مرزمشترك آنهاست، یکی[فردوحوزهکه داخل  $\boldsymbol{C}$  نامیده می شودکر اندار است وحوزة ديگر كه خلاج  $C$  نام داردبيكر ان است\*\*. بدونكاستن|زكليت مطلب(چرا؟) میتوان فرض کرد، جهت مثبت خم  $C$  طوری است که وقتی ناظری درطول  $C$  ودر جهت مثبت حرکت می کند، داخل C در طوف چپ اوواقع میشود (اینجهت با پیمایش C در جهت خلاف عقربة ساعت تطبيق مي كند).

ب. اگرداخل یك خم بستهٔ ژددان، I باشد، آنگاد داخل هرخم بستهٔ (دیگر)ژددان که واقع در $I$  است، نیز در $I$  قراد دارد (برایآن شکلی رسم کنید). هرحوزهٔ دلخواه $\,C\,$ که این ویژگی راداشته باشد همبند سادهگفته میشود، درغیراین صورت همبندچندگانه $G$  $i$ نام دارد. بهعنوان مثال اگر $G$  خارج یك مثلث باشد، آنگاه  $G$  همبند چندگانه است،زیرا داخل یكخم بستهٔ ژردانکه مثلث را دربرمی گیرد تمامـــاً در G واقـــــــع نیست.همچنین حوزة حلقهاى شكل يا حلقة

$$
r < |z| < R
$$

 $a\!\leqslant\!t\!<\!b$  برای اینکه بتوانیم  $\,$  را بسته فرض $\,$ تنیم در $\,$ تعریف خم ژردان فاصلهٔ نیمهباز  $\,\ast\,$ رابەكاربردىم. \*\* برای اثبات این نتیجه که به قضیهٔ خم **ژردان م**عروف است بهءنوان مثال به کتاب

 $(\mathbf{r})$ 

P. S. Aleksandrov Combinatorial Topology, vol 1 (H. Komm أترجمة Graylock Press, Rochester, N.Y. (1965) chap. 2  $C$  رجوع کنید. در بیان معمولی، نقطهای را  $\bm{\mathcal{S}}$ لی خمسم بستهٔ ژردان  $C$  می $i$ مند کسه بهداخل متعلق باشد ونقطهای *د*ا خلارج Cگویندکه بهخارج C متعلق باشد.

همبند چندگانه است، زیرا داخل هیچیك ازدایرههای  $|z| = \rho$   $(r < \rho < R)$ 

را شامل نیست.

ج. ملاحظات بالا مربوط بهصفحهٔ متناه<sub>ی</sub> بود. درمورد صفحهٔ گسترشیافته، تعریف حوزهٔ همبند ساده را بهصورت زیرتغییر میدهیم: یسك حوزهٔ G را ررصفحهٔ گسترش،یافته همبند ساده می نامند، هر گاه هرخم مفروض بستهٔ ژددان  $C$ که در $G$  است، داخل یاخارجش (شامل نقطهٔ بینهایت) نیز در G باشد. با این تعریف، خارج یك مثلث، حوزهٔ همبند ساده است اگر فرض کنیم نقطهٔ بینهایت را شامل است، درغیراین صورت همبند چندگانه است. **د.** فرض می کنیم C د...، C نمایش ۱ +n خم ژردان بسته باشند به قسمی که $C_{\alpha}$  ....

خمهای ۲٫ ، … ،  $C_{\text{\tiny u}}$  تماماً داخل  $C_{\text{\tiny a}}$  بوده، یکدیگر را قطع نکنند (به شکل ۱۱ رجو ع كنيد). آنگاه مجموعهٔ نقاطی كه داخلخم چ $C_{_{\circ}}$  وخارج  $n$  خمّ ديگر  $C_{\circ}$ ، …،  $C_{\circ}$  هستند يك حوزهٔ  $G_{n}$  است (چرا؟). اگر ہ $n=$ ، یعنی ابداً«خمهای داخلی» وجود نداشته باشند،حوزهٔ همبند سارهای استکسه داخل یك خم بستهٔ ژردان است. اگـــر ه $\langle n\!>\!o\,$ ، بدیهی  $G_{_n}\!=\!G_{_\circ}$  $\overline{G}_n$  است که خمهای ژردان بستهای در  $G_n$  وجــود دارند (کدامها؟)که داخـــل آنها در نیست. بنا بر این  $G_{_{\pi}}$  همبندچند گا نهاست. دقیقتر بگو ییم حوزهٔ  $G_{_{\pi}}$  همبند  $(n+\lambda)$ گا نهخو ا نده میشود، زیرا مرزش عبارت از ۱ +n «جزء» مجزأ (نامتقاطع) است، کسه همان خمهای هستند. بنابراین حلقه، همبند دوگانه است (مرزش عبارت از دو دایره  $C_{\rm a}$  ...،  $C_{\rm v}$  ،  $C_{\rm e}$ و  $|z|=|z|$  است)، درحا لی که حوزهٔ هاشورخوردهای که در شکل ۱۱نشان داده  $|z|=r$ شده است همیند سهگانه است.

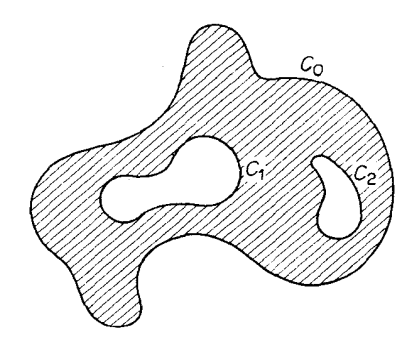

شکل ۱۱

۰۳.۳.پیوستگی تابع مختلط ۱۰۳۰۳ الف. میگوییم تابع مختلط  $f(z)$ که درحوزهٔ G تعریف شده است بهحد $\cdot$ ۱۰۳۰

 $A$  میہا , میرکند، وقتی که درحوزۂ  $G$  نقطهٔ  $z$  بهنقطهٔ  $z$  میل می $\mathcal{Z}$ دا ومی نویسیم  $\lim_{z \to z} f(z) = A$ , یا  $A\mapsto f(z)\to \delta$  وقتی  $z\to z$ ، اگر برای هر ه $\zeta>$ ، مفروض، عدد ه $\delta(\epsilon)$ =6 وجود داشته باشد بهطوری که برای هر<sup>7</sup>که درشرط  $\circ$  <  $|z-z|$  <  $\delta$ صدق میکند، داشته باشیم  $|f(z)-A|<\epsilon$ . اگرعلاوه براین فرض کنیم  $f(z_{_o})$  بهقسمی که  $\lim f(z) = f(z_0),$  $(\tau)$ می گوییم که  $f(z)$  در  $z$  پیوسته است. ب. بنا براین  $f(z)$  را در  $z_{_{\rm c}}$  پیوسته گویند اگر برای هره $\zeta$  مفروض، یك عدد وجود داشته باشد بهقسمی که برای هر $z$ که در  $\delta\!=\!\delta(\epsilon)\!>\!$  $|z-z_{\circ}|<\delta$  $(\ast)$ صدق میکند\*، داشته باشیم  $|f(z)-f(z_{\circ})|<\epsilon$ . مفهوم هندسی آن، این!ستکه اگرهمسایگمی  ${}_z$ ، مانند  $\zeta$ ے /  $z-$ | بهقدر کافی کوچك

باشد، درهر یك $\mathfrak{l}$  نقاط  $z$  این $\mathfrak{s}$ هسا یكمی، مقادیر  $f(z)$  در داخل یك همسا یكمی بهرلخواه کوچك ( $w_\circ = f(z_\circ)$ ، مانند $\vert w-w_\circ \vert <$ ا، واقع میشوند.  $\bm{G}$  ج. اگر  $f(z)$  درهر نقطهٔ  $z_{_{\circ}}$  از حــوزهٔ  $G$  پیوسته باشد، می گوییم که  $f(z)$  در  $\bm{G}$ پيوسته است.

> ۲۰۳۰۳. هثال. تابع  $w=z^n$   $(n=r, r, ...)$

درتمام صفحهٔ متناهی پیوستهاست. زیرا اگر بنویسیم  $z^{\pi}_{\circ}=w$ ،که درآن  $z$  نقطهای متناهی است، داریم

1. گاهی به جسای همیل میکند» میگوییم همیگراید» بدون اینکه تمایسزی بینگرائیدن و ميلكردن قائل شويم.\_م. در اینجا قید  $|z-z|$ ه یا معادل آن  $z{\neq}z$  غیر ضروری است (چــرا؛). هموا $\langle z-z|$ می توان نقاط z صادق در(۴) دا، داخل G فرض کرد (اگرچنین نباشه، 8 داکوچکترانتخاب می کنیم).

$$
w - w_{0} = z^{n} - z_{0}^{n} = (z - z_{0})(z^{n-1} + z^{n-1}z_{0} + \dots + z_{0}^{n-1})
$$
\n
$$
|w - w_{0}| = |z - z_{0}| |z^{n-1} + z^{n-1}z_{0} + \dots + z_{0}^{n-1}|
$$
\n
$$
\leq |z - z_{0}| (r^{n-1} + r^{n-1}r_{0} + \dots + r_{0}^{n-1})
$$
\n
$$
= |z - z_{0}| (r^{n-1} + r^{n-1}r_{0} + \dots + r_{0}^{n-1})
$$
\n
$$
+ |z - z_{0}| < \delta \text{ to } |r| = |z|, r_{0} = |z_{0}| \text{ if } |z_{0} \leq \lambda
$$
\n
$$
r = |z| = |z_{0} + (z - z_{0})| \leq |z_{0}| + |z - z_{0}| < r_{0} + \delta
$$
\n
$$
|w - w_{0}| < |z - z_{0}| [(r_{0} + \delta)^{n-1} + (r_{0} + \delta)^{n-1}r_{0} + \dots + r_{0}^{n-1}]
$$
\n
$$
= \frac{1}{2} \text{ if } |z_{0} \leq \lambda
$$
\n
$$
+ \frac{1}{2} \text{ if } |z_{0} \leq \lambda
$$
\n
$$
+ \frac{1}{2} \text{ if } |z_{0} \leq \lambda
$$
\n
$$
+ \frac{1}{2} \text{ if } |z_{0} \leq \lambda
$$
\n
$$
+ \frac{1}{2} \text{ if } |z_{0} \leq \lambda
$$
\n
$$
+ \frac{1}{2} \text{ if } |z_{0} \leq \lambda
$$
\n
$$
+ \frac{1}{2} \text{ if } |z_{0} \leq \lambda
$$
\n
$$
+ \frac{1}{2} \text{ if } |z_{0} \leq \lambda
$$
\n
$$
+ \frac{1}{2} \text{ if } |z_{0} \leq \lambda
$$
\n
$$
+ \frac{1}{2} \text{ if } |z_{0} \leq \lambda
$$
\n
$$
+ \frac{1}{2} \text{ if } |z_{0
$$

پیوستهٔ حقیقی \* را می;وان برای ً توابـع پیوستهٔ مختلط بهکار برد. بنابراین اکٔــر توابـع  $f(z)$ و  $g(z)$  هردو در نقطهٔ  $z$  بیوسنه باشند،آنگاه توابع  $f(z) \mp g(z)$ ،  $f(z)$ و  $f(z)$ نیز پیوستهاند، بهشرط آنکه ررحالت تقسیم ه $\neq$ (ج) بعلاوه، اگر تابع  $f(z)/g(z)$ «تقطــة ح وتابـع  $\varphi(w)$  در نقطــة  $w_\circ = f(z_\circ)$  بيوسته باشند، «تأبـــع مركب»  $f(z)$ در نقطهٔ  $z_{\circ}$  پیوسته است.  $\varphi(f(z))$ 

 $G$  تبصوه. فرض میکنیم  $f(z)$  در ناحیهٔ  $\widetilde{G}$ که شامل برخی نقساط مرزی. $\cdot$ ۳۰۳ است تعسریف شده است. (بویژه،  $\widetilde{G}$ مُمکن است حسوزهٔ بستهٔ  $\bar{G}$  باشد). درایسن صورت پیوستگی  $f(z)$  دریك نقطهٔ مرزی  $\tilde{G}$  مانند ٍ چ، بههمان مفهوم مذكود درقسمت ۱.۳.۳ب است، بهاستثنای آنکه رابطهٔ زیرجانشین (۴) میشود.\*\*

### $|z-z_{\circ}|<\delta$ ,  $Z\epsilon\tilde{G}$ ;

یعنی نقاط  $z$  صادق در  $(\mathfrak{e})$ ، لازم است $\widetilde{C}$  با شند (در اینجا دیگر تعلق  $z$  به  $\widetilde{G}$  فقط با کوچکی 8 تضمین نعیشود). متناظراً، بهجای (۳) می نویسیم.

> \* قضیههای ۲۵.۴تا ۲۰.۴ازکتاب ,R.A. Silverman،که قبلاً نام بردیم. \*\* طبق معمول، نماد، «عنصري است از» يا «متعلق است به» معنى مى دهد.

$$
\lim_{z \to \xi} f(z) = f(z_o).
$$
\n
$$
\lim_{z \to \xi} \xi
$$
\n
$$
\lim_{z \to \xi} f(z)
$$
\n
$$
\lim_{z \to \xi} \xi
$$
\n
$$
\lim_{z \to \xi} f(z)
$$
\n
$$
\lim_{z \to \xi} f(z)
$$
\n
$$
\lim_{z \to \xi} f(z)
$$
\n
$$
\lim_{z \to \xi} f(z)
$$
\n
$$
\lim_{z \to \xi} f(z)
$$
\n
$$
\lim_{z \to \xi} f(z) = \lim_{z \to \xi} f(z)
$$
\n
$$
\lim_{z \to \xi} f(z) = f(z_o)
$$
\n
$$
\lim_{z \to \xi} f(z) = \lim_{z \to \xi} f(z_o)
$$
\n
$$
\lim_{z \to \xi} f(z) = \lim_{z \to \xi} f(z_o)
$$
\n
$$
\lim_{z \to \xi} f(z) = \lim_{z \to \xi} f(z)
$$
\n
$$
\lim_{z \to \xi} f(z) = \lim_{z \to \xi} f(z)
$$

۰۱۰۴۰۳ تعریف. تابع مختلط  $f(z)$ که درحوزهٔ  $G$  تعریف شده است، در  $G$  پیوستهٔ  $\cdot$ ۰ یکنواخت گفته می شود اگر بر ای هر ه $\zeta > \epsilon$  مفروض، عدد ه $\delta(\epsilon) > \delta = \delta$  وجود داشته باشد، بەقسمى كە رابطۀ

$$
|f(z')-f(z'')|<\epsilon
$$

برای ټمام نقاط ا $z'$  و  $z''$  در  $G$ که در

 $|z'-z''|<\delta$  $(\varphi)$ 

صدق می کنند برقرار باشد. همین تعریف برای هرناحیهٔ  $\widetilde{G}$  یا خم  $C$  بهکار میرود (اگـــر بهجای G همهجا  $\vec{G}$  یا  $C$  بنویسیم).

۰**۲۰۴۰ ت**بصره. پیوستگی.معمولیدرنقطهٔ <sub>ی</sub> راتعریفکردیم، اماپیوستگی یکنواخت دریك نقطهٔ منفرد ٍ z بی معناست. دراینجا مشاهدهٔ كلیدی آن است كــه عدد 8 در (۵) باید هستقل از نقاط ′z و ″z در G باشد. اگر  $f(z)$  در یك حوزة G پیوستهٔ یكنواخت باشد، آنگاه ( $f(z)$  بوضوح در G پیوسته است، اما ممکن است تابعی در G پیوسته باشد بدون آنكه در G پیوستهٔ یكنواخت باشد (مسئلهٔ ۱۳ را ببینید).

۴۰۴۰۳. در بخش بعد نشان خواهیم دار که تابع پیوسته دریك حوزهٔ بستهٔ کراندار خود بهخود در $\overline{G}$  پیوستهٔ یکنواخت است. اثبات مطلب بهقضیهٔ بسیار جالب زیر بستگمی  $\overline{G}$ دارد:  $\bar{G}$  قضيه (هاينه-بورل) حوزهٔ بستهٔ كراندار  $\bar{G}$  مفررض است. فرض مىكنيم هرنقطهٔ  $\bar{G}$  $K_{\sharp}$  مرکز بیك قرص  $K_{\sharp}$  است.آ نگــاه  $\bar{G}$  مـیـّنواند به<code>em</code>سودادی متناهی ازقرصهسای «پوشیده» شود. دقیقتربگوپیم تعدادیمتناهی از نقاط <sub>ا</sub> $z$ ، …  $z_{n}$  در  $\vec{\sigma}$  وجود دادد،بهقسمی که هرنقطهٔ  $\vec{G}$  حداقل متعلق به یکمی از قرصهای  $K_{z_n}$  ...،  $\vec{K}_{z_n}$  است.

بههان. چون حوزة G كراندار است، داخل مستطيلي مانند <sub>٣</sub> كه اضلاعش موازى محورهای مختصات است جای می گیرد. فرض می کنیم که  $\bar{G}$  با تعدادی متناهی از قرصهای بوشانده نشود، آنگاه , $r$  را بهچهارذیرمستطیل مساوی تقسیم می کنیم (دقیقاً همانطور  $K_\star$ که دراثبات قضیهٔ ۵.۲.۲ دیدیم)، درمی،یا بیمکه حداقل یکی ازآین مستطیلها،کسه آن را بر می نامیم شامل قسمتی از گز است که با تعدادی متناهی از قرصهای  $K_z$  پوشانده نمیشود. بعد <sub>۲۲</sub> را هم بهچهارزیرمستطیل مساوی دیگر تقسیم میکنیم، همچنان درمی،یا بیمکهحداقل یک<sub>ی</sub> ازاین مستطبلهای جدیدکه آن را <sub>۳۳</sub> می،امیم شامل قسمتی از <del>آ</del>تم است که با تعدادی متناهی ازقرصهای  $K_{\downarrow}$  پوشانده نمی شود. این عمل را بهطور نامحدود ادامه میدهیم، یك دنبالهٔ نامتناهی از مستطیلهای ۲٫، ۲٫، ۳٫، ۳٫، … داکسه در شرایط قضیهٔ ۲.۱۰۲ (اصـل مستطیلهای تودرتو) صادق اند به رست می آوریم. این مستطیلها بهقسمی هستندکه قسمت  $\vec{G}$ 193 واقع درهريك از آنها فقط با تعدادى نامتناهى از  $K_z$ ها پوشانده مىشود. ازقضية ٢.١.٢ نتیجه می شودکه یك نقطهٔ (یکتای) c وجود داردکه متعلق به تمام مستطیلهای  $r_{_{n}}$  است. اما اگر  $n$  بهقدرکافی بزرگت باشد، هرهمسایگی مفروض  $\alpha$ ، شامـل۱مســـتطیل  $r_{_{n}}$  و در نتیجه  $\alpha$  شامل نقاطی از  $\bar{G}$  است. بنابراین  $\alpha$  به  $\bar{G}$  تعلق دارد (چرا؟) و ازاین نتیجه میشودکه مرکزقرص  $K_{\alpha}$  است. فرض میکنیم  $\rho$  شعاع  $K_{\alpha}$  باشد، و  $n$  را آنقسدر بزرگ انتخاب می کنیم که طول قطر  $r_{_{\rm m}}$  کوچکتر از  $\rho$  باشد. پس تمام نقاط  $G$  واقسع در  $r_{_{\rm m}}$  تنها با یك قرص چ $K_{\alpha}$  پوشانده میشوند، و این خلاف این فرض است کــه برای پوشاندن این نقاط تعدادی نامتناهی قرص لازم است. این تناقض نشان میدهدکه حوزهٔ اصلی G را درواقع  $\Box$  میتوان با تعدادی متناهی  $K$  پوشاند.

 $\bar{G}$  به ۴۰۴۰۳ قضیه. اگر  $f(z)$  درحوزهٔ کراندار بستهٔ  $\bar{G}$  پیوسته باشد، آنگناه  $f(z)$  در  $f$ پيوستهٔ يکنواخت است.

بوهان. فرض میکنیم ( $f(z)$  در  $\overline{G}$ ، یعنی درهر نقطهٔ  $\overline{G}$ ، پیوسته باشد. آنگاه برای هر  $z\epsilon$ تو ه $<$ ع مفروض، يك دايرهٔ  $K^*_z$  بهشعاع  $\rho$  و بهمركز  $z$  وجود داردكه براىتمام  $K^*_z$ های متعلق به  $K^*_z$  و  $K^*_z$  و  $\epsilon/\gamma$  /  $f(z')-f(z)$ . اما برای هردو  $z'$  و  $z'$  متعلق $z'$  $G$  و  $\overline{G}$  داريم

$$
|f(z')-f(z'')|\leq |f(z')-f(z)|+|f(z)-f(z'')|\leq\epsilon
$$

حال بهجای هر  $K_z^*$  قرص کوچکتر  $K_z$  بهشعاع  $\rho_z \subset \frac{1}{\mathsf{Y}}$  و با همان مرکز  $z$  دا می گذاریم.

بنابسرقضیهٔ هاینه بورل،  $\overline{G}$  را می تسوان با تعدادی متناهی ازایسن قسرصهای کسوچکتر،  $n$  که آ نها را  $K_{z_n}$ ، ...،  $K_{z_n}$  می $\mathcal{N}_{z_n}$  می نامیم پوشا نید. فرض می $\mathcal{S}$ نیم  $\delta$  شعاع کوچکترین ایسن قرص په $K_{z_n}\cdot \cdots \cdot K_{z_{\infty}}$  بــاشد. آنگــاه برای هـــردو / $z$  و  $z'$  متعلـــق به  $\overline{G}$ ، بهقسمی $\sum$ ــه نامساوی  $|f(z')-f(z'')|<\epsilon$ | برقرار است، و بهاین وسیله پیوستگی $|z'-z''|$ < یکنسواخت  $f(z)$  در  $\bar{G}$  ثابت میشود. زیرا اگسر  $z'$  و  $z'$  دونقطهٔ  $\bar{G}$  باشند بهقسمی کسه بهشعاع  $|z'-z''|<\delta$  بهشعاع  $|z'-z''|<\delta$  داخل یك قرص $|z'-z''|<\delta$ و بهمرکز یکمی از نقاط  $z_{n}$ . ... ، یع قرادمی گیرد. اما چون $\rho_{z_{v}}( \setminus \setminus \setminus \delta$ ،هردو (۱/۲) به مردو $\delta$ نقطهٔ  $z$  و  $z'$  داخل قرص  $K_z^{\bullet}$  با شعاع  $\rho_{i_v}$  و بهمــرکز  $z$  قرار دارند. پس همانطورکه  $|f(z')-f(z'')|<\epsilon$  ادعاكرديم  $|\mathcal{S}(\epsilon)|<\epsilon$  برقراراست.

#### چند توضیح

۰۱۰۳ نگاشتهای « بهتوی» و « به(دی». فرض می کنیم  $f(z)$  تا بعی یسك مقداری،  $\bullet$ تعریف شده در  $E$  با برد  $E'$  باشد، اگرمجموعهٔ  $E^*$  شامل  $E'$  یا احیاناً خورد  $\mathrm{E}'$  باشد می گویند ( $f(z)$ مجموعهٔ  $E$  را بهتوی \* $E$  می نگارد. اگر  $E^*$ ، همانطور کهدر بخش  $f(z)$  گفتیم، اگر بخواهیم  $\epsilon$ رابری  $E'$  و $E'$  را مــورد تأکید قراردهیم می گوییم  $\epsilon$ مجموعهٔ  $E$  را بهروی \* $E$  می،کمارد. پس هرنگاشت «بهروی» بك نگاشت «بهتوی»است، اما عکس آن صحیح نیست.

۰**۲۰۳ -**حوزه را اغلب برای تأکید اینکه مجموعهای بازاست«حوزهٔ باز»میخوانند. اصطلاح «حوزهٔ بسته»کرچهکاملاً متعارف است ولی بی.سمی است، زیرا حوزهٔ بسته یك مجموعهٔ بازنیست و بنابراین ابــداً حوزه نیست. اصطلاح «حوزه» بــدون توصیف بیشتر بهععنای هرحوزهٔ «باز» درصفحهٔ متناهی است، خواهکراندار باشد یا بیکران، همبند ساده باشد یا همبند چندگانه.

۰۳۰۳ حالات مهم-ددهای نامحدود، وحدهای در بینهایت، درمسائل ۳ و ۴ موردنظر قرار گرفتهاند. اگر بدانیم کــه حاصلضرب دو تا بـــع پیوسته، نیز پیوسته است (۳.۳.۳ را ببینید)، مثــال ۲.۳.۳ ب<sub>ی2</sub>درنگٹ (بهوسیلهٔ استقراء) ازپیوستگی واضح تا بـــع w  $x$  در هرنقطهٔ صفحهٔ متناهی نتیجه میشود. وقتی دربارهٔ خواصی که در هرنقطهٔ یــك خم معتبرند گفتگومی کنیم، بهکار بردن «*دو*ی» بهجای (در) از نظر توجیه هندسی ارجح است. لذا تا بعی راکه ررهر نقطه ازخم  $C$  تعریفشده (پیوسته وغیره) باشد، می گویند روی  $C$  تعریف شده (پیوسته و غیره) است. توجه کنید کــه وقتی از حد یا پیوستگی تابعی مانند (f(z در یك نقطهٔ چ گفتگو میکنیم ، به طور ضمنی فرض براین استکه  $f(z)$  در نقطههایی بدلخواه نسزدیك <sub>20</sub> (و مخالف <sub>20</sub>) تعریف شده است. برای تضمین ایسن مطلب، همواره فسرض می کنیم که حوزهٔ تعریف  $f(z)$  یك ناحیه یا یك خم است.

مسائل

۴۰۳. قضیهٔ هاینه بوزل که بظاهرمورد استعمال محدود دارد یکی ازمهمترین!بزار آنا لیزمختلط است که بهما اجازه م<sub>ی </sub>دهدکه بهجای «پوششهای نامتناهی» مجموعههای بستهٔ کر اندار «زیر پوششهــــــای متناهـــی» بگــــذاریم(مسئلهٔ ۱۱). قضیهٔ هاینه-بو<code>رل در اثبات</code> قضایای ۴.۴.۳، ۹.۳.۶ و ۵.۱.۱۵ وهمچنین در بخش ۲.۴.۵ بهکارمی رود.

- ۰۱ فرض میکنیم , $\sigma_{\chi}$ ، ...،  $\sigma_{\chi}$  مجموعهای متناهی ازقطعه خطها درصفحهٔ مختلط باشند. كه امتدارها يشان معين و بهقسمي هستندكه نقطهٔ پا پان<sub>مه</sub>هرقطعهٔ  $(k\mathord< n)$ ) برنقطهٔ آغازی قطعه خط بعدی یعنبی  $\sigma_{k+\chi}$ ، منطبق باشد. دراین صورت خم حاصل، یسك خمچندضلعبی  $P_{_k}$  نام دارد بهرأسهـــای متوالی  $P_{_\lambda}$ ، $P_{_\lambda}$ ،...،  $P_{_\lambda}$ که درآن  $P_{_\lambda}$  نقطــهٔ آغازی  $\sigma_{_\lambda}$  و نقطــهٔ بایانی پرم است ( $\kappa = 1,~\mathsf{y},~\ldots,~n$ ) . معادلــهٔ پارامتـــری (۱′) چنینخمی را بنو يسيد.
	- ۰۲ مثالی ازیك حوزهٔ G ارائه دهید بهقسمی كه G و G مرزهای مختلفی داشته باشند.
- **۳.** میگوییم تابع (z)گــه درحوزهٔ G تعریف شده است.وقتی z بهنقطهٔ z در G میل می کند به حدّ بینهایت (∞) میل میکند، اگربرای هسر ه $\diagup M$  مفروض، یسك عدد  $\delta\!=\!\delta(\epsilon)$ ه $\delta\!=\!\delta(\epsilon)$ وجسود داشته باشسد بهطوری کــه برای تمــام  $\delta\!=\!\delta(\epsilon)$  وجــود داشته باشــد داین صورت $|z-z_\circ|{<}$ ه صادق $\omega$ اند، داشته باشیم  $|f(z)|{>}M$ . در $|z-z_\circ|{<} \delta$

$$
\lim_{z\to z_0} f(z) = \infty
$$

یا  $z\to z$  وقتی  $z\to z$  د تنه تنیدکه $\phi(z)\to f(z)\to f(z)$  وقتی  $f(z)\to \infty$  نا  $z \rightarrow z$  فقط اگر ہ $\mathcal{P}(z) = \frac{1}{f(z)} \rightarrow 0$  وقتی  $z \rightarrow z$ 

۴. می گوییم تا بع (z) ترکه در یك همسا یگی سفتهٔ بینها یت (بخش ۴.۴.۲ را ببینید)تعریف شده است،وقتی z به بینهایت (∞) میل میکند بهسویحد A میل می نماید، اگر برای  $\cdot$ هر ه $>$  مفروض، یكءلدده $M(\epsilon)$  هر استه باشد بهقسمی كه بر ایهر شرط  $<\epsilon$  ) $|f(z) - f(z) - f(z)|$  برقرار باشد. دراین صورت می نویسیم

$$
\lim_{z\to\infty}f(z)=A
$$

یا  $A\leftrightarrow f(z)\rightarrow z$  وقتی  $\infty$  →  $z$ . ٹابت کنید  $A\leftrightarrow f(z)$  وقتی $\infty\leftrightarrow z$  اگر و فقط اگر $A \rightarrow \phi(\zeta) = f(\gamma/\zeta) \rightarrow A$  وقتی ہ $\zeta \rightarrow \zeta$ . معنای دقیق  $\lim f(z) = \infty$ 

چیست؟

- ه ثابت کنید  $A \leftrightarrow f(z)$  وقتی  $z \leftrightarrow z$  اگروفقط اگروقتی دنبالهٔ  $z$  به  $z$  می گراید، دنبالهٔ  $f(z)$  به A میل کند.
- ۰۶ تعمیم آ زمون همگراییکوشی برایدنبالهها (قضیهٔ ۳.۳.۲) راکه زیلاً میآیدائبات کنید: وقتبی  $z \rightarrow z$  تابع  $f(z)$  حد دارد، اگروفقط اگسربرای هره $\zeta$  مفروض، عـــدد ه $\delta(\epsilon)$  وجــود داشته باشد بهقســمیکه $|f(z')-f(z'')| < \delta$  وقتی  $\cdot \circ < |z''-z_{\circ}| < \delta$  )  $\circ < |z'-z_{\circ}| < \delta$ 
	- ۰ ۷ فرض می کنیم  $f(z)$  یك تابع كسرى، یعنی خارج قسمت دو كثیرالجمله باشد:  $\mathsf{v}$

$$
f(z) = \frac{a_{\circ} + a_{\circ}z + \dots + a_{m}z^{m}}{b_{\circ} + b_{\circ}z + \dots + b_{n}z^{n}}, (a_{m} \neq \circ, b_{n} \neq \circ) \qquad (*)
$$

درمورد مقادیرممکن  $\lim f(z)$  بحث کنید.

- ۰۸ تا بع (۶)کجا پیوسته است؟
- **۹** . «هرخم بستهٔ ژردان نگسارهٔ پیوستهٔ یك بهیك دایرهای است.» این حكم را توضیح دهىد.

$$
\bullet \ \bullet \ \mathfrak{p}
$$
۰۱۵ تابت کنید اگر (7) ددناحیهٔ یوسته پیوسته است

- **۰۱۱ یك مجموعهٔ E** درصفحه را كراندارگویند، اگر تمام نقاطش د*ر*داخل رایرهای بهمركز مبدأ وبه شعاع به∪ندازةكافى بزرگت واقىع باشد، وآن را بسته گويند، اگر شامل همهٔ نقاط حدی:اش باشد. (توجه کنیدکه یك حوزهٔ بستهٔ G که دربخش ۳.۲.۳ب تعریف شد به!ین معنی نیزبسته است). ثا بت کنید هرخم پیوستهٔ  $C$ کر اندار وبسته است.ثابت کنید مرزهرحوزهٔ G بسته است. نشان دهیدکــه برای هرمجموعهٔ بستهٔکراندار  $E$  و بویژه برای هرخم پیوسته، اگر $E$ جانشین  $\bar{G}$  شود، قضیهٔ هاینه بورل معتبر باقی میماند.
- دا یك حوزهٔ بستهٔ كراندار یا یك خم پیوسته میگیریم، وفرض میكنیم ( $f(z)$ در  $E$ يبوسته است. ثابت كنيدكه  $\boldsymbol{E}$

الف) (E در E کراندار است، یعنی یك عدد ه $\bigtriangledown$  وجود دارد بهقسمی كسه  $\lambda |f(z)| \! \leqslant \! M$  برای هر  $z$ ۶ داریم

ب) نگارهٔ E تحت $f(z)$ ، یعنی 8، مجموعهٔ تمام نقساط ( $z$ / $\varepsilon$  ، نخسود  $E$ ، خسود كر اندار وبسته است؛

7) در E نقاط 2 و 2 وجود دارند بهلوری که برای هر E 5 2 داریم
$$
|f(zs)| ≤ |f(z)| ≤ |f(Z)|
$$

توضیح: در اینصورت  $\big|f(z_\circ)\big|$  را مینیموم ( $f(z)$  در  $E$  مینامیم و آن را با  $\min |f(z)|$ 

نشان میدهیم و  $|f(Z)|$  را ماکزیموم ( $f(z)$  در  $E$  میخوانیم و آن را با نعاد زیر نشان میدهیم

$$
\max_{z\in E}|f(z)|.
$$

۰**۱۳** آیا تابع

$$
f(z) = \frac{1}{1-z}
$$

$$
\lim_{\substack{z \to z, \\ z \in \mathcal{C}}} J(z) \tag{Y}
$$

درهر نقطهٔ  $z_{\circ} \in C$  وجود دارد.

۰۱۵. فرض می کنیم (f(z همسان تابع مسئلهٔ قبل باشدکسه «مقادیر مرزی» آن توسط (۷) تعریف شدهاند. ثابت کنیدکه  $f(z)$  روی دایرهٔ C پیوسته است. ۱۶. نوابع

$$
\frac{\text{Re } z}{|z|}, \frac{z}{|z|}, \frac{\text{Re } z^{\mathsf{x}}}{|z|^{\mathsf{x}}}, \frac{z \text{Re } z}{|z|}
$$

همگمی برای ه±=z تعریف شدهاند،کدامیك از اینها را میتوان در ه ==z طــوری تعریف کردکه تابع «گسترش یافتهاش» **در ه** $z = z$  **پیوسته باشد؟** 

- ۰۱۷. درصفحهٔ متناهی، G، حوزهٔ دلخواهی متمایزازخود صفحه است، C دا یسكخم واقمع در  $G$  و  $\Gamma$  را مـــرز  $G$  می گیریم، اگر  $\rho$  فاحلهٔ بینی  $C$  و  $T$ ، یعنی، بزرگترین کران با یین مجموعهٔ تمام اعداد  $|z\!-\!\zeta|$  باشدکــه در آن  $\zeta\in\Gamma$  ,  $z\in\Gamma$  ، ثابت کنیدکــه ∘ح0.
- و مجموعه (C ، $G$  ) و معان مفاهیم مسئلهٔ قبــل را داشته باشند، و D مجموعه (C ، $\Gamma$ ،  $C$  ،  $G$  $\left|z\!-\!z_{\circ}\right|\!<\!\frac{1}{\gamma}\,\rho\;z_{\circ}$  تمام نقاط  $C$  ما نند  $C$  ما نند  $|z-\!z_{\circ}|$ . ئابت كنيدكه  $D$  يك حوزةكراندار (شامل $\left( C\right)$  است. ثابت كنيدكه حوزة بستة  $\bar{D}$ در  $\mathfrak{c}$  قراد دارد.  $G$

## مشتق كيرى درصفحة مختلط

1.4. مشتق تابع مختلط

۰۱۰۱۰۴ مشتق توابع مختلط. می گوییم تابع مختلط  $f(z)$  که درحوزهٔ G تعریف شده است در یك نقطهٔ G مانند z مشتقپذیر است هرگاه حد زیر موجود و متناهی باشد،

$$
f'(z) = \lim_{\Delta z \to 0} \frac{f(z + \Delta z) - f(z)}{\Delta z} \quad (z, z + \Delta z \in G) \tag{1}
$$

خود حد را با  $f'(z)$  نشان داده، آن $\zeta$ ر هشتتی  $f(z)$  در  $z$  گویند.

۲۰۱۰۴ قوابع تحلیلی. تابع  $f(z)$  را در حوزهٔ  $G$  تحلیلی گویند، هرگاه  $f(z)$  در  $f(z)$ هر نقطهٔ G مشتق پذیر باشد و درنقطهٔ z تحلیلیی گو یند اگر  $f(z)$  در یك همسا یگ $z$  تحلیلی باشد. توجه کنیدکه هرتا بع تحلیلی درحوزهٔ G ، درهرنقطهٔ G تحلیلی است.

> ۳۰۱۰۴ چندمثال الف. تابع

$$
f(z) = z^{\gamma}
$$
ن دیاتمام صفحهٔ ی مشتقپذیر است، زیرا واضح است که حد

ع¢ مشتق گیری درصفحهٔ مختلط

$$
\lim_{\Delta z \to 0} \frac{(z + \Delta z)^{\gamma} - z^{\gamma}}{\Delta z} = \lim_{\Delta z \to 0} \frac{\gamma z \Delta z + (\Delta z)^{\gamma}}{\Delta z} = \gamma z + \lim_{\Delta z \to 0} \Delta z
$$
  
u = \gamma z \quad \text{and} \quad \text{(a) } z \text{ (a) } z \text{ (b) } z \text{ (c) } z \text{ (d) } z \text{ (e) } z \text{ (f) } z \text{ (g) } z \text{ (h) } z \text{ (i) } z \text{ (j) } z \text{ (k) } z \text{ (l) } z \text{ (m) } z \text{ (m) } z \text

درتمام صفحهٔ z پیوسته است (چرا ؟)، ولی درهیچ نقطه!ی مشتقپذیر نیست. در واقىع حد

$$
\lim_{\Delta z \to 0} \frac{\text{Re}(z + \Delta z) - \text{Re } z}{\Delta z} = \lim_{\Delta z \to 0} \frac{\text{Re } \Delta z}{\Delta z} \quad (\Delta z = \Delta x + i \Delta y)
$$

 $\Delta y = \Delta z = \Delta x$  در هیچ نقطه ای وجود ندارد . بر ای آثبات، نخست فــرض کنید بهطوری که ۵z در امتداد محسور حقیقی بسه صفر میل مسی کند ، و سپس فسرض کنید ، متسمی که 2 $\Delta z$  در امتداد محور مــوهومی به صفر میل می کند.  $\Delta z = i \Delta y$ درحالت اول داريم

$$
\lim_{\Delta z \to 0} \frac{\operatorname{Re} \Delta z}{\Delta z} = \lim_{\Delta z \to 0} \frac{\Delta x}{\Delta x} = 1.
$$

حال آنکه درحالت دوم

$$
\lim_{\Delta z \to \infty} \frac{\text{Re}\,\Delta z}{\Delta z} = \lim_{\Delta z \to \infty} \frac{\circ}{i \, \Delta y} = \circ
$$
\n
$$
\text{Im}\, \text{Im}\, \text{Im}\,
$$

۰۱۰۴قبصوه. اینکه دربالا توانستیم براحتی تــوابـع مشتق،اپذیر را ارائه دهیم به!ین علت استکه شرط مشتق پذیری نسبت بهمتغیر مختلط خیلی قویتر ازشرط مشتق پذیری نسبت به متغیر حقیقی است. زیرا، برای مشتقپذیری (f(z) درنقطهٔ z ، لازم است که حد «نسبت تفاضلهای» زیر

$$
\frac{f(z+\Delta z)-f(z)}{\Delta z}
$$

مستقل از امتدادی باشد کــه نقطهٔ متغیر  $\Delta z$ ـــه نقطهٔ ثـــا بت z میل مـــی کند . شرط مشتقپذیری درتمام نقاط یك حوزه حتى از اینهم قویتر است و این برای توابع تحلیلی

۰۵۰۱۰۴ بین فرمول (۱) که با آن مشتق تابع مختلط تعریف مسی شود و فسرمول متناظر يعنبي

$$
f'(x) = \lim_{\Delta x \to 0} \frac{f(x + \Delta x) - f(x)}{\Delta x} \quad (a < x < b)
$$

که برای تعریف مشتق تابع حقیقی بهکار می(ود، شباهت کاملسی وجسود دارد. لذا کلیهٔ دستورهای مشتق گیری که درحساب دیفرانسیل با آنها آشنا شدهایم، برای توابع مختلطهم صادقانند\* ، یعنی، اگر  $f(z)$  در z مشتق $\mu$ یو و c عدد مختلطی باشد،

$$
[cf(z)]' = cf'(z)
$$

اگر  $f(z)$  و  $g(z)$  در نقطهٔ  $z$  مشتق $y$ ند باشند ،

$$
[f(z) \pm g(z)]' = f'(z) \pm g'(z),
$$
  
\n
$$
[f(z)g(z)]' = f'(z)g(z) + f(z)g'(z)
$$
  
\n
$$
\cdot g(z) \neq 0 \text{ s.t. } g(z) \neq 0 \text{ s.t. } g(z) \neq g(z) \text{ s.t. } g(z) = f(z) \text{ s.t. } g'(z) = \frac{f'(z)g(z) - f(z)g'(z)}{g'(z)}
$$
  
\n
$$
\left[ \frac{f(z)}{g(z)} \right]' = \frac{f'(z)g(z) - f(z)g'(z)}{g'(z)}
$$
  
\n
$$
g(w) \text{ s.t. } g(z) \text{ s.t. } g(z) \neq 0 \text{ s.t. } g'(z) \text{ s.t. } g'(z) \neq 0 \text{ s.t. } g'(z) \text{ s.t. } g'(z) \text
$$

$$
[g(f(z))]' = \varphi'(f(z))f'(z)
$$
  
ویمچنین مانند حالت حقیقی برای تمام مقاریر ... , ۲ , ...  

$$
(zn)' = nzn-1
$$

از این روابط نتیجه میشود که هرچند جملهای درتمام صفحهٔ مختلط تحلیلی است، و هر تابع کسری (مسئله ۷ فصل ۳) همهجا بجز درنقاطی کــه مخرج آن صفر میشود، تحلیلی أست.

۰۶۰۱.۴ دیفرانسیلهای مختلط. مفهوم دیفرانسیل تابع مختلط ازنظر صورت همان است که در دیفرانسیل تا بع حقیقی آمده است. فرض کنید  $y = f(z)$  در نقطهٔ  $z$  هشتقپهذیر باشد و  $f(z+\Delta z)-f(z+\Delta z)$  ، بەطورى كە

\* كتاب سابق|لذكر .R. A. Silverman, Theorems 5.3.5.6 را ببينيد.

$$
\lim_{\Delta z \to 0} \frac{\Delta w}{\Delta z} = f'(z)
$$

$$
\lim_{\Delta z \to \infty} \frac{\Delta w}{\Delta z} = f'(z)
$$
\n
$$
\frac{\Delta w}{\Delta z} = f'(z) + \epsilon
$$
\n
$$
\frac{\Delta w}{\Delta z} = f'(z) + \epsilon
$$
\n
$$
\Delta w = f'(z) \Delta z + \epsilon \Delta z
$$
\n(7)

اولینجملهٔ سمت راست رابطهٔ(۲) را دیفرانسیل تابع w (یا قسمت خطی احلی نمو ۵w) گویند، و آن را بهصورت زیر نشان می دهند

$$
dw = f'(z)\Delta z \tag{7}
$$

 $\iota\, w$ درحا لت خاصی که  $z$  =  $\iota\, w$  ، دار بم

$$
dz = \iota \cdot \Delta z = \Delta z
$$

 $dz \cdot \Delta z$  یعنی ، نمو متغیر مستقل با دیفرانسیل آن برابر است. اگر در رابطهٔ (۳) بهجای  $\Delta z$ ، بگذاریم، رابطهٔ زیر حاصل می شود،

$$
dw = f'(z)dz \tag{5'}
$$

از این رابطه فرمول زیر نتیجه میشود

$$
f'(z) = \frac{dw}{dz} = \frac{df(z)}{dz}
$$

دوعبارت سمت راست را ، که نسبت دو دیفرانسیل هستند، مسی توان به عنوان نمادهسای  $f'(z)$  دیگری برای مشتق  $f'(z)$  درنظر گرفت.

$$
\Delta u = A \, \Delta x + B \, \Delta y + \epsilon_1 \Delta x + \epsilon_2 \Delta y, \tag{9}
$$

کهدر آن A و B مستقل از  $\Delta_X$  و  $\Delta_Y$  هستند و ع $\epsilon_{\rm Y},\,\epsilon_{\rm V}$  وقتی ه $\Delta_Y$  به  $\Delta_X$ ،هردو بهصفر

میل میکنند. بسهولت میتوان دید که A و B همان  $a/\partial x$  و B $u/\partial y$ ، مشتقات جزئی  $\alpha$ تابىع $u$  درنقطهٔ  $(x,\ y)$  هستند. زيرا اگرنخست ه $y=0$  و سپس ه $\alpha=1$  انتخاب شوند، داریم

 $\frac{\partial u}{\partial x} = \lim_{x \to \infty} \frac{u(x + \Delta x, y) - u(x, y)}{\Delta x} = \lim_{x \to \infty} \frac{A \Delta x + \epsilon \Delta x}{\Delta x}$  $=$   $A + \lim_{\Delta x \to \infty} \epsilon_{\Delta} = A$ ,  $\frac{\partial u}{\partial y} = \lim_{\Delta y \to \infty} \frac{u(x, y + \Delta y) - u(x, y)}{\Delta y} = \lim_{\Delta y \to \infty} \frac{B \Delta y + \epsilon \Delta y}{\Delta y}$  $= B + \lim_{\Delta y \to 0} \epsilon_{y} = B.$ 

**۲۰۲۰۴. ه**مان گونه که در بخش ۲۰۱۰۳ خساطرنشان کردیم، مشخص کـــردن تابـع  $v$  از متغیر مختلط  $z = x + iy$  با مشخص کردن دوتابع حقیقی  $u = f(z) = u + iv$  $w$  از دو متغیر حقیقی  $x$  و  $y$  معادل است. آشکار است کـــه از پیوستگی  $u$  و  $y$  پیوستگی نتیجه میشود ، اما مشتق،پذیری  $u$  و  $u$  دلیل بر مشتق،پذیری  $w$  نیست. زیرا، همان $\det\mathcal{L}$  $w = Re\, z = x$  درمثال $\gamma$ ۰۴ ب بررسی کردیم، تابع $e\, z = x$  است و ای مشتق پذیر نیست. حال آنکه توابع  $u \!=\! x$  و  $\!=\! y$  درهر نقطهٔ صفحهٔ مختلط مشتق دارنـــد . بنابراین قسمتهای حقیقی و موهومّی یك تابع مشتقپذیر  $u+iv=u+$  از یكدیگر مستقل نیستند بلكه این دو باید درشرایطی کــه به معادلههای کوشی ـ ریمان معروفاند، صدق کنند؛ ایــن شرايط ررقضية زير آمدهاند.

قضیه. تابـع  $\mu+iv = f(z) = u + i$  در نقطهٔ  $z = x + iy$  مشتق،پذیر است اگر وفقط اگرتوا بسع  $u$  و  $v$  در نقطهٔ  $(x,\ y)$  مشتق $\check{\mu}$ ذیر باشند و در معادلههای کوشی ــ ریمان زیر در  $\mathfrak{c}$  نقطهٔ  $(x, y)$  صدق کنند.

$$
\frac{\partial u}{\partial x} = \frac{\partial v}{\partial y}, \qquad \frac{\partial u}{\partial y} = -\frac{\partial v}{\partial x}
$$
 (5)

$$
w = f(z)
$$
5.7°  

$$
\Delta w = \Delta u + i\Delta v = f'(z)\Delta z + \epsilon \Delta z,
$$
  

$$
\Delta w = \Delta u + i\Delta v = f'(z)\Delta z + \epsilon \Delta z,
$$

$$
f'(z) = a + ib , \qquad \epsilon = \epsilon_1 + i\epsilon_1,
$$

داریم

$$
\Delta u + i\Delta v = (a + ib)(\Delta x + i\Delta y) + (\epsilon_1 + i\epsilon_1)(\Delta x + i\Delta y)
$$
 از مساوی قر اردادن قستهای حقیقیدوطر ف درارف،  
یا از مساوی قر اردادن قستهای حقیقیدوطر ف دابطه وهمچنین قسمتهای مختلف دوطرف،

$$
\Delta u = a\Delta x - b\Delta y + \epsilon \Delta x - \epsilon \gamma \Delta y,
$$
  
\n
$$
\Delta v = b\Delta x + a\Delta y + \epsilon \gamma \Delta x + \epsilon \Delta y
$$
  
\n1,2,3,4,4,5,6,6,7,8,8  
\n
$$
|\Delta z| = \sqrt{(\Delta x)^{\gamma} + (\Delta y)^{\gamma}}, \qquad |\epsilon_{\gamma}| \leq |\epsilon|, \qquad |\epsilon_{\gamma}| \leq |\epsilon|.
$$

$$
(x,\,y)\mathrel{\mathop:} \mathop{\text{dist}}\nolimits
$$

$$
\frac{\partial u}{\partial x} = a , \quad \frac{\partial u}{\partial y} = -b , \quad \frac{\partial v}{\partial x} = b , \quad \frac{\partial v}{\partial y} = a .
$$
 (9)

بی در نگ رابطهٔ (۶) از رابطهٔ (۵) نتیجه میشود. برعکس فرض کنید که  $u$  و  $v$  در  $(x, \r)$  مشتق پذیر باشند و معادلههسای کوشی ـ ریمان،یعنی معادلههای (۵) ، برقرار باشند. آنگاه

$$
\Delta u = \frac{\partial u}{\partial x} \Delta x + \frac{\partial u}{\partial y} \Delta y + \alpha \Delta x + \alpha \Delta y
$$
  
=  $\frac{\partial u}{\partial x} \Delta x - \frac{\partial v}{\partial x} \Delta y + \alpha \Delta x + \alpha \Delta y$ ,  

$$
\Delta v = \frac{\partial v}{\partial x} \Delta x + \frac{\partial v}{\partial y} \Delta y + \beta \Delta x + \beta \Delta y
$$
  
=  $\frac{\partial v}{\partial x} \Delta x + \frac{\partial u}{\partial x} \Delta y + \beta \Delta x + \beta \Delta y$ ,

که در آن ه $\beta_1, \beta_2, \beta_3, \alpha_4, \beta_5, \beta_6$  وقتی ه $\alpha_1, \alpha_2, \beta_1$  ، از این نتیجه می شود  $\Delta w = \Delta u + i \Delta v$ 

$$
= \left(\frac{\partial u}{\partial x} + i\frac{\partial v}{\partial x}\right) (\Delta x + i\Delta y) + (\alpha_1 + i\beta_1) \Delta x + (\alpha_1 + i\beta_1) \Delta y
$$
  
=  $\left(\frac{\partial u}{\partial x} + i\frac{\partial v}{\partial x}\right) \Delta z + \epsilon \Delta z$ ,

 $\Delta x$ .

$$
\epsilon = (\alpha_1 + i\beta_1)\frac{\Delta x}{\Delta z} + (\alpha_1 + i\beta_1)\frac{\Delta y}{\Delta z}.
$$
\n
$$
|\epsilon| \le |\alpha_1 + i\beta_1| \frac{|\Delta x|}{|\Delta z|} + |\alpha_1 + i\beta_1| \frac{|\Delta y|}{|\Delta z|}
$$
\n
$$
\le |\alpha_1 + i\beta_1| + |\alpha_1 + i\beta_1| \le |\alpha_1| + |\alpha_1| + |\beta_1| + |\beta_1|,
$$
\n
$$
\Delta y \to \infty \text{ is a, } \alpha_1, \alpha_2, \beta_1, \beta_2 \to \infty \text{ is a } \Delta z \to \infty \text{ is a } \epsilon \to \infty \text{ is a } \epsilon \to 0.
$$

$$
f'(z) = \lim_{\Delta z \to 0} \frac{\Delta w}{\Delta z} = \frac{\partial u}{\partial x} + i \frac{\partial v}{\partial x} + \lim_{\Delta z \to 0} \epsilon = \frac{\partial u}{\partial x} + i \frac{\partial v}{\partial x}
$$
  

$$
\Box \Box \Box \Box
$$

۰**۲۰۴۰ تبصره.** از قضیهٔ ۲.۲.۴ نتیجه میشودکسه تابع باس $f(z) = u + v = f(z)$  در  $G$  حوزهٔ  $G$  تحلیلی است اگر و فقط اگر قسمتهای حقیقی و مــوّهومی  $u$  و  $y$  درهــر نقطهٔ مشتق،یذیر باشند و درمعادلههای کوشی ـ ریمان صدق کنند .  $f'(z)$  را می توان به یکی از صورتهای زیر نوشت

$$
f'(z) = \frac{\partial u}{\partial x} + i \frac{\partial v}{\partial x} = \frac{\partial u}{\partial x} - i \frac{\partial u}{\partial y} = \frac{\partial v}{\partial y} + i \frac{\partial v}{\partial x} = \frac{\partial v}{\partial y} - i \frac{\partial u}{\partial y}
$$

همان طوری که درحسابان دیدهایم\* شرط کافسی (ول<sub>ی</sub> نهلازم) برای اینکه u و u در نقطهٔ مشتق داشته باشند آن است که  $u$  و  $v$  درنقطــهٔ  $(x, y)$  مشتقهای جــزئی پیوسته ( $x$  ) داشته ماشند.

#### ۳.۴ نگاشت همدیس

$$
c \text{ is a solution of } C \text{ and } C \text{ is a solution of } C.
$$
  

$$
z = z(t) \qquad (a \leqslant t \leqslant b),
$$

 $z_{\circ} = z(t_{\circ})$  و ع نقطه ای از فاصلهٔ [a, b] باشد. همچنین فرض کنید ک $C \subset C$  در نقطهٔ ای از فاصلهٔ مماس دارد یعنی برداد

R. A. Silverman, Theorem 12.3 (also Prob. 10 p. 716).

را ببينيد.

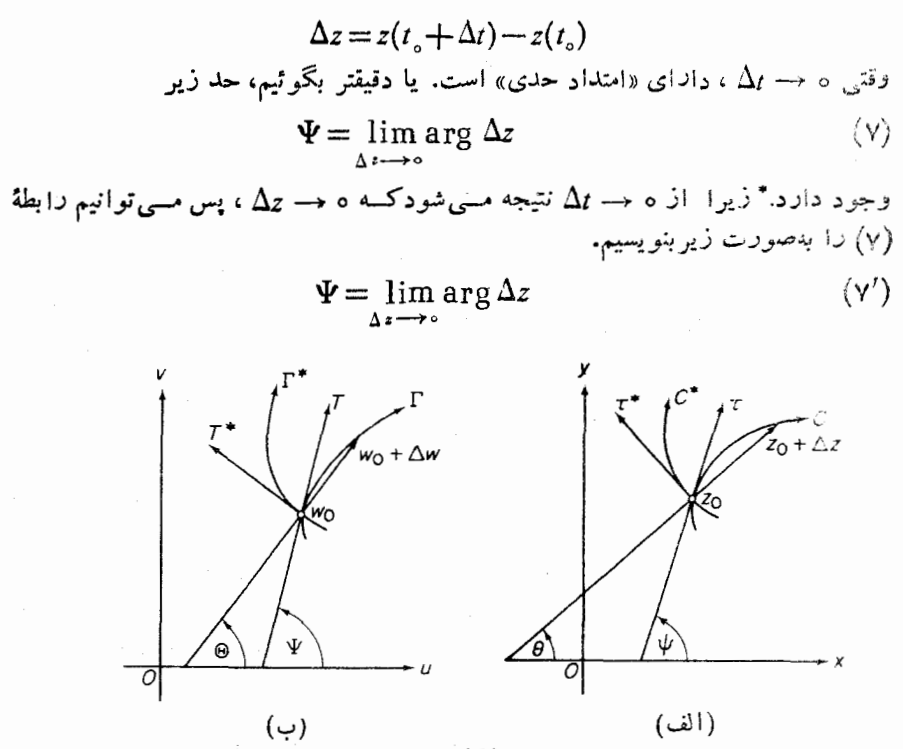

شکل ۱۲

ازنظر هندسی مماس برخم C در نقطهٔ  $z$ ، با نیمخط r به مبدأ  $z_{\rm s}$  ، کسه با جهت مثبت محور ×ها زاویهٔ  $\psi$  مسی سازد، نشان داده مسی شود (شکل ۱۲ الف را ببینید کسه درآن  $\cdot(\theta = \arg \Delta z)$ 

خال فرض کنید (2) 1 ودیك حوزهٔ 6 که شامل خم 0 است، پیوسته باشد . آنگاه  
(2) از خم 0 دا دوی خم T واقع درصفحهٔ ۲۰ و به معاولهٔ زیر، می نگارد  

$$
w = f(z(t))
$$

بنمو يسيد

 $\Delta w = f(z_+ + \Delta z) - f(z_+).$ 

جون £ پیوسته است ه  $\omega\mapsto \Delta$  وقتی که ه حســ  $\Delta z$  . بعلاوه فرض کنید که (  $f'(z)$  ، مشتق درنقطهٔ  $z_a \in C$ ، حمفر نباشد، آنگاه چون  $f(z)$ 

 $\Delta t$  اگر  $z$  یکیار دوسر خم  $C$  باشد، یعنی $t = t$  یا  $t = t$ ، آنگاه o →  $\Delta t$ به طوری که  $t$ مشبت ( برای  $i = 1$ ) یا منفی ( برای  $t = t$ ) باقی میماند.

$$
\lim_{\Delta z \to 0} \frac{\Delta w}{\Delta z} = f'(z_\circ),\tag{A}
$$

$$
\lim_{\Delta z \to \infty} \arg \frac{\Delta w}{\Delta z} = \arg f'(z_o)
$$

 $\arg\circ$  (بهمسئله ۷ از فصل۲ رجوع کنید)، که در آن ه $\neq$ (ج $f'(z_{\circ})$  شرط لازم است؛ زیرا تعریف نشده است. از طرف دیگر

$$
\arg \frac{\Delta w}{\Delta z} = \arg \Delta w - \arg \Delta z.
$$

$$
\lim_{\Delta z \to 0} \arg \Delta w = \lim_{\Delta z \to 0} \arg \Delta z + \arg f'(z_o).
$$
\n
$$
\lim_{\Delta z \to 0} \arg \Delta w = \lim_{\Delta z \to 0} \arg \Delta z + \arg f'(z_o).
$$

، ج $\Gamma$  در نقطهٔ  $\Gamma$ دارای مماس  $T$  باشیب  $w_{\circ} = f(z_{\circ})$  $\Psi = \psi + \arg f'(z_o)$  $(9)$ 

است (شکل ۱۲ ب را ببینیدکه در آن  $\exp \Delta w$  ). به $\Theta = 0$ ). به عبارت دیگر شیب مماس  $T$  از شيب  $\tau$  به\ندازة زادية  $\arg f'(z_{\circ})$  بيشتر است.

۰**۲۰۳۰۴.** اینك تابع (f(z داكه در بالاآمده است، درنظر می گیریم وفرض می كنیم و \*C دو خم واقع درحوزهٔ G هستند که ردنقطهٔ چ متقاطع اند، مماسهای آنهــا دراین  $C$  $C^*$  نقطه را بترتیب  $\tau$  و  $\tau$  مــی نامیم (شکل ۱۲ الف را ببینید) ، سپس زادیـــهٔ بین  $C$  و  $\Gamma$  (بههمینترتیب) را زاویهٔ بین  $\tau$  و  $\tau$  از  $\tau$  به  $\tau$  ، تعریف میکنیم. فرضکنیدکه  $\Gamma$  و  $\Gamma$  $C^*$ انگادههای  $C$  و  $C^*$  تحت نگاشت  $f(z)$  باشند»،یعنی، فرض کنیدکه  $f(z)$  خمهای  $C$ و  $\in$ را به خمهای  $\Gamma$  و  $\Gamma$  واقع درصفحهٔ  $w$  تبدیل می کند. آنگاه همانطوری کـــه دیدیم  $T$  و ، مماسهای بر  $\Gamma$  و  $\Gamma$  در نقطهٔ  $w_\circ = f(z_\circ)$  هر دو از دوران  $\tau$  و  $\tau$  به $\Gamma$ ندازهٔ زاویهٔ  $T^*$ بهدست می آیند. بنابراین زاویهٔ بین  $\Gamma$  و  $\Gamma$  با زاویهٔ بین  $C$  و  $C^*$  بسرابر  $\arg f'(z_\circ)$ است، و هردو زاویه یك جهت دارند. (یعنی قدرمطلق وعلامت هر دو زاویه یكی است).

۰۳۰۳۰۴شکاشت بیوستهای که اندازهٔ زوایای بین خمهای مار بریك نقطهٔ مفروض <sub>Z</sub> را حفظ نماید، حافظ زادیه در ج گویند. اگر  $f(z)$  در ج حافظ زاویـه باشد و بعلاوه جهت $\epsilon$ را بر تقطهٔ  $z$  را نیز حفظ نماید میگویند ( $f(z)$  در  $z$  همدیس است\. نبنا براین در بالا نشان دادهایم که اگسر  $f(z)$  در حسوزهٔ  $G$  پیوسته باشد و درنقطهٔ

**ا . معمولاً نگاشت** حافظ زاویه و «نگاشت همدیس» را مترادف یکدیگر میگیرند ولی <sup>درا</sup>ین کتاب همدیس نگاشت<sub>ی</sub> است *که جهت ز*اویه *را* نین حفظ می کند. ۴. ، مشتق  $f(z)$ ، مخالف صفر باشد، آنگاه  $f(z)$  در نقطهٔ  $z_{\circ}$  همدیس است. $f'(z_{\circ})$  در  $\in G$ به $f'(z)$  در هر نقطهٔ  $G$  که  $f(z)$  درحوزهٔ  $G$  تحلیلی باشد،آنگاه  $f(z)$  در هر نقطهٔ  $G$ که  $f'(z)$ صفر نباشد، همدیس است\*.

۴۰۳.۴. چندمثال

 $w' = \gamma z$ الف. نگاشت $z \neq w$  درهر نقطهٔ ه $z \neq z$  همدیساست. زیرا مشتقآن یعنی در ه $\neq$ ی مخالف صفر است. اما ۲ $z$  در نقطهٔ ه $z = z$ کــه 'w، مشتق w، صفرمیشود، همديس نيست. زيرا درواقع

 $\sqrt{\frac{6}{10}}$ 

 $\arg w = \arg z^x = r \arg z$ این نگاشت هرزاویه به<code>رأس مبدأ مختصات را دوبرابرمیکند.</code>

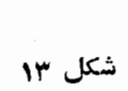

ب. نگاشت  $\psi\!=\!\vec{z}$  درهر نقطهٔ  $z$  «حافظ زاویه» است ولی همدیس نیست. درواقع،  $\bm{\theta}$  این نگاشت همان تقارن نسبت بهمحور حقیقی است، لذا هردو نیمخط متقاطع بهزاویهٔ را به دو نیمخط متقاطع بهزاویهٔ  $\theta$  — تبدیل میکند (بهشکل ۱۳کـه درآن دوصفحهٔ z و w برهم منطبق فرض شدهاند رجوع كنيد).

۰۵۰۳۰۴ حالکه تعبیرهندسی سادهای برای آوند  $f'(z_\circ)$  یافتیم، قدرمطلق مشتقیعنی $\cdot$ دا تعبیرمیکنیم. برای این منظور بهرا بطهٔ زیرکه مستقیماً اذ (۸) نتیجه می شود)  $|f'(z_\circ)|$ توجه می کنیم

به برعکس می توان نشان داد ( فصل ١٥ مسئلهٔ ٢۴ را ببینید) اگر (f(z درحوزهٔ G تحلیلی  $\pm$ باشد، آنگاه (z) درهرنقطهٔ Gکه (z) اوصفرباشد. همدیس نیست.

$$
|f'(z_{\circ})| = \lim_{\Delta z \to \circ} \left| \frac{\Delta w}{\Delta z} \right| = \lim_{\Delta z \to \circ} \left| \frac{\Delta w}{\Delta z} \right|
$$

(بهفصل ۲ مسئلة ۶ رجوع كنيد). اما  $|\Delta z|$  فاصلة بيـــن دونقطة مجاور  $z$  و  $\Delta z$  +  $z$  در صفحهٔ z و  $\Delta w$  ا فاصلهٔ بین نگارههای این دو نقطه یعنی  $f(z)$  و  $w$  و  $w_{\alpha} + \Delta w = f(z_{\alpha} + \Delta z)$ 

درصفحهٔ w است. بنابراین نسبت

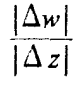

 $\mu$ درواقع آنبساط بسردار بینهایتکسوچك  $\Delta z$  حاصل ازنگاشت ( $y = w = f(z)$  می $\mu$ شدا، و انبساط«حدی»(وقتی ه $\Delta z \rightarrow (\Delta z \rightarrow \Delta z)$  درنقطهٔ  $z$  است. دراینجانیزهمان طورکه  $\mu = |f'(z_\alpha)|$ در (۴.۳.۱) آمسده است، اگ ر $\mu$ ، با یسك انبساط و اگر  $\mu$ ، بایسك انقباض رو بەرو ھستىم.

چند توضيح

۰۱۰۴ رابطهٔ (۱) طبق بخش ۱.۳.۲ الف بدین معنی است که برای هــرعدد مفروض ه حریم عبددی ماننسد ه $\delta(\epsilon)$   $\delta\!=\!\delta$  وجـود دارد به طوری کــه وقتی  $\Delta z$  در نامساوی ے ہ صدق میکند نامساوی زیربرقرارباشد $|\Delta z|$ 

$$
\left|f'(z)-\frac{f(z+\Delta z)-f(z)}{\Delta z}\right|<\epsilon.
$$

درارتباط با (۲) توجه کنیدکه اگرداشته باشیم

$$
\Delta w = A \, \Delta z + \epsilon \, \Delta z
$$

که در آن A مستقل از  $\Delta z$  است و ه $\epsilon \rightarrow \epsilon \rightarrow \infty$  وقتی ه حسنگاه ( $f'(z)$  وجود دارد و با A برابراست (پس از تقسیم بر  $\Delta z$ ،  $\Delta z$  را بهصفرمیل دهید).

۰۲۰۴ در ارتباط باقضیهٔ ۲.۲.۴ لازم است توجه کنیدکه ررهٔ تــوابـع دومتغیره مانند  $\partial u/\partial y\cdot \partial u/\partial x$  که مشتق پذیر ند، از ردهٔ توابعی کهدارای مشتقهایجزئی  $u\in u(x,\ y)$ هستند، کوچکتر است (مسئله ۵ را ببینید) و از ردهٔ توابعیکه مشتقهای جزئی پیوستهدارند بزرگتر است. (بهبخش ۳.۲.۴ رجوع کنید). در توابیع یسك متغیرة خواهحقیقی یا مختلط،

. استنبی این کسرنشان میدهدکه نگاشت ( $f(z) = w = 1$  بردار بینهایت کوچك  $\Delta z$  را بهچه نسبتی بزرگ کرده است. ــ م. به طوری که از تعریفهای بخش ۱.۱.۴ برمیآید تابع مشتقپذیر از تابعی کسه مشتق دارد متمایز نیست. ( چرا؟ ) اثبات اینکه اگـــر تا بـع مختلطّ w $=u+ i$  در نقطهٔ z مشتق داشته باشد، درمعادلههایکوشی۔ریمان صدق می کند، بسیارساده است (مسئلةً ۴). اما حکم قضیهٔ ۲.۲.۴ خیلبی بیش ازاین است یعنی این قضیه می گوید ردهٔ توابع مختلط  $u+iv = u$ که دٍرنقطة z مشتق دارند دقيقاً همان ردة توابعي است كه قسمت حقَّيقي وموهومي آنها يعني و  $v$  درج مشتق دارند ودرمعادلههای کوشی۔ریمان درنقطهٔ  $_{\rm Z}$  صدق می کنند.  $u$ 

۰۳۰۴ فرمول (۷) بدین معنی استکه به ازای هره $\zeta$ ، یك عدد ه $\delta(\epsilon)$  = 8 و یك تابع ( $\theta(\Delta t)$ كه با یكبی از مقادیر  $\arg\Delta z$  برای هر ه $\Delta t$  برابراست وجسود دارد بهطوری که ع $|\psi|<\epsilon$  وقتی که  $|\Delta t|<\delta$  ، دبعو ع کنید).  $|\theta(\Delta t)-\psi|<\epsilon$  مسئلهٔ  $\gamma$  رجو ع کنید). بدیهی است که  $\psi$  با تقریب مضرب صحیحی از ۲ $\pi$  تعریف می شود. می توان نشان دادکه تصویر گنجنگماری در بخش ۳.۴.۲ یك نگاشت همدیس است\* (زوایای بین خمهای روی کرۂ ريمان طبق معمول تعريف مي شوند).

مسائل ۰۱ به ازای چه مقادیری تابع F(z) = z Re z وهمچنین تابسع  $f(z)$  مشتق،پذیر ند؟ ۰۲ ثابت کنیدکه اگر  $f(z)$  ست.  $w\!=\!f(z)$  درنقطهٔ  $z$  مشتق $y$ یذیر باشد، آنکناه در $z$  پیوسته است. ۰۳ ثابت کنیدکه اگردرهرنقطهٔ حوزهٔ G، ه $f'(z) = f(z)$ ، آنگاه  $f(z)$  در G ثابت است. ۰۴ معادلههای کـوشی.دیمان را بــا برهانی کوتاه ازداه زیر ثابت کنید:  $\Delta z$  دا درحالت و x = i∆ و بەصفرمىبلدھىلد (يعنى  $\Delta z$  + 2 را يك باردرطول خطى موازى  $\Delta z$  = i $\Delta \nu$  ) و د با محور حقیقی وباردیگر آن را درطول خطی موازی با محورموهومی به z میل(هید) وفرض کنید دومقداری که بر ای  $f'(z) = \lim_{\Delta z \to 0} \frac{f(z + \Delta z) - f(z)}{\Delta z} = \lim_{\Delta z \to 0} \frac{\Delta u + i\Delta v}{\Delta x + i\Delta y}$ بەدست می آیند با هم برابرند. ه. ثابت كنيدكه تابع  $u(x, y) = \begin{cases} x & |y| > |x| & \text{if } 1 \\ -x & |y| \le |x| & \text{if } 1 \end{cases}$ پیوسته است ودرمبدأ دارای مشتقات جزئی  $\partial x$  au/ و au/ می باشد ولی در ایسن \* مثلاً كتاب زيررا ببينيد.

A. I. Markushevich, Volume 1, sec. 23

نقطه مشتق بذير نيست.

- ۰۶ شمان دهیدکه تابع  $\sqrt{\vert xy \vert} = f(z) = f(z)$  بیوسته است ودر معادلات کوشی۔ریمان در مبا صدق می کند ولی دراین نقطه مشتق پذیر نیست.
	- ۰۷ ثابت کنید که معارفههای کوشی در یمان (۵) درمختصات قطبی  $(x = r \cos \theta, y = r \sin \theta)$

بەصورت زیر درمے کیلئہ:

$$
\frac{\partial u}{\partial r} = \frac{1}{r} \frac{\partial v}{\partial \theta}, \frac{\partial v}{\partial r} = -\frac{1}{r} \frac{\partial u}{\partial \theta}
$$
 (0)

- د رابطهٔ (۵٬ ) رابر ای تحقیق اینکه  $f(z)\!=\!z^*$  ، ( , ۲ , ۱ , ۲ , ۱ ) درتمام صفحهٔ مختلط تحلیل<sub>ی</sub> است بهکار برید.
- $G$  ، تا بح  $f(z)$  دا درحوذهٔ  $G$  بینهایت موتبه مشتق $\zeta$ پذیرگویند اگرتا بع  $f(z)$  درهر نقطهٔ  $\zeta$ دارای مشتقهای مرتبههای اول` و دوم وتمام مراتب بالاتر باشد، یعنی در هسر نقطهٔ G مشتقهای زیروجود داشته باشند.

$$
f'(z)
$$
,  $f''(z) = \frac{df'(z)}{dz}$ ,  $f'''(z) = \frac{df''(z)}{dz}$ , ...

چندمثال ازتوابع بینهایت مرتبه مشتق پذیر اراثه دهید. ه ۱. نگارهٔ قطعهخط

$$
z = 1 + it \qquad (-1 \leq t \leq 1)
$$

 $x = x^x - y = z^x$ درصفحهٔ  $w$  تحت نگاشت

- ، زاویهٔ دوران پكخم مرسوم ازنقطهٔ  $z$ تحت $z$ ي د $w = w$  را برای هريك ازنقاط ذير $\alpha \cdot \gamma$ بەدست آوريد
- $z_{\circ} = -\frac{1}{\epsilon}$  (  $\div$  $z_{\circ} = i$  (أَيْف  $z_i = -r + r_i$  (s)  $z_{s} = 1 + i$  (ج انبساط µ مربوط به!ین نقاط را بیابید. ۰۱۲ بهسؤال بالا وقت<sub>ی</sub> نگاشت ۳±w است،پاسخ رهید. ۰۱۳ نا بت کنیدکه اگر  $f(z)$  در حوزهٔ  $G$  تحلیلی باشد، آنگاه  $\overline{f(z)}$  درهرنقطهٔ  $G$  مانند  $\blacksquare$ ۰۱ (z) . . مشتق (z) ، را مشتق مرتبهٔ اول  $f(z)$  نیزمی گوییم. – م.

۱۴. كدامقسمت ازصفحهٔ مختلط بهوسیلهٔ نگاشتهای زیرمنبسط وكدام قسمت ازآن منقبض مے شود:

$$
w = \frac{1}{z} \left( z \qquad w = z^{\mathsf{Y}} + z \left( \cdots \qquad w = z^{\mathsf{Y}} \left( \begin{matrix} 1 \end{matrix} \right) \right) \right)
$$

۰۱۵ تا بعی تحلیلی بیا بیدکه هرزاویه درنقطهٔ <sub>2</sub> را درپنج برابرآن زاویه بنگارد. ۱۶. نگاشت

$$
w = f(z) = az + b \qquad (a \neq \circ) \qquad (\wedge \circ)
$$

۰۱۷ در (۱۰) عسلاوه برفرض ه $a\neq a$ ، فرض کنید ۱ $a\neq a$ . ثابت کنیدکه رابطهٔ (۱۰) را می توان بهصورت زیر نوشت

$$
w-z_{0} = a(z-z_{0}),
$$
\n
$$
\sum_{i=0}^{\infty} a_{i}z_{i} = a_{i}z_{i} + b.
$$
\n
$$
z = az_{i} + b.
$$
\n(10')

توضيح. نقطــهٔ <sub>ی</sub> ترا نقطهٔ ثـــابت تبدیل (١٥)گویند، زیـــرا نگاشت (١٥) <sub>ه</sub> ترا بهخسودش تبدیسل می کند ، یعنی ٍ z در تبدیل ثابت می.ماند\*. نقطــهٔ بینهایت (∞) همواره يك نقطهٔ ثابت تبديل (١٥) است و وقتى ١ =a و ه $\neq b$ ، تنها نقطــهٔ ثابت است.

۰۱۸ با استفاده از (/۰٫ ) نشان دهیدکه تبدیل (۱۰) با فرض ۱ $\neq$  معادل با دوران تمام صفحه به اندازة زاوية arg a درحول نقطة ثابت (متناهى)

\* همچنین میگویند <sub>ب</sub> z تحت (ابطهٔ (١٥) پایاست.

$$
z_o = \frac{b}{1-a}
$$

همراه باانبساط يكنواخت  $|a|$  نسبت بهنقطهٔ  $z$  است(بهءبارت ديگرهمراه باننجانس  $\cdot$ ( موکزیر و نسبت  $|a|$ ).

- ۰۱۹. روران، انبساط ونقطهٔ ثابت متناهی مربوط بههریك ارتبدیلهای خطی تام زیررا(اگر نقطة ثابت متناهى وجود داشته باشد) بيابيد.  $-w = z + 1 - \gamma i$  ( $\zeta$  $w = iz + \gamma$  (الف)  $w = \gamma z + 1 - \gamma i$  (الف
- · ٢. تبدیل خطی تامی بیابید که نقطهٔ ثابت آن ٢i + ١ است و نقطهٔ i را بهنقطهٔ (j -) تبدیل میکند.
- ۰۲۱ تبدیل خطـبی تامی بیا بیدکــه مثلث بهرئـــوس ه .۱ , i را بهمثلــث مشابه بهرئوس ه ۲٫ ۲ +۱ تبدیل کند.

۲۲. نگاشت

$$
w = f(z) = \frac{az+b}{cz+d} \tag{11}
$$

$$
|z-\delta| = \frac{1}{|c|} \sqrt{|ad-bc|}
$$
\n
$$
\mu = 1 \text{ and } \mu \ge 0 \text{ and } \mu \ge 0 \text{ and } \mu \ge 1 \text{ and } \mu \ge 0 \text{ and } \mu \ge 0 \text{ and } \mu
$$

$$
w = f(z) = \frac{az+b}{cz+d} \quad (c \neq \circ, \ ad - bc \neq \circ).
$$
 (11')

$$
\lim_{z \to \delta} f(z) = \infty, \lim_{z \to \infty} f(z) = \frac{a}{c} = A
$$
  

$$
\lim_{z \to \delta} f(z) = \frac{a}{c} = \frac{1}{\delta} \quad \text{(6)} = -\frac{d}{c}
$$
  

$$
f(\delta) = \infty, \quad f(\infty) = A
$$

نشان دهیدکه (f(z نگاشت پك بهیك از صفحهٔ مختلط توسعهیافته به $\mathfrak{so}$ ی خــودآن صفحه است ومعكوس آن

$$
z = \frac{dw - b}{-cw + a}
$$

است.

- ۰۲۵ می گویند دوخم پیوستهٔ  $C$  و  $C$  درصفحهٔ گسترشیافته  $z$  یك $i$ اویهٔ  $\alpha$  رادیان به رأمی $\Lambda$  $\zeta = \sqrt{z}$  بینهایت تشکیل میردهند، اگر نگارههای  $L$  و $^*$  ایسن روخم تحت نگاشت  $\zeta = \zeta$ زاویهٔ  $\alpha$  رادیان به رأس مبدأ (در صفحهٔ کی) بسازند. نشان رهیدکه محورهای حقیقی وموهومی زاویهٔ γ/π رادیان بهرأس بینهایت تشکیل میدهند.
- $C$  ۴۰ نشان دهیدکه نگاشت (۱۱′) در نقطهٔ  $d/c$ — $d/c$  همدیس است، یعنی هردو خم  $\Gamma$ و ای در صفحهٔ ح $_2$  داویهٔ بین آنها  $\alpha$  رادیان وبه<code>co</code>است بهدوخم و اق $C^*$ واقع درصفحهٔ  $w$ که زاویهٔ بین $\Gamma$ نها  $\alpha$  رادیان بهرأس بینهایت است، تبدیل میشود.
- ۰۲۷ تا بت کنیدکــه نگاشت (۱۱′) در بینهایت همدیس است، یعنی، دوخـــم C و°C در صفحهٔ  $_2$  راکه زاویهٔ بینآنها  $\alpha$  رادیان بهراْس بینهایت است بهدو خم  $\Gamma$  و  $\Gamma$  در صفحهٔ  $w$ که زاویهٔ بین آنها  $\alpha$  رادیان بهراْس $a/c$  است، تبدیل میکند.

توضیح. به این ترتیب بالاخره نشان دادیمکه «تبدیل خطیکسری» (/۱۱) درهرنقطهٔ

## $\boldsymbol{\Delta}$

## انتكر الكيري درصفحة مختلط

۱۰۵. انتگرال تابع مختلط

۱۰۱۰۵. خم  $C$  بهمعادلهٔ پارامتری

$$
z=z(t) \quad (a\,\leqslant t\,\leqslant b)
$$

هموارگفته میشود اگر  $z(t)$  درهرنقطه ازفاصلهٔ  $s \leqslant t \leqslant r$  دار ای مشتق پیوسته ومخالف صفر، ہ $\neq$ ا، باشد. فرض میکنیم (f  $f(z)$  تابعی ازمتغیرمختلط است $\Sigma$ ے دریك حوزهٔ ازصفحهٔ z تعریف شده است، و C خمی هموار واقع در G با نقطهٔ آغازی  $_{\rm z}$  ونقطــهٔ  $_{\rm G}$ بایانی Z است. نقاط Z  $z_-, z_-, ..., z_s$  را متوالیاً در طــول C ودرجهت مثبت (در جهت افزایش t) انتخاب میکنیم، مجموع زیررا تشکیل می،دهیم

$$
\sum_{k=1}^{n} f(\zeta_k) \Delta z_k, \qquad \qquad (1)
$$

(۱۴) كه در آن،  $z_{k-1} = z_k - \Delta z_k = \Delta z_k$  و  $\zeta_k$  يك نقطهٔ اختيارى از كمان  $z_{k-1}$  است (شكل فرض می کنیم  $l_k$  طول  $\widehat{z_{k-1}z_k}$  باشد (مسئلهٔ ۲ را ببینید) ومی نویسیم

در  $t = a$  را مشتق راست فرض می کنیم واز راست پیوسته است، همچنین ( $t$ ) در  $z'(t)$  در  $z'(t)$ t=b را مشتق چپ میگیریم واز چپ پیوسته است.

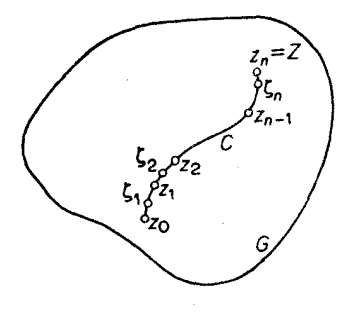

شکل ۱۴

 $\lambda = \max \{l_1, l_1, \dots, l_n\}$ . فرض می کنیم که حد  $\lim_{k \to \infty} \sum_{k=1}^{n} f(\zeta_k) \Delta z_k$  $(\mathbf{r})$ 

بههرترتیبیکه نقاط <sub>2k</sub> و ی<sup>ع</sup> انتخاب شوند وجــود داشته باشدا. <sub>د</sub>راین٫صورت میگویند در طول C انتگرال $\mathcal{L}$  است، وحد (۲) راکه با نماد  $f(z)$ 

۰۲۰۱۰۵ قضیه. اگر  $f(z)$  درحوزهٔ  $G$  که شامل یك خم هموار  $C$  است پیوسته $f(z)$ شد،  $f(z)$  انتگرال $f(z)$  انتگرال تولیست.

بوهان. فرض مي كنيم  $z_k = x_k + iy_k$ ,  $\xi_k = \xi_k + i\eta_k$ ,  $\Delta z_k = \Delta x_k + i\Delta y_k$   $(k = 1, 1, ..., n)$ و

$$
f(z) = u(x, y) + iv(x, y).
$$

$$
\sum_{k=1}^{n} f(\zeta_k) \Delta z_k = \sum_{k=1}^{n} (u_k + iv_k) (\Delta x_k + i \Delta y_k)
$$
  
= 
$$
\sum_{k=1}^{n} (u_k \Delta x_k - v_k \Delta y_k) + i \sum_{k=1}^{n} (v_k \Delta x_k + u_k \Delta y_k),
$$
  
or a solution of  $\zeta_k$  is a set of  $(Y)$  as  $\zeta_k$ .

$$
u_k = u(\xi_k, \eta_k), v_k = v(\xi_k, \eta_k).
$$
\n
$$
u_k = u(\xi_k, \eta_k), v_k = v(\xi_k, \eta_k).
$$
\n
$$
\int_C u \, dx - v \, dy,
$$
\n
$$
\int_C u \, dx - v \, dy,
$$
\n
$$
\int_C v \, dx + u \, dy.
$$
\n
$$
\int_C v \, dx + u \, dy.
$$
\n
$$
\int_C v \, dx + u \, dy.
$$
\n
$$
\int_C f(z) \, dz = \int_C u \, dx - v \, dy + i \int_C v \, dx + u \, dy.
$$
\n
$$
\int_C f(z) \, dz = \int_C u \, dx - v \, dy + i \int_C v \, dx + u \, dy.
$$
\n
$$
\int_C f(z) \, dz = \int_C u \, dx - v \, dy + i \int_C v \, dx + u \, dy.
$$
\n
$$
\int_C f(z) \, dz = \int_C u \, dx + v \, dy + v \int_C u \, dx + u \, dy.
$$
\n
$$
\int_C f(z) \, dz = \int_C (u + iv) \, dx + i \, dy.
$$
\n
$$
\int_C f(z) \, dz = \int_C (u + iv) \, dx + i \, dy.
$$
\n
$$
= z = z(t) = x(t) + iy(t) \quad (a \leq t \leq b)
$$
\n
$$
\int_C f(z) \, dz = \int_C f(z(t)) z'(t) \, dt.
$$

$$
\int_{c}^{1} \int_{a}^{b} [u(z(t))z'(t) + v(z(t))y'(t)] dt
$$
  
= 
$$
\int_{a}^{b} [u(z(t))x'(t) - v(z(t))y'(t)] dt
$$
  
+ 
$$
i \int_{a}^{b} [v(z(t))x'(t) + u(z(t))y'(t)] dt,
$$

م د

$$
\int_{c} f(z) dz = \int_{a}^{b} R(t) dt + i \int_{a}^{b} I(t) dt,
$$
 (2)

\* نقشی که پیوستگی (f(z) وهمواری C در نضمین وجود انتگرالهای خطی دارندازفرمولهای<br>(۵) و (۵′) بخوبی آشکاراست.
که در آن

$$
R(t) = \text{Re } f(z(t))z'(t),
$$
  
\n
$$
I(t) = \text{Im } f(z(t))z'(t).
$$
 (a')

پس با استفاده از (۵)، محاسبهٔانتگرال مختلط، بهمحاسبهٔ دوانتگرال حقیقی تبدیل،میشود.

 $C_n$  ... . ( $C_\chi$  ، ورضهی کنیم  $C$  خمی همو ار باشد که از کمانهای(همواد) ،۴۰۱۰ ...)  $\,C\,$ که سربهسر به یکدیگر متصل شده $\,$ انسد $^*$  تشکیل شده است، و فرض می کنیم  $f(z)$  روی پیوسته است (یعنبی درحوزهای شامل  $\,c\,$  ویا فقط درطول خود  $\,c\,$  پیوسته است). آنگساه اگردرمجموع (۱)،  $z_{k}$ ها ( $n, ..., n$  ) و ( $k = 0, 1, ..., n$ ) اگر درمجموع (۱)، اگر کمانهای ۲٫ ، ۳ ، ۳ ، ۳ یکی از  $z_{\mathtt{k}}$ ها باضد، رابطهٔ زیر آشکار میشود

$$
\int_{c} f(z) dz = \int_{c_1} f(z) dz + \int_{c_2} f(z) dz + \dots + \int_{c_n} f(z) dz.
$$
 (9)

یك خم C متشكل ازكمانهای همواركه سربهسربهیكدیگرمتصل شدهاند، ممكن استخود هموار نباشد؛ درچنین حالتی میگوییمکه C هموار تکهای است وانتگرال (z) درطول دا با رابطهٔ (ع) تعویف میکنیم (مسئلهٔ ع را ببینید). آشکار استکــه اگر بعضی از  $\,C\,$ کمانهای  $C_{_{k}}$  بهجای هموار، فقط تکهای هموار باشند، (۶) همچنان استواراست. این!مر با تجزیهٔ هرخم هموار تکهای  $C_{\bm{k}}$  بهزیرخمهای هموار ریده میشود.

ه.۵۰۱ هئال فرض کنیم  $C$  خمی هموار تکهای باشدکه دونقطهٔ  $_{\rm c}$  و Z را بههم وصل می کند. در اینصورت

$$
\int_{c} z^{n} dz = \frac{1}{n+1} (Z^{n+1} - Z^{n+1}), \qquad (*)
$$

که $\gamma$ آن n عددی صحیح سرار : ---أست؛ أگر $_{\mathbb{R}}$  منفی باشن فرض می کنیم که C افره  $z$ عبور نمی کند، زیرا اگر (۴) مادلهٔ پا $\,$ امتری  $\,c\,$  باشد آنگاه

$$
\int_{c} z^{n} dz = \int_{a}^{b} z^{n}(t)z'(t) dt = \int_{a}^{b} \frac{1}{n+1} \frac{d}{dt} z^{n+1}(t) dt
$$

$$
= \frac{1}{n+1} z^{n+1}(t) \Big|_{t=a}^{t=b} = \frac{1}{n+1} (Z^{n+1} - Z^{n+1}) \quad (n \neq -1).
$$

توجه کنبد که این انتگرال بهخمخاسنی'C که <sub>ی</sub> z و Z را به هم وصل میکند بستگی ندادد. اگر $C$  یكخم بسنه باشد، آنگاه  $z_{\circ}$ ، و (۷) بهصورت زیرمختصرمیشود

# دَقْيَقْتَرْبِكْرَيْيْمْ. نَقْطَهْ پايانى ئ $C_k$  برنقطهْ آغازى ، $C_{k+1}$ ، 1 $\ell=1$ ، 1 = ثم منطبق $i$ ست.

$$
\int_{C} z^{n} dz = 0.
$$
\n6. (v)  $y_{k}(x)$   $y_{k}(x)$   $y_{k}(x)$   $y_{k}(x)$   $y_{k}(x)$   $y_{k}(x)$ 

\n7. (d)  $z = \lim_{\lambda \to 0} \sum_{k=1}^{n} \Delta z_{k} = \lim_{\lambda \to 0} \sum_{k=1}^{n} (z_{k} - z_{k-1}) = z_{n} - z_{n} = Z - z_{n}.$ 

\n8. (a)  $z_{k}(x)$   $y_{k}(x)$   $y_{k}(x)$ 

$$
\int_{C} f(z) dz = -\int_{C} f(z) dz,
$$
  
که ددآن  $-7$ , یمنی خم  $0$  که در جهت منفی \* پیموده شود.  
برهان. کافی است توجه کنیم که

۰۲۰۲۰۵ قضیه. ذرغی میکنیمِکه  $f(z)$  و  $g(z)$  روی خسم هموار تکهای  $C$ ، پیوسته $\bullet$ باشند، دراین صورت

 $\tau$  .

$$
\int_{C} [\alpha f(z) + \beta g(z)] dz = \alpha \int_{C} f(z) dz + \beta \int_{C} f(z) dz,
$$
  
\n
$$
\lim_{z \to \infty} \int_{\alpha} f(z) dz = \alpha \int_{C} f(z) dz + \beta \int_{C} f(z) dz,
$$
  
\n
$$
\lim_{z \to \infty} \int_{\alpha}^{R} f(z) dz + \beta g(z) dz + \beta \int_{C} f(z) dz + \beta g(z) dz.
$$

$$
\int_{C} [\alpha f(z) + \beta g(z)] dz = \lim_{\lambda \to \infty} \sum_{k=1}^{n} [\alpha f(\zeta_{k}) + \beta g(\zeta_{k})] \Delta z_{k}
$$
  

$$
= \alpha \lim_{\lambda \to \infty} \sum_{k=1}^{n} f(\zeta_{k}) \Delta z_{k} + \beta \lim_{\lambda \to \infty} \sum_{k=1}^{n} g(\zeta_{k}) \Delta z_{k}
$$
  
and  $\lim_{\lambda \to \infty} \sum_{k=1}^{n} g(\zeta_{k}) \Delta z_{k}$ 

$$
= \alpha \int_{C} f(z) dz + \beta \int_{C} g(z) dz \cdot \Box
$$
\n
$$
= \alpha \int_{C} f(z) dz + \beta \int_{C} g(z) dz \cdot \Box
$$
\n
$$
f(z) \leq \alpha \int_{C} g(z) dz \cdot \Box
$$
\n
$$
f(z) \leq M \cdot z \in C
$$
\n
$$
\log \lim_{\epsilon \to 0} \frac{f(z)}{z} \leq M \cdot \log \frac{1}{\epsilon}
$$
\n
$$
\log \lim_{\epsilon \to 0} \frac{f(z)}{z} \leq M \cdot \log \frac{1}{\epsilon}
$$

که دزان I طول C است.

ېږهاڼ. توجهکنیدکه

$$
\left|\sum_{k=\sqrt{\lambda}}^n f(\zeta_k) \Delta z_k\right| \leqslant \sum_{k=\sqrt{\lambda}}^n |f(\zeta_k)| |\Delta z_k| \leqslant M \sum_{k=\sqrt{\lambda}}^n |\Delta z_k| \leqslant M l,
$$

آخرین نامساوی، ازاینکه درازای هرخم چندضلعی محاط در C،کوچکتراز درازای خود  $\Box$  است نتيجه مي شود $C$ 

# **۳۰۵. انتگرال درطول خمهای چندضلعی**

ممکن است بهنظر رسد که طرح دو قضیهٔ زیر، مربوط به!نتگرال در طول خمهای چندضلعی، برای ایسن متن کمی تخصصی باشد، اما دربخشآینده بسرای اثبات یکسی از قضایای کلیدی آنالیز مختلط (قضیهٔ انتگرال کوشی)مورد نیازخواهند بود.

است  $C$  است ( جوزهٔ G ) کسه شامل خسم هموار تکهای  $C$  است ( ج $f(z)$  ) است پیوسته $\mu$ شد. در ایبن $\bullet$ ورت برای هر  $\bullet$ ی مفررض، یك خم چندغىلمی  $L$  محاط در  $C$  و  $s$ داقسمی که  $G$  دجود دارد، بهقسمی که

$$
\left|\int_c f(z)\,dz - \int_L f(z)\,dz\right| < \epsilon.
$$

 $\bm{D}$  بوهان. فرض می کنیم  $D$  حسوزهای کراندار وشامل  $C$  باشد، بسهطوری کسه حوزهٔ

\* توجهکنیدکه M را میتوان |max | /(z) انتخابکرد. \*\* خم C بهمعادلهٔ پارامتری (۴) مفروض است، به تعبیری هندسی، هرخمچندضلعی (بهفصل مسئلهٔ ۱ رجوع کنید.) بهرئوس متوالی  $z_{l}\!=\!z(t_{k})$  را، که در آن

 $a = t_{0} < t_{1} < t_{1} < \cdots < t_{n-1} < t_{n} = b$ ,

محاط *در ۲، میگ*ویند.

بستهٔ  $\bar{D}$  در G قرارگیرد $\mathbf{C}$  در  $\Gamma$  وفاصلهٔ بین  $C$  و  $\Gamma$  را  $\rho$  مــی،امیم (فصل ۳، مسئلهٔ ۱۷ را ببینید). از پیوستگی  $f(z)$  در G، پیوستگی آن در  $\bar{D}$  نتیجــه می،شود. پس بنابر  $\gamma$ قضبیهٔ ۴.۴.۳، (Z) در $\bar{D}$  بیوستهٔ یکنواخت است. لذا، برای هر ه $\langle \rangle$  مفروض، یكءدد ه $\langle z^{\prime}-z^{\prime\prime}|<\delta>z^{\prime}$  وجود دارد، بهطوری که اگر نقاط  $z^{\prime}$  ,  $z^{\prime\prime}$  و  $\delta= \delta(\epsilon)$ ، آ نگاه

$$
|f(z')-f(z'')|<\frac{\epsilon}{\gamma l}
$$

 $z_n$  (2, 3) درآن  $I$  درازای  $C$  است. فرض کنیم خم  $C$  را بسا نقاط  $z_0$  (2, 3)  $\cdots$  (2, 3) واقع در روی  $C$  ودرجهت مثبت ( $z_{_{\rm o}}$  نقطهٔ آغازی و  $z_{_{\rm n}}$  نقطهٔ پایانهی  $C$  هستند)به کمانهای که درازای هریك از  $\gamma_{\rm v}$  ....  $\gamma_{\rm Y}$  ،  $\gamma_{\rm v}$ 

$$
\delta^* = \min\{\delta, \rho\}
$$

کوچکتراست، تقسیم کردهایم. فرضهی کنیم  $L$  خم چندضلعی محاط در  $C$  به<code>ر</code>ئوس  $\epsilon$ رالی ، ... و چ واضلاع , $\sigma_{\rm v}$  ... و چ $\sigma_{\rm v}$  باشد (شکل ۱۵ راکــه درآن حوزهٔ  $D$  نشان  $z_{\rm a}$  $\gamma_{k}$  داده نشده است ببینید). چون در ازای هر $\gamma_{k}$  از \*8کوچکتر است، فاصلهٔ بین هردونقطهٔ

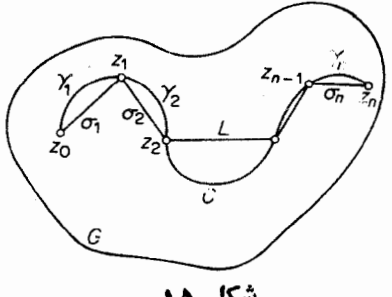

شکل ۱۵

یا  $\sigma_{_{k}}$ ، محققاً از \*8کو پکر است. بویژ،هرضلع  $\sigma_{_{k}}$  ازخم چندضلعی  $L$ ، از \*8کوچکتر است· اما  $\phi$ ی وبنا براین  $L$  باین در  $\bar{D}$  ولذا در () واتیع باشد. حال مجموع

$$
S = \sum_{k=1}^{n} f(z_k) \triangle z_k \quad (\Delta z_k = z_k - z_{k-1}),
$$
  
داکه تقریبی ازانتگران کری (د) dz کر (د)  $d z$  نظر  $\sum_{k=1}^{n} f(z_k) \triangle z_k$ 

$$
S = \int_{\gamma_1} f(z_1) dz + \dots + \int_{\gamma_n} f(z_n) dz, \tag{A}
$$

ه برای دینن اینکه D وجود دارد، فصل ۳ مسئلهٔ ۱۸ را ببینید. توجهکنید که اگرG، تمام صفحهٔ مختلط باشد. می توانیم D را هرقرص R  $|z|$ ،که شامل خم C باشد انتخاب کنیم.

زيرا

| \n $\Delta z_{k} = \int_{\gamma_{k}} dz$ \n                                                                                       | \n $\int_{c} f(z) \, dz = \int_{\gamma_{1}} f(z) \, dz + \cdots + \int_{\gamma_{n}} f(z) \, dz,$ \n | \n $\int_{c} f(z) \, dz = \int_{\gamma_{1}} f(z) \, dz + \cdots + \int_{\gamma_{n}} f(z) \, dz,$ \n | \n $\int_{c} f(z) \, dz - S = \int_{\gamma_{1}} [f(z) - f(z_{1})] \, dz + \cdots + \int_{\gamma_{n}} [f(z) - f(z_{n})] \, dz.$ \n |                                                               |                                                               |
|----------------------------------------------------------------------------------------------------|----------------------------------------------------------------------------------------------------|----------------------------------------------------------------------------------------------------|----------------------------------------------------------------------------------------------------|---------------------------------------------------------------|---------------------------------------------------------------|
| \n $\int_{c} f(z) \, dz - S = \int_{\gamma_{1}} [f(z) - f(z_{1})] \, dz + \cdots + \int_{\gamma_{n}} [f(z) - f(z_{n})] \, dz.$ \n |                                                                                                    |                                                                                                    |                                                                                                    |                                                               |                                                               |
| \n $\int_{c} f(z) \, dz - S \leq \left  \int_{\gamma_{1}} [f(z) - f(z_{1})] \, dz \right  + \cdots$ \n                            | \n $+ \left  \int_{\gamma_{n}} [f(z) - f(z_{n})] \, dz \right $ \n                                  |                                                                                                    |                                                                                                    |                                                               |                                                               |
| \n $\leq l_1 \frac{\epsilon}{\gamma_{1}} + \cdots + l_n \frac{\epsilon}{\gamma_{l}},$ \n                                          | \n $\int_{c} f(z) \, dz - S \leq \frac{\epsilon}{\gamma},$ \n                                       | \n $\int_{c} f(z) \, dz - S \leq \frac{\epsilon}{\gamma},$ \n                                       | \n $\int_{c} f(z) \, dz - S \leq \frac{\epsilon}{\gamma},$ \n                                                                     | \n $\int_{c} f(z) \, dz - S \leq \frac{\epsilon}{\gamma},$ \n | \n $\int_{c} f(z) \, dz - S \leq \frac{\epsilon}{\gamma},$ \n |
| \n $\int_{c} f(z) \, dz - S \leq \frac{\epsilon}{\gamma},$ \n                                                                     | \n $\int_{c} f(z) \$                                                                                |                                                                                                    |                                                                                                    |                                                               |                                                               |

$$
S = \int_{\sigma}^{d} f(z_1) dz + \dots + \int_{\sigma}^{d} f(z_n) dz, \qquad (\lambda')
$$

چون

$$
\Delta z_k = \int_{\sigma_k} dz,
$$

وبهجای (۹) داریم:

$$
\int_{L} f(z) dz = \int_{\sigma_{\gamma}} f(z) dz + \dots + \int_{\sigma_{n}} f(z) dz.
$$
 (9')

نتيجه اينكه  $\int_{L} f(z) dz - S = \int_{\sigma} [f(z) - f(z)] dz + ...$ +  $\int_{a} [f(z) - f(z_n)] dz$ . اما روی هرضلع  $|\mathcal{f}(z)-\mathcal{f}(z_k)|$ ، ولذا  $\left| \int_{L} f(z) dz - S \right| < \lambda_{\sqrt{\gamma}} \frac{\epsilon}{\gamma!} + \dots + \lambda_{\sqrt{\gamma}} \frac{\epsilon}{\gamma!},$ که در آن  $\lambda_{\rm\scriptscriptstyle k}$  درازای  $\sigma_{\rm\scriptscriptstyle k}$  است. بنابراین

$$
\left| \int_{L} f(z) dz - S \right| < \frac{\epsilon}{\gamma}, \tag{10'}
$$

 $C$  ذیرا  $\lambda,\pm\; ... \; +\lambda$  (درازایخم چندضلعی محاطی  $L$  نمی $i$ وانداز درازای خم بزر گتر باشد). اکنون (١٥) و (/١٥) را با هم ادغام می کنیم، سرانجام بهدستمیآوریم

$$
\left| \int_{c} f(z) dz - \int_{L} f(z) dz \right| \leq \left| \int_{c} f(z) dz - S \right|
$$
  
+ 
$$
\left| S - \int_{L} f(z) dz \right| < \frac{\epsilon}{\tau} + \frac{\epsilon}{\tau} = \epsilon.
$$

۰۲۰۳۰۵ لم. فرضی کنیم تا بـع  $f(z)$  درحوزهٔ همبند سادهٔ  $G$ که شامل خمچندخملعی  $\cdot$ ۲۰۳۰ بستهٔ L است پیوسته باشد؛ دراین صورت

$$
\int_{L} f(z) dz = \int_{\Delta_{\gamma}} f(z) dz + \int_{\Delta_{\gamma}} f(z) dz + \dots + \int_{\Delta_{n}} f(z) dz \cdot (11)
$$
  
...  

$$
\int_{\Delta_{\gamma}} f(z) dz + \int_{\Delta_{\gamma}} f(z) dz + \dots + \int_{\Delta_{n}} f(z) dz \cdot (11)
$$

بوهان. فرض می کنیم لے خم چندضلعی بستهٔ  $P_\gamma P_\gamma P_\gamma P$  باشدکه در شکل ۱۶ نشان داده شده است، ودرجهتی که با سهمها مشخص شده، طی میشود. این خم رفتار نوعی خم چندضامی بسته درحالت کل<sub>ی</sub> را نشان میدهد\*\* یعنی خمی که **در نقاط A و B «خود** دا قطع میکند»(Aو B رئوس  $L$  نیستند) وضلع  $P_\mathbf{y}P_\mathbf{y}$  دوبار در دوجهت.مخالف طسی

\* يعني، محيطهاي مثلثها.اصطلاح مرز دراينجا مترادف باخــم است وبيشتر وقتي خــم بسته است بهکار می**ر**ود. \*\* براى توجيه بيشتراين ادعــا، A. I. Markushevich,Volume 1, pp, 266-268 سا بق|لذكرراببينيد.

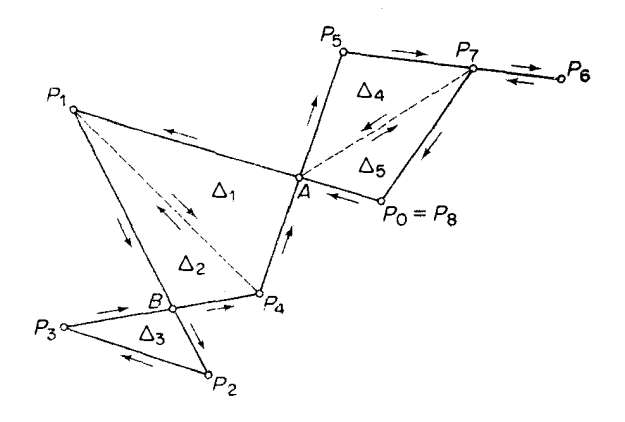

شکل ۱۶

$$
\int_{L} f(z) dz = \int_{AP_{1}P_{1}P_{1}P_{1}} f(z) dz + \int_{P_{0}AP_{0}P_{1}P_{1}P_{1}} f(z) dz
$$
  
\n
$$
= \int_{AP_{1}BP_{1}P_{1}} f(z) dz + \int_{BP_{1}P_{1}P_{1}} f(z) dz
$$
  
\n
$$
+ \int_{P_{0}AP_{0}P_{1}P_{1}P_{1}} f(z) dz = \int_{AP_{1}BP_{1}P_{1}} f(z) dz
$$
  
\n
$$
+ \int_{P_{0}AP_{0}P_{1}P_{1}P_{1}} f(z) dz = \int_{AP_{1}BP_{1}P_{1}} f(z) dz
$$
  
\n
$$
+ \int_{BP_{1}BP_{1}P_{1}} f(z) dz + \int_{P_{0}AP_{0}P_{1}P_{1}} f(z) dz
$$
  
\n
$$
+ \int_{P_{1}P_{1}P_{1}} f(z) dz + \int_{P_{2}P_{1}} f(z) dz.
$$
  
\n
$$
\int_{L} f(z) dz = \int_{AP_{1}BP_{1}P_{1}} f(z) dz + \int_{BP_{1}P_{1}P_{1}} f(z) dz
$$
  
\n
$$
+ \int_{P_{0}AP_{0}P_{1}P_{1}P_{1}} f(z) dz.
$$
 (11)

انتگرال  $f(z)$  درطول خم،چندضلعی بستهٔ مفروض  $L$  را بهمجموع انتگرالهایی درطـول سهخم (یکی ازسهخم خود مرز مثلثی است)که خمهای ژردان وهمچنین خمهای چندضلعی بسته هستند تبدیل کرده!یم. داخل هرچنین خمی مانند  $\Lambda$  را میتوان با رسم «میان برهای»

مناسبی که برخی رئوس  $\Lambda$  را بههمرصل می کنند بهتعداد محدودی مثلث تقسیم کرد(خطوط تقطه جین شکل). اما مجموع انتگر الهای  $f(z)$  درطول مرزهای مثلثی  $\Delta_{\rho}$ ،  $\Delta_{\rho}$ ، ... ۵٫ که محیطهای مثلثهاست (طی شده درجهتهایی که از جهت روی ۸ ، بعنی در واقـــع از جهت روی  $L$  مشخص می شوند) برابر با انتگرال درطول خود  $\Lambda$  است. ذیسرا هرمیان بر دوبار درجهتهای مخالف طی می شود ، به قسمی کــه انتگرالهای متناظر آنها یکدیگــر دا خنثی می کنند، درحا لبی که اضلاع مثلثها صرفنظر از میان برها خم  $\Lambda$  را تشکیل می دهند. بعلاوه ، که قسمتی از  $L$  است در  $G$  وبنابراین درون  $\Lambda$  نیز در  $G$  واقع است، زیرا  $G$  همبند  $\Lambda$  $\Delta_r$  سادهاست (بخش۴.۲.۳ب رابه $\mathfrak{c}$ ورید). بنا براین تمامهرزهای شلثی  $\Delta_\alpha$  ،  $\Delta_\beta$  ،  $\Delta_\alpha$ در G واقع|ند. درمثال نمونه ما

$$
\int_{A_{P} \setminus B_{P_{i}} A} f(z) dz = \int_{\Delta_{\mathbf{X}}} f(z) dz + \int_{\Delta_{\mathbf{Y}}} f(z) dz,
$$
\n
$$
\int_{B_{P_{\mathbf{Y}} P_{\mathbf{Y}} B}} f(z) dz = \int_{\Delta_{\mathbf{Y}}} f(z) dz,
$$
\n
$$
\int_{P \circ A_{P_{\Delta} P_{\mathbf{Y}} P_{\mathbf{Y}}}} f(z) dz = \int_{\Delta_{\mathbf{X}}} f(z) dz + \int_{\Delta_{\Delta}} f(z) dz,
$$

که  $\Delta_r$  ،  $\Delta_r$  ،  $\Delta_r$  ،  $\Delta_r$  ،  $\Delta_\phi$  ، مرزهای مثلثی ای هستند که درشکل نشان داده شدهاند (از نظر سادگی، برای مثلث و محیطش یك نماد بهكار می بریم). با منظور كردن این فرمولها در (۱۲) سرانجام رابطهٔ مطلوب را موافق با (۱۱) بهدست می آوریم.

$$
\int_{L} f(z)dz = \int_{\Delta_{\mathfrak{r}}} f(z)dz + \int_{\Delta_{\mathfrak{r}}} f(z)dz + \int_{\Delta_{\mathfrak{r}}} f(z)dz + \int_{\Delta_{\mathfrak{r}}} f(z)dz + \int_{\Delta_{\mathfrak{r}}} f(z)dz.
$$

 $L$  داه اثبات برای یسك خم چند ضلعی بستهٔکلی، بسرهمین اساس است. ابتدا ً در تمام پارهخطهایی راکه دوبار درجهتهای مخالف طی شدهاند حذف کرده، سپس آن را به خمهای ژردان چند ضلعــی بستهٔ  $\Lambda_{\rm v} \cdot \Lambda_{\rm v} \cdot \Lambda_{\rm v} \cdot \Lambda_{\rm v}$  تجــزیه مــی کنیم ، آ نــگاه درون (١١) دا بسه مثلثهای  $\Delta_{\bf v}$  ، ... ،  $\Delta_{\bf v}$  ، ... ،  $\Delta_{\bf v}$  تقسیم مسی کنیم، رابطهٔ (١١) ( بەدست مى آيد. □

0.5 . قضية انتگر ال كوشي  $\bm{C}_1$  ، فرض می کنیم  $f(z)$  درحوزهٔ  $G$  پیوسته باشد و فرض می $\Sigma$ نیم دو خم و پن واقع در G يك نقطهٔ آغازى و يــك نقطهٔ پايانى داشته باشند. دراينصورت مىكن است رابطة

$$
\int_{c_1} f(z)dz = \int_{c_1} f(z)dz \tag{17}
$$

 $\epsilon$  برای هردو خم نظیر  $C$  و پا $C$  برقرار باشد، نظیر مثال ۵۰۱.۵ کــه در آن  $z$ =  $f(z)$ ویا اینکه (۱۳) برقرار نباشد ، نظیر مسئلهٔ ۹ که در آن Re z = (۲) . بنابرایسن بهاین مسئله هدایت می شویم که درچه شرایطی برای تمام خمهای , $C$  و پا $C$  کسه دونقطهٔ مفروض را به یکدیگر وصل می کنند (۱۳) برقرار است . این مسئله معادل است با این سؤال که درجه شرايطى رابطة

$$
\int_{c} f(z)dz = \circ \tag{14}
$$

برای هرخم بستهٔ  $C$  که در  $G$  واقع باشد صادق است (مسئلهٔ ۸ را ببینید). دراولین مورد از روحالتبی کــه هـــم|ینك موردنظر قـــرارگـــرفت، تابـع (f(z تحلیلبیاست، درحالــــی که درمورد دوم، چنین نیست (مثال ۳۰۱۰۴ ب رایارآوری می کنیم). این مطلب این اندیشه را به زهن القاء میکندکه شاید تحلیلی بودن  $f(z)$  موجب بسرقراری (۱۴) است، قضیهٔ کلیدیآنالیز مختلطکه در زیر میآید اینگمان را تأیید میکند.

$$
\int_c f(z) dz = \circ \cdot
$$

$$
G
$$
 ہوھان. فرض می کتیم برای ھرمرد مٹٹی ۵ ، واقع در 5  
( ۱۵) 
$$
\int_{\Delta} f(z)dz = 0
$$

 $\mathbf{Y}.\mathbf{Y}.\mathbf{\vartriangle}$  دراین $\mathbf{p}_Q$ ر نی ور این موردت برای هر خم چندضلعی بستهٔ  $L$  ، واقع در

$$
\int_{L} f(z)dz = \cdot \tag{19}
$$

زیرا انتگرال سمت چپ را می توان همیشه بهمجموع تعداد محدودی انتگسرال درطــول مرزهای مثلثی تبدیل کرد. بعلاوه بنا بر لم ۱.۳.۵ برای هر ٥كی مفروض، خم چندضلعی بستة L وجود دارد بهقسمه, كه

$$
\left|\int_{c} f(z)dz - \int_{L} f(z)dz\right| < \epsilon,
$$

\* برای صورتی ضعیفتر ازقضیهٔ انتگرالکوشیکه اثبات آن سادهتراست، مسئلهٔ۱۴ارا بُبینید.

و بنابراین از (۱۶) نتیجه میشود

$$
\left|\int_{c} f(z)dz\right| < \epsilon.
$$

اما چون ع بدلخواه کوچك است، داريم

$$
\int_c f(z)\,dz = \circ\,,
$$

بنا براین، تمام برهان، بها ثبات (۱۵) برمی گردد، یعنی بهاینکه نشان دهیم انتگرال درطول هرمرز مثلثی  $\Delta$  واقع در  $G$  صفرمیشود. پس می $i$ ویسیم  $f(z)$ 

$$
\left| \int_{\Delta} f(z) dz \right| = M, \tag{1V}
$$

با این هدف که نشان دهیم ه $M = \Lambda$ . برای این منظور، پارهخطهای واصل اوساط اضلاع دا رسم می کنیم، به!یسن وسیله  $\Delta$  به چهارزیسرمثلث مساوی  $\Delta_\chi$ ،  $\Delta_\chi$  و م $\Delta_\eta$  تقسیم  $\Delta$ می شود، وهمان طورکه درشکل ۱۷ نشان داده شده است، همگی درجهت خلاف حرکت عقربهٔ ساعت طی میشوند.\* چون هریك ازسه پارهخط واصل اوساط ∆ دوبار در جهات مخالف طی شده است، واضح است که

$$
\int_{\Delta} f(z) dz = \int_{\Delta x} f(z) dz + \int_{\Delta x} f(z) dz +
$$

$$
+ \int_{\Delta x} f(z) dz + \int_{\Delta t} f(z) dz,
$$

زیرا دوانتگرال مربوط بههریك ازاین سه پارهخط بكدیگررا خنثی می كنند و اضلاعی كه اذ ۵٫ ، ۵٫م، ۵٫ و ۵٫ باقی می سانند محیط ۵ دا می سازند. از ایسن نتیجه می شودکــه انتگرال درطول حداقل یکی از مرزهای ۵٫، ۵<sub>۲، ۵</sub>۲ و ۵<sub>۴</sub>کــه آن را<sup>(۵</sup>۱ مــیخوانیم ازنظرةددمطلق از ۴ / M کوچکترنیست، یعنی

$$
\left| \int_{\Delta} (x) f(z) \, dz \right| \geqslant \frac{M}{r},\tag{1A}
$$

چون ددغير اين صورت

$$
\left|\int_{\Delta} f(z) dz \right| \leqslant \left|\int_{\Delta} f(z) dz \right| + \dots + \left|\int_{\Delta} f(z) dz \right| < M,
$$

\* برای سهولت، نمادهای  $\Lambda_1$ ، ۵٫ وغیر آن را، هم برای نمایش مرزهای مثلثی، هم برای حوزههای بستهای که مرزهای آن مثلثی هستند، به کار برده مرز مثلثی وحسوزهٔ محدود به آن را مثلث میگوییم بدون اینکه ابهامی پیشآ پسد. زیرا همیشه از متن روشن است کسه بحث در بادهٔ مرزاست یا در بادهٔ حوزه.

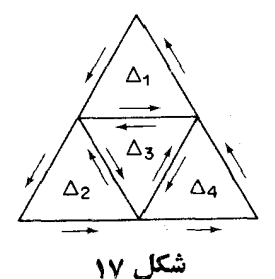

که با (۱۷) درتناقض است. سپس مثلث  $\Delta^{(1)}$  را بهچهار زیرمثلث مساوی تقسیم می کنیم. دراین صورت با استدلال قبلی می بینیم که قدرمطلق انتگرال درطول یکی از این مثلثهای جدید،که آن را (۲) می $\mu$ امیم از ۲° $M/$ کوچکترنیست، یعنی اگر (۱۸) استوار باشد  $\left|\int_{\Omega} f(z) dz\right| \geqslant M/\mathfrak{h}^{\mathfrak{r}}.$ با ادامهٔ این عمل بهطور نامحدود یك دنبالهٔ نامتناهی ازمثلثهای  $\Delta^{(0)} = \Delta, \Delta^{(1)}, \dots, \Delta^{(n)}$ ... واقع در G بهدست می آوریم که هریك شامل مثلثبعدی است (در اینجا ما ازاینواقعیت که  $\widetilde{G}$  همبند ساده است استفاده می کنیم). این دنباله بهقسمی است که  $\left|\int_{t_{\text{min}}}^{t} f(z) dz\right| \geqslant M/\mathfrak{f}^n \qquad (n = \circ, \lambda, \lambda, \ldots).$  $(19)$ توجه کنیدکه اگر / محیط  $\Delta$  و 1 محیط  $\Delta^{(n)}$  باشد، آنگاه  $l_n = \frac{l}{\sqrt{n}}$ اما آشکار است که حکم قضیهٔ ۲.۱.۲ برای مثلثهای تودرتو بهجای مستطیلهای تودرتو،اگر  $z_\circ \in G$  نقش  $r_{_n}$  را بازی کند همچنان استوار است (چرا؟). بنابراین یك نقطــهٔ یکتای  $\rho_{_n}$ وجود داردکه بهتمام بینهایت مثلث (۵) $\Delta^{(0)}$ ، (۵) ...، (۵) ... متعلق است. اکنون از اینکه  $f(z)$  در G تحلیلی فرض شده است استفاده کـــرده میگوییم کـــه  $\delta$ در ج دارای مشتق متناهی  $f'(z_{\circ})$  است. لذا برای هره $\zeta$  مفروض، یك ه  $f(z)$ وجود دارد بهقسمی که از 8ک $|z\!-\!z|$ ه، نامساوی

$$
\left|\frac{f(z)-f(z_{\circ})}{z-z_{\circ}}-f'(z_{\circ})\right|<\epsilon
$$

يا معادل آن

$$
|f(z)-f(z_{\circ})-(z-z_{\circ})f'(z_{\circ})|<\epsilon|z-z_{\circ}|
$$
 (10)

$$
\int_{\Delta^{(n)}} [f(z) - f(z_{\circ}) - (z - z_{\circ}) f'(z_{\circ})] dz
$$
\n
$$
= \int_{\Delta^{(n)}} f(z) dz - f(z_{\circ}) \int_{\Delta^{(n)}} dz - f'(z_{\circ}) \int_{\Delta^{(n)}} z dz
$$
\n
$$
+ z_{\circ} f'(z_{\circ}) \int_{\Delta^{(n)}} dz = \int_{\Delta^{(n)}} f(z) dz,
$$
\n11

$$
\int_{\Delta^{(n)}} dz = \int_{\Delta^{(n)}} z dz = \circ.
$$

ازطرف،دیگربرای هر  $\Delta^{(n)}$  z  $\in$  اگر  $n$  بهقدرکافی بزرکئ یعنی از  $N$  بزرگترباشد رابطهٔ استوار است، زیرا در این صورت ۵ $\Delta^{(n)}$  درقرص  $\zeta_{\rm b}$  واقع میشود. اما $|z-z_{\rm s}|<$ تنیجه میدهد که  $|z-z| < |z-z|$  (چــرا؟) و بنابراین اگر  $\mathcal{N}$ ، برای هــر  $z \in \Delta^{(n)}$  $z \in \Delta^{(n)}$ 

$$
|f(z)-f(z_\circ)-(z-z_\circ)f'(z_\circ)|<\epsilon l_n.
$$

بنابراين، با توجه بهقضية ٢.٥-٣.

$$
\left| \int_{\Delta^{(n)}} f(z) dz \right| = \left| \int_{\Delta^{(n)}} [f(z) - f(z_{\circ}) - (z - z_{\circ}) f'(z_{\circ})] dz \right| < \epsilon I_{n}^{\vee} = \frac{\epsilon I^{\vee}}{f^{n}}.
$$

$$
\frac{M}{r^n}\leqslant \left|\int_{\Delta^{(n)}}f(z)\,dz\right|<\frac{\epsilon I^{\gamma}}{r^n}\quad(n\!\!>N),
$$

که نتیجه میرهد ۲]، م اما در این صورت ه $M = M$ ، زیــرا  $M$  ذاتــاً غیرمنفی، و  $\delta$ بدلخواه كوجك است. []

۰**۲۰۵.** فرض می کنیم C یك خم ژددان بستهٔ همـــوار تكه1ی و I داخل آن باشد، را در «داخل و روی»  $C$  یعنی درحوزهٔ بستهٔ  $I$  تحلیلی می گیریم. در ایسن صورت  $f(z)$ دریك حسوزهٔ همبند سادهٔ  $G$ كسه شامل  $I$  و درنتیجه شامسل  $C$  است تحلیلی است،  $f(z)$ بەقسمى كە بنابر قضية انتگرال كوشى

$$
\int_{c} f(z) dz = \circ \cdot \tag{1}
$$

درواقع درهر نقطهٔ مفروض  $I$   $\epsilon$  تا بـع ( $f(z)$  در یـــك قرص باز  $K_z$  بهمركـــز  $z$  تحليلى است (بخش ۲۰۱۰۴ را ببینید). پس بنآبرقضیهٔ هاینه بورل، تعدادی متناهی ازاین قرصها،

مانند , $K_{z_n}$  ... ،  $K_{z_n}$  ، وجود دارندکه  $\bar{I}$  رامی $z$ وشانند. مجموعهٔتمام نقاط متعلق به حداقل  $G$ یکی از این قرصهای $K_{z_n}$ .... $K_{z_n}$  که آشکارا باز و همبند است، حوزهای است ًمانند که شامل I است. بعلاوه G همبند ساده است زیرا نقاط داخل یك خسم ژددان بسته است (كدام يك؟).

درواقع، می توان نشان دادکه اگـــر (f(z) در I تحلیلی و در $I$  فقط پیوسته باشد، (۲۱) معتبر باقی میماند، نتیجهای که بهتعمیم قضیهٔ ۱نتگرال کوشی معروف است\*.

اکتسون، مانند بخش ۴.۲۰۳ د، فسرض میکنیم  $C_{\gamma}$  ....  $C_{\gamma}$  نمایش  $\gamma$ ۰۵ خم ژددان بستهٔ هموار تکهای باشند بهقسمی که خمهای  $C_n$  ...،  $C_n$  همگی درون  $n+1$ باشند ویکدیگررا قطع نکنند. پس مجموعهٔ نقاط داخل خم  $C_{_{\circ}}$ که خا $\,$  ج  $n\,$  خم دیگر  $\,C_{_{\circ}}\,$ واقىعاند يك حوزة همبند (1 $(n+1)$ گانهٔ  $D$  است،كه مرزش عبارت است از  $C_{_n}\,....\,c_{\wedge}$ خم ۲۰۰٬ (C, ۱،۰۰ خمر می کنیم (z) در آل تحلیلی است. دراین صورت  $C_n$  نسمت. در این صورت  $n+1$ داريم

$$
\int_{c_{\alpha}} f(z) dz = \int_{c_{\gamma}} f(z) dz + \int_{c_{\gamma}} f(z) dz + \dots + \int_{c_{n}} f(z) dz.
$$
\n
$$
(YY)
$$

برای اثبات، ۱ $+n$ کمانکمکی غیرمتقاطع ۲٫٬۰۰٫ (۲٫ د..) برای اثبات، ۱ هریك از خمهای  $C,\,$   $C,\,$  ....  $C_n$  را بهخم بعدی و  $C_n$  را به  $C_n$  وصل می $C$ نند، بهاین ترتیب بهوو حـــوزهٔ بسته تقسیم میشودکـــه بهوو خــــم ژردان بستهٔ  $\Gamma$  و' $\Gamma$ کـــه ازکمانهـــای  $\bar{D}$ وقسمتها بی ازخمهای پر د... ،  $C_{\rm v}$  ، ... ،  $C_{\rm v}$  تشکیل شده محدود هستند، نظیر  $\gamma_{\rm n}$  ،... ،  $\gamma_{\rm v}$  ،  $\gamma_{\rm o}$  $\gamma_{\gamma}=e\,f\,\,\gamma_{\gamma}=c\,d\,\,\gamma_{\circ}=ab$  شکل۱۸ که بر ای حالت ۲ $\gamma=n=1$  دسم شده است (در اینجا  $(\Gamma' = ab \, p' c \, dn' e f \, m' a \cdot \Gamma = am f \, end \, c \, pba$ 

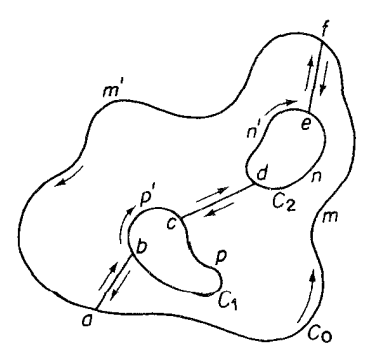

شکل ۱۸

\* مثلاً به كتاب سابق[الذكرA. I. Markushevich, Volume III, Theorem 3. 10 رجوع كنيد. امسا  $f(z)$  درداخل و روی  $\Gamma$  و' $\Gamma$  تحلیلی است، به طوری که بنابرقضیهٔ انتگرال کوشی  $\int_{\Gamma} f(z) dz = \circ \int_{\Gamma} f(z) dz = \circ.$ 1ین دوانتگرال را باهم جمع کرده، توجه می کنیم که هریك از کمانهای γ<sub>۵</sub> ،۰۰، γ<sub>۵</sub><br>دوبار درجهت عکسیکدیگرطی میشوند، بهقسمیکه انتگرالهای متناظرآنها یکدیگـــررا خنثی می کنند، برای حالتی که درشکل نشان دادهایم  $\int_{c_2} f(z) dz + \int_{c_2} f(z) dz + \int_{c_2} f(z) dz$  $=\int_{r}^{ } f(z) dz + \int_{r}^{ } f(z) dz = 0$ ودرحا لت كليتر

$$
\int_{c_{\bullet}} f(z) dz + \int_{c_{\bullet}^-} f(z) dz + \int_{c_{\bullet}^-} f(z) dz + \cdots
$$

$$
+ \int_{c_{\bullet}^-} f(z) dz = \cdots
$$
(17)

اما این رابطه بنابر قضیهٔ ۱.۲.۵ با (۲۲) معادل است. اگر فقط دو خم  $C \Box C$  وجود داشته باشند ( ,C داخل  $C_{_{\rm o}}$  است)، آنگاه (۲۲) به صورت زیر درمیآید

$$
\int_{c_{\gamma}} f(z) dz = \int_{c_{\gamma}} f(z) dz, \qquad (\Upsilon \Upsilon')
$$

البتهمشروطبراینکه (f(z) در $\bar{D}$ ، یعنی $c$ رویخمهای  $C,$  و درحوزهٔ بینآنهاتحایلی باشد.

۰۴.۴۰۵ مثال. فرض می کنیم C یك خمژردانبستهٔهموارتكهایباشد،وفرض می كنیم نقطهٔ ہ $z$  خارج  $C$  است. در این صورت، چون تابع 1/2 در همهجا، به استثنای نقطهٔ ہ = z تحلیلی است،

$$
\int_{c} \frac{dz}{z}
$$

 $z$ بنـــــابر قضيهٔ انتـــگرال كـــوشى صفراست. اما اگر $C$  شامل ه $z$  باشد (يعنى اگر $\sim$  = 2 در داخل C باشد)،آنگاه بنابر (۲۲<sup>۲</sup>)

$$
\int \frac{dz}{c\ z} = \int \frac{dz}{\gamma\ z} \ ,
$$

که در آن، γ دایرهای بهمرکز ه $z$  وواقع درداخل  $C$  است. شعاع γ را R فرض می -

کنیم، آنگماه اگر z∈γ باشد\*

$$
z = R(\cos\theta + i\sin\theta),
$$

 $dz = R(-\sin \theta + i \cos \theta) d\theta = iR(\cos \theta + i \sin \theta) d\theta$ ,

$$
\frac{dz}{z}=i\ d\theta,
$$

که نتیجه میردهد

$$
\int \frac{dz}{r z} = \int_{0}^{\pi} i d\theta = \gamma \pi i.
$$
\n
$$
z = 0 \text{ and } C \text{ of } \sqrt{2}
$$
\n
$$
\int_{C} \frac{dz}{z} = \gamma \pi i.
$$
\n
$$
\int_{C} \frac{dz}{z - z \sigma}
$$
\n
$$
\int_{C} \frac{dz}{z - z \sigma}
$$
\n
$$
z = z_{0} \text{ and } \int_{C} \frac{dz}{z - z \sigma}
$$
\n
$$
z = z_{0} \text{ and } \int_{C} \frac{dz}{z - z \sigma}
$$
\n
$$
z = \frac{1}{2} \int_{C} \frac{dz}{z - z \sigma} = \frac{1}{2} \int_{C} \frac{dz}{z - z \sigma} = \frac{1}{2} \int_{C} \frac
$$

$$
\int_{C} \frac{dz}{z - z_{o}} = \int_{C'} \frac{d\zeta}{\zeta},
$$

که در آن خم جدید 'C اینك شامل نقطهٔ ه $\zeta = \zeta$  است ('C دا مشخص كنید). از این نتیجه می شود

$$
\int \frac{dz}{c^2 - z_o} = \gamma \pi i. \tag{14}
$$

از طرف دیگر، اگرنقطهٔ  $z$ =  $z$  خارج  $C$  جای داشته باشد، داریم  $\int \frac{dz}{z-z} = 0,$ ذیرا تابع ( $(z\!-\!z_{\circ})/$ )، روی  $C$  ودرداخل آن تحلیلی است. \* در بخش ۳.۱.۸ الف خواهیم دیدکه می توان نوشت  $z = Re^{i\theta}$ ,  $dz = iRe^{i\theta} d\theta$ ,  $\frac{dz}{z} = id\theta$ .

## 0.۵ . انتگرالهای مختلط نامعین

ە م.1. قضيە. فرغى مىكنىې $f(z)$  درحوزةهمېندسادە  $G$  تىعلىبلى باشدآ نگىا،ا ننگىرال $\bullet$ 

$$
F(z) = \int_{z_0}^{z} f(\zeta) d\zeta, \qquad (\Upsilon \Delta)
$$

دز طول هرخم هموار تكهای فاقع در 6 با تقطهٔ آغازی ٹابت  ي 5 ونقطهٔ متفير پایا نی  ي.  
يك تا بح قحليلي يك مقداری(2) وا دد 6 تعريف مىكندكه مشقق آن (z) = f(z).  
بېهان، اين امرکـه (r2) مستقل از خم واصل بين  ي 2 و 2 است (و بنا برايـىن يك  
مقدارىاست) بىردرنگئ ازقضية انتگرال كوشىومسئلهٔ ۸ نتيجه مىشود.  202 مفروفراست.  
فرف مى كنيم  X يك همسايگى  ي، واقع در  6، و  4+ 2 يك نقطهٔ  X باشدا آنگاه  

$$
F(z+h)-F(z) = \int_{z_0}^{z+h} f(\zeta) d\zeta - \int_{z_0}^{z} f(\zeta) d\zeta = \int_{z_0}^{z+h} f(\zeta) d\zeta
$$
, ( ۲۶)  
كـه مىتوانىم دد آخرين انتگرال «سىبر انتگرال گیرى» دا بادەنط واصل  2 به  4+ 2  
كـه مىتوانىم دد آخرين انتگرال (سىير انتگرال گیرى)، دا بادەنط واصل  2 به  4+ 2

انتخاب کنیم (شکل ۱۹ دا بینید). دا بطهٔ (۲۲)دابر ۸ قسیم کرده با استفادهاز  
\n
$$
f(z) = f(z) \frac{1}{h} \int_{z}^{z+h} d\zeta = \frac{1}{h} \int_{z}^{z+h} f(z) d\zeta,
$$

به دست می آوریم

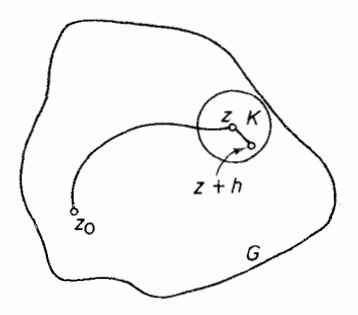

شکل ۱۹

په توجه کنيدکه اگر 2= $z$ ، آنگاه ( $F(z)$  خود بهخود صفر میشود.

$$
\frac{F(z+h)-F(z)}{h}-f(z)=\frac{1}{h}\int_{z}^{z+h}[f(\zeta)-f(z)]d\zeta.
$$
 (YY)

چون  $f(z)$  در z پیوسته است، برای هر ٥کر  $\epsilon$  مفروض، یك عدد ه $\delta$ (ع)  $\delta$  وجود دارد به قسمی که از  $<\!\!\delta\!>\!\!|z\!-\!\zeta|$  نتیجه می شود

$$
|f(\zeta)-f(z)|<\epsilon.
$$

اکنونقضیهٔ ۳.۲.۵ رادرمورد (۲۷) بهکارمی بریم. بهدستمی آیدکه اگر  $\vert h \vert$ ، آنگاه

$$
\left|\frac{F(z+h)-F(z)}{h}-f(z)\right|<\varepsilon\frac{|h|}{|h|}=\varepsilon.
$$

$$
\lim_{h\to c}\frac{F(z+h)-F(z)}{h}=f(z),
$$

یعنبی  $F(z)$  در  $z$  مشتق،پذیر است (و بنا براین در $G$  تحلیلی است، زیرا  $z$ د $\in$  اختیاری است)  $\Box F'(z) = f(z)$  ومشتق آن

۰۲۰۵۰۵ تبصره. خوب استتوجه کنیم که ما دراثبات قضیهٔ ۱.۵.۵ بهفرضتحلیلی بودن $f(z)$  نیاز نداریم، زیرا بوضوح کافی است $\mathcal P$ ه فرض $f(z)$  در $f$  پیوسته است وانتگرال  $f(z)$  درطول هرخم بستهٔ ً هموار تکهای واقع در G صفر می شود. در واقع با این فرض، دیگر نیازینیست که G همبند ساده باشد (چرا نیازنیست؟).

۰۳۰۵۰۵ هر تابع یك مقداری (z) @ كه درحوزهٔ G به قسمی تعریف شده است كه برای $\epsilon G$ ، برای هر $f(z)$ ، با $\Phi'(z)$ ، بات انتگرال نامعین (یا تنابسع ادلیة)  $f(z)$  نامیده می شود. پس برطبق قضیهٔ ۱۰۵.۵، تابع (۲۵) یسك انتگرال نامعین $f(z)$  است. در واقسع (۲۵) اساساً همانطورکه درزیرنشآن می،هیم «کلیترین» انتگرال نامعین (f(z) است.

قضیه. هر انتگرال نامیین (7) به مورت زیر است

\n
$$
\Phi(z) = F(z) + c = \int_{z_0}^{z} f(\zeta) d\zeta + c \quad (z_0, z \in G), \tag{YA}
$$

که درآن c یك ثابت مختلط است.

$$
\Phi(z) - F(z) = \Psi(z) = u(x, y) + iv(x, y).
$$
\n
$$
\Phi(z) - F(z) = \Psi(z) = u(x, y) + iv(x, y).
$$
\n
$$
\Psi(z) = \Psi(z)
$$

$$
\Psi'(z) = \Phi'(z) - F'(z) = f(z) - f(z) = \circ.
$$

اما

$$
\Psi'(z) = \frac{\partial u}{\partial x} + i \frac{\partial v}{\partial x} = \frac{\partial v}{\partial y} - i \frac{\partial u}{\partial y}
$$
\n
$$
G \stackrel{\text{data}}{\longrightarrow} G \stackrel{\text{total}}{\longrightarrow} G \stackrel{\text{total}}{\longrightarrow} G \stackrel
$$

در نتیجه  $u$  و  $v$  در  $G$  ثابت هستند، یعنی

$$
\Psi(z) = u + iv = c \qquad (c = \psi)
$$

که رابطهای معادل با (۲۸) است. []

دا ح دا ح انتخاب کرده، به دست می آوریم  $\Phi(z_\circ)$  . از این  $z_\circ$  (۲۸) دا ح رابطه ب<sub>ی د</sub>رنگ به فرمول زیر می رسیم

$$
\int_{z_0}^z f(\zeta) d\zeta = \Phi(z) - \Phi(z_\circ).
$$

این رابطه «انتگرال معین» درسمت چب را به صورت تفاضــــــل.مقـــادیر انتگرال نامعین، در دوسر مسیرانتگرال گیری بیان میکند. پس درمحدودهٔ توابع تحلیلی درحوزهٔ همبندساده، می بینیم که انتگرال گیری مختلطرا (دقیقاً نظیر انتگرال گیری حقیقی) میتوان هم بهعنوان یك عمل جمع (به بخش ۱۰۱.۵ رجوع كنید) و هم بــه عنوان عمل عكس مشتق گیری در نظر گح فت.

## 0.5 . فرمول انتگرال کوشی

درحوزة  $G$  كسه شامل يك خم أردان بسته هموار  $f(z)$  به شامل الله خم أردان بسته هموار  $\lambda$ تکهای  $C$  و داخل آن است تحلیلمی باشد پس اگر  $_{\rm Z}$  داخل  $C$  باشد

$$
f(z_o) = \frac{1}{\gamma \pi i} \int \frac{f(z)}{z - z_o} dz.
$$
 (11)

یهان. اگر 7 داخل C باشده تابع  
\n
$$
f(z)
$$
  
\n $z-z$ 

درهمه جا بهاستثنای نقطهٔ چ $z_\circ$ تحلیلی است.فرض میکنیم  $\gamma_R$  دایرهای بهشعاع  $R$  وبهمرکز و آنقدر کوچك باشدکه درون C قرارگیرد. پس بنابر (۲۲)  $z$ 

$$
\int \frac{f(z)}{z-z_{\circ}} dz = \int \frac{f(z)}{\eta_R z - z_{\circ}} dz.
$$

اما مقدار انتگرال طرف چپ ، مستقل از شعاع  $\gamma_R$  است، وبنا براین

$$
\int_{c} \frac{f(z)}{z - z_{\circ}} dz = \lim_{R \to \infty} \int_{\gamma_{R} \, Z - z_{\circ}} \frac{f(z)}{z - z_{\circ}} dz.
$$

$$
\lim_{R \to \infty} \int \frac{f(z)}{\eta_R \, z - z_{\circ}} dz = \tau \pi i f(z_{\circ}), \tag{P1}
$$

یعنی نشان دهیمکه برای هر ٥كرى مفروض، یك عدد٥ك(ع) $\delta\! =\! \delta$  وجود دارد بهقسمی کهاز Rحگ*R* نتیجه شود

$$
\left| \int_{\gamma_R} \frac{f(z)}{z - z_o} dz - \gamma \pi i f(z_o) \right| < \varepsilon \tag{77}
$$

طرف چپ (۳۲) را میتوان با استفاده از (۲۴) بهصورت

$$
\left|\int_{\gamma_R} \frac{f(z)}{z-z_\circ} dz - f(z_\circ) \int_{\gamma_R} \frac{dz}{z-z_\circ} \right| = \left|\int_{\gamma_R} \frac{f(z)-f(z_\circ)}{z-z_\circ} dz\right|,
$$

 $\varepsilon\!>\!>$ نوشت. اما  $f(z)$  در  $z$  پیوسته است(بهمسئلهٔ ۲ٖ، فصل۲ رجوع کنید)، پس برای هر ه مفروض یك ہ $\delta(\epsilon)$ ى $\delta \! = \! \delta$  وجود دارد به قسمى كه اگر  $z_{\circ}| < \delta$ ى –  $z$ ا، آنگاه

$$
|f(z)-f(z_{\circ})|<\frac{\varepsilon}{\gamma\pi}
$$

بنا براین طبق قضیهٔ ۳.۲.۵ هرگاه R $<$ 8 داریم

$$
\left|\int_{\gamma_R} \frac{f(z)}{z-z_o} dz - \gamma \pi i f(z_o) \right| < \frac{\varepsilon}{R} \frac{\varepsilon}{\gamma \pi} \gamma \pi R = \varepsilon,
$$

در نتیجه (۳۱) ثابت میشود. [

۰۲۰۶۰۵ قرمول (۲۹)که بهفرمول انتگرالکوشی معروفاست، مقادیر (z) اردرداخل  $f(z)$  $C$  مرز  $C$  را به مقادیر  $f(z)$  درروی خم  $C$  مربوط می کند. توجه کنید که اگر  $z$  خارج باشد. آنگاه (۳۰) داخلو روی  $C$  تحلیلی است وبنا براین طبق قضیهٔ آنتگرال کوشی

٨۴ انتگرال<sup>س</sup>میری د*رصفحهٔ* مختلط

$$
\frac{1}{\gamma \pi i} \int \frac{f(z)}{z-z_{\circ}} = 0
$$

γ.δ. مشتقپذیری نامتناهی توابع تحلیلی

درحوزهٔ G تحملیلمی باشد، آنگاه  $f(z)$  بینهایت مرتبه در $f(z)$  باشد، آنگاه ( $f(z)$ مشتق پذیر است، یعنبی در G مشتقهایتمام مراتب $f(z)$  وجود دارند. درداقــع مشتق $\sigma$ با ام ای کومول زیر داده می شود\*  $f(z)$ 

$$
f^{(n)}(z_{\circ}) = \frac{n!}{\gamma \pi i} \int \frac{f(z)}{(z - z_{\circ})^{n+1}} dz \quad (z_{\circ} \in G, n = \circ, \wedge, \gamma, \dots) \qquad (\gamma \gamma)
$$

که درآن  $C$  بلث خم ژردان بستهٔهموار تکهای شامل  $z$  است و به قسمی استکه  $G$ شامل *C و داخل آن است.* 

برهان. ما (۳۳) رابا استقراء ثابت میکنیم، نخستتوجه میکنیم،که اگر n= o) آنگاه (۳۳) بهفرمول (۲۹) انتگرالکوشی تبدیل میشود. سپس فرض میکنیمکه (۳۳) برای یك عدد صحیح غیر منفی ١ -- n استواراست ونشان میدهیم كه (٣٣) همچنین برای n استوار است، وبه این ترتیب استقراءکامل میشود. این امر را بامحاسبهٔ مستقیمهقدار

$$
f^{(n)}(z_{\circ}) = \lim_{n \to \circ} \frac{f^{(n-1)}(z_{\circ} + h) - f^{(n-1)}(z_{\circ})}{h}, (z_{\circ} \in G),
$$

به انجام میرسانیم. به روشی کهرربرهان قضیهٔ ۱.۶.۵ بهکاررفته، عبارت

$$
\frac{n!}{\pi\pi i}\int_{\gamma_R(z-z_0)^{n+1}}\!\!\!\!\!\!dz,
$$

 $\epsilon$ راکه در آن  $\gamma_R$  دایرهای است به شعاع  $R$  و به مرکز  $z$  و آن $\epsilon$ فدرکوچك است که د $\epsilon$ داخل جای میگیرد، جانشین طرف راست (۳۳) میکنیم. بنابرابن با انتخاب  $|k|$  بسه  $C$ قسمیکه $h$ + ج داخل  $\gamma_R$  واقبع شود وبافرض اینکه (۳۳)برای ۱ $n- n$  استواداست،داریم

$$
\frac{f^{(n-1)}(z_{\circ}+h)-f^{(n-1)}(z_{\circ})}{h}\tag{77}
$$

$$
=\frac{(n-1)!}{\sqrt[n]{\pi i h}}\int_{\gamma_R}f(z)\left[\frac{1}{(z-z_o-h)^n}-\frac{1}{(z-z_o)^n}\right]dz
$$

 $f^{(0)}(z) = f(z), 0 = 1$  بنا به تعریف،  $= 1$ 

$$
\begin{split}\n&= \frac{(n-1)!}{\pi \pi i h} \int_{\gamma_R} f(z) \frac{(z-z_{\circ})^n - (z-z_{\circ}-h)^n}{(z-z_{\circ}-h)^n (z-z_{\circ})^n} dz \\
&= \frac{(n-1)!}{\pi \pi i} \\
&\times \int_{\gamma_R} f(z) \frac{(z-z_{\circ})^{n-1} + (z-z_{\circ})^{n-1} (z-z_{\circ}-h) + \cdots + (z-z_{\circ}-h)^{n-1}}{(z-z_{\circ}-h)^n (z-z_{\circ})^n} dz \\
&\quad \text{if } z = z_{\circ} - h \text{ and } z = z_{\circ} - h \text{ and } z = z_{\circ} - h \text{ and } z = \pi - h \text{ and } z = \pi - h
$$

۶۸ انتگرالٸیری درصفحهٔ مختلط

$$
+\cdots+h(z-z,-h)^{n-r}[(z-z_{\circ})+(z-z_{\circ}-h)] + h(z-z_{\circ}-h)^{n-r}.
$$

اما وقتی ہ دیہ/ طرف راست (۳۶) به صفر میل میکند، پس طرف چپ آن نیز به صفر می گراید، یعنی

$$
f^{(n)}(z_{\circ}) = \lim_{h \to 0} \frac{f^{(n-1)}(z_{\circ} + h) - f^{(n-1)}(z_{\circ})}{h}
$$
  
= 
$$
\frac{n!}{\gamma \pi i} \int_{\gamma_R} \frac{f(z)}{(z - z_{\circ})^{n+1}} dz = \frac{n!}{\gamma \pi i} \int_{C} \frac{f(z)}{(z - z_{\circ})^{n+1}} dz \cdot \Box
$$

٠٢٠٧.٥ تبصره. اين يك نتيجة فوريا(فضية ١.٧.۵ استكه اگر $f(z)$  درحوزة G تحليلي باشد،آنگاه تمام مشتقها،

$$
f'(z), f''(z), \dots, f^{(n)}(z), \dots
$$
 (YV)

نیز تحلیلی هستند. بویژه مشتقهای (۳۷)، همگی خود به خود در G پیوستهاند(به فصل ۴، مسئلة ٢ رجو ع كنيد).

۰۳۰۷۰۵ اینك اثبات قضیهای كــه اساساً عكس قضیهٔ أنتگرال كوشــی است مطلب سأدهاى است:

قضیهٔ (مَوْرُراً). فرض میکنیم  $f(z)$  درحوزهٔ  $G$  پیوسته باشد، وفرض میکنیم(وی هر  $G$  نعم بستهٔ هموار تکهای  $C$  واقع در

$$
\int_{c} f(z)dz = \circ \tag{rA}
$$

در این صورت  $f(z)$  در  $G$  تحلیلمی است.

بوهان. طبق قضية ١.۵.٥ وبخش ٢.۵.۵٪ با انتگرال

$$
F(z) = \int_{z_0}^{z} f(\zeta) d\zeta,
$$

درطول يك خم هموار تكهاى در G بانقطهٔ آغسازى  $_{z}$  ونقطهٔ پايانى z، يك تابىع تحلّيلى یك مقداری در G تعریف می شودكه (F'(z، مشتق آن،  $f(z)$  است. اما الان توجه كردیم كه  $f(z)$  خود در  $G$  تحلیلی است،چون مشتق یك تابع تحلیلی در  $G$  است. بنا بىراين  $F^\prime(z)$ در G تحلیل<sub>ی</sub> است. <sub>□</sub>

**4.8. تابعهای همساز** 

 $G$ ۰۱۰۸۰۵ تعاریف. تابع حقیقی  $u=x(x,y)$ از دومنغیرحقیقی  $x$ و $y$  را درحوزهٔ  $\lambda$ همسازگویند اگر درهر نقطهٔ  $G$  مشتقات جزئی مرتبهٔ دوم

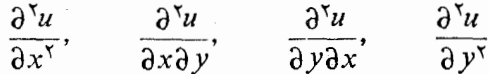

پیوسته باشند\* ، وررهر نقطهٔ G درمعادلهٔ لاپلاس صدق کنند

$$
\frac{\partial^{\mathsf{v}} u}{\partial x^{\mathsf{v}}} + \frac{\partial^{\mathsf{v}} u}{\partial y^{\mathsf{v}}} = \circ
$$

فرض می کنیم ( $u=u(x,y)$  و  $v\!=\!v(x,y)$  در حوزهٔ G دو تا بع همساز باشند ودرهر نقطهٔ ، درمعا دلات کوشی ـــ ریمان $G$ 

$$
\frac{\partial u}{\partial x} = \frac{\partial v}{\partial y}, \qquad \frac{\partial u}{\partial y} = -\frac{\partial v}{\partial x}
$$
 (79)

صادق باشند (بخش ۲.۲.۴)، دراین صورت  $u$  و  $u$  را در $G$  توا $\mu$  همساز مزدوج می گویند و هریك از توابع u و u را تابسع همساز مزدرج دیگری (یا بهطور خلاصه مزدرج همساز) می نامند.

۰۲۰۸۰۵ همانطورکه در قضیهٔ زیر نشان داده شده است، بین توابع همساز وتوابع تعطیلی رابطهٔ نزدیکی وجوددارد:

 $G$  قضیه  $i v(x, y) + i v(x, y) + i v(x, y)$  ا یك تابع مختلط تعریف شدهدر حسوزهٔ  $u = u(x, y)$  تصمت<br>«میگیریم. درایین صورت  $f(z)$  در  $f(z)$  تحلیلی است اگر و فقط اگــــر ا حقیقمی و  $v\!=\!v(x,y)$ ، قسمت موهومی آن در  $G$ ، توابسع همساز مزدوج باشند.

 $f(z)$ برهان. اگر  $f(z)$  در  $G$  تحلیلی باشد،آنگاه بنابرقضیهٔ  $u$  ۲۰۲۰ ، و  $u$  مشتق،پذیرندو در هرنقطهٔ G درمعادلات کوشی ـــ ریمان ( ۳۹) صدق میکنند. بعلاوه، تابع ( $f'(z)$  کـــه مشتق یك تابع تحلیلی در  $G$  است نیز در  $G$  تحلیلی است، (بخش ۲.۷.۵). اما

 $G$  در این صورت تا بع  $u$  و مشتقات جزئی مرتبهٔ اول آن  $\partial u/\partial x$  و  $\partial u/\partial y$  خود به خود در  $\theta$ پیوسته هستند و

$$
\frac{\partial^{\mathbf{v}} u}{\partial x \partial y} = \frac{\partial^{\mathbf{v}} u}{\partial y \partial x}
$$

 $(R.A.Silverman, o_{p\text{-}cit}$ , Theorems  $\mathcal{M} \cdot \mathcal{M} - \mathcal{M} \cdot \mathcal{M}$ ).

$$
f'(z) = \frac{\partial u}{\partial x} - i \frac{\partial u}{\partial y} = \frac{\partial v}{\partial y} + i \frac{\partial v}{\partial x}
$$
  
\n
$$
(\mu, \nu, \nu, \nu) = \frac{\partial u}{\partial x}, \quad \frac{\partial u}{\partial y} = \frac{\partial u}{\partial y}
$$
 (40)

$$
\frac{\partial v}{\partial y}, \qquad \frac{\partial v}{\partial x} \qquad (\mathfrak{e} \circ')
$$

در G مشتق پذیرند و درهرنقطهٔ G در معادلات کوشی ـــ ریمان صدق می کنند. اولین معادلهٔ کوشی ــ ریمان را برای (۴۰) ودومین معادله رابرای (۴۰′) می نویسیم، بهدست میآید

$$
\frac{\partial}{\partial x} \left( \frac{\partial u}{\partial x} \right) = \frac{\partial}{\partial y} \left( -\frac{\partial u}{\partial y} \right), \qquad \frac{\partial}{\partial y} \left( \frac{\partial v}{\partial y} \right) = -\frac{\partial}{\partial x} \left( \frac{\partial v}{\partial x} \right)
$$

$$
\frac{\partial^{\gamma} u}{\partial x^{\gamma}} + \frac{\partial^{\gamma} u}{\partial y^{\gamma}} = \circ, \qquad \frac{\partial^{\gamma} v}{\partial x^{\gamma}} + \frac{\partial^{\gamma} v}{\partial y^{\gamma}} = \circ.
$$

 $u$  بنا براین در هر نقطهٔ G، هر دو تابع  $u$  و  $y$  درمعادلهٔ لاپلاس صدق می کنند، وبرای تکمیل  $v$  اثبات اینکه  $u$  و  $u$  توابـع همساز مزدوج در  $G$  هستند، فقط لازم است نشان دهیم که  $u$  و دُو هُو نقطة G داراي مشتقهاي جزئـــي مرتبة دوم پيوسته هستند. اما اين، مستقيماً از ايـــن واقعیتِ کــه (z) "f" تحلیلی ولذا در G پیوسته است نتیجه میشود (بخش ۲.۷.۵)، زیرا می توان  $f''(z)$  را به هر یك ازصورتهای

$$
f''(z) = \frac{\partial^{\nu} u}{\partial x^{\nu}} + i \frac{\partial^{\nu} v}{\partial x^{\nu}} = -\frac{\partial^{\nu} u}{\partial y^{\nu}} - i \frac{\partial^{\nu} v}{\partial y^{\nu}} = -i \frac{\partial^{\nu} u}{\partial x \partial y} + \frac{\partial^{\nu} v}{\partial x \partial y}
$$

$$
=-i\frac{\partial^{\gamma} u}{\partial y \partial x}+\frac{\partial^{\gamma} v}{\partial y \partial x},
$$

نوشت. برعکس، اگر u و u در G توابع همساز مزدوج باشند، آنگاه بویژه u و u درهر نقطهٔ G دارای مشتقهای جزئی مرتبهٔ اول پیوسته هستند،و بنا براین در $G$  مشتق،پذیرند (بخش ۳.۲.۴ را یادآوری.میکنیم). چون  $u$  و  $u$  همچنین درهر نقطهٔ  $G$  درمعادلاتکوشی۔ریمان  $\Box$  صادقاند، از قضیهٔ ۲.۲.۰ نتیجه میشود که  $f(z)$  =  $f(z)$  در  $G$  تحلیلی است.  $\Box$ 

۰٫۰۸۰۵ مثال. تابع

$$
f(z) = z^{r}
$$
\n
$$
z = z^{r}
$$
\n
$$
u = x^{r} - rx \, v^{r}, \qquad v = rx^{r} \, v - v^{r}
$$
\n
$$
y = x^{r} - y^{r} \qquad (f \, t)
$$

در تمام صفحه یك جفت تا بـع همساز مزدوج هستند. بآسانی هم می توان تحقیق كرد كه هر دو تا بـع (۴۱) درمعادلهٔ لاپلاس صادقاند.

4.۸.۵. قضیه. اگر  $u(x,y)$  سے  $u$  درحوزهٔ همبند سادهٔ  $G$  همساز باشد، آ نگاه مزدر ج $\mu = u(x,y)$ همساز  $u$  به وسيلهٔ

$$
v = v(x, y) = \int_{(x_0, y_0)}^{(x, y)} -\frac{\partial u}{\partial y} dy + \frac{\partial u}{\partial x} dy + c,
$$
 (97)

داده میشود، که <sub>C</sub> یك ثمابت حقیقی اختیاری وانتگرال خط<sub>می</sub> درطول هرخم هموارتكه*ا*ی است. (x, y) ونقطهٔ آغازی $(x_\circ,y_\circ)$  ونقطهٔ پایانی  $G$ )(x, y) است.

$$
dv = \frac{\partial v}{\partial x}dx + \frac{\partial v}{\partial y}dy = -\frac{\partial u}{\partial y}dx + \frac{\partial u}{\partial x}dy, \qquad (\text{YY})
$$

 $G$  زیرا  $y$  باید درمعادلات کوشی ـــ ریمان (۳۹) صدق کند. اگـــر طرف راست (۴۳) در دیفرانسیلکامل باشد، وجود v تضمین میشود، که آن هم از شرط

$$
\frac{\partial}{\partial x} \left( \frac{\partial u}{\partial x} \right) = \frac{\partial}{\partial y} \left( -\frac{\partial u}{\partial y} \right). \tag{9.1}
$$

نتیجه میشود\* . اما (۴۴) خود بهخودبرقراراست، زیرا صورت دیگری ازمعادلهٔ لاپلاس برای تابع همساز u است. مقدار dv در (۴۳) را در اتحاد بدیهی

$$
v = \int_{(x_0, y_0)}^{(x, y)} dv + c,
$$

۰۵۰۸۰۵ از قضایای ۲۰۸.۵ و ۴.۸.۵ نتیجه میشودکه با تقریب یك ثابت دلخواه موهومي محض، تابع

\* درقسمت چند توضيح فصل ۵، بخش ۸.۵ را ببينيد.

$$
f(z) = u(x, y) + iv(x, y) = u(x, y) + i \int_{(x_0, y_0)}^{(x, y)} -\frac{\partial u}{\partial y} dx + \frac{\partial u}{\partial x} dy
$$

تنها تابع تحلیلی در G استکه قسمت حقیقی آن  $\mu(x,y)$  است.

### جند توضيح

۰۱۰۵ انتگرال  $f(z)$  درطول  $C$  را می $i$ وان برای هر خم «درازا پذیر»کلی تعریف $\cdot$ ۰ کرد، یعنی برای هرخمی که در از ای آن خوشتعریف باشدا (مسئلهٔ۲ راببینید)،گرچه انتگر ال در طول C در حالت کلیتر  $f(z)$ وجود دارد، اما برای مطالبی که دراین کتاب مورد  $f(z)$ بحث واقع میشوند، کافیlست $C$  راهموار تکهای و  $f(z)$  را پیوسته فرض کنیم.

۲۰۵. واضح است که هر يك ارقضـــا ياى ۱.۲۰۵ تا ۲.۲۰۵ استواد است اگردر آ نها به جاي كلمة «پيوسته» كلمة «انتگرال پذير» بنويسيم.

۰۳۰۵ اندیشهٔ کلیدی(م ۱۰۳۰۵ این|ستکه انتگرال  $f(z)$  درطول خمهمموارتکهای واقع درجوزهٔ زیربنایی G را میتوان با انتگرال  $f(z)$  درطول خمی چند ضلعی محاط  $C$ در  $C$  و واقع در $G$  تقریب زد بهطوری که مقدار آن بدلمخواه به انتگرال مز بور نزدیك باشد. بویژه اگربتوان نشان داد انتگرال  $f(z)$  درطول تمام خمهای چند ضلعی واقع در G صفر است، انتگرال  $f(z)$  در طول خم مفروض  $C$  هم صفر است. (تنها عددی که بدلخواه بسه صفر نزدیك است خود عدد صفر است.) اندیشهٔ كلیدی لم ۲.۳.۵ این است كــه انتگرال درطول یك خم چند ضلعی واقع در $G$  را میتوان بهمجموعی متناهی از انتگرالهای  $f(z)$ درطول مرزهای مثلثی واقع در  $\tilde{G}$  تبدیل $\zeta$ د، مشروط بر اینکه  $G$  همبند ساده باشد.  $f(z)$ بویژه اگر بتوان نشان داد کـه انتگرال ( $f(z)$  در طول همهٔ مرزهای مثلثی واقـع در $G$ صفر است، اننگرال ( $f(z)$  روی هر خم چند ضلعی بستهٔ واقع در G، و درنتیجه درطول هرخم هموار تکه<sub>ٔ</sub>ای بستهٔ واقـع در G نیز بایـد صفر باشد. حال بخوبـــی در جریان اثبات، قضیهٔ اساسی\نتگرال کوشی(قضیهٔ ۱.۴.۵) قرار گرفته۱یم.

۰۴۰۵ درارتباط با قضیهٔ انتگرال کوشی لازم است توجه شودکــه  $f(z)$  در G فقط  $f'(z)$ قحلمیلمی فرض شده است، یعنی درهر نقطهٔ  $G$  دارای مشتق  $f'(z)$  است. اگر معلوم باشدکه ۱۰۴.۵ در بان مشتق پیوسته است، آنگاه به اثبات پیچیدهٔ قضیهٔ کوشی که در بخش ۱۰۴.۵  $C$  آمده است وبویژه به لمهای ۱۰۳.۵ و ۲۰۳.۵ نیازی نیست، زیرا حداقل در حالتی که یك خم ژردان است، برهان سادهتری كه مبتنی بر استفاده از قضیهٔ گرین است كفایتمی كند

1. یعنی درازای خم عددی مشخص (و یکتا) باشد و به فرایندی کــه برای تعریف آن بهکار مىررود بستگى نداشته تنها بەخم بستگى داشته باشد. م.

(مسئلة ١٤ را ببينيد). بنابراين قضية ١.۴.۵ از اين نظر جالب توجه است كه (f z تنها تحلیلی فرض شده و به هیچ شرایط دیگری محدود نشده است. پیوستگی ( $f(z)$ ، و بینهایت مرتبه مشتق بذيري آن، نتايجيي بسيارمهم ازقضية ١.۴.۵ هستند (بخش ٢.٧.۵ دا ببينيد). هراندازه براهمیت این امرتأکید شود زیاده روی نشده است.

 $F(z)$  درقضیهٔ ۱.۵.۵ لازم استکه  $G$  همبند ساده باشد، در غیر این صورت ( $\bm{\lambda}$ ممکن است مانند مسئلهٔ ۲۰ از فصل نهم، چند مقداری باشد.

 $C$ ۰۶۰ بنابر فرمول انتگرال کوشی (قضیهٔ ۱.۶.۵)، اگر مقادیر  $f(z)$  درداخل خم عوض شوند و بخواهیم  $f(z)$  تحلیلی باقی بماند، آنگاه مقادیر  $f(z)$  روی  $C$  نیز بایسد عوض شوند. این مطلب شاهد دیگری نیز برسرشت خاص توابع تحلیلی است (به بخشهای ۴.۱.۴ و۰٫۲.۱ (جوع کنيد.)

۰۷۰۵ محاسبات جبری برهان قضیهٔ ۱.۷۰۵کمی خستهکننده است ولازم نیست بدقت مورد مطالعه قرار گیرد. باید توجه کنید که (۳۳) دقیقاً نتیجهٔ n بار مشتق گیری از فرمول انتگرال کوشی (۲۹) است، با فرض اینکه مشتق گیری از عبارت زیر انتگرال توجیه شده باشد. اثبات (۳۳) بویژه برای ۱ = n بسیار ساده است.کافی است توجه کنیم که

$$
\frac{f(z_o+h)-f(z_o)}{h} = \frac{1}{\gamma \pi i h} \int_{\gamma_R} f(z) \left[ \frac{1}{z-z_o-h} - \frac{1}{z-z_o} \right] dz
$$

$$
= \frac{1}{\gamma \pi i} \int_{\gamma_R} \frac{f(z)}{(z-z_o-h)(z-z_o)} dz,
$$

وازآنجا

$$
\left|\frac{f(z_o+h)-f(z_o)}{h}-\frac{1}{\gamma\pi i}\int_{\gamma_R(z-z_o)}\frac{f(z)}{f(z_o)}dz\right|\leq \frac{1}{\gamma\pi}\gamma\pi RM|h|\frac{1}{(R-|h|)R^{\gamma}}
$$

که درآن، عبارت سمت راست وقتی ه→ا، بوضوح به صفر میگراید ونتیجه میدهد:

$$
f'(z_{\circ}) = \frac{1}{\gamma \pi i} \int_{\gamma_R} \frac{f(z)}{(z-z_{\circ})^{\gamma}} dz.
$$

۰۸۰۵ نا بسر قضههٔگرین کــه درحسا بان پیشرفته ثابت شده است، اگـــر توابـــع و  $Q=\mathcal{Q}(x,y)$  و مشتقهای جزئی آنها روی یك خم ژردان بستهٔ هموار  $P=P(x,y)$  $\sigma$ تكهای  $C$  ودرداخل آن،  $I$ ، بیوسته باشند،آنگاه

$$
\int_{c} P dx + Q dy = \int_{\mathcal{I}} \int_{\mathcal{I}} \left( \frac{\partial Q}{\partial x} - \frac{\partial P}{\partial y} \right) dx dy.
$$

 $C$  بنا بر این، اگر تساوی  $\partial P/\partial x$   $\partial Z/\partial x$  درهمهٔ نقاط حوزهٔ همبند سادهٔ  $G$ کــه شامل است برقرار باشد، داریم

$$
\int_{c} P \, dx + Q \, dy = \circ,
$$

وبنابراين انتكرال

$$
\Phi = \Phi(x, y) = \int_{(x_*, y_*)}^{(x, y)} P\,dx + Q\,dy
$$

 $P\,dx+Q\,dy$  ( بنا بر مسئلهٔ ۸ با تغییری جزئی) «مستقل از مسیر» است، یسا هم ارز آن،  $Q\,d$ **ي**ك ديفرانسيلكامل( تابـع @) است.

$$
z = z(t) = x(t) + i y(t) \qquad (a \leq t \leq b), \qquad (\mathfrak{F}\Delta)
$$
\n
$$
z_{k} = z(t_{k}) \qquad z_{k} = z(t_{k}) \qquad \text{and} \qquad z_{k} = z(t_{k}) \qquad z_{k} = z(t_{k}) \qquad \text{and} \qquad z_{k} = z(t_{k}) \qquad \text{and} \qquad z_{k} = t_{k} \qquad \text{and} \qquad z_{k} = t_{k} \qquad \text{and} \qquad z_{k} = t_{k} \qquad \text{and} \qquad z_{k} = t_{k} \qquad \text{and} \qquad z_{k} = \sum_{k=1}^{n} |z_{k} - z_{k-1}| \qquad \text{(95)}
$$

ددازای  $L$  است. فرض می کنیم جموعهٔ اعداد (۴۶) متناظر با تمام خمهای چندضلعی که در *C می تو ان محاط کر د، کمتر ین کر ان بالای متناهیی ما نند 1 داشته با شد.در این صو رت* را درازاری صیخوانیم، وخم  $C$  را درازاپذیرمیگوییم (باختصار، میگوییم،  $C$  به  $l$  $\mathcal{L}$  درازای  $l$ ). ثابت کنیدکه اگر $C$  هموار  $i$ اشدآنگاه  $l$  درازای  $C$  است ودربر آورد زیر صدق می کند

$$
\sqrt{m_x^{\tau}+m_y^{\tau}}(b-a)\leqslant l\leqslant \sqrt{M_x^{\tau}+M_y^{\tau}}(b-a),
$$

که در آن

$$
m_x = \min_{a \leq t \leq b} |x'(t)|, \qquad m_y = \min_{a \leq t \leq b} |y'(t)|,
$$
  

$$
M_x = \max_{a \leq t \leq b} |x'(t)|, \qquad M_y = \max_{a \leq t \leq b} |y'(t)|.
$$

$$
\int_{c} f(z)dz = \lim_{\lambda \to \infty} \sum_{k=1}^{n} f(\zeta_{k}) \Delta z_{k}
$$

ثا بت كنيد كه

۰۶ فرض می کنیم C یك خم هموار تكهای به درازای [، با معادلهٔ پارامتری (۴۵) است، $\cdot$ همچنین فرض میکنیم  $s(t)$  درازای کمان متغیری از  $C$  با نقطهٔ آغازی  $z(a)$  و نقطهٔ پا یا نمی است. ثابت کنید ( $s$ ای = 5 درفاصلهٔ  $t \leqslant t \leqslant p$  پیوسته واکیداً صعودی وهمچنین  $z(t)$ دارای تابع معکوس پیوسته واکیداً صعودی ( $t = t(s)$  درفاصلهٔ  $s \leqslant t$ ه است. نشان دهیدکه یك نمایش یارامتری C، بهصورت

$$
z = \tilde{z}(s) \qquad (\circ \leqslant s \leqslant l \qquad (\forall \Delta')
$$

است که در آن بارامتر، درازای <sub>S</sub> است. ثابت کنیدکه بجز درتعدادی متناهی ازتقاط فاصلهٔ  $s \leqslant s \leqslant r$  ه ،  $\overline{z'}(s)$  وجود دارد و دارای قدرمطلق واحد است.

د فرض میکنیم  $C$  یك خم بسته بامعارلهٔ پارامتری (۴۵) باشد.  $_t$  را یکی از نقاط فاصلهٔ  $\gamma$ باذ  $a\!\leqslant\!t\!\leqslant\!b$  می گیریم. فرض می کنیم  $C,$  خم

 $z=z(t)$   $(a\leqslant t\leqslant t_{\circ}),$ 

وړ، خم

$$
z=z(t) \qquad (t,\leqslant t\leqslant b),
$$

است، به قسمی که  $C \rightarrow C$  یعنی  $C$  به این طریق حاصل می شودک ا ابتدا  $C, + \gamma$  و  $C_\mathsf{Y} \! = \! \gamma^-$  بعد  $\gamma$  راطی کنیم. ثابت کنیدکه نقاط آغازی وهمچنین پایانی خمهای  $C_\mathsf{Y}$  و برهم منطبق ند.

۰۸ ثابتکنیدبرای تمام خمهای  $C$  و  $C_\gamma$  واقع<د یك حوزهٔ مفروض G،که درنقاط آغازی، $\lambda$ وباياتى مشترك هستند، داريم

$$
\int_{c_{\gamma}} f(z)dz = \int_{c_{\gamma}} f(z)dz
$$
 (YY)

اگر وفقط اگر، برای تمام خمهای بستهٔ 
$$
C
$$
 واقع در G، داشته باهیم  
\n
$$
\int_{C} f(z)dz = 0.
$$

۰۹ نوض میکنیم , $\sigma$  پاره خط واصل نقاط ه  $i+j$ ، ۲۰ پاره خط واصل نقاط ه و ۲،  $\epsilon\cdot C_\gamma\! =\! \sigma_\gamma$ و پاره خسط واصــل نقاط ۲ و  $+j$  است. بعــلاوه فــرضمی $\sigma$ نیم،  $\sigma_\gamma$ به قسمی که نقاط آغازی و پایانی  $C_{\mathsf{Y}}$  و پا $C_{\mathsf{Y}} = C_{\mathsf{Y}} + C_{\mathsf{Y}}$  یکی  $C = C_{\mathsf{Y}} + C_{\mathsf{Y}}$  بکی  $C = C_{\mathsf{Y}} + \sigma_{\mathsf{Y}}$ هستند، و C بسته است. ثابت کنیدکه

$$
\int_{c_{\gamma}} Re z \, dz \neq \int_{c_{\gamma}} Re z \, dz,
$$

$$
\int_{c} Re\,z\,dz \neq \circ.
$$

توضیح. بنابراین «استقلال از مسیر» انتگرالهای مختلط، که در مثال ۵.۱.۵ نشان داده!یم، و در مسئلهٔ ۸ تجزیه وتحلیل کرده!یم درحالتی خاص استوار است ودرحالت کلی مقدار انتگرال مختلط به مسیر انتگرال بستگی دارد.

۰۱۰ انتگرال

$$
\int_{c} |z| dz
$$

را محاسبه کنید که در آن، C الف) قطعه خطى است كه نقطة آغازى آن ١\_ ونقطة پاياني آن ١ است؛ ب ) نیمدایرهٔ ۱ = |z|، ه $\lfloor \max\{ \min \} \rfloor$  با نقطهٔ آغازی ۱ــ ونقطهٔ پایانی ۱ است؛

ج) دایرهٔ 
$$
|z| = r
$$
 با نقطهٔ آغاری (وپایانی) اختیاری است.  
\n۱۱ نتگرال 2  $dz$  یا مستقیماً ازدوی تمریف  
\n
$$
\int_{C} f(z) dz = \lim_{k \to \infty} \sum_{k=1}^{n} f(\zeta_{k}) \Delta z_{k}
$$
\n-| $\int_{C} f(z) dz = \lim_{k \to \infty} \sum_{k=1}^{n} f(\zeta_{k}) \Delta z_{k}$   
\n-| $\int_{C} f(z) dz = \lim_{k \to \infty} \sum_{k=1}^{n} f(\zeta_{k}) \Delta z_{k}$   
\n-| $\int_{C} f(z) = \max |f(z)|$   
\n $\int_{|z|=R} f(z) dz = 0$   
\n $\lim_{R \to \infty} \int_{|z|=R} f(z) dz = 0$ 

۱۳۰ فزض می کنیم تا بح (z) ور وی خم تکهای هموار C پیوسته باشد. ثابت کنیدکه  
\n
$$
\left| \int_c f(z) dz \right| \leqslant \int_c |f(z)| ds(t),
$$

که در آن ( $s(t)$  همان است که درمسئلهٔ ع آمده است. قضیهٔ ۳.۲.۵ را از این بر آورد دقيقتر نتيجه بگيريد.

۰۱۴ با استفاده ازقضیهٔ گرین (قسمت چند توضیح، شماره ۸.۵)، قضیهٔ زیر را که صورت ضعیفتری از قضیهٔ انتگرال کوشی است، ثابت کنید: اگر $f(z)$  درهرنقطهٔ حوزهٔ همبند سادهٔ G دارای مشتقی پیوسته باشد، آنگاه برایهرخم ژردان بستهٔ هموار تکهای C که در G واقع است، داریم

$$
\int_{c} f(z) dz = \circ
$$

قوضیح. البته فرض پیوستگی (f'(z) کاملا ً غیر ضروری (قضیه ۱.۴.۵ را ببینید) و در واقبع کاملا ً زاید است (۲.۷.۵ را ببینید). همچنین نیازی نیست کــه C یك خم ژردان باشد.

۰۱۵- اگـــر C، يك خم ژردان بستهٔ هموار تكهاى، واقـــع درحلقهٔ R>|2|>۱ باشـــد، ثابت كنيد

9. 
$$
\int_{C} \frac{dz}{z^{x} + 1} = 0.
$$

\n9. 
$$
\int_{C} \frac{dz}{z^{x} + 1}
$$

\n12. 
$$
|z - i| = 1
$$

\n13. 
$$
C = \frac{1}{2}
$$

\n14. 
$$
|z - i| = 1
$$

\n15. 
$$
C = \frac{1}{2}
$$

\n16. 
$$
|z| = \frac{1}{2}
$$

\n17. 
$$
|z| = \frac{1}{2}
$$

\n18. 
$$
|z| = \frac{1}{2}
$$

\n19. 
$$
C = \frac{1}{2}
$$

\n10. 
$$
C = \frac{1}{2}
$$

\n11. 
$$
C = \frac{1}{2}
$$

\n12. 
$$
C = \frac{1}{2}
$$

\n13. 
$$
C = \frac{1}{2}
$$

\n14. 
$$
C = \frac{1}{2}
$$

\n15. 
$$
C = \frac{1}{2}
$$

\n16. 
$$
C = \frac{1}{2}
$$

\n17. 
$$
C = \frac{1}{2}
$$

\n18. 
$$
C = \frac{1}{2}
$$

\n19. 
$$
C = \frac{1}{2}
$$

\n10. 
$$
C = \frac{1}{2}
$$

\n11. 
$$
C = \frac{1}{2}
$$

\n12. 
$$
C = \frac{1}{2}
$$

\n13. 
$$
C = \frac{1}{2}
$$

\n14. 
$$
C = \frac{1}{2}
$$

\n15. 
$$
C = \frac{1}{2}
$$

\n16. 
$$
C = \frac{1}{2}
$$

\n17. 
$$
C = \frac{1}{2}
$$

\n18. 
$$
C = \frac{1}{2}
$$

\n19. 
$$
C = \frac{
$$

$$
f(z) = \frac{1}{z(1-z^{\gamma})}
$$
\n
$$
\text{Area}(i \text{ i } |z| < |z| < 1 \text{ and } |z| < 1 \text{ and } |z| < 1 \text{ and } |z| < 1 \text{ and } |z| < 1 \text{ and } |z| < 1 \text{ and } |z| < 1 \text{ and } |z| < 1 \text{ and } |z| < 1 \text{ and } |z| < 1 \text{ and } |z| < 1 \text{ and } |z| < 1 \text{ and } |z| < 1 \text{ and } |z| < 1 \text{ and } |z| < 1 \text{ and } |z| < 1 \text{ and } |z| < 1 \text{ and } |z| < 1 \text{ and } |z| < 1 \text{ and } |z| < 1 \text{ and } |z| < 1 \text{ and } |z| < 1 \text{ and } |z| < 1 \text{ and } |z| < 1 \text{ and } |z| < 1 \text{ and } |z| < 1 \text{ and } |z| < 1 \text{ and } |z| < 1 \text{ and } |z| < 1 \text{ and } |z| < 1 \text{ and } |z| < 1 \text{ and } |z| < 1 \text{ and } |z| < 1 \text{ and } |z| < 1 \text{ and } |z| < 1 \text{ and } |z| < 1 \text{ and } |z| < 1 \text{ and } |z| < 1 \text{ and } |z| < 1 \text{ and } |z| < 1 \text{ and } |z| < 1 \text{ and } |z| < 1 \text{ and } |z| < 1 \text{ and } |z| < 1 \text{ and } |z| < 1 \text{ and } |z| < 1 \text{ and } |z| < 1 \text{ and } |z| < 1 \text{ and } |z| < 1 \text{ and } |z| < 1 \text{ and } |z| < 1 \text{ and } |z| < 1 \text{ and } |z| < 1 \text{ and } |z| < 1 \text{ and } |z| < 1 \text{ and } |
$$

 $\label{eq:2.1} \frac{1}{\sqrt{2}}\left(\frac{1}{\sqrt{2}}\right)^{2} \left(\frac{1}{\sqrt{2}}\right)^{2} \left(\frac{1}{\sqrt{2}}\right)^{2} \left(\frac{1}{\sqrt{2}}\right)^{2} \left(\frac{1}{\sqrt{2}}\right)^{2} \left(\frac{1}{\sqrt{2}}\right)^{2} \left(\frac{1}{\sqrt{2}}\right)^{2} \left(\frac{1}{\sqrt{2}}\right)^{2} \left(\frac{1}{\sqrt{2}}\right)^{2} \left(\frac{1}{\sqrt{2}}\right)^{2} \left(\frac{1}{\sqrt{2}}\right)^{2} \left(\$ 

۰۱۸. رفتار انتگر ال

$$
\int_{|z-a|=R} \frac{z^{\mathfrak{r}}+z^{\mathfrak{r}}+1}{z(z^{\mathfrak{r}}+1)}dz
$$
\n1. 
$$
|z-a|=R \cdot \int_{-\infty}^{\infty} R(z^{\mathfrak{r}}+1) dz
$$
\n2. 
$$
R \geq 0 \quad \text{if } z \in R.
$$

$$
\int_{c} \frac{dz}{z^{\gamma} + 1},
$$

را حساب کنیدکه در آن خم  $C$  هموارتکهای با نقطهٔ آغازی ه ونقطهٔ پایانی ۱ است. چه شرطی باید برای خم C قائل شویم؟

- $v$  تحقیق کنید کـــه در تمام صفحهٔ مختلط،  $x + x u = x^8 u = -x^8$  تا بعـــی همساز است.  $u$  مزدوج همساز  $u$  و هــمچنین  $u$  بـــع تحلیلی  $u + i$  =(z)  $f(z)$  متناظر با  $u$  و  $u$  د يبدا كنيد.
	- ۰۲۱ تحقیق کنید که تا بع

$$
v = y - \frac{y}{x^{\mathsf{Y}} + y^{\mathsf{Y}}}
$$

- ۰۲۲. اگر تابع u همساز باشد آیا نم هم همساز است؟ به طورکلی وقتی u همساز است، چه توابعی از u نیز همساز هستند؟
- $c_\gamma u_\gamma+c_\gamma u_\gamma$  ثا بت کنید که اگر  $u_\gamma$  و  $u_\gamma$  دوتا بع همساز باشند، آ نگاه هر ترکیب خطی  $\gamma$ ۳ با ضرایب حقیقی <sub>۲</sub> و <sub>۲</sub> نیز همساز است.
	- ۰۲۴ فرض کنید u و u درحوزهٔ G دو تابع همساز مزدوج باشند، نشان دهید که توابع

$$
U = au - bv, \qquad V = bu + av,
$$

نیز همساز مزدوج هستندکه در آنها  $a$  و  $b$  دو عدد حقیقی ثابت دلخواهاند.

- درحوزة G توابع همساز مزدوج باشند،  $u\!=\!u(x,y)$  و  $v\!=\!v(x,y)$  توابع همساز مزدوج باشند،  ${\bf Y}$ و همچنین  $U\!=\!U(u,v)$  و  $V\!=\!V(u,v)$  دوتا بع همساز مزدوج در حوزهٔ  $D$  باشند. علاوه براین فرض می کنیم که برای هر  $xy{\in}G$ ۰x $+$ ، دادیم  $i\nu{\in}D$ ۰۰ ثابت کنید که
	- $U(u(x, y), v(x, y)), \qquad V(u(x, y), v(x, y))$

درحوزهٔ G دو تابع همساز مزدوج هستند.

۰۲۶ ثابت کنیدکه یك تا بـعهسازاز یك تابـع تحلیلی، همساز است. دقیقتر بگوییم ثابت کنید که اگر تا بع  $U(w)$  درحوزهٔ  $D$  همساز باشد واگر تابع  $y=f(z)$  درحوزهٔ  $G$  تحلیلی و مقادیرش در  $D$  باشند، آنگاه تابع  $U(f(z))$  در  $G$  همساز است. ۰۲۷ فرض می کنیم ( $f(z)$  یك انتگوال از نوع كوشی یعنی به صورت

$$
f(z) = \frac{1}{\tau \pi i} \int_{c} \frac{\varphi(\zeta)}{\zeta - z} d\zeta,
$$

باشد که در آن  $C$  یك خم هموار نكه۱ى است (لازم نیست بسته باشد) و  $g(\zeta)$  هسر تابع پیوسته روی  $C$  است ( اما لازم نیست تحلیلی باشد). ثابت کنیدکــه ( $f(z)$  در هر حسونهٔ G کسه شامل نقاط C نیست تحلیلی است، و فرمسول (۳۳) مشتقسهای آن هستند.

۰۲۸ حوزهٔ همبند سادهٔ G در صفحهٔ z و خم هموار تکهای  $\Gamma$  در صفحهٔ نِ داده شده است، $\bullet$ فرض میکنیم ( $f(z,\zeta)$  تا بعی از دومتغیر مختلط  $z$ وگی است، به طوری که ا) برای هر  $\zeta \in \Gamma$  تابع  $f(z,\zeta)$  در G تحلیلی است.  $\zeta\in\Gamma$  با اسلام ( $f(z\ ,\ \zeta)$  نسبت بسه هر دو متغیر  $z$  و  $\zeta$  بسرای هسر  $z$ )  $f(z\ ,\ \zeta)$ 

پیوسته است". ئابت کنید تا بعی که با انتگرال  
\n
$$
F(z) = \int_{\Gamma} f(z, \zeta) d\zeta
$$
\n*ت*ملیلی است.  
\n
$$
F(z) = \int_{\Gamma} f(z, \zeta) d\zeta
$$

 $\delta\!=\!\delta(\epsilon)\!>\!$ \* دقیقتر بگوییم. برای هر  $z_\circ\epsilon G$  ،هر $\zeta$ وهر  $\epsilon\!>\!>$  مفروض، عسدد ه  $|\zeta-\zeta_\circ|<\delta$  وجود دارو به طوري کــه براي هر  $\epsilon$ 2 وهر  $\zeta\in\zeta$  که در  $|z-z_\circ|<\delta$  و  $\left| \cdot | f(z,\zeta) \! - \! f(z_\circ,\!\zeta_\circ) \right| \! < \! \epsilon \, \mathop{\longleftarrow}$ صدق کنند، داریسم

# سريهاى مختلط

## ۱۰۶. همگرايي و واگرايي

۱۰۱.۶. سریها و مجموعهای جزئی. فرض می کنیم

$$
\sum_{n=1}^{\infty} z_n = z_1 + z_1 + \dots + z_n + \dots \tag{1}
$$

یكِ سرى نامتناهى است،كه تمام جملاتTن اعداد مختلط هستند (بهطور خلاصهمى گوييم سری مختلط)، وهمچنین فرض می کنیم

$$
s_n = z_1 + z_2 + \dots + z_n
$$

مجموع جزئی n \p سری (۱)، یعنی مجموع nجملهٔ اول (۱)، است، آنگاه میگوییم<نبالهٔ نامتناهي اعداد مختلط

$$
s_1, s_1, \ldots, s_n, \ldots \tag{1}
$$

بهوسیلسهٔ سری (۱) تولید شسده است، برعکس، سری اصلی (۱) بآسانی از (۲) بهدست می آید: فقطکافی است توجه کنیم که (۱) را میتوان بهصورت زیر نوشت  $s_1 + (s_1 - s_1) + \cdots + (s_n - s_{n-1}) + \cdots$ 

۰۲۰۱۰۶ تعویف. می گوییم سری (۱)همگراست(یا به ۶ همگراست)، اگر دنبا لۀمتناظر (۲)بهحدمتناهی ۶ همگراباشد؛ آنگاه، <sub>۴</sub> رامجموعسری (۱) می گوییم. بهطور خلاصهتر، سری (۱) بهمجموع ۶ همگراست، اگروفقط اگر

$$
\lim_{n\to\infty} s_n = s.
$$

اگر رنبالهٔ (۲)به یك حدمتناهی همگرا نباشد، می گوییم سری(۱) داگم۱ست. درسریواگرا، یا <sub>ب</sub>ر به بینهایت میل م<sub>ی</sub>کند ویا <sub>بر</sub>ر ابداً حدی ندارد؛ درحالتاول آن *د*اداگرای سره ودر حالت دوم واگمرای نوسان<sub>ۍ</sub>گويند.

۰۳۰۱.۶ از مطالب فوق واضح میشودکـه بررسی همگرایی سری (۱) با بررسی همگرایی دنبالهٔ (۲) معادل است. مثلاً ، سوی هندسی

> $1 + q + q^r + \dots + q^r + \dots$  $(r)$

بهازای ۱کے $|q|$  همگرا، و بهازای ۱ $|\varphi|$  واگراست. زیرا مجموع جزئی  $n$ ام رابطهٔ (٣) عبارت است از

$$
s_n = 1 + q + q^r + \dots + q^{n-1} = \frac{1 - q^n}{1 - q} = \frac{1}{1 - q} - \frac{q^n}{1 - q}
$$

 $\lceil q | \rceil = |q|$ جون " $|q| = |q^*| = \lceil q \rceil = n \rightarrow \infty$  اگــَـــر ۱ $|q| > |q|$ ، واگر ۱ $|q^n| = |q|$ تکاه $\infty$  ( ازاین نتیجه میشود که $q^*\to\infty$ 

$$
\lim_{n \to \infty} s_n = \begin{cases} \frac{1}{1-q} & |q| < 1 \\ \infty & |q| > 1 \end{cases}
$$

۴۰۱۰۶. حال یك شرط لازم همگرایی سرىرا ثابت می كنیم: قضیه. اگر سوی (۱) همگرا باشد، آنگاه

$$
\lim_{n \to \infty} z_n = \circ \tag{9}
$$

برهان. اگرسری (۱) همگرا باشد، دنبالهٔ (۲) بهحد متناهی ۶ میل می کند. بنا بر این

 $\lim_{n\to\infty}z_n=\lim_{n\to\infty}(s_n-s_{n-1})=\lim_{n\to\infty}s_n-\lim_{n\to\infty}s_{n-1}$  $=s-s=s-1$
همگرایی مشروط و همگرایی مطلق ۱۰۱

پس هرگاه شرط (۴) برقرار نباشد، سری (۱) واگراست.

۰۸۰۱.۶. اگر  $|q|=|p|$ ، آنگاه به ازای هر  $n \neq |q^*|$ ؛ حال آنکه اگر  $|q|>0$ ،  $\lceil q \rceil \geqslant 0$ وقتی  $\infty \to n$  آنگاه $\varphi^n \to q^n$ . ازقضیهٔ (۴۰۱.۶) نتیجه میشود که، برای ۱ سری(۳) واگراست. درواقع، (۳) برای ۱ $|q|>$  و ۱ $q$  واگرای سره (بخش ۲۰۱۰۶ را ببینید)، وبرای ۱ — = q، واگرای نوسانی است، زیرا مجموع جزئی

$$
s_n = \frac{1-q^n}{1-q} \quad (q \neq 1)
$$

وقتی  $\infty \rightarrow n$ ، بهبینهایت میل نمی کندا.

۶٬۱۰۶ تنصره. سری همساز

$$
1 + \frac{1}{r} + \frac{1}{r} + \dots + \frac{1}{n} + \dots \tag{2}
$$

مثالی از سری واگم۱یبی است که در شرط (۴) صمدق می کند". بنابراین شرط (۴) برای ہمگرای<sub>ی</sub> سری لازم است ول<sub>ی</sub> کاف<sub>ی</sub> نیست.

### ۲.۶. همگرایی مشروط و همگرایی مطلق ۰۱۰۲۰۶ سری مختلط

$$
z_1 + z_1 + \dots + z_n + \dots, \qquad (*)
$$

مفـــروض است، سری جدید زیررا،کـــه جملههایش قدرمطلق جملههای (۶) است، درنظر می گیریم

$$
|z_1| + |z_2| + \dots + |z_n| + \dots \tag{8'}
$$

تحقیق درهمگرایی سری (/۶) بهمراتب سادهترازتحقیق در همگرایی سری (۶) است. زیرا مجموعهای جزئی (′۶)، یعنی

$$
\sigma_n = |z_1| + |z_1| + \dots + |z_n|
$$

- ۱. بلکه متناوباً برابر ۱ و ۵ میشود. م.
- \* أثبات واگرايي سرى (۵) مثلاً درصفحهٔ ١٥کتاب زيرآمده است؛

G. M. Fichtenholz, Infinite series: Rudiments (Translated by R. A. silverman), Gordon and Breach, Science Publishers, Inc., New York  $(1970)$ , p.10.

 $\alpha_n \to \infty$ یك دنبالهٔ مثبت غیر نزولی است. پس دنبالهٔ ۵٫ ، یاكراندار است و یسا وقتی  $\infty$ به بینهایت میل میکند. درحالت اول  $\sigma_{\pi}$  دارای حدی متناهی و درنتیجه (۶٬) همگر است، حال آنکه درحالت دوم (′ع) واگر ای سره است.

7۰۲۰۶. قضیه. ۶گر سری (۶) همگرا باشد، سری (۶) نیز همگراست.  
برهان. اگر (۶) همگرا باشد از  

$$
|s_{n+p} - s_n| = |z_{n+1} + ... + z_{n+p}| \leqslant |z_{n+1}| + ... + |z_{n+p}|
$$
نیجه میشودکه

$$
|s_{n+p}-s_n| \leqslant \sigma_{n+p}-\sigma_n.
$$
 (V)

آنگاه، بنا بهمحك كوشي،(بهفصل ۲ مسئلهٔ ۱۴ رجوع كنيد) به ازاي هر ٥ ح٤ مفروض، عدد  $p = \langle 1, 1, ..., n \rangle$ صحیح ه $N = N(\varepsilon)$  وجود دارد بهطوری کسه، بهازای هر  $N > N$ داريم

$$
\sigma_{n+p} - \sigma_n \leq \epsilon.
$$
\n
$$
\sigma_{n+p} - \sigma_n \leq \epsilon
$$
\n
$$
|S_{n+p} - S_n| \leq \epsilon
$$
\n
$$
|S_{n+p} - S_n| \leq \epsilon
$$
\n
$$
\sigma_{n+p} - \sigma_{n+p} \leq \epsilon
$$

اگرسری (/ع) همگرا باشد، میگوییم کــه سری اصلی (ع) همگرای مطلق (یــا همگرای نامشروط) است. بنا بر اینقضیه بیان می کندکهسری همگر ای مطلق خودهمگراست. اهمیت سریهای همگر ای مطلق در این است که عملیات روی آنها، ازهمان قواعد مربوط بهعملیات روی مجمـــوعهای متناهی پیروی می کنند (مطالب زیـــر را ببینید). عکس قضیهٔ ۲.۲.۶ صحیح نیست، یعنی سریهای همگرایی وجود دارندکه همگرای مطلق نیستند؛ چنین سریهایی را همگرای مشروط،گویند.

$$
1 - \frac{1}{r} + \frac{1}{r} - \frac{1}{r} + \dots \tag{A}
$$

یك سرى همگسراى مشروط است. زیرا سرى (٨) بنا به آزمون لایبنیتز\* (همچنین فصل ٧ مسئلهٔ ۱۲ را ببینید) هِمگرا وسری همساز

\* رجوع كنيد بهصفحه ٧٣كتاب سابق الذكر G. M. Fichtenholz.

همگرایی مشروط وهمگرایی مطلق ۱۰۳

$$
1 + \frac{1}{r} + \dots + \frac{1}{n} + \dots
$$

متشکل ازقدرمطلق جملههای سری (۸)، همانطورکه قبلاً نشان دادیم، واگر است. ب. سری

$$
1-\frac{1}{\gamma^{\gamma}}+\frac{1}{\gamma^{\gamma}}-\frac{1}{\gamma^{\gamma}}+\ldots
$$

همگر ای مطلق است\*.

$$
\mathbf{e.} \mathbf{y.} \mathbf{z.} \mathbf{z.} \mathbf
$$

$$
z_1' + z_1' + \dots + z_n' + \dots \tag{9'}
$$

$$
\lim_{n \to \infty} s_n = s, \quad \lim_{n \to \infty} s'_n = s'
$$

$$
\lim_{n \to \infty} [(z_1 \pm z_1') + \dots + (z_7 \pm z_7') + \dots + (z_n \pm z_n')] = \lim_{n \to \infty} (s_n \pm s_n')
$$
  
= 
$$
\lim_{n \to \infty} s_n \pm \lim_{n \to \infty} s_n' = s \pm s' \cdot \Box
$$

پس دوسری همگرا رامیتوان «جمله بهجمله» با همجمع ویا ازهمکمکرد.بنابراین عملیات جمع و تفریق در ردهٔ مجموعهای متناهی را می نوان بهردهٔ تمسام سریهای همگرا (مشروط یا نامشروط) تعمیم داد. این تعمیم درمورد عمل ضرب درست نیست زیرا آن را برای سریهای همگرای مشروط نمی توان اعمال کرد (بخش ۸.۲.۶ را ببینید).

\* رجوع كنيد بهصفحات 11 و ٧٣ كتاب سابق الذكر G. M. Fichtenholz

$$
z_1 + z_1 + \cdots + z_n + \cdots
$$
  
\n $z_1 + z_2 + \cdots$   
\n $z_1 + z_2 + \cdots$   
\n(11)  
\n $z_{\alpha_1} + z_{\alpha_2} + \cdots$   
\n $z_{\beta_1} + z_{\beta_2} + \cdots$   
\n(17)

مجموعه!ی نامتناهی از سریهای جدیدی باشندکــه با جملات سری (۱۱) ساخته شدهاند بهطوری که هرجملهٔ سری (۱۱) دریکی و فقط یکی از سریهای (۱۲) ظاهرمی شود. مثلاً. (تعدادی نامتناهی از این مجموعهها وجود دارد)

$$
z_{1}+z_{2}+z_{3}+z_{4}+z_{5}+z_{6}+...;
$$
  
\n
$$
z_{3}+z_{4}+z_{5}+z_{6}+...;
$$
  
\n
$$
z_{2}+z_{4}+z_{5}+...;
$$
  
\n
$$
z_{10}+z_{10}+...,
$$
  
\n
$$
z_{10}+...,
$$

يكي ازاين مجموعههاست (قاعدة تشكيل اين مجموعه چيست؟)

لع. فرض میکنیم که سری (۱۱) همگرای مطلق و مجموعش و باشد. آنگاههریك از سریهای (۱۲) همگرای مطلق است. بعلاوه سری

$$
Z_1 + Z_2 + \cdots
$$

$$
Z_{\gamma} = z_{\alpha_{\gamma}} + z_{\alpha_{\gamma}} + \dots,
$$
  

$$
Z_{\gamma} = z_{\beta_{\gamma}} + z_{\beta_{\gamma}} + \dots,
$$

همگرای مطلق و مجموعش و است.

برهان. با توجه به**اینکه سری (۱۱) همگرای مطلق فرض شده است**، می *نو*یسیم  $\sigma = |z_1| + |z_1| + \cdots$ 

واضح است که هرمجموع جزئی هریك از سریهای زیر  $|z_{\alpha}| + |z_{\alpha}| + \dots,$  $|z_{\beta}+|z_{\beta}+|+\cdots$ از  $\sigma$ کوچکتر است. پس بنابههمان استدلال بخش ۱.۲.۶، سریهای (۱۲) همگرای مطلق هستند. بعلاوه ازجمع نامساویهای زیر  $|Z_1| \leqslant |z_{\alpha}| + |z_{\alpha}| + \cdots$  $|Z_{\mathsf{Y}}| \leqslant |z_{\beta_{\mathsf{Y}}}| + |z_{\beta_{\mathsf{Y}}}| + \dots,$  $|Z_{\mu}| \leqslant |z_{\mu}| + |z_{\mu}| + \cdots$ (مسئلهٔ ع را ببینید.) بهدست میآیدکه بهازای هر ... , ۲ , ۱ , ۲ داریم  $|Z_{\gamma}| + |Z_{\gamma}| + |Z_{\gamma}| + \cdots + |Z_{n}| \leq \sigma$ . با این نامساوی همگرایی مطلق سری  $Z_1 + Z_1 + Z_2 + \cdots$ ثابت مي شود. برای اثبات رابطهٔ  $Z_1 + Z_2 + Z_3 + \dots = s$ که درحکم آمده است،کافی است نشان دهیم که تفاضل  $s - (Z, +Z, +$  ...  $+Z_n)$ وقتی  $\infty$  —  $m$ ، بهصفرهمگر است. واضح است که  $|s-(Z_1+Z_1+\cdots+Z_n)| \leqslant |z_{v_1}|+|z_{v_1}|+\cdots$  $m$  که در آن ...  $v_\gamma,\ v_\gamma,\ v_\gamma$  اندیسهای همهٔ جملاتی ازسری (۱۱) هستندکــه درهیـچ یك از  $m$  سری اول مجموعهٔ (۱۲) ظاهر نشدهاند. بهازای هرعدد صحیح ومثبت مفروض  $n$  عدد را آن قدر بزرگ انتخاب میکنیم که تمام اعــداد صحیح ... , $v_\gamma$  از  $n$  بیشتر باشند، **آنگاه واضح است که**  $|s-(Z_1+\dots+Z_n)| \leqslant |z_{n+1}|+|z_{n+1}|+\dots$ ولی چون (۱۱) همگرای طلق است، طرف(است رابطهٔ فوق بهازای تمام  $n$ های بهاندازه کافی بزرگٹ، ازہرعدد مفروض ہ $\epsilon$ کمتر است. از آن نتیجه میشودکه بهازای هر  $m$ که

بەاندازةكافى بزرگٹ باشد،

$$
|s-(Z_1+Z_1+\cdots+Z_m)|<\epsilon.
$$

۶.۲.۶. قضیه (آرایش مجدد سریها). جملههای سری همگرای مطلق را می توان بەدلىغواھ از نو آرايش داد، بدون\ينكە مجموع سړى ئغييږكند .

بوهان. سری همگرای مطلــق ... +2,+ +,z، بهمجموع s مفـــروض است، فرض می کنیم ... , $\alpha_\chi, \, \alpha_\gamma, \, \ldots$  آ رایش دیگری از دنبالهٔ ... ,۲ و  $z_{\alpha}+z_{\alpha}+\cdots$  $(\gamma \tau)$ آرایش متناظرسری مفروض باشد. می نویسیم  $Z_1 = z_\alpha, \quad Z_2 = z_\alpha, \dots,$ 

و لم ۵.۲.۶ را بهکار می بریم، به دست میآیدکه (۱۳) هم همگرای مطلق و مجموعش ۶ است. <del>[</del>]

$$
z'_{1}+z'_{2}+\cdots+z'_{n}+\cdots, \qquad (14')
$$

این سری همگرانی مطلق است. زیرا نشان خو اهیم دادکه هرمجموعی بهصورت  
(۱۷) 
$$
|z_1z'_1|+|z_1z'_1|+|z_1z'_2|+...+|z_jz'_k|.
$$

درنظر بگیریم، ازعدد ثابتی کوچکتراست: اگر n بزرگترین اندیس جملههای سریهای(۱۴) و (۱۴) موجود در (۱۷) باشد، بدیهی است که (۱۷) ازحاصلضرب  $(|z_1| + \cdots + |z_n|)(|z_1| + \cdots + |z_n|)$ بزر گترنیست، اما (۱۴) و (۱۴′) همگرای مطلق فرض شدهاند، پس اگربنویسیم

 $\sigma = |z_1| + |z_1| + \dots + |z_n| + \dots$ ,  $\sigma' = |z_1| + |z_2| + \dots + |z_n| + \dots$ دیده میشودکه(۱۷) از σσ بزرگترنیست. بنابراین (۱۶) همگرای مطلق است. (بهبخش ۱.۲.۶ رجوع کنید) مجموع (۱۶) دا S می نامیم. اکنون لم ۵.۲.۶ دا درمورد (۱۶) و سریهای ` زیر

$$
Z_{\gamma} = z_{\gamma}z_{\gamma}', \quad Z_{\gamma} = z_{\gamma}z_{\gamma} + z_{\gamma}z_{\gamma}', \quad \dots,
$$
  

$$
Z_{n} = z_{\gamma}z_{n}' + z_{\gamma}z_{n-\gamma}' + \quad \dots \quad + z_{n}z_{\gamma}', \quad \dots,
$$

که از (۱۶) ساخته شده!ند، بهکار برده نتیجه میگیریمکــه سری (۱۵) همگرای مطلق و مجموعش S است. برای اثبات اینکه ′s = ss، باردیگرلم ۵.۲.۶ را درمورد (۱۶)بهکار می بر یم، اما این بار سر یهای ساخته شده از (۱۶) را سر یهای جدید زیر  $z_1z_1+z_1z_2+z_1z_1+\cdots$  $z_{x}z_{y}+z_{y}z_{x}+z_{y}z_{x}+...$ 

اتخاب می کنیم. ایس سریها همگارای مطلیت هستند ومجموعشان بترتیب عبارستان از  
۱۰۵۰۶/ (مسٹاهٔ ۱ دا ببینید)، وبنا برلم (۵۰۰۶) با انتخاب  
\n
$$
Z_1 = z_1 z_1' + z_1 z_1' + z_1 z_1' + \cdots = z_1 s',
$$
  
\n
$$
Z_1 = z_1 z_1' + z_1 z_1' + z_1 z_1' + \cdots = z_1 s',
$$
  
\n
$$
Z_2 = z_1 z_1' + z_2 z_1' + z_1 z_1' + \cdots = z_1 s',
$$

داريم

$$
S = Z_1 + Z_1 + \ldots = (z_1 + z_1 + \ldots)s' = ss'. \square
$$

۰۸۰۲۰۶ تبصره. اگر سریهای (۱۴) و(۱۴) فقط همگرای مشروط باشندنمی توانیم ادعاکنیم که ('s=ss.) درواقسع حاصلضرب چنین دوسری مُمکـــن است واگــــرا باشد (مسئلهٔ ۱۰ راببینید) باوجود این حتی برای سریهای همگرای مشروط، هرگاه ازقبل بدانیم که حاصلفمربشان همگراست، ج برابر با 'ss است (فصل ۷ مسئلهٔ ۱۳ را ببینید).

### ۳.۶ همگرایی یکنواخت

۱۰۳۰۶ سریتوابع. فرض میکنیم جملههای سری

1. مجموع چندجمله دا می توان سری!ی فرض کردکه تعداد جملههــای مخالف صفرشمتناهی است..م.

$$
\sum_{n=1}^{\infty} f_n(z) = f_1(z) + f_2(z) + \dots + f_n(z) + \dots \tag{1A}
$$

توا بعی مختلط یــك مقداری هستندكه دریــك مجموعهٔ  $E$  تعریف شدهاند. همچنین فـــرض میکنیم سری (۱۸) در  $E$  یعنی، درهر نقطهٔ  $E$ ، همگر است. آنگاه ٌمجموع (۱۸) درهر نقطهٔ یك مقدار مشخصی دارد و بنابراین معرف تابعی یك مقداری در  $E$  مانند ( $\epsilon$ )ی است. اکنون فرض می کنیم که تمام جملههای (۱۸) در $E$  پیوسته هستند\*. آنگاه، بااینکه مجموع تعدادی متناهی ازاین جملهها در  $E$  پیوسته است ممکن است که  $s(z)$  در  $E$  بیوسته باشد، ما نند سری زیر

$$
z + (z7 - z) + \dots + (zn - zn-1) + \dots \qquad (19)
$$

که  $s_{\alpha}(z)$  ، مجموع جزئی  $n$ ام آن، "z است. آشکار است $\alpha$ ه (۱۹) در ناحیهٔ  $E$  متشکل ازقرص ١>|z| ونقطــهٔ ١=z همگرا و در سایرنقــاط واگراست (چرا؟)، ومجموعش بر ابر است با

$$
s(z) = \lim_{n \to \infty} s_n(z) = \begin{cases} \circ & |z| < 1, \\ 1 & |z| < 1. \end{cases} \tag{10}
$$

۰۲.۳.۶ تعریف. فرض میکنیم (g) ۵٫<sub>۵</sub> مجموع جزئی nام سری (۱۸)، درهر نقطهٔ مجموعهٔ  $E$ بهتا بع $\zeta(z)$ ه همگراست. آنگاه می گویند (۱۸) در  $E$  همگرای یکنواخت است اگسر، به ازای هر ه $<$ ، عدد صحیح ه $N(\epsilon)$   $N$  وجود داشته باشد به طوری که برای هر  $\sum N$  و هر  $z$  در  $E$  داشته باشیم.

$$
|s_n(z) - s(z)| < \epsilon. \tag{11}
$$

۴۰۳۰۶. تبصره. بنابراین با عباراتی نهچندان دقیق، میتوان گفت، سری همگرای یکنواخت در  $E$  را میتوان درتمام نقاط  $E$  با مجموع  $n$ جملهٔ اول آن تقریب زد،بهشرط آنکه n بهقدرکافی بزرگ باشد. دراینجا بازهم نکتهٔ کلیدی این است که عدد N ازنقطهٔ در E مستقل است. (به بخش ۲.۴.۳ رجوع کنید) درحاکت کلی که سری همگرا ممکن  $\,z\,$ 

\* توجه كنيدكه اين فرض بهطورضمني الزام آور استكه E يكناحيه يا يك خم باشد(توضيح ۳.۳ را ببینید).

است همگرای یکنواخت نباشد، نامساوی (۲۱) برای هرz مفروض برقرار میشودمشروط براینکه  $n$  ازیك عدد صحیح ه $N(\epsilon,\,z)$  ازیك عدد صحیح ه $N=N(\epsilon,\,z)$ به $\delta$ از ای تمام  $_3$ های در  $_4$ ،  $\epsilon$ ( $\epsilon,$  ) از عددی صحیح ومثبت و ثابت مانند  $N(\epsilon)$  بزرگتر نشود، آنگاه بهازای هــر $z$  در  $E$ ، مشروط $\gamma(\epsilon)$ نکه  $N(\epsilon)$ ،  $\gamma$ ، نامساوی (۲۱) برقرار و درواقع همگرایی یکنواخت است. درغیراین صورت واضح است که همگرایی یکنواخت امكان يذير نيست.

$$
|z| < (11) \text{ or } 13 \text{ or } 14 \text{ or } 15 \text{ or } 15 \text{ or
$$

وقتبي درتمام نقاط قرص برقرار است كه نامساوي

$$
n > \frac{\ln \frac{1}{\epsilon}}{\ln \frac{1}{|z|}}
$$

که با ع $|z^n|$  معادل $|w_1|$  معادل است، برقرار باشدا . فرض می کنیم  $N(\epsilon, \, z)$  بزرگترین عددصحیحی باشدکه از

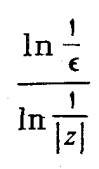

 $\mu > N(\epsilon,\,z)$ بزرگترنیست. آنگاه اگروفقط اگــر (r $N(\epsilon,\,z)$ ، رابطــهٔ (۲۲) برقرار است. ولــی  $N$ ، وقتی ۱ $|z|\rightarrow |z|$  به بینها یت میل $\lambda$ کند، وررنتیجه هیچ عدد مثبت و صحیح  $N(\epsilon, \, z)$ که بهازای تمام  $z$ های قرص ۱ $|z|$  از  $\kappa(\epsilon,~z)$  بزرگتر باشد، وجود ندارد. بنا براین سری (۱۹) درقرص ۱ $|z|$  ودرنتیجه در  $E$ که از این قرص و نقطهٔ ۱ $z$  تشکیل شده است همگرای یکنواخت نیست.

همگرای یکنواخت است. زیرا اینك داریم

$$
\ln\frac{1}{|z|}\geqslant \ln\frac{1}{r},
$$

كه نتيجه مى دهد

۰۱ عدد ٥ ح کوچکتراز ۱ فرض شده است...م.

$$
\frac{\ln\frac{1}{\epsilon}}{\ln\frac{1}{|z|}} \leqslant \frac{\ln\frac{1}{\epsilon}}{\ln\frac{1}{r}}
$$
\n
$$
\ln\frac{1}{|z|} \quad \ln\frac{1}{r}
$$
\n
$$
N = N(\epsilon) \quad \text{if } |z| \leqslant 1
$$
\n
$$
\frac{\ln\frac{1}{\epsilon}}{\ln\frac{1}{r}}
$$

 $N(\epsilon,\,z)\!\leqslant\! N$  بزرگتر نیست،انتخاب کنیم به<code>ازای</code>تمام  $z$ هایواقع<code>در</code>مجموعهٔ  $(Y$ ۲) اردیم،

۰۵۰۳.۶ قضیه. آگرسری (۱۸) درمجموعهٔ E همگرای یکنواخت باشد و آگرهرجملهٔ  $z$ دایك نقطهٔ  $z$  داقسع در $E$  پیوسته باشد، آنگاه  $(s(z)$ ، مجموع سری هم، در  $z$ پیوسته است.

$$
g(z_{c}+h)-g(z_{c})=[s(z_{c}+h)-s_{N}(z_{c}+h)]
$$
  
\n
$$
s(z_{c}+h)-s(z_{c})=[s(z_{c}+h)-s_{N}(z_{c}+h)]
$$
  
\n
$$
+[s_{N}(z_{c}+h)-s_{N}(z_{c})]+[s_{N}(z_{c})-s(z_{c})],
$$
  
\n
$$
\Rightarrow s_{N}(z)
$$
  
\n
$$
[s(z_{c}+h)-s(z_{c})] \leq |s(z_{c}+h)-s_{N}(z_{c}+h)|+|s_{N}(z_{c}+h)-s_{N}(z_{c})|
$$
  
\n
$$
+|s_{N}(z_{c})-s(z_{c})|.
$$
  
\n(11)

چون بنابهفرض (۱۸) همگرای یکنواخت است، عدد  $N$  را میتوان طوری انتخاب کرد که بهازای تمام zهای واقع در E داشته باشیم

$$
|s(z)-s_N(z)| < \frac{\epsilon}{r}.
$$
 (12)

$$
|s(z_{\circ})-s_N(z_{\circ})|<\frac{\epsilon}{r},\qquad |s(z_{\circ}+h)-s_N(z_{\circ}+h)|<\frac{\epsilon}{r}.\tag{19}
$$

ازطرف دیگر  $s_N(z)$  در چ پیوسته است، چراکه مجموع تعدادی متناهی از توابع پیوسته در ج است (بخش ۳.۳.۳ را ببینید). بنا بــراین ٥كی وجــود دارد بهطوری كــه وقتبی  $|h| < \delta$ 

$$
|s_N(z, + h) - s_N(z_\circ)| < \frac{\epsilon}{r}.
$$
 (YY)  
l $\bar{x}$  (l $h$ | $\langle \delta \rangle$ l $\bar{x}$ l $\bar{x}$ l $\bar$ 

 $\square$ یعنی  $s(z)$  در  $z$  پیوسته است.

یك نتیجهٔ مستقیم!ین قضیه این!ست كه!گریك سرى ازتوابـع پیوسته در E همگراى یکنسواخت باشد، مجموعش نیسز در  $E$  پیوسته است. (زیسرا پیوستگی در  $E$ ، به معنای بيوستگي درهرنقطهٔ E است).

۶۰۳.۶. حال آزمون سادهای بسرای تشخیص همگرایی یکنواخت سری توابسع ارائه مىدهيم.

قضیه. ذرض میکنیم جملات سری (۱۸) به ازای هر z واقـع در یك مجموعهٔ E در نامساویهای زیر صدق می کنند

$$
|f_n(z)| \leqslant a_n \quad (n = 1, 1, \ldots)
$$

و سړی عددۍ

 $(Y \wedge)$  $a_1 + a_2 + \cdots + a_n + \cdots$ همگراست. آ نگاه سری (۱۸) در E همگرای یکنواخت (و همگرای مطلق) است.

در هر نقطهٔ z در E، بنا به آزمون مقایسه (مسئلهٔ ۳ را ببینید) همگراست، یعنی سری (۱۸) در  $E$  همگرای مطلق است. بعلاوه اگر  $s(z)$  مجموع (۱۸) و  $s$  مجموع جزئی  $n$ ام آن پاشد، آنگاه۱

$$
|s_n(z)-s(z)| \leqslant |f_{n+\lambda}(z)+f_{n+\lambda}(z)+\cdots|
$$

 $A = B$  اسما جسون از  $|s_n(z) - s(z)| = |f_{n+1}(z) + f_{n+1}(z) + \ldots|$  اسما جسون از  $A = B$ رابطهٔ ضعیفتر  $A\!\leqslant\! B$  نتیجه میشود (زیرا  $A\!\leqslant\! B$  یعنی « $A\!\leqslant\! B$  یا  $A\!\leqslant\! B$ ) و ازرابطــهٔ ضعيفتر متن هم نتيجهٔ مطلوب بەدست مى آيد. ايرادى بەمتن وارد نيست. همچنين توجه كنيد  $A \leqslant B$  که از  $A \leqslant A$  رابطهٔ ضعیفتر  $A \leqslant B$  نتیجه میشود واگربخواهیم میتوانیم بنویسیم اگرچه میدانیم که  $A = B$  نیست.\_م.

۱۱۲ سریهای مختلط

$$
\leqslant |f_{n+1}(z)| + |f_{n+1}(z)| + \dots
$$
  

$$
\leqslant a_{n+1} + a_{n+1} + \dots
$$

 $N$  اما ماندهٔ سری همگــرای (۲۸)، یعنبی ... $a_{n+1}$ + $a_{n+2}$  بهازای  $N$ <۱ اگــر به اندازهٔکافی بزرگت باشد، از هره $\langle$ ، مفروض کوچکتر است. ازاین نتیجه میشودکسه به۱زای هر $N$ ه و هر $z$  در $E$ ، داریم  $|s(|z)-s(z)|<$ ا، یعنی، (۱۸) در $E$  همگرای يكنو اخت است. []

(19) درسری (19)  
\n
$$
|f_n(z)| = |z^n - z^{n-1}| = |z^{n-1}||z - 1|
$$
\n
$$
|z| \le r
$$
\n
$$
|f_-(z)| \le r^{n-1}(r+1).
$$

اما

$$
\sum_{n=1}^{\infty} r^{n-1}(r+1) = (r+1) \sum_{n=1}^{\infty} r^{n-1}
$$

برای ۱>r، همگراست (بخش ۳.۱.۶). از قضیهٔ ۴.۴.۶ نتیجه میشودکه سری (۱۹)در هرقرص بستهٔ ۲√۲ کی|2| همگرای یکنواخت (ومطلق) است، واین با نتیجهٔ قسمت آخر مثال ۳.۳.۶ مطابقت دارد.

۰۸۰۳.۶ اگر قضیهٔ ۲.۲.۵ را چندبار بهکاربریم، می بینیم کهازمجموع تعدادی.متناهی تابع پیوسته، مانند  $f$ ,  $\left(f,(z),\, ... \,, f_n(z)\right)$ ، می توان درطـول هرخم هموار تکهای  $C$  جمله به جمله انتگر ال گرفت، یعنی،

$$
\int_{c} [f_{\gamma}(z) + \dots + f_{n}(z)] dz = \int_{c} f_{\gamma}(z) dz + \dots + \int_{c} f_{n}(z) dz.
$$
نیان میدهیم که این مطلب برای یك سری نامتامی از توابع پیوسته هسم صحیح

حاا است اگر سری روی C همگرای پکنواخت باشد.

است 9هرجملهٔ سری روی خم هموار تکهای C تابعی پیوسته است. دراین صورت آگر(۲۹ ) روی C همگرای پکنواخت باشد، داریم

$$
\int_{c} s(z) dz = \int_{c} f_{\lambda}(z) dz + \dots + \int_{c} f_{n}(z) dz + \dots, \qquad (\mathbf{t}^{\circ})
$$

همگرایی یکنواخت ۱۱۳

بوهان. چون توابع ... ,  $f_{\,\text{\tiny N}}(z),\, ...,\, f_{\,\text{\tiny n}}(z),\, ...$  همگی روی  $C$  پیوسته هستند، بنا به قضبیهٔ ۵.۳.۶ تابع (z)s هم روی C پیوسته است. آنگاه بنابهقضیهٔ ۲.۱.۵؛ (z)s درطول انتگرال پذیراست. فرض میکنیم  $\overline{C}$ 

$$
s_n(z) = f_1(z) + \ldots + f_n(z)
$$

مجموع جزئی  $n$ ام، سری (۲۹) باشد. چون (۲۹) روی خم  $C$  همگرای یکنواخت است به<code>از</code>ای هره $\zeta$  مفروض، یك عــدد صحیح ه $N$ () وجود دارد بهطــوری كه  $z \in C$ بهازای هر $\ge N$  وهر

$$
|s(z) - s_n(z)| < \epsilon
$$
  
(۳۰۲۰۵ را ببینید). اینك، بنا بهقضیهٔ ۳۰۲۰۵ (قسمت و۲۰۰۰۵)

$$
\left|\int_{C} [s(z)-s_{n}(z)]dz\right| \leqslant \epsilon l,
$$

که در آن I درازای خم C است. چون ع عددی بدلخواه کوچك است، نتیجه میشودکه  $\lim_{n\to\infty}\left|\int_{c} [s(z)-s_n(z)] dz\right|=\circ$ 

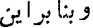

$$
\lim_{n \to \infty} \int_{C} [s(z) - s_n(z)] dz = \circ.
$$
\n
$$
\int_{C} s(z) dz = \lim_{n \to \infty} \int_{C} s_n(z) dz = \lim_{n \to \infty} \left\{ \int_{C} f(\sqrt{z}) dz + \cdots + \int_{C} f_n(z) dz \right\} \cdot \Box
$$

۹۰۳۰۶. قضیهٔ زیرمربوط بهسری توابع تحلیلی ویك ابزار مهمآنالیزمختلطاست:

قضیه (9ایرشتراس). فرض میکنیمٖکه هرجملهٔ سری (۲۹) در یـــك حوزهٔ G تابعی تحلیلمی و s(z) مجموع(۲۹)است وهمچنین فرض میکنیم (۲۹) در هرحــوزهٔ بستهٔ کراندار اقع در  $G$  همگرای یکنواخت است. آ نگاه ( $s(z)$ ، مجموع سوی، در  $G$  تحلیلبی است.  $\bar{D}$  $\mathfrak{so}(n)$  بعلاده، درهرنقطهٔ  $z$  تو تموادن از سری (۲۹) جمله بهجمله، وهرچندبار کــه بخواهیم، مشتق گرفت، یعنی

$$
s^{(k)}(z) = f^{(k)}(z) + \dots + f^{(k)}_{n}(z) + \dots \qquad (k = 1, 1, \dots) \qquad (71)
$$
  
دهر سری مشنی در ه. حوزهٔ بستهٔ کہاندار  $\overline{D}$  رافجر ازی کنواخت است.

 $R$  بوهان. فرض می کنیم  $z$  یك نقطهٔ دلخواه  $G$  و  $\gamma_R$  دایرهای بهشعا ع  $R$  و بهمــر كز و بهقدری کوچك باشدکه  $\gamma_R$  و  $I$ ، داخل آن، در  $G$  واقع باشند. اما بنابهفرض سری  $z_{\text{\tiny A}}$ (۲۹) در T همگرای یکنواخت است. پس این سری وهریك آز سریهای زیر  $\frac{k!}{\pi i} \frac{s(z)}{(z-z_0)^{k+\gamma}} = \frac{k!}{\pi i} \frac{f_1(z)}{(z-z_0)^{k+\gamma}} + \cdots$  $+\frac{k!}{\gamma \pi i} \frac{f_n(z)}{(z-z)^{k+1}} + \cdots (k = 0, 1, 1, ...),$  $(\forall \Upsilon)$ 

 $z \in \gamma_R$  روی  $\gamma_R$  همگرای یکنواخت هستند؛ زیرا بهازای هر  $z \in \gamma_R$  داریم

$$
\left|\frac{k!}{\gamma\pi i}\frac{1}{(z-z_{\circ})^{k+1}}\right|=\frac{k!}{\gamma\pi R^{k+1}}
$$

(مِسئلة ١٢ را ببينيد) پس بنا بهقضية ٨.٣.۶ مي توان از (٣٢) در طــول  $\gamma_R$  جمله بهجمله انتگرال گرفته رابطهٔ زیررا بهدست آورد،

$$
\frac{k!}{\gamma \pi i} \int_{\gamma_R} \frac{s(z)}{(z-z_\circ)^{k+\gamma}} dz = \frac{k!}{\gamma \pi i} \int_{\gamma_R} \frac{f_\gamma(z)}{(z-z_\circ)^{k+\gamma}} dz + \cdots
$$

$$
+ \frac{k!}{\gamma \pi i} \int_{\gamma_R} \frac{f_n(z)}{(z-z_\circ)^{k+\gamma}} dz + \cdots \quad (k = \circ, \gamma, \gamma, \ldots). \quad (\text{TT})
$$

$$
\text{Pf}(\gamma) = \gamma \int_{\gamma_R} \frac{f_n(z)}{(z-z_\circ)^{k+\gamma}} dz + \cdots \quad (k = \circ, \gamma, \gamma, \ldots). \quad (\text{TT})
$$

$$
\frac{1}{\gamma \pi i} \int_{\gamma_R} \frac{s(z)}{z - z_o} dz = \frac{1}{\gamma \pi i} \int_{\gamma_R} \frac{f_1(z)}{z - z_o} dz + \dots + \frac{1}{\gamma \pi i} \int_{\gamma_R} \frac{f_n(z)}{z - z_o} dz + \dots
$$
  
\n
$$
\frac{1}{\gamma \pi i} \int_{\gamma_R} \frac{f_1(z)}{z - z_o} dz + \dots + \frac{1}{\gamma \pi i} \int_{\gamma_R} \frac{f_n(z)}{z - z_o} dz + \dots
$$
  
\n
$$
f_1(z_o) + \dots + f_n(z_o) + \dots = s(z_o).
$$
  
\n
$$
\frac{1}{\gamma \pi i} \int_{\gamma_R} \frac{s(z)}{z - z_o} dz \quad (z_o \in G), \qquad (\Upsilon \Upsilon)
$$

یعنی، s(z) هم، درفرمول انتگرال کوشی صدق میکند. اما برای اثبات قضیهٔ ۱۰۷.۵، از تحلیلی بودن تابع مفروض فقط برای بهدست آوردن فرمول (۳۳)، صفحهٔ ۸۴ درحالت ه $n=n=1$  استفاده کردیم بنا براین اگر تا بـع  $\varsigma(z)$  در $(\forall \Psi)$ صدق کند، بینهایت مرتبه درهر نقطهٔ همگرايي يکنواخت ۱۱۵

مشتق داردا و بنا براین در G تحلیلی است. برای ه $(\star)$  (۳۳) به  $(\star)$ )،که در آن  $z_{\circ} \in G$  $G$  جانشین z شده است تبدیل میشود، زیرا اکنسون می دانیم کــه  $f_{n}(z)$  و  $f_{n}(z)$  در  $z_{\circ}$ تحليلي هستند وبنا برقضية ١٠٧.۵ داريم

$$
s^{(k)}(z_{\circ}) = \frac{k!}{\gamma \pi i} \int \frac{s(z)}{\gamma_R (z - z_{\circ})^{k+1}} dz \quad (z_{\circ} \in G, \ k = \circ, \ \lambda, \ \gamma, \ \ldots),
$$

$$
f_n^{(k)}(z_\circ) = \frac{k!}{\gamma \pi i} \int_{\gamma_R} \frac{f_n(z)}{(z-z_\circ)^{k+\gamma}} dz \quad (z_\circ \in G, \ k = \circ, \ \mathbf{1}, \ \mathbf{1}, \ \ldots),
$$

 $f^{(k)}(z)$  +  $\cdots$  +  $f^{(k)}(z)$  +  $\cdots$   $(k = 0, 1, 1, \cdots)$  $(\mathsf{r}\mathfrak{\mathfrak{a}})$ درهرحوزهٔ بسته وکراندار  $\bar{D}$  واقع در G، همگرای یکنواخت است. فرض می کنیم ۱ $\gamma_{z}$ ، که قبلاً با  $\gamma_R$  نشان راده شده است، دایرهٔ بهشعاع  $R$  وبهمرکز  $z_{\scriptscriptstyle\circ}$  و  $k_{z_{\scriptscriptstyle\circ}}$  ترص بازبهشعاع ۱/۲*R و بمز ک*ز <sub>ه</sub>z باشند. قبلا ً نشان دادیمکه سری (۲۹) *روی <sub>و ک</sub>ا همگر اِی یکنو اخت* است، پس عدد صحیح ہ $N_{z_\bullet} = N_{z_\bullet} = N_{z_\bullet}(\epsilon)$  وجود دارد بهطوری که برای هر $N_{z_\bullet}$  و داریم $\zeta \in \gamma_z$ 

$$
|s_n(\zeta)-s(\zeta)|<\epsilon \qquad (\tau \epsilon)
$$

و

که در آن  $s_n(z)$  مجموع جزئی  $n$ ام (۲۹) است. از قضیهٔ (۳۰۲.۵) و رابطهٔ (۳۶) نتیجه  $iz \in K_{z_{\alpha}}$ میشودکه برای هر  $N_{z_{\alpha}}$  وهر

$$
\left| \frac{k!}{\gamma \pi i} \int \frac{f_1(\zeta)}{\gamma_{z}} \frac{f_2(\zeta)}{(\zeta - z)^{k+1}} d\zeta + \dots + \frac{k!}{\gamma \pi i} \int \frac{f_n(\zeta)}{\gamma_{z}} \frac{f_n(\zeta)}{(\zeta - z)^{k+1}} d\zeta - \frac{k!}{\gamma \pi i} \int \frac{s(\zeta)}{\gamma_{z}} \frac{f_2(\zeta)}{(\zeta - z)^{k+1}} d\zeta \right| \tag{7V}
$$

$$
= \left| \frac{k!}{\tau \pi i} \int_{\gamma_{z_{\alpha}}} \frac{s_n(\zeta) - s(\zeta)}{(\zeta - z)^{k+1}} d\zeta \right| \leqslant \frac{k!}{\tau \pi} \frac{\epsilon}{(R/\tau)^{k+1}} \tau \pi R.
$$

واضح است که طرف راست رابطهٔ (۳۷) وقتی که ه حـــ e، بهصفرمیـــل می کند. بنا براین سری (۳۵) در  $K_{z_{\ast}}$  همگرای یکنو اخت است. ولی بنا بهقضیهٔ (هاینه بورل)، هـــر حوزهٔ  $(z_\circ\in G)K_{z_\circ}$  بستهٔ کر اندار  $\overline{D}$  و واقع در G، رامی توان با تعــدادی متناهی از قرصهای  $\overline{D}$ انتخاب K  $_{z_1},~K_{z_2},\ldots,K_{z_n}$  بوشانید.  $\mathbb{R}^2$ ر {  $X_{z_1},\ldots,X_{z_n}$  }  $X_{z_2},\ldots,X_{z_n}$ ما نند ۱. بهصورتی دیگرمیتوان گفت ازرابطهٔ (۳۴) باستقراء (بدون|ینکه (<sub>2</sub>)5 تحلیلی فرضشود)  $rac{n!}{\sqrt{3n i}}$   $\int_{\gamma_R} \frac{s(z)}{(z-z_{\circ})^{n+1}} dz$   $(n=1, 1, \cdots; z_{\circ} \in G)$  نتیجه میشود.  $S^{(n)}(z_{\circ}) =$ بر هان قضيهٔ ۱.۷.۵ را ببينيد). بنابراين  $s(z)$  در  $\epsilon\, G$  بينها يت مرتبه مشتق دارد...م.)

شود، دیده می شودکــه نامساوی برای هر  $N$ ح $N$  وهـــر  $\bar{D}$  برقرار است، یعنی هریك  $\Box$  ازسِریهای مشتق (۳۵) در  $\bar{D}$  همگرای یکنواخت است.

چند توضیح

۰۱۰۶ تعاریف و قضا یا پی کــه در بخشهای ۱.۶ و ۲.۶ آمدهاند دقیـــةاً نظیرمطالبی هستندکه درسریهای حقیقی گفته می شوند. خوانندهایکه قبلاً با ایسن مطالب در سریهای حقيقي آشنا شده است، درصورت نياز مي تواند به آنها رجوع كند.

۰۲۰۶ بنا بریك قضیهٔ «ریمان»كه دراین كتاب ثابت نشده است\* ، می توان یكسری حقیقی همگرای مشروط را طوری مرتب کردکه مجموع آن برابر هــرعدد حقیقی (و یا باشد. درمورد سری مختلط همگرای مشروط می توان نشان دادکه مجموعهٔ تمام  $\pm$ این سریها بهدودستهٔ  $C$  و  $C_\chi$  تقسیم میشوند بهطوری که

۱) دستهٔ  $C$  از سریهایی ِ تشکیل شده استکه برای هرسری یكخط مستقیم  $L$  در صفحهٔمخناطوجود راردبهطوری که هرنقطهٔ  $L$  مجموع یك آرایش مجدد سری است<code>وهپیچ</code> آرایش مجدد سری وجود نداردکه مجموع آن نقطهای از I نباشد.

) برای هرسری در  $C_{\mathfrak{f}}$  یك آرایش مجدد سری وجود داردكه مجموع آن هرنقطهٔ  $\mathfrak{e}$ مفروض صفحة گستر ش يافته باشد.\*\*

مثلاً سرى

$$
1 - \frac{1}{r} + \frac{1}{r} - \frac{1}{r} + \cdots
$$

در  $C_{\chi}$  وسری

$$
1+i-\frac{1}{r}-\frac{i}{r}+\frac{1}{r}+\frac{i}{r}-\frac{1}{r}-\frac{i}{r}+\cdots
$$

 $\sim C_\gamma$ در  $C$  است

, ۳.۶. توجه کنیدکه آ نچه پیوستگمی یکنواخت را از همگرای یکنواخت قطعاً متما یز می کند این است که در پیوستگی یکنواخت رفتار یك تابع (f (z (ازنظرنزدیکی مقادیردر

\* مثلا بهكتاب زيررجوعكنيد

G. E. shilov Real and complex Calculus (translated by R. A. Silverman). The MIT press, Cambridge, Mass, (1973), Theorem 6. 37.

\*\* اين صورت قضية استينيتس (steinitz) درحالت دوبعدي است.كتاب زيررا ببينيد (G. E. shilov chap. 6, Probs. 17-22).

مسائل ۱۱۷

نقاط نزدیك بهیكدیگر) دریك مجموعهٔ  $E$  مطرح است ودرهمگرایی یكدواخت رفتاركل سرى ... $f_{\gamma}(z)+f_{\gamma}(z)+f_{\gamma}(z)$  يا دنبالهٔ ... , $f_{\gamma}(z)$  , در يسك مجموعهٔ  $E$  (ازنظر سرعت همگرایی) بررسی میشود (بهمسائل ۰۱۸، ه ۲، ۲۳ رجوع کنید).

- ۰۱ شا بت کنید اگـرسری … +z,+ z,+ همگـرا و مجمـوعش q باشد، آنگــاه سری ...  $\alpha z, +\alpha z$ ه همگرا ومجموعش  $\alpha s$  است،  $\alpha$  عددی مختلطاست).
- ۰۲ نابت کنیدکه سری مختلط … + z + +z کــه جملهٔ عمومی اش  $z$  + =  $z$  = \_z است، همگراست، اگروفقط اگر سریهای حقیقی … +x,+x, و … +y,+y, بر همگرا بأشند.
- ۰۳ آذمون مقایسهای زیررا برای سری مختلط … +z, +z, +z, ثابت کنید: اگر به ازای  $|z_n| \leqslant a_{\gamma} + a_{\gamma} + \alpha_{\gamma} + \cdots + |z_n|$ ه يك $\alpha_n$ ي ممكرا باشد، آنگاه ... ++x++, همگرای مطلق است.
- $z\zeta+z\zeta+\dots$  ثابت کنید که اگر سری ... $z_\zeta+z_\zeta+\dots$  همگر ای مطلق باشد،آنگاهسری ...  $z\zeta+z$ نیز همگر ای مطلق است.
	- ه. آیا عکس مسئله قبلی صحیح است؟

مسائل

- ۰۶ ثابت کنیدکه اگرسری … ++z, + ممگرای مطلق ومجموعش 5 باشڭ، آنگاه  $|s| \leqslant |z_1| + |z_1| + \cdots$ 
	- ۷. مثالی بیاوریدکه لم (۵.۲.۶) را برای سری همگر ای مشروط نقض کند.
- ۰۸ نظیسر آزمونهای نسبت و ریشه راکه درسریهای حقیقی با آنهــا آشنا شدهاید، برای سريهاى مختلط بيان وثابت كنيد.\*
	- ۹. همگرایی سریهای زیررا بررسی کنید:
	- $\sum_{i=0}^{\infty} \frac{1}{(1+i)^n}$ الف)
	- $\sum_{n=0}^{\infty} \left(\cos\frac{n\pi}{\varphi} + i \sin\frac{n\pi}{\varphi}\right)$ ب)
	- $\cdot \sum_{i=1}^{\infty} \frac{1}{(1+i)^n} \left( \cos \frac{n\pi}{r} + i \sin \frac{n\pi}{r} \right)$ (چ

\* به كتاب G. M. Fichtenholz, Sec 5 رجوع كنيد.

۱۰م، ناپت کنید که سری

$$
1 - \frac{1}{\sqrt{r}} + \frac{1}{\sqrt{r}} - \frac{1}{\sqrt{r}} + \cdots
$$

همگر ای مشر وط است. ثابت کنیدک» حاصلضرب ایسن سری درخودش یسك سری واگر است.

- ۰۱۱ بسك سری مثال بزنبیدكه دریسك ناحیه  $\widetilde{G}$  همگرای یكنواخت نباشد و رر $\widetilde{G}$  دادای مجموعى پيوسته باشد.
	- ۰۱۲ ثابت کنید که اگر سری

$$
\sum_{n=\sqrt{ } }^{\infty} f_n(z) \qquad \qquad (\text{A})
$$

درمجموعهٔ  $E$  همگسرای یکنواخت ومجموعش ( $_2$ ) باشد، واگر بهازای هسرچ در ،  $|{\cal G}(z)|$  از مقدار ثابتی بزرگتر نباشد، آنگاه سری

$$
\sum_{n=1}^{\infty} \varphi(z) f_n(z)
$$

در  $E$  همگر ای یکنو اخت ومجموعش  $\varphi(z)$  است. ۰۱۳ نظیرمحك همگرایی كوشی (قضیه ۳.۳.۲ ومسئلهٔ ۱۵ ازفصل دو) را درحالتهای زیر بيان وثابت كنيد:

۰۱۴ محك همكرا بی كوشی را بسرای اثبات قضیهٔ ۴.۴.۶ به كاربرید. ثابت كنیدكــه قضیه  $\left\{f_n(z)\right\} \leqslant a_n$  معتبراست اگر  $\left\lceil f_n(z)\right\rceil \leqslant a_n$  به ازای هر  $z$  در  $E$  وهر برای هر n بهقدرکافی بزرگ**،** 

۱۵، ثابت کنید که اگر سری

$$
\sum_{n=1}^{\infty} |g_n(z)|
$$

درمجموعهٔ E همگرای یکنواخت باشد وبرای هرج در $E$  وهر $n$  (بهقدرکافی بزرگ ) ا، آنگاه سری (۳۸)در  $E$ همگرای یکنواخت است. $|f_n(z)| \leqslant |g_n(z)|$ 

۱۶. نشان دهیدکه سری هندسی  $1+z+z^{x}+...+z^{n}+...$ در هر قرص بستهٔ ۱ $|z|\leqslant$ | همگرای یکنو اخت است ولی درقرص باز ۱ $|z|\leqslant$ | همگرای یکنواخت نیست. ۰۱۷ تا بت کنید که سری  $\sum_{n=1}^{\infty} \frac{z^n}{n^x}$ درقرص بسنهٔ ۱ ﴾ [2] همگـــرای یکنوآخت است و درخارج از قـــرص واگراست. درمورد سری  $\sum_{n=1}^{\infty} \frac{1}{n^{\lambda}} \left( z^n + \frac{1}{z^n} \right)$ چه مي توان نوشت؟ ٠١٨ همگرايي يکنواخت دنبالۀ توابع  $f_1(z)$ ,  $f_2(z)$ , ...,  $f_n(z)$ , ... را تعریف کرده مورد بحث قراردهید. ۰۱۹ مثالی بیاوریدکه نفی رابطهٔ (۳۰) را وقتی که سری (۲۹) همگر ای یکنواخت نیست، نشان دهد. **۲۰، ن**ظیر قضیهٔ (۸.۳.۶) *د*ا برای دنبالههسای توابع همگرای یکنسواخت، بیان و ثابت كنىد. ۲۱. مثالبی بیاوریدکه نشان دهد، حتبی اگر درقضیهٔ وایرشتراس سری  $s(z) = f_1(z) + \cdots + f_n(z) + \cdots$ درتمام حوزهٔ G، همگرای یکنواخت باشد، لزومی نداردکه سری مشتق آن یعنی،  $s'(z) = f'(z) + \cdots + f'_{n}(z) + \cdots$ هم در آن حوزه، همگرای یکنواخت باشد. ۲۲. مثالبی بیاورید که نشان دهد، مشتق گیری جمله بهجملهٔ سری توابع تحلیلبی همگـــرای یکنواخت اگسر سری در مجموعهای غیر از حوزه، تعریف شده باشد، ممکن است

مجاز نىاھد.

- ۲۳. نظیــر قضیهٔ «وایرشتراس» را برای دنبالههــای توابـع همگرای یکنواخت، بیان و ثابت كنيد.
- ۰۲۴. برای تحلیلی بودن (z)s در قضیهٔ وایرشتراس، برهان دیگری بیاوریدکــه با قضیهٔ ۰٫۷۰۵ شروع شود.

# $\blacktriangledown$

## سری توانی

1.7. نظرية اساسي

۰۱۰۱۰۷ تعریف. حال یك رده از سریها راكه در آنالیزمختلط اهمیت كلیدیدارند در نظر می گیریم. فرض میکنیم که از سری کلی توابع به صورت  $f_{\circ}(z) + f_{\circ}(z) + f_{\circ}(z) + \dots + f_{n}(z) + \dots,$ 

 $\mathcal{F}^{\text{in}}_{\text{in}}(\mathcal{A})$  .

شکل خاص

 $f_n(z) = c_n(z-a)^n$ 

راكهشامل متغير مختلط  $z$  واعدادمختلط اختيارى $c_{\rm a}$ ر $c_{\rm a}$ .... وست انتخاب كردهايم. دراین صورت سری

$$
c_{\circ} + c_{\circ} (z-a) + c_{\circ} (z-a)^{\circ} + \dots + c_{n} (z-a)^{n} + \dots,
$$
  
\nکه سری تورانی یا سری تام نام دارد به دست می آید. با انتخاب ہ = ۲، که بوفموت انت  
\nکلیت مطلب نمیکاهد (مسئله ۱ دا ببینید)، سری توانی زیردا کسه تا حدی سادەتر است  
\nبه دست می آودیم  
\n
$$
c_{\circ} + c_{\circ} z + c_{\circ} z^{\circ} + \dots + c_{n} z^{n} + \dots.
$$

۱۲۲ سری نوانی

۰۲۰۱۷ منظور ما از ناحیهٔ همگرایهی سری توانی (۱) ، مجموعهٔ تمام نقاطی است که در آنها (۱) همگراست\* . سری بسه طور آشکار درنقطهٔ ه $z$  همگراست، وبنابراین ناحیهٔ همگر ای<sub>ی</sub> (۱) همواره شامل نقطهٔ ه $z$  است. علاوه براین، بسهولت می توان دید سریهای توانیبی وجود دارند کــه برای آنها ناحیهٔ همگرایی فقط از نقطهٔ منفرد ه == z تشکیل شده است: برای مثالی، سری زیر دا در نظر بگیرید

> $1 + z + Y^2z^1 + \dots + n^n z^n + \dots$  $(Y)$

اگر  $\eta$  به قدرکافی بزرگ باشد، داریم  $|z|>$ ۳، وبنابراین برای هــر ه $\pm$ z مفروض  $|n^n z^n| = (n|z|)^n$   $\searrow$   $\gamma^n$ .

اما در این صورت جملهٔ عمومی  $n^{\pi}z^{\pi}$  سری (۲) وقتی  $\infty$ — به بینهایت میل می کند. ازقضیهٔ ۴.۱.۶ نتیجه میشودکــه سری (۲) برای تمام مقادیــر ه£z واگراست. چنین سری توان<sub>ی «ت</sub>باهیده»ای بوضوح فقط از لحاظ نظری مسورد توجه است. بنابراین توجه خود را معطوف به سریهای توانییی می کنیم کسه ناحیهٔ همگرایی آنها حداقل شامل یك نقطةً غيرصفر است.

۰۳۰۱۰۷ لم. فرض میکنیم که سری توان<sub>د</sub> (۱) در نقطهٔ ۴۵= z همگواست. درایین صورت (۱<sub>.</sub>) برایهر z که درشرط "  $|z|<$  |z | صدق کند همگراست (و در واقسع همگرای مطلتي است).

بېھان. اگر سری

 $c_{\circ} + c_{\circ}z_{\circ} + \dots + c_{n}z_{\circ}^{n} + \dots$ 

همگرا باشد، آنگاه بنابه قضبهٔ ۴.۱.۶

 $(\tau)$  $\lim_{n \to \infty} z^n = \infty$ 

اما، (۳) نتیجه میدهدکه نقاط  $c_nz_o^n$  همگمی در یك همسایگمی مبدأ جای دارند، یعنی برای تمام مقادیر <sub>۲٫</sub>۰۰۰ , ۲ = n ویك عدد مثبت به قدركافی بزرگ**، M**، داریم

 $|c_n z_{\circ}^n| \leq M$ .

فرض میکنیم  $|z|<$ یا، آنگاه

\* بعداً (بخش ۶.۱.۷) خواهیم دیدکه ناحیهٔ همگرایی (1)، یك ناحیهٔ واقعی بهمعنای بخش ۳۰۲.۳ ب است. \* \* نتیجه میشودکه اگر(۱)در ج واگر ا باشدآ نگاه (۱) برای هرمقدار ج که در $|z|\mathord{>}$ ع صدق کند نیز واگراست. زیرا درغیر این صورت باید در <sub>20</sub> همگرا باشد.

نظرية اساسى ١٢٣

$$
|c_n z^n| = |c_n z^n| \left| \frac{z}{z_o} \right|^n < M \left| \frac{z}{z_o} \right|^n = M k^n,
$$

که درآن

$$
k=\left|\frac{z}{z_{\circ}}\right|<1,
$$

به قسمی که قدر مطلق هرجملهٔ سری (۱) ازجملهٔ متناظرش درسری هندسی همگرای زیسر کوچکتر است

$$
M+Mk+\dots+Mk^{n}+\dots \qquad (k<1).
$$

پس بنا به آ زمون.مقا یسه(فصل۶، مسئلهٔ۳)، سری (۱) همگر ای.مطلق،و بنا بر این همگر است.  $\Box$ مفهوم هندسی مطلب بالا این است که، اگر سری (۱) درنقطهٔ چ همگرا باشد،آنگاه درهر نقطهٔ z واقع در داخل دایرهٔ  $|z|=|z|$  کــه ازنقطهٔ  $z$  میگذرد و مرکز آن مبدأ است همگرای مطّلق است.

۴۰۱۰۷. همان طورکه دربخش ۲۰۱۰۷ دیدیم سریهای توانییی وجود دارند کــه ناحیهٔ همگرایی آنها عبارت از نقطهٔ منفرد ه $\equiv z$  است. درمقابل سریهای توانییسی هستند که در هر نقطهٔ متناهی همگرایند، یعنی، ناحیهٔ همگرایی این سریها تمــام صفحهٔ (متناهی) است. برای مثال سری زیسر را درنظر بگیرید.

$$
1 + z + \frac{z^{\mathsf{r}}}{\mathsf{r}^{\mathsf{r}}} + \dots + \frac{z^n}{n^n} + \dots \quad . \tag{9}
$$

اگر n به اندازه کافی بزرگ<sup>ی</sup> باشد، <sub>د</sub>اریم

 $\left|\frac{z}{n}\right| < \frac{1}{x}$ ,

و بنا براین برای هر z مفروض،

$$
\left|\frac{z^n}{n^n}\right|=\left(\frac{|z|}{n}\right)^n<\left(\frac{1}{r}\right)^n,
$$

یعنی بجز تعدادی متناهی ازجملات، قدرمطلق هرجملهٔ سری (۴) ازجملهٔ متناظرش درسری همگرای هندسی زیرکمتر است

$$
1+\frac{1}{\gamma}+\frac{1}{\gamma\gamma}+\cdots
$$

۱۲۴ سری توانی

بنا براین سری (۴) برای تمام zهای متناهی همگرا (همگرای مطلق) است. علاوه بردو نوع سری توانی (نوعی که فقط در ه = z، ونوع دیگری که بر ای تمام zها همگراست)،که هماکنون دربارهٔآنها بحث شد،نوع سومی از سریهای توان<sub>ی</sub> وجود دارند که فقط در برخی از نقاط مخالف صفر همگرا هستند. مــا اینك ناحیهٔ همگرایی را برای این نوع اخیر بررسی میکنیم.

۵۰۱۰۷. قضیه. ذرغۍمۍکنیمګه سږی (۱) به ازای بعضي از مقادیر مخالف صفر z و نه بهازای همهٔ ایبن مقادیر، همگراست، درایبن صورت یك عدد  $R$  وجود دارد به قسمهی که (۱) برای هر Rکم |z| همگرا ( در داقـع همگرای مطلق ) است و برای هــر [z|>R واگراست\*.

 $g$  بوهان. هر نیمخط  $\sigma$  که از  $O$  دسم شود، شامل نقطهای مخالف صفر است که سری (۱) در آنهمگراست، وهمچنین شامل نقطهای است که سری (۱) در آن واگراست (وجود چنین نقاطی از لم ۰۳.۱.۷ و از اینکه سری از نوع سوم است نتیجه میشور). مجموعهٔ  $\overline{\iota}$ تمام نقاط  $P$ وی بهقسمی کهسری (۱) در  $P$  همگراست را  $E$ ، ومجموعهٔ تمام اعداد را  $\Omega$  می نامیم وفرض می کنیم  $R$  کوچکترین کر ان بالای مجموعهٔ  $\Omega$  باشد\*\*. وجود  $PE$ اذ کرانداربودن  $\Omega$  ( سری در نقطهای اذ  $\sigma$  واگراست) وخاصیت کمال دستگاه اعداد  $R$ حقیقی نتیجه میشود. بوضوح ہ $\gtrsim R$  (چرا؟). فرض می کنیم  $P$  نقطه!ی از  $\sigma$  است بــه قسمی که  $P_\circ = O$ ، و C دایرهای به مرکز O و مار بر  $P_\circ$  است (شکل ۲۰ را ببینید). ازلم ۳.۱.۷ وتعریف R نتیجه میشودکه سری (۱) درهر نقطهٔ مفروض PEO همگراست، اگر OP $<$ R، و واگراست، اگر OP $>$ R. اما بازبراساس لم ۲۰۱۰۷، سری درهر نقطهٔ واقع در داخسل  $C$  (به طور مطلق) همگسراست ( $P' \in \sigma$  را قسمی انتخاب کنید ک

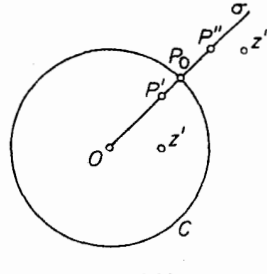

شکل ۲۰

به برای سادگی بیان به جای « برای هر ج به قسمی که  $\mid\!\!<\!\!R\!\mid$  ، میگوییم « برای هر »  $\left|z\right| \leq R$ 

\*\* دراینجا وسایرجاها، یك قطعه خط ودرازایآن را بایك نماد ( مثل OP ) نشان میدهیم.

در نقطهٔ " z واقىع، درخارج C واگراست( $P''\in$  را بهقسمى $|z'|{<}O$  $\Box$  (R $<$ OP" $<$ ایا) کنید که

۶.۱.۷.شعاع همگرایی ودایرهٔ همگرایی. شعاع R که درقضیهٔ بالا مــورد بحث  $|z|$ بود شعاع همگزایبی سری توانبی (۱) خوانده میشود، و دایرهٔ C، یعنی دایسرهٔ  $|R|$ دابیرهٔ همگرایبی (۱) نام،ارد. قضیه در بارهٔ رفتار سری *روی خو*د *C هیچ حکمی نمی کند*، ودرواقـع-ری(۱)ممکن|ست در نقطهٔ مفروضی|ز C، بسته به ماهیت مشخص سری، همگرا یا واگرا باشد. بنابراین ناحیهٔ همگرایی سری توان<sub>ی (۱</sub>)، قرص مستدیر باز Z|<R] و برخی از نقاط مرزی آن (شاید تمام وشاید هیچ یك از نقاط مرزی) است (بخش ۰۲.۷ را بينيد).

سرانجام درحالتی که سری فقط درنقطهٔ ۳ = z همگراست، R را صفر، و در حالتی که سری در تمام صفحه همگراست، R را ص $\leftarrow$  می گیریم. بنابراین می بینیم که هر سری توانی یك شعاع همگرایی مشخص R درفاصلهٔ  $R \leqslant \infty$  ه دارد.

> ۰۷۰۱۰۷ ازمثال سری هندسی  $1 + z + z^r + \dots + z^n + \dots$

(فصل ۶، مسئلهٔ ۱۶ را ببینید) میدانیم که یك سری توانی بــا شعاع همگرایی R ممكن است درفرص باز  $|z|$ همگرای یکنواخت نباشد. ول<sub>ی</sub> در زیرنشان می<sub>د</sub>هیم که سری درقرص کوچکتر همگرای یکنواخت است.

قضیه . اگر سری توانبی (۱) دارای شعاع همگرایبی R باشد، آنگاه سری در هـــر قوص بستهٔ  $|z|\leqslant r$  همگرای یکنواخت است.

$$
|z| \leqslant r \quad \text{in} \quad \sum_{i=1}^n |z_i|^2 \leqslant r \quad \text{in} \quad \sum_{i=1}^n |c_n|^2 = |c_n||z|^n \leqslant |c_n|r^n,
$$

نتيجه مي شود وسرى عددى

 $\sum_{n=0}^{\infty} |c_n| r^n$ 

برای تمام مقادیر  $<$ 7 همگراست، حالکافی است قضیهٔ ۶.۴.۶  $\circ$ ا به کا $\circ$ بریم.

۰۱۰۷/ قضیه. مجموع سری توان<sub>د</sub> (۱) به شعاع همگرای<sub>دی</sub> R ، در قرص Z|<R تابعی پیوسته است.

برهان. از قضیهٔ قبلی وقضیهٔ ۵.۳.۶ نتیجه میشودکه (z)s مجموع سری توانبی(۱)  $|z|{<}R$  در فرص بستهٔ  $|z|$   $\leqslant$  بیوسته  $|z|$  بیوسته است. بنابرایسن  $s(z)$  در قرص بسان

۱۲۶ سری توانی

ییوسته میباشد. <sub>ل</sub>

۰۹.۱۰۷ در بخش۲۰۱.۴ دیدیم که هر چند جمله!ی در تمام صفحهٔ مختلط تا بعی تحلیل<sub>ی</sub> است. حال نتیجهٔ مشابهی را برای سریهای توانی ثابت میکنیم، در واقع سریهای توانی را می توان به عنوان «چند جملهها یی از درجه بینهایت\* » درنظرگرفت.

> قضیه . ذ<sub>ر</sub>ض کنیم  $s(z) = c_s + c_1 z + c_2 z^1 + \dots + c_n z^n + \dots$  $(\circ)$

یك سری توانمی با شعاع همگرایهی R باشد. در این صورت (s(z)، مجموع آن، در قرص ح) $z$  تحلیلی است. بِعلا $\epsilon$ ه می $z$ توان از سری (۵) جمله به جمله مشتقگرفت، یننی $|z|$ 

> $s'(z) = c_1 + \gamma c_2 z + \dots + n c_n z^{n-1} + \dots$  $(6)$

شعاع همگرایبی سری.مشتق (۶) برابرR، شعاع همگرایبی سری اصلبی (۵)، است.

 $|z| \leq r$ برهان. بنا به قضیهٔ ۷۰۱.۷، سری (۵) درهــر قرص بستهٔ  $|z| \leq r$  همگــرای یکنواخت است وبنا براین درهر حوزهٔ بستهٔ  $\bar{D}$  (کراندار) واقسع در قرص  $<$  ) از نیز  $|z|$ همگرای یکنواخت است (چرا؟). بعلاوه،هرجملهٔ (۵) بوضوحدرقرصR> |z| تحلیلی  $|z|$ است ( در این مـورد، در تمام صفحه). پس بنا به قضیهٔ ۹.۳.۶، ( $s(z)$  درقرص  $|z|$ تحلیلی است و می توان ازسری (۵) جمله به جمله مشتق گرفت، وفرمول (۶)که برای تمام مقادیر z از قرص Z/ ح) از معتبر است به دست می آیسد. اگر 'R شعاع همگرایی سری اشد، آنگاه بوضوح R'  $R \geqslant R$ . فرض می کنیم R' $R > R$ ، و C یك خم هموار نكهای (۶) درقرص /z|< $R'$  باشدکه نقاط ه و $z$  را بههم وصل میکند.سری (۶) روی  $C$  همگرای یکنواخت است، زیرا در یك حوزهٔ بستهٔ  $\bar{D}$  كسه شامل  $C$  است همگرای یکنواخت است (این مطلب از قضیهٔ ۷.۱.۷ و یا قضیهٔ ۹.۳.۶ نتیجه می شود ). بنابر ایسن می توانیم قضیهٔ ۸.۳.۶ را برای انتگرال گیری جمله به جمله (۶) درطول C بهکاربریم، باکمك قضیههای ۰۵.۵٪ و۰۵.۵٪ درمی،یا بیم که سری اصلی (۵) در قرص /z|<| همگراست وبنابراین شعاع همگراییش ازR بزرگتر است،که بافرض تناقض دارد.\*\* این تناقض نشان می(هد که R'= R، یعنی سری مشتق (۶) دارای همان شعا ع همگر ایبی سری|صلی (۵) است.\*\*\* □

\* برعکس، چند جملها يها، نوعي خاص ازسريهاي تواني هستند (فقط تعدادي متناهي ازضرايب سری مخالف صفر ند. ) برای چنین سریهایی، شعاع همگرایی خود بــه خود نامتناهی است (چرا ؛).

\*\* توجــه کنیدکه  $d\zeta\!=\!z^n$  \*\*\*) $n\int_s^z$ ( بهپخش۱.۵ .وجوع کنید)، بهطوری که اذا نتگرال گیری جمله بهجمله از (۶) درطول c، تساوی (۵) به استثنای جملهٔ ثابت C، نتیجهمیشود. \*\*\* براي اثبات ديكر اين رابطه، مسئلهْ ١٥ را ببينيد. تعیین شعاع همگرایی ۱۲۷

چون سری (۶) نیز یك سریتوان<sub>ی</sub> بهشعاع همگرای<sub>ی</sub> R است، میتوان(ز) جمله بهجمله مشتقگرفت ویك سری توان<sub>ی</sub> جدیدی بههمان شعاع همگرای<sub>ی</sub> R بهوست آورد، و اینکار قابل تکــرار است. بنابراین ازسری (۵) میتوانیم هرچندبارکــه بخواهیم جمله بەجملە مشتق بگيريم، يعنى  $s^{(k)}(z) = \gamma \cdot \gamma \cdot \ldots k c_k + \gamma \cdot \gamma \cdot \ldots k (k+1) c_{k+1} z + \ldots \quad (k = 1, \gamma, \ldots), \quad (\gamma')$ که در آن هرسری مشتق دارای همان شعاع همگرایی سری (۵) است.

## ٢٠٧. تعيين شعاع همگرايي ۰۱۰۲۰۷. حال مسئلهٔ تعیین شعاع همگرایی یك سری توانی دلخواه  $c_{0} + c_{1}z + c_{2}z^{1} + \cdots + c_{n}z^{n} + \cdots$

را برحسب ضرایب  $c_{n}$  بررسی میکنیم. حلکامل این مسئله (قضیهٔ ۴.۲.۷) درارتباط ب مفهوم «حد بالاى» يك دنبا لهٔ حقيقى است،كه ما آن را درحالت خاص يك دنبالهٔغيرمنفى (که برای منظور ما کافی است) معرفی می کنیم.

$$
a_{\gamma}, a_{\gamma}, ..., a_{n}, ...
$$
\n
$$
(Y)
$$

دنبالهای ازاعداد حقیقی غیرمنفی باشد. دراین صودت منظور از حد بالای (۲)، که با  
\n
$$
l = \overline{\lim_{n \to \infty} a_n},
$$

نشان میردهیم، بزرگترین نقطهٔ حدی (۷) است اگر دنبالهکراندار\* باشــد، وکَرنه ∞ ∔ است.

۴۰۲۰۷۰ تبصوهادرحا اتی که 
$$
a_n
$$
 ممگراست (به فصل ۲، مسئلهٔ ۹ ب رجروع کنید)،  
واضح است که

$$
\overline{\lim_{n\to\infty}a_n}=\lim_{n\to\infty}a_n.
$$

\* دنبالةَكراندار، لزوماً حداقل داداي يك نقطةٌ حدى است (قضيةٌ ٥.٢.٢). در تعريفْنقطةٌ حدی a برای دنبالهٔ حقیقی (۷). همسایگیها به جای قرصهای ع $|z\!-\!\alpha|$ که دربخش ۳.۲.۲ آمدهاند، فاصلههای باز به صورت ع $|\chi-\alpha|$  هستند.

#### ۱۲۸ سری توانی

$$
\sum_{n=-\infty}^{\infty} c_n z^n = c_o + c_1 z + c_1 z^1 + \dots + c_n z^n + \dots,
$$
\n
$$
\mu_{\alpha} z^n = c_{\alpha} + c_1 z + c_1 z^2 + \dots + c_n z^n + \dots,
$$
\n
$$
I = \overline{\lim_{n \to \infty} \sqrt[n]{|c_n|}}.
$$
\n
$$
I = \overline{\lim_{n \to \infty} \sqrt[n]{|c_n|}}.
$$
\n
$$
I = \overline{\lim_{n \to \infty} \sqrt[n]{|c_n|}}.
$$
\n
$$
R = \frac{1}{I},
$$
\n(1)

بااین قرارکه

$$
R = \begin{cases} +\infty & l = 0 \quad \text{if } l = +\infty, \\ 0 & l = +\infty, \end{cases}
$$
  
and 
$$
R = \begin{cases} -\frac{1}{2} & l = +\infty, \\ 0 & l = +\infty \end{cases}
$$
  
and 
$$
R = \begin{cases} -\frac{1}{2} & l = +\infty, \\ -\frac{1}{2} & l = +\infty. \end{cases}
$$
  
and 
$$
R = \begin{cases} -\frac{1}{2} & l = +\infty, \\ -\frac{1}{2} & l = +\infty. \end{cases}
$$
  
and 
$$
R = \begin{cases} -\frac{1}{2} & l = -\infty, \\ -\frac{1}{2} & l = -\infty. \end{cases}
$$

 $z_{\circ}$ کراندار نیست. باید نشان دهیمکه ه $R=0$ ، یعنی سری تــوانی (۸) درهسرنقطهٔ ه واگراست. برخلاف حکم، فرض میکنیمکه سری (۸) دریك نقطهٔ 2ج= ٍz همگراباشد. پس بنا برقضیهٔ ۲.۱.۶

 $\lim_{n\to\infty}c_nz^n=\circ$ 

 $n = o, 1, ...$  وبنا براین یك عدد ه $M > N$  وجود داردكه برای تمام مقادیر  $|c_{n}z_{\circ}^{n}| < M$ .  $(11)$ 

بدیهی است که فرض ۱ <M، از کلیت مطلب نمی کاهد. بنا براین از نامساوی (۱۱)نتیجه می شود

$$
\sqrt[n]{|c_n|}|z_n| < \sqrt{M}
$$

$$
\sqrt[n]{|c_n|} < \frac{M}{|z_{\circ}|},
$$

واین محال است، زیرا دنبالهٔ (۱۰)کراندار نیست. این تناقض نشان میدهدکه (۸)واقعاً

 $\sqrt[M]{M}$ \* توجه کنیدکه اگر ۱ $(M \times M)$ ۰

درهرنقطهٔ ہ±\_ج واگراست.

 $A$ حالت ۲. ه $=$  ]. لذا باید نشان دهیم که  $\leftarrow R$ ، یعنی، سری (۸) درهر نقطهٔ  $l$ ه على است. چون هر نقطهٔ حدى يك دنباً له غيرمنفى لزوماً غيرمنفى است، از ه $\pm$ نتیجه میشودکه وقتی $\infty \to \infty$  ه  $\sqrt[c_n]{\frac{c_n}{\sqrt{c_n}}} \to 0$ . بنا براین برای  $>$ ی دلخواه و مقسدار بەقدركافى بزرگ**ء** (n

 $\sqrt[n]{\left| c_{n}\right|}<\epsilon$ ,

 $\mathfrak{c} = \mathfrak{t} / \mathfrak{r} |z_{\circ}|$  مثلاً برای

 $\sqrt[n]{|c_n|} < \frac{1}{\gamma |z_{\circ}|}$ .

بنابراين

$$
\sqrt[n]{|c_n|} \, |z_{\circ}| \leq \frac{1}{r},
$$

ويا معادل آن

$$
|c_n| \, |z_{\circ}|^n = |c_n z_{\circ}^n| \leq \frac{1}{\gamma^n}
$$

چون سری با جملهٔ عمومی ۱/۲۴ همگراست، ازاین رابطه همگرایی مطلق سری (۸) در هرنقطهٔ ً ٍ z نتيجه میشود.

حالت ۳. سرانجام ه $\pm$ 0  $\infty$  ای $\pm$ ا. پس برای اثبات (۹)کافی است نشان دهیم که سری (۸) درهـــرنقطهٔ <sub>،</sub>z بهقسمیکه 1/1 $<$ |ج/ همگـــرا، و در هرنقطهٔ <sub>۶</sub>۲ بهقسمیکــه  $\epsilon$ / / </ /> إعام التمرين ، جون l بزرگترين نقطهٔ حدى رنبالهٔ (١٥) است، بسراى ه $|z_\gamma|$ دلخواه وتمام مقادیر بهقد*د*کافی بزرگ<sup>ی</sup> *۹*، داریم

$$
\sqrt[n]{|c_n|} \leq l + \epsilon. \tag{17}
$$
\n
$$
|z_1| \leq l \leq l \leq l
$$
\n
$$
|z_1| \leq l \leq l \leq l \leq l
$$

$$
\epsilon = \frac{1 - I |z_1|}{\gamma |z_1|}.
$$

آنگاه، (۱۲) بهشکل زیردرم<sub>ی</sub>آید

$$
\sqrt[n]{|c_n|} \leq l + \frac{1 - l|z_1|}{\gamma |z_1|} = \frac{1 + l|z_1|}{\gamma |z_1|},
$$

یا

$$
|c_n z^n| < q^n.
$$
 (15)

چون سری با جملهٔ عمومی  $q^*(q<$ ۱) همکراست، از نامساوی (۱۳)، همگرایی مطلــق  $\epsilon$ سری (۸) در ج نتیجه میشود. بار دیگر تعریف I را بهکاربرده میگوییم: برای ه دلخواه، وبينهايت مقدار  $\eta$ ، داريم

$$
\sqrt[n]{|c_n|} > l - \epsilon. \tag{17}
$$

$$
\epsilon = \frac{I|z_{\gamma}| - 1}{|z_{\gamma}|}.
$$
\n
$$
\epsilon = \frac{I|z_{\gamma}| - 1}{|z_{\gamma}|}.
$$
\n
$$
\iota \in \mathbb{R}^{n}
$$
\n
$$
\iota \in \mathbb{R}^{n}
$$
\n
$$
\iota \in \mathbb{R}^{n}
$$

$$
\sqrt[n]{|c_n|}\,|z_{\gamma}|>1,
$$

 $\label{eq:2.1} \frac{d\mu}{d\mu} = \frac{1}{\mu} \frac{d\mu}{d\mu} \frac{d\mu}{d\mu}$ 

 $\label{eq:1} \mathcal{L}(\mathcal{L}) = \mathcal{L}(\mathcal{L}) \mathcal{L}(\mathcal{L}) = \frac{1}{2} \mathcal{L}(\mathcal{L}) \mathcal{L}(\mathcal{L})$ 

 $\mathcal{O}(\log n)$  ,  $\mathcal{O}(\log n)$ 

که نتیجه می دهد

 $|c_{\mathbf{r}}|$   $|z_{\mathbf{r}}|$ ">\,

Į,

Ų

$$
|c_{\alpha}z_{\gamma}^{n}|>1 \qquad (1\,\Delta)
$$

جون (۱۵) برای بینهایت مقدار n استوار است،  $c_{\mathtt{a}}z^{\mathtt{a}}$  وقتی ∞ → ص نمی تواند بهصفر $\zeta$ میل کند. ازقضیهٔ ۴.۱.۶ نتیجه میشودکه سری (۸) در <sub>۲۲</sub> واگراست. ⊡

> ۰۵۰۲۰۷ چندمثال الف. شعاع همگرایی سری

### $1 + z + z^2 + z^3 + ...$

مساوی ۱ است. زیرا، دراینجا اگر $n$  مربع یك عدد صحیح  $m$  باشد ۱  $c_{\textit{n}} = 0$  ودرغیراین صورت ه $c_n = c_n$ . بنابراین بسته به اینکه  $m$  $m$  باشد یا نه،  $\overline{|c_n|}$  مساوی ۱ یسا صفــر است، بهقسمی که دنبالهٔ (١٥) دارای دونقطهٔ حدی صفرویك است. پس ١ = / و ١ = R. ف. شعاع همگرایی سری

$$
1+\frac{z}{1^s}+\frac{z^s}{1^s}+\cdots+\frac{z^n}{n^s}+\cdots \quad (s\geqslant 0)
$$

مساوی ۱ است. زیرا، دراینجا داریم

$$
\sqrt[n]{|c_n|} = \frac{1}{n^{s/n}} = \frac{1}{e^{(s \ln n)/n}}.
$$

 $\cdot R = \sqrt{q} = \sqrt{c_n + \sqrt{c_n + \cdots + c_n}}$ اما وقتی  $\cos n \to \infty$ ، (ln n) اما وقتی ج. سری

$$
1 + z + \frac{z^{N}}{\gamma!} + \dots + \frac{z^{n}}{n!} + \dots
$$
  
\n
$$
1 + z + \frac{z^{N}}{\gamma!} + \dots + \frac{z^{n}}{n!} + \dots
$$
  
\n
$$
(n!)^{S} = (1 \cdot n)(\gamma(n-1)) \dots (n \cdot 1),
$$
  
\n
$$
(n!)^{S} = (1 \cdot n)(\gamma(n-1)) \dots (n \cdot 1),
$$
  
\n
$$
\alpha \in \mathbb{Z}
$$
  
\n
$$
k(n-k+1) - n = (k-1)(n-k) \geq 0 \quad (k = 1, \gamma, \dots, n).
$$

بنا بر این

Ų

 $(n!)^{\mathfrak{r}} \geqslant n^n$ 

 $n! \geqslant (\sqrt[n]{\overline{n}})^n$ .

که نتیجه می دهد

 $\sum_{n=1}^{\infty}$   $\sum_{n=1}^{\infty}$ 

وبنا براين

۱۳۲ سری توانی

 $\sqrt{\frac{1}{n!}} \leqslant \frac{1}{\sqrt{n}}$ 

ازاین رابطه نتیجه می شود که دراین حالت

$$
\lim_{n\to\infty}\sqrt[n]{|c_n|}=\circ\,,
$$

 $\cdot R = +\infty$  پس ہ $l = 1$ و

**د.** بههمین طریق، بیدرنگف می بینیم که مردوسری  
\n
$$
1 - \frac{z^{Y}}{Y!} + \frac{z^{F}}{Y!} - \cdots,
$$
\n
$$
z - \frac{z^{Y}}{Y!} + \frac{z^{0}}{0!} - \cdots
$$
\n
$$
z( R = +\infty )
$$
aritul saهگرا مستن*د* (R = + $\infty$ )، در حالی که سر

 $(R = o)$  فقط درنقطة ه $z = s$  همگراست

۶۰۲۰۷. قبلاً دربخش۷.۱.۷ توجه کردیم که رفتار سریهای توانی روی دایرههای همگرایی همیشه یکسان نیست. برای مثال، اگردرمثال ۵.۲۰۷ ب، بنوبت ۶ را ۱، ۲، بگیریم، سەسرى مختلف زیر با یك شعاع همگرایى ۱ =R بەدست مى آوریم، یعن

 $1 + z + r!z^r + \dots + n!z^n + \dots$ 

ی

$$
1 + z + z1 + \dots + zn + \dots,
$$
  

$$
1 + z + \frac{z1}{r} + \dots + \frac{zn}{n} + \dots,
$$
  

$$
1 + z + \frac{z1}{r} + \dots + \frac{zn}{n!} + \dots.
$$

اولین سری در هر نقطهٔ دایره همگرایی C (دایرهٔ بهشعاع واحد، یعنی ۱ = |z|) واگر است، درحالی که سری سوم درهسرنقطهٔ ح همگراست. درمورد سری،دوم، ایسن سری دربعضی نقاط C همگر است (مانند نقطهٔ ۱ — = z) ودر برخی نقاط دیگر واگر است (مثلاً ً در نقطهٔ  $\cdot(z=1)$ 

\* درواقع، میتوان نشان داد که این سری فقط در 1= $z$  واگراست ودر هرنقطهٔ دیگس  $\mathbf C$ همگراست (به جاد اول کتاب سابق!لذکر A. I. Markushevich، مثال 1: صفحهٔ 6% رجوع کنيد).

#### چند توضيح

۰۱۰۷ درارتباط با اهمیت سری توانبی در آنالیز مختلط، توجه می کُنیم که نهتنها با هرسری توانمی درداخسل دایرهٔ همگرائیش یك تابـــع تحلیلی نمایش داده میشود (قضیهٔ ۰٫۱.۷)، بلکه برعکس هر تا بـع تحلیلی  $f(z)$  د $\zeta$  یك قرص  $K$  را می $i$ توان با مجموع یك  $($ ۹.۱.۷ سری توان<sub>ی</sub> همگرا د*د K* نمایش داد (قضیهٔ ۳.۱.۱۰). بنا براین بسیارقابل توجه است که ردهٔ توابع تحلیلی در  $K$ ، با ردهٔ توابعی کسه بسا سری توانی در  $K$  نشان داده میشوند تطبیق می کند.

۰۲۰۷ چون یك مجموعهٔ كراندار نامتناهی ممكن است بزرگترین عضو نداشتهباشد (مجموعهٔ ۳/۴٬ ۳/۴٬ ۳/۴٬ ۳/۴٬ ۱/ را در نظر بگیرید)، تعریف ۲.۲.۷ بهطور ضمنی متکبی بر این۱وقعیت است که مجموعهٔ E متشکل(ز تمام نقاط حدی یك دنبالهٔ کرانداراعداد غیرمنفی، دارای بزرگترین عضـواست. برای درك ایسن مطلب،کافی است توجه کنیم کــه کمترین کران بالای E، خود عضوی از  $E$  است (چــرا؟)، وبنابراین بوضوح بزرگترین عضو  $E$  است.

مسائل ۰۱ نظایرنتایج مختلف این فصل را برای یك سری توانی كلی  $c_{0} + c_{1}(z-a) + c_{1}(z-a)^{2} + \cdots + c_{n}(z-a)^{n} + \cdots$ «به مرکز ہ£‱ بهدست آورید. ۰۲ فرض می کنیم سری توانی  $\sum_{n=1}^{\infty} c_n z^n$  $(19)$ بهشعاع همگرایی R در نقطهای ازدایرهٔ همگرائیش همگرای مطلق است. ثابت کنیدکه این سری در هر $|z|\!\leqslant\! R$  همگر ای مطلق وهمچنین همگر ای یکنو اخت است. ۴. ثابت کنید که اگر  $\lim_{n\to\infty}\left|\frac{c_n}{c_{n+1}}\right|=R,$ آنگاه R شعاع همگرایی سری (۱۶) است. ۴. شعاع همگرایی هریك از سریهای توانی زیررا بیابید.  $\sum_{n=0}^{\infty} [r + (-1)^n]^{n} z^n$  (>  $\sum_{n=1}^{\infty} z^{n}$  (  $\in \sum_{n=1}^{\infty} n^n z^n$  ( $\hookleftarrow \sum_{n=1}^{\infty} n^{\ln n} z^n$  ( $\infty$ 

 $\sum_{n=0}^{\infty} (n+a^n)z^n$  (\*) **۵.** ئابت کنیدکه شعاع همگرایی سری  $z+\frac{y^{x}}{y!}z^{x}+\cdots+\frac{n^{n}}{n!}z^{n}+\cdots$ مساوی ۱/e است. ۶. شعاع همگرایی سری زیررا بهدست آورید  $z+\frac{z^{r^{\gamma}}}{r!}+\cdots+\frac{z^{r^{\gamma}}}{r!}+\cdots$ ۰۷ بهفرضآنکه شعاعهمگرایی سری(۱۶) برابرR (Sale) باشد، شعاعهمگرایی<br>هریك از سریهای زیررا بهدست آورید.  $\sum_{n=0}^{\infty} c_n^k z^n$  (  $\overline{C}$  $\sum_{n=0}^{\infty} \frac{c^n}{n!} z^n$  (ب  $\sum_{n=1}^{\infty} c_n z^{kn}$   $(k = 1, 1, \cdots)$  (s) ۰۸ فرض می کنیم که شعاع همگرایی دوسری توانی  $\sum_{n=1}^{\infty} c_n z^n$ ,  $\sum_{n=1}^{\infty} c'_n z^n$  (1Y) بتر تیب r و <sup>r</sup>r باشد. دربارهٔ شعاع همگرایی هری<mark>ك از</mark> سریهای زیرچهمیتوان گفت؟  $\sum_{n=0}^{\infty} \frac{c_n}{c} z^n$   $(c_n \neq o)$   $(\sum_{n=0}^{\infty} c_n c_n' z^n$   $(\bigarrow)$   $\sum_{n=0}^{\infty} (c_n \pm c_n') z^n$   $(\square)$ ۹. مثالی از دو سری (۱۷) با یك شعاع همگرایی متناهی ارائه دهید، بهطوری كه شعاع همگرایی سری  $\sum_{n=0}^{\infty} (c_n + c'_n) z^n$ 

نامتناهی باشد.

ه ۰۱ با استفاده از قضیهٔ کوشی\_آدامار نشان دهید کــه سری حاصل از مشتق گیری جمله بهجملهٔ یك سریتوان<sub>ی</sub>، دارای همان شعاع همگرای<sub>ی</sub>سری اصلی است. ۰۱۱ حکم زیرراگه بهقضیهٔ آبل معروف است ثابتکنید: اگرسر*ی ت*وان<sub>ی</sub> مائل ۱۳۵

$$
s(z) = \sum_{n=-\infty}^{\infty} c_n z^n \tag{1.6}
$$

دريك نقطهٔ ج ازدايرهٔ همگرايي  $|z|=R$  همگرا باشد، آنگاه وقتی  $z$  درطول شعاع به سمت ٍ z میل میکند،  $s(z)$  به  $s(z)$  می گراید. ۰۱۲ قضیهٔ آبل را درمورد اعداد حقیقی بهکاربرده نشان دهیدکه مجموع سری

$$
1 - \frac{1}{r} + \frac{1}{r} - \frac{1}{r} + \cdots
$$

#### In ۲ است.

۰۱۳، ازقضیهٔ آبل برای اثبات تعمیم زیراز قضیهٔ ۷.۲.۶ کــه مربوط بهضرب سریهاست استفاده كنيد: ا گر دوسری (عددی)

$$
\sum_{n=\sqrt{n}}^{\infty} z_n, \quad \sum_{n=\sqrt{n}}^{\infty} z'_n \tag{14}
$$

همگرا (درحالت *ک*ا<sub>ی</sub> فقط همگرای مشروط) و مجموع آنهــا بترتیب 5 و <sup>ب</sup>ر باشد، و اگر حاصلضرب صوری آنها، یعنی

$$
\sum_{n=1}^{\infty} (z_1 z_n' + z_1 z_{n-1}' + \cdots + z_n z_1')
$$
  
\n
$$
S = ss'
$$
ه نشد، 7 نگاه  $S$  باشد، 7 نگاه  $S$   
\n $\cdot$  19  
\n $\cdot$  19  
\n**توفیح.** با وجود این، مسٹلهٔ بعلهٔ بعلای نشان میدهد کهٔ اگر برای ضرایب 0 $\pi$  شرایطمناسبی  
\nقائل شویم عکس قضیهٔ آبل است.

۰۱۵ حکم زیرراکه بهقضیهٔ تادبرمعروف است ثابت کنید: اگرضرایب سری توانبی (۱۸) درشرط زيرصدق كنند

$$
\lim_{n\to\infty}nc_n=0
$$

و اگر

$$
\lim_{z \to \gamma} s(z) = A \quad (\circ \langle z \langle \gamma \rangle),
$$

آنگاه سری

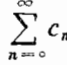

همكرا ومجموع آن A است.

# $\boldsymbol{\lambda}$

# برخی از نگاشتهای و یژه

## ۰۱۰۸ توابعنمایی و توابع وابسته

۰۱۰۱۰۸ تا بـع مختلط  $f(z)$  را تمام گویند اگر درهرنقطهٔ صفحهٔ متناهی z تحلیلی باشد. دربخش ۵.۲.۷ دیدیم که شعاع همگرایی هریك از سریهای زیر نامتناهی است،

$$
+z+\frac{z^{r}}{r!}+\cdots, \quad 1-\frac{z^{r}}{r!}+\frac{z^{r}}{r!}-\cdots, \quad z-\frac{z^{r}}{r!}+\frac{z^{0}}{0!}-\cdots,
$$
 (1)

پس بنا بهقضیهٔ ۹.۱.۷ مجموع هریك ازاین سریها تابعی تام است. اما درحسا بان دیدهایم Sin  $x$  2 3 3 3 3 4 5 4 5 4 5 4 5 4 6 4 4 4 5 4 5 4 5 6 4 5 6 5 1 5 4 5 6 5 1 8 5 1 8 5 1 8 6 7 8 1 هستند. بدین لحاظ وقتی z عدد مختلط دلخواهی است، تـوابـعزماًیی، کسینوس و سینوس را بترتیب، مجموع سریهای زیر تعریف میکنیم

$$
e^z = \gamma + z + \frac{z^{\gamma}}{\gamma!} + \dots + \frac{z^n}{n!} + \dots, \tag{Y}
$$

$$
\cos z = 1 - \frac{z^{r}}{r!} + \frac{z^{r}}{r!} - \dots + (-1)^{k} \frac{z^{r}}{(r k)!} + \dots, \qquad (\tau)
$$

$$
\sin z = z - \frac{z^{r}}{r!} + \frac{z^{6}}{2!} - \dots + (-1)^{k} \frac{z^{r_{k+1}}}{(r_{k+1})!} + \dots
$$
 (\*)
توابع نمایی و توابع وابسته ١٣٧

$$
e^{z_1+z_1}=e^{z_1}e^{z_1}
$$
\n
$$
(a)
$$

که در آن <sub>2</sub>x و <sub>Z۲</sub> اعدادی حقیقی هستند، برای مقادیر مختلط دلخواه <sub>۵</sub> و z<sub>۲</sub> نیز برقرار است. برای اثبات این رابطه کافی است دوسری توان<sub>ی</sub>

$$
e^{z_1} = 1 + z_1 + \frac{z_1^x}{\gamma!} + \dots + \frac{z_n^x}{n!} + \dots,
$$
  

$$
e^{z_1} = 1 + z_1 + \frac{z_1^x}{\gamma!} + \dots + \frac{z_n^x}{n!} + \dots,
$$

را (که همگر ای مطلق هستند) با استفاده از قضیهٔ ۲.۲.۶ ، درهم ضرب کنیم و سری زیر را بەدست آورىم.

$$
1+(z_{\tau}+z_{\tau})+\frac{(z_{\tau}+z_{\tau})^{\tau}}{\tau!}+\cdots+\frac{(z_{\tau}+z_{\tau})^n}{n!}+\cdots.
$$
 (9)

$$
e^z e^{-z} = e^z = 1
$$

یا

$$
e^{-z} = \frac{1}{e^z} \tag{V}
$$

میں سیم. از (۷) نتیجه می شودکه

$$
\frac{e^{2x}}{e^{2x}}=e^{2x}e^{-2x}=e^{2x-2x}.
$$

۰۳۰۱۰۸ الف. هر گاه در را بطهٔ (۲) بهجــای  $z$  ،  $z$ ، بگذاریـــم و قسمتهای حقیقی و موهومی سری حاصل را ازهم جداکنیم، رابطهٔ زیر بهدست می آید

$$
e^{iz} = \left(1 - \frac{z^{r}}{r!} + \frac{z^{r}}{r!} - \ldots\right) + i\left(z - \frac{z^{r}}{r!} + \frac{z^{0}}{0!} - \ldots\right).
$$

که در آن دوسری واقع در پر انتز بترتیب cos z و sin z هستند، از این رابطه بی درنگ به فرمول جالب زیر میرسیم

$$
e^{iz} = \cos z + i \sin z \tag{4}
$$

که به فرمول ۱دیلمر معروف است،ونشان م<sub>ی</sub>ردهدکه بین تابع مختلط *نما یی و تسواب*ع مختلط

۱۳۸ برخی از نگاشتهای ویژه

مثلثاتی یاک را بطهٔ بسیار نزدیاک و جو د دادد.  
\n
$$
cos(-z) = cos z, sin(-z) = -sin z, (9)
$$
\n
$$
cos(-z) = cos z, sin(-z) = -sin z, (9)
$$
\n
$$
cos(z - z) = -sin z, (9)
$$
\n
$$
cos(z - z) = cos z - 2
$$
\n
$$
cos(z - z) = 2i
$$
\n
$$
cos(z - z) = 2i
$$
\n
$$
e^{-iz} = cos z - i sin z
$$
\n
$$
cos(z - i sin z)
$$
\n
$$
cos z = \frac{e^{iz} + e^{-iz}}{1}
$$
\n
$$
cos z = \frac{e^{iz} + e^{-iz}}{1}
$$
\n
$$
cos z = \frac{e^{iz} + e^{-iz}}{1}
$$
\n
$$
sin z = \frac{e^{iz} - e^{-iz}}{1}
$$
\n
$$
sin z = \frac{e^{iz} - e^{-iz}}{1}
$$
\n
$$
sin z = \frac{e^{iz} - e^{-iz}}{1}
$$
\n
$$
cos(z - i sin z)
$$
\n
$$
cos z = \frac{e^{iz} + e^{-iz}}{1}
$$
\n
$$
cos z = \frac{e^{iz} - e^{-iz}}{1}
$$
\n
$$
cos z = \frac{e^{iz} - e^{-iz}}{1}
$$
\n
$$
cos(z - i sin z) = cos(z - i sin z)
$$
\n
$$
cos(z - i sin z) = cos(z - i sin z)
$$
\n
$$
cos(z - i sin z) = cos(z - i sin z)
$$
\n
$$
cos(z - i sin z) = cos(z - i sin z)
$$
\n
$$
cos(z - i sin z) = cos(z - i sin z)
$$
\n
$$
cos(z - i sin z) = cos(z - i sin z)
$$
\n
$$
cos(z - i sin z) = cos(z - i sin z)
$$
\n
$$
cos(z - i sin z) = cos(z - i sin z)
$$
\n
$$
cos(z - i sin z) = cos(z - i sin z)
$$
\n
$$
sin z = \frac{e^{iz} - e^{-iz}}{1}
$$
\n
$$
sin z = \frac{e^{iz} - e^{-iz}}{1}
$$
\n
$$
cos(z - i sin z) = cos(z - i sin z)
$$

 $z = r(\cos \theta + i \sin \theta)$  $(11)$ 

نسوشت (بخش ۳.۳.۱ را ببینید). با استقاده از (۸) رابطهٔ (۱۱) بــه شکلینمایی معادل نوشته می شود :

$$
z = re^{i\theta} \tag{11'}
$$

 $z = x + iy$  ه. تابع محمدار ای هرعدد مختلط z مخالف صفر است. زیسرا اگر  $z = x + iy$ آنگماه بنا به روابط (۵) و (۸)، داریم

$$
e^z = e^{x+iy} = e^x e^{iy} = e^x (\cos y + i \sin y)
$$

بەطورى كە

$$
|e^i|=e^i
$$

ولى \*e به ازاى تمام مقادير حقيقى x مخالف صفر است. بنا براين |e | (درنتيجه خود \*e) به!زای تمام مقادیر مختلط z مخالف صفر است.

$$
\cos(z_1 + z_1) = \cos z_1 \cos z_1 - \sin z_1 \sin z_1
$$
\n
$$
\sin(z_1 + z_1) = \sin z_1 \cos z_1 + \cos z_1 \sin z_1
$$
\n
$$
\sin(z_1 + z_1) = \sin z_1 \cos z_1 + \cos z_1 \sin z_1
$$
\n
$$
\sin z_1 = \cos z_1 \cos z_1 - \sin z_1 \sin z_1
$$
\n
$$
\sin(z_1 + z_1) = \sin z_1 \cos z_1 - \sin z_1
$$
\n
$$
\sin(z_1 + z_1) = \sin z_1 \cos z_1 - \sin z_1
$$

$$
e^{i(z_1+z_2)}=e^{iz_1}e^{iz_2}
$$

و درنتيجه، بنابه فرمول اويلر

۰۴۰۱۰۸ الف. با فرمه لهای مثلثاتی

$$
\cos(z_1+z_1)+i\sin(z_1+z_1)
$$
\n
$$
=(\cos z_1+i\sin z_1)(\cos z_1+i\sin z_1)
$$
\n
$$
=(\cos z_1\cos z_1-\sin z_1\sin z_1)
$$
\n
$$
+i(\sin z_1\cos z_1+\cos z_1\sin z_1)
$$
\n
$$
+i(\sin z_1\cos z_1+\cos z_1\sin z_1)
$$
\n(4)  $i\sin z_1\cos z_1+\cos z_1\sin z_1$ \n
$$
=i(z_1z_1-z_1-z_1-z_1-z_1-z_1-z_1\sin(z_1-z_1)
$$
\n
$$
cos(z_1+z_1)-i\sin(z_1+z_1)=cosz_1\cos z_1-\sin z_1\sin z_1)
$$
\n
$$
-i(\sin z_1\cos z_1+\cos z_1+\sin z_1).
$$
\n
$$
-i(\sin z_1\cos z_1+\cos z_1+\sin z_1).
$$
\n
$$
cos(z_1+z_1)=cos(z_1\cos z_1+\sin z_1)
$$
\n
$$
cos(z_1-z_1)=cosz_1\cos z_1+\sin z_1\sin z_1,
$$
\n
$$
cos(z_1-z_1)=sin z_1\cos z_1-\cos z_1\sin z_1.
$$
\n(17')  
\n
$$
sin(z_1-z_1)=sin z_1\cos z_1-\cos z_1\sin z_1.
$$
\n(18')  
\n
$$
cos(z+\tan z)=sin z_1\cos z_1+\sin z_1\sin z_1.
$$
\n(19')  
\n
$$
cos(z+\tan z)=cos z\cos z_1+\sin z\sin z_1.
$$

۰۱ توجه کنیدکه اگر ج و چ اعداد حقیقی باشند، کسینوسها و سینوسهای ج ، م پر و ۲۰ + ۳٪ اعداد حقیقی هستند و می توان از مساوی قرار دادن قسمتهای حقیقی و موهومی دوطرف این رابطه (۱۲) را بهوست آورد. م.

$$
\sin(z+7\pi) = \sin z \cos 7\pi + \cos z \sin 7\pi = \sin z,
$$
یمنی توابع سینوس و کسینوسهم در تمام صفحهٔ مختلف و هم**دری** محمد حقیقی، متناوب  
هستند و وورهٔ تناوښان 77 است. دراولین فرمول ( ۱۲′) <sub>۱</sub>2 و ۲۲ را 7 می گیریم، رابطهٔ  

$$
\cos \circ = \cos^{5} z + \sin^{5} z,
$$

یا

$$
\cos^{x} z + \sin^{x} z = 1 \tag{17}
$$

که برفرمول درحالت z حقیقی منطبق است، بهدست می آید. اما بــرخلاف حالت حقیقی، از رابطهٔ (۱۳)، دیگر ۱ ﴾ |cos z = (sin z| خراجا | sin z| نتیجه نمیشونسد. در واقع (بهطور تقريب) داريم

> $\cos i = \cosh \left( \frac{1}{2} \right)$  $\sin i = i \sinh \theta = \sin \theta$

ب. حال حذهاي sin z و cos z ، يعني نقاطي از صفحة مختلط راكسه در آنها sin z يا cos z صفر مي شوند. پيدا مي كنيم. بنابه رابطهٔ (١٥/)، معادلهٔ ه $z = \sin z$  ، به یا ۱ $e^{7iz} = e^{\pm iz}$  تبدیل میشود، اما  $z = x + iy$  ، پس معادله بهصورت  $e^{iz} = e^{-iz}$ 

$$
e^{\gamma i(x+iy)}=1
$$

یا

 $e^{\gamma i x}e^{-\gamma y}=1$  $(14)$ 

درمیآید. طرف چپ (۱۴) عددمختلطی!ست بهآوند ۲x و قدرمطلق <sup>۲۷–</sup>ج درصورت<sub>ی</sub> که طرف داست آن عدد ۱ است. پس داریم

$$
\gamma x = \gamma \pi k, \qquad e^{-\gamma y} = 1,
$$

که در آن k عددی صحیح است. پس داریم  $x\!=\!\pi k$  ، ہ $y\!=\!c$  . بنابسراین  $x$  sin صفر مى شود اگر وفقط اگر

$$
z=\pi k \qquad (k=0,\ \pm 1,\ \pm 1,\ \ldots).
$$

بههمینترتیب، از حل معادلهٔ تنا $e^{iz} = -e^{-i z}$  یا ۱ $e^{iz} = -\text{e}^{\gamma}$  درمی،یا بیم کسه  $\cos z$  صفر می شود اگر وفقط اگر

$$
z=\frac{\pi}{\gamma}+\pi k \qquad (k=0,\ \pm 1,\ \pm 1,\ \ldots).
$$

۰۵۰۱۰۸ توابع هذلولوی. در حسا بان، کسینوس هذلولوی وسینوس هذلولوی، برای

عدد حقيقي z=x بافرمولهاي زير تعريف مي شوند،

$$
\cosh z = \frac{e^z + e^{-z}}{\gamma},\tag{12}
$$

$$
\sinh z = \frac{e^z - e^{-z}}{\gamma}, \qquad (1\,\text{a}')
$$

این فرمولها را بـرای تعریف cosh z و sinh z وقتی z عــدد مختلط و دلخــواه است، بهکار می بریم. سریهای توانی <sup>م</sup>ی و <sup>وس</sup>ے دا در (۱۵) و (۱۵<sup>)</sup>) می گذاریم، سریهای

$$
\cosh z = 1 + \frac{z^{x}}{y!} + \frac{z^{k}}{y!} + \dots + \frac{z^{x}}{(x_k)!} + \dots,
$$
  
\n
$$
\sinh z = z + \frac{z^{x}}{y!} + \frac{z^{0}}{0!} + \dots + \frac{z^{x+1}}{(x_k + 1)!} + \dots,
$$

که هردوسری درتمام صفحه همگرای مطلقاند، نتیجه می شوند. ازمقایسهٔ (۱۵) و، (۱۵) با (١٥) و (١٥/) بآساني مي بينيم كه ،

> $\cosh z = \cos iz$ ,  $\sinh z = -i \sin iz$ ,  $\cos iz = \cosh z$ .  $\sin iz = i \sinh z$ .

(بویژه، توجهکنیدکهکسینوس و سینوس درصفحهٔ مختلط کــراندا*د نیستند*، چون وقتبی <del>ب</del>ر حقیقی است،  $|\sin ix|$  و  $|\cos ix|$  برای مقادیر بهقدرکافی بزرگت $x$  ، بدلخواه بزرگت می شوند.) از این روابط، می توان از هرد ابطهای که شامل توابع مثلثاتی cos z و sin z باشد،رابطهای راکه شامل توابع هذلولوی، cosh z و sinh z است، نتیجه گسرفت. مثلاً ، از رابطهٔ (۱۳) داریم:

$$
\cos^{\gamma}iz + \sin^{\gamma}iz = 1
$$

وبنابراين

$$
\cosh^{x} z - \sinh^{x} z = 1,
$$

همچنین از (۱۲) داریم:  $\cos i(z_1+z_1) = \cos iz_1 \cos iz_1 - \sin iz_1 \sin iz_1$ ,  $\sin i(z_1+z_1)=\sin iz_1\cos iz_1+\cos iz_1\sin iz_1$ 

 $\cosh(z_1+z_1)=\cosh z_1 \cosh z_1+\sinh z_1 \sinh z_1$ ,  $\sinh(z_1+z_1)=\sinh z_1 \cosh z_1+\cosh z_1 \sinh z_1$ .

۰۶۰۱۰۸ برای محاسبهٔ مشتق تو ابع \*cos z ، cos z ، e تافی sinh z ، cosh z ، sin کافی است به قضیهٔ ۹.۱.۷ در بارهٔ مشتق جملهٔ بهجملهٔ سری تسوانی، استناد کنیم. بهاینترتیب، مانند حالتی که z حقیقی است به فرمولهای زیر میرسیم

$$
\frac{de^z}{dz} = 1 + z + \frac{z^x}{\gamma!} + \dots = e^z,
$$

$$
\frac{d\cos z}{dz} = -z + \frac{z^{\mathsf{r}}}{\mathsf{r}!} - \frac{z^{\mathsf{a}}}{\mathsf{a}!} + \cdots = -\sin z,
$$

$$
\frac{d \sin z}{dz} = 1 - \frac{z^{\mathsf{Y}}}{\mathsf{Y}!} + \frac{z^{\mathsf{F}}}{\mathsf{Y}!} - \dots = \cos z,
$$

$$
\frac{d\cosh z}{dz} = z + \frac{z^{\mathsf{r}}}{\mathsf{r}!} + \frac{z^{\mathsf{0}}}{\mathsf{0}!} + \cdots = \sinh z,
$$

$$
\frac{d\sinh z}{dz} = 1 + \frac{z^{\mathsf{Y}}}{\mathsf{Y}!} + \frac{z^{\mathsf{Y}}}{\mathsf{Y}!} + \dots = \cosh z.
$$

۰۷۰۱۰۸ طبق بخش ۳.۳.۴ نگاشت  $e = w$  درهــر نقطهٔصفحهٔ متناهــی z همدیس است، زبرا مشتق آن،  $e^z = w' = w'$  بهازای هــر z مخالف صفر است. فرض مــی کنیم که z خط راست

$$
z = \alpha + it \qquad (-\infty < t < \infty \text{ and } \alpha) \qquad (19)
$$

راکه موازی محور مـــوهومی است، رسم کند (شکل ۲۱ الف). آنگاه نقطــهٔ ت $e$ = ۱۷ ، نگارۂ <sub>Z</sub> ، خم

$$
w = e^{\alpha + it} = e^{\alpha} (\cos t + i \sin t)
$$
 (19')

دا رسم می کند، یعنی ، w دایرهای بهشعاع e¤ و به مــرکز مبدأ مختصات رسم مــیکند (شکل ۲۱ب را ببینید) در واقع، وقتی z خط (۱۶) را درجهت از پایین بهبالا (درجهت افزایش t) طی می کند ، w هم۱دیرهٔ (/۱۶) را بهرفعات نامتناهی درخلاف جهت حرکت عقر بههای ساعت رسم می نما ید. بهطور مشابه فرض می کنیم *ک*ه z خط راست  $(-\infty < t < \infty$ ه حقیقی است $\beta$ )  $(1Y)$  $z = t + i\beta$ 

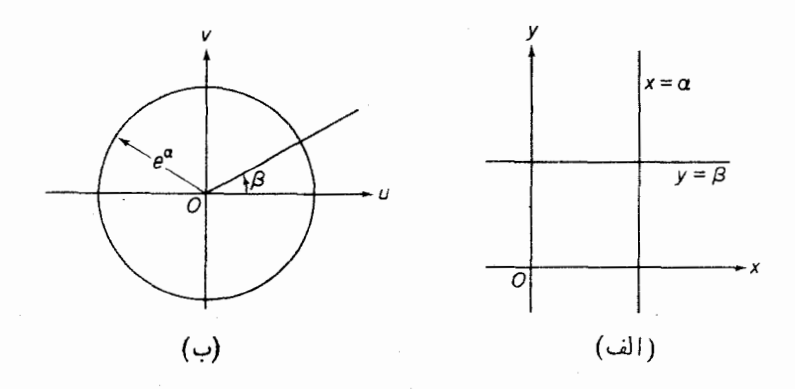

شکل ۲۱

موازی با محــور حقیقی را رسم کند (دوباره شکل ۲۱ الف را ببینید)، آ نــگاه نقطــهٔ  $w=e^z$ 

$$
w = e^{t + i\beta} = e^{t}(\cos\beta + i\sin\beta), \qquad (\gamma')^{t}
$$

را رسم می کند، یعنی w نیمخط (چرا نیمخط و نه تمام خط؟) با شیب tan β راکــه از مبدأ خارج میشود(ولی شامــل مبدأ نیست! درشکل ۲۱ ب نشان داده شده است)، رسم می کند. توجه کنیدکه چون خطوط (۱۶) و (۱۷) بسرهم عمود هستند، همدیسی نگاشت، متضمن متعامدبودن دایرة (۱۶′)ونیمخط (۱۷′) است، امری که ازنظرهندسی واضح|ست.

> **۲۰۸. تیدیلهای خطی کسری** ۰۱۰۲۰۸. تبدیل خطی کسری`

$$
w = f(z) = \frac{az+b}{cz+d} \qquad (ad-bc \neq \circ) \tag{14}
$$

را قبلاً ً درفصل چهارم، مسائل ۲۲ـ۲۸ مطرح کردیم ونشان دادیم که (۱۸) نگاشتی است يك به يك ازصفحهٔ گسترش يافتهٔ ∏ بەروی خودش و درهرنقطهٔ ∏ همديس است\* . حال به مطالعهٔ این نگاشت مهم ادامه میدهیم. اول ثابت میکنیم که تبدیل خطیکسری، حافظ دایره است، یعنی، این تبدیل هر دایره یا خط *د*است را درهفحهٔ z به دایره یا خطـراست درصفحهٔ w تبدیل می کند\*\*.

> 1. تبدیل خطی کسری را تبدیل همنگاری یا تبدیل موبیوس نیز میگوینندم. \* اگر C=0، (1۸) يك تبديل خطي تام ميشود (فصل ۴, مسائل ۱۶–۲۱). \*\* خط راست يك حالت حدى دايرة متناظر بهشعاع بينهايت است.

٢٠٢٠٨. لم. تبديل

#### $(\rho > \circ)$  $w = \rho z$

حافظ دایبه است.

بىھان. رابطهٔ  $Az\overline{z} + \overline{E}z + E\overline{z} + D = o$  (مقیقی هستند ) و  $A$  و  $A$  $(19)$ صورت کلم معادلهٔ دایره یا خط راست در صفحهٔ z است. (۱۹) دایــره است اگر را ببینید)در (۱۹) بهجای z ، w/p می گذاریم، رابطهٔ

$$
\frac{A}{\rho^{\gamma}}w\overline{w} + \frac{E}{\rho}w + \frac{E}{\rho}\overline{w} + D = \circ
$$

که آشکارا معادلهٔ دایره یا خط راست درصفحهٔ w است، بهدست میآید. □

 $w=\frac{1}{z}$ 

حافظ دایبہ است.

$$
\frac{A}{w\bar{w}} + \frac{E}{w} + D = 0
$$
\n
$$
\frac{A}{w\bar{w}} + \frac{E}{w} + \frac{E}{w} + D = 0
$$

ويا معادل آن

 $Dw\overline{w} + E\overline{w} + E\overline{w} + A = \overline{\circ}$ 

حاصل میشود، که در صفحهٔ w معادلهٔ دایره (اگر ه $\neq$ () یا معادلهٔ خط (اگر ه $D$ ) است.• □

که درآن  $\alpha = a/d$  و  $\beta = b/d$  . اگر ۱ $\alpha = r$  ، (۲۰) یك انتقال وآشكارا حافظ دایره است. اگر <sub>۱</sub> ≠α ، می *نو*یسیم  $\alpha = \rho e^{i\theta}$  ( $\rho > \circ$ ) آنگماه می بینیم که (٢٥) نتیجهٔ سه تبدیل متوالی ِ زیر است:  $z^* = ze^{i\theta}$ ,  $w^* = \rho z^*$ ,  $w = w^* + \beta$ و هرسه تبدیل، حافظ دایره هستند، زیسرا اولی یك دوران و سومی یسك انتقال است، و دومی بنا به لم ۲.۲.۸ حافظ دایره است. بنابسراین تبدیل (۲۰) کــه ترکیبی از این سه تبدیل است، حافظ دایره است. حال فرض می کنیم ه±c. آنگاه (۱۸) را بهصورت  $w = \frac{a}{c} + \frac{bc - ad}{c(cz + d)}$  $(1\lambda')$  $(bc-ad\neq o),$ که نتیجهٔ سه تبدیل متوالی زیر است  $w = \frac{a}{c} + \frac{bc - ad}{c} w^*$  $z^* = cz + d$ ,  $w^* = \frac{1}{z^*}$ , می نویسیم. اما این سه تبدیل، حافظ دایسره هستند، اولی و سومسی چون تبدیل خطی تام هستند و دُومی بنا به لم ۳.۲.۸. بنا براین تبدیل (۱۸′) حافظ دایره است.  $\Box$ 

۵۰۲۰۸. قضیه. یك تبدیل خطبی كسری یكنا وجسود دارد كـــه سه نقطـــهٔ مفروض 

برهان. فرض می کنیم که شش نقطهٔ مفروض همگی متناهی باشند (درغیراین صورت مسئله ١۴ را ببينيد). از رابطة (١٨) و

$$
w_j = \frac{az_j + b}{cz_j + d} \qquad (j = \lambda, \tau, \tau) \tag{7.1}
$$

معارلههای زیر نتیجه میشوند

$$
cz_j + d
$$
  
\n
$$
w - w_j = \frac{(ad - bc)(z - z_j)}{(cz + d)(cz_j + d)},
$$
  
\n
$$
w - w_j = \frac{(ad - bc)(z - z_j)}{(cz + d)(cz_j + d)},
$$
  
\n
$$
w_r - w_j = \frac{(ad - bc)(z_r - z_j)}{(cz_r + d)(cz_j + d)},
$$

$$
w_{\tau}-w_{\tau}=\frac{(ad-bc)(z_{\tau}-z_{\tau})}{(cz_{\tau}+d)(cz_{\tau}+d)}.
$$

اولی را به دومی و سومی را بهچهارمی تقسیم میکنیم و سپس دومعادلهای راکه بهدست می آیند برهم تقسیم کرده، به تبدیل خطی *کسری مطلو*ب

$$
\frac{w-w_{\gamma}}{w-w_{\gamma}}:\frac{w_{\gamma}-w_{\gamma}}{w_{\gamma}-w_{\gamma}}=\frac{z-z_{\gamma}}{z-z_{\gamma}}:\frac{z_{\gamma}-z_{\gamma}}{z_{\gamma}-z_{\gamma}}
$$
(11)

که <sub>Z۳</sub>،z<sub>۲</sub>،z را به  $w_{\mathsf{y}}$ ۳۰٫٬w تبدیل میکند، میردسیم. آشکاراست که ایسنتبدیل یکتاست، زیراتنها ازاینفرض که تبدیل عمومی(۱۸)درشرایط (۲۱)صدق میکند، نتیجه میشود.\*⊡

$$
\frac{z-z}{z-z_{\gamma}}:\frac{z_{\gamma}-z_{\gamma}}{z_{\gamma}-z_{\gamma}},
$$

که نسبت ناهمس*ان<sub>ه چهارنقطهٔ <sub>Z۳</sub>،z،z<sub>۲</sub>،z (با همین ترتیب) نام دارد، در هر تبدیل خط*می</sub> کسری، یاباست'.

برهان. كافسي است توجه كنيم كــه طرف راست رابطهٔ (٢٢) نسبت ناهمساز نقاط <sub>،2+</sub>،2،2<sub>۲</sub> است درحالی که طرف چپ رابطـهٔ (۲۲) نسبت ناهمساز نگارههـای آنها به وسیلهٔ تبدیل خطی کسری مفروض است. □

ب. نتیجه. ذرغی میکنیم دایرهٔ C درصفحهٔ z با سه نقطهٔ مفروض , $z_{\gamma}$ ، و دایرهٔ درصفحهٔ  $w$  با سەنقطهٔ مفردض  $w_{\gamma}$ سونسفر ساخستان سورناند.آنکاه فقط یك تبدیل $\Gamma$ \*\* کسوی دجود دارد که  $C$  را به  $\Gamma$  و نقاط  $_{\mathsf{r}}$ ، د $_{\mathsf{r}}$  دا به نقاط  $_{\mathsf{r}}$  نقاط  $_{\mathsf{r}}$ ،  $_{\mathsf{r}}$ 

برهان. مطابق قضیهٔ ۵.۲.۸ تبدیلخطی کسری یکتایی وجود داردکه نقاط <sub>Z۳</sub>،z<sub>۲</sub>،z  $C$ ا به نقاط  $w_{\gamma}w_{\gamma}w_{\gamma}$  می برد، درحالی که به موجب قضیهٔ ۴.۲.۸ این تبدیل باید دایره را به يك دايره ببرد واين دايره بوضوح دايرة ∏ است. ∏

ج. فرض می کنیم کــه G داخل C و I و E بترتیب داخل وخارج T باشند. آنگاه $\,$ تبدیل خطی کسری ( $f(z)$   $w = f(z)$  که در نتیجهٔ ۶.۲.۸ ب $\vec{J}$ مده است، G را یا به توی I یا به

\* صورت کلی تبدیل خطیکسری (۱۸) فقط شامل سهپارامتر، متشکل ازنسبتهای سه ءدد از چهار عدد a , b , c , d بسه عدد چهارم است. این پارامترها را میتوان به وسیلهٔ (۲۱) تعیین وسپس اذ(۱۸) حنف کرد. ما درواقع این عمل دا (به صورت ظریفتر)انجاr دادهایم، از (۱۸) و (۲۱) شروع کرده به (۲۲) رسیده!یم. 1. يعني ثابت ميماند.

\*\* اگر C، (يا T) خط راست باشد. يكي از نقاط z, (يا  $(x_j$ ) درنقطهٔ بينهايت است.

توی  $E$  می،کمارد. زیسرا اگــر <sub>۲</sub>٫ و <sub>۲۲</sub> دونقطهٔ دلخواه G و ۱<sub>۷٫</sub> و ۱<sub>۷٫</sub> نگارههای آنهــا بهوسیلهٔ  $y = f(z)$  باشند، و  $\gamma$  یكخم $e$ اصل نقاط ح $z$  و  $z$  واقع در  $G$  باشد. آنگاه نگارهٔ  $\gamma$  بهوسیلهٔتبدیل $f(z)$  ساست و نمی تو اند دایرهٔ  $\Gamma$  را قطع کند،  $w$  و  $\gamma$  و  $\gamma$  است و نمی تو اند دایرهٔ  $\Gamma$ جون  $\gamma$  دایرهٔ  $C$  را قطع نمی کند. پس نتیجه میشودکه  $w_\gamma$  و  $w_\gamma$  هر دو به حوزهٔ  $I$  یا به حوزة  $E$  تعلق دارند. این حوزه را  $D$  می $^{\rm i}$ امیم، با استدلالی مشابه درمورد معکوس تبدیل $E$ ، می بینیم که هر نقطهٔ دیگر  $w$ نه ، نگارهٔ نقطهای در  $G$  است. بسه عبارت دیگر $w\!=\!f(z)$ « نگارهٔ G به وسیلهٔ (s $y = f(z)$  » یعنی مجموعهٔ تمام مقادیر  $f(z) = w = \omega$  که به وسیلهٔ نقاط  $L$ وزهٔ  $D$  است. می $\vec{a}$ یند، دقیقاً حوزهٔ  $D$  است  $z$ e $G$ 

**د.** صرف نظر از اینکــه به طـــور آشکار D حـــوزهٔ شامل نگارهٔ هرنقطهٔ G است، میتوانیم ازاستدلال زیرکه مبتنی برهمدیسی تبدیل ( $f(z)$   $w$  است، استفادهکرده ازرفتار تبدیل روی دایرهٔ  $\Gamma$  تعیین کنیم کــه آیا  $D = L$  یــا  $D = E.$  فرض می کنیم  $z$  در خلاف جهتءقربههای ساعت C را بپیماید، دراین صورت G درسمت چپ $i$ اظری $i$ ه با z حرکت مَی کند، واقع میشود، آنگاه نگارهٔ G تحت  $f(z)$ س $w\!=\!f(z)$ ن حوزهای $\sim$ ست که درسمت چپ  $I$  ناظری که با نقطهٔ نگارهٔ  $f(z) = w = \{ \infty \}$  حرکت می کند واقسع است چه این حوزهٔ داخلی باشد چه حوزهٔ خارجی  $E$  ( دراین باره فکر کنید). همین گفتهها برای حالتی که  $G$  خارج باشد بهکارمیرود، با این $i$ نفاوت که حالا  $\,$  باید  $\,C$  را ررجهت حرکت عقر بههای ساعت  $\,C$  $C$  نییماید تا خارج  $C$  درسمت چپ ناظری که با  $\rm z$  حرکت می کند واقع شود. حالتی کــه خط مستقیم و G یکی از نیمصفحههای به مرز C است، به طورمشا به بحث میشود (بتفصیل توضيح رهيد).

۰۷۰۲۰۸. یادآور میشویم کـــه در۱٬۴۰۱ دو نقطهٔ P و 'P را نسبت به دایرهٔ مفووض به شعاع R وبه مرکز O متقارن گفتیم اگر روی نیمخطی که از نقطهٔ O می گذرد واقع  $C$ باشند وحاصلضرب درازاهای OP و 'OP' برابر با 'R باشد. حالا یکی ازمشخصات مهم نقاط متقارن را اثبات می کنیم.

قضیه. رو نقطه P و 'P نسبت به رایرهٔ C متقارن هستند اگر وفقط اگر هـــر رایره یا خط  $\gamma$  که از  $P$  و  $P'$  میگذرد بردایرهٔ  $C$  عمود باشد.

 $_1$ بوهان. فرض می کنیم که  $_2$  و  $_1$  نسبت بهدایرهٔ  $_0$  متقادن هستند و  $\gamma$  دایرهای است که ازنقاط P و'P می گذرد، وهمچنین فرض کنیم  $O$  خط مماسی است که از  $O$ ، مرکز دایرهٔ C، بردایرهٔ γ رسم شده است (شکل ۲۲ را ببینید) آنگاه ازهندسهٔ مقدمات<sub>ی</sub> («طول مماس OA واسطهٔ هندسی است بین دوپاره خط  $\emph{OP}$  و  $O$ A) داریم

$$
(OA)^{\mathsf{Y}} = OP \cdot OP' \tag{YY}
$$

**ولی**  $P^{\prime} = P^{\prime}$ **. وبنا براین**  $A = R$ **. پس**  $OA$  **شعاع دایسرهٔ**  $C$  **وبر**  $C$  **عمود است.**  $OA$ 

چون OA بر ۷ مماس است، نتیجه میشودکه ۷ بر C عمود است\*.

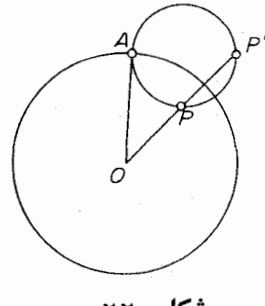

شکل ۲۲

برعکس، فرض می کنیم هردا یرهای کهاز P و 'P می گذرد بر C عمود باشد. آنگاه خطراست.ار بر $P$  و  $P$  (حالت خاصدایره!) باید بر $C$  عمودباشد، پس بایداز  $O$ بگذرد. فرض می کنیم که  $\gamma$  دایرهای باشدکه از  $P$  و  $P$  می گذرد. از  $O$  مماسی بر  $\gamma$  رسم کرده نقطهٔ تماس را 4 می $i$ میم. چون  $\gamma$  بر  $C$  عمود است،  $O$  باید شعاع دایرهٔ  $C$  باشد.حال  $\Box$  اذ $C$  ۲۳) نتیجه میشودکه $P' = OP$  ( $P$  یعنی،  $P$  و  $P'$  نسبت $P$ دایرهٔ  $C$  متقارن هستند.

۰۸۰۲۰۸ حال ثابت میکنیم که تبدیل خطی کسری، «تقارن نقاط را حفظ میکند'». معنای این جمله در قضیهٔ زیر آمده است.

قضیه. نقاط <sub>21</sub> و <sub>27</sub> که نسبت به <sub>دا</sub>یرهٔ C متقارن هستند، مفروض\ند فسوض میکنیم درتبدیل خطمیکسری (۱۸)،  $w_1$  و  $w_2$  و  $\Gamma$  بترتیب نگارههای  $z_1$  و پ $z_2$  و  $C$  باشند. آنگاه ، سبت به دایرهٔ  $\Gamma$  متقارن هستند.  $w_{\gamma}$  و  $w_{\gamma}$ 

بوهان. برطبق قضیهٔ ۲۰۲.۸ کافی است نشان دهیمکه هردایره (یا خط راست) $L$ که از نقاط ۳٫ و س کار د بسر دایرهٔ  $\Gamma$  عمود است. فسرض می کنیم کــه معکوس تبدیل ۲۴ نه خود یك تبدیل خطی كسری است،  $z = \overline{\varphi(w)}$  باشد (فصل چهارم مسئلهٔ $w = f(z)$ دا ببینید)، ونگارهٔ  $L$  به وسیلهٔ  $\phi(w)$  را  $\gamma$  می $i$ میم. آنگاه بنابه قضیهٔ ۰٫۲.۲ وایره یا خط *د*استی است که از نقاط <sub>،2 </sub>و <sub>۶۲</sub> می گذرد. چون بنا به فرض <sub>،2</sub> و <sub>۶۲</sub> نسبت بسه دایرهٔ ستقارن هستند، ازقضیهٔ ۲.۲.۸ نتیجه میشودکه  $\gamma$  بر  $C$  عمود است. آنگاه از همدیسی  $C$ (۱۸) نتیجه میشودکه L بر T عمود است.

قاگر  $\gamma$  خط *د*است باشد. آنگاه بوضوع  $\gamma$  بر  $C$  عموداست، زیرا P و P *دوی* نیمخطیکه از 0 خارج ميشود واقعاند. 1. بهءبارت دیگر، درتبدیلخطیکسری **دونقطهٔ م**تقارن به دو نقطهٔ متقارن تبدیل میشوند. ـf.

۰۹۰۲۰۸. چند مثال

الف. فرض میکنیم که D نیمصفحهٔفوقانی ه $\lim z$  و  $_2$  نقطه $_2$ ی در D باشد.یك تبدیل خطی کسری به صورت

$$
w = f(z) = \frac{az+b}{cz+d} \tag{YY}
$$

بیابیدکه  $D$  را به قرص واحد  $|w|<$  تبدیل کند وشرایط زیر برقرار باشند\*:  $f(z_{s})=\circ$ ,  $f'(z_{s})>\circ$  $(\Upsilon \Delta)$ 

حل. تابع (٢٣) بايد به ازاى  $z=z$  صفر شود. بعلاوه، بنابه قضية ٨.٢.٨ نقطة قرينهٔ ج نسبت به محور حقيقي (مسئله ١٨ را ببينيد)، بايد به قرينهٔ نقطهٔ ٥  $w = w$  نسبت  $\overline{z}_s$ به دایرهٔ ۱ $|w|=|w|$ ، یعنی، به نقطــــهٔ در  $\infty$  ، تبدیل شود. از این ملاحظات نتیجه میشود که (۲۴) بهصورت زیر است

$$
w = \frac{a}{c} \frac{z - z_{\circ}}{z - z_{\circ}}
$$
 (15)

 $a/c = e^{i\theta}$  چون به ازای ه $z = |w| = |\alpha|$ ، از (۲۶) نتیجه میشود که  $|z| = |a/c|$  یا  $e$ ، و بنابراین

$$
w = f(z) = e^{i\theta} \frac{z - z_{\circ}}{z - \bar{z}_{\circ}},
$$
 (11)

که دراین رابطه هنوز پارامتر  $\theta$  مشخص نشده است. برای تعیین  $e^{i\theta}$  (نیازی بسه محاسبهٔ خود θ نیست)، از (۲۷) مشتقگرفته از شرط دوم (۲۵) استفاده می کنیم.

$$
f'(z_{\circ}) = \frac{e^{i\theta}}{z_{\circ} - \overline{z_{\circ}}} = \frac{e^{i\theta}}{\text{Yi} \text{Im } z_{\circ}} > \circ
$$

بهدست می آید. از این *د*ابطه، چون ه $\lim_{z_\circ}z_\circ$  ( $\lim_{z_\circ}z_\circ$  )، به ست می آید. از این

$$
w = i \frac{z - z_{\circ}}{z - \overline{z}_{\circ}}
$$

تبدیل مورد نظر ماست.

ب. فرض می کنیم کسه  $K$  قرص واحد ۱ $|z|$  و  $z$  نقطه $\mid$ ی در  $K$  باشسد. تبدیل

په توجه کنیدکه از ه $f'(z_\circ)=\arg\,f'(z_\circ)=\arg\,f''(z_\circ)$  تنیجه می شود ه $\arg\,f$ نجیست؛).

خطی کسری (۲۴) را طوری $_K$ ا بیدکه  $K$  را بهروی $\epsilon$ رص ۱ $|w|<$  تبدیل کند و درشر ایط (۲۵) هم صدق کند.

حل. اگر ہ $z_\circ =$ ، واضح است که ج $w = u$ تبدیل مطلوب است. بنابراینفرض می کنیم ابا ید به ازای  $z=z_\circ$  صفر شود. ولی این دفعه (۲۴) با ید به ازای  $z\!=\!z$  صفر شود. ولی این دفعه  $<$ ا نقطهٔ  $\overline{z}$ / ( که قرینهٔ  $z$  نسبت به دایرهٔ ( $|z|=|z|$  است ( ۱۰۴۰۱ را ببینید) باید بــه نقطهٔ بینهایت تبدیل شود. بنابراین (۲۴) باید به صورت زیر

$$
w=\frac{a}{c} \quad \frac{z-z}{z-\frac{1}{z_{0}}},
$$

یا معادل آن

$$
w = k \frac{z - z_o}{1 - \bar{z}_o z} \tag{14}
$$

باشد. اما چون اگر ۱ $z=0$  آنگاه ۱ $|w|=|w|$ ، از (۲۸) نتیجه میشود  $(k\!=\!-a\bar{z}_{\circ}/c)$ ا یا  $k = e^{i\theta}$ ، و بنابراین  $|k| = 1$ 

$$
w = f(z) = e^{i\theta} \frac{z - z_{\circ}}{1 - \bar{z}_{\circ} z}.
$$

برای تعیین ei $\theta$ ، دوباره از شرط ه $\bigcup_{z_\circ}$ که دراینجا به صورت

$$
f'(z_{\circ}) = \frac{e^{i\theta}}{1 - |z_{\circ}|^{\gamma}} > \circ
$$

در می آید، استفاده می کنیم. از این شرط با توجه به اینکه ۱ > | z | < | تتیجه میشود که  $e^{i\theta} = e^{i\theta}$ ، بهطوری که دراین مسئله

$$
w = \frac{z - z_{\circ}}{1 - \overline{z}_{\circ} z} \tag{74}
$$

تبدیل خطی کسری مطلوب است. ج.فرض می کنیم کــه D یك نیمصفحه و  $z$  نقطه!ی در $D$  است. مطلوب است تعیین تبدیل خطی کسری (۲۴)که  $D$  را بهروی قرص واحد ۱ $|w|<$  بنگارد و درشرایط (۲۵) صدق كند.

حل. واضح است کــه می;توان نخست  $D$  زا بــا یك تبدیل خطی تام مناسب مانند

به روی نیمصفحهٔ فوقانی ه $\text{Im}(z)$  نگاشت. زیرا اگر ۱ $|\alpha|=|\alpha|=|\alpha|$ بنابر این ٢٠٥ = ٢ ، ٢ ثابت)، آنكماه تبديل خطى تام بايك دودان ويك انتقال (بدون تجانس)  $\left|w\right|<$ ۱ متناظر است. سیس (۲۷) را برای نگاشتن نیمصفحهٔ ه $\left(m_{z}\right)>1$  بسه روی قرص به کارمی بر یم. آنگاه از ترکیب این دوتبدیل، تبدیل زیر

$$
w = f(z) = e^{i(\theta + \tau)} \frac{z - z_{\circ}}{\varphi(z) - \overline{\varphi(z_{\circ})}} = e^{i\tau} \frac{z - z_{\circ}}{\varphi(z) - \overline{\varphi(z_{\circ})}}
$$
( $\tau \circ$ )

که  $D$  را بهروی قرص ۱ $|w|<$ ی می نگارد به دست می آید. واضع است که (۳۰) درشرط ه $f(z_{\circ})=f'(z_{\circ})$ ه اسدق می کند، اما برای تحقق شرط ه $f'(z_{\circ})=f'(z_{\circ})$  باید داشته باشیم

$$
f'(z_{\circ}) = \frac{e^{i\lambda}}{g(z_{\circ}) - g(z_{\circ})} = \frac{e^{i\lambda}}{\gamma i \operatorname{Im} g(z_{\circ})} > \circ.
$$
  

$$
w = i \frac{z - z_{\circ}}{q(z) - q(z_{\circ})}
$$

د. فرض می کنیم که  $K$  قرصی دلخواه و  $z_{\circ}$  یك نقطه در $K$  باشد. مطلوب است $i$ میین تبدیل خطی کسری (۲۴)که  $K$  را بهروی قرص واحد ۱ $|w|<\mid |w|$  بنگارد و درشرایط (۲۵) صدق كند.

حل. آشکار است که می تـــوان نخست  $K$  را بــــه وسیلهٔ یك تبدیل خطی تام مناسب مانند $\alpha z + \beta = \varphi(z)$  که در آن ه $\infty$ ، به روی قرص واحد ۱ $|z| <$ ا، نگاشت. زیــرا این تبدیل، با یك تجانس و یك انتقال (بدون دوران) متناظر است. اینك (۲۹) را بــهكار می بریم و تبدیل خطی کسری مطلوب بهصورت

$$
w = \frac{\varphi(z) - \varphi(z_{\circ})}{1 - \overline{\varphi(z_{\circ})\varphi(z)}} = \alpha \frac{z - z_{\circ}}{1 - \overline{\varphi(z_{\circ})\varphi(z)}}
$$

چند توشیح  
۱۰۰۸ کر در (۸) بهجای ی، 
$$
\pi
$$
 بگذاریم.  
 $e^{i\pi} = -1$ 

بهرست می آید. به صورتی اغراق آمیز، می توان گفت کسه این فرمول جالب، رابطهٔ بسیار

۱۵۲ برخی از نگاشتهای ویژه

نزدیك موجود بین آنالیز (e)، جبر (i)، هندسه ( $\pi$ ) وحساب (١ —) را آشكار می كند. ٬۲۰۸ موضوع تبدیلهایخطی کسری، گریزی است از موضوع اصلی کتاب (توابسع تحلیلی وخواص آنها) ومی توان آن را دیرتر، اما قبل از بخش ۴.۲.۱۳ مطرح کرد. اما از این بخش به بعد آشنایی با تبدیلهای خطی کسری ضروری است.

هس**انل**  
\n۱- اعداد مختلف |
$$
+i
$$
  $+i$   $+i$   $-i$   $+i$   $-1$   $-1$   $-1$   $-1$   $-1$   $-1$   $-1$   $-1$   $-1$   $-1$   $-1$   $-1$   $-1$   $-1$   $-1$   $-1$   $-1$   $-1$   $-1$   $-1$   $-1$   $-1$   $-1$   $-1$   $-1$   $-1$   $-1$   $-1$   $-1$   $-1$   $-1$   $-1$   $-1$   $-1$   $-1$   $-1$   $-1$   $-1$   $-1$   $-1$   $-1$   $-1$   $-1$   $-1$   $-1$   $-1$   $-1$   $-1$   $-1$   $-1$   $-1$   $-1$   $-1$   $-1$   $-1$   $-1$   $-1$   $-1$   $-1$   $-1$   $-1$   $-1$   $-1$   $-1$   $-1$   $-1$   $-1$   $-1$   $-1$   $-1$   $-1$   $-1$   $-1$   $-1$   $-1$   $-1$   $-1$   $-1$   $-1$   $-1$   $-1$   $-1$   $-1$   $-1$   $-1$   $-1$   $-1$   $-1$   $-1$   $-1$   $-1$   $-1$   $-1$   $-1$   $-1$   $-1$   $-1$   $-1$   $-1$   $-1$   $-1$   $-$ 

۴. ثابت کنید که رابطهٔ

$$
\frac{1}{\varphi}|z| < |e^z - 1| < \frac{\nu}{\varphi}|z|
$$
\n
$$
|e^z - 1| \leq |e^{|z|} - 1 \leq |z| < 1
$$
\n
$$
|e^z - 1| \leq |e^{|z|} - 1 \leq |z|e^{|z|}
$$
\n
$$
\Rightarrow |e^z - 1| \leq |e^{z}| - 1 \leq |z|e^{|z|}
$$
\n
$$
\Rightarrow |e^z - 1| \leq |e^z - 1|
$$
\n
$$
\Rightarrow |e^z - 1| < 1
$$
\n
$$
\Rightarrow 0
$$
\n
$$
\Rightarrow 0
$$
\n
$$
\Rightarrow 0
$$
\n
$$
\Rightarrow 0
$$
\n
$$
\Rightarrow 0
$$
\n
$$
\Rightarrow 0
$$
\n
$$
\Rightarrow 0
$$
\n
$$
\Rightarrow 0
$$
\n
$$
\Rightarrow 0
$$
\n
$$
\Rightarrow 0
$$
\n
$$
\Rightarrow 0
$$
\n
$$
\Rightarrow 0
$$
\n
$$
\Rightarrow 0
$$
\n
$$
\Rightarrow 0
$$
\n
$$
\Rightarrow 0
$$
\n
$$
\Rightarrow 0
$$
\n
$$
\Rightarrow 0
$$
\n
$$
\Rightarrow 0
$$
\n
$$
\Rightarrow 0
$$
\n
$$
\Rightarrow 0
$$
\n
$$
\Rightarrow 0
$$
\n
$$
\Rightarrow 0
$$
\n
$$
\Rightarrow 0
$$
\n
$$
\Rightarrow 0
$$
\n
$$
\Rightarrow 0
$$
\n
$$
\Rightarrow 0
$$
\n
$$
\Rightarrow 0
$$
\n
$$
\Rightarrow 0
$$
\n
$$
\Rightarrow 0
$$
\n
$$
\Rightarrow 0
$$
\n
$$
\Rightarrow 0
$$
\n
$$
\Rightarrow 0
$$
\n
$$
\Rightarrow 0
$$
\n
$$
\Rightarrow 0
$$
\n
$$
\Rightarrow 0
$$
\n
$$
\Rightarrow 0
$$
\n
$$
\Rightarrow 0
$$
\n
$$
\Rightarrow 0
$$
\n
$$
\Rightarrow 0
$$
\n
$$
\Rightarrow 0
$$
\n
$$
\Rightarrow 0
$$
\n
$$
\Rightarrow 0
$$
\

مسائل ١٥٣

$$
|\sinh y| \leqslant |\sin z| \leqslant \cosh y \quad (1 \sinh y) \leqslant |\cosh z| \leqslant \cosh y \quad (1 \sinh y) \leqslant |\cosh z|
$$
\n
$$
\begin{aligned}\n\text{1. } & \int \sinh y \, dx \, dx \\
\text{2. } & \int \sinh y \, dx \, dx \\
\text{3. } & \int \sinh y \, dx \, dx \\
\text{4. } & \int \sinh y \, dx \, dx \\
\text{5. } & \int \sinh y \, dx \, dx \\
\text{6. } & \int \sinh y \, dx \, dx \\
\text{7. } & \int \sinh y \, dx \, dx \\
\text{8. } & \int \sinh y \, dx \, dx \\
\text{9. } & \int \sinh y \, dx \, dx \\
\text{10. } & \int \sinh y \, dx \, dx \\
\text{11. } & \int \sinh y \, dx \, dx \\
\text{12. } & \int \sinh y \, dx \, dx \\
\text{13. } & \int \sinh y \, dx \, dx \\
\text{14. } & \int \sinh y \, dx \, dx \\
\text{15. } & \int \sinh y \, dx \, dx \\
\text{16. } & \int \sinh y \, dx \, dx \\
\text{17. } & \int \sinh y \, dx \, dx \\
\text{18. } & \int \sinh y \, dx \, dx \\
\text{19. } & \int \sinh y \, dx \, dx \\
\text{10. } & \int \sinh y \, dx \, dx \\
\text{11. } & \int \sinh y \, dx \, dx \\
\text{12. } & \int \sinh y \, dx \, dx \\
\text{13. } & \int \sinh y \, dx \, dx \\
\text{14. } & \int \sinh y \, dx \, dx \\
\text{15. } & \int \sinh y \, dx \, dx \\
\text{16. } & \int \sinh y \, dx \, dx \\
\text{17. } & \int \sinh y \, dx \, dx \\
\text{18. } & \int \sinh y \, dx \, dx \\
\text{19. } & \int \sinh y \, dx \, dx \\
\text{10. } & \int \sinh y
$$

$$
\frac{z-z_{\mathcal{N}}}{z-z_{\mathcal{N}}}
$$

باید بترتیب جانشین طرف راست فرمول (۲۲) شوند. بههمین ترتیب نشان دهید که به جای طرف چپ رابطهٔ (۲۲) اگر $\infty$  = ، $w$ ، عبارت

$$
\frac{1}{w-w_{\gamma}}:\frac{1}{w_{\gamma}-w_{\gamma}}
$$

 $\frac{\dot{\phi}}{\dot{f}}\phi^{\dot{f}}_{\dot{f}}$ 

- $\circ$ , $\infty$ ,۱ (ج  $\div \infty, i, \infty$  $(i,1,1+i$  (ألف)
	- تبديل كند.
	- ٠١۶ ثابت كنيدكه نسبت ناهمساز

$$
\frac{z-z_1}{z-z_1}:\frac{z_{\mathsf{r}}-z_1}{z_{\mathsf{r}}-z_1}
$$

حقیقی!ست، اگر نقاط z<sub>۳</sub>،z،z<sub>۷</sub>،z روی یك دایره یا روی یكخط مستقیم واقع باشند. ۰۱۷ قرینه نقطهٔ تم+۲ را نسبت به  $|z| = |z|$ الف) دايرة ١ ب) دایرهٔ ۳ $|i - i| = |z - i|$  بیابید.

- $L$ ا . طبق معمول، دونقطهٔ  $P$  و  $P$  را نسبت به خط راست مفردغی  $L$  متقارن گویند اگر  $\lambda$  $L$  عمود منصف پاره خط  $P$ ، باشد ( یا بهطور معادل اگر  $P$  و  $P$  نسبت بــه خط قرینه باشند). ثا بت کنید که دو نقطهٔ $P$ و  $P$  نسبت به خط راست  $L$  متقارن هستند اگر و فقط اگرهر دایره یا خط راست γ که از P و P میگذرد برE عمسود باشد (قضیهٔ ۲۰۲۰۸ را ببینید).
- ۰۱۹ ثابت کنیدکه تبدیل (۲۷) بااین شرطکه نقطهٔمفروض کی= $z$  از محورحقیقی را بهنقطهٔ ۱ = w ازدایرهٔ واحد بنگارد مشخص میشود ویکتاست، این نگاشت *د*ا دراین حالت تعيين كنيد.
- ۰۲۰ نیمصفحههای ه $\rm Re~z$  و ۱ $\rm Im~z$  را به روی قرص واحد ۱ $\rm |w|$  بنگاریسه. همچنین قرصهای ۱ $|z+|<$ | و ۲ $|z-|<$ | را به روی ۱ $|w|<$ | بنگارید.
	- ۰۲۱ نگاشت (۲۹) را برای ۱ ( |z | توضیح دهید.
- **۲۲.** مطلوب است نگارهٔ هریك از حوزههای زیر به وسیلهٔ تبدیل خطی كسری كــه در زیر

آمده است.

$$
w = \frac{z - i}{z + i}
$$
  $w = \frac{z - i}{z + i}$   $w = \frac{z}{z - 1}$   $w = \frac{z}{z - 1}$   $w = \frac{z - 1}{z}$   $w = \frac{z - 1}{z}$   $w = \frac{z - 1}{z}$   $w = \frac{z - 1}{z}$ 

۰**۲۳ م**نظور از نقطهٔ ثابت نگاشت ( $y = f(z)$  جواب معادلهٔ ( $z = f(z)$  است، یعنی هسر $\mathbf w$ نقطهای که بهوسیلهٔ این نگاشت به خودش تبدیل شود ( فصل ۴ مسئلهٔ ۱۷ را ببینید). ثابت کنیدکه تبدیل خطی کسری

$$
w = f(z) = \frac{az+b}{cz+d}
$$

$$
\frac{w-z_1}{w-z_1} = k \frac{z-z_1}{z-z_1}.
$$
 (71)

۲۶. هریك از حوزههای زیررا به روی نیمصفحهٔ فوقانی بنگارید:  $\epsilon$ الف) نيم قرص ١ > arg z $<\pi$ الف) نيم قرص ١ >  $\cdot \circ <$ arg  $z$  $\lt$  $\pi/n$ ( $n$  $=$  ۱, ۲, ۱,...) ،  $|z|$  $\lt$ ۱ ب $\circ$   $\circ$  ) ،  $\circ$ ج) حوزهٔ محدود به دوکمان دایرهکه درشکل ۲۳ نشان داده شده است؛ \_  $\cdot$ ه) نیم نوار ه $<$ Re z نه  $\sim$ Im z

 $w\!=\!f_{\gamma}(z)$  ۱۷۰ منظور از حاصلضرب (یاتموکیب) دو نگاشت یا دو تبدیل  $f_{\gamma}(z)$  سنظور از حاصلضرب (یاتموکیب) عمل متوالی این دو تبدیل است. تبدیل حاصلضرب بستگی دارد به اینکه کدامیك از دو تبدیلاول عمل کند. پس، از این دوتبدیل، دوتبدیل حاصلضرب زیرحاصل میشوند.

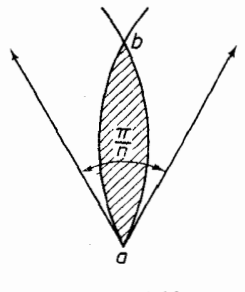

شكل ۲۳

 $w = f_0 \circ f_1(z) = f_1(f_1(z))$  $w = f_Y^{\circ} f_Y(z) = f_Y(f_Y(z)).$ ثابت کنیدکــه حاصلضرب تبدیلها شرکت پذیر است، یعنـــی بــه ازای هرســـه تبدیل  $^*$  ،  $f$  و  $f$ ، داریم  $f$  $(f, \circ f_{\mathbf{y}}) \circ f_{\mathbf{y}} = f, \circ (f_{\mathbf{y}} \circ f_{\mathbf{y}})$ ثا بث کنیدکه درحا لت کلم حاصلضرب تبدیلها ناجا بهجایبی است، یعنی درحا لت کلمی  $f \circ f_{x} \neq f_{x} \circ f_{y}$ ۰۲۸ مجموعهٔ G، متشکل ازاعضای  $a,b,c,...$  ومجهز به عمل ضرب (که مثلاً ً با ه نشان $\star$ داده میشود) را گرده گویند اگر  $a \circ b \in G \circ a, b \in G$  الف)  $G$  تحت عمل ضرب بسته باشد، یعنی به ازای هر  $a, b, c \in G$  جمل ضرب شرکت پذیر باشد، یعنی به ازای هر  $(a \circ b) \circ c = a \circ (b \circ c)$  $a \in G$  یك عضو  $e$  (عضویكه) داشته باشد. به طوری كه به ازای هر  $G$  $a \circ e = e \circ a = a$ : د) به ازای،هر  $a\in G$ ، پكءضو  $a^{-1}\!\!\in\!G$  (معكوس a) وجود داشته باشد بهطوری كه  $a \circ a^{-1} = a^{-1} \circ a = e$ . ثابت کنیدکه مجموعهٔ تمام تبدیلهای خطی کسری

برای سادگی به جای  $f_j(z)$  میiویسیم  $f$ . در نوشتن عبارت  $f_j$ ر $f$  این فرض مستتر $\cdot$ ست که  $*$ برد  $t_k$  درحوزهٔ تعریف  $f_t$  واقع است.

$$
w = f(z) = \frac{az+b}{cz+d} \qquad (ad-bc \neq \circ) \qquad (\text{YY})
$$

مجهز بهءمل ٥كه درمسئلهٔ قبل تعریف شده، یكگروه است. عضویـــكه گروه ومعكوس يك عضو مفروض دا تعيين كنيد. ۲۹. ثابت کنیدکه مجموعهٔ شش تبدیل خطی کسری زیر  $f_{\gamma}(z) = z$ ,  $f_{\gamma}(z) = \frac{1}{z}$ ,  $f_{\gamma}(z) = \gamma - z$ ,  $(\tau\tau)$  $f_{\varphi}(z) = \frac{1}{1-z}$ ,  $f_{\varphi}(z) = \frac{z-1}{z}$ ,  $f_{\varphi}(z) = \frac{z}{z-1}$ یك گروه تشكیل می دهد.

توضیح. بهطور خلاصه می گویندکسه تبدیلهای (۳۳) یك زیرگرده ازگروه تمام تبدیلهای خطی کسری (۳۲) است. ۰۳۰ ثا بت کنیدکه مجموعهٔ تمام تبدیلهای خطی کسری

$$
w = f(z) = \frac{az + b}{cz + d} \qquad (ad - bc = 1) \qquad (\text{YY}')
$$

 $\label{eq:2} \frac{1}{2} \sum_{i=1}^n \frac{1}{2} \sum_{j=1}^n \frac{1}{2} \sum_{j=1}^n \frac{1}{2} \sum_{j=1}^n \frac{1}{2} \sum_{j=1}^n \frac{1}{2} \sum_{j=1}^n \frac{1}{2} \sum_{j=1}^n \frac{1}{2} \sum_{j=1}^n \frac{1}{2} \sum_{j=1}^n \frac{1}{2} \sum_{j=1}^n \frac{1}{2} \sum_{j=1}^n \frac{1}{2} \sum_{j=1}^n \frac{1}{2} \sum_{j=1}^n \frac{1}{$ 

# R

## توابع چندمقداری

۱۰۹. حوزههای تكارزی

۰۱۰۱۰۹ تا بع  $f(z)$  دا درحوزهٔ  $G$  تك\رز میگویند اگر در  $G$  یك $\mu$ بهیك و تحلیلی باشد؛ بههمین مناسبت G را یكحوزهٔ تك\ززی ( $f(z)$  می $i$ مند. كمی بعد نشان خواهیم داد  $G$  (قضیهٔ ۴۰۲۰۱۲ را ببینید) که اگر  $f(z)$  در حوزهٔ  $G$  تك $\mathfrak{b}$ ارز باشد، آنگاه  $f'(z)$  در مخالف صفر است.

هضیه. فرفی میکنیې
$$
w = f(z) = u(x, y) + iv(x, y)
$$
\n(1)

 $\mathcal{L} \subset G$  در حوزهٔ  $G$  تك\رز باشد، همچنین فرضمیكنیم  $E$  نگارهٔ  $G$  تحت $\mathcal{L}$ اشت $\mathcal{L}(\mathcal{G})$ . حسورت  $E$  نبز (درصفحهٔ  $w$ ) پك حوزه است

برهان. باید ثابتکنیمکه  $E$  هم،باز وهمهمبند است (بخش ۳. ۲ . ۲ ب را ببینید). همبندی  $E$  تقریباً بدیهی است. فرض میکنیم ,w و <sub>W د</sub>ونقطهٔ  $E$  و ,z و <sub>Z</sub> تقاط متناظر آنها در G بساشند، بهقسمیکه  $w_\gamma\!=\!f(z_\gamma)$  ،  $w_\gamma\!=\!f(z_\gamma)$ . فرض می کنیم 2٫ و 2٫ را  $C$  بەوسیلهٔ یكخم  $C$ كه بتمامىدر  $G$  جاىدارد $\epsilon$ بەھم وصل $\zeta$ ردەایم. لذاوقتى $i$ نقطهٔ  $z$  روىخم اذ ب $z_{\gamma}$  به بر $z_{\gamma}$  می $f(z)$  از به بلاسه  $\Gamma$  بلکخم  $\Gamma$  رسمهی کندکه  $w_{\gamma}$  را به بلاس وصل می $z_{\gamma}$  از

بدون اينكه بنا بهتعريف  $E$  از مجموعَهٔ  $E$  خارجشود. بنا براين  $E$  همبند است.  $\dot{\bm{E}}$  برای اثبات اینکه  $E$  باز است، بساید نشان(هیمک $\bm{\Sigma}$  هرنقطهٔ  $E$  یك $i$ نقطهٔ داخلی است . بدین منظور  $u_a + i v_a = u_a + i v_a$  را نقطهای از  $E$  می گیریم ، و فسرض می کنیم نقطهٔ متنساظر آن در G است، بهقسمی که  $f(z_0) = w_s = f(z_0)$ . در این صورت  $z_s = x_s + iy_s$ میتوانیم قضیهٔ تابع ضمنی\* را در مورد دستگاه معادلات زیر بهکاربریم

$$
u-u(x, y)=\circ, \qquad v-v(x, y)=\circ, \qquad (1)
$$

 $v = v_{\alpha}u = u_{\alpha}$  ( زیرا طرفهای چپ این معادلات برای  $x = x_{\alpha}$  (  $y = y_{\alpha}u = u_{\alpha}$ نسبت بهجهارمتغیرپیوستهاند، ومشتقات جزئی پیوسته دارند (بهبخش ۲.۷.۵ رجوع کنید) و دترمینان ژاکو بی آنها، یعنی

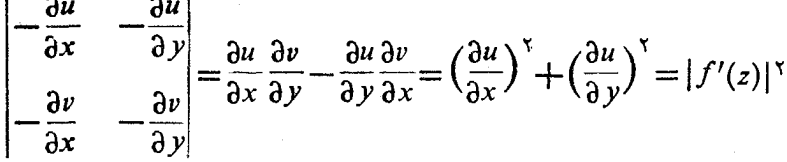

مخالف صفر است. (توجه کنید کــه در مرحلهٔ آخر از معادلات کوشی ـــ ریمان استفاده شده است!) . بنسابراین برای  $(u,\,v)$  که بهقدرکافی به  $(u_{\scriptscriptstyle{-}},\,v_{\scriptscriptstyle{\alpha}})$  نزدیك باشد، یك $i$ تابع یکتای (x = x(u, v) تا بع یکتای (y = y(u, v) تا بع یکتای (x ) مقید بسه شــرايط  $x_a = x(u_a, v_a) \cdot x_a = x(u_a, v_a)$  صدق می کنند . بنســابراین نقطهٔ درهرهمسایگی مفروض( $\left(x, y, y\right)$ وبویژه در G جایخواهدگرفت، ( $x(u, v), y(u, v)$ ) فقط با این شرط که نقطهٔ  $(u,\,v)$  در یك همسا یگمی بهقدرکافی کوچك  $(u_{\,\mathrm{o}},\,v_{\,\mathrm{o}})$  واقع باشد. امسا این بدان معناست که بك،همسایگی نقطهٔ  $u_\circ + u_\circ = u_\circ + v$  تعاماً ازنقاطی تشکیل شده است که نگارههــای نقــاط G تحتنگاشت(۱) هستند، یعنی  $w_{_{\circ}}$  یك $i$ نقطهٔ داخلی مجموعهٔ  $\Box$  است.  $E$ 

۰۹ . ۳۰۱ قضیه. تا بسم $f(z) = w$ ، وحوزههای G وE تفسیه قبل را در نظرمیگیریم،  $\bm{E}$  وفرغی میکنیم  $g(w)$  در این $w = f(z)$  است. در این $\bm{p}(w)$  و د تلث\رز است، و

$$
\varphi'(w) = \frac{1}{f'(z)}
$$

مشتقآن است.

\* برای مثال کتاب زیر (ترجمهٔ R. A. Silvermam) را ببینید

V. I. Smirnov, Linear Algebra and Group Theory, Dover publications, Inc., New York (1970), sec, 19.

بوهان. تابع معکوس (z $=$ g همان $d$ ورکه در بخش ۴۰۱۰۳ تعریف $\omega$ شد بوضوح در  $E$  یك مقداری و یك به یك است، زیرا  $f(z)$  به در  $G$  یك به یك است . برای اثبات تحلیلی بودن (p(w، فرض میکنیم  $w$  و  $w$  دونقطه از  $E$  هستند، و  $z$  و  $z$  را نقاط متناظر تنهــا در  $G$  می $\vec{S}_{\mu}$ ویم . تابع  $p(w)$  در  $E$  بیوسته است ، زیرا پیوستگی توابع در اثبــات قضيهٔ ۲.۱.۹ نشان داده شده  ${\rm Im} \, p(w) = y(u, \, v) \cdot {\rm Re} \, p(w) = x(u, \, v)$  $z\mapsto z$ است. بنابر این وقتبی  $w$   $\mapsto w$  و لذا

$$
\varphi'(w_{o}) = \lim_{w \to w_{o}} \frac{z - z_{o}}{w - w_{o}} = \lim_{z \to z_{o}} \frac{1}{w - w_{o}} = \frac{1}{f'(z_{o})}
$$

 $\ast$ یعنی مشتق  $\varphi(w)$  درهر نقطهٔ  $\kappa \in \mathbb{R}$  وجود دارد وبر ابر است با

$$
\varphi'(w_{\circ}) = \frac{1}{f'(z_{\circ})} \square
$$

۴۰۱۰۹. چندمثال الف. اگر

$$
w=z^n,
$$

آنگاه برای هر نقطهٔ مفروض

$$
w=re^{i\theta}(r\rhd\circ)
$$

در صفحهٔ u ، دقیقاً n نقطهٔ متمایز در صفحهٔ z وجود دارندکه نگارهٔ آنها u است، این نقاط عبارت اند از

$$
z = \sqrt{\overline{r}} e^{i(\theta + \gamma_k \pi)/n} \qquad (k = \circ, \gamma, ..., n - \gamma)
$$

(بخش ۶.۳.۱ را بهخاطر بیاورید) . امــا این نقاط، رئوس یك n ضلعی منتظم محاط در دایرهٔ بهشعا ع $V$ که مرکز آن مبدأ مختصات است ، هستند. بنابراین \*z در هر«گوهای» بەشكل

$$
c < \arg z < c + \frac{\gamma \pi}{n} \qquad (c \leq c) \qquad (\tau)
$$

که زاویهٔرأس آن ۲ $\pi/n$  است، تك $\iota$ قداری $\iota$ است. بهعبارت دیگر هرچنین گوهای یكحوزهٔ  $\cdot f^{\, \prime}(z_\circ)$ ه در بخش ۱.۱.۹ نشان دادیــم که برای هر  $\infty$ و $\pm$  ، ه $\cdot$ 

تك۱رزی برای "z" است ، و این حوزه «ماكسیمال» است بهاین مفهوم كه نمی توان آن *ر*ا بدون از <sub>ا</sub>ین بردن تك۱رزی \*z، بهحوزهٔ بزرگتریگسترش داد. با انتخاب ه $c\equiv c$  در (۳) گوهٔ زیرکه در شکل ۲۴ الف نشان,داده!یم بهدست می آید

$$
\circ \langle \arg z \langle \frac{\gamma \pi}{n} \cdot \langle \mathbf{r}' \rangle \rangle
$$

تابع \*z= w این گوه را بهروی حوزهٔ  $E$  که در شکل ۲۴ ب نشاندادهایم ، یعنی صفحهٔ w «که در طول محور حقیقی مثبت بریده شده است» (صفحهٔ w، منهای تمام نقاط متناظر با اعداد حقیقی نامنفی)\* می;نگارد. زیرا از (۳′) نتیجه می,شودکه

 $\circ$   $\lt$  arg w = n arg z  $\lt$   $\tau$   $\pi$ 

(بهبخش ۵۰۳۰۱ رجوع کنید).

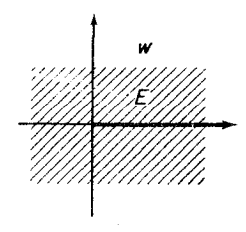

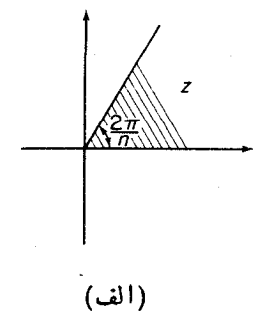

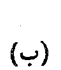

شکل ۲۴

 $w = z<sup>n</sup>$  معکوس تابع  $z = \sqrt[n]{w}$ ,  $(\check{\mathbf{r}})$ 

یعنی ریشه n/ ۱ $n$  است (بهبخش ۶. ۳.۱ رجو ع کنید). از قضیهٔ ۳.۱.۹ نتیجه میشود که (۴) در E تكمقداری است و مشتق آن برابر است با

\* بسرحسب قراددادهمحور حقيقي مثبت، شــامل مبدأ ٥ نين هست. و همحون حقيقي منفي، هسم شامل 0 است . اصطلاحات دقیقتر «محسور حقیقی نسامنفی، و «محور حقیقی نسامثبت» كمى ناهنجارنسد.

#### ۱۶۲ توابع چندمقداری

$$
\frac{d\overline{V}\overline{w}}{dw} = \frac{1}{dz} = \frac{1}{nz^{n-1}} = \frac{\overline{V}\overline{w}}{nw}.
$$

 $w=e^z$ 

 $\left\{e^{z}\right\}=e^{z\cdot z}$ دا در نظر می گیریم . اگر  $x_{\gamma}=x_{\gamma}+iy_{\gamma}\cdot z_{\gamma}=x_{\gamma}+iy_{\gamma}$  ، آنگاه  $z_{\gamma}=z$ ا دی او او او او او او او او او در حالت  $x_1 = x_1$ ، ا $e^{x_1}$  نمی تواند با ا $e^{x_1}$  و اتا او او او او او او او  $y, \neq y, x, y, z, z, z, z$ ۰۶۰ آنگاه  $e^{x} - e^{x} = e^{x} (e^{iy} - e^{iy}) = e^{x} [(\cos y_1 + i \sin y_1) - (\cos y_1 + i \sin y_2)]$ =  $e^{i\pi}$  -  $\gamma \sin \frac{y_1 + y_2}{r} \sin \frac{y_1 - y_2}{r} + \gamma i \cos \frac{y_1 + y_2}{r} \sin \frac{y_1 - y_2}{r}$ =  $\lim \frac{y_1 - y_2}{r} e^x e^{i(y_1 + y_2)/x}$ . اما عبارت طرف راست برابر صفر است، اگر وفقط اگر  $\sin \frac{y_1 - y_1}{r} = 0,$ یمنی اگر و قشط اگر  $y_1 - y_2 = r k \pi$  $(k = \circ, \pm \wedge, \pm \wedge, ...)$ بنابراین <sup>ه</sup> در هرنواری بهشکل  $c<$ ا $m z < c + \gamma \pi$  (a حقیقی)  $(\Delta)$ با اضلاع موازی محور حقیقی، تكارز است. بهعبارت دیگر ، هرچنین نواری یكحوزهٔ (ماکسیمال) تكارزی برای <sup>م</sup>ی است . با انتخاب ه $c\equiv c$  در (۵)، نوار ذیر که در شکل

> $\circ$   $\leq$  Im  $z$   $\lt$  Y $\pi$  .  $(\Delta')$

۲۵ الف نشان دادهایم بهدست می آید

تابع  $e^z$  این نوار را بهتوی همان میدان  $E$ ی مسئلهٔ قبل، یعنی صفحهٔ  $w$  که در طول محور حقیقی مثبت بریده شده است، می;نگارد (شکل ۲۵ ب را ببینید). در واقع، چون

 $w = e^z = e^{x+iy} = e^x e^{iy}$ 

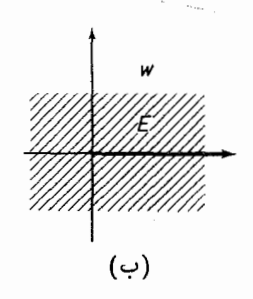

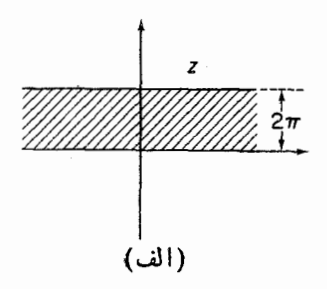

شکل ۲۵

$$
|w| = e^x, \quad \arg w = y = \operatorname{Im} z,
$$
\n
$$
e^x = \operatorname{Im} w
$$
\n
$$
\operatorname{Im} w = \operatorname{Im} w
$$
\n
$$
\operatorname{Im} w < \operatorname{Im} w
$$
\n
$$
\operatorname{Im} w = e^x \operatorname{Im} w
$$
\n
$$
w = e^x \operatorname{Im} w
$$
\n
$$
z = \ln w
$$
\n
$$
(y)
$$

نشان داده میشود و لمگاریتم w نسام دارد (دقیقاً مانند حالت حقیقی).\* از قضیهٔ ۲.۱.۹ نتیجه میشودکه (۷) در *E* تكارز است و مشتقآن مساوی است با

$$
\frac{d(\ln w)}{dw} = \frac{1}{\frac{de^*}{dz}} = \frac{1}{e^*} = \frac{1}{w}.
$$

طبق (۶)

دآد بہ

$$
x = \ln|w|, \quad y = \arg w
$$

$$
z = \ln w = \ln|w| + i \arg w.
$$
 (A)

بسا استفاده از فرمول (۸) می توان لگاریتم اعداد منفی ًو اعداد مختلط را حساب کرد. برای مثال ،

$$
\ln(-1) = \ln 1 + i \arg(-1) = (\gamma k + 1) \pi i \quad (k = \circ, \pm 1, \pm 1, \ldots),
$$

\* حرف «n» در نسـاد h برای یادآوریآن استکه با لگاریتم طبیعی (natural) ، یعنی لگاریتم به مبنای e سروکارداریم.

$$
\ln i = \ln \left( \frac{1}{i} \arcsin \left( \frac{\pi}{2} + \frac{1}{\pi} \right) \pi i \quad (k = \circ, \pm \infty, \pm \infty, \pm \infty).
$$

#### ٢.٩. شاخهها و نقطههای شاخه ای

را انتخاب کنیم. بااین انتخاب، n حوزهٔ ناهمپوش\ تكارزی برای تابع  $x$ = w بهرست می آیسد ، که هریك گوهای است که زاویه رأسش ۲ $\pi/n$  است و ما آنها را بترتیب با نشان می،دهیم،  $G_k$  خوزهٔ زیر است  $G_{n-\gamma}$  .... $G_\gamma$  ، $G_\gamma$  ، $G_\gamma$ 

$$
\frac{\gamma k \pi}{n} \leq \arg z \leq \frac{\gamma (k+1) \pi}{n}.
$$
 (10)

این حوزهها، همراه با مرزهایشان، همانطورکه در شکل ۲۶ نشان داده شده است، تعام صفحهٔ ج دا م پوشانند. بعلاوه نگارهٔ هر یك از n حوزهٔ Gr تحت #w=z همان حوزهٔ است که در شکل ۲۴ ب نشان داده!یم، یعنی صفحهٔ  $w$  که در طول محور حقیقی مثبت  $E$ بريده شده است، ويا بهعبارت ديگه حوزهٔ

$$
\circ \mathsf{Carg}\, w \mathsf{CVar}.\tag{11}
$$

برای روشنشدن این مطلب، فقطکافی است توجه کنیم که از (١٥)، رابطهٔ

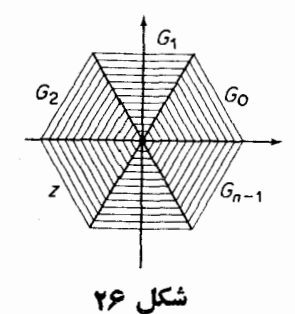

1. يعني هيچحوزهايقسمتي|ز حوزهٔ ديگر را نمي پوشاند يا به عبارت ديگر هيچ نقطهٔ حوزه در درداخل حوزة ديكر واقع نمي شود. م.

### $\mathbf{r}k\pi\mathbf{&arg}\,w\mathbf{=}n\arg z\mathbf{&}\mathbf{r}(k+\mathbf{1})\pi$ ,

نتیجه میشود،که برای هرمقدار ۱ — ۰٫۱٫۰۰٫ n و = k با (۱۱) همارز است.<br>تابع \*w = z با حوزهٔ تعریف  $G_k$  و با برد E ، یك تابع معكوس یك مقداری (در  $z\!=\!\overline{(\overline{Vw})}_k$  واقع تك $c(\overline{Vw})_k$  واقع مكوس را با  $\overline{Vw}$ نمایش میدهیم ، در این صورت تابع موردنظر در مثال ۴.۱.۹ الف، بهجای $\widetilde{W}$ = $z$ با تشان داده میشود. لذا  $n$  تا بح یك $z\!=\!(\!\sqrt{w}\,)_\circ$  $(\overline{Vw})_n$ ,  $(\overline{Vw})_n$ , ...,  $(\overline{Vw})_{n-1}$  $(11)$ 

را می توان n «جزء» یك تابع «اصلی» چندمقداری $\sqrt{w}$  = z در نظر گرفت . این تابع را دیشهٔ  $w \wedge n$  (بسه بخش ۶.۳.۱ رجوع کنید) ، یعنی معکوس تابع  $x = x$  می $u$ امند، که تابع #w = z اين بار در تمسام صفحهٔ z تعريف شده است و بردشّ تمام صفحهٔ  $w$  است. توابع جدا ازهم (۱۲)، شاخههای (یك $\psi$ قداری) تابع چند مقداری  $\widetilde{W} = z - 1$ نسامیده مي شوند.

را انتخاب کـــردهایم. این انتخاب تعدادی نـــامتناهی از حـــوزههای ناهمپوش ننـُـادزی برای تابع  $e^z = w = e^x$  به دست میدهد، کــه هریك نواری بهعرض ۲ $\pi$ ۲ است و ما آنها را بترتیب با  $G_{\chi}$ ،  $G_{\chi}$ ،  $G_{\chi}$ ،  $G_{\chi}$ ،  $G_{\chi}$ ،… نمایش مسی دهیم که در این نمسایش  $G_{k}$  حوزهٔ زیر است

$$
\gamma k \pi \leq \mathrm{Im}\, z \leq \gamma (k+1) \leq \pi. \tag{17}
$$

این حوزهها و مرزهایشان جمعاً همان&طورکه درشکل ۲۷ نشانداده شده است تمام صفحهٔ  $w\!=\!e^z$  را می $\mu$ و ناست  $G_k$  تحت نگاشت  $z$ همان حوزهٔ  $E$  استکه در شکل ۲۵ب نشان دادهایم، و دوباده همان صفحهٔ  $w$  استکهدر طول محور حقیقی مثبت بریده شده است. برای روشنشدن این مطلب فقطکافی است توجه کنیم که از (۱۳) رابطهٔ

#### $\mathcal{N}k\pi\leq\arg w\leq\lim z\leq\mathcal{N}(k+1)\pi,$

نتیجه میشودکه برای هرمقدا*د ... , ۲ ± , ۱ ± , د = k* با (۱۱) هما*دذ* است .

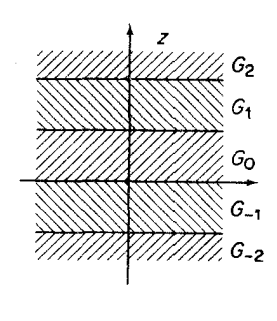

شکل ۲۷

تابع تابع ع $e^z$  با حوزهٔ تعریف  $G_k$  و برد  $E$  یك $تابع معكوس یك مقداری با حوزهٔ  $w\!=\!e^z$$ تعریف  $E$  و برد  $G_k$  دارد. این تا بع معکوس را با  $(\overline{\ln w})_k$   $z$  نمایش می $\overline{c}$ هیم ، در این صورت تابع موردنظر در مثال ۹. ۴.۱ ب بهجای  $z = \ln w$  با چ $z = \ln w$  تشان داده می شود. لذا بینهایت تابع یك مقداری

$$
(\ln w)_{\circ}, (\ln w)_{\circ}, (\ln w)_{-\circ}, (\ln w)_{\tau}, (\ln w)_{-\tau}, \cdots \qquad (\tau^{\circ})
$$

راکه میتوان «اجزای» یك تــابـع چندمقداری a = ]n w در نظر گرفت، لگا(پتم w، یعنی معکوس تا بـم ت $e^z$  مـی نامند، اینتا بـم معکوس این $\omega$ بار درتمام صفحهٔ  $z$  تعریف شدهاست و بررش تمام صفحهٔ w است. توابـع یك.مقداری جدا ازهم (۱۴) را نیز شاخههای تابـع چندمقداری n w یا = z\* می گویند.

۰۹- ۳۰۲ باید به خاطر داشت که مفهوم شاخهای از تسابع چندمقداری در ارتباط نزديك با انتخاب حوزة تك ارزى متناظر باآن است، وبنابراين بهصورتى اجتناب ناپذير شامل یكءنصر دلخواهاست. بهعنوان مثال، فرض میكنیم برای تابع #w $x$  همان گونه که در شکل ۲۸ نشان،داده!یم ، حوزههای تك ارزی  $D_{\rm v}$ ،  $D_{\rm v}$ ،  $D_{\rm w}$  را انتخاب کردهایم که از تخصیص مقادیر

$$
-\frac{\pi}{n}, \frac{\pi}{n}, \frac{\tau\pi}{n}, \cdots, \frac{(\tau n-\tau)\pi}{n}, \qquad (1')
$$

برای ثابت c در رابطهٔ(۳) بهدستآمدهاند، این.مقادیر بهاندازهٔ  $\pi/n$  کوچکتر ازمقادیر هستند. در این صورت  $D_k$  حوزهٔ زیر است $( \, \P \, )$ 

از این پس، نمادهای  $\sqrt{w}$ و  $\ln w$  بهجای شاخههای پكمقداری توابع مودد نظر در بخش # ۴.۱.۹، همواده توابع چندمتداری را نمایش میدهند.

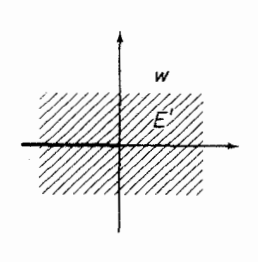

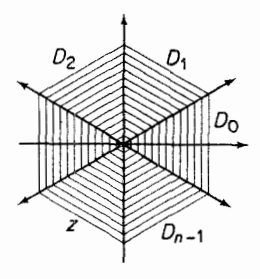

(ب)

( الف)

شکل ۲۸

$$
\frac{(\gamma k - 1)\pi}{n} \le \arg z \le \frac{(\gamma k + 1)\pi}{n}, \quad (\gamma \circ')
$$

که از «نیمهٔ بالایی» ,\_،& (نیمهٔ بالایسی بهنظر ناظریکه حول مبدأ و در جهت خلاف عقربهٔ ساعت حرکت میکند) و «نیمهٔ پایینی»  $G_k$  ساخته شده است، و در آن بر اساس تعریف , $G_{-1} = G_{n-1}$ . نگارهٔ هریك از حوزههای  $D_t$  تحت $\mathbb{R}^n$ شت  $w = z^n$  همان حوزهٔ است، یعنی صفحهٔ w که در طول محورحقیقی منفی بریده شده است (شکل ۲۸ ب را  $E^\prime$ ببينيد)، و يا بهءبارت ديگر، حوزة

> $(11')$  $-\pi \leq \arg w \leq \pi$ .

برای روشنشدن این مطلب، فقطکافی است توجه کنیم از (′ه ۱) رابطهٔ  $(\gamma k - \eta)\pi \leq \arg w = n \arg z \leq (\gamma k + \eta)\pi$ , نتیجه میشودکه برای هرمقدار ۱–۸ ,۰٫۰٫ ,۰٫۰ با (۱۱′) هم۱رز است. تسابع  $z^n$  بسساحوزهٔ تعریف  $D_k$  و برد  $E'$ ، یك $\vec{v}$  بعكروس یك $i$ قداری بسا حوزهٔ تعریف  $E'$  وبرد  $D_k$  دارد. این تابع را با  $\{V_{\mathit{W}}\} = z = \{V_{\mathit{W}}\}$  تشان می $\mathit{C}$ ه میر آن بهجای پرانتز که در بخش(۱.۲.۹) بهکاربردیم آکسولاد قرار دادهایَم. در این صورت توابع يكمقدارى

$$
\langle \overline{\stackrel{n}{Vw}} \rangle_{\circ}, \langle \overline{\stackrel{n}{Vw}} \rangle_{\cdot}, \cdots, \langle \overline{\stackrel{n}{Vw}} \rangle_{n-\cdot}
$$
 (11')

را میتوان شاخههای جدید تابع چندمقداری $\sqrt{w}$  =  $z$  ، که از شاخههسای قدیمی (۱۲) متفاوت اند، در نظر گرفت.با وجود این، شاخهٔ  $\sqrt{{\mathcal{W}}}_k$  با شاخهٔ  $\sqrt{{\mathcal{W}}}_k$ درنیمصفحهٔ

پايينې ه $\rm{arg}\,w$ ه -، وباشاخهٔ  $\langle \tilde{Vw}\rangle _{k}$  در نيمصفحهٔ بالايى $\rm{arg}\,w$ ه منطبق میشود، بسا توجه به اینکه براساس تعریف ۱<sub>۳–«</sub>(v w)=<sub>۱</sub>–(v). ایسن مطلب خیلی<br>شگفت انگیز نیست، زیرا شاخههای مختلف (۱۲) و (۱۲) همگی از یك تــابـع اصلی  $\overline{z} = \sqrt{w}$ چندمقداری  $\overline{w} = \sqrt{w}$  «تو لید»شدهاند.

انیك فرف مسی کتیم در هر نقطهٔ مفروف س 10<sub>°</sub> = |w<sub>°</sub>|e<sup>iθ</sup>° (E  
تابع چندمقداری 10<sub>W</sub> راکه متناغر بس اشاخهٔ 10<sub>W</sub> است انتخاب کردهایم و بانقطهٔ  

$$
z_{\circ} = V|w_{\circ}| \left(\cos \frac{\theta_{\circ}}{n} + i \sin \frac{\theta_{\circ}}{n}\right)
$$

که متعلق به حوزهٔ  $G_k$  از بخش ۹. ۲. ۱ است نمسایش داده!یم . فرض کنید نقطهٔ متغیر . با نقاط آغازی وپایان<sub>ی م</sub> $w$  رسم کند  $\Gamma$  را درصفحهٔ  $w$  با نقاط آغازی وپایانی  $w$  رسم کند  $w=|w|e^{i\theta}$ لذا نقطهٔ متناظر آن، یعنی

$$
z = \sqrt[n]{|w|} \left( \cos \frac{\theta}{n} + i \sin \frac{\theta}{n} \right) \tag{12}
$$

یكخم C درصفحهٔ z رسم می نماید. حال فقط دوامكان وجود دارد:

الف. اگر نقطهٔ 0 $w=0$  (مبدأ صفحهٔ  $w$  ) خارج خم  $\Gamma$  باشد، $\Gamma$ نگاه، بعد از اینک ، دودی در جهتی درطول  $\Gamma$  می پیما پد ، به مقدار اولیهاش، چ $\theta_\circ$ ، برمی گردد . بنا بر این  $w$  $\Gamma$  نقطهٔ  $z$  یك حم وردان بستهٔ  $C$  با نقطهٔ آغازی و پایانی  $z$  رسم می $z$ ند. در جریان رسم ممکن است  $w$  نیمخط ه $\arg w = \arg w$  راکه در حوزهٔ  $E$  نیست قطع کند . در این صورت نقطهٔ z «روی شاخههای دیگر»  $\sqrt{n}$  حرکت میکند، قبل $\mathfrak{l}$  آنکه سرانجام به  $_{z}$  برگردد. $^{\bullet}$ ب. اگر نقطهٔ ه $w=0$  داخل  $\Gamma$  جای داشتهباشد، آنگاه یك ود درطول  $\Gamma$  درخلاف

ه ==@ arg يك بويدگمي شاخه\ي تابيع سكرا ناميده ميشود ، زيرا اين نيمخط ، په نيمخر شاخههای  $\sqrt{w}$  را بهاین طریق ازهم جدا میکند. توجهکنیدک $\theta$  آن شاخسهای از تابسع  $\cdot w$ جند،قداری  $w$  arg ( امکاناً همر امبا بعضی شاخههای مجاور » )ر انمایش میدهد که وقتی  $w$  =  $w$ ، مساوی  $\bm{\theta}_{\circ}$  است . متداول شده است (ولی چندان دقیق نیست) که میگوینه « $\bm{\theta}_{\circ}$  تغییر  $\arg w$  نمیکند» و یا  $\arg w$ » به اندازه  $\gamma \pi$  افزایش می یابد» و نظایر آن ، در این عبارت بەمعنای 0 است.

 $\arg w$ سجهتحرکت عقر بهٔساعت موجب میشودکه  $\theta$  از $\theta_\circ$  به  $\pi$ ۲  $+\theta_\circ$  افزایش یا بد به انــدازة ۲ $\pi$  زياد ميشود»). متناظــراً ، نقطهٔ (۱۵)كمانی را رسم میكندكــه از نقطهٔ بەنقطە  $z_{\circ}$ 

$$
z_{\gamma} = \sqrt[n]{|w_{\circ}|} \Big( \cos \frac{\theta_{\circ} + \gamma \pi}{n} + i \sin \frac{\theta_{\circ} + \gamma \pi}{n} \Big)
$$

حاصل ازدوران <sub>،Z</sub> بهاندازهٔ زاویهٔ ۲ $\pi/n$  درخلاف جهت حرکت عقربهٔ ساعت،می $\iota$ ود. اما این همان مقدار  $\stackrel{_\smile}{V} _W\!$  متناظر با شاخهٔ  $\stackrel{_\smile}{\downarrow} _{k+\sqrt{2}}$  است. چون نقطهٔ  $w_\circ$  دلخواه است،  $(\widetilde{Vw})_k$ ملاحظه می کنیم که هر دور درطول  $\Gamma$  درخلاف جهتحرکت عقربهٔ ساعت، شاخهٔ  $(\widetilde{Vw})_k$ را بهشاخهٔ  $(\tilde{Vw})_{k+\lambda}$  می $\tilde{Vw}$  بدین معنا $\tilde{Vw}$  دوی شاخهٔ  $(\tilde{Vw})_{k+\lambda}$ بهطو رپیوسته  $\Gamma$  بهمقدار متناظر  $\stackrel{..}{V}_{W}$ روی شاخهٔ  $\stackrel{..}{V}_{k+1}$  تغییرمی $\stackrel{..}{V}_{k+1}$ بطور مشابه یك دور درطول درجهت حرکت عقربهٔ ساعت، شاخهٔ  $\stackrel{\ast}{(Vw)}_k$  را بهشاخهٔ  $\stackrel{\ast}{(Vw)}_k$  می $\mu$ رد.  $\stackrel{\ast}{\sim}$ وه یسك تعداد مناسب از دورهای درطول  $\Gamma$  دریك جهت یا درخلاف آن، هرشاخهٔ  $(\widehat{V}_w)_i$  رابه هر شاخهٔ دیگر  $(\sqrt[n]{w})$  می برد، فقط بهشرط آنکه نقطهٔ ه $w = u = 0$  داخل  $T$  جای داشته باشد.<br>بویژه  $n$ دورتمام درطول  $\Gamma$  دریك جهت، نقطه  $z$  را بهخودش تبدیل میکند ولذا هرشاخهٔ را بهخودش برمی گرداند.  $(\sqrt w)_k$ 

 $\alpha\eta$  . اگر نقطهٔ  $\eta$  درداخل یك خم بستهٔ ژردان  $C$  باشد،  $C$  را یك «مدار حول $\gamma$ » می نامیم. اگر هرمداری که حول q پیموده میشود موجب گردد کـــه، بهطریقی که هم!ینك توضیح دادیم، هرشاخه از تابع چندمقداری مفروض بهشاخهٔ دیگری برده شود، می گویند یك نقطهٔ شاخهای تابع است. وقتی هرمدار حول  $\eta$  دریك جهت  $n$  دور (بهطور كلی  $\eta$ تعداد متناهی٫ور)پیمو٫همیشود،اگرهرشاخهازتابع٬بهخودش تبدیل٬شود، نقطهٔ n رایك٬تفطهٔ شاخه!ی ازمرتبه ۱ — ۱<sub>۴</sub>م (بهطور کلی ازمرتبهٔ متناه<sub>ی)</sub> می گویند \*. بنابراین هم|ینك<sup>ی</sup>ابت کرده!یم که0 = w یك نقطهٔ شاخه!ی ازمرتبهٔ (۱ $(n-1)$ ام تابع  $\sqrt[m]{w}$  است. بعـــلاوهچـــون هرمدارکامل درهرجهت حول ه $w=0$ ، بك مداركامل حول نقطهٔ ص $w=0$  نيزهست(به آنچه دربارهٔکرهٔ ریمان گفته شد بیاندیشید)، نقطهٔ بینهایت نیزیك نقطــهٔ شاخهای $\sqrt{w}$ ، از مرتبهٔ

این چنین نقطه شاخهای را جبری هم میگویند، مشروط برآنکه تا بع مو*د*دنظر در $\eta$  حسد  $*$ داشته باشد (متناهی یا نامتناهی).  $\lambda \to n-1$ است. بوضوح  $\sqrt{n}$  نقاط شاخهای دیگری ندارد، زیرا همان $d$ ور کسه اشاره شد،  $\Gamma$  اگرنقطهٔ ه $w=0$  داخل  $\Gamma$  جای نداشته باشد، مقـــدار  $\sqrt{w}_k$  پس ازیـــك رور درطول تغییر نمی کند.

۶۰۲۰۹. توجه خود را بهلگاریتم معطوف میکنیم، فرض میکنیم کــه دریك نقطهٔ مفروض  $e^{i\theta}\circ e = |w_\circ|e^{i\theta}\circ e$  یك مقدار از  $\ln w$  متناظر بسا شاخهٔ  $\ln w_\circ = |w_\circ|e^{i\theta}\circ e$  انتخاب كرده، آن را با نقطهٔ

$$
z_{\circ} = \ln |w_{\circ}| + i\theta_{\circ}
$$

کــه متعلق بــَـهحـــوزة  $G_k$  ازبخش ۲.۲.۹ است نعایش دادهایم. همچنین فـــرض می کنیم یك خـــم ژردان بستهٔ  $\Gamma$  را درصفحهٔ  $w$  با نقطهٔ آغـــازی و پایانی  $w$  رسم  $w$ می کند. رراین صورت نقطهٔ متناظر

#### $z = \ln |w| + i\theta$

یك خم C در صفحهٔ z رسمهمی نماید. تحلیل حاکتی کــه نقطهٔ ه $w = u \in \Gamma$  است دقیقاً همان است که برای تابع $V\overline{w}$  گفته شد. اگر نقطهٔ ه $w=0$  داخل  $\Gamma$  باشد، آنگاه یك دور  $(\ln w)_{k+1}$  حول  $\Gamma$  درخلاف جهت حركت عقربهٔ ساعت، شاخــهٔ  $(\ln w)_k$  را بهشاخــهٔ  $\Gamma$ می برد، درحال<sub>ی ک</sub>ه یك دور حـــول T در جهت حركت عقربهٔ ساعت، شاخه  $\frac{(\ln w)_k}{\ln w}$  را<br>بهشاخهٔ ۱٫\_۱m /) می برد، بهقسمی كه نقطهٔ ه = w، یك نقطهٔ شاخه ای I n w است. بعلا**ره** بههمان دلیلی که برای حالت تابع  $V\overline{w}$  آوردیم نقطهٔ  $\infty = w$  تنهــا نقطهٔ شاخه!ی دیگر است. اما برخلافحالت  $\sqrt{n}$ ، هر تعداد دوری که درجهت مفروضی حول  $\Gamma$  بزنیم  $\ln w$  $\ln w$ شاخهٔ  $(\ln w)_k$  هرگز بهخودش تبدیل نمی شود $^*$  ، ودرعوض «شاخههای جدیدی از تولید میشوند»که میتوان آنها را بهصورت سری نامتناهی تبدیلهای زیرنمایش داد  $(\ln w)_k \rightarrow (\ln w)_{k+1} \rightarrow (\ln w)_{k+1} \rightarrow \dots$ یا

 $(\ln w)_k \rightarrow (\ln w)_{k-\gamma} \rightarrow (\ln w)_{k-\gamma} \rightarrow \cdots$ بهاین٫دلیل، نقاطشاخهای W= ∞ و w= ∞ را ازموتبهٔ بینهایت (یا لگاریتمی)میگویند.

#### 2.4. سطوحريمان

۰۱۰۳۰۹ الف. همان طور که حالا نشان میدهیم، یك تابع چند مقداری را میتوان ویژه  $u$  هراندازه حول مبدأ دریكجهت بچرخد، نقطهٔ z هرگزیكخم بسته رسمنمی كند. \* واقعاً مانند یك تابع یك.قادادی تلقی كرد، بهشرط آنسكه حوزهٔ تعریفش را بهطور مناسبی

 $\, {\bm E} \,$ تعمیم دهیم. بدوأ تابع چند مقداری  $\, {\bm \nu} \, {\bm z} \! = \! {\bm V} \, {\bm w} \,$  تعمیم دهیم. بدوأ تابع چند مقداری که دُر شکل ۲۴ب نشان داده شده است (صفحهٔ wکه درطــول محور حقیقی مثبت بریده شده است) n (نسخهٔ» , $E_{\lambda}$  ،... ،  $E_{n-\lambda}$  اختیار میکنیم وبــِرای تمام n نسخه، نقطــهٔ ه $w=0$  دا یکی می $^>$ یریم. محور حقیقی مثبت را بهعنوان مـــرز  $E_{\rm k}$  درنظر گرفته، لبههای بالایسی و پایینسی آن را بسا  $\delta_{k}^{+}$  و کنهان می دهیسم. حسال  $\delta_{\circ}^{-}$  را به  $\delta_{\gamma}^{-}$  را به را به  $\delta_{n-1}^+$  را به  $\delta_{n-1}^+$  و سرانجام  $\delta_{n-1}^-$  را به خ $\delta_{n-1}^+$  می $\mathfrak{g}^-$  (هــر  $E_*$  را یك برگ

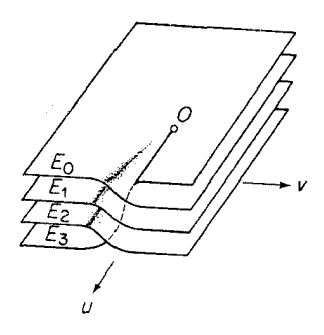

شکل <mark>۲۹</mark>

 $E$ بريده شدةكاغذتصوركنيد). \* نتيجة اينءملآن است $E\,,\, \iota E_\lambda\,$  به $E\,,\, \iota E_\lambda\,$  به به به  $E_{n-\gamma}$ ، وبالاخره  $E_{n-\gamma}$  به  $E_{o}$  متصل می شو ند. به این تر تیب، یك «ساختار  $n$ بر گی» (در شکل ۲۹ تصوری ازاین ساختار بسرای  $\eta = n$  نشان شده است)کــه سطح ریمان تابع نامیده میشود بهدست میآید. درواقع، اگرسعی برساختن یسك آلگوی كاغذی  $z = \sqrt{w}$  $\delta^+_s$ ازسطح ریمان داشته باشیم، مشکلیکــه ۱ $n-$  برگ برای چساندن نهایی ۱ $\delta^-_{n-1}$  به به وجود می آورند اهمیتی ندارد، زیرا برگهای موجودکمترین مانعی برای یکی شمردن نقاط متقابل ب $\delta_{n-1}^-$  و  $\delta^+$  نيست.

**ب.** فرض می کنیم S سطسح ریمان<sub>ی</sub> باشدکه هسم اینك ساختهشد. بــرای تعریف دوی سطح  $S$  (بهجایحوزهٔ  $E$ ) مقدار $\sqrt{n}$  را دوی  $k$  امین $z$ ی  $E_k$ ، انتخاب  $z$ می کنیم، این مقدار متناظربا  $\ket{Vw}_k$ ، شاخهٔ  $k$ ام، است که در بخش ۱.۲.۹ معرفی شد،یعنی

ل نظر ریاضی (چسبا ندن» کمی پیام خوب منحصراً مفهوم یکی شمردن  $\delta_k^-$  متقا $\delta_k^-$  و  $\delta_k^ \delta_{\!k}^+$  را دارد. توجــهکنیدکــه  $\delta_{\!k}^-$  نیمخط  $\delta_{\!k}^-$ ۲ ( $k+1$  ) در حالــیکــه  $\delta_{\!k+1}^+$ نيمغط  $\arg w$  = ۲ لست. پس اين عمل يكي شمردنكاملا طبيعي است.

مقدار یکتای  $\sqrt{w}$ که درحوزهٔ تك $G_k$  جای دارد \*. لذا تابع $\sqrt{w}$  =  $z$ ، روی سطح ی یك بهیك (ویك مقداری) است و S را برروی همهٔ صفحهٔ z می نگارد. بههمین ترتیب، تابـع #w = z يك نگاشت يك بهيك ازتمام صفحهٔ z برروى g است.

ج. فرض می کنیم نقطهٔ z یك دورحول a = z، مبدأ صفحهٔ z بچرخد. دراین صورت نگارة نقطهٔ "w = z حول مبدأ سطح دیمان یك دور می(ند، درحالی كه متوالیاً روی همهٔ n برگ حرکت می کند. برعکس، فرض می کنیم نقطهٔ w یك دور حول w = 0، مبدأ S ، بچرخمد. دراین صورت نگسارهٔ  $V\overline{w}$  =z بهطور پیوسته<code>ازیسك</code> شاخهٔ  $(V\overline{w})_k$ ، متناظر با موضع آغازی u، بنوبت بههرشاخهٔ دیگر  $(\sqrt{w})_l$  حرکت میکند.

۰۲.۳.۹. حال، سطح ریمان لگاریتم س z=ln را بنا میکنیم، ایسنبار با تعدادی نامتناهیاز برگهای  $E_{\rm \lambda}$ (… ,  $\pm$  , ,  $\pm$  , ,  $\pm$  , ,  $\pm$  , , ) شروع می کنیم که تمام آنها سخههایی از حوزة £ی شکل ۲۵ب (باز همان صفحهٔ w که درطول محور حقیقی مثبت بریده شده است) هستند. برگها را بههمان طریق مذکوردربخش۹.۱.۱۳.۱ان بههم میچسبانیم،بهءبارت دیگرهمهٔ برگها درنقطهٔ ه $w=0$  بههم متصل شده وبرای هر $k$ ، لبسهٔ پایینی بریدگی برگ  $E_{\rm k}$  به لبهٔ بالا بی بریدگی برگ  $E_{\rm k++}$  میچسبد. اما دیگر «اولین برگ، و«آخرین برگی» نداریم کــه در پایان بنای سطح بههـــم چسبانده شوند. درعـــوض سطحی ریمانی بهدست می آور یم کــه «بینهایت برگت» دارد ودرشکل ۳۰ تصوری از آن را نشان دادهایم. تابع z = ln w است تو ان تا بعی یك به یك روی این سطح ریمان درنظر گرفت كـــه این سطح

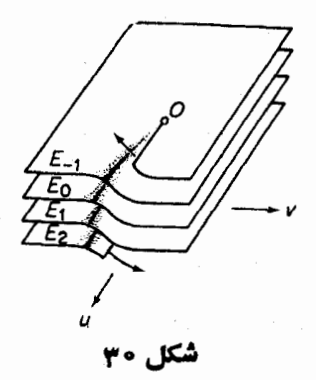

\* اگر u روی مرز مشترك E، و E، ( كه اين مــرز مشترك بخش قابل قبولي از S است) قسراد بگیرد، z را مقــدار بِیکتای  $\sqrt{w}$ که روی مرز مشترك  $G_k$  و بِــ G قرار دارد. انتخاب می کنیم.
مالل ۱۷۳

را برروی تمام صفحهٔ z می نگارد. (جزئیات دا ارائه دهید).

#### چند توضیح

۰۱۰۹ میتوان نشان دادکه اگسر  $f(z)$  یك به یك و در G فقسط پیوسته باشد قضیهٔ ۲۰۱۰۹ برقرار میهاند (قضیهٔ ۱.۶، جلد اول کتاب سابق!لذکر آ. ای. مارکوشویچ)، یا اگر  $f(z)$  تحلیلی بوده، اما الزاماً در G تك۱رزی نباشد، بساز قضیهٔ ۲.۱.۹ صادق است (فصل ۱۲، مسائل ۱۰ و ۱۱).

۲۰۹. مسئلهٔ ۱۲ با دلخواه بودن شاخههای بك تابع چندمقداری بسیارمربوط۱ست. ۰۳.۹ نبایسـد فکرکردکــه مفهوم سطح ریمان یــك «نیرنگت ریاضی» بیش نیست. درواقع انتشارات فراواني بهموضوع مهم سطسوح ريماني اختصاص يافتهاند،كه مطالعة کتاب پرارزش اسپرینگر \* بهعنوان مقدمه، توصیه میشود.

## مسائل ۰۱ نابت کنید که تا بم

$$
f(z) = (1 - iz)
$$
 در نیمصفحهٔ بالایی تكادرز است ولی در تمام صفحهٔ 2 چنین نیست.  
۲۰ ثابت کنید که تابع

$$
f(z)=(\mathbf{1}-iz)^{r}
$$

درنيمصفحة بالايى تك1رز نيست.

۰۳ ثابت کنیدکسه داخل و خارج دایرهٔ واحد ۱ = |z| حوزههای (ماکسیمال) تك۱رزی برای تابع زیرند

$$
w = \frac{1}{\gamma} \left( z + \frac{1}{z} \right). \tag{19}
$$

۰۴ نگارهٔ حوزهٔ ۱ٖ>|z| نحت نگاشت (۱۶) چیست؟ دربارهٔ نگارهٔحــوزهٔ ۱ٜ<|z| چه مي تو ان گفت؟

\* G. springer, Introduction to Riemann Surfaces, Addison-wesley publishing Company, Inc. Reading, Mass. (1957).

همچنین فصل ۷، ازجلد III آ. ای. مارکوشویچ را ببینید.

**۵.** همهٔ مقادیرزیررا بیابید

$$
\cdot \ln(\mathbf{Y}-\mathbf{Y}i) \ (\subset \qquad \, \mathrm{d}\mathbf{n}\frac{\mathbf{Y}-i}{\sqrt{\mathbf{Y}}} \ (\sim \qquad \, \mathrm{d}\mathbf{n} \ e \ (\simeq)
$$

۰۶ اگر  $a$  و  $b$  دوعدر مختلط دلخواه باشند،  $a^b$  را بهصورت زیر تعویف می $\mathcal{S}$ نیم  $\mathcal{S}$  $a^b = e^{b \ln a}$ . همة مقاديرزيررا يبداكنيد

$$
\cdots \wedge^{-i} (\zeta \qquad \qquad if \ (\hookleftarrow \qquad \qquad ((-\gamma)\sqrt{\gamma})\bigcirc
$$

۰۷ چه موقع تابع  $z^\alpha = w = z^\alpha$  چندمقداری است؟ نقاط شاخهای آن کداماند؟ ۰۸ ثابت کنید که

$$
\frac{d(\overline{V}_w)_k}{dw} = \frac{\overline{V}_w}{nw} \quad (k = \circ, \ \wedge, \ \cdots, \ n-1),
$$

$$
\frac{d(\ln w)_k}{dw} = \frac{1}{w} \quad (k = \circ, \pm 1, \pm 1, \ldots).
$$

بهطور کلیتر ثا بت کنید که شاخههای پسك تا بـع چند مقداری، همگی دارای پسك مشتق هستند (دريك نقطة مشخص).

٠٩. آيا نقطة بينهايت، يك نقطة شاخه اى توابع زيراست؟

$$
w = \sqrt{\frac{z-1}{z+1}} \quad (z \qquad w = \sqrt{z^2(z-1)} \quad (\Rightarrow \quad w = \sqrt{z(z-1)} \quad (\Rightarrow \quad w = \sqrt{z(z-1)})
$$

**۰۱۰** فرض می کنیم z در خلاف جهت حرکت عقسربهٔ ساعت دایرهٔ ۲ = |z| را یك دور طی کند، نقطهٔ شروع و ختم ۲ = z است. همچنین فسرض می کنیم کــه مقــدار اولیهٔ و ابرصفرباشد و  $\arg f(z)$  arg بهطور پیوسته با  $z$  تغییرکند، مقدار پایانی Rrg  $f(z)$ را بیابید اگر  $\arg f(z)$ 

- $f(z) = \sqrt{z-1}$  (أنس)  $f(z) = \sqrt{z^2 - 1}$  (  $f(z) = \sqrt{z^2 + 7z - r}$  (z
- ۰۱۱ دوباره فرض می کنیم کسه z درخلاف جهت حرکت عقربهٔ ساعت دایرهٔ ۲ = |z| زا  $\mathrm{Im} f(z)$  یك دور طی كند، نقطهٔ شروع وختم ۲ $z=1$ است. فرض می كنیم كه مقدار

مبائل ١٧۵

- $E$  نوادهــای  $G_{\gamma}$ ،  $G_{\gamma}$ ،  $G_{\gamma}$ ،  $G_{\gamma}$ ،  $G_{\gamma}$ ،  $G_{\gamma}$ ،  $G_{\gamma}$ ، نوروی یـــك حوزهٔ  $E$  می $i$ ــادد،  $E$ صفحهٔ w است که درطول دوفاصلهٔ نامتناهی [۱ — , $\infty, -1$ ) و (۱٬ , $\infty$  ) از محسور حقیقی بریده شده است. تابع $\sin z$   $w$  با حوزهٔ تعریف  $G_{_k}$  و با برد $E$ ، یكتابع معکوس یك مقداری با حوزهٔ تعریف $E$  و<sub>تبر</sub>د  $G_k$  دارد. این تابع را به صورت زیر نشان مىدهيم
	- $z = (\arcsin w)_k$   $(k = \circ, \pm \infty, \pm \infty, \ldots).$  $(\wedge \wedge)$ 
		- نا بت کنید که (۱۸) در  $E$  تك $\mathcal{E}$ ارز است ومشتق آن برابراست با

$$
\frac{d(\arcsin w)_k}{dw} = \frac{1}{\sqrt{1 - w^{\gamma}}} \quad (k = \circ, \pm 1, \pm 1, \ldots)
$$

۰**۱۵** فرض می کنیم z =arc sin w تا بسع چندمقداری را نشان دهد کــه معکوس تا بـع ست، تا بع اخیراینبار در تمام صفحهٔ z تعریف شده، وتمام صفحهٔ  $w$ برد $w = \sin z$ آن است. نشان رهىدكه

$$
\text{arc}\sin w = \frac{1}{i}\ln i(w + \sqrt{w^2 - 1}) = \frac{1}{i}\ln (iw + \sqrt{1 - w^2}).
$$

- نشان دهيدكه arc sin w دقيقاً سەنقطهٔ شاخەاي دارد: يك نقطهٔ شاخەاي لگاريتمې  $w = w = w - 1$  در  $w = w = w - 1$  و نقاط شاخه ای جبری از مرتبهٔ ۱ در ۱
- و. تمام نقاطی را مشخص کنیدکه به وسیلهٔ تابع $\sin z$   $\sin z$  برنقطهٔ مفروض  $w_{_{\rm s}}$ نگاشته $\cdot$ میشوند. ازنتیجهٔ حل مسئلهٔ ۱۲ استفاده نمایید.
	- ۰**۱۷** سطح ریمان تابع z=arc sin w تا کنید.
- ممان $d$ و معان معکوس تا بـع ت $\sin z$  تعریف کردیم، تا بــع تا بـــع تا بــــع (  $\sin z$  تعریف کردیم، تا بــــع arc cos w وتوابع هذلولي arc tanhw ،arc sinhw ،arc coshw معکوس توابع مثلثاتی وهذلولی متناظرشان تعریف میشوند. درستی فرمولهای ذیر را تحقيق كنيد.

$$
\text{for } w = \frac{1}{i} \ln \left( w + \sqrt{w^{\dagger} - 1} \right) \tag{1}
$$

$$
\text{arc tang } w = \frac{i}{\gamma} \ln \frac{i+z}{i-z} = \frac{1}{\gamma i} \ln \frac{1+iz}{1-iz} \qquad (\Rightarrow
$$

- 'arc cosh  $w = \ln (w + Vw^{\dagger} 1)$ <u>(උ</u>
- 'arc sinh  $w = \ln(w + Vw^r + 1)$  $\overline{c}$

$$
arc \tanh w = \frac{1}{\gamma} \ln \frac{1+w}{1-w}
$$
 (

۰۱۹ تمام مقادیر کمیتهای زیررا بهدست آورید:

 $\arccos\frac{1}{r}$  (الف) arc cosh  $ri$   $(\tau$  $\arcsin i$   $\leftrightarrow$ ۴۰. نشان رهید تابعی که با

$$
L(z) = \int_{\sqrt{\zeta}}^{z} \frac{d\zeta}{\zeta}
$$
  
توریف میشود همان لگاریتم، یمنی تابع چندهقداری  

$$
\ln z = \ln |z| + i \arg z
$$
  
است. خمی که نقاط 1 و 2 دا بههم وصل می کند چه شرطی باید داشته باشد?  
۰۴· فرض براین است که تابع (z) ورحونهٔ 6 تحلیلی ومخالف صفراست، کدامیك از  
توابع (z) | (f(z) | sarg (z)

# سری تیلر

## ه ۱۰۱. بسط تیلر یك تابع تحلیلی

$$
f(z) = c_{\circ} + c_{\circ}(z-a) + c_{\circ}(z-a)^{\circ} + \cdots
$$
\n
$$
(1)
$$

یك سرى توانبى به مجموع ( $f(z)$  و بهشعاع همگرایی R باشد. از (۱)، بههمان $\omega$ وی كه در (۹۰۱۰۷) دیدیم مشتقهای متوالی می گیریم، سریهای توانی جدید زیر بهدست میآیند:  $f'(z) = c_1 + \tau c_1(z-a) + \tau c_1(z-a)^+ + \cdots$  $(\gamma)$  $f''(z) = \gamma c_{\gamma} + \gamma \cdot \gamma c_{\gamma}(z-a) + \cdots$ ,  $(r)$ 

 $f^{(n)}(z) = \mathbf{r} \cdot \mathbf{r} \dots n c_n + \mathbf{r} \cdot \mathbf{r} \dots n (n+1) c_{n+1}(z-a) + \dots,$  $(\ast)$ که شعاع همگرایی همگی R ، همان شعاع همگرایی سری اصلی (۱) ، است. با انتخاب درسریهای (۱) تا (۴) داریم:  $z\!=\!a$ 

$$
c_{0} = f(a),
$$
  $c_{1} = f'(a),$   $c_{2} = \frac{f''(a)}{2!}, \dots, c_{n} = \frac{f^{(n)}(a)}{n!}, \dots$  (a)

سری توانی راکه ضرایب آن طبق(۵) بهتابیع تحلیلی مفروض ( $f(z)$  بستگی دارد، سری

 $f(z)$  تیملم می $i$ مند (دقیقتر بگوییم سری تیلر  $f(z)$  در نقطهٔ  $a$ )، و خور مقادیر ( $\Diamond$ ) دا خرایب سوی قبلمر تا بع (f (z گویند. لذا می بینیم کــه هرسری توانی بهشعاع همگرایی غیر صفر سری تیلر مجموع خودش است. سری تیلر تابع ( $f(z)$  را بسط تیلز ( $z$ ) / 'بیز می گویند.

۰۲۰۱۰۱۰ فرض میکنیمکه C دایرهای بهشعاع p $\gtrsim$  و به مسرکز  $_{2}$  باشد. آنگاه از فرمول انتگرال کوشی،

$$
f(a) = \frac{1}{\pi i} \int_{C} \frac{f(z)}{z - a} dz,
$$

و بهطور كليتر از قضية (١.٧.۵)،

$$
f^{(n)}(a) = \frac{n!}{\gamma \pi i} \int_c \frac{f(z)}{(z-a)^{n+\gamma}} dz \tag{9}
$$

نتيجه مي شود. از مقايسهٔ (۵) با (۶) مي بينيم كه

$$
c_n = \frac{1}{\gamma \pi i} \int_C \frac{f(z)}{(z-a)^{n+1}} dz \qquad (n = \circ, \ \mathfrak{t}, \ \mathfrak{r}, \ \ldots). \tag{V}
$$

فرض می کنیم که به!زای هر  $|z|<$ | ،  $\mid f(z)|<$ |. آنگاه قضیهٔ (۲۰٪۳۰) را در مورد دابطهٔ (۷) بهکار می بریم، نامساوی زیر کــه نامساوی کوشی نام دارد و ضرایب سری توان (۱) در آن صادق ند، حاصل میشود

$$
|c_n| \leqslant \frac{M}{\gamma \pi} \frac{\gamma \pi \rho}{\rho^{n+1}} = \frac{M}{\rho^n} \qquad (n = \circ, 1, \gamma, \ldots). \tag{A}
$$

از (۸) وقتی 
$$
R \leftrightarrow \rho \to R
$$
هی گیریم، بهدست می آید

$$
|c_n| \leqslant \frac{M}{R^n} \qquad (n = \circ, \ \wedge, \ \vee, \ \cdots), \qquad (\wedge')
$$

که در آن R شعاع همگر ای<sub>م</sub>ی سری (۱) است.

۰۴۰۱۰۱۰ برطبق قضیهٔ(۹۰۱۰۷) سری توانبی (۱) بهشعاع همگرایسی R ، درقرص ، تا بعی تحلیلی است. حال عکس این قضیه را ثابت میکنیم: $|z\!-\!a|\!\!<\!\!R$ 

قاتنىيە. اگر K قوھى Z $|z\!-\!a|$  باشد و تابىع (z  $f(z)$  در K تىحلىلى باشد، آ نگا، یك بسط تیلو در  $K$  دارد، یعنی سری توانبی  $f(z)$ 

$$
f(z) = \sum_{n=0}^{\infty} c_n (z - a)^n
$$
 (4)

به ضرایب (۵) درهر نقطهٔ  $K$  بهتا بـع (7) $f(z)$  همگراست.

و بهمرکز a شامل نم باشد. آنگاه، چون  $f(z)$  در داخل و روی دایرهٔ C تحلیلی $<$  R است (زیرا در  $K$  تحلیلی است)، بنابر فرمول انتگرال کوشی،  $f(\zeta) = \frac{1}{\pi i} \int_{\zeta} \frac{f(z)}{z - z^2} dz$  $(10)$ برای اینکه (۱۰) را به سری توان<sub>ی</sub> تبدیلکنیم، ابتدا می *نو*یسیم:  $\frac{1}{z-\zeta} = \frac{1}{(z-a)-(\zeta-a)} = \frac{1}{(z-a)(1-\frac{\zeta-a}{z-a})},$ که در آن  $z \in C$  و تشخیص میدهیم که عبارت  $\frac{1}{1-\frac{\zeta-a}{\zeta-a}}$ مجموع پك سرى هندس همگراست. زيرا  $\left|\frac{\zeta-a}{z-a}\right|=\frac{|\zeta-a|}{r}<1,$  $c$  جون  $z \in C$  و گر در داخل  $C$  است؛ پس  $\frac{1}{\sqrt{c-a}} = \sum_{n=0}^{\infty} \left(\frac{\zeta-a}{z-a}\right)^n$  $(11)$ (بخش ۳.۱.۶ را ببینید). از رابطهٔ (۱۱) نتیجه میشودکه  $\frac{1}{z-\zeta}=\frac{1}{(z-a)\left(1-\frac{\zeta-a}{z}\right)}=\sum_{n=-\zeta}^{\infty}\frac{(\zeta-a)^n}{(z-a)^{n+\zeta}},$ درنتيجه  $\frac{1}{\gamma \pi i} \frac{f(z)}{z-\zeta} = \frac{1}{\gamma \pi i} \sum_{n=-\infty}^{\infty} \frac{f(z)}{(z-a)^{n+1}} (\zeta-a)^n$ .  $(11)$ اگر  $M = \max_{z \in C} |f(z)|$ ، آنگاه

$$
\left|\frac{1}{\gamma\pi i}\frac{f(z)}{(z-a)^{n+\gamma}}(\zeta-a)^n\right|\leqslant \frac{M}{\gamma\pi r}\left(\frac{|\zeta-a|}{r}\right)^n,
$$

که در آن، طرف راست رابطه، جملــهٔ عمومی یــك سری هندسی همگــــراست. ا**ز قضیهٔ** ۶.۳.۶ نتیجه میشودکه سری (۱۲) روی C همگرای یکنواخت است، پس بنابــه قضیهٔ ۸.۳.۶ میتوان ازآن درطول C جمله به جمله اننگرال گرفته رابطهٔ زیر رابهدستآورد

$$
\frac{1}{\gamma \pi i} \int_C \frac{f(z)}{z - \zeta} dz = \sum_{n = -\infty}^{\infty} c_n (\zeta - a)^n, \qquad (17)
$$

که در آن باتوجه به رابطهٔ (۶)

$$
c_n = \frac{1}{\gamma \pi i} \int \frac{f(z)}{(z-a)^{n+1}} dz = \frac{f^{(n)}(a)}{n!} \qquad (14)
$$

ولی رابطهٔ (۹) از رابطههای (۱۳) و (۱۰) بعداز تبدیل کی به z نتیجه مسی شود و بنابه  $\Box$  دیده میشودکه (۹) سری تیلر  $f(z)$  است.  $\Box$ 

 $z_\circ$  ۶۰۱۰۱۰ تعریف. اگر $f(z)$  درنقطهٔ  $z_\circ$  تحلیلی بساشد، یعنی دریسك همسایگی تحلیلی باشد، ج را یك نقطهٔ منظم  $f(z)$  گویند. درغیراین $\omega$ ورت  $z$  رایك نقطهٔ تكیبن تسابع (f(z) نسامند. بسرای مثال ۱ $z=1$  نقطـهٔ تکین و هسر ۱ $\neq$  نقطـهٔ منظم تسابع است. بعلاوه طبق قضیهٔ ۹.۱.۰۷ هر نقطهٔداخل،ا یو هٔ همکَر ایبی یكسری $f(z)$ توانی، یك نقطهٔ منظم مجموع آن سری است.

 $|C|$ بوهان. فرض می کنیم که  $|C|$  دایرهٔ همگرایی  $|z-a|=|z-a|$  دوی نقطهٔ تکین نداشته باشد. پس هر نقطهٔ دایرهٔ C یك نقطهٔ منظم (f(z است یعنی، هـــر نقطهٔ  $\;$ مرکز یسك قرص باز  $K_z$  است ک $f(z)$  در آن تحلیلی است. ولی بنا به قضیهٔ  $z\!\in\!C$ هاینه ـ بورل (به فصل سوم، مسئلهٔ۱۱ رجوع کنید) دایرهٔ  $C$  را میتوان بهوسیلهٔ تعدادی متناهی از این قرصها مانند  $K_{z_\chi},\,K_{z_\chi},\, \ldots,\,K_{z_n}$  پوشاند. مجموعهٔ همهٔ نقاطی که حداقل به یکی از قرصهای پرتر ,  $K_{z_{\chi}}$  ,  $K_{z_{\chi}}$  ,  $K_{z_{\chi}}$  ,  $K_{z_{\chi}}$  ,  $\ldots$  ,  $K_{z_{\eta}}$  و در نتیجه یسك حوزة G است كه شامل C مسى باشد. فاصلهٔ بين دايرة C و مـــرز G را مانند فصل سوم سشلهٔ (۱۷) م می گیریم آنگاه (z) در داخـــل دایرهٔ \*C به شعاع  $R + \rho$  و هم رکز با دایرهٔ C ، تحلیلی است. از قضیهٔ ۴.۱۰۱۰ نتیجه مــیشودکه  $f(z)$  در داخل  $\,c^{\ast}$  دارای سری تیلر همگر است کــه منطبق بر سری(۱۵) است (چرا ؟)، یعنی، شعاع همگرایی سری (۱۵) نمی تواندکمتران  $\rho + R > R$  باشد. ایسن تناقض نشان مـی۱۵هد که  $f(z)$  حداقل  $\Box$  دار ای یك نقطهٔ تكین روی دایرهٔ C است.

درا ینجا بهطور ضمنی فرض براین استکه حوزهٔ تعریف تابع (تحلیلی) ( $f(z)$  بزرگتر اف $\ast$ قوص  $|z-a|$  = 2] است. بالين حال بخش ۲.۴.۱۳ ج را ببينيد.

ه ۰۶۰۱۰۹ ازقضایای٥ ۰۱.۱.۱ و ۵.۱.۱۵ مستقیماً نتیجه میشودکه اگر a نقطهٔ منظم تابع  $f(z)$  باشد، آنگاه  $f(z)$  دارای بسط سری توانی بهصورت (۱۵) است، که دایرهٔ همکٓٓرایی آن از نزدیکترین نقطهٔ تکین تابع  $f(z)$  به  $a$  میگذرد. پس ارتباطی نـــزدیك بین شعاع همگرایی یك سری توانی و رفتار مجموع سری وجسود دارد. بنابراین نظریهٔ سریهای توانبیفقط درحالت مختلط بهطورکامل روشن میشود. برای مثال اگرفقط مقادیر حقیقی x را درنظر بگیریم واگرایی سری

$$
\frac{1}{1+x^{\gamma}} = 1 - x^{\gamma} + x^{\gamma} - x^{\gamma} + \dots \tag{16}
$$

برای ۱ — ﴾ x و ۱ ﴿ x از روی تابع (۲ + ۱ )/(۱ قابل توجیه نیست چون تابع برای تمام مقادیرحقیقی $x$  تعریف شده است و ّرفتاری استثنائ<sub>ی د</sub>رنقاط ۱+= $x$  نشان نمّیٖدهد. دلیل واگرای<sub>م</sub> مذکور وئتی مشخص می شودکــه بهجای x متغیر مختلط z بگذاریم، آنگاه سمت چپ را بطهٔ  $(z\ast)$ به $\mathbb{R}_{\geq 2}$ رد می آ ید که نقاط تکین آن ن $\pm$  =  $z$  هستند بهطوری که شعاع همگرای<sub>ی</sub> سری باید برابر ۱ باشد (فاصلهٔ بین ه و t ±) .

$$
f(z) \xrightarrow{f(z)} f(z)
$$
ه ۱۰۰۰۰ نضیه (لیوویل)، ه<sub>ر</sub> تاہ یاہ کراندار ٹا بت است، یعنی، اگر (z) تا ۲  
باشد و بسرای تمام مقاریر متناهی 2 داشته باشیم M $\geqslant |f(z)|$ ، آنگاہ\* ثابت

$$
f(z) \cdots \cdots \cdots \cdots
$$
  
\n
$$
f(z) = c_0 + c_1 z + c_2 z^1 + \cdots + c_n z^n + \cdots
$$

این بسط برای هربر متناهیه، یعنی، در هرقرص  $|z|$  معتبر است. اکنون در نامساوی کوشی

$$
|c_n| \leqslant \frac{M}{R^n} \quad (n = \circ, \ \wedge, \ \vee, \ \cdots)
$$

را به دست می آید، و در  $c_n=c_n$  به  $c_n=c_n$ دا به  $\infty$  میل می $k$  (۲۰۱۰ به دست می آید، و در  $R$  $\Box f(z) \equiv c$ نتيجه

ه ۴.۱۵، قضا یای یکتا یی  
۱۰۰۰۰ فرف می کنیم دوسری توانی  
(۱۷) 
$$
a_{o} + a_{\setminus}(z-z_{o}) + ... + a_{n}(z-z_{o})^n + ... ,
$$

\* طبق بخش ۱.۱.۸ تا بع ً مختلط (t/z) را تام گویند اگر در تمسام صفحهٔ متناهی ، تحلیلی باشد. نماد= بەمعنى «متحد بله مى باشد.

$$
b_{\circ}+b_{\circ}(z-z_{\circ})+\cdots+b_{n}(z-z_{\circ})^{n}+\cdots, \qquad (1\lambda)
$$

بهشعاعهای همگرایی R و R دریك همسایگی  $z_{\rm o}$  یك مجموعدارند، یعنی فرض می كنیم برای تمام <sub>2</sub>های واقع درقرص

$$
|z-z_{0}|
$$

داريم:

$$
a_{0} + a_{1}(z - z_{0}) + \dots + a_{n}(z - z_{0})^{n} + \dots
$$
  
=  $b_{0} + b_{1}(z - z_{0}) + \dots + b_{n}(z - z_{0})^{n} + \dots$   
:  $(\Delta) \text{ div } \Delta$ 

$$
a_{0} = b_{c} = f(z_{0}), \quad a_{1} = b_{1} = f'(z_{0}), \quad \ldots, \quad a_{n} = b_{n} = \frac{f^{(n)}(z_{0})}{n!}, \quad \ldots
$$

که در آن (f(z مجموع مشترك دوسرى است. بويژه از قضيۀکوشي\_آدامار نتيجهمىشود که R = R,. بنا براین نتیجهٔ زیرراکه نمونهای از قضایای معــروف بهقضایای پکتایپ  $z_\mathrm{o}$  است، ثابت کرده!یم. اگـــو مجموع دو سری از متغیر  $z$ — $z$  در یـــك همسایگمی نقطهٔ  $z$ برا بر باشند،آ نگراه توانهای برا بر  $z$  —  $z$  دارای ضرایب مسادی هستند یعنی فقط،یك سری توانی از منفیر  $z$ – z دجود دارد که دارای مجموع مفروش در پُك همسایگمی  $_{\rm 2}$  است.

**۰۲۰۲۰۱۰ در زیر نشان می**دهیم که برای تضمین اینکه سریهای (۱۷) *و* (۱۸)برهم منطبق باشند، شرط برا بری مجمسوع سریهای (۱۷) و (۱۸) در تمام همسایگ<sub>ی</sub> نقطسهٔ<sub>ه</sub> $z$ درواقع خیلی بیش ازنیاز است.

قضیه (قضیه یکتایی برای سریهای توانی) اگر مجموعهای دو سری تموانی اذ متغیر در هرنقطهٔ یك مجموعهٔ  $E$  كه  $_{\rm 2}$  نقطهٔ حدىآن است $^*$ ، برابر باشند، آنگساه در  $z$ این د*وسری جملاتمی\ذ z−z که توانهای برابر دارند دارای ضرایب مساوی هستند، یعن*ی فقط یك $\omega$ ری توانمی از متغیر  $z$ – $z$  وجود دارد كه در نقاط  $E$  دارای ً مجموع مـفروض است.

 $(z_*\neq z_\circ)$ بوهان. فسرض می کنیم (۱۷) و (۱۸) سریهسای مفــروض هستند و  $z_\circ$ ر دنبالهای از نقاط متمایز  $E$  است کــه به  $_{\rm 2}$  همگراست (چرا  $_{\rm z}$  وجــور دارد؟). آنگاه،  $n$ جون برای تمام مقادیر ... , ۲ , ۱

\* درفصُل دو. مسئلة ٢ آورده شده است كه نقطةً إير را نقطةٌ حديٌّ مجمـــوعةٌ £گويند. أگل هَـَـَـن همساً يُكمِّي نقطةً 25 شامسيل تعدادي فامتناهي از نقاط متماين مجموعةً E باشد. توجه كنيد که بهطور ضمنی فرض براین استکه تعداد نقاط مجموعهٔ E نامتناهی است.

$$
a_{0} + a_{1}(z_{n} - z_{0}) + a_{1}(z_{n} - z_{0}) + \cdots
$$
\n
$$
= b_{0} + b_{1}(z_{n} - z_{0}) + b_{1}(z_{n} - z_{0}) + \cdots
$$
\n
$$
= b_{0} + b_{1}(z_{n} - z_{0}) + b_{1}(z_{n} - z_{0}) + \cdots
$$
\n
$$
= \lim_{n \to \infty} [a_{0} + a_{1}(z_{n} - z_{0}) + a_{1}(z_{n} - z_{0}) + \cdots]
$$
\n
$$
= \lim_{n \to \infty} [b_{0} + b_{1}(z_{n} - z_{0}) + b_{1}(z_{n} - z_{0}) + \cdots] = b_{0},
$$
\n
$$
= \lim_{n \to \infty} [b_{0} + b_{1}(z_{n} - z_{0}) + b_{1}(z_{n} - z_{0}) + \cdots] = b_{0},
$$
\n
$$
a_{0} = b_{0}, a_{1} = b_{1}, \cdots, a_{k} = b_{k}.
$$
\n
$$
a_{k+1}(z_{n} - z_{0})^{k+1} + a_{k+1}(z_{n} - z_{0})^{k+1} + \cdots
$$
\n
$$
= b_{k+1}(z_{n} - z_{0})^{k+1} + b_{k+1}(z_{n} - z_{0})^{k+1} + \cdots
$$
\n
$$
(16)
$$

 $\cdot$ طرفین را بطهٔ (٢٥) را بره $\neq^+$ ۰ $\cdot^+$ (ج $z_n-z_o$ ) تقسیم کرده حد دوطرف را وقتی  $\infty$  $\Box$  حساب می کنیم،  $b_{k+1}=b_{k+2}$  بهدست می آید. حال اثبات قضیه از استقر ا نتیجهمی شود.

۰۳۰۲۰۱۰ اینك برای اثبات یكی ازمهمترین قضایای آنالیز مختلط آمادگی داریم، این قضیه نشان میدهدکــه «خاصیت یکتایی» قضیهٔ ۲.۲.۱۰ بهحالتی کــه توابـع تحلیلی هستند منتقل میشود.

قضیه (قضیه یکتا یی برای توابع تعلیلی). فرض میکنیمکهتو\بـع (z) و (z) هردد دريك حوزة G تحليلي\ند.  $f(z)$  و (z) درتمام نقاط يسك زيرمجموعة G ما نند  $E$  كسه  $G$  نقطهٔ حدی آن ۱ست، برابر هستند. آنگاه  $f(z)$  و  $g(z)$  در تمام نقاط حوزهٔ  $z^{}_{\circ} \in G$ يرابرند.

 $z_{\rm c}$ برهان. يك $i$ نقطهٔ  $Z$ و ومخا لف $z_{\rm c}$  رادرنظرمی گیریم $z_{\rm c}$  را بهوسیلهٔ یك $z$ مهیوستهٔ واقع در G به $Z$  وصل میکنیم. اگر $G$  تمام صفحه باشد،  $\rho$  را یك عدد مثبت دلخـــواه  $C$ می گیریم، والا فرض می کنیم که  $\rho$  فاصلهٔ بین  $C$  و مـــرز  $G$  است (فصل ۳، مسئلهٔ ۱۷ را  $C$  ببینید) و نقاط متوالسی  $z_{n-1}, z_{n-1}, z_{n-1}, z_{n-1}, z_{n-2}$  را رویخـم بهطورى انتخاب مى كنيم كه\*

$$
|z_{j+\sqrt{-z_j}}| < \rho \quad (j = \circ, \ \lor, \ \ldots, \ n-1).
$$
 (1)

\* فرض میکنیمکه  $d \leqslant t \leqslant b$ ،  $z$  معادلهٔ پــارامتری  $C$  بــاشد. آنگـــاه بنا برنظیر ايع (٢.۴.٣ تابع وزفاصلهٔ عام الله عليه عليه عليه عليه عنه عليه عنه است الله عليه عليه عليه عليه علي زz ها که دررابطهٔ (۲۱) صدق میکنند ازاین پیوستگی یکنواخت نتیجه میشود.

بعد زنجیر قرصهای  $K_{_{\scriptscriptstyle{0}}},K_{_{\scriptscriptstyle{0}}},K_{_{\scriptscriptstyle{1}}},\, \ldots,\, K_{_{j}},\, \ldots,\, K_{_{j+1}},\, \ldots,\, K_{_{n-1}}$  و آن  $K_{_{\scriptscriptstyle{0}}}$  قرص است، میسازیم (شکل ۳۱ را ببینید). واضح است که هرقرص  $K$  شامل  $|z - z_j| < \rho$ نقطهٔ پهروتا بع (z; مرکز قرص «بعدی» ۱٫ $K_{j+1}$ ، است. طبــق قضیهٔ ۳.۱۰۱۰ هــر دوتا بـع (f /z) و درهر  $K_j$ (۱ $n-1,\, \ldots, \, n-1$ ) دارای بسطهای سری توانی $a$ ممگرا هستند. چون  $g(z)$ توابع  $f(z)$  و(ج) درهر نقطهٔ مجموعهٔ  $K_\circ$   $K\cap K_\circ$  وابرند و  $z_\circ$  نقطهٔ حدی این $r$ جموعه استآزقضیهٔ ه ۲.۲.۱ نتیجهمیشودکه ایندوتابع درتمام قرص  $K\textsubscriptstyle\textsc{i}$  باهم برابرند.بنابراین

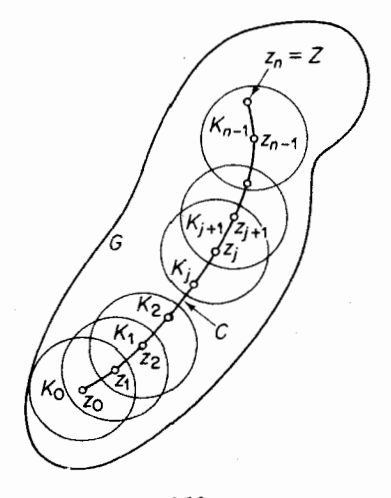

شکل ۳۱

در تمام نقاط مجموعهٔ ۲٫ $K\mathord\restriction_{\mathcal I}$ که ۲٫ نقطهٔ حدی آن است (چرا؟) با هم برابرند، پس دوباره بنابهقضیهٔ ۲.۲۰۱۰ این دوتابع در  $K$  برهم منطبق هستند. حال پس از تکراراین استدلال ۲ — n دفعهٔ دیگر، سر انجام درمی،یا بیمکه  $f(z)$  و  $g(z)$  در  $K_{\kappa - \gamma}$  ودر نتیجهدر  $g(z)$  نقطهٔ  $z=z$  برابرهستند. اما  $Z$  یك $i$ نقطهٔ دلخواه $G$  است بنابراین  $f(z)$  و  $z$  در تما حوزة G برابرند.

ه ۴۰۲۰۱۰ تبصره. برطبق قضیهٔ ۳۰۲۰۱۰ اگــر دو تابع ( $f(z)$  و ( $g(z)$  درحوزهٔ G تحلیلی باشند، در G برابرند، هرگاه بدانیمکه دریك همسایگی بدلخواهکــوچك نقطهای  $G$  از  $G$  برابرند، یا حتی اگربدانیمکــه روی یك $\mathcal C$ مان بدلخواهکوچك خمی واقــــع در برابرند. بویژه اگر  $f(z)$  دریك همسایگی بدلخواه كوچك یــك نقطهٔ G یـــا روی كمانی  $\cdot G$  بدلخواه کوچك يك خم واقع در  $G$  متحد با مقدار ثابت  $C$  باشد، آنگاه درتمام نقاط

# منظوراز اشتراك (مقطع) دو مجموعهٔ مفروض A و Bکــه بـــا A∩ B نشان داده میشود، مجموعهٔ تمام نقاطی استکه بههردو مجموعهٔ A و B تعلق دارند.  $G$ ی در تمام حوزهٔ G متحد با ع باشد، در G (و) اقتصاص حوزها G متحد با ع باشد، در  $f(z)\!\equiv\!c$  $\,c\,$ تحلیلی است و درتمام نقاط مجموعههای مذکور، با  $f(z)$  برابر است) بخصوص اگر را صفر بگيريم، مي بينيم كه هر گاه  $f(z)$  دريك همسايگي بدلخواه كوچك يك نقطهٔ G، يا روی یك كمان بدلخواهكوچك خمیكه در G واقع است، صفرشود، آنگاه  $f(z)$  در تمام صَفَرِمي شَوْدٍ. حَقِيقَتاً قابل ملاحظه است كه مشتق پذیری در G به تنهایی دررفتار توابسیم  $G$ میختلطی که در گ تعریفشدهاند، چنین محدودیت زیادی را موجب می شود.

ه په چه وفتی می گوییم صفو تابع ( $f(z)$ ، منظور هرریشهٔ معادلهٔ ه $f(z)$ است. فرض می کنیم دریك حسوزهٔ G، \* ہ $f(z){\!\!\!\!/}\hspace{2pt}$  تحلیلی باشد ونقطهٔ  $z$  یــك صفر آن باشد. آنگاه بنا بهقضیهٔ (۳۰۱۰۱۰)، دریـــك همسایگمی نقطهٔ  $f(z)$  وارای بسط سری توانی بەصو رت

 $f(z) = c_1(z-z_0) + c_1(z-z_0)^3 + \cdots + c_n(z-z_0)^3 + \cdots$  (YY) است، زیرا ہ $f(z_\circ) = c \cdot c_\circ = c_1, \, c_2, \, ...$  داقل یکی ازضرایب ... ,  $c_n$  , ... , ... ) مخالف صفر است: چون،درغیراین،صورت (f(z) درتمام نقاط همسایگی  $_{\rm z}$  صفرمیشود ودرنتیجه، بنا به قضیهٔ یکتایی برای توابع تحلیلی، باید  $f(z)$  درتمام نقاط G برابرصفر باشد (کهخلاف قرض است). اینك فسرض میكنیم دردابطهٔ (۲۲)  $c_{m}$  اولیسن ضریب مخالف صفرباشد، يعني ثرض مي كنيم

$$
c_1 = c_1 = \dots = c_{m-1} = 0, \quad c_m \neq c_*
$$

آنگا» (۲۲) بهصورت زیرنوشته می شود:

 $f(z) = c_m(z-z_o)^m + c_{m+1}(z-z_o)^{m+1} + \cdots$  $(c_n \neq \circ),$  $m$ و نقطهٔ ج را صفرازمرتبهٔ  $m$ تابـع  $f(z)$ گویند. اگر ۱ $m=1$  و را حفر ساده  $\ell$ اگر ۱ $m$ آن را حذیبندگانه نامند.

ا با شامبر الله عنه الله عنه و عنه  $f(z)$  کسه  $G$  تحلیلمی باشد یسك نقطه  $\gamma$  .  $\gamma$ منفرد است، یعنبی بلث همسایتمنی <sub>ه</sub> $z$  وجود دارد که درآن نمیراز خود  $z_{_{\rm o}}$  صفر دیگری نیست.

 $f(z)$  بومان. فسرض می کنیم هرهمسا یکمی  $_{z}$  مانند  $K$  شامل صفــردیگری ازتا بع  $f(z)$ باشد. آنگاه  $z$  نقطهٔ حمدی صفرهای تابع  $f(z)$  است. آزاین نتیجه میشودکه ه (بخش ه ۴۰۲۰۱ را ببینبید) *و*این مخالف فرض است. پس یك همسایگ<sub>ی ه</sub> وجسود دارد که در آن جز <sub>ص</sub>یه صفردیگری وجود ندارد. [

۰/۰۲۰ قضبیهٔ زیرکــه نشانی ازقضبیهٔ یکتایی دارد، دربخش بعــدی مورد نیــاز یعنی تابع $f(z)$  در  $G$ متحد با صفرنیست.  $f(z)$ 

خواهد بود.

قضیه. یك تابىع تحلیلمی كه قدرمطلق آن ثمابت باشد، تابعی ثمابت است. دقیقتر  $G$  بگوییم،اگر (z) در حسوزهٔ  $G$  تحلیلمی  $\big|f(z)\big|$  در  $G$  ثما بت باشد، آنگساه (z) در ثمابت است.

$$
\mu(\mathcal{E}) = \{f(z) \mid \text{if } (z) = 0 \text{ if } z \in \mathcal{E} \}
$$
دی، ویه و
$$
\{f(z) = 0 \mid \text{if } (z) = 0 \text{ if } (z) = 0 \text{ if } (z) =
$$

$$
|f(z)|^{\mathsf{v}} = u^{\mathsf{v}} + v^{\mathsf{v}} \equiv M^{\mathsf{v}},\tag{1.1}
$$

که در آن  $i\mu + i$  =  $f(z)$ . ازرا بطهٔ (۲۳) نسبت به  $x$  و $y$  مشتق می گیریم بهدست،می آید

$$
u\frac{\partial u}{\partial x} + v\frac{\partial v}{\partial x} = \circ,
$$
  
\n
$$
u\frac{\partial u}{\partial y} + v\frac{\partial v}{\partial y} = \circ
$$
 (77)

جون ہ $\neq M$  توابع u و u نمیتوانند درحوزهٔ G با هــم صفر شوند، بنابراین دترمینان ضرایب دستگاه معادلات خطی (۲۴) نسبت بهدو مجهول  $u$  و  $u$  باید صفرباشد. پس داریم

$$
\frac{\partial u}{\partial x}\frac{\partial v}{\partial y} - \frac{\partial u}{\partial y}\frac{\partial v}{\partial x} = 0, \qquad (12)
$$

اما چون ( $f(z)$  در G تحلیلی است، درهر نقطهٔ  $u$  و  $u$  درمعادلات کوشی۔ ریمان  $\frac{\partial u}{\partial x} = \frac{\partial v}{\partial y}, \quad \frac{\partial u}{\partial y} = -\frac{\partial v}{\partial x}$ صدق میکنند. بنابراین (۲۵) را میتوان بهصورت زیرنوشت:  $\left(\frac{\partial u}{\partial x}\right)^{\gamma}+\left(\frac{\partial u}{\partial y}\right)^{\gamma}=0,$ 

درنتيجه درهرنقطهٔ G

$$
\frac{\partial u}{\partial x} = \frac{\partial u}{\partial y} = \circ
$$

 $\frac{\partial v}{\partial x} = \frac{\partial v}{\partial y} = 0$ 

که رابطهٔ اخیر از معادلههایکوشی\_ریمان نتیجه شده است. پس در G داریم:

$$
u_1 \equiv c_1, u_1 \equiv c_1, f(z) \equiv c_1 + ic_1
$$
  

$$
\Box \Box u_1 \equiv c_1 c_1 c_1 c_2
$$

ه ٣.١. اصل قدرمطلق ماكريموم ونتايج آن

ه ۱٬۳۰۱ قضیهٔ زیریك خاصیت كلیدی توابع تحلیلی را بیان می كند:

قضيه (اصل قدرمطلق ماكزيموم).اگر x1(2) داحوانا تخطيلبي باشدونما بت نباشد\*، تنگاه  $\big|f(z)\big|$  در  $G$  ماکزیموم ندارد، بُعنی نقطهای مثل  $z_\circ \in G$  وجود ندارد که به ازای هر  $z \in G$  را بطهٔ زیر برقرار باشد.

$$
|f(z_{\circ})| \geqslant |f(z)|
$$

بوهان. فرض می کنیم *که برخلاف حکم قضیه، یك نقطهٔ <sub>20</sub> وجو*د دارد به ط*ــودی* که به از ای هر  $\varepsilon\in\mathbb{F}_{2}$ ،  $|f(z)|\geqslant |f(z)|\geqslant |f(z)|$ ، ومی نویسیم  $M=|(fz_{\circ})|$ . می نوان فسرض  $z_\circ$ کردکه ه $\bigvee$ ، زیرا اگر ه $M=$ ،آنگاه ه $f(z)$ . دایرهٔ  $\gamma_R$  بهشعاع  $R$  و بهمرکز را در نظرمی گیریم و آن را به اندازهای کوچك فرض می كنیم كه G شامل دایرهٔ  $\gamma_R$  و نقاط داخلی آن باشد. آنگاه، بنابهفرمول انتگرال کوشی،

$$
f(z_{\circ}) = \frac{1}{\gamma \pi i} \int_{\gamma_R Z - Z_{\circ}} \frac{f(z)}{dz} = \frac{1}{\gamma \pi i} \int_{\gamma_R} \frac{f(z_{\circ} + Re^{i\theta})}{Re^{i\theta}} iRe^{i\theta} d\theta
$$
  
= 
$$
\frac{1}{\gamma \pi} \int_{-\infty}^{\gamma} f(z_{\circ} + Re^{i\theta}) d\theta.
$$
 (19)

ودرنتيجه

$$
|f(z_{\circ})| = M = \left|\frac{1}{\gamma\pi}\int_{0}^{\gamma\pi} f(z_{\circ} + Re^{i\theta}) d\theta\right| \leq \frac{1}{\gamma\pi}\int_{0}^{\gamma\pi} |f(z_{\circ} + Re^{i\theta})| d\theta,
$$
  
( $\gamma f')$ )

که آخرین قسمت رابطه نتیجهٔ مستقیم تعریف انتگرال بهصورت حد یسك مجموع است. طبق فرض به!زای.هر  $\theta \leqslant \theta \leqslant \epsilon$ ه)،  $M \leqslant |f(z_\circ + Re^{i\theta})| \leqslant M$ )، ولسی نامساوی اکید نسی تواند بهارای هیچ  $\theta$ ای برقرار باشد. زیرا اگر بهارای یك  $|f(z_\circ\!+\!Re^{i\theta})|\!<\!\!M$ داشته باشیم  $|f(z, + R e^{i\theta}\circ|$ ، آنگآه جسون  $|f(z)|$  روی دایسرهٔ  $\gamma_R$  بیوسته  $\theta_\circ$ است، یك زیرفاصلهٔ [97 ٖ.0] مسانند I بهدرازای ٥کر&که شامل  $\theta_\circ$  باشد وجــود دارد بهطوریکه بهازای یك ه $\bullet$  و هر  $\theta \in I$  داریم $\mathscr{M} \!=\! \mathscr{N}$   $\mid$   $f(z_\circ \!+\! R e^{i\theta}) \!\mid\! \leqslant\! M$ . فسرض

ه توجه کنیدکه G بازاست. بنا برایننیازی نیستکه  $f(z)$  درمرز G تعریف شده باشد.حالتی  $\epsilon$ که (z) در مرز G هم تمریف شده.درنتیچههای ه ۲.۳.۱ ب. ج. د بحث خواهد شد. می کنیم 7 قسمتی یا قسمتها یی از فاصلهٔ [77 , 0] باشدکه بعد از حذف I باقی میماند. آنگاه از('۲۶) نتیجه میشود:

$$
M \leq \frac{1}{\gamma \pi} \int_{-r}^{\gamma \pi} |f(z_o + Re^{i\theta})| d\theta
$$
  
=  $\frac{1}{\gamma \pi} \int_{-r}^{\gamma} |f(z_o + Re^{i\theta})| d\theta + \frac{1}{\gamma \pi} \int_{-r}^{\gamma} |f(z_o + Re^{i\theta})| d\theta$   
 $\leq \frac{1}{\gamma \pi} M(\gamma \pi - \delta) + \frac{1}{\gamma \pi} (M - \epsilon) \delta < M,$ 

که غیرممکن است. پس درنتیجه بهازای هر $R$  بهطوریکه G شامل دایرهٔ  $R$  و داخل آن باشد، داریم

$$
|f(z_{\circ}+Re^{i\theta})|=M \quad (\circ \leq \theta \leq \tau\pi)
$$

بنا براین در هرقرص بهمرکز  $z$ ، مانند  $K$ ، کـــه در G واقـع باشد،  $f(z)|\!\equiv\!|f(z)|$ دیـــرا هرنقطه از قرص  $K$  روی یك دایرهٔ  $\gamma_R$  واقع است. پس، بنا بهقضیهٔ ۷.۲.۱۰، (ع) $f$  در ثابت است. اینك از بخش ۴.۲.۱۰ نتیجه میشودكیه ( $f(z)$  درتمسام حوزهٔ G ثابت  $K$ است،که برخلاف فرض است. این تناقض نشان می دهدکه نقطهٔ  $z_{\text{\tiny a}}\in G$  بهطوری که به ازای  $|f(z_*)| \geq |f(z_*)|$ هر  $z \in G$ ، ا $|f(z)| \geq |f(z)|$ ، وجود ندادد.

الف. نتيجه (اصل قدرمطلق مينيموم). اگـر ( $f(z)$  در حـوزة G تحليلي باشد و  $\boldsymbol{z}_s \in G$  صفروثا بت نباشد، آ نگسا،  $|f(z)|$  در  $G$  مینیموم نسدارد، یعنی، نقطهای مثسل  $\left|f(z_{\rm s})\right|\leqslant\left|f(z)\right|\leqslant\left|f(z)\right|$  وجود ندارد که بهازای هر  $z\in G$  رابطهٔ  $z\in G$ 

بوهان. از خواصی کــه برای  $f(z)$  فسرض شده است نتیجــه میشود کــه تابـع در G تحلیلی است وثابت نیست. پس بنابه $\ket{\omega}$  قدرمطلسق ماکزیموم،  $\phi(z)$  در G تحلیلی است وثابت نیست. در G ماکزیموم ندارد. اما مینیموم  $\big|f(z)\big|$ ، ماکزیمـــوم  $|g(z)|$ است، درنتیجه  $|g(z)|$ ا در G مینیموم ندارد.  $|f(z)|$ 

ب. نتیجه. حوزهٔ کراندار G داده شده است. فسوغی میکنیم (z) ر G تحلیلی و در  $\bar{G}$  پیوسته باشد. آنگماه مرز  $G$  شامل نقطهای مانند تر است بهطوری که

$$
|f(\zeta)| = \max_{z \in \overline{G}} |f(z)|.
$$
 (YV)

برهان. بنا بهمسئلهٔ ۱۲ ج فصل سوم، حوزهٔ بسته وکر اندار گی شامــل نقطهای مانند

۱۹۰ سری تیلر

است بهطوری کــه (۲۷) برقرار باشد. اگـــر، ثابت  $f(z)$  بنابه «اصــل قدرمطلق  $\zeta$  $\phi(f(z)$ ماکزیموم» کی متعلق به G نیست درنتیجه کی بههسرز G تعلق دارد. اگـــر، ثابت واضح است که میتوانیم } را درمرز G انتخاب کنیم. □

ج. نتیچه، حوزهٔ کراندار 5 مفردض است. اگر (z) تر در 7 قحلیلی و مخالف صفر  
د در 7 تییوسته باشد. آنگاه مرز 7 شامل نقطهای مانند 
$$
′ک
$$
 است بهطوری که  
| ۱/ (۲۷) = 
$$
|f(\zeta')| = \min_{z \in \overline{G}} |f(z)|.
$$

بوهان. بازبنا بهفصل٣، مسئلة ١٢ ج، حوزة بستة كراندار & شامل نقطهاى مانند  $\langle \mathbf{y}' \rangle$ است که در ابطهٔ (۲۷٬) صدق می کند. اگراثابت  $f(z)$ ، بنا به «اصل قدر مطلق مینیمو م $\zeta'$ اع متعلق به G نیست، ودرنتیجه بهمرز G تعلق دارد. اگر، ثابت $f(z)\equiv f(z)$  می توانیم اع را $\zeta$ درمرز G انتخاب کنیم.□

 $\bar{G}$  د. نتیجه. حوزهٔ کراندار  $G$  مفروض است،  $f(z)$  در  $G$  تحلیلمی ومخالف صفر، در پیوسته وروی موز G ثمابت فوض شده است. آنگاه  $f(z)$  دَرتمام نقاط G ثمابت است.

$$
\max_{z \in \overline{C}} |f(z)| = \min_{z \in \overline{C}} |f(z)|.
$$

 $G$  بنابراین  $f(z)$  در  $\bar{G}$  ثابت است. اینك ازقضیهٔ ه ۷.۲.۱ نتیجه میشود كه  $f(z)$  در ثابت ودرنتیجه (چون پیوسته است) در ∂ ثابت است. □

۰۳۰۳۰۱ ازاصول قدرمطلق مینیموم و ماکزیموم نیزخواص مهمی از توابع همساز نتيجه مي شود:

الف. قضیه. اگسر  $u(x,y)$  در یك حسوزهٔ  $G$  همساز باشد و ثمابت نباشد، آنسگاه . درهیچ نقطهٔ G نه ماکزیموم است $u(x,y)$ 

 $(x_0, y_0)$ بوهان. نقطهٔ  $\epsilon G$ ( $(x_0, y_0)$  مفروض است، فرض می کنیم  $K$  یك همسا یگمی در G باشد. مانند بخش ۵.۸.۵، ( $f(z)$  را تابعی که در  $K$  تحلیلی و  $u(x,y)$  قسمتحقیقی آن است، فرض می کنیم. آنگاه تابـع

$$
g(z) = e^{f(z)}
$$

در  $K$  تحلیلی است و ثابت نیست (چرا؟). بعلاوه،  $g(z)$  در $K$  مخالف صفر است (به بخش ۲۰۱۰۸ه رجوع کنید) و

### $|g(z)| = e^{u(x,y)}$

تابع  $u(x,y)$  درنقطهٔ  $(x_\circ,y_\circ)$  ماکزیموم ندارد، زیــرا درغیر ایــن صورت  $|g(z)|$  در دارای،ماکزیمومهیشود،که این خلافاصل قدرمطلق،اکزیموم است.  $z_\circ \!=\! x_\circ \!+\! i y_\circ \!\!\in\! K$ به همینترتیب  $u(x,y)$  در  $(x_\circ,y_\circ)$  مینیموم ندارد، چون،رغیر این صورت  $|g(z)|$  در  $\Box$  در  $z$  مینیموم میشود، واین مخالف اصل قدرمطلق مینیموم است.

$$
G \text{ is in } \mathbb{C}^2, \text{ } \mathbb{Z}^2 \text{ is in } \mathbb{Z}^2.
$$
 
$$
u(x, y) = \sum_{i=1}^n u(x, y)^2 + \sum_{i=1}^n u(x, y)^2 + \sum_{i=1}^n u(x, y
$$

$$
u(\xi,\eta) = \max_{(x,y)\in\overline{G}} u(x,y), \qquad u(\xi',\eta') = \min_{(x,y)\in\overline{G}} u(x,y).
$$

برهان در واقع با همان برهان نتايج ٢.٣.١٥ ب و ٢.٣.١٥ ج ثابت ميشود. □

ی. نتیجه. حوزهٔ کراندار G داده شدهاست،فرض میکنیم  $u(x,y)$  در G همساز و در  $G$  پیوسته است، و فسرغی میکنیم  $u(x,y)$  در مسرز  $G$  ثابت است. آنگاه  $u(x,y)$  در  $\bar{G}$ ثمابت است.

برهان. درواقیع باهمان برهان نتیجهٔ ۲.۳.۱۰ د ثابت میشود. [

د. نتیجه. حوزهٔ کراندار G داده شده است، فرض میکنیم ا $u_\gamma(x,y)$  و ا $u_\gamma(x,y)$  در دو تا بـع همساز و در  $\vec{G}$  پیوسته هستند و در مـــرز  $u_\gamma(x,y)$  الله $u_\gamma(x,y)$  آنگاه در هر  $G$ نقطة G داريم:

$$
u_{\setminus}(x,y) \equiv u_{\setminus}(x,y)
$$

برهان. تابع

#### چند توضیح

۰۱۰۱۰ بخش ۱.۱۰ سرشار از نتایج مهم در آنالیز مختلط است، مانند نامساویهای کلیدیکوشی، قضیهٔ ۳.۱.۱۰ که موضوع آن رابطهٔ بین تابع تحلیلی و قابلیت بسط بسه سریهای توانسی است (قبلاً نیز درتوضیح بخش ۱.۷ اهمیتآن تأکید شده است)، قضیهٔ ۵۰۱۰۱۰ که موضوع آن را بطهٔ بین شعاعهمگرایی ومکان نقاط تکین است، و بالاخره قضیهٔ مشهور لیوویل درمورد ناکرانداری ذاتی توابیع تام غیر ثابت. لازم است دانشجو براین

۱۹۲ سری تیلر

موضوعها تسلط كامل راشته باشد.

ه ۲۰۱۰ مسئلهٔ (۱۹) و استدلال «زنجیر قرصها» کسه در اثباتِ قضیهٔ ۳.۲.۱۰ بهکار رفته است ، هر دو پیش بینی نظریهٔ « ادامهٔ تحلیلی »، مورد بحث بخش ۴.۱۳، *دا موج*ب مے شو ند.

۴۰۱۰ طبق رابطهٔ (۲۶)، اگر تابعی در داخل و روی دایرهٔ γ تحلیلی باشد، مقدار آن درمرکز γ میانگین مقادیر تابع روی γ است. این مطلب برای تابع همساز نیز صحیح است (نتیجهٔ ۶.۱۰۱۳). «اصول قدَّر مطلق مینیموم وماکزیموم» یك بارٌّ دیگرساختارمحكَّم توابع تحلیلی وهمساز را آشکار میسازند. چندان جای شگفتی نیست اگر به خاطرآوریم که تُوابسِع تحلیلی در یك دستگاه معادلات دیفرانسیل بسا مشتقات جزئی مرتبهٔ اول، یعنی معادلههای «کوشی ـــ ریمان» صدق میکنند (بخش ۲.۲.۴)،حالآنکه توابع همساز دریك معادلهٔ دیفرانسیل با مشتقاتجزئی مرتبهٔ دوم به نام معادله لاپلاس، مربوط به این معادلههـا، صدق می کنند (بخش2.۸.۵).

مسائل ۰۱: ثابت کنید در قوص ۱ > | | -- 2|،  $\ln z = (z-1) - \frac{(z-1)^{r}}{r} + \frac{(z-1)^{r}}{r} - \dots + (-1)^{n-1} \frac{(z-1)^{n}}{n} - \dots$ درحالي كه درقرص ١>|z| \*  $\ln(1+z) = z - \frac{z^x}{x} + \frac{z^x}{x} - \dots + (-1)^{x} + \frac{z^x}{x} - \dots$ ۲ . سری توانی زیر چه تابعی را مشخص می کند؟  $\sum_{n=1}^{\infty} \frac{z^n}{n}$  $\cdot$  ۳ جسدر مختلط ۖ دلخواه  $\alpha$  داده شده است، ما نند مسئلهٔ عفصل ۹ می نویسیم  $\cdot$  ۳  $z^{\alpha}$  = 2 ثابت کنیدکه درقرص ۱>|۱−2|،  $z^{\alpha} = 1 + \sum_{n=1}^{\infty} \frac{\alpha(\alpha-1)\cdots(\alpha-n+1)}{n!} (z-1)^{n}$ 

\* درمسائل ۱ و ۳ و جواب ً مسئلة ۲ ، منظور از In z شاخةً يك مقداري لگاريتم است بــه طوری که ۰ = ( h، یعنی شاخهٔ ۰ (ln z)، بانمادی که در ( ۲.۲.۹) به کار رفته است.

 $|z|$ درحالی که درقرص  $|z|$ ا،  $(1+z)^{\alpha} = 1 + \sum_{n=1}^{\infty} \frac{\alpha(\alpha-1)\cdots(\alpha-n+1)}{n!}z^{n}$  $(Y \wedge)$ 

توضیح. فرمول (۲۸) تعمیم مناسب قضیهٔ دوجمله۱٫ی است به حالتی که α یك عدد مختلط دلخواه است.

. بسط تیلر <sup>م</sup>ی را در نقطهٔ  $z = a$  بیابید.  $z = \pi/\mathsf{e}$  ، مطلوب است تعیین بسط  $\cos z$  در نقطهٔ ۴ $z = \pi/\mathsf{e}$ ۶ . ئابت كنيدكه

$$
\frac{1}{(1-z)^{\gamma}} = \sum_{n=-\infty}^{\infty} (n+1)z^{n} \qquad (|z|<1),
$$
  

$$
\frac{\gamma}{(1+z)^{\gamma}} = \sum_{n=-\infty}^{\infty} (-1)^{n}(n+\gamma)(n+1)z^{n} \qquad (|z|<1).
$$

 $\Lambda/z^{\mathbf{v}}$ ا ازمسئلهٔ قبل۱ستفاده کرده، بسط تیلر $\chi_z$ ۱ را در نقطهٔ ۱ $z=-z$  و بسط تیلر تابع  $\mathbf{v}$ را درنقطهٔ ۱ = z تعیینiمایید. همین بسطها را با محاسبهٔ مستقیم ضرایب تیلر بیابید. ۰۸ بسط تیلر تابع

$$
\frac{1}{(z+1)(z-\tau)}
$$

را ررنقطهٔ ہ=z پیدا کنید. ۹ . رابطهٔ

۰۱

$$
\frac{1}{1+z+z^{\gamma}}=\sum_{n=-\infty}^{\infty}(z^{\gamma n}-z^{\gamma n+\gamma})
$$
\nLet  $|z| < 1$  and  $|z| < 1$  and  $|z| < 1$ .

$$
f(z) = \sum_{k=1}^{\infty} f_k(z), \qquad (14)
$$

راکه در آن هرتایع  $f_k(z)$  درقرص باز $|z\!-\!z_{\circ}| \!<\! R$  تحلیلی است، در نظر بگیرید. فرضکنیدکه سری (۲۹) در هر قرص بستهٔ  $z_{-}$  / / = = 2] همگرای یکنواخت است. ثابت کنید تابع ( $f(z)$ ، درقرص  $<$   $<$   $\!z$  –  $z$ | دارای بسط تیلر

۱۹۴ سری لیلر

$$
f(z) = \sum_{n=0}^{\infty} c_n (z - z_{\circ})^n \tag{8.6}
$$

است، با ضرایب تیلر  $c_n = \sum_{k=1}^{\infty} \frac{f_k^{(n)}(z)}{k!}$  $(n = \circ, \vee, \vee, \ldots).$  $(\tau)$ 

**توضیح:** ازرابطهٔ (۳۱) نتیجه میشودکه ضریب هرتوان مفروض (z—z<sub>o</sub>) د*ر*طرف راست رابطهٔ (۳۰) برابراست بامجموع(ضرایبهمانتوان جملهٔ(z—z ) دربسطهای  $\cdot f_\gamma(z), f_\gamma(z) ... , f_k(z) ...$ تيلر توابع ۰۱۱ ثابت کنیدکه سری

$$
f(z) = \sum_{k=1}^{\infty} \frac{z^k}{1 - z^k}
$$
 (77)

معرف تابعی تحلیلی در قرص ۱ > |z| است. ۰۱۲ بسط تیلر تابع (۳۲) را در قرص واحد ۱ > |z| بیابید. ۰۱۳ فرض کنید که تابع  $f(z)$  در  $z$  تحلیلی و دارای بسط تیلر $\bullet$ 

- $f(z) = a_{0} + a_{1}(z z_{0}) + \dots + a_{k}(z z_{0})^{k} + \dots,$  (۳۳) است و  $\varphi(w)$  در نقطهٔ  $\varphi_a = f(z_\circ) = w_\circ = f(z_\circ)$  تحلیلی و دارای بسط تیلر
- $\varphi(w) = A_{0} + A_{1}(w-w_{0}) + \dots + A_{n}(w-w_{0})^{n} + \dots$  (۳۴)

است. فرض کنید دردابطهٔ (۳۴) بهجای  $y$  (z)  $f(z)$  گذاشته و به<code>این</code>ترتیب بسط صوری تابع مرکب  $\mathit{p}(f(z))$  را بهصورت سری

 $\varphi(f(z)) = A_o + A_1[a_1(z-z_o) + \dots + a_k(z-z_o)^k + \dots] + \dots$  $+A_n[a_1(z-z_0)+...+a_k(z-z_0)^k+...]^n+...$  (ro)

به دستآوردهایم. همچنینفرض کنید تمام۱عمال جبری موردلزوم در(۳۵)را بهطور  $a_{\backslash}(z\!-\!z_{\circ})\!+\!\ldots\!+\!a_{k}(z\!-\!z_{\circ})^{k}\!+\!\ldots$  صوری انجام داده!یم،یعنی،فرض کنیدسری را بهتوانهای مذکوردر (۳۴) رسانده وسپس ضرایب هرتوان <sub>2</sub>\_ z را دستهبند**ی** کرده وبا هم جمع کرده!یم. بدین ترتیب سری جدیدی بهصورت

 $\varphi(f(z)) = b_o + b_1(z - z_o) + \dots + b_n(z - z_o)^n + \dots,$  (۳۶)

حاصل می شودکه می گویند از جایگزیین کردن سری (۳۳) در (۳۴) به دست آمسده

$$
M(R) = \max_{|z|=R} |f(z)|
$$

در نامساوی

 $M(R) \leqslant MR^k$ ,

صدق کند ودر آن M یك ثا بت شبت و k یك عدد صحیح ثا بت باشد،آنگاه (f (z یك جندجملهای است که درجهٔآن از k بیشتر نیست.

- $z$ ۰۱۷ آیا تا بعی وجو دداردکهدر نقطهٔ ه $z$ تحلیلی باشد ودر نقاط (۲٫۲٫۰۰۰)  $\eta\left( n=1,2\right)$ مقادیر زیر را بیذیرد؟
	- $\frac{1}{2}$  (0,  $\frac{1}{2}$ , 0,  $\frac{1}{6}$ , 0,  $\frac{1}{6}$ , ... (-الف) ..., ۰٫۱٫۰٫۱٫۰٫۱٫۰٫۱\$  $\frac{1}{r}, \frac{r}{r}, \frac{r}{r}, \frac{r}{\Delta}, \dots$ ? (2)  $\frac{1}{r}, \frac{1}{r}, \frac{1}{r}, \frac{1}{r}, \frac{1}{r}, \frac{1}{r}, \frac{1}{r}, \dots$  (7) ۰۱۸ آیا تابعی وجود داردکه درنقطهٔ ه $z$  تحلیلی باشد و داشته باشیم.

$$
\mathcal{F}\left(\frac{1}{n}\right) = \mathcal{F}\left(-\frac{1}{n}\right) = \frac{1}{n^{\tau}} \quad (\Rightarrow \qquad \mathcal{F}\left(\frac{1}{n}\right) = \mathcal{F}\left(-\frac{1}{n}\right) = \frac{1}{n^{\tau}} \quad (\Rightarrow \qquad \mathcal{F}\left(\frac{1}{n}\right) = \mathcal{F}\left(-\frac{1}{n}\right) = \frac{1}{n^{\tau}} \quad (\Rightarrow \qquad \mathcal{F}\left(\frac{1}{n}\right) = \mathcal{F}\left(-\frac{1}{n}\right) = \frac{1}{n^{\tau}} \quad (\Rightarrow \qquad \mathcal{F}\left(\frac{1}{n}\right) = \mathcal{F}\left(-\frac{1}{n}\right) = \frac{1}{n^{\tau}} \quad (\Rightarrow \qquad \mathcal{F}\left(\frac{1}{n}\right) = \mathcal{F}\left(-\frac{1}{n}\right) = \frac{1}{n^{\tau}} \quad (\Rightarrow \qquad \mathcal{F}\left(\frac{1}{n}\right) = \mathcal{F}\left(-\frac{1}{n}\right) = \frac{1}{n^{\tau}} \quad (\Rightarrow \qquad \mathcal{F}\left(\frac{1}{n}\right) = \mathcal{F}\left(-\frac{1}{n}\right) = \frac{1}{n^{\tau}} \quad (\Rightarrow \qquad \mathcal{F}\left(\frac{1}{n}\right) = \mathcal{F}\left(-\frac{1}{n}\right) = \frac{1}{n^{\tau}} \quad (\Rightarrow \qquad \mathcal{F}\left(\frac{1}{n}\right) = \mathcal{F}\left(-\frac{1}{n}\right) = \frac{1}{n^{\tau}} \quad (\Rightarrow \qquad \mathcal{F}\left(\frac{1}{n}\right) = \mathcal{F}\left(-\frac{1}{n}\right) = \frac{1}{n^{\tau}} \quad (\Rightarrow \qquad \mathcal{F}\left(\frac{1}{n}\right) = \mathcal{F}\left(-\frac{1}{n}\right) = \frac{1}{n^{\tau}} \quad (\Rightarrow \qquad \mathcal{F}\left(\frac{1}{n}\right) = \frac{1}{n^{\tau}} \quad (\Rightarrow \qquad \mathcal{F}\left(-\frac{1}{n}\right) = \frac{1}{n^{\tau}} \quad (\Rightarrow \qquad \mathcal{F}\left(-\frac{1}{n}\right) = \frac{1}{n^{\tau}} \quad (\Rightarrow \qquad \mathcal{F}\left(-\frac{1}{n}\right) = \frac{1}{n^{\tau}} \quad (\Rightarrow
$$

۰۱۹ اتحاد مثلثاتی

 $cos^3 z + sin^3 z = 1$ 

۲۰ ثابت کنید کــه اگر  $f(z)$  و  $g(z)$  در نقطهٔ  $z$  تحلیلی باشندو در نقطهٔ ٍ z صفرهــای بترتیب از مرتبههای m و n داشته باشند، آنگاه  $f(z)$   $g(z)$  درنقطهٔ  $z$  تحلیلی است و دراین نقطه صفــری از مرتبهٔ  $m+n$  دارد. در مــورد تابـــع (ج $f(z) + f(z)$  چــه می توان گفت؟

۰۲۱ مرتبهٔ صفر تابع

$$
\hat{z} \sin z^r + z^r(z^s - \hat{z})
$$

- را ررنقطهٔ ہ=z تعیین کنید.
	- ۲۲. تمام صفرهای تابع

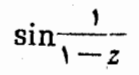

را تعیین کرده نشان دهیدکه نقطهٔ ۱ =z یك نقطهٔ حدیآ نهاست. چسرا این مطلب با قضیهٔ یکتایی برای توابع تحلیلی ساز گار است؟

- ۰۲۳ تا بت کنیدکه اگر، ثا بت $f(z)$  درمیدان همبند سادهٔ G تحلیلی باشد،آنگاه هرخم  $f(z)$ ژردان بستهٔ  $C$  واقع در  $G$ ، بیش از تعدادی متناهی از ریشههای معادلسهٔ  $A$ را دربر نداردا .  $\bar{A}$  عدد مختلط متناهی دلخواهی است.
- توضیح. اغلب ریشهٔ معادلهٔ  $f(z)$  را « A ــ نقطهٔ» تابسع ( $f(z)$  گویند. دقیقتر بگوييم، نقطــهٔ <sub>ه</sub>z را dــ نقطــــهٔ موتبهٔ m ۲) تابـع (f (z گويند اگر <sub>z ه</sub> يك صفــــر مرتبهٔ m ام تابع Aـــ (z) واشد.
- فرض کنید  $f(z)$  در حــوزهٔ G تـحلیلی و  $f'(z)$  دریك نقطهٔ  $z \in G$  صفر است. ثابت  $f(z)$ کنیدکه  $f(z)$  در  $z$  همدیس نیست.
- ۰۲۵ ثابت کنید که یك تابع تحلیلی كه قسمت حقیقی آن ثابت است، خود نیز تابعی ثابت  $\bm{G}$  است. به بیان رقیقتر، ثابت کنیدکه اگر  $f(z)$  درحوزهٔ  $G$  تحلیلی و  $\bm{Re}\, f(z)$  در نابت باشد، آنگاه  $f(z)$  در  $G$  نابت است.
	- ۴۶. برهان دیگری برای اثبات قضیهٔ ۲.۲.۱۰ براساس فرمول زیر ارائه دهید.  $\ln f(z) = \ln |f(z)| + i \arg f(z)$ .

۰۱ یعنی تعداد ریشههای معادلهٔ f(z)=A واقع درداخل خم C متناهی است. - ۰

 $\label{eq:2.1} \mathcal{L}_{\mathcal{A}} = \frac{1}{2} \sum_{i=1}^n \frac{1}{2} \sum_{i=1}^n \frac{1}{2} \sum_{i=1}^n \frac{1}{2} \sum_{i=1}^n \frac{1}{2} \sum_{i=1}^n \frac{1}{2} \sum_{i=1}^n \frac{1}{2} \sum_{i=1}^n \frac{1}{2} \sum_{i=1}^n \frac{1}{2} \sum_{i=1}^n \frac{1}{2} \sum_{i=1}^n \frac{1}{2} \sum_{i=1}^n \frac{1}{2} \sum_{i=1}^n \frac{1}{2$ 

 $\label{eq:2.1} \frac{1}{\sqrt{2\pi}}\int_{0}^{\infty}\frac{d\omega}{\omega^{2}}\frac{d\omega}{\omega^{2}}\frac{d\omega}{\omega^{$ 

نوزهٔ کراندار  $G$  مفروض است. فرض کنید  $f(z)$  در  $G$  تحلیلی است، ثابت نیست،  $\blacktriangledown$ در  $\bar{G}$  پیوسته است و  $\big|f(z)\big|$  در مرز  $G$  ثابت است. ثابت کنید کــه حداقل یکی از نقاط G، صفر تابع ( $f(z)$  است. ۰**۲۸ ق**ضیهٔ زیر را کــه به لم شوارتس معروف است ثابتکنید: تابـع (f(z)کــه در قرص ۱ <mark>> |</mark>z | تحلیلی و در ه = z برابرصفر است، داده شدهاست. فرض کنید که برای هر ا $|f(z)| \leqslant |z| \leqslant |z| \leqslant |z| \leqslant 1$ ا) ا $|z| \leqslant |z| \leqslant 1$ ) و تساوی دریك نقطهٔ غیر صفر قرص فقط وقتی  $e^{i\theta}$ تا $f(z)$ کــه درآن  $\theta$  عددی حقیقی است، بــه دست می آید. ۲۹. تعبیر هندسی لم شوارتس را بیان کنید. ه ۲. ئابت كنيدكه:

 $\int_{0}^{\pi} \cos(\cos \theta) \cosh(\sin \theta) d\theta = \pi \pi$ .

# شری لوران

 $\mathcal{U}$ 

### 1011. بسط لوران يك تابع تحليلي

۱۰۱۰۱۱ . مطلب را بامطالعهٔ سریهایی شروع می کنیم که شبیه سریهایتوانی هستند، جز آنکه شامل توانهای منف<sub>ی</sub> متغیر zاند.

$$
c_{\mathbf{x}} = \begin{pmatrix} 1 & 1 & 1 \\ 0 & 0 & 0 \\ 0 & 0 & 0 \\ 0 & 0 & 0 \end{pmatrix}
$$

$$
c_{0} + \frac{c_{1}}{z-a} + \frac{c_{2}}{(z-a)^{2}} + \cdots + \frac{c_{n}}{(z-a)^{n}} + \cdots,
$$
 (1)

فرض مىكنيم

$$
l=\overline{\lim_{n\to\infty}}\,\sqrt[n]{|c_n|}.
$$

دراين صورت سەحالت وجود دارد: ا ) اگـــر ٥ == / ، سرى به١زاى هر  $_2$  در صفحهٔ گسترش يافته ، جز  $z$  = 2، همگراى مطلق است ؛

اگر  $<$ 7>، $>$ ه، سری $\iota$ ازای هر  $z$  خارج دابیرهٔ  $|z-a|=z|$ ، همگرایمطلق و بوای هر z داخل دایرهٔ  $|z-a|=z$ ا، واگراست با

 $z - a$ 

$$
c_{0} + c_{1}\xi + c_{2}\xi^{\gamma} + \dots + c_{n}\xi^{n} + \dots
$$
\n
$$
c_{0} + c_{1}\xi + c_{2}\xi^{\gamma} + \dots + c_{n}\xi^{n} + \dots
$$
\n(1')

بەشعاع ھمگرايى

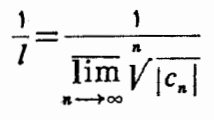

تبدیل می کند و نقاط  $z = \infty$  در به نقاط  $\zeta = \zeta$  ، ه $\zeta = \zeta$  می برد ، در حالی که  $\Box$  نقاط داخل دایرهٔ  $|z-a|=|z|$  را به نقاط خارجدایرهٔ  $|\zeta|=|\zeta|$  می برد و برعکس.

۰۲۰۱۰۱۱ واضمع است که تبدیل (۲) هرحوزهٔ بستهٔ کراندار *(آ و*اقع در خسارج  $|\zeta|=1$  دایرهٔ  $|z-a|=|z|$  را به توی حوزهٔ بستهٔ کراندار  $\overline{D}$  واقع در داخل دایرهٔ  $|z-a|=|\zeta|$ می نگارد. اما سری (۱٬) در / $\bar{D}'$  همگرای یکنواخت است، زیرا بنابرقضبهٔ ۷۰۱۰۷ در هر قرص بستهٔ 1/1ك0ك|}| همگرای یکنواخت است. بنابراین سری(۱) در هرحوزهٔبستهٔ كراندار  $\overline{D}$  واقع درخارج دايرهٔ  $|z\!-\!a|=|z-$  همگرای يكنواخت است . چون هرجملهٔ  $\left(f(z)$ در خارج دایرهٔ  $|z-a|=|z-a|$  تحلیلی است، از قضیهٔ ۴.۴.۶ نتیجه میشود که $(f(z))$ ، مجموع سری (۱) ، در هرنقطهٔ (متناهی) خارج دایرهٔ  $|z - a| = |z - z|$  تحلیلی است . اگر ، دایرهٔ  $|z-a|=|z-a|$  به نقطهٔ تکین  $z=a$  تبدیل می شود ، و بــهازای هر  $z\neq z$  ، تحليلى است.  $f(z)$ 

$$
\sum_{n=-\infty}^{\infty} c_n (z-a)^n, \tag{7}
$$

که بهعنوان مجموع دوسری

$$
\sum_{n=0}^{\infty} c_n(z-a)^n, \quad \sum_{m=1}^{\infty} c_{-m}(z-a)^{-m}, \qquad (\mathbf{Y}')
$$

تعبیر میشود. سری(۳) را که شامل توانهای مثبت و منفی a—z است و به سوی لمودان معروفاستهمکراتلقیمی کنیم،اگروفقطاگرهردوسری(۳)همگراباشند. اولین سری(۳)، که جزء منظم سری لوران(۳) نامیده میشود ، پكسری توانی معمولی بهشعاع همگرایی  $R = \frac{1}{\sqrt{1-\frac{1}{2}}}\frac{1}{\sqrt{1-\frac{1}{2}}}\frac{1}{\sqrt{1-\frac{1}{2}}}\frac{1}{\sqrt{1-\frac{1}{2}}}\frac{1}{\sqrt{1-\frac{1}{2}}}\frac{1}{\sqrt{1-\frac{1}{2}}}\frac{1}{\sqrt{1-\frac{1}{2}}}\frac{1}{\sqrt{1-\frac{1}{2}}}\frac{1}{\sqrt{1-\frac{1}{2}}}\frac{1}{\sqrt{1-\frac{1}{2}}}\frac{1}{\sqrt{1-\frac{1}{2}}}\frac{1}{\sqrt{1-\frac{1}{2}}}\frac{1}{\sqrt{1-\frac{1}{2}}}\frac{1}{\sqrt{1-\$ 

$$
\overline{\lim_{n\to\infty}}\sqrt[n]{|c_n|}
$$

است، در حالی که دومین سری(۳)که جزء احلمی (۳) خوانده میشود ، دارای رفتاری است که در قضیهٔ ۱۰۱۰۱۱ توصیفشده و برای آن

$$
r=\overline{\lim_{n\to\infty}}\sqrt[n]{|c_{-n}|}.
$$

بنا براين سرى(٣) درهرز يرحوزة حلقة  $r<|z-a|< R$ ,  $(\ast)$ 

که بسته وکراندار باشد، همگرای مطلق و یکنواخت است، البته مشروط براینکه  $<$ ۴. از قضیهٔ ۴.۶. ۹ نتیجه می شود تابعی که به صورت

$$
f(z) = \sum_{n = -\infty}^{\infty} c_n (z - a)^n
$$
 (a)

 $|z-a| > R$ تعریف شده!ست درحلقهٔ(۴) تحلیلی است. توجه کنیدکه اگر  $|z-a| < |z-a|$ ، آنگاه یکی از سریهای (۳′) واگرا، ولذا سری لوران(۳) واگراست.

۰۴۰۱۰۱۱ خسال مشابه نتیجهای را که قبلاً برای سری توانی در بخش ۲۰۱۰۱۰ ثابت شد، برای سری لوران ثابت میکنیم :

قضیه. اگر C دایرهٔ  $|z-a|=p$  با فرض  $\zeta R$  باشد، آنگاه ضرایب سری لموران (۵) با رابطهٔ زیر داده میشوند

$$
c_n = \frac{1}{\gamma \pi i} \int_C \frac{f(z)}{(z-a)^{n+\gamma}} dz \qquad (n = \circ, \pm 1, \pm 1, \ldots). \qquad (*)
$$

برهان. سری (۵) *دوی C همگر ای یکنو اخت است، و لذا این مطلب بر ای هر یك ا*ز سریهای زیرهم درست است

# از این به بعد وقتی در بارهٔ سری لوران گفتگو میکنیم همواره فرض خواهیم کرد که شرط  $\sigma$ برقرار است. بهقسمی که سری در حلقهٔ  $<$   $<$   $<$   $<$ 7  $<$  همگراست. اگر ہ $\sigma$   $r$ حلقه به «قرص سوراخ دار».  $|z\!-\!a|\!<\!\!R$ ه و اگـــر  $R=$ ، حلقه بـــه خارج دايرهٔ تبديل مي شود. اگـــر  $\alpha=0$  ،  $\alpha=0$  ، حلقه به تمام صفحهٔ مختلط بجز نقطهٔ  $|z-a|=r$ تبديل ميشود . ما اصطلاح حلقه را براي اين حالات «تباهيده» نيز بهكار خواهيمبرد.  $z\!=\!a$  بسط لوران يك تابع تحليلي ١٥١

$$
\frac{1}{\gamma \pi i} \frac{f(z)}{(z-a)^{n+1}} = \frac{1}{\gamma \pi i} \sum_{k=-\infty}^{\infty} c_k \frac{(z-a)^k}{(z-a)^{n+1}} \quad (n = \infty, \pm 1, \pm 1, \dots), \quad (Y)
$$
  
 $z \in C$ 

$$
\left|\frac{1}{\gamma\pi i}\frac{1}{(z-a)^{n+1}}\right|=\frac{1}{\gamma\pi\rho^{n+1}}
$$

(بهفصل۶، مسئلة۱۲ رجوع كنيد). بنا براين طبق قضية ۸.۳.۶ مي توانيم از(۷) جمله بهجمله در طول  $C$  انتگرال بگیریم و بهدستآوریم

$$
\frac{1}{\gamma \pi i} \int_c \frac{f(z)}{(z-a)^{n+1}} dz = \sum_{k=-\infty}^{\infty} c_k \frac{1}{\gamma \pi i} \int_c (z-a)^{k-n-1} dz
$$

$$
= \sum_{k=-\infty}^{\infty} c_k \frac{1}{\gamma \pi} \int_{0}^{\gamma \pi} \rho^{k-n} e^{i(k-n)\theta} d\theta = c_n,
$$

که در آن ازاین واقعیت استفاده می کنیم که آخرین انتگرال در طرف راست اگر k $\neq$ ،  $\Box$  برابر صفر، و اگر k  $k$ ، برابر ۲ $\pi$ ۲ است.

سری بهصورت(۵) باضرایبی که توسط فرمول(۶)بهتابیع مفروض ( $f(z)$  وابستهاند، بسط لموران(z/) درحلقهٔ c $|<$ ا  $|z\!-\!a|$  نامیده میشود. لذامی $\le$ ینیم که هرسری $f(z)$ بسط لوران مجموع خودش می باشد.

۵۰۱۰۱۱ طبق بخش ۰۱.۱۱ ۴ سری لوران ، معرف یك تابع تحلیلی در ناحیهٔ همگر ائیش (یكحلقه) است. اینك عكس قضیه(مشابه قضیهٔ ۴.۱۰۱ برای سریتوانبی)دا ثا بت م<sub>ی</sub>کنیم:

قضیه. اگر K حلقهٔ K $|z-a|<$  باشد رفرضیکنیم (z) ر ( K قضیه. اگر K قضیلی  $f(z)$  آ نگاہ،  $f(z)$  دارای یك بسط لوران در  $K$  است ، یعنی سری لوران (۵)با ضرایب درهرنقطهٔ  $K$  به  $f(z)$  همگراست.

 $\zeta \in K$  بوهان. به<code>از</code>ایهرنقطهٔمفروض  $\zeta \in K$  اعداد  $r$  و $R'$  راطوری انتخاب می کنیم که

$$
\circ < r < |\zeta - a| = \rho < R' < R.
$$

 $\langle \xi \rangle$ اگر  $\gamma$ ، دایرهٔ  $r' = |z - a| = R'$  دایرهٔ  $\Gamma$  دایرهٔ او $|z - a| = r'$  دایرهٔ بهمرکز آنقدرکوچك باشد که در حلقهٔ  $|z\!-\!a|\!<\!R'$  جای ۖ بگیرد (شکل ۳۲ را ببینید)،  $f(z)/(z-\zeta)$ آنگاه دوایر نامتقاطع γ و  $L$  داخل $L$ دارار تا بار زادار ند، و تابع  $f(z)/(z-\zeta)$  درحوزهٔ بستهٔ بین دایرهٔ خــارجی T و دایرهٔ داخلی γ و دایرهٔ L تحلیلی است . از بخش ۳.۴.۵ نتيجه مىشودكه

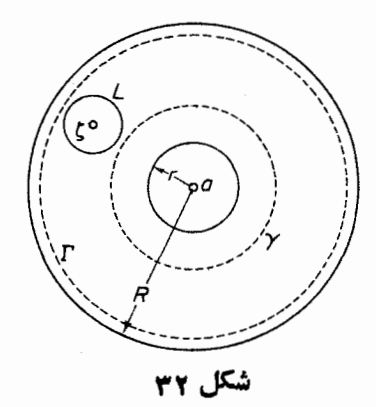

$$
\frac{1}{\gamma \pi i} \int_{\Gamma} \frac{f(z)}{z - \zeta} dz = \frac{1}{\gamma \pi i} \int_{\gamma} \frac{f(z)}{z - \zeta} dz + \frac{1}{\gamma \pi i} \int_{L} \frac{f(z)}{z - \zeta} dz
$$

$$
\frac{1}{\gamma \pi i} \int_{L} \frac{f(z)}{z - \zeta} dz = f(\zeta),
$$
  

$$
\text{if } \zeta > 0 \text{ and } f(z) = \int_{\zeta} f(z) \, dz = \frac{1}{\gamma \pi i} \int_{\zeta} \frac{f(z)}{z - \zeta} dz - \frac{1}{\gamma \pi i} \int_{\zeta} \frac{f(z)}{z - \zeta} dz,
$$

$$
f(\zeta) = \frac{1}{\gamma \pi i} \int_{\Gamma} \frac{f(z)}{z - \zeta} dz + \frac{1}{\gamma \pi i} \int_{\gamma} \frac{f(z)}{\zeta - z} dz.
$$
 (A)

همانطور که اینك نشان می،هیم ، از اولین انتگرال طرف راست (۸) ، توانهای غیرمنفی a—z درسری لوران(۵) بهدست میآید، درحالی که دومین انتگرال به توانهای منفی  $a$  — 2 منجر میشود. برای این منظور توجه میکنیم که اگر  $\epsilon \in \Gamma$ ، که این شرط در اولین انتگرال صادق است، آنگاه، دقیقاً نظیر برهان قضبهٔ ۰۴.۱.۱۰

$$
\frac{1}{z-\zeta} = \frac{1}{(z-a)\left(1-\frac{\zeta-a}{z-a}\right)} = \sum_{n=0}^{\infty} \frac{(\zeta-a)^n}{(z-a)^{n+1}}
$$
(4)

که درآن از واقعیت

$$
\left|\frac{\zeta-a}{z-a}\right|=\frac{\rho}{R'}<1
$$

استفاده کرده!یم. از طرف دیگر اگر 2 ∈ ۲ ، که این شرط در اننگرال دوم صادق است، آ *ن*گاھ

$$
\frac{1}{\zeta - z} = \frac{1}{(\zeta - a)\left(1 - \frac{z - a}{\zeta - a}\right)} = \sum_{n = 0}^{\infty} \frac{(z - a)^n}{(\zeta - a)^{n+1}}
$$

$$
= \sum_{n = 1}^{\infty} \frac{(z - a)^{n-1}}{(\zeta - a)^n} = \sum_{n = 1}^{\infty} \frac{(\zeta - a)^{-n}}{(z - a)^{-n+1}}, \qquad (10)
$$

زيرا اين بار

$$
\left|\frac{z-a}{\zeta-a}\right|=\frac{r'}{\rho}\langle\cdot|.
$$

از جانشین کردن(۹) و (۱۰) در (۸) و انتگرال گیری جمله بهجمله،\* بهوست می آوریم

$$
f(\zeta) = \sum_{n=0}^{\infty} c_n (\zeta - a)^n + \sum_{n=1}^{\infty} c_{-n} (\zeta - a)^{-n}, \qquad (11)
$$

که در آن

$$
c_{\kappa} = \frac{1}{\gamma \pi i} \int_{\Gamma} \frac{f(z)}{(z-a)^{\kappa + \sqrt{1 - \sigma^2}}} dz \qquad (n = \circ, \wedge, \gamma, \dots), \qquad (\wedge \gamma)
$$

$$
c_{-n} = \frac{1}{\gamma \pi i} \int_{\gamma} \frac{f(z)}{(z-a)^{-n+1}} dz \qquad (n = 1, \gamma, \ldots).
$$
 (11')

امسا می توانیم در (۱۲) و (۱۲) هردایرهٔ  $C$  بهشعاع  $\rho$  و به مرکز کی را جانشین  $\Gamma$  و  $\gamma$ کنیم، مشروط براینکه  $<$ م $<$ م (چرا؟)، بهقسمیکه می $\varphi$ ا) و (۱۲) را دریك تكفرمول(ع) ادغام كرد. براي تكميل برهان فقطكافي است كه(١١) را بهصورت

$$
f(\zeta) = \sum_{n=-\infty}^{\infty} c_n (\zeta - a)^n
$$

بنویسیم و آنگاه مٌ را با z عوض کنیم. □

ه با یادیگرفتن از همگرایی یکنواخت سریهای حساصل بترتیب روی دوایر  $\Gamma$ و  $\gamma$ ٬ این مطلب را بەطرىق معمول تحقيق كنيد.

$$
|c_n| \leqslant \frac{M}{\gamma \pi} \frac{\gamma \pi \rho}{\rho^{n+1}} = \frac{M}{\rho^n} \quad (n = \circ, \pm 1, \pm 1, \ldots), \qquad (17)
$$

ارا بهدست می آوریم،که برای تمام مقادیر  $<\!\!\rho\!<\!\!R$  معتبر ند . قبلاً در بخش ۲۰۱۰۱۰ برای حالت مقادیر نامنفی ..., ۲, ۱, ۲ = ۵ (و ۵ = ۳)،(۱۳) دا ثابت کردهایم.

$$
f(z) = \frac{1}{z(1-z)}
$$

در حلقهٔ ۱ $|z|$ 0 دارای بسط لوران

$$
f(z) = \frac{1}{z} + \frac{1}{1-z} = \frac{1}{z} + \sum_{n=-\infty}^{\infty} z^n
$$
  
g.e.  $|z - 1| < 1$ 

$$
f(z) = \frac{1}{1 + (z - 1)} - \frac{1}{z - 1} = -\frac{1}{z - 1} + \sum_{n=0}^{\infty} (-1)^n (z - 1)^n
$$

#### **1 2 . 2 . نقاط تكين منفرد**

۰۱۰۲۰۱۱ یك نقطهٔ(متناهی)  $z_{_{\alpha}}$  مفروضاست،گیریم $f(z)$  یك $i$ تابع تحلیلی یك مقداری است که در هر نفطهٔ یكهمسایگی <sub>ه</sub>z، بجز خود <sub>ه</sub>z ، تعریف شده است . در این صورت در ج دا يك نقطة قكين منفود  $f(z)$  مى نامند". فرض مى كنيم (ج) و در ج داراى يك نقطة  $z$ تكين منفرد است . لذا طبق قضيهٔ ١٠١. ١. 6. 6. (z) در يك «همسايگي سفتهٔ» 2. يعني در حلقه ای بهشکل $<$ اج $<$ اج $>$ ه دارای بسط لوران زیر است

$$
f(z) = \sum_{n=-\infty}^{\infty} c_n (z - z_o)^n.
$$
 (19)

\* به بخش ۴.۱.۱۰ رجوعکنید و اصطلاح همنفرد، را در صورت قضیهٔ ۶.۲.۱۰ بسینید. \*\* در اینحالت غالباً (۱۴) را بسط لوران ( $f(z)$  در نقطهٔ ٍچ می،نامیم.

۱) سری (۱۴) شامل هیچ توان منفی z—z نیست، در این حالت ٍz را یك نقطة تكيبن برداشتني مى نامند؛ ۲) سری (۱۴) فقط شامل تعدادی متناهی از توانهای منفی z—z است ، در این حالت ٍ zٍ را يكْقطب مي گويند؛ ۳) سری (۱۴) شامل تعدادی بینهایت ازتوانهای منفی z—z است، در اینحالت <sub>د</sub>یر ا یك نقطهٔ تكین اساس<sub>ی</sub> میخوانند. اینك رفتـــار (ج) از در هریك از این سهنوع نقـــاط تكين منفرد تجزیه و تحليل

می کنیم

۰۲۰۲۰۱۱ نقاط تکین برداشتنی. اگر <sub>ج</sub> یك *ن*قطهٔ تكین برداشتنی (f(z باشد،طرف راست (۱۴) به یك سری توان<sub>ی</sub> معمول<sub>ی</sub> خلاصه می شود ، كــه مجموع (φ(z آن در یك «همسایگی تمام» Z – z |  $|z-z|$  تحلیلی است (قضیهٔ ۹.۱.۷ دا بهخاطرآورید). بوضوح اگر  $z\neq z$  و  $c_{\circ} = c_{\circ} = 0$ . بنا براین با تدبیر سادهٔ انتخاب $\varphi(z) = f(z)$ 

$$
f(z_{\circ})=c_{\circ}\,,
$$

کــه نقطهٔ تکین (f(z) است به $f(z)$  تبدیل و (f) در  $z$  تحلیلی میشود  $z$ (بهخاطر آوریدکه  $f(z)$  اصلاً در  $z$  تعریف نشده است) . بسا این معنا ومفهوم است که  $f(z)$  نقطهٔ تکین  $_{z}$ ، «برداشتنی» است. واضح است که اگر  $_{z}$  یك نقطهٔ تکین برداشتنی ( $f(z)$ باشد، آنگاه

$$
\lim_{z \to z_{\circ}} f(z) = c_{\circ}.
$$

بویژه ، اعداد مثبت M و 8 وجود دارند بهطوری که اگر  $\langle z-z_{\scriptscriptstyle \circ}\rangle$ ه ، آنگاه، باشد ، آنگاه  $|f(z)| \leqslant M$  ، به عبسا رت دیگر ، اگر  $|z|$  یك $|f(z)| \leqslant M$ (f(z در یك همسایگی سفتهٔ <sub>2</sub>5 كراندار است (فصل ۳، مسئلهٔ ۱۲ الف *د*ا ببینید).

۰۳۰۲۰۱۱ قطبها. حال فرض می کنیم <sub>ی</sub> z یك قطب (f و ) است، یعنی فرض می كنیم که سری (۱۴) فقط شامل تعدادی متناهی ازتو انهای منفی  $z$ –z است. گیریم بالاترین توان ( $(z-z_\circ)$ ۱ که در (۱۴) ظاهر میشود  $m$  باشد، بهقسمی که

$$
f(z) = \sum_{n=-\infty}^{\infty} c_n (z-z_0)^n + \frac{c_{-1}}{z-z_0} + \frac{c_{-1}}{(z-z_0)^n} + \dots + \frac{c_{-m}}{(z-z_0)^m}, \quad (1)^n
$$

که در آن  $\neq_{-m}$  . در این صورت نقطهٔ  $_{z}$  یكقطب موتبهٔ  $f(z)$  نامیده می شود. بویژه اگر ۱ $m=1$  پر را یك $d$ طب ساده، و اگر ۱ $\zeta$ ، آن را قطب چندگانه میگویند. باضرب دوطرف (۱۴′) در  $(z\!-\!z_{\circ})^{\ast}$ ، بەدست می آوریم

۵ م م سری لوران

$$
(z-z_{0})^{m} f(z) = \sum_{n=0}^{\infty} c_{n}(z-z_{0})^{n+m} + c_{-1}(z-z_{0})^{m-1} + c_{-1}(z-z_{0})^{m-1} + \cdots + c_{-m}, \qquad (1 \Delta)
$$

که در آنطرف راست(۱۵) پكسرى توانى معمولى[ست، كه جملهٔ ثابت \_\_ c آن مخالف . صفر است . بنـــا برا ين نقطة ج ، يك نقطة تكين برداشتني تابـع (z → z ), " $f(z)$  است بعلاوه

$$
\lim_{z \to z_0} (z - z_o)^m f(z) = c_{-m} \neq \circ
$$

وبنابراين

$$
\lim_{z \to z_0} f(z) = \lim_{z \to z_0} \frac{c_{-m}}{(z - z_0)^m} = \infty,
$$
  
یمنی وقتی 2 → z<sub>0</sub> تابح (z) ۲ بیینهایت میل می کند (بهاصل ۳، مسئلهٔ۴ دجوع کنیلہ،  
بردسی می کنیم:

الف. قضیه . ذرمی میکنیم <sub>ی</sub> یدهشمر مرتبهٔ m ام تسابع (z/ که در <sub>ی</sub> تحلیلی  $z$ است باشد. در ایین $\epsilon$ مورت  $1/f(z)$  در یك همسایگمی سفتهٔ  $z_{\circ}$  تحلیلمی است و  $z_{\circ}$  یك قطب مرتبهٔ m\r\ïن است.

یوهان. بنا بر بخش ۵۰۲۰۱۵ (z) ۵۵۰۲۰۱ و یكابسط سری توانی بهصودت  
\n
$$
f(z) = c_m(z - z_o)^m + c_{m+1}(z - z_o)^{m+1} + \cdots \qquad (c_m \neq o)
$$

يا هم|رزآن،

$$
f(z) = (z - z_{\circ})^m \varphi(z) \tag{19}
$$

دارد،که درآن  $q(z)$  در  $z_{_{\circ}}$  تحلیلی ومخالف صفر است. از(۱۶) نتیجه میشود

$$
\frac{1}{f(z)} = \frac{1}{(z-z_0)^m} \frac{1}{\varphi(z)} = \frac{\psi(z)}{(z_0-z)^m},\tag{1Y}
$$

که در آن تا بع  $\psi(z) = \psi(z)$  نیز خود در  $z$  تحلیلی و مخالف صفر است (چرا؟). بنا براین (۲/ / ۱ در یك همسایگی سفتهٔ  $z_{\circ}$  تحلیلی است. اگر بنویسیم  $\psi(z) = \psi(z_{0}) + \psi'(z_{0})(z - z_{0}) + \cdots$  $(1\lambda)$ در يكهمسايگى سفتهٔ  $z_{\rm a}$ ، داريم

$$
\frac{1}{f(z)} = \frac{\psi(z_{\circ})}{(z - z_{\circ})^{m}} + \frac{\psi'(z_{\circ})}{(z - z_{\circ})^{m - 1}} + \dots
$$
\n
$$
\Box \cdots \Box \Box f(z) \uparrow m \uparrow \neg \Box z_{\circ} \downarrow z_{\circ}
$$

ب. قضیه. ذرض میکنیم تسابع (z) ردیك همسایگمی سفته  $z$  تحلیلمی ر $z$  یك قطب موتبهٔ m ا؟ آن بساشد. در این صورت ( $f(z)$ ۱ در  $z$  تحلیلمی و  $z$  یك صفر موتبهٔ ، ایما است، بهشوط آنکه  $f(z_\circ)$  ا $\chi$ ا  $\delta$  صفر بگیریم $m$ 

بوهان. باتوجه به بخش ۰۳.۲۰۱۱ ( $f(z)$  را می توان بهصورت زیرنوشت

$$
f(z) = \frac{\varphi(z)}{(z - z_{\circ})^m},\tag{14}
$$

که در آن وقتبی  $z$   $\rightarrow$   $z$ ،  $y(z)$  بهحدی مخالف صفر مانند  $\alpha$  میل می کند و بنا براین اگر را برابر  $\alpha$  بگیریم، می $i$ وان گفت  $\varphi(z)$  در  $z_{_{\circ}}$  تحلیلی و مخالف صفر است. از  $\varphi(z_{_{\circ}})$ (۱۹) رابطهٔ زیر نتیجه *می شو*د

$$
\frac{1}{f(z)} = (z - z_{0})^{m} \frac{1}{\varphi(z)} = (z - z_{0})^{m} \psi(z),
$$

که درآن  $\psi(z)$  نیز در ج تحلیلی ومخالف صفر است. بنابراین (ع) / / در ج تحلیلی  $z_{_{\circ}}$  است، بهشرط آنکه قراردهیم ه $f(z_{_{\circ}})$ ۰۱ با منظور کردن(۱۸)، دریك همسایگی بەدست مىآورىم

$$
\frac{1}{f(z)} = \psi(z_\circ)(z - z_\circ)^m + \psi'(z_\circ)(z - z_\circ)^{m+1} + \dots \qquad (\psi(z_\circ) \neq \circ)
$$

 $\square$ یعنی  $z_{\circ}$  یالئ صفر مرتبهٔ  $m$ ام ( $f(z)$ ۱ است. ه ۵۰۲۰۱۱ نتیجه. اگر  $f(z)$  در یك همسایگمی سفتهٔ  $z$ ، مخالف صفر و  $z$  یك نقطهٔ  $\phi$ 

تكبين اساسىآن باشد، آنگاه <sub>20</sub> يك نقطهٔ تكبين اساسى (1/ $f(z)$ رنيز هست.

$$
{}_{z_\sigma} \mathcal{L} \subset \mathcal{L}_{z_\sigma} \mathcal{L}_{z_\sigma} \subset \mathcal{L}_{z_\sigma}
$$

$$
\varphi(z) = \frac{1}{f(z)}
$$

نباشد،آنگاه  $z$  بایك $\epsilon$ طب، بایك نقطهٔ تكین برداشتنی  $\varphi(z)$  است. درحالت $\epsilon$ اول، ازقضیهٔ ۳.۲.۱۱ ب نتیجهمیشودکه <sub>ی</sub> یالت صفر $f(z)$ است،که مخالف $\epsilon$ وض(ست.درحالت دوم، یا

$$
\lim_{z \to z_0} \varphi(z) = \circ \tag{10}
$$

يا

$$
\lim_{z \to z_0} g(z) \neq \circ.
$$
 (Y o')

اگر (٢٥) برقرار باشد،آنگاه باتوجه بهقضیهٔ ۴.۲.۱۱ الف، f(z) در z یك $f$ ارد که مخالف بافرض است، امااگر(۲۰٬ ) برقرارباشد  $f(z)$  در  $z$  یك $i$ تفطهٔتكينبرداشتنی دارد، که باز با فرض مخالف است. []

قضيه (كازورائي ــ وايرشتراس). اگر <sub>2.</sub> يك نقطهٔ تكين اساسي (f(z بساشد ، آنکاه به ازای هرعدد مختلط مفروض A (متناهی یا نامتناهی)، دنبالهای از نقاط  $z_{\rm a}$  وجود داردکه به <sub>ی</sub> همگراست، بهطوری که

$$
\lim_{n \to \infty} f(z_n) = A. \tag{11}
$$

بوهان. ابتداگیریم $\infty$  - ۸ فرض کنید  $f(z)$  دریك همسایگی سفتهٔ  $z$  كراندار است، بەطورى كە بەازاى ہر z واقع در حلقهٔ  $|<$   $<$   $|z-z_{\circ}|$ ، در در این صورت، بنا بر نامساوی کوشی (بخش ۶۰۱۰۱۱)، به از ای هر P<R) ه

$$
|c_n| \leqslant \frac{M}{\rho^n} \qquad (n = \circ, \pm 1, \pm 1, \ldots).
$$

در حالت ہ $\rho$  ، $\rho$  را بهصفر میل میںدہیم ، بهدست می $\vec{l}$ ید  $c_{\ast} = \circ$  $(n=-1,-1,-1,...).$ 

بنا براین سری لوران(۱۴) شامل هیچ توان منفی  $z-z$  نیست، یعنی  $z$  بهجای یك نقطهٔ  $f(z)$  تکین اساسی ، یك نقطهٔ تکین برداشتنی  $f(z)$  است . این تناقض نشان می $\epsilon$ هد که نمی تواند در هیچ همسا یگی سفتهٔ <sub>20</sub> کراندار بساشد . لذا بها**زای هرعد**ر صحیح مثبت مفروض n، يك نقطهٔ \_z وجود دارد بهطوري كه

$$
0 < |z_{n} - z_{\circ}| < \frac{1}{n}, \quad |f(z_{n})| > n.
$$
\nso  $|z_{n} - z_{\circ}| < \frac{1}{n}$ , where  $z_{n} \in \mathbb{Z}_{n}$  is the function  $|z_{n}|$  and  $|z_{n}|$  is the function  $\lim_{n \to \infty} f(z_{n}) = \infty$ .
حال فرض می کنیم A یك عدد مختلط متناهی است. اگر هرهمسا یگی سفتهٔ ج شامل یك نقطهٔ z باشد، به قسمی كه  $A = f(z) = f(z)$ ، واضع است كه قضیه ثابت شدهاست. لذا فرض می کنیم که یك همسایگی سفتهٔ چ مانند  $K$  هست که در آن  $\neq$   $f(z)$ . دراین صورت تا بـع

$$
g(z) = \frac{1}{f(z) - A}
$$

بنابر نتيجهٔ ۵۰۲۰۱۱ در K تحلیلی است و z یك نقطهٔ تكین اساسی آن است. پس بنابر قسمت اول برهان، یك دنبالهٔ  $z_z$ كه به  $z_z$  همگراست وجود دارد بهطوریكه

$$
\lim_{n \to \infty} \varphi(z_n) = \infty, \qquad (\gamma \setminus')
$$

$$
\lim_{z \to z_t} f(z) \tag{11}
$$

وجود ندارد. زیرا، فرض میکنیم (۲۲) وجود دارد ومساوی یك عــدد هر (متناهی یــا نامتناهی) است. دراین صورت (f (z بایدبرای هر z به قدرکافی نزدیك به z ، نزدیك به باشدکه با قضیهٔ ۶.۲.۱۱ در تناقض است.  $A$ 

۰۷۰۲۰۱۱ مثال . تابىع

$$
f(z) = e^{\sqrt{z}} = 1 + \frac{1}{z} + \frac{1}{\gamma!} \frac{1}{z^{\gamma}} + \frac{1}{\gamma!} \frac{1}{z^{\gamma}} + \cdots
$$
 (17)

 $z_n = \frac{1}{n} (z_n \rightarrow o)$  بوضوح در ه $z = z$  بك نقطهٔ تكين اساسى دارد. اگر $A = \infty$ ، دنبالهٔ ( درشرط (۲۱) صدق می کند، زیرا

$$
\lim_{n \to \infty} f(z_n) = \lim_{n \to \infty} e^n = \infty.
$$
\n
$$
z_n = -\frac{1}{n(z_n \to 0)} i \quad i = 0, 1 \text{ s.t. } z_n = \frac{1}{n(z_n \to 0)} \quad i = 0, 1 \text{ s.t. } z_n = \frac{1}{n} \text{ s.t. } z_n = \frac{1}{n} \text{ s.t. } z_n = \frac{1}{n} \text{ s.t. } z_n = A,
$$
\n
$$
z = \frac{1}{\ln A}, \qquad (19)
$$

به دست می آید. فرض می کنیم  $\ln z$ ل آن شاخهٔ لگاریتم است کــه  $\exp z$ ۲ $\pi \leq \exp z$ (به بخش ۲.۲.۹ رجوع کنید). آنگاه (۲۴) را میتوان به صورت زیر نوشت

$$
z = \frac{1}{(\ln A)_{\circ} + \gamma k \pi i},\qquad (\gamma \gamma')
$$

که در آن  $k$  عددی صحیح است. با انتخاب

$$
z_n = \frac{1}{(\ln A)_0 + \gamma n \pi i} \quad (n = \Lambda, \gamma, \dots),
$$

یك دنبالهٔ ٍچ به دست می آینكه به صفر همگر است و درشرط (۲۱)، و در واقسع درشرط خیلی قویتر

$$
f(z_n) = A \qquad (n = 1, 1, \ldots) \qquad (12)
$$

صدق می کند.

#### ۰۲.۱۱ ماندهها

۰**۱.۳۰۱۱ تعریف**. فرض می کنیم <sub>و</sub>چ یك نقطهٔ تكین منفرد تابع (f و است. د*ر ای*ن صورت منظور از ماندهٔ  $f(z)$  در  $z$ که با

## $\text{Res} f(z)$ ,

نشان داده میشود، ضریب <sub>د</sub>\_c در بسط لوران زیر است

$$
f(z) = \sum_{n=-\infty}^{\infty} c_n (z - z_{\circ})^n.
$$

توجه کنید که اگر <sub>م</sub>z ی**ك ن**طب یایك نقطهٔ تكین اساسی باشد ممكن است ماندهٔ (f (z در صفر یا مخالف صفر باشد، اما اگر <sub>د</sub>یر یك نقطهٔ تكین برداشتنی باشد، مانده خود بهخود صفر است.

۰**۲۰۳۰۱۱ قضیه (قضیهٔ مانده)** . اگر (z) z داخل و روی یك خم *ژردان* بستهٔ هموار  $\mathcal{L}$ تکەای  $C$ ، بعز درنقاط تکین منفرد $_{ZN}$ ...، $_{ZN}$  واقسع در داخل  $C$ ، تحلیل<sub>ت</sub>ی باشد،آ نگا

$$
\int_{c} f(z)dz = \Upsilon \pi i \sum_{k=1}^{N} \text{Res}_{z=z_{k}} f(z). \tag{YF}
$$

 $z_N$ بوهان. مانند شکل ۳۳، گیریم  $\gamma_N$ ...، $\gamma_\chi$  بترتیب دوایری بـه مراکز  $z_\chi$ ...، $z_\chi$ ، و

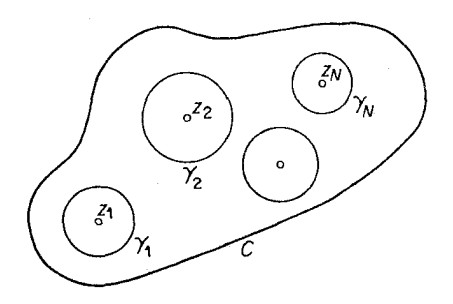

شكل ٣٣

آن قدرکوچكاند که همگی درداخل  $C$  جای گرفته و یکدیگر را قطع نمی کنند. بنابراین طبق بخش ۲۰۵٬۳۰۵

$$
\int_{C} f(z)dz = \sum_{k=1}^{N} \int_{\gamma_k} f(z)dz,
$$
 (YY)

که در آن، خمهای C، ر $\gamma_{_N},...$  همگمی درجهت مثبت (خلاف جهتحرکت عقربهٔساعت) طی میشوند. فرض میکنیم بسط لوران  $f(z)$  در  $z_t$  به صورت زیر است

$$
f(z) = \sum_{n = -\infty}^{\infty} c_n^{(k)} (z - z_k)^n \qquad (k = \{1, \ldots, N\} \, . \tag{1.6}
$$

از انتگرال گیری جمله به جمله از(۲۸) درطول  $\gamma_k$ ، که به دلیل همگرایی یکنواخت سری روی  $\gamma_k$  مجاز است، به دست می آوریم

$$
\int_{\gamma_k} f(z)dz = \int_{\gamma_k} \sum_{n=-\infty}^{\infty} c_n^{(k)} (z-z_k)^n dz = \sum_{n=-\infty}^{\infty} c_n^{(k)} \int_{\gamma_k} (z-z_k)^n dz
$$

$$
= \sum_{n=-\infty}^{\infty} c_n^{(k)} \int_{0}^{\gamma} \pi (r_k e^{i\theta})^n d(r_k e^{i\theta}) = \sum_{n=-\infty}^{\infty} i r_k^{n+1} \int_{0}^{\gamma} \pi e^{i(n+1)\theta} d\theta, \qquad (14)
$$

که در آن  $r_k$  شعاع  $\gamma_k$  است. اما

$$
\int_{0}^{\gamma \pi} e^{i(n+\gamma)\theta} d\theta = \begin{cases} \gamma \pi & n = -1 \\ 0 & \text{otherwise} \end{cases}
$$

بنابراین (۲۹) به صورت زیرخلاصه میشود

$$
\int_{\gamma_k} f(z)dz = \gamma \pi i c_{-\gamma}^{(k)} \quad (k = \gamma, \ldots, N) \qquad (\tau \circ)
$$

۲۱۲ سری اوران

$$
\int_{C} f(z)dz = \sum_{k=1}^{N} \int_{\gamma_k} f(z)dz = \gamma \pi i \sum_{k=1}^{N} c^{\underline{k}} = \gamma \pi i \sum_{k=1}^{N} \text{Res}_{z=z_k} f(z) \cdot \square
$$
\n
$$
\int_{C} f(z)dz = \sum_{k=1}^{N} \int_{\gamma_k} f(z)dz = \gamma \pi i \sum_{k=1}^{N} c^{\underline{k}} = \gamma \pi i \sum_{k=1}^{N} \text{Res}_{z=z_k} f(z) \cdot \square
$$
\n
$$
\int_{|z|=\gamma} \frac{e^z}{(z-1)^n} dz.
$$

حل. عبارت زیر انتگرال فقط یك نقطهٔ تكین در داخل دایسرهٔ ۲ = |z| ، یعنی یك قطب مرتبة n در  $z = z$  دارد. بنا براين مطابق قضيةً مانده،

$$
\int_{|z|= \gamma} \frac{e^z}{(z-1)^n} dz = \gamma \pi i \operatorname{Res}_{z= \gamma} \frac{e^z}{(z-1)^n}.
$$
 (71)

ا وا بسه سری لوران در یك همسایگی سفتهٔ ۱ $z = z$  بسط می $e^z/(z-\gamma)^{\mathfrak{n}}$ می آوریم

$$
\frac{e^{z}}{(z-1)^{n}} = e \frac{e^{z-1}}{(z-1)^{n}}
$$
\n
$$
= \frac{e}{(z-1)^{n}} \left[ (1 + (z-1) + \dots + \frac{(z-1)^{n-1}}{(n-1)!} + \frac{(z-1)^{n}}{n!} + \dots \right]
$$
\n
$$
= e \left[ \frac{1}{(z-1)^{n}} + \frac{1}{(z-1)^{n-1}} + \dots + \frac{1}{(n-1)!} \frac{1}{z-1} + \frac{1}{n!} + \dots \right],
$$
\n
$$
\text{Res}_{z=1} \frac{e^{z}}{(z-1)^{n}} = \frac{e}{(n-1)!}.
$$
\n
$$
\int_{|z|=1} \frac{e^{z}}{(z-1)^{n}} dz = \frac{1}{(n-1)!}.
$$
\n
$$
\int_{|z|=1} \frac{e^{z}}{(z-1)^{n}} dz = \frac{1}{(n-1)!}.
$$

$$
\operatorname{Res}_{z=\sqrt{(z-1)^n}} \frac{e^z}{(n-1)!}.
$$
\n(77)

$$
\int_{|z|= \gamma} \frac{e^z}{(z-1)^n} dz = \frac{\gamma \pi i e}{(n-1)!}.
$$

۴.۳۰۱۱ حال نشان میدهیم کــه چگونه ماندهها را دریك قطب محاسبهكنیم بدون اینکه نظیر مثال بالا از سری لوران به طور صریح استفاده نماییم. ابتدا فـــرض میکنیم یك قطب سادهٔ  $f(z)$  است، بهطوری كه  $f(z)$  دریك همسایگی سفتهٔ  $_{z}$ ، بسط لورانمی  $_{z}$ بهصورت زير دارد المقارب

$$
f(z) = \frac{c_{-1}}{z - z_o} + c_o + c_1(z - z_o) + \dots
$$

دراين صورت

ولذا

$$
(z - z_{\circ})f(z) = c_{-\circ} + c_{\circ}(z - z_{\circ}) + c_{\circ}(z - z_{\circ})^{\circ} + \cdots
$$

گه در آن،طرف *د*است یك سری توانی معمولی است و لذا در ج پیوسته است. بنابراین نتيجه مي شو دکه

$$
c_{-\gamma} = \operatorname{Res}_{z=z_0} f(z) = \lim_{z \to z_0} (z - z_o) f(z).
$$
 (TT)

محاسبه بسیار ساده است، اگر  $f(z)$  به شکل

$$
f(z) = \frac{\varphi(z)}{\psi(z)},
$$

 $\cdot \psi'(z_{\circ}) \neq 0$  باشد،کەدرآن ہ $\Rightarrow$ ( $\psi(z)$  و  $z$  یك صفرسادهٔ ( $\psi(z)$ است،یعنی ہ $\psi(z)$  ، با  $\mathcal{L}(\mathbf{y}|\mathbf{y})$ آنگاه  $_{Z_\rho}$  یك قطب سادهٔ  $f(z)$  است، واز آنجا بنابه

$$
\operatorname{Res}_{z=z_0} f(z) = \operatorname{Res}_{z \to z_0} \frac{\varphi(z)}{\psi(z)} = \lim_{z \to z_0} \frac{(z - z_0)\varphi(z)}{\psi(z)}
$$

$$
= \lim_{z \to z_0} \frac{\varphi(z)}{\psi(z) - \psi(z_0)} = \frac{\varphi(z_0)}{\psi'(z_0)}.
$$
(77)

حال فرض می کنیم <sub>ه</sub> z یك قطب مرتبهٔ ۱ $\geq m$  ام ( $f(z)$  باشد. در این صورت بسط لودان  $f(z)$  در ج به صورت زیر است

$$
f(z) = \frac{c_{-m}}{(z - z_{\circ})^m} + \dots + \frac{c_{-1}}{z - z_{\circ}} + c_{\circ} + c_{\circ}(z - z_{\circ}) + \dots,
$$

$$
(z-z_{0})^{m} f(z) = c_{-m} + \dots + c_{-\lambda} (z-z_{0})^{m-\lambda} + c_{0} (z-z_{0})^{m} + c_{1} (z-z_{0})^{m+\lambda} + \dots
$$
 (72)

$$
\frac{d^{m-1}}{dz^{m-1}}[(z-z_{0})^{m}f(z)] = (m-1)!c_{-1} + \frac{m!}{1!}c_{0}(z-z_{0})
$$

۲۱۴ سری اوران

$$
+\frac{(m+1)!}{\gamma!}c_{\gamma}(z-z_{\circ})^{\gamma}+\cdots,
$$

که از آن نتیجه میشود

$$
(m-1)!c_{-\lambda}=\lim_{z\to z_0}\frac{d^{m-1}}{dz^{m-1}}[(z-z_0)^m f(z)],
$$

ليا

$$
c_{-\lambda} = \operatorname{Res}_{z=z_0} f(z) = \lim_{z \to z_0} \frac{\lambda}{(m-1)!} \frac{d^{m-1}}{dz^{m-1}} [(z-z_0)^m f(z)]. \qquad (\text{Y2})
$$

توجه کنیدکه اگر m = ۱) (۳۶) به (۳۳)تبدیلمیشود. (۳۶) را درموردمثال ۳.۳.۱۱ به کار بر ده پیدامی کنیم که

$$
\operatorname{Res}_{z=\sqrt{(z-\sqrt{n})^n}} \frac{e^z}{z-\sqrt{(n-\sqrt{n})^2}} = \lim_{z \to \sqrt{(n-\sqrt{n})^2}} \frac{e^z}{dz^{n-\sqrt{n}}} = \lim_{z \to \sqrt{(n-\sqrt{n})^2}} \frac{e^z}{(n-\sqrt{n})^2} = \frac{e^z}{(n-\sqrt{n})^2}
$$

### چند توضیح

۰۱۰۱۱ انگیزهٔ ملاحظات بخش ۱.۱۱ اشتیاق به تعمیم نظریهٔ بخش ۱.۱۰ بهتوابعی است که در بعضی از نقاط منفرد، خاصیت تحلیلی بودن را از دست می دهند. این موضوع ما را بر آنمی،دارد حالتی را درنظربگیریمکه  $f(z)$  بهجای اینکه دریك $\epsilon$ قرص $d$ مل تحلیلی باشد فقط دريك حلقهٔ K تحليلي است. درآين صورت قضيهٔ ٥٠١٠١١ (نظيرقضيهٔ ٣٠١٠١٥)  $\boldsymbol{K}$  حکم می کندکه  $f(z)$  مجموع یك سری لوران است (بهجای یك سری توانی) كه در همگراست، این تبدیل ناحیهٔ تحلیل<sub>ی</sub> بودن (f (z ) از یك قرص به یك حلقه، به بهای تبدیل سری تیلر ( $f(z)$  در  $a$  به بسطی شامل قوای منفی  $a- z$  (که درآن  $a$  مرکز $K$  است) تمام شده است. با وجــود این پیچیدگی، قضیهٔ ۵۰۱۰۱۱ همچنان یکی از نتایج اساسی آنالیز مختلط محسوب می شود، زیر انقطهٔ شروع بررسی تو ابع با نقاط تکین منفر داست(بخش ۱۰۲۰۱۱). **۲۰۱۱.** توجه شما را به صورت دیگر معرفی نقاط تکین منفرد،که درمسئلهٔ ۱۵ آمده

است جلب می کنیم. دراین مسئله، نقاط تکین منفرد، برحسب رفتارحدی تابع (f (z) در نقطهٔ تکین مشخص شدهاند. طبق قضیهٔ جالب زیرکــه به قضیهٔ پیهکار معروف است معادلهٔ (۲۵) اتفاقینیست \*: اگر چ یك نقطهٔ تكین اساسی ( $f(z)$  باشد، آنگاه برای هرعدد مختلط مفروض

\* این قضیه برای مثال در کتاب سابق الذکر A.I.Markushevich, volume III, sec 51 اثبات شده است. احتمالاً " به استثنای یك تك مقدار  $A = A$ ، دنباله $\iota$ ی از نقاط  $z$  وجود دارد كه  $A \neq \infty$  $A_{\circ}$ به  $_{Z}$  همگرا ودر (۲۵) صادق است. توجه کنیدکــه درحالت تابـع (۲۳)، عدد ه مقدار استثنایی مسورد اشاره در قضیهٔ پیکار است، زبرا ۷<sup>٬۶</sup>۰ هرگز صفر نمی شود (بخش  $\lambda \cdot \gamma \cdot \gamma$  a).

۴۰۱۱. هرقدر در اهمیتتعریف ۱۰۳.۱۱ وقضیهٔ ۲.۳.۱۱ (قضیهٔ مانده) تأکید شود زیاده نخواهد بسود. فصل ۱۲ بتمامی وقف بعضی از کاربردهـای متنوع نظریهٔ ماندههـا شده است.

مسائل ۰۱ ثابت کنیدکه سری لوران یکتایی ازمتغیر ج $z$  و به مجموع مفروض روی دایرهای به مرکز ٍ z وجود دارد. ۰۲ بسط لوران تابع

$$
\frac{1}{(z-a)(z-b)} \quad (\circ \langle |a| \langle |b|)
$$

$$
\underbrace{z-1}_{\text{sin}^{\gamma}z}(z_{\circ}=\circ) \quad (\underbrace{z}_{e^z-1} \underbrace{e^z+1}_{e^z-1}(z_{\circ}=\gamma\pi i) \quad (\hookrightarrow \underbrace{z}_{(z+1)^{\gamma}} \underbrace{z}_{\circ}=-\gamma) \quad (\text{in } \mathbb{N})
$$

$$
\text{cot}\,\pi z\,\left(z_{\circ}=n\right)\,\left(\text{sin}\,\frac{1}{\sin\pi z}\left(z_{\circ}=n\right)\right)\,\left(\text{a}\,\left(\text{sin}\,\frac{e^{iz}}{z^{\gamma}+b^{\gamma}}\left(z_{\circ}=ib,b\right)&\text{cos}\,\frac{b^{\gamma}}{z^{\gamma}+b^{\gamma}}\right)\right)
$$

(n عدد صحيح دلخواهي است).

- ۰۵ آیا می تسوان تابع  $\ln(\Lambda/(1\!)-1)$  را درحسوزهٔ ۱ $|z|>$  بسه صورت $\sim$ ری لوران بسط داد؟
- ۰۶ فرض کنید  $f(z)$  شاخه $\cdot$ ان تابع $\sqrt{1+z^\gamma}$  است $\sqrt{1+z^\gamma}$  درصفحهٔ  $z$  که درطول قطعه خطه $\cdot$

#### $\sim$   $\sim$ ۲۱۶ سری لوران

\n (a) 
$$
f(x) = 2\sqrt{9}
$$
 (2*x*)  
\n (a)  $f(z) = 1$  (a)  $f(z) = 1$   
\n (b)  $f(z) = 1$   
\n (c)  $f(z) = 1$   
\n (d)  $f(z) = 1$   
\n (e)  $f(z) = 1$   
\n (f)  $f(z) = 1$   
\n (g)  $f(z) = 1$   
\n (h)  $f(z) = \frac{a_0 + a_1z + \dots + a_nz^n}{a_nz + a_1z + \dots + b_nz^n}$   
\n (g)  $f(z) = \frac{a_0 + a_1z + \dots + a_nz^n}{a_nz + a_1z + \dots + b_nz^n}$   
\n (h)  $f(z) = \frac{1}{b_0 + b_1z + \dots + b_nz^n}$   
\n (i)  $f(z) = \frac{1}{b_0 + b_1z + \dots + b_nz^n}$   
\n (j)  $f(z) = \frac{1}{b_0 + b_1z + \dots + b_nz^n}$   
\n (k)  $f(z) = \frac{1}{b_0 + b_1z + \dots + b_nz^n}$   
\n (l)  $f(z) = \frac{1}{b_0 + b_1z + \dots + b_nz^n}$   
\n (l)  $f(z) = \frac{1}{b_0 + b_1z + \dots + b_nz^n}$   
\n (l)  $f(z) = \frac{1}{b_0 + b_1z + \dots + b_nz^n}$   
\n (l)  $f(z) = \frac{1}{b_0 + b_1z + \dots + b_nz^n}$   
\n (l)  $f(z) = \frac{1}{b_0 + b_1z + \dots + b_nz^n}$   
\n (l)  $f(z) = \frac{1}{b_0 + b_1z + \dots + b_nz^n}$   
\n (e)  $f(z) = \frac{1}{b_0 + b_1z + \dots + b_nz^n}$   
\n (f)  $f(z) = \frac{1}{b_0 + b_1z + \dots + b_nz^n}$   
\n (g)  $f(z) = \frac{1}{b_0 + b_1z + \dots + b_nz^n}$   
\n (h) <

درستی قضیهٔ پیکار را درمــورد  $\sin( \frac{1}{z} )$  در نقطهٔ ه $z$  تحقیق کنید. آیسا نقطهای sin( ) استثنايي وجود دارد؟

۱۵. عبارت

$$
\lim_{z \to z_0} f(z), \tag{A}
$$

را که در آن <sub>2.</sub> یك نقطهٔ تكین منفرد (f(z است در نظر بگیرید. نشان داده!یم *ک*ه الف) (۳۸) وجود دارد ومتناهی است، اگر <sub>د</sub>یر یك نقطهٔ تكين برداشتنی باشد؛ ب) (۳۸) وجود دارد ونامتناهی است، اگر <sub>د</sub>یر یك قطب باشد؛ ج) (۳۸) وجود ندارد، اگر <sub>د</sub> z یك نقطهٔ تكين اساسی باشد. ثابت کنیدکه برعکس الف') ٍ تر يك نقطة تكين برداشتني است، اگر (٣٨) وجود داشته ومتناهي باشد؛ ب') ج يك قطب است، اگر (٣٨) وجود داشته ونامتناهی باشد؛ ج′) ٍ z يك نقطة تكين اساسي است، اگر (٣٨) وجود نداشته باشد.

$$
f(z) = \dots + \frac{c_{-n}}{z^n} + \dots + \frac{c_{-1}}{z} + c_o + c_1 z + \dots + c_n z^n + \dots
$$
\n
$$
(R < z < \infty), \qquad (\text{A4})
$$

ودریك همسا یگی سفنهٔ بینهایت (به بخش ۴.۴.۲ رجوع كنید) تحلیلی است. در این صورت نقطة بينهايت (۞) را يك نقطة تكيين منفود (ج) f مي/امند، دقيقتر بگوييم الف) یك نقطهٔ تكین بوداشتنیگویند، اگرسری (۳۹) شامل هیچ توان مثبت z نباشد؛ ب) یك قطب موتبه m گویند، اگـــر (۳۹) فقط شامل تعدادی متناهـــی از تسـوانهای مثبت z بوده \*z بالاترین توان مثبت z باشد؛ ج) یك نقطهٔ تكین اساسیگویند، اگر (۳۹) شامل بینهایت توان مثبت z باشد. نا بت کنیدکه طبیعت نقطهٔ تکین  $f(z)$  در  $\infty=$  z دقیقاً همان طبیعت نقطهٔ تکین تا بع در ه $\zeta = \zeta = \zeta$  است. نشان دهیدکه اگر  $\varphi(\zeta) = f(\Lambda/\zeta)$ 

$$
\lim_{z \to \infty} f(z) \qquad (\mathbf{r} \wedge')
$$

جانشین (۳۸) شود، شش حکم مسئلهٔ ۱۵ برای  $\infty$  =  $z$  معتبر باقی میمانند. ۰**۱۷ ن**شان دهید اگر <sub>20</sub> = 2<sub>0</sub> قضیهٔ ۶.۲.۱۱ معتبر باقی میماند. ۰**۱۸ نابت کنیدکسر گویای (۳۷) یك نقطهٔ نكین برداشتنی در** $\infty$  **دارد اگر**  $m \! \leqslant \! n$ **، ویك**  $-m$ در  $\infty$  دارد اگر  $m$ س . $m$ س در ا

٢١٨ سرى ثوران

ب)  $\mathrm{g}(z)$  در  $z$  یك قطب مرتبهٔ  $m$  ام داشته، قسمت اصلی آن

$$
\frac{c_{-1}}{z-z_{\circ}}+\cdots+\frac{c_{-m}}{(z-z_{\circ})^m}
$$

باشد.

۲۳. مقدار انتگرال زیر را به دست آورید

$$
\int_{|z|=x} \frac{z^{\mathbf{r}}}{z^{\mathbf{r}}-1} dz.
$$

۲۴. مقدار انتگرال زیر را به دست آورید

$$
\int_{c} \frac{dz}{z^{\mathfrak{r}}+\mathfrak{t}},
$$

که در آن  $C$  دایرهٔ  $\mathsf{y}^\mathsf{y} = \mathsf{y}$  است. ۲۵. مقدار انتگرال زیر را به دست آورید

$$
\int_{|z|=1} z^n e^{\gamma/z} dz,
$$

که در آن n یك عدد صحیح است.

۴۶. مقدار انتگرال زیر را به دستآورید

$$
\int_{C} \frac{dz}{(z-1)(z-\tau)^{\gamma}},
$$
\n
$$
|z-\gamma| = 1/\gamma \text{ s.t. } C \text{ is a constant.}
$$
\n
$$
\int_{|z|=n} \tan \pi z.
$$

- ۰**۲۸** فرض کنید ( f(z دریك همسا یگی سفتهٔ بینها یت تحلیل<sub>ی</sub> است و بسط لوران آن به شکل زير است.
- $f(z) = ... + \frac{c_{-n}}{z^{n}} + ... + \frac{c_{-1}}{z} + c_{0} + c_{1}z + ... + c_{n}z^{n} + ...$  $(R<|z|<\infty)$ . دراین صورت منظور از ماندهٔ  $f(z)$  دربینهایت که با Res  $f(z)$ نشان داده می شود عدد <sub>(--</sub>c –- است (به علامت منفی توجه کنید). مطلوب است Res  $f^{\prime}(z)$ . ۰۲۹. فرض کنید ( $f(z)$  درهر نقطهٔ صفحهٔ متناهی بجز در نقاط تکین منفرد ,z,،...z تحلیلی است. ثابت کنید که Res  $f(z)$  + ... + Res  $f(z)$  + Res  $f(z) = \circ$ .  $z = z_1$ ۴۰. از محاسبات طولانی اجتناب کرده، نشان دهیدکه  $\int_{|z|=x} \frac{dz}{(z-\mathbf{r})(z^2-1)} = -\frac{\pi i}{|y|}.$ محاسبه سریعی از انتگرال مسئلهٔ ۲۳ را ارائه رهید.
	- ۴۱. از ماندهها استفادکرده، نشان دهیدکه

۲۲٥ سری لوران

$$
\int_{0}^{+\pi} \frac{dx}{1-\gamma p \cos x + p^{\gamma}} = \frac{\gamma \pi}{1-p^{\gamma}}
$$
  $(\circ < p < 1).$   
\n
$$
\int_{0}^{\pi} \frac{dx}{(p+q \cos x)^{\gamma}} = \frac{\gamma \pi p}{(p^{\gamma}-q^{\gamma})^{r/\gamma}}
$$
  $(p>q>)$ .  
\n
$$
\int_{0}^{\pi} \cot(x-a)dx = \begin{cases} \pi i & \text{Im } a > 0 \\ -\pi i & \text{Im } a < 0 \end{cases}
$$

 $\alpha$  , where  $\alpha$  is the contribution of the properties of the field  $\alpha$  , and  $\alpha$ 

 $\mathcal{L}_{\mathcal{A}}$  and  $\mathcal{L}_{\mathcal{A}}$  are the first point of the set of the set of  $\mathcal{L}_{\mathcal{A}}$ 

 $\label{eq:2.1} \frac{1}{\sqrt{2\pi}}\int_{-\infty}^{\infty} \frac{1}{\sqrt{2\pi}}\int_{-\infty}^{\infty} \frac{1}{\sqrt{2\pi}}\int_{-\infty}^{\infty} \frac{1}{\sqrt{2\pi}}\int_{-\infty}^{\infty} \frac{1}{\sqrt{2\pi}}\int_{-\infty}^{\infty} \frac{1}{\sqrt{2\pi}}\int_{-\infty}^{\infty} \frac{1}{\sqrt{2\pi}}\int_{-\infty}^{\infty} \frac{1}{\sqrt{2\pi}}\int_{-\infty}^{\infty} \frac{1}{\sqrt{2\pi}}\int_{-\infty}$ 

 $\frac{1}{\sqrt{2}}\sum_{i=1}^n\frac{1}{\sqrt{2}}\left(\frac{1}{\sqrt{2}}\sum_{i=1}^n\frac{1}{\sqrt{2}}\sum_{i=1}^n\frac{1}{\sqrt{2}}\sum_{i=1}^n\frac{1}{\sqrt{2}}\sum_{i=1}^n\frac{1}{\sqrt{2}}\sum_{i=1}^n\frac{1}{\sqrt{2}}\sum_{i=1}^n\frac{1}{\sqrt{2}}\sum_{i=1}^n\frac{1}{\sqrt{2}}\sum_{i=1}^n\frac{1}{\sqrt{2}}\sum_{i=1}^n\frac{1}{\sqrt{2}}\sum_{i=1}^$ 

 $\label{eq:2.1} \mathcal{L}_{\mathcal{A}}(\mathcal{A}) = \mathcal{L}_{\mathcal{A}}(\mathcal{A}) = \mathcal{L}_{\mathcal{A}}(\mathcal{A}) = \mathcal{L}_{\mathcal{A}}(\mathcal{A})$ 

## كاربردهاى ماندوها

12

1.13 . ماندههای لگاریتمی و اصل آوند ا ۱۰۱۰۱۰ منظور از ماند؛ ایجادیتمی تابع (c) ورتقطهٔ a مقدار a مقدار Res  $\frac{f'(z)}{z-z}$ ;

یعنی ما ند<mark>هٔ مشتق لگاریتمی</mark>

# $\frac{d \ln f(z)}{dz} \equiv \frac{f'(z)}{f(z)}$

 $\mathcal{O}(\mathcal{O}_{\mathbb{P}^1})$  , where  $\mathcal{O}_{\mathbb{P}^1}$  is the following the contribution of  $\mathcal{O}(\mathcal{O}_{\mathbb{P}^1})$ 

 $\label{eq:2} \mathcal{L}=\frac{1}{2}\sum_{i=1}^n\frac{1}{2}\sum_{j=1}^n\frac{1}{2}\sum_{j=1}^n\frac{1}{2}\sum_{j=1}^n\frac{1}{2}\sum_{j=1}^n\frac{1}{2}\sum_{j=1}^n\frac{1}{2}\sum_{j=1}^n\frac{1}{2}\sum_{j=1}^n\frac{1}{2}\sum_{j=1}^n\frac{1}{2}\sum_{j=1}^n\frac{1}{2}\sum_{j=1}^n\frac{1}{2}\sum_{j=1}^n\frac{1}{2}\sum_{j=1}^n\frac{1}{2}\sum_{j=1$ 

 $\label{eq:2.1} \frac{1}{(1-x)^2} \sum_{i=1}^n \frac{1}{(1-x)^2} \sum_{i=1}^n \frac{1}{(1-x)^2} \sum_{i=1}^n \frac{1}{(1-x)^2} \sum_{i=1}^n \frac{1}{(1-x)^2} \sum_{i=1}^n \frac{1}{(1-x)^2} \sum_{i=1}^n \frac{1}{(1-x)^2} \sum_{i=1}^n \frac{1}{(1-x)^2} \sum_{i=1}^n \frac{1}{(1-x)^2} \sum_{i=1}^n \frac{1}{(1-x)^2} \sum_{i=1}^n \frac{1}{(1-x)^2}$ 

 $\frac{1}{2}$  , the same is a set of  $\mu$  , and

 $\label{eq:2.1} \mathcal{A}^{(1)}_{\mathcal{A}}(x) = \mathcal{A}^{(1)}_{\mathcal{A}}(x) = \mathcal{A}^{(1)}_{\mathcal{A}}(x) = \mathcal{A}^{(1)}_{\mathcal{A}}(x)$ 

در a است\*. فرض می کنیم a یك صفر مرتبهٔ a ام (z) واشد. آنگاه بسط تیلر (z) f در a بەشكل زيراست

$$
f(z) = c_{\alpha}(z-a)^{\alpha} + c_{\alpha+1}(z-a)^{\alpha+1} + \cdots \quad (c_{\alpha} \neq 0)
$$

درنتیجه  
\n
$$
f'(z) = \alpha c_{\alpha} (z-a)^{\alpha-1} + (\alpha + 1) c_{\alpha+1} (z-a)^{\alpha} + \cdots
$$
\n
$$
= \ln f(z) \ln f(z) \text{ for all } \alpha > 0 \text{ and } \ln f(z) / f(z) \text{ for all } \alpha > 0 \text{ and } \ln f(z) / f(z) \text{ for all } \alpha > 0 \text{ and } \ln f(z) \text{ for all } \alpha > 0 \text{ and } \ln f(z) \text{ for all } \alpha < 0 \text{ and } \ln f(z) \text{ for all } \alpha < 0 \text{ and } \ln f(z) \text{ for all } \alpha < 0 \text{ and } \ln f(z) \text{ for
$$

بنابراين

$$
\frac{f'(z)}{f(z)}=\frac{\alpha c_{\alpha}(z-a)^{\alpha-\lambda}+(\alpha+\lambda)c_{\alpha+\lambda}(z-a)^{\alpha}+\cdots}{c_{\alpha}(z-a)^{\alpha}+c_{\alpha+\lambda}(z-a)^{\alpha+\lambda}+\cdots},
$$

که نتیجه میدهد

$$
\frac{f'(z)}{f(z)} = \frac{1}{z-a} \frac{\alpha + (\alpha + 1)\frac{c_{\alpha+1}}{c_{\alpha}}(z-a) + \cdots}{1 + \frac{c_{\alpha+1}}{c_{\alpha}}(z-a) + \cdots}
$$

$$
=\frac{\alpha}{z-a}+c'_{0}+c'_{1}(z-a)+\ldots
$$

که در آن  $c'_\Lambda$ ، در مقادیرمناسبی هستند. پس ماندهٔ لگاریتمی  $f(z)$  در $z$  برابراست با  $c'_\Lambda$  در  $c'_\sigma$ Res  $\frac{f'(z)}{f(z)} = \alpha$ ,  $(1)$ 

يعني مرتبهٌ صفر دِر a. همچنین اگر $b$  قطب مرتبهٔ  $\beta$ ام  $f(z)$  باشد، آنگاه بسط لوران  $f(z)$  در $b$ بهصورت زير است.

$$
f(z) = \frac{c_{-\beta}}{(z-b)^{\beta}} + \frac{c_{-\beta+\gamma}}{(z-b)^{\beta-\gamma}} + \cdots \quad (c_{-\beta} \neq \circ),
$$

$$
f'(z) = -\frac{\beta c_{-\beta}}{(z-b)^{\beta+\gamma}} - \frac{(\beta-\gamma)c_{-\beta+\gamma}}{(z-b)^{\beta}} + \dots
$$
  

$$
c'_{\alpha}, c'_{\alpha}, \dots \cdots
$$

$$
\frac{f'(z)}{f(z)} = \frac{1}{z-b} \frac{-\beta c_{-\beta} - (\beta - 1)c_{-\beta+1}(z - b) + \cdots}{c_{-\beta} + c_{-\beta+1}(z - b) + \cdots}
$$

$$
= \frac{-\beta}{z-b} + c'_{\circ} + c'_{\circ}(z-b) + \cdots
$$

$$
\frac{1}{z-b} + c'_{\circ} + c'_{\circ}(z-b) + \cdots
$$

$$
\frac{1}{z-b} \cdot \frac{1}{z-b} \cdot \frac{1}{
$$

۰۲۰۱۰۲ قضیه. خم ژردان بسته و هموار تکهای C داده شده است، فسوغی میکنیم در داخل و روی  $C$ ، بجز در قطبهای  $b_\gamma\,$ ، به  $b_\gamma\,$  داقسع در داخل  $C$ ، قحلیلی  $f(z)$  $a_m$  ..... $a_n$  ، بعلاو، فرض میکنیم ک $f(z)$  در داخل خم  $C$  دارای صفرهسای  $a_1$ ، به  $a_2$ است و روی  $C$  صفر ندارد. آ نگماه

$$
\frac{1}{\gamma \pi i} \int \frac{f'(z)}{c \, f(z)} dz = \sum_{k=1}^{n} \alpha_k - \sum_{k=1}^{n} \beta_k, \tag{7}
$$

که درآن  $\alpha_{\bf k}$  مرتبهٔ  $a_{\bf k}$  و برتبهٔ  $b_{\bf k}$  است.

۰۳۰۱۰۱۲. فرض می کنیم که در داخل  $N$  تعداد همسهٔ صفرها و P تعــداد تمام قطبهای (f(z باشند،که در آنها هرصفروهرقطب بهتعداد مرتبهشان بهحسابآمدهاند.آنگاه از (۳) نتیجه میشود

$$
N-P = \frac{1}{\gamma \pi i} \int_{c} \frac{f'(z)}{f(z)} dz = \frac{1}{\gamma \pi i} \int_{c} \frac{d \ln f(z)}{dz} dz
$$
  
= 
$$
\frac{1}{\gamma \pi i} \int_{c} d \ln f(z) = \frac{1}{\gamma \pi i} \Delta_{c} \ln f(z), \qquad (\ast)
$$

که در آن  $\Delta_c$   $\ln f(z)$  مقدار تغییر  $\ln f(z)$  است وقتی  $z$  مدار  $C$  را یك دور درجهت مثبت (خلاف جهت عقر بهٔ ساعت) می پیما ید. اما میدانیمکه

$$
\ln f(z) = \ln |f(z)| + i \arg f(z)
$$

(بخش ۴٬۱۰۹ ب <sup>ر</sup>ا ببینید)، وآشکار است کــه وقتی z مــدار C را یـــاك دور میLپماید از  $|f(z)|$  تغییر نمی کند. پس نتیجه می شودکه  $|f(z)|$ 

$$
\Delta_c \ln f(z) = i \Delta_c \arg f(z), \tag{6}
$$

که در آن اینبار  $\Delta_c$  arg  $f(z)$  مقدار تغییر  $\arg f(z)$  است وقتی  $z$  مدار  $C$  را یسك دور می پیماید. (۵) را در رابطهٔ (۴) می گذاریم، بهدست می آید

$$
N-P=\frac{1}{\gamma\pi}\Delta_c \arg f(z), \qquad \qquad (*)
$$

که نتیجه مهمی است معروف بهاهلی آوند.

۴۰۱۰۱۲ فرمول (۶) تعبیرهندسی سادهای دارد: وقتی z یسك دور C را درجهت مثبت می پیما ید، نقطهٔ نگاره  $f(z)$   $w$ ، یك خسم بستهٔ  $\Gamma$  درصفحهٔ  $w$  می $z$ ییما ید. ممكـــن است که T یسك خم ژردان نباشد (شكل ۳۴ را ببینید). فرض می کنیم وقتی z یسك دور مدار C را درجهت مثبت می پیما ید، نقطهٔ (z) w $y=y$  حول مبدأ صفحهٔ  $n_{+}$ بار درجهت

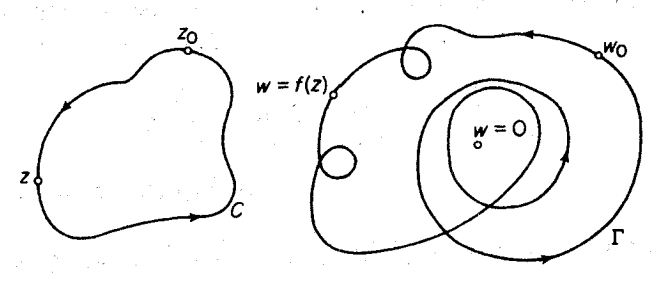

شکل ۳۴

مثبت و <sub>س</sub>µبار درجهت منفی دور بزند، همچنین فرض میکنیم  $\nu = n_{+} - n_{-}$ 

را تعدادخالص دوردرجهت مثبت می نامیم. (درشکل ۳ $n_{+}=0$  ، ه $n_{-}=n$ و۳ $\nu=0$  است). آنگاه بههمان دلیلی که در بخش ۴.۲.۹ ب آمده است

$$
\Delta_c \arg f(z) = \text{Y} \nu \pi
$$
\nیr<sub>det</sub> (9) یاموری که را بطهٔ (9) یامورت سادة

\n
$$
N - P = v,
$$

درمیآید. بهبیان دیگر، تفاضل بین تعداد تمام صفرها وتعداد تمام قطبهای ( $f(z)$ کــه در داخل  $C$  واقع اند، بر ابراست با تعداد خالصی که نقطهٔ  $y = f(z)$  حول مبدأ ه $w = w$  در جهت مثبت دور می(ند، در زمانی که ج، ح را یك دور درجهت مثبت می $\mu$ ید.

## ۲.۱۲. قضیهٔ روشه و نتایج آن

۱۰۲۰۱۲ قضیهٔ (روشه) نوْخی میکنیم توابع  $f(z)$  و  $g(z)$  در داخل و روی خسم  $C$  أردان بستة هموار تكهاى  $C$  تحليلمى هستند و در هرنقطة

> $|f(z)| > |g(z)|$  $(\mathsf{v})$

آنگماه تمعداد صفرهای  $f(z)$  و  $f(z)+g(z)$  در داخل  $C$  برابرند.

برهان. چون از (۷) نتیجه می شودکه  $f(z)$  روی  $C$  صفر نمی شود، داریم

$$
\Delta_c \arg [f(z) + g(z)] = \Delta_c \arg \left\{ f(z) \left[ 1 + \frac{g(z)}{f(z)} \right] \right\}
$$
  
=  $\Delta_c \arg f(z) + \Delta_c \arg \left[ 1 + \frac{g(z)}{f(z)} \right].$  (A)  
 $z \in C$ 

 $\left|\frac{g(z)}{f(z)}\right| < 1$ 

پس نقطهٔ متغیر

$$
w = 1 + \frac{g(z)}{f(z)},
$$

وقتی  $z$  خم  $C$  را رسم میکند در داخل قرص ۱ $|N+|w+|$  می ماند. بنابراین  $w$  حسول مبدأ نمىچرخد، يعنى

$$
\Delta_c \arg \left[1 + \frac{g(z)}{f(z)}\right] = \circ,
$$

درنتیجه رابطهٔ (۸) بهصورت زیرنوشته میشود

$$
-c \text{ as } \boxed{1 + \frac{1}{f(z)} \boxed{1 - \frac{1}{z}}},
$$

حل: رابطهٔ (۹) را بهصورت  $f(z)+g(z)$  می نویسیم که در آن  $f(z) = -\tau z^2$ ,  $g(z) = z^4 + z^3 - 1$  $|z|=1$  می بینیم که روی دایرهٔ ۱ $|z|=|z| \rightarrow |f(z)| >$ ا، زیرا اگر ۱ $|z|=|z|$  $|f(z)| = |z^2| = r$ ,  $|g(z)| = |z^2 + z^2 - 1| \leq |z^2| + |z^2| + 1 = r$ بنابراین طبق قضیهٔ روشه، تعداد صفرهای تابسع (۹) در داخل دایسرهٔ ۱ = |z| با تعداد صفرهای تابع ۰٫۵٪ — = (f /z) یعنی ۵، برابر است. زیرا وآضح است کــه مبدأ، صفر<br>مرتبهٔ پنجم (f /z است. پس در داخل ۱ = |z|، (f /z، ۵ صفردارد.

۰۳۰۲۰۱۲ از قضیهٔ روشه یك برهسان بسیار زیبای قضیهٔ كلیدی زیر نتیجه میشود.

قضية (قضية اساسي جبر). 
$$
a_7 \neq a_4
$$
ید جملہ) 
$$
P(z) = a_0 + a_1 z + \dots + a_{n-1} z^{n-1} + a_n z^n \quad (a_n \neq o)
$$
 
$$
i \text{ (if } a_1 \neq a_2 \text{ if } n \geq 1 \text{ if } n \geq 1 \text{ if } n \ge
$$

$$
f(z) = a_n z^n, \quad g(z) = a_o + a_1 z + \dots + a_{n-1} z^{n-1},
$$
  

$$
|z| = R \sin \left( \frac{z^n}{z^n} \right)
$$

 $|f(z)| = |a_n|R^n, |g(z)| \leq |a_n| + |a_1|R + \dots + |a_{n-1}|R^{n-1}$ ا ما

$$
\lim_{z \to \infty} \left| \frac{f(z)}{g(z)} \right| \geqslant \lim_{z \to \infty} \frac{|a_n|R^n}{|a_o| + |a_1|R + \dots + |a_{n-1}|R^{n-1}} = \infty,
$$
\n
$$
|z| = R \text{ is also } R \leqslant 2, \quad \text{if } |z| \geqslant R \leqslant 2 \text{ if } |f(z)| > |g(z)|
$$

$$
\lim_{z \to \infty} P(z) = \infty.
$$
 ازاین نتیجه میشود که (p(z) دویفهٔ متناهی) دفیقاً ۳ مفردارد. ∎

۴۰۲.۱۲ ـ حسال قضیهٔ روشه را برای اثبات قضیهٔ مهمر،که دربخش ۱.۱.۹ بهآن اشاره شده است، بهکار می بریم.

بوهان. فرض می کنیم درنقطهٔ مفروض  $z_{\scriptscriptstyle \circ} \in G$ ، ه $f'(z_{\scriptscriptstyle \circ}) = f(z)$  دریسك قوص بستهٔ  $\vert z-z\vert$  واقع در G، یك بسط تیلر بهصورت زیردارد  $f(z) = c_0 + c_k(z-z_0)^k + c_{k+1}(z-z_0)^{k+1} + \cdots$   $(c_k \neq o, k \geq r).$ شعاع ایسن قسرص را می تسوان بهانسدارهای کسوچك انتخاب کسردکه نسه (z) از در ے صفرشود ونه ( $\varphi(z)$ ، مجموع سری $|z-z| \leqslant r$  $c_k + c_{k+1}(z-z) + \cdots$ 

\* بهخاطر بیاوریدکه در بخش ۳.۱.۱۲گفتیمکه هرصفی بهتعداد مرتبهاش بهحساب میآید.

محاسبهٔ انتگرالهای حقیقی ناسره ۲۲۷

در  $|z-z_\circ| \leqslant |z-z_\circ|$ ه زیرا بنا به قضیهٔ ۶۰۲۰۱۰ صفر منفــرد ( $f'(z)$  است، حال $|z-z_\circ| \leqslant r$ دریـــك همسایگمی ج صفرنمی شود، چـــون پیوسته است و  $c_1 \neq c_2 = o(z)$ . حال  $\varphi(z)$ می نویسیم\*

$$
\mu = \min_{|z-z_0|^{n-r}} |c_k(z-z_0)^k + c_{k+1}(z-z_0)^{k+1} + \cdots|,
$$

وفرض می کنیم ه $\pm a$ — عددی است که قدرمطلق آن از µکوچکتراست. آنگاهبنا بهقضیهٔ روشه، در داخل دایرهٔ  $z_{\rm o}$   $|z \!-\! z_{\rm o}|$ ، تعداد صفرهای تابع

$$
f(z) - (c_{\circ} + a) = -a + c_{k}(z - z_{\circ})^{k} + c_{k+1}(z - z_{\circ})^{k+1} + \cdots
$$

با تعداد صفرهای تابع

$$
c_k(z-z_{0})^k + c_{k+1}(z-z_{0})^{k+1} + \dots = (z-z_{0})^k[c_k + c_{k+1}(z-z_{0}) + \dots],
$$

یعنبی &، برابراست. اما هریك از این k صفــر  $(c_\mathrm{o}{+}a)$ — $f(z){-}$  ساده است،زیرا اگـــر  $|f(z) - f(z)| \leq f'(z) - \left( \frac{1}{\sqrt{2}} \right)$ صفر نسی شود. بنا بر این مقداد  $|f'(z) - f'(z)| \leq r$ در ۲ $\langle k\geqslant 0\mid c_{\circ}-c_{\circ}\mid c_{\circ}-c_{\circ}\mid z-z_{\circ}\mid z-r$  در ۲  $k\geqslant 0$  نقطهٔ متمایز (واقسع در داخل غیرممکن!ست، زیرا  $f(z)$  در  $G$  بنا بهفرض تكارز است. ایسن تناقض نشان میدهد كسه  $\Box f'(z_{\circ}) \neq \circ \mathcal{Z}_{\circ} \in G$ بەازاى هر

 $G$  در هرنقطهٔ  $f(z)$  در میدان  $G$  تك $\iota$ ارز باشد، آ نگاه  $f(z)$  در هرنقطهٔ  $f(z)$ همديس است.

#### ۲ ۲ . ۳ . محاسبه انتگر الهای حقیقی ناسره

ماند.ها را برای محاسبهٔ انتگرالهای مختلط\*\* متعددی بهکار بردهایم. روش مانده همچنین یکی از ابزارهای پرتوان برای محاسبه انتگرالهای حقیقی ناسره (بسا حدهای نامتناهی) است، چنانکه اکنون با مثالهای متنوع زیرروشن میسازیم.

\* توجه کنیدکه ه $\mu$  است(چرا؛).

\*\* درفصل11مسئلههای ۲۳ تا ۲۷ و ۳۰ تا ۳۳ و مثال (۳.۳.۲.۱) را ببینید.

$$
\int_{-\infty}^{\infty} \frac{dx}{(x^{\mathsf{y}}+a^{\mathsf{y}})^{\mathsf{y}}} \quad (a > \circ).
$$

حل. تابع

$$
f(z) = \frac{1}{(z^{\mathsf{Y}}+a^{\mathsf{Y}})^{\mathsf{Y}}}
$$

ومرز  $C$ ،که در شکل (۳۵) دیده میشود، متشکل از پارهخط  $k \leqslant x \leqslant R$ ۰۰۰ از معور حقیقی و نیمدایرهٔ  $\gamma_R$  بهشعاع  $\lambda > a$  واقع درنیمصفحهٔ فوقانی، را درنظرمی گیریم تابع

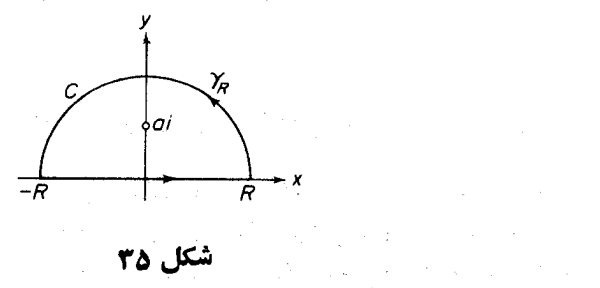

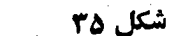

در داخل یا روی  $C$ ، فقط یك نقطهٔ تكين دارد وآن نقطهٔ  $\bm{z} = \bm{a}$  قطب مرتبهٔ سوم  $f(z)$ است وماندۂ آن

$$
\operatorname{Res}_{z=ai} f(z) = \frac{1}{\gamma!} \lim_{z \to ai} \frac{d^{\gamma}}{dz^{\gamma}} \frac{(z-ai)^{\gamma}}{(z+a^{\gamma})^{\gamma}}
$$
\n
$$
= \frac{1}{\gamma!} \left[ \frac{d^{\gamma}}{dz^{\gamma}} \frac{1}{(z+ai)^{\gamma}} \right]_{z=ai} = \frac{1}{\gamma} \frac{\Gamma \cdot \Gamma}{(\gamma ai)^{\delta}} = \frac{\Gamma}{1 \gamma a^{\delta} i},
$$
\n
$$
\int_{C} f(z) dz = \int_{-R}^{R} f(x) dx + \int_{\gamma_R} f(z) dz = \operatorname{Var} \operatorname{Res}_{z=ai} f(z) = \frac{\Gamma \pi}{\Lambda a^{\delta}}.
$$
\n
$$
\int_{C} f(z) dz = \int_{-R}^{R} f(x) dx + \int_{\gamma_R} f(z) dz = \operatorname{Var} \operatorname{Res}_{z=ai} f(z) = \frac{\Gamma \pi}{\Lambda a^{\delta}}.
$$
\n
$$
\int_{C} \varphi(z) dz = \frac{1}{\Lambda a^{\delta}} \int_{\gamma_R} f(z) dz = \frac{1}{\Lambda a^{\delta}} \int_{\gamma_R} f(z) dz = \frac{1}{\Lambda a^
$$

(بهبخش ٨.٣٠١ رجوع كنيد). درنتيجه بنابه قضية ٣.٢.۵

محاسبة انتگرالهاي حقيقي ناسره ٢٢٩

$$
\left|\int_{\gamma_R} f(z)dz\right| \leqslant \frac{\pi R}{(R^{\gamma}-a^{\gamma})^{\gamma}},
$$

که از آن نتیجه میشود

 $\label{eq:2.1} \frac{1}{\sqrt{2}}\left(\frac{1}{\sqrt{2}}\right)^{2} \left(\frac{1}{\sqrt{2}}\right)^{2} \left(\frac{1}{\sqrt{2}}\right)^{2} \left(\frac{1}{\sqrt{2}}\right)^{2} \left(\frac{1}{\sqrt{2}}\right)^{2} \left(\frac{1}{\sqrt{2}}\right)^{2} \left(\frac{1}{\sqrt{2}}\right)^{2} \left(\frac{1}{\sqrt{2}}\right)^{2} \left(\frac{1}{\sqrt{2}}\right)^{2} \left(\frac{1}{\sqrt{2}}\right)^{2} \left(\frac{1}{\sqrt{2}}\right)^{2} \left(\$ 

$$
\lim_{R \to \infty} \int_{\gamma_R} f(z) dz = 0.
$$
\n
$$
\lim_{R \to \infty} \int_{\gamma_R} f(z) dz = 0.
$$
\n
$$
\lim_{R \to \infty} \int_{-R}^{R} f(x) dx = \int_{-\infty}^{\infty} f(x) dx = \frac{\tau \pi}{\Lambda a^{\delta}},
$$
\n
$$
\int_{-\infty}^{\infty} \frac{dx}{(x^{\gamma} + a^{\gamma})^{\gamma}} = \frac{\tau \pi}{\Lambda a^{\delta}} \quad (a > 0).
$$
\n
$$
\int_{-\infty}^{\infty} \frac{\cos x}{x^{\gamma} + a^{\gamma}} dx \quad (a > 0).
$$
\n
$$
\int_{0}^{\infty} \frac{\cos x}{x^{\gamma} + a^{\gamma}} dx \quad (a > 0).
$$
\n
$$
\int_{0}^{1} \int_{0}^{1} f(z) dz = \frac{e^{iz}}{z^{\gamma} + a^{\gamma}}.
$$

كه قسمت حقیقی آن عبارت زیرعلامت انتگرال روی محورحقیقی است، انتخاب می كنیم. روی نیمدایرهٔ  $\gamma_R$  داریم ۱ $\vert e^{iz} \vert = e^{-z} \leqslant 1$ ، زیرا ہ $\vert e^{-z} \vert = 1$ . بنابراین

$$
\left|\int_{\gamma_R} f(z)dz\right| \leq \frac{\pi R}{R^{\gamma}-a^{\gamma}}
$$

$$
|J_{\gamma_R}f^{(2)a2}|^{\infty}R^{\gamma}-a^{\gamma}
$$
  
in 
$$
\lim_{R \to \infty} \int_{\gamma_R} f(z)dz = o,
$$

 $f(z)$  در این مسئله هم تابع  $f(z)$  در داخل یا روی  $C$  فقط یك نقطهٔ تكین دارد و آن قطب سادهٔ است که بنا به فرمول (۳۴) صفحه۱۲۳، ماندهٔ آن برابراست با $z\!=\!ai$ 

$$
\operatorname{Res}_{z=a_i} f(z) = \left[ \frac{e^{iz}}{(z^\intercal + a^\intercal)'} \right]_{z=a_i} = \left[ \frac{e^{iz}}{\tau z} \right]_{z=a_i} = \frac{e^{-a}}{\tau a_i},
$$

بنا بر این طبق قضیهٔ ما نده  $\int_{c} f(z)dz = \int_{-\infty}^{R} \frac{e^{iz}}{x^{\gamma}+a^{\gamma}} dx + \int_{\gamma_R} f(z)dz = \tau \pi i \frac{e^{-a}}{\gamma a i} = \frac{\pi e^{-a}}{a},$ از قسمتهای حقیقی دوطرف رابطه، بهدست می آید  $\int_{-a}^{R} \frac{\cos x}{x^3 + a^3} dx + \text{Re} \int_{\gamma_R} f(z) dz = \frac{\pi e^{-a}}{a}$  $(11)$  $\prec$ الا حد (۱۱) را وقتی  $\infty$ (۱۱) حساب می  $\lim_{R\to\infty}\int_{-R}^R\frac{\cos x}{x^{\gamma}+a^{\gamma}}\,dx=\int_{-\infty}^{\infty}\frac{\cos x}{x^{\gamma}+a^{\gamma}}\,dx=\frac{\pi e^{-a}}{a},$ پس بەنتيجة زير مىرىسيم.\*  $\int_{0}^{\infty} \frac{\cos x}{x^{\gamma} + a^{\gamma}} dx = \frac{\pi e^{-a}}{\gamma a} \quad (a > 0).$ ۰۳۰۳۰۱۲ مثال. انتگر ال

$$
\int_{0}^{\infty} \frac{\sin x}{x} dx
$$

دا حساب كنيد.

ِ حلّ. تابع

$$
f(z)=\frac{e^{iz}}{z},
$$

راكه قسمت موهومي آن با عبارت زير علامت انتگرال روي محور حقيقي برابراست، در نظر می گیریم. چسوں  $f(z)$  در مبدأ بینهایت میشود، دیگر نمی توان از  $f(z)$  در طول مرزی که درشکل(۳۵) نشان،داده شده انتگرال گرفت، بهجای آن C را مرز تورفته1ی که  $R$ درشکل (۳۶) دیده میشود انتخاب میکنیم.  $\gamma_R$  مانند مسرز قبلی نیمدایرهای به شعاع  $c$  به اینهدا یرهٔ فسوقا نبی به شعاع  $r{<}R$  است. چسون  $f(z)$  در داخل و روی  $c$  تحلیلی است، طبق فضيهٔ انتگرال کوشی

> ڈ اگر  $f(x)$  زوج باشد یعنی اگر  $f(x)$ نیز $f(-x)$ ، آنگاہ واضح است $x$  $\int_{-\infty}^{\infty} f(x)dx = \gamma \int_{-\infty}^{\infty} f(x)dx.$

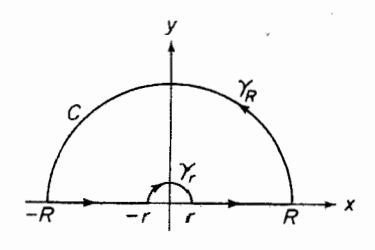

$$
\left|\int_{\gamma_R} \frac{e^{iz}}{z} dz\right| \leqslant \left|\frac{e^{iR}+e^{-iR}}{iR}\right| + \left|\frac{1}{i}\int_{\gamma_R Z^{\gamma}} \frac{e^{iz}}{z^{\gamma}} dz\right| \leqslant \frac{\gamma}{R} + \frac{\pi R}{R^{\gamma}} \to 0
$$
  
 $\text{where } \alpha > 0$ 

$$
\lim_{R \to \infty} \int \frac{e^{iz}}{\gamma_R z} dz = \circ.
$$
 (12)

\* اگر اول روش انتکرالگیری جزء بهجزء را بهکار نبریم، تنها می تسوانیم از قضیهٔ ۳.۲.۵<br>استفادهکرده نتیجه بگیریمکه قدر مطلق طرف چپ (۱۴) از  $\pi R/R$  کوچکتر است. اما این بر آورد دقت لازم برای منظور ما را ندارد.

$$
\lim_{r \to 0} \int \frac{e^{iz}}{\gamma_r z} dz,
$$

$$
\lim_{r \to 0} \int \frac{e^{-x}}{r_r z} dz,
$$
\n
$$
z = 0 \text{ and } \frac{e^{iz}}{z} \text{ or } \frac{e^{iz}}{z}
$$

$$
\frac{e^{iz}}{z} = \frac{1 + iz + \frac{(iz)^{r}}{r!} + \frac{(iz)^{r}}{r!}}{z} = \frac{1}{z} + P(z),
$$
  

$$
z = z
$$

$$
z = 0 \text{ or } z = 0 \text{ and } P(z) \text{ if } P(z) \text{ is a } z = 0
$$
\n
$$
\lim_{\tau \to 0} \int_{\tau} \frac{e^{iz}}{z - dz} = \lim_{\tau \to 0} \int_{\tau} \frac{dz}{z - z} + \lim_{\tau \to 0} \int_{\tau} P(z) dz = \lim_{\tau \to 0} \int_{\tau} \frac{dz}{z - z}
$$
\n
$$
\lim_{\tau \to 0} \int_{\tau} \frac{dz}{z - z} + \lim_{\tau \to 0} \int_{\tau} P(z) dz = \lim_{\tau \to 0} \int_{\tau} \frac{dz}{z - z}
$$
\n
$$
\lim_{\tau \to 0} \int_{\tau} P(z) dz \leq M \pi r \to 0
$$
\n
$$
\lim_{\tau \to 0} \int_{\tau} P(z) dz \leq M \pi r \to 0
$$

$$
\int \frac{dz}{r_r z} = \int_{r}^{\infty} \frac{ire^{i\theta} d\theta}{re^{i\theta}} = -\pi i,
$$

$$
\int \frac{dz}{\tau_r} = \int_{\tau_r} \frac{4\tau}{\tau} e^{i\theta} = -\pi i,
$$
\n
$$
\lim_{\tau \to \tau_r} \int_{\tau_r} \frac{e^{iz}}{z \tau_r} dz = -\pi i.
$$
\n(19)

( ۱۵ ) و (۱۶) را دِر (۱۳) گذارده، سپس قسمتهای موهومی دو طرف رابطه را برابر می گیر بم 

$$
\int_{-\infty}^{\infty} \frac{\sin x}{x} dx + \int_{\alpha}^{\infty} \frac{\sin x}{x} dx = \pi,
$$

یا هم<sub>ا</sub>رزآ<mark>ن</mark>

$$
\mathbf{y} = \mathbf{y} \cdot \mathbf{x}
$$

محاسبة انتكرالهاى حقيقى ناسره ٢٣٣

$$
\mathbf{F} \cdot \mathbf{y} \cdot \mathbf{y} \cdot \mathbf{z} \cdot \mathbf{z}
$$
\n
$$
\int_{-\infty}^{\infty} \cos^{x} x \, dx
$$
\n
$$
\int_{-\infty}^{\infty} \sin^{x} x \, dx
$$
\n
$$
f(z) = e^{izx},
$$
\n
$$
\int_{-\infty}^{\infty} \sin^{x} x \, dx
$$
\n
$$
\int_{-\infty}^{\infty} \sin^{x} x \, dx
$$
\n
$$
\int_{-\infty}^{\infty} \sin^{x} x \, dx
$$
\n
$$
\int_{-\infty}^{\infty} \cos^{x} x \, dx
$$
\n
$$
\int_{-\infty}^{\infty} \cos^{x} x \, dx
$$
\n
$$
\int_{-\infty}^{\infty} \cos^{x} x \, dx
$$
\n
$$
\int_{-\infty}^{\infty} \cos^{x} x \, dx
$$
\n
$$
\int_{-\infty}^{\infty} \cos^{x} x \, dx
$$
\n
$$
\int_{-\infty}^{\infty} \sin^{x} x \, dx
$$
\n
$$
\int_{-\infty}^{\infty} \sin^{x} x \, dx
$$
\n
$$
\int_{-\infty}^{\infty} \sin^{x} x \, dx
$$
\n
$$
\int_{-\infty}^{\infty} \cos^{x} x \, dx
$$
\n
$$
\int_{-\infty}^{\infty} \sin^{x} x \, dx
$$
\n
$$
\int_{-\infty}^{\infty} \sin^{x} x \, dx
$$
\n
$$
\int_{-\infty}^{\infty} \sin^{x} x \, dx
$$
\n
$$
\int_{-\infty}^{\infty} \cos^{x} x \, dx
$$
\n
$$
\int_{-\infty}^{\infty} \sin^{x} x \, dx
$$

$$
\text{Re } f(x) = \cos x^x, \quad \text{Im } f(x) = \sin x^x.
$$
\n
$$
\text{(11) } (r \geqslant 0) = \sqrt{i} \ r \text{ for all } i \leqslant 2.
$$

 $f(\sqrt{\overline{i}}r) = e^{-r^{\overline{i}}},$ 

که با انتگرال آن، بعنی

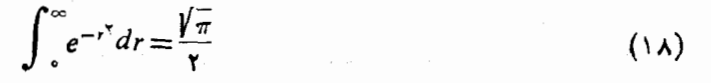

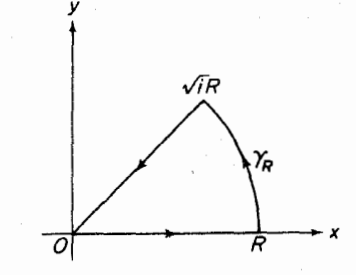

شکل ۳۷

آشناهستیم، درمی آید (تمرین۱۲ را ببینید)برای استفادهازاین(ابطه، مرزانتگرال گیری را که در شکل (۳۷) می بینید بهکار می بریم. چـــون ( $f(z)$  در داخل و روی C تحلیلی است بنابه قضيهٔ انتگرالکوشی داریم:

$$
\int_{c}^{R} e^{ixx} dx + \int_{\gamma_R} e^{izx} dz + \int_{R}^{c} e^{-ix} \sqrt{i} dr = 0,
$$
 (14)

 $\cdot (R \geqslant r \geqslant \circ \ _z = \sqrt{ \ _i r \ _i }$  دا به مبدأ وصل می کند داریم  $i \neq j$   $\geqslant 0$ ۰ (زیرا روی پاره خطی که  $i \neq j$ <sup>از</sup> (۱۹)، وقتی ⊘(⊷R، حد می گیریم، به دست می آید.

۲۳۴ کاربردهای ما لدهها

$$
\int_{0}^{\infty} e^{iz^{x}} dx + \lim_{R \to \infty} \int_{\gamma_{R}} e^{iz^{x}} dz - \sqrt{t} \int_{0}^{\infty} e^{-r^{x}} dr = 0.
$$
 (10)

اما ازاننگرال گیری جزء بهجزء داریم

$$
\int_{\gamma_R} e^{izx} dz = \int_{\gamma_R} \frac{d(e^{izx})}{\gamma iz} = \frac{e^{izx}}{\gamma iz} \bigg|_R^{\gamma_R} + \frac{1}{\gamma_i} \int_{\gamma_R} \frac{e^{izx}}{z^x} dz.
$$

قدرمطلق اولين جملة طرف راست، در نامساوي

$$
\left|\frac{e^{-R^{\gamma}}}{\gamma i \sqrt{\frac{1}{i}R}}-\frac{e^{i R^{\gamma}}}{\gamma i R}\right|\leqslant \frac{e^{-R^{\gamma}}}{\gamma R}+\frac{1}{\gamma R},
$$

صدق می کند و لذا وقتی ح<−R،به صفر می گراید. درمــورد جملهٔ دوم، قدرمطلق تابع زبر انتگرال برابراست با

$$
\left|\frac{e^{iz\tau}}{z^{\tau}}\right|=\left|\frac{e^{iR^{\tau}(\cos\tau\theta+i\sin\tau\theta)}}{z^{\tau}}\right|=\frac{e^{-R^{\tau}\sin\tau\theta}}{R^{\tau}},
$$

که در آن روی کمان  $\gamma_R$  نوشته $i$ ایم ( $\theta + i \sin \theta + z = R(\cos \theta + i \sin \theta)$  داریم  $\sin \theta \geqslant 0$ ,  $e^{-R^{\tau} \sin \theta} \leqslant 1$ 

و بنابراین

$$
\left|\frac{e^{iz^{\mathsf{T}}}}{z^{\mathsf{T}}}\right|\leqslant\frac{1}{R^{\mathsf{T}}},
$$

 $\cdot$ بەطورى كەوقتى  $\infty$ →

$$
\left|\int \frac{e^{iz}}{\gamma_R z^{\gamma}} dz\right| \leqslant \frac{1}{R^{\gamma}} \frac{\pi R}{\gamma} = \frac{\pi}{\gamma R} \longrightarrow 0
$$

ہس

$$
\lim_{R\to\infty}\int_{\gamma_R}e^{izx}dz=\circ,
$$

و (٢٥) پس از استفاده از (١٨) بهصورت زير نوشته مي شود:

$$
\int_{0}^{\infty} e^{ixx} dx = \sqrt{i} \int_{0}^{\infty} e^{-r^2} dr = \sqrt{i} \frac{\sqrt{\pi}}{r} = \frac{1+i}{\sqrt{\pi}} \frac{\sqrt{\pi}}{r}.
$$
 (1)

بالاخره از قسمتهای حقیقی و موهومی (۲۱)به دست می آید  $\int_{0}^{\infty} \cos^{x} x \, dx = \int_{0}^{\infty} \sin^{x} x \, dx = \frac{1}{2} \sqrt{\frac{\pi}{2}}.$ ۵۰۳۰۱۲ مثال. انتگرال زیر را حساب کنید  $\int^{\infty} \frac{e^{ax}}{1+e^{x}}dx \qquad (\circ \langle a \langle \cdot \rangle).$ حل. تابع

$$
f(z) = \frac{e^{az}}{1+e^z}
$$

و مرز مستطیل شکل ۳٫ مرکب از پادهخطهای ۳٫  $\sigma_{\sf Y},\,\sigma_{\sf Y},\,\sigma_{\sf Y},\,\sigma_{\sf Y}$  دا طبق شکل ۳۸ درنظر مى گير يم. بنا بەقضية ماندە

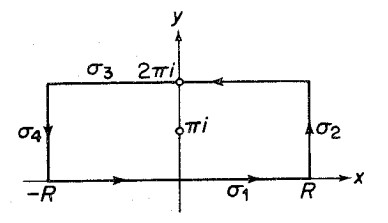

شكل ۳۸

$$
\int_{\sigma} f(z) dz + \int_{\sigma} f(z) dz + \int_{\sigma} f(z) dz + \int_{\sigma} f(z) dz
$$
\n
$$
= \operatorname{Var} \operatorname{Res}_{z = \pi i} \frac{e^{az}}{1 + e^z} = \operatorname{Var} \left[ \frac{e^{az}}{(1 + e^z)^r} \right]_{z = \pi i} = -\operatorname{Var} e^{a \pi i}. \tag{YY}
$$

$$
\int_{\sigma}^{R} f(z) dz = \int_{-R}^{R} \frac{e^{az}}{1 + e^{z}} dz,
$$
\n
$$
\int_{\sigma}^{R} f(z) dz = \int_{R}^{R} \frac{e^{a(z + \gamma \pi i)}}{1 + e^{z + \gamma \pi i}} dz = -e^{\gamma a \pi i} \int_{-R}^{R} \frac{e^{a z}}{1 + e^{z}} dz,
$$

در حا لی که

$$
|f(z)| = \left|\frac{e^{a(R+iy)}}{1+e^{R+iy}}\right| \leqslant \frac{e^{aR}}{e^R-1} = \frac{e^{(a-1)R}}{1-e^{-R}} \qquad (z \in \sigma_{\mathsf{Y}}),
$$

$$
|f(z)| = \left|\frac{e^{a(R+iy)}}{1+e^{R+iy}}\right| \leqslant \frac{e^{aR}}{e^{R}-1} = \frac{e^{(a-1)R}}{1-e^{-R}} \qquad (z \in \sigma_{\gamma}),
$$
\n
$$
|f(z)| = \left|\frac{e^{a(-R+iy)}}{1+e^{-R+iy}}\right| \leqslant \frac{e^{-aR}}{1-e^{-R}} \qquad (z \in \sigma_{\gamma}).
$$
\n
$$
R \to \infty \text{ (} \text{and } z \in \sigma_{\gamma} \text{)}.
$$
\n
$$
\left|\int_{a}^{z} f(z)dz\right| \leqslant \tau \pi \frac{e^{(a-1)R}}{1-e^{R}} \to \infty, \left|\int_{a}^{z} f(z)dz\right| \leqslant \tau \pi \frac{e^{-aR}}{1-e^{-R}} \to \infty
$$

 $R \rightarrow \infty$ بنابراین وقتی ہ

$$
\left| \int_{\sigma_{\tau}} f(z)dz \right| \leqslant \tau \pi \frac{e^{(a-1)R}}{1 - e^{R}} \to \infty, \left| \int_{\sigma_{\epsilon}} f(z)dz \right| \leqslant \tau \pi \frac{e^{-aR}}{1 - e^{-R}} \to \infty
$$
\n
$$
R \to \infty \text{ g.t. } \int_{\sigma_{\tau}} f(z)dz + \lim_{R \to \infty} \int_{\sigma_{\tau}} f(z)dz
$$
\n
$$
\lim_{R \to \infty} \int_{\sigma_{\tau}} f(z)dz + \lim_{R \to \infty} \int_{\sigma_{\tau}} f(z)dz
$$
\n
$$
= \left(1 - e^{\tau_{a}\pi_{i}}\right) \int_{-\infty}^{\infty} \frac{e^{az}}{1 + e^{z}} dz = -\tau \pi i e^{a\pi i}.
$$
\n
$$
\int_{-\infty}^{\infty} \frac{e^{az}}{1 + e^{z}} dz = -\tau \pi i \frac{e^{a\pi i}}{1 - e^{\tau_{a}\pi i}} = \frac{\pi}{\sin a\pi} \qquad (\infty < a < 1).
$$

يا هم|رزآن

 $\mathcal{L}^{\text{max}}_{\text{max}}$  ,  $\mathcal{L}^{\text{max}}_{\text{max}}$ 

$$
\int_{-\infty}^{\infty} \frac{e^{ax}}{1+e^x} dx = -\gamma \pi i \frac{e^{a\pi i}}{1-e^{\gamma a\pi i}} = \frac{\pi}{\sin a\pi} \qquad (\circ < a < 1).
$$

## ۴۰۱۲. انتگرالهای در ارتباط با توابع چندمقداری

روش بخش قبل اغلب بهانتگرالهاییکه شامل توابع چندمقداری هستند ، منجر میشود .<br>در دو مثــال زیر خواهیم دید که اگر دقت بیشتری بهعملآید ، این انتگرالهسا بآسانی حل میشوند.

$$
\int_{0}^{\infty} \frac{1}{1+x} \, dx
$$
مौاک. مطلوب است محاسبهٔ انتگرال زیر  
که یه یه یه یه یه

$$
\int_{0}^{\infty} \frac{\ln x}{(x^2+1)^2} dx
$$

 $\frac{1}{2}$ 

 $\sim$ 

$$
f(z) = \frac{\ln z}{(z^{\mathsf{T}} + 1)^{\mathsf{T}}},
$$

می گیریم که در آن یا 11 شاخدای از لگاریتم است که درشرط زیر صدق می کند  
— 
$$
\pi
$$
  $\sqrt{m \ln z}$  = arg  $z \leq \pi$ .

تابع  $f(z)$  درهر نقطهٔ  $C$  وداخل آن ، بجز درنقطهٔ  $z =$ ، که یك $\bar{t}$ طب مرتبهٔ دوم!ست، تحلیلی است. ماندهٔ تابع در z=i برابر است با

$$
\operatorname{Res}_{z=i} f(z) = \left\{ \frac{d}{dz} \left[ \frac{\ln z}{(z+i)^{\gamma}} \right] \right\}_{z=i} = \frac{\pi + \gamma i}{\lambda}.
$$

يس، بنا به قضيهٔ ما نده

$$
\int_{-R}^{-r} f(z) dz + \int_{\gamma_r} f(z) dz + \int_{r}^{R} f(z) dz + \int_{\gamma_R} f(z) dz
$$
  
= 
$$
\gamma \pi i \frac{\pi + \gamma i}{\lambda} = \frac{\pi^{\gamma} i}{\gamma} - \frac{\pi}{\gamma}.
$$
 (11)

ا گر  \n
$$
R \cup \mathbf{R} \cup \mathbf{R} \cup \mathbf{R} \cup \mathbf{R} \cup \mathbf{R} \cup \mathbf{R} \cup \mathbf{R} \cup \mathbf{R} \cup \mathbf{R} \cup \mathbf{R} \cup \mathbf{R}
$$
\n
$$
|\ln z| = |\ln|z| + i \arg z| = \sqrt{\ln^{\mathsf{Y}} R + \theta^{\mathsf{Y}}} \leqslant \sqrt{\ln^{\mathsf{Y}} R + \pi^{\mathsf{Y}}} \leqslant \mathsf{r} \ln R
$$
\n
$$
\iota \mathbf{R} \to \infty \quad \text{if } \mathbf{R} \to \infty
$$

$$
\left| \int_{\gamma_R} f(z) dz \right| \leqslant \frac{\sin R}{(R^{\gamma} - 1)^{\gamma}} \pi R \to 0
$$
\n
$$
\text{Let } \gamma_R > 0 \text{ and } \gamma_R > 0 \text{ and } \gamma_R > 0 \text{ and } \gamma_R > 0
$$
\n
$$
\left| \ln z \right| \leqslant \gamma \ln \frac{1}{r}
$$

بنابر این وقت<sub>ی</sub> ہ–*۲* 

$$
\left|\int_{\gamma_r} f(z)dz\right| \leqslant \frac{\gamma \ln \frac{1}{r}}{(1-r^{\gamma})^{\gamma}} \pi r \to 0
$$

( مسئلةَ ١٣ را بينيد ). حسال در (٢٣)، r را بسه o و R را بسه بينهايت ميل می دهیم، حد

$$
\int_{-\infty}^{\infty} \frac{\ln x}{(x^{\gamma}+1)^{\gamma}} dx + \int_{-\infty}^{\infty} \frac{\ln x}{(x^{\gamma}+1)^{\gamma}} dx = \frac{\pi^{\gamma} i}{\gamma} - \frac{\pi}{\gamma} \qquad (\gamma \gamma)
$$

$$
\ln(-x) = \ln x + \pi i \, \mathcal{L}.
$$
 ہ
$$
\int_{-\infty}^{\infty} \ln x \, dx
$$

$$
\int_{-\infty}^{\infty} \frac{\ln x}{(x^{\gamma}+1)^{\gamma}} dx = \int_{-\infty}^{\infty} \frac{\ln x}{(x^{\gamma}+1)^{\gamma}} dx + \pi i \int_{-\infty}^{\infty} \frac{dx}{(x^{\gamma}+1)^{\gamma}}.
$$

 $\mathbf{r}$ 

 $\ln v$ 

در نتیجه (۲۴) بهصورت زیر درمیآید

$$
\mathbf{Y}\int_{0}^{\infty}\frac{\ln x}{\left(x^{2}+1\right)^{2}}dx+\pi i\int_{0}^{\infty}\frac{dx}{\left(x^{2}+1\right)^{2}}=\frac{\pi^{2}i}{\mathbf{Y}}-\frac{\pi}{\mathbf{Y}},\qquad\qquad\left(\mathbf{Y}\mathbf{1}\right)
$$

که از قسمتهای حقیقی دوطرف رابطه\*

$$
\int_{0}^{\infty} \frac{\ln x}{\left(x^{1}+1\right)^{1}} dx = -\frac{\pi}{\varphi}
$$

نتيجه مي شود.

4°۴°۰. مثال. مطلوب است محاسبهٔ انتگران ل زیر؛  

$$
\int_{0}^{\infty} \frac{x^{a-1}}{1+x} dx \qquad (0 < a < 1).
$$

حل.  $C$  را مرزی که در شکل(۳۹) نشان داده شده میگیریم ، متشکل از کمانهای  $\arg z = \varepsilon$ و بارهخطهای  $\sigma_{\gamma}$  و به از نیمخطهای ک $|z| = \varepsilon$ و به از نیمخطهای  $\gamma_{R}$ و  $\gamma_{r}$ -  $\arg z = \tan z$ . تابع

$$
f(z) = \frac{z^{a-\lambda}}{\lambda+z} = \frac{e^{(a-\lambda)\ln z}}{\lambda+z}
$$
 (15)

$$
*\int_{0}^{\infty} \frac{dx}{(x^{\gamma}+1)^{\gamma}} = \frac{\pi}{\gamma}.
$$

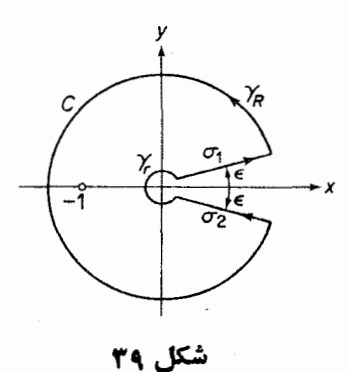

فرض می کنیم، که در آن  $\ln z$  شاخهٔ لگاریتمی است که در شرط  $\circ \leq \text{Im} \ln z = \arg z \leq \forall \pi$  $(\gamma \gamma)$ صدق می کند . تسابع  $f(z)$ درداخل و روی $C$  ، بجز در نقطهٔ ۱ —  $z$  ،یك مقداری و تحلیلی است. این نقطّه یك قطب سادهٔ تابع، و مانده برابر است با Res  $f(z) = \left[ \frac{e^{(a-\frac{1}{n}z)}}{(1+z)^{r}} \right]_{z=-1} = e^{(a-\frac{1}{n}z)} = e^{(a-\frac{1}{n}z)} = e^{(a-\frac{1}{n}z)} = -e^{a\pi i}$ . بنا براين، طتي قضية ما نده  $\int_{\gamma} f(z) dz + \int_{\gamma_R} f(z) dz + \int_{\gamma_L} f(z) dz + \int_{\gamma_L} f(z) dz = -\gamma \pi i e^{i \pi i}$ يا معادل آن  $\int_{I}^{R} f(\rho e^{i\epsilon}) d(\rho e^{i\epsilon}) + \int_{\gamma_R} f(z) dz + \int_{R}^{I} f(\rho e^{i(\gamma \pi - \epsilon)} d(\rho e^{i(\gamma \pi - \epsilon)}))$  $+\int_{\gamma}^{ } f(z)dz = -\gamma \pi i e^{\alpha \pi i}$ .  $(Y\lambda)$ با استفاده از رابطهٔ (۲۶)، رابطهٔ (۲۸) بهصورت زیر نوشته  $e^{i\epsilon}\int_{r}^{R}\frac{\rho^{a-\gamma}e^{i(a-\gamma)\epsilon}}{1+\rho e^{i\epsilon}}d\rho+\int_{\gamma_R}f(z)dz$ 

$$
-e^{i(\gamma\pi-\epsilon)}\int_{r}^{R}\frac{\rho^{a-\gamma}e^{i(a-\gamma)(\gamma\pi-\epsilon)}}{1+\rho e^{i(\gamma\pi-\epsilon)}}d\rho+\int_{\gamma_{r}}f(z)dz
$$

$$
=e^{i\epsilon+i(\alpha-\epsilon)}\epsilon\int_{r}^{R}\frac{\rho^{a-\epsilon}}{1+\rho e^{i\epsilon}}d\rho+\int_{\gamma_R}f(z)dz
$$

$$
J \cdot \sqrt{1 + \rho e^{i \zeta}} \int_{\gamma_R}^{\gamma_R} \int_{\gamma_R}^{\gamma_L} e^{-i \zeta - i(\alpha - \zeta) \zeta} e^{\gamma(\alpha - \zeta) \pi i} \int_{\gamma_L}^R \rho^{\alpha - \zeta} d\rho + \int_{\gamma_T} f(z) dz = -\gamma \pi i e^{\alpha \pi i} \cdot (\gamma \gamma)
$$

$$
|f(z)| \leqslant \frac{R^{a-1}}{R-1} \qquad (z \in \gamma_R, R > 1),
$$
  

$$
|f(z)| \leqslant \frac{r^{a-1}}{1-r} \qquad (z \in \gamma_r, r < 1),
$$

بەطورى كە

$$
\left|\int_{\gamma_R} f(z)dz\right| \leqslant \frac{R^{a-1}}{R-1} (\gamma \pi - \gamma \epsilon)R,
$$
  

$$
\left|\int_{\gamma_r} f(z)dz\right| \leqslant \frac{r^{a-1}}{1-r} (\gamma \pi - \gamma \epsilon) r,
$$
  

$$
\lim_{R \to \infty} \lim_{\epsilon \to \infty} \int_{\gamma_R} f(z)dz = o,
$$

و در نتيجه<br>و در نتيجه

یعنی

$$
\lim_{R \to \infty} \lim_{\epsilon \to \infty} \int_{\gamma_R} f(z) dz = 0,
$$
  

$$
\lim_{r \to \infty} \lim_{\epsilon \to \infty} \int_{\gamma_r} f(z) dz = 0
$$

(یادآوری میشودکه ۱)>۵). بنابراین، اگر آز(۲۹)، نخست وقنی ٥ → €و سپس مُوقعی که ه حــــ r و ∞ حـــ R، حد بگیریم به دست میآید

$$
\int_{0}^{\infty} \frac{\rho^{a-1}}{1+\rho} d\rho - e^{\gamma(a-1)\pi i} \int_{0}^{\infty} \frac{\rho^{a-1}}{1+\rho} d\rho = -\gamma \pi i e^{a\pi i}, \qquad (\tau \circ)
$$

$$
\int_{0}^{\infty} \frac{\rho^{a-1}}{1+\rho} d\rho = -\gamma \pi i \frac{e^{a\pi i}}{1-e^{\gamma(a-1)\pi i}}.
$$

$$
-\gamma\pi i \frac{e^{a\pi i}}{1-e^{\gamma(a-1)\pi i}} = \gamma\pi i \frac{1}{e^{a\pi i}-e^{-a\pi i}} = \frac{\pi}{\sin a\pi},
$$

وبالأخره نتيجة زير بهدست ميآيد

$$
\int_{0}^{\infty} \frac{x^{a-1}}{1+x} dx = \frac{\pi}{\sin a\pi} \qquad (\circ \langle a \langle 1 \rangle). \tag{71}
$$

توجه کنید که بسا تعویض متغیر  $e^t$  = ۰٫٪ اننگرال (۳۱) تبدیل بهانتگرالی می شودکه در ۰٫۳۰۱٫۲ محاسبه شده است.

#### چند توضيح

۰۱.۱۲ استدلالی که در اصل آوند به کاررفته است ، نمونهای از نوع استدلالهای در «نظریه تـابـع هندسی» است ، نظریهای که آنالیز مختلط *د*ا بههندسه ( و توپولوژی) خمها وریگر مجمّوعههای در صفحهٔ مختلط پیوند می(هد . از ایننوعاند مطالب بخشهای  $.0.117.97.11$ 

**۲۰۱۲ -** صورت دیگری ازقضیهٔ اساسی جبر وجود دارد که می گوید (P(z حداقل دارای یك صفر است. بعد بایك۱ستدلال مقدماتی نشان میدهند. (بنفصیل توضیح دهید)كه دقیقاً دارای n صفر است. مسئلهٔ ۸ را، که برهان دیگری برای اثبات قضیهٔ اساسی  $P(z)$ جبر پیشنهاد میکند، ببینید.

۴۰۱۲. یادآوری میشودکه در حسابان پیشرفته، انتگرالهای ناسرهٔ حقیقی

$$
\int_{a}^{\infty} f(x) dx, \int_{-\infty}^{a} f(x) dx, \int_{-\infty}^{\infty} f(x) dx
$$

بترتیب، حدهای زیر تعریف می شوند.

$$
\lim_{x \to \infty} \int_{a}^{x} f(x) dx, \quad \lim_{x \to \infty} \int_{x}^{a} f(x) dx, \quad \lim_{\substack{x \to \infty \\ x' \to \infty}} \int_{x}^{x'} f(x) dx,
$$

که درحالت اخیر  $X$  و  $X$  مستقل از یکدیگربه  $\infty$ — و  $\infty$  میل $\infty$ کنند. دراین خصوص مسئلة ٢١ را نيز بيينيد. ۴۰۱۲ در یکی ازمراحلی که به(۳۰) منجر میشود، از

اما

$$
\lim_{\epsilon \to 0} \int_{r}^{R} \frac{\rho^{a-1}}{1 + \rho^{\pm i \epsilon}} d\rho = \int_{r}^{R} \frac{\rho^{a-1}}{1 + \rho} d\rho
$$

استفاده كردها يم واين رابطه را بهاستناد قضيةً زير از حسابان پيشرفته نوشته|يم: ا ڳ

$$
I(y) = \int_{a}^{b} f(x, y) dx,
$$

درمستطیل  $a{\leqslant} x{\leqslant} b$  و  $\alpha{\leqslant} y{\leqslant}\beta$  تابعی پیوسته ازدو متغیر  $x$  و  $y$  باشد،  $f(x,\ y)$ تىگاە ( $I(y)$  در فاصلهٔ  $\alpha \leqslant y \leqslant \beta$  تابىع پيوسنهٔ  $q$  است.

## مسائل ۰۱ رابطهٔ زیر دا بااین فرض که در آن نمادهای مذکور درقضیهٔ ۲.۱.۱۲ بهکار رفته اند و ( $\varphi(z)$  در داخل و روی  $C$  تحلیلی است، ثابت کنید

$$
\frac{1}{\gamma \pi i} \int_{C} \varphi(z) \frac{f'(z)}{f(z)} dz = \sum_{k=1}^{m} \alpha_k \varphi(a_k) - \sum_{k=1}^{n} \beta_k \varphi(b_k).
$$

۰۲ تعریف A – نقطه داکه در فصل۱۰ مسئلهٔ ۲۳ آمده است بهیاد آورید وقضیهٔ زیررا که تعمیم قضیهٔ ۲.۱۰۱۲ است، ثابت کنید : خم;ژردان بسته و هموار تکهای داده شده است. فرض می کنیم  $f(z)$  در داخل و روی  $c$ ، بجز در قطبهای  $b,\ldots b,$  واقع  $-A\cdot a_{m}\cdot \cdot \cdot \cdot a_{\gamma}\cdot a_{\gamma}$  در داخسل  $\cdot$  ، تحلیلی است، بعلاوه فسرض می $\alpha$ ک نقطههای واقع در داخل  $\sigma$  ولی نه در روی  $\sigma$  هستند. آنگاه

$$
\frac{1}{\gamma \pi i} \int \frac{f'(z)}{c \ f(z) - A} dz = \sum_{k=1}^{m} \alpha_k - \sum_{k=1}^{n} \beta_k,
$$

- کــه درآن  $\alpha_k$  مرتبهٔ  $a_k$  مرتبهٔ  $b_k$  هستند . تعمیم اصل آوند را که متناظر این تعميم است، بيان وثابت كنيد.
- ۰۳ در خم  $\Gamma$  که در شکل ۴۰ کشیده شده است،  $n_+$  .  $n$  و v ، تعداد دور مثبت، تعداد دور منفی وتعداد خاکص دور درجهت مثبت را پیداکنید. (بخش ۴.۱۰۱۲ را ببینید)
	- ۴. هریك از توابع زیر در داخل دایرهٔ ۱ = |z| چند صفر دارد؟

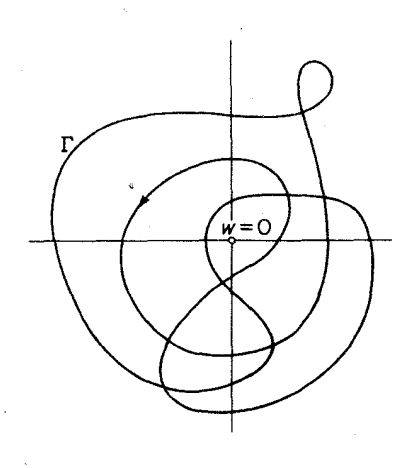

شکل ۴۰

 $47z^2 - z^2 + 7z^2 - z + \lambda$  (- $\frac{1}{2}z^{\gamma}-\Delta z^{\gamma}+z^{\gamma}-\gamma$  (الف  $-z^4 - 7z^5 + z^7 - \lambda z - 7$  (z) نا بع ۱ $z^*-\alpha z + z$  در حلقهٔ ۲ $|z|<$ ۱ چندصفر دارد؟  $z^*$ ۰۶ اگر  $f(z) = f(z)$  در قرص بستهٔ ۱ ﴾ | $z \mid z \mid z$  تحلیلی و قدرمطلقآن از ۱ کمتر بساشد ،  $f(z) = z$  معادلهٔ  $z \neq 0$  در قرص باز ۱ $|z| < 1$  چندریشه دارد ۰۷ ثابت کنید که معادلهٔ  $z+e^{-z}=\lambda$  $(\lambda > 1)$ در نیمصفحهٔ سمت راست، یك و فقط یك ریشهٔ <sub>20</sub> دارد و <sub>20</sub> حقیقی است. ۰۸ «قضیهٔ لیوویل» را بهکار برده اثبات دیگری برای قضیهٔ اساسی جبر ارائه دهید. ۰۹ نشان دهیدکه عکس نتیجهٔ ۵.۲.۱۲ درست نیست. در نقطهٔ  $z_\circ$  تحلیلی است و  $f(z_\circ)$ . ابت کنید که یك  $f(z)$  می کنید که یا  $\cdot$ ۰۱۰ همسایگ<sub>ی ه</sub> تا مانند  $K$  ویك همسایگی $w_\circ$  متناظربا $K$ ، مانند $K^*$  وجود دارند به طوری که برای هر  $\kappa$ س ،  $\kappa \in f(z) - \kappa$  حداقل یك $\kappa$ مفر در  $X$  دارد.

۰۱۱ مسئلهٔ قبلی را بهکاربرده قضیهٔ زیر راکه تعمیم قضیهٔ ۲.۱.۹ است. ثــابتکنید: اگر،

٠١٢ براى اثبات

$$
I=\int_{0}^{\infty}e^{-x^{\gamma}}\,dx=\frac{\sqrt{\pi}}{\gamma}
$$

 $\mathcal{L}(\mathcal{A})$  and  $\mathcal{L}(\mathcal{A})$ 

از بك انتگرال دوگانه استفاده كنيد.

- ۰۱۳ شابت کنید که وقتی  $\alpha \sim R \to \Omega$  ه $R \to R^\alpha$  اگر ه $\alpha < \alpha$  . در حــالی که وقتی  $\alpha$ ه  $\alpha$  - ۱۳<sup>α</sup> ln  $r \to 0$  ( $r \to 0$
- ۰۱۴. برای محاسبهٔ انتگرالهای زیر از ابتگرال گیری درطول مرزی که درشکل ۳۵ نشان داده شده است، استفاده کنید .

$$
\int_{-\infty}^{\infty} \frac{x}{(x^{\gamma} + \gamma x + 1\gamma)^{\gamma}} dx \quad (\text{d})
$$

$$
\int_{0}^{\infty} \frac{x^{x}}{(x^{x}+a^{x})^{x}}dx \quad (a>0) \quad (\sim
$$

$$
\int_{-\infty}^{\infty} \frac{dx}{(x^{\gamma}+a^{\gamma})(x^{\gamma}+b^{\gamma})}(a>0, b>0) \quad (\infty
$$

$$
\int_{0}^{\infty} \frac{x^{4}+1}{x^{4}+1} dx
$$
 (3)

۰۱۵ رابطهٔ زیر را ثابت کنید

$$
\int_{-\infty}^{\infty} \frac{dx}{(1+x^{\gamma})^{n+\gamma}} = \frac{(\gamma n)!}{(n!)^{\gamma}\gamma^{\gamma n}} \pi \quad (n=1,1,...).
$$

 $\label{eq:1.1} \frac{1}{\sqrt{2}}\sum_{i=1}^n\frac{1}{\sqrt{2}}\left(\frac{1}{\sqrt{2}}\sum_{i=1}^n\frac{1}{\sqrt{2}}\sum_{i=1}^n\frac{1}{\sqrt{2}}\sum_{i=1}^n\frac{1}{\sqrt{2}}\sum_{i=1}^n\frac{1}{\sqrt{2}}\sum_{i=1}^n\frac{1}{\sqrt{2}}\sum_{i=1}^n\frac{1}{\sqrt{2}}\sum_{i=1}^n\frac{1}{\sqrt{2}}\sum_{i=1}^n\frac{1}{\sqrt{2}}\sum_{i=1}^n\frac{1}{\sqrt{2$ 

۱۶. برای اثبات

$$
\int_{0}^{\infty} \frac{\sin^{x} x}{x^{x}} dx = \frac{\pi}{1},
$$

از انتگرال گیری در طول مسیر نشانداده شده درشکل ۳۶ استفاده کنید.
مائل ۲۴۵

$$
\int_{0}^{\infty} \frac{x^{x_m}}{1+x^{x_m}} dx = \frac{\pi}{\pi n} \frac{1}{\sin \frac{x_m+1}{\pi n}},
$$
\n
$$
\int_{0}^{\infty} \frac{x^{x_m}}{1+x^{x_m}} dx = \frac{\pi}{\pi n} \frac{1}{\frac{x_m+1}{\pi n}},
$$
\n
$$
\int_{0}^{\infty} \frac{x^{x_m}}{1+x^{x_m}} dx = \frac{\pi}{\pi n} \frac{1}{\frac{x_m+1}{\pi n}}.
$$

که در آن 
$$
m
$$
 و  $n$  اعداد مثبت وصحیح هستند و  $m$ 

$$
m < n
$$
 and  $n \leq n$  and  $n \leq n$  for  $n \leq n$  for  $n \leq n$  for  $n \leq n$  for  $n \leq n$ .  
\n
$$
\int_{-\infty}^{\infty} \frac{x^{\gamma m} - x^{\gamma n'}}{1 - x^{\gamma n}} dx = \frac{\pi}{n} \Big( \cot \frac{\gamma m + 1}{\gamma n} \pi - \cot \frac{\gamma m' + 1}{\gamma n} \pi \Big), (\tau \tau)
$$

$$
\int_{0}^{\infty} \frac{\cos x}{(x^5 + a^5)(x^5 + b^5)} dx \qquad (a > 0, b > 0) \quad (\text{a})
$$
\n
$$
\int_{0}^{\infty} \frac{x \sin x}{(x^5 + a^5)^5} dx \qquad (a > 0) \quad (\text{b})
$$
\n
$$
\int_{0}^{\infty} \frac{\cos ax}{(x^5 + b^5)^5} dx \qquad (a > 0, b > 0) \quad (\text{c})
$$

$$
\int_{a}^{b} f(x) dx
$$
\n
$$
\int_{a}^{b} f(x) dx
$$
\n
$$
\int_{c}^{c} f(x) dx
$$
\n
$$
\int_{c}^{c} f(x) dx
$$
\n
$$
\int_{c}^{c} f(x) dx
$$
\n
$$
\int_{c}^{c} f(x) dx
$$
\n
$$
\int_{c}^{c} f(x) dx
$$
\n
$$
\int_{c}^{c} f(x) dx
$$
\n
$$
\int_{c}^{c} f(x) dx
$$
\n
$$
\int_{c}^{c} f(x) dx
$$
\n
$$
\int_{c}^{c} f(x) dx
$$
\n
$$
\int_{c}^{c} f(x) dx
$$
\n
$$
\int_{c}^{c} f(x) dx
$$
\n
$$
\int_{c}^{c} f(x) dx
$$
\n
$$
\int_{c}^{c} f(x) dx
$$
\n
$$
\int_{c}^{c} f(x) dx
$$
\n
$$
\int_{c}^{c} f(x) dx
$$
\n
$$
\int_{c}^{c} f(x) dx
$$
\n
$$
\int_{c}^{c} f(x) dx
$$
\n
$$
\int_{c}^{c} f(x) dx
$$
\n
$$
\int_{c}^{c} f(x) dx
$$
\n
$$
\int_{c}^{c} f(x) dx
$$
\n
$$
\int_{c}^{c} f(x) dx
$$
\n
$$
\int_{c}^{c} f(x) dx
$$
\n
$$
\int_{c}^{c} f(x) dx
$$
\n
$$
\int_{c}^{c} f(x) dx
$$
\n
$$
\int_{c}^{c} f(x) dx
$$
\n
$$
\int_{c}^{c} f(x) dx
$$
\n
$$
\int_{c}^{c} f(x) dx
$$
\n
$$
\int_{c}^{c} f(x) dx
$$
\n
$$
\int_{c}^{c} f(x) dx
$$
\n
$$
\int_{c}^{c} f(x) dx
$$
\n
$$
\int_{c}^{c} f(x) dx
$$
\n
$$
\int_{c}^{c} f(x) dx
$$
\n
$$
\int_{c}^{c} f(x) dx
$$
\n
$$
\int_{c}^{c} f(x) dx
$$
\n
$$
\int_{
$$

$$
\lim_{\delta \to 0} \left\{ \int_{a}^{c-\delta} f(x) dx + \int_{c+\epsilon}^{b} f(x) dx \right\} \quad (\delta, \epsilon) \circ
$$
  
are  $\delta \to 0$   
 $\delta \to 0$   
 $\delta \to 0$   
 $\delta \to 0$   
 $\delta \to 0$   
 $\delta \to 0$   
 $\delta \to 0$   
 $\delta \to 0$   
 $\delta \to 0$   
 $\delta \to 0$   
 $\delta \to 0$ 

$$
\lim_{\epsilon \to 0} \left\{ \int_{a}^{b-\epsilon} f(x) \, dx + \int_{c+\epsilon}^{b} f(x) \, dx \right\},\,
$$

داکه متناظر با حالت €=8 است ، مقدار احملی (کوشی) انتگرال (۳۴) میگویند وآن را به صورت زیر نشان می دهند

$$
P.V. \int_{a}^{b} f(x) dx.
$$
 (72)

اگر (۳۴) وجود داشته باشد (یعنی همگرا باشد) ، آنگاه واضح است که (۳۵) هم وجود دارد وبا (۳۴) بر ابر است، ولی ممکن است(۳۵) وجود داشته باشد درحالی که (۳۴) وجود ندارد (یعنی واگراست). برای مثال، انتگرال

$$
\int_{-\sqrt{x}}^{\sqrt{x}} \frac{dx}{x}
$$

واگر است، ولی مقدار اصلی آن وجود دارد وبرابر صفر است. مقدار اصلی اننگرال واگرای زیر دا حساب کنید:

$$
\int_{-\infty}^{\infty} \frac{\sin x}{(x^{\mathsf{x}}+\mathsf{y})(x-\mathsf{x})} dx
$$

**۲۲. رر مثال ۲.۴.۱۲ دیدیم که** 

$$
\int_{0}^{\infty} \frac{x^{a-1}}{1+x} dx = \frac{\pi}{\sin a\pi} \qquad (\circ \lt a \lt 1).
$$

نشاندهیدکه این نتیجه دا می توان ازراه زیر بهدستآورد: ازآغاز ، را درشکل ۳۹ صفر گرفته مرزحاصل را °C بنسامید. به!ین ترتیب شکاف در مرز C بسته می شود (شکل بکشید) آنگاه قضیهٔ مانده را بهطورصوری' در مورد مسرز\*C بهکار بسرید، گرچه\**C* دیگرخم ژردان نیست وتابع

$$
f(z) = \frac{z^{a-1}}{1+z}
$$
  
م دوی \*7. یك مقداری نیست (چرا?)

1. قضیه را بهطور صوری بهکاربرید. یعنی صورت قضیه را بدون توجه بهشرایط آن بهکاربرید. در اینجا \*) و (z) شرایط قضیهٔ مانده را دارا نیستند ، پس درستی نتیجهای که از این راه به دست می آید نیاز به تحقیق دارد، امـــا چون این نتیجه را قبلاً به دست آوردهایم، در درستی آن شکی نیست. هروقت درریاضی بهاعمال صوری (یعنی اعمالیکه **درستیآنها نا بتنشدهاند)** روی میآوریم، لازم است که درستی نتیجه تحقیق شود. م.

**توضیح.** استفادهٔ مستقیم ازمرزهــای «تباهیده» مــانند \*C ، اغلب موجب می شود مرحلههــای اضافی (نظیر محاسبهٔ حد در مثــال ۲.۴.۱۲ وقتی ه→) حـــذف شده محاسبهٔ انتگرالهای در ارتباط با توابع چندمقداری ساده شود.

۴۳. انتگرالهای زیر را حساب کنید :

$$
\int_{0}^{\infty} \frac{\ln^{x}x}{1+x^{x}} dx
$$
 (d)  $\int_{0}^{\infty} \frac{\ln x}{(x+a)^{x}+b^{x}} dx$  (e)  $\int_{0}^{\infty} (x+a)^{x} dx$  (f)  $\int_{0}^{\infty} \frac{x^{a}}{(1+x^{x})^{x}} dx$  (g)  $\int_{0}^{\infty} \frac{x^{a}}{1+x^{x}} dx$  (h)  $\int_{0}^{\infty} \frac{x^{a-1}}{1-x} dx$  (i)  $\int_{0}^{\infty} (x+a)^{x} dx$  (j)  $\int_{0}^{\infty} (x+a)^{x} dx$  (k)  $\int_{0}^{\infty} (x+a)^{x} dx$  (l)  $\int_{0}^{\infty} (x+a)^{x} dx$  (l)  $\int_{0}^{\infty} (x+a)^{x} dx$  (l)  $\int_{0}^{\infty} (x+a)^{x} dx$  (l)  $\int_{0}^{\infty} (x+a)^{x} dx$  (m)  $\int_{0}^{\infty} (x+a)^{x} dx$  (n)  $\int_{0}^{\infty} (x+a)^{x} dx$  (l)  $\int_{0}^{\infty} (x+a)^{x} dx$  (m)  $\int_{0}^{\infty} (x+a)^{x} dx$  (n)  $\int_{0}^{\infty} (x+a)^{x} dx$  (l)  $\int_{0}^{\infty} (x+a)^{x} dx$  (l)  $\int_{0}^{\infty} (x+a)^{x} dx$  (l)  $\int_{0}^{\infty} (x+a)^{x} dx$  (l)  $\int_{0}^{\infty} (x+a)^{x} dx$  (l)  $\int_{0}^{\infty} (x+a)^{x} dx$  (l)  $\int_{0}^{\infty} (x+a)^{x} dx$  (l)  $\int_{0}^{\infty} (x+a)^{x} dx$  (l)  $\int_{0}^{\infty} (x+a)^{x} dx$  (l)  $\int_{0}^{\infty} (x+a)^{x} dx$  (l)  $\int_{0}^{\infty} (x+a)^{x} dx$  (

## W

### نظرية پيشرفتهتر

#### ۱۰۱۳. مطالعهای بیشتر دربارهٔ توابع همساز

۱۰۱۰۱۳. مطالعهٔ خود را دربارهٔ توابع همساز از سسر می گیریم، این مطالعه را با یافتن بسطهای سری فوریه برای یك زوج از تابعهای همساز مزدوج آغاز می كنیم:

قضیه، فہرض میکنیم 
$$
X
$$
 قہرص  $|z-z_{\circ}| < R$ یف تدابع همساز در  
۲ و (z) ہت ۷ مزدر ج همساز آن باشد. در این صورت ۲۵ و ۷ بسطیا یی ب<sup>ە</sup>شکل

$$
u=u(z_{\circ}+re^{i\varphi})=a_{\circ}+\sum_{n=\infty}^{\infty}(a_{n}\cos n\varphi-b_{n}\sin n\varphi)r^{n}, \qquad \qquad (1)
$$

$$
v = v(z_o + re^{i\varphi}) = b_o + \sum_{n=1}^{\infty} (b_n \cos n\varphi + a_n \sin n\varphi) r^n, \qquad (1')
$$

 $\epsilon$ دارندکه برای همهٔ مقادیر ۲ $\zeta_R \leqslant r$ ۰۰ کالا $\zeta_R \leqslant r$ ۰۰ معتبرند و همگرایی آ نها درهر قرص بستهٔ  $r\!\leqslant\! R'\!\leqslant\! r\!\leqslant\! \gamma$ ۲ پستهٔ  $r\!\leqslant\! R'\!\leq\! R$  د، یکنواخت است.

بوهان. مانند بخش ۵.۸.۵، فرض میکنیم ( $f(z)$  (که با تقریب یك ثابت موهومی محض یکتاست) در  $K$  تابعی تحلیلی و  $u$  قسمت حقیقی آن است. در ایسن صورت بنابر قضيهٔ ۴.۱۰۱۰، (z) در  $K$  یك بسط تیلر بهصورت

$$
f(z) = \sum_{n=0}^{\infty} c_n (z - z_o)^n
$$
 (7)

مطالعهای بیشتر دربارهٔ توابع همساز ۲۴۹

 $\label{eq:1} \begin{split} \mathbf{x} &= \mathbf{y} + \mathbf{y} \\ &= \mathbf{y} + \mathbf{y} \\ &= \mathbf{y} + \mathbf{y} \\ &= \mathbf{y} + \mathbf{y} \\ &= \mathbf{y} + \mathbf{y} \\ &= \mathbf{y} + \mathbf{y} \\ &= \mathbf{y} + \mathbf{y} \\ &= \mathbf{y} + \mathbf{y} \\ &= \mathbf{y} + \mathbf{y} \\ &= \mathbf{y} + \mathbf{y} \\ &= \mathbf{y} + \mathbf{y} \\ &= \mathbf{y} + \mathbf{y} \\ &= \mathbf{y} + \mathbf{y} \\ &= \mathbf{y} +$ 

دارد، کههمگرایی آن درهر قرص بسته 2>|
$$
z-z
$$
| (بنا برقضیهٔ ۲۰۱۰۷)یکنواخت  
است. برای بودست آوردن (۱)، مقادیر  
۵ = a یه ایه 7 = 7 =  $ne^{i\varphi}$ 

$$
c_n = a_n + ib_n, \quad z - z_c = re^{i\varphi}
$$
دادیم و آنگاه قسمت حقیقی بسط

$$
f(z) = \sum_{n=0}^{\infty} (a_n + ib_n)r^n e^{in \varphi} \tag{1'}
$$

(۱) ۰۲۰۱۰۱۳ تبصوه.ازاین پس عبارات (۲ $e^{i\varphi}$  و (۲۰ $e^{i\varphi}$  + ۲۰۱۰۱۳ تبصوه.ازاین پس عبارات $u(z_{\circ}+re^{i\varphi})$ و (۱′) دیده میشوند بهصورت سادهٔ  $u(r,\varphi)$  و  $v(r,\varphi)$  نوشته خواهند شد. بعلاوه، نظیر  $v = v(x)$  بخسش ۵.۵،  $u(x, y)$  و  $v(x, y)$  همچنان مفـاهیم (z) به  $u = u(z)$  در نقطـهٔ دا خواهند داشت. با این تعبیر، اگر  $z = x + i$   $z = x + i$  داریم  $z = x + i$ 

$$
u(z) = u(x, y) = u(r, \varphi), \quad v(z) = v(x, y) = v(r, \varphi)
$$

(راحتی کاربرد این نمادگذاری، موجهبودن۱نخراف جــزئی در نمادگذاری را بخوبی روشن می کند)۱ به طوری که (۱) و (۱) را می توان بهصورت زیر نوشت.

$$
u(r, \varphi) = a_{\circ} + \sum_{n=1}^{\infty} (a_n \cos n\varphi - b_n \sin n\varphi) r^n, \qquad (\tau)
$$
  

$$
v(r, \varphi) = b_{\circ} + \sum_{n=1}^{\infty} (b_n \cos n\varphi + a_n \sin n\varphi) r^n.
$$

۰۳.۱۰۱۳ هثال. تابع

$$
F(z) = \frac{Re^{i\theta} + (z - z_{\circ})}{Re^{i\theta} - (z - z_{\circ})}
$$

درقرص c= | c= | (اما نه در قرص بزرگتر) تحلیلی است. از قضیهٔ ۲.۸.۵ نتیجه میشودکه قسمتهای حقیقی و موهومی (F(z، در همین قرص یك جفت تا بع همساز است. می نویسیم (z — z = re<sup>i φ</sup>(r  $\lt R$ ) از یك طرف

$$
F(z) = U(r, \varphi) + iV(r, \varphi) = \frac{Re^{i\theta} + re^{i\varphi}}{Re^{i\theta} - re^{i\varphi}} = \frac{Re^{i\theta} + re^{i\varphi}}{Re^{i\theta} - re^{i\varphi}} \frac{Re^{-i\theta} - re^{-i\varphi}}{Re^{-i\theta} - re^{-i\varphi}}
$$

ا. انحراف درایناستکه سه تابع متماین ( $u(x)$ ۰۵ ( $u(x)$  و( $u(r,\phi)$  با یك حرف  $u$  نمایشداده شده ا ند.-م.

ه ۲۵ نظریهٔ پیشرفتهتر

$$
=\frac{R^{\gamma}-r^{\gamma}+\gamma i R r \sin(\varphi-\theta)}{R^{\gamma}+r^{\gamma}-\gamma R r \cos(\varphi-\theta)},\qquad\qquad(\tau)
$$

و از طرف دیگر

$$
\frac{Re^{i\theta}+re^{i\varphi}}{Re^{i\theta}-re^{i\theta}}=\frac{1+\frac{r}{R}e^{i(\varphi-\theta)}}{1-\frac{r}{R}e^{i(\varphi-\theta)}}=-1+\frac{\gamma}{1-\frac{r}{R}e^{i(\varphi-\theta)}},\qquad\qquad(\gamma')
$$

که میتوان بیددنگئ تشخیص دادکه طرف داست (۳) مجموع سری همگرای  
۲۰ + ۲
$$
\frac{r}{R}e^{i(\varphi-\theta)} + \frac{r^{\tau}}{R^{\tau}}e^{\tau i(\varphi-\theta)} + \cdots
$$
 (۵)

است. اگر قسمتهای حقیقی و موهومی (۴) و (۵) دا برابر قرار دهیم، بی درنگت بهدست می آور یم

$$
U(r,\varphi) = \frac{R^{\gamma} - r^{\gamma}}{R^{\gamma} + r^{\gamma} - \gamma R r \cos(\varphi - \theta)}
$$
  
=  $\gamma + \gamma \sum_{n=1}^{\infty} \left(\frac{r}{R}\right)^n \cos n(\varphi - \theta),$  (9)

$$
V(r,\varphi) = \frac{\gamma R r \sin(\varphi - \theta)}{R^{\gamma} + r^{\gamma} - \gamma R r \cos(\varphi - \theta)}
$$
  
= 
$$
\gamma \sum_{n=1}^{\infty} \left(\frac{r}{R}\right)^n \sin n(\varphi - \theta).
$$
 (9')

این بسطها شکلهایی از (۳) و (۳) هستند،که در آنها

$$
a_n = 1
$$
,  $b_n = 0$ ,  $a_n = \frac{r \cos n\theta}{R^n}$ ,  $b_n = -\frac{r \sin n\theta}{R^n}$   $(n = 1, 1, ...)$ .

 $\mathfrak{so} \leqslant r \leqslant R'$ لذا، بنا بـه قضيهٔ ۱۰۱٬۱۳، سریهای (۶) و (۶′) در هــر قرص بستهٔ ۱۰ $\leqslant r \leqslant R'$ ۲ $\pi\leqslant\varphi$ ه همگرای یکنواخت هستند. رابطههای (۶) و (۶′) را در تابعی بهصورت

$$
\frac{1}{\gamma \pi} u(R,\theta)
$$

ضرب می کنیم واز سریهای حاصل بهاستناد قضیهٔ ۸.۳.۶ و مسئلهٔ۱۱۲ز فصل۶ جمله بهجمله

$$
\frac{1}{\pi} \int_{0}^{\pi} u(R,\theta) \frac{R^{\tau} - r^{\tau}}{R^{\tau} - \tau R r \cos(\varphi - \theta)} d\theta
$$
\n
$$
= \frac{1}{\pi} \int_{0}^{\pi} u(R,\theta) \frac{R^{\tau} - r^{\tau}}{R^{\tau} - \tau R r \cos(\varphi - \theta)} d\theta
$$
\n
$$
= \frac{1}{\pi} \int_{0}^{\pi} u(R,\theta) d\theta + \frac{1}{\pi} \sum_{n=1}^{\infty} \int_{0}^{\pi} u(R,\theta) (\frac{r}{R})^{n} \cos n(\varphi - \theta) d\theta, \quad (Y)
$$
\n
$$
\frac{1}{\pi} \int_{0}^{\pi} u(R,\theta) \frac{r R r \sin(\varphi - \theta)}{R^{\tau} + r^{\tau} - \tau R r \cos(\varphi - \theta)} d\theta
$$
\n
$$
= \frac{1}{\pi} \sum_{n=1}^{\infty} \int_{0}^{\pi} u(R,\theta) (\frac{r}{R})^{n} \sin n(\varphi - \theta) d\theta. \quad (Y')
$$
\n
$$
= \frac{1}{\pi} \sum_{n=1}^{\infty} \int_{0}^{\pi} u(R,\theta) (\frac{r}{R})^{n} \sin n(\varphi - \theta) d\theta. \quad (Y')
$$

ا دا داقرھی $r<\rho$  ، 7 تضیه. تابع ( $u=u(r,g)$  دا داقرھی  $r<\rho$  ، 7  $r\leq r\leq \rho$ همساز، 9  $u=u(r,g)$ دا مسزددج آن میگیریم. در این صورت u و u هسر دو بسه $\nu$ ازای همهٔ مقادیر  $v = v(r, \phi)$ در فومول انتگرال پواسون صدق میکنند، یعنی  $\leqslant \varphi$  در فرمول انتگرال پواسون صدق میکنند، یعنی  $\leqslant r$ 

$$
u(r,\varphi) = \frac{1}{\gamma \pi} \int_{0}^{\gamma \pi} u(R,\theta) \frac{R^{\gamma} - r^{\gamma}}{R^{\gamma} + r^{\gamma} - \gamma R r \cos(\varphi - \theta)} d\theta, \qquad (\lambda)
$$

$$
v(r,\varphi) = \frac{1}{\gamma \pi} \int_{0}^{\gamma \pi} v(R,\theta) \frac{R^{\gamma} - r^{\gamma}}{R^{\gamma} + r^{\gamma} - \gamma R r \cos(\varphi - \theta)} d\theta.
$$
 (A')

بعلاوہ z با فومول زیر به u بستگہی دارد

$$
v(r,\varphi) = b_o + \frac{1}{\gamma \pi} \int_{0}^{\gamma \pi} u(R,\theta) \frac{\gamma R r \sin(\varphi - \theta)}{R^{\gamma} + r^{\gamma} - \gamma R r \cos(\varphi - \theta)} d\theta, \quad (4)
$$

که درآن  $b_{_{\mathrm{o}}}$  یك ثمامت حقیقمی دلخواه است.

 $p$  بوهان. در (۳) به جای  $q$ ،  $q$ و  $p$  بترتیبْ  $R(< p)$ ،  $\theta$  و  $m$  می $\mathbb{R}$ اریم، به دست می آید

$$
u(R,\theta) = a_{\circ} + \sum_{m=1}^{\infty} \left( a_m \cos m\theta - b_m \sin m\theta \right) R^m, \tag{10}
$$

\* فرض میکنیم برای هرمقدار ثابت  $R$ ،  $\ell(R,\theta)$  درفاصلهٔ  $\pi$ ۲ چ $\theta\leqslant \theta$  بیوسته (ودر نتیجه کسراندار) است. تـــوجهکنیدکـــه در فاصلهٔ  $\eta\pi\leqslant\theta$ ه و برای مقادیر ثا بت $\kappa(<$  و ا φ. توابع (۶) و (۶′) همگرای یکنواخت هست<mark>ند.</mark>

٢٥٢ نظرية پيشرفتهتر

که سری در هر قرص بستهٔ  $\ll$ م $\eta < \gamma < \gamma$ ۲ > ۲۵ ک) ه ممکرای یکنواخت است. از ایسن رو میتوانیسم (١٥) را ابتما در (..., ۲, ۱, ۲ , ۵ cos n و بعد در ۲ $\pi$  (n = ۱ , ۲ ,...) (sin n $\theta$  (n = ۱ , ۲ )...) انتگرال بگیریم. ازاین عمل نتیجه میشود

$$
a_{\circ} = \frac{1}{\tau \pi} \int_{0}^{\tau} u(R, \theta) d\theta, \quad a_{n} = \frac{1}{\pi R^{n}} \int_{0}^{\tau} u(R, \theta) \cos n\theta \, d\theta \quad (11)
$$
\n
$$
(n = 1, 1, \ldots),
$$

$$
-b_n = \frac{1}{\pi R^n} \int_{0}^{\pi} u(R,\theta) \sin n\theta \, d\theta \qquad (n = 1, 1, \dots), \qquad 11')
$$
  
to 
$$
a_n = \frac{1}{\pi R^n} \int_{0}^{\pi} u(R,\theta) \sin n\theta \, d\theta \qquad (n = 1, 1, \dots), \qquad 11')
$$
  

$$
u(r,\varphi) = \frac{1}{\pi \pi} \int_{0}^{\pi} u(R,\theta) d\theta + \frac{1}{\pi} \sum_{n=1}^{\infty} \int_{0}^{\pi} u(R,\theta) (\frac{r}{R})^n \cos n(\varphi - \theta) d\theta, (11')
$$

$$
u(r,\varphi) = \frac{1}{\gamma \pi} \int_{0}^{\gamma} u(R,\theta) d\theta + \frac{1}{\pi} \sum_{n=-\gamma}^{\infty} \int_{0}^{\gamma} u(R,\theta) \left(\frac{r}{R}\right)^{n} \cos n(\varphi - \theta) d\theta, (\gamma \gamma)
$$

$$
v(r,\varphi) = b_{\circ} + \frac{1}{\pi} \sum_{n=-\infty}^{\infty} \int_{-\infty}^{\pi} u(R,\theta) \left(\frac{r}{R}\right)^n \sin n(\varphi - \theta) d\theta.
$$
 (11')

ازمقا یسهٔ (۱۲) و (۱۲) بسا (۷) و (۷)، بلافاصله (۸) و (۹) بسهدست می آید. بعلاوه چون u در (۸) یك تابع همساز دلخواه در قرص مفروض است، میتوانیم در (۸)، v را  $\Box$  بهجای u قرار دهیم،که (۸٬) را بهدست میدهد.

با قرار دادن ۱ = u در (۸) فرمول مفید زیر نتیجه می شود

$$
\frac{1}{\tau \pi} \int_{0}^{\tau \pi} \frac{R^{\tau} - r^{\tau}}{R^{\tau} + r^{\tau} - \tau R r \cos(\varphi - \theta)} d\theta = 1.
$$
 (14)

$$
f(z) = ib_{\circ} + \frac{1}{\gamma \pi} \int_{-\infty}^{\gamma \pi} u(R, \theta) \frac{Re^{i\theta} + (z - z_{\circ})}{Re^{i\theta} - (z - z_{\circ})} d\theta \tag{14}
$$

این حورت  $f(z)$  به فرمول شوارتس معروف است.  $|z{-}z_\circ|{<}R{<} \rho$  ، فرمول شوارتس معروف است.

بوهان. (۹) را در *; ضرب کنید و نتیجه ر*ا بسه (۸) اضافــه نمایید، سپس از مثال ۳.۱.۱۳ استفاده کنید. <sub>ا</sub>

۰۶۰۱۰۱۳ تا بعمی میکنیم  $u\!=\!u(z)\!=\!u(r,\!g)$  دا او $z\!=\!z_{\circ}$  تا بعمی  $|z\!-\!z_{\circ}|$ همساز است. دراین صورت

$$
u(z_{\circ}) = \frac{1}{\gamma \pi} \int_{0}^{\gamma \pi} u(R, \theta) d\theta
$$

، يعنىمقدار تا بـع ll درنقطهٔ z، متوسط مقاديرش روىدايرة z—z ||است.  $\vert z \! - \! z \vert$ است. برهان. در فـرمول (٨) قرار دهيد ه= r.يااز راه ديگر،قسمت حقيقي فرمول ٢۶، صفحه ٨٨١ر ١١ختيار كنيد.

#### ۲۰۱۳. مسئلة ديريكله

عبادت

۰**۱۰۲۰۱۳ تعریف.** فرض می کنیم G یك حوزهٔژردان است، یعنی حوزهای *که م*رز آن یك خـــم بستهٔ ژددان C است، ونیز فرض میکنیم تابع  $h(z)$  کـــه روی C تعریف شده،  $z_\circ\!\in\!\! C$ حقیقی و پیوسته است. مسئلهٔتعیین تابع همسا $u(z)$  در $u(z)$ ، بهقسمی که بسرای هسر  $\lim_{u \to 0} u(z) = h(z)$  $\left(\lambda\right)$ 

$$
\sum_{\substack{\mathbf{a} \in \mathcal{C} \\ \mathbf{b} \in \mathcal{C}}} \mathbf{a}(\mathbf{a}) = n(\mathbf{a}) \tag{10}
$$

مطرح۱ست. این مسئلهٔ دیریکله برای G است،کههم در آنا لیزمختلط وهم در فیزیك ریاضی از اهمیت زیادی برخوردار است.

۰**۲۰۲۰۱۳ تبصره.** اگر رابطهٔ (۱۵) برقرار باشد، میگوییمکه «( $u(z)$ مقادیر مرزی دا روی  $C$  اختیار میکند». لذا تابعیکه در  $G$  مساوی با  $u(z)$  و روی  $C$  مساوی با  $h(z)$ است خود بهخود در  $\bar{G}$  پیوسته و همساز است.  $h(z)$ 

۴۰۲۰۱۳. حال حل مسئلهٔ دیریکله را برای یك قرص، قرص خاص به شعاع واحد و بسه مركز مبدأ ، آغاز مى كنيم. لسنا فرض مى كنيم كــه G قرص ١ > |z| و C دايرة  $u(z)$ ۱ =  $|z|$  باشد. اگر $h(z)$  با مقادیری که تابع  $u(z)$  روی  $C$  اختیار می کند برابر، و در قرص 2 $|z|$  با شعاعی بزرگتر از ۱ همساز باشد، آنگاه چون بنابر قضیهٔ ۴.۱.۱۳

$$
u(re^{i\varphi}) = \frac{1-r^{\gamma}}{\gamma \pi} \int_{0}^{\gamma} \frac{u(e^{i\theta})}{1+r^{\gamma}-\gamma r \cos{(\varphi-\theta)}} d\theta \qquad (r<1)
$$

 $u(re^{i\varphi}) = \frac{1-r^{\gamma}}{\gamma \pi} \int_{0}^{\gamma \pi} \frac{h(e^{i\theta})}{1+r^{\gamma}-\gamma r \cos(\varphi-\theta)} d\theta,$  $(19)$ 

جواب آشکار مسئلهٔ دیریکله است،که در آن جواب (۱۶) طبق نتیجهٔ ۳.۳.۱۰ د یکتاست. همان طورکه اینك نشان مىدهیم، حتى وقتى ( h(ei $\theta$  یك تابىع پیوستهٔ دلمخواه است،همین عبارت (۱۶) جواب مسئلهٔ دیریکله برای G است.

قضیه. نسونی میکنیم G تسومی داحــد ۱ $|z|<\epsilon$  ،  $C$  دایسوهٔ داحــد ۱ $|z|=|z|$ ، د یلٹ تا بع حقیقی پیوسته روی  $C$  است. در این $\sigma$ ورت تا بـع  $h(z)$ جواب  $h(z)$ یکتای مسئلهٔ دیریکلهای (برای G) استکه مقادیر مرزی\ش روی C، ( $h(\tilde{e^{i\theta}})$  است.

$$
f(z) = \frac{1}{\sqrt{\pi}} \int_{-\infty}^{\infty} h(e^{i\theta}) \frac{e^{i\theta} + z}{e^{i\theta} - z} d\theta,
$$

است که ازقرار دادن  $h(e^{i\theta})=h(e^{i\theta})=0$  ،  $z_\circ=e$ ،  $\geqslant 0$  در فرمول شوارتس با به دست می آید. اما  $f(z)$  بنا به فصل ۵، مسئلهٔ ۲۸، در  $G$  تحلیلی است، زیر ا برای  $( \, \mathfrak{e} \, )$ هر  $\theta$  در فاصلهٔ [97, ه] عبارت زیر علامت انتگرال، بوضوح در G تحلیلی است و ب ازای تمام مقادیر  $\varepsilon\boldsymbol{G}$ ، ۲ $\pi$ ۰٫۲  $\theta$ e)، نسبت به دومتغیر z و  $\theta$ پیوسته است. لذا از قضیهٔ ۲.۸.۵ نتیجهمیشودکه  $u(z)$  در  $G$  همساز است.

 $\phi \rightarrow \phi$ جانکلام در ایسن بسرهسان ایسن است کسه نشال دهیم وقتسی ۱۰–۲ و چ  $u(re^{i\phi})$ ، ابتدامشاهدهمی کنیم کهبنابر (۱۳) و (۱۴)  $u(re^{i\phi})\rightarrow h(e^{i\phi})$ ، دا $\phi$ ، د $<\infty$ )،

$$
u(re^{i\varphi}) - h(\varphi) = \frac{1 - r^{\gamma}}{\gamma \pi} \int_{0}^{\gamma} \frac{h(\theta) - h(\varphi)}{1 + r^{\gamma} - \gamma r \cos(\varphi - \theta)} d\theta,
$$
  
So  $h(\varphi)$  and  $h(e^{i\varphi})$   $h(\varphi)$   $h(\varphi)$   $\int_{0}^{\gamma} h(\theta) d\theta$ 

$$
u(re^{i\varphi})-h(\varphi)=\frac{1-r^{\gamma}}{\gamma\pi}\int_{-\pi}^{\pi}\frac{h(\varphi+\alpha)-h(\varphi)}{1+r^{\gamma}-\gamma r\cos\alpha}d\alpha,
$$

زیرا عبادت زیر علامت انتگرال، تا بح متناوب و دردة تناوب آن ۲7 است (ستلهٔ ۷ را  
ببینید). فرف می کنیم 8 عادی بین صفرو ی
$$
\mathcal{N} = \max |h(\varphi)| , \ \omega(\delta; \varphi) = \max_{|\alpha| \leqslant 8} |h(\varphi + \alpha) - h(\varphi)|.
$$

دراين صورت

$$
\begin{split}\n&\left|\frac{1-r^{\gamma}}{\gamma\pi}\int_{-\delta}^{\delta}\frac{h(\varphi+\alpha)-h(\varphi)}{1+r^{\gamma}-\gamma r\cos\alpha}d\alpha\right| \\
&\leq \omega(\delta,\varphi)\frac{1-r^{\gamma}}{\gamma\pi}\int_{-\delta}^{\delta}\frac{d\alpha}{1+r^{\gamma}-\gamma r\cos\alpha} \\
&\leq \omega(\delta,\varphi)\frac{1-r^{\gamma}}{\gamma\pi}\int_{-\pi}^{\pi}\frac{d\alpha}{1+r^{\gamma}-\gamma r\cos\alpha}=\omega(\delta,\varphi),\n\end{split}
$$

$$
\int \frac{h(p+a)-h(p)}{2\pi i} d\alpha
$$
\n
$$
\int \frac{h(p+a)-h(p)}{2\pi i} d\alpha
$$
\n
$$
\leq r M \frac{1-r^{\gamma}}{\gamma \pi} \int_{\delta < |\alpha| \leq \pi} \frac{d\alpha}{1+r^{\gamma}-\gamma r \cos \alpha}
$$
\n
$$
\leq r M \frac{1-r^{\gamma}}{\gamma \pi} \int_{\delta < |\alpha| \leq \pi} \frac{d\alpha}{1+r^{\gamma}-\gamma r \cos \alpha}
$$
\n
$$
\leq r M \frac{\gamma(\pi-\delta)}{\gamma \pi} \frac{1-r^{\gamma}}{1+r^{\gamma}-\gamma r \cos \delta}
$$
\n
$$
\leq r M \frac{\pi-\delta}{\pi} \frac{1-r^{\gamma}}{\gamma r-\gamma r \cos \delta} \leq \frac{M}{r} \frac{1-r^{\gamma}}{1-\cos \delta}
$$
\n
$$
|u(re^{i\phi})-h(\phi)| = \left|\frac{1-r^{\gamma}}{\gamma \pi} \int_{-\pi}^{\pi} \frac{h(\phi+\alpha)-h(\phi)}{1+r^{\gamma}-\gamma r \cos \alpha} d\alpha\right|
$$
\n
$$
\leq \left|\frac{1-r^{\gamma}}{\gamma \pi} \int_{-\pi}^{\delta} \frac{h(\phi+\alpha)-h(\phi)}{1+r^{\gamma}-\gamma r \cos \alpha} d\alpha\right|
$$
\n
$$
\leq \left|\frac{1-r^{\gamma}}{\gamma \pi} \int_{-\delta}^{\delta} \frac{h(\phi+\alpha)-h(\phi)}{1+r^{\gamma}-\gamma r \cos \alpha} d\alpha\right|
$$

$$
+\left|\frac{1-r^{\gamma}}{\gamma\pi}\int_{\delta<|\alpha|\leq \pi}\frac{h(\varphi+\alpha)-h(\varphi)}{1+r^{\gamma}-\gamma r \cos \alpha}d\alpha\right|
$$
  

$$
\leq \omega(\delta, \varphi)+\frac{M}{r}\frac{1-r^{\gamma}}{1-\cos \delta}.
$$

و از آنجا

$$
|u(re^{i\varphi})-h(\varphi_{\circ})|\leq \omega(\delta,\varphi)+\frac{M}{r}\frac{1-r^{\gamma}}{1-\cos\delta}+|h(\varphi)-h(\varphi_{\circ})|, \qquad (\Delta \vee)
$$

، کسه در آن، چسون  $h(z)$  روی  $C$  بیوسته است، وقتی ه $\delta \to \delta$  ، ه $\omega(\delta, \, \phi)$ ه و وقتسی ،

ہ عبارت

است.

$$
\int_{\delta < |\alpha| \leq \pi} g(\varphi) d\varphi
$$
  

$$
\int_{-\pi}^{-\delta} g(\varphi) d\varphi + \int_{\delta}^{\pi} g(\varphi) d\varphi
$$

۶۵ لاظرية پيشرفته تر

$$
h(p) - h(p_0) \rightarrow o \cdot p \rightarrow p_0
$$
\n
$$
\delta = \sqrt{1 - r^{\gamma}}
$$
\n
$$
\delta = \sqrt{1 - r^{\gamma}}
$$
\n
$$
r \rightarrow 0 \quad \text{if } r \rightarrow 0 \text{ and } r \rightarrow 0 \text{ if } r \rightarrow 0 \text{ if } r \rightarrow 0
$$

برای تکمیل اثبات تسوجه می کنیم کــه یکتایی مانند گذشته از نتیجهٔ ه ۳.۳.۱۰ د حاصـــل مي شود. []

۴۰۲۰۱۳. اینك كه قضیهٔ ۳.۲۰۱۳ تا بت شد، می تــوانیم بآسانـــی مسئلهٔ دیریكله را برای یك نیمصفحه حل كنیم:

قضیه. فرغی میکنیم G نیمصفحهٔ فوقانی ۵﴿ $\text{Im } z$  و C محور حقیقی است و ا دا بنگ نا بسع حقیقی پیبوسته روی  $C$  میگیریم. در این صورت نا بس $h(z)\!=\!h(x)$ 

$$
u(z) = \frac{y}{\pi} \int_{-\infty}^{\infty} \frac{h(\xi)}{(\xi - x)^{\gamma} + y^{\gamma}} d\xi \tag{14}
$$

جواب یکتای مسئلهٔ دیریکلهای (برای G) استک» مقادیر مرزی اش روی (به )  $(z = x + iy)$ ، است.  $h(x)$  (C

$$
w = f(z) = \frac{z - \zeta}{z - \overline{\zeta}} (\text{Im}\zeta) \circ (18)
$$
\n
$$
w = f(z) = \frac{z - \zeta}{z - \overline{\zeta}} (\text{Im}\zeta) \circ (18)
$$

 $z$ نیمصفحهٔفوقانی ہ $\geq \mathbb{I}$  را به $\mathbb{I}$ وی قرص ۱ $|w|<\mathbb{I}$  می $z$ گارد، درحالی که نقطهٔ ک را به نقطهٔ ہ $w=0$  ومحور حقیقی $<\!\!<\!\!<\!\!<\!\!<\!\!x\!<\!\!$  دا به دایرهٔ ۱ $|w|=|w|$  می $y$ د. فرض مسی کنیم (z $=$ g(w معکــــوس تبدیل خطــــی کسری (۱۹) باشد. در ایسن صورت تابســع روی دایسرهٔ ۱  $|w|=|w|$  پیوسته است (چسرا ؟). جـواب یکتای مسئلهٔ  $h'(w)=h(q(w))$  $\mathbb{E}\left\{h^{\bullet}(w)\right\}$ دیریکله راکه درقضیهٔ ۳.۲.۱۳ آمده است، برای قرص  $|w|<\mu$  و مقادیرمرزی به  $u^*(x)$  نمایش داده، مینویسیم  $u(z) = u^*(f(z))$ . در این صورت  $u(z)$  در  $u^*(w)$ است، زیرا تابعی همساز ازیك تابع تحلیلی است (فصل ۵، مسئلهٔ ۲۶ را ببینید)، ومقادیر مرزی مطلوب  $h^\bullet(f(x))\!=\!h^\bullet$  را روی  $C$  اختیار می کند.  $u(z)$  برای به دست آوردن عبارت صریح  $u(z)$ ، در  $u(z)$ ، بر و  $h$  و  $r$  را بترتیب برابر با \*، ، \*، و ه انتخاب میکنیم، نتیجه میشود

$$
u^*(\circ) = \frac{1}{\gamma \pi} \int_{0}^{\gamma \pi} h^*(e^{i\theta}) d\theta.
$$
 (15')

نقطهٔ روی دایرهٔ ۱ $|w|=|w|$  که با نقطهٔ  $x$  روی محورحقیقی  $C$  متناظر است،

$$
e^{i\theta} = \frac{x - \zeta}{x - \overline{\zeta}} \qquad (\zeta \to x)
$$

است، به قسمی *ک*ه

$$
ie^{i\theta}d\theta = \frac{\zeta - \overline{\zeta}}{(x - \overline{\zeta})^{\gamma}}dx,
$$

ولذا

$$
d\theta = \frac{1}{i} \frac{x - \overline{\zeta}}{x - \zeta} \frac{\overline{\zeta} - \overline{\zeta}}{(x - \overline{\zeta})^{\tau}} dx = \frac{\tau \eta}{|x - \zeta|^{\tau}} dx = \frac{\tau \eta}{(x - \xi)^{\tau} + \eta^{\tau}} dx,
$$

که در آن  $\xi+$ ج $\xi=$ . بنابراین اگر (۱۶′) را برحسب متغیرهای نمی  $\eta$  و  $x$  بیان کنیم می بینیم که

$$
u(\zeta) = u^*(\circ) = \frac{\eta}{\pi} \int_{-\infty}^{\infty} \frac{h(x)}{(x-\bar{\xi})^{\gamma} + \eta^{\gamma}} dx.
$$

 $\Box$  برای به دست $\mathbb{F}_{\zeta}$ ددن (۱۸)، فقط ی،  $\chi$ ،  $\gamma$ و  $z$  رابترتیب جانشین  $\chi$ ، ی،  $\eta$ وگی می $\zeta$ نیم.

۳۰۱۳ . چند مطلب دیگر دربارهٔ نگاشت همدیس

۰۱۰۳۰۱۳ فرض می کنیم ( $y = f(z)$  یك تابـــع تك ارز (یعنی، تحلیلی یك به یك) درحوزهٔ G است و این حوزه را به روی حوزهٔ \* G می نگارد (قضیهٔ ۲.۱.۹ را به خاطر آورید).دراین صورت  $f(z)$  یك نگاشت همدیس G بــه روی  $G^*$  نامیده میشود. نتیجهٔ $f(z)$ د همدیسی  $f(z)$  در هر نقطهٔ  $G$  ر اتضمین می کند. به این مناسبت،  $G^\bullet$  ر ا نگارهٔ همدیس  $\Lambda$ ۰۲۰۱۲ می کویند. توجهکنیدکه با اینتعریف، تابـع تحلیلی در G وهمدیس درهرنقطهٔ G، لاذم  $G$  نیست که نگاشت همدیس G باشد، زیرا این تابع ممکن است در G یك به یك نباشد (به فصل۱۲، مسئلهٔ ۹ رجوع کنید). اصطلاح «نگاشت همدیس» به معنایآذادتر «شـــــاخهای از آنالیزمختلط» نیز بهکاررفته است،شاخه۱یکه درارتباط با مسائل<sub>ی</sub> است *ک*ــه ممدیسی در آنها نقشی کلیدی دارد.

میدیس  $G^*$ ۲۰۲۰ قضیه. اگر $G$  نگارهٔ همدیس  $G$  باشد، آنگاه  $G$  نگارهٔ همدیس  $G^*$  است $\cdots$  $\sigma$ بعلاوه اگر $G$  نگارهٔ همدیس  $G$ ، و \*\*ی نگارهٔ همدیس  $G$  باشد،آ نگارهٔ \*\*ی نگارهٔ همدیس G است\*.

 $G^{**}$  معکوس آن است، و نیز  $\zeta = g(w)$  را یسك نگاشت همدیس  $G^*$  به روی  $z = \phi(w)$  $\mathit{q}^{c}(w)$ می گیر بم. در این $\circ$ مورت  $\mathit{q}^{c}(w)$ یك نگاشت همدیس  $G^*$  به روی  $G$  است، زیر  $G$  بنا به:فمیهٔ ۳۰۱۰۹ در $G^{\bullet}$  تك ارزاست، درحالی كه  $g(f(z))\equiv\zeta\equiv g(f(z))$  بن سمدیس از بەروى "G است، زيرا يك تابىع تك|رزاز يكπابىعتك|رزخود تك|رز است (چرا؟). []

باشند، آنکناه ۳۰۳۰۱۳. قضیه. اگر ۵<sup>۰۴</sup>ی و <sup>۳۰</sup>۳ هر دو نگارههای همدیس G باشند، آنکناه  $G^{\bullet \bullet}$  یك  $G^*$ نگارهٔ همدیس "G است وبوعکس.

 $G^*$  بوهان. فرض می کنیم  $f(z)$   $w$  یك $i$ اشت همدیس از  $G$  به روی  $G^*$  با معكوس یاشـــد، و  $\xi = g(z)$  را یك نگاشت همـــدیس از G بـــه روی  $G^{\bullet \bullet}$  با معكوس  $z \!=\! \phi(w)$ می گیریم. دراین صورت ( $g(\varphi(w)) \leq \zeta = g(\varphi(w))$ یك نگاشت همدیس از \*G بــه روی  $z \!=\! \psi(\zeta)$  $\Box$  است، درحالی که  $\mu=f(\psi(\zeta))$  بك نگاشت همدیس از  $G^{\bullet \bullet}$  به روی  $G^{\bullet \bullet}$  است.  $G^{\bullet \bullet}$ 

۴۰۳۰۹۳. فرض می کنیم G یك قرص یا یك نیمصفحه و چ نقطهای از G باشد. در این صورت طبق بخش ۲۰۸. G ، ۹۰۲.۸ او ا می توان بهوسیلهٔ یك تبدیل خطی كسری كه درشرایط  $f(z_{\circ}) = \circ$ ,  $f'(z_{\circ}) > \circ$  $(10)$ صادق است، به طورهمدیس به روی قرص واحد ۱٫/\| نگاشت. این واقعیت ساده را می توان به صورت قضیهٔ زیر کــه نتایج گستردهای دارد، تعمیم داد. این قضیه *د*ا اثبات نمي کنيم\*\*.

قضیهٔ (ریمان). فرض میکنیم  $G$ حوزةهمبندسادهایدر صفحهٔ گسترش یافته است که م البته در اينجا، G،  $G^*$  و $G^*$  همگی حوزه هستند.  $\ast$ 

\*\* برای اثبات وجود (f(z مثلاً كتاب سا بق الذكر

A.I. Markushevich, volume III, Theorem 1.2 را ببینید. اثبات قسمت یکتایی قضیه مقدماتـــی است، ودر مسائل ١٥ـــــــــــ 1 بــــه آن اشاره شده است. چند مطلب دیگر دربارهٔ نگاشت همدیس ۲۵۹

موزش بیش ازیك نقطه دارد، و $_{z}$  نقطهای از  $G$  است. دراین $\sigma$ ورت $z$ ابـع تك ارز یكتای دا بهطور همدیس به روی قرمن راحد ۱ $|w|<$  هی:گنارد و  $G$  ا $|w|<\vert w$  ا می نگارد و  $w=f(z)$ در شرایط (۲۰) صدق میکند.

دلیل قید این شرط که مرز G بیش از یك نقطه داشته باشد روشن|ست.فرض. کنیم حوزهٔ مساوی با تمام صفحهٔ گسترش یافته منهسـای نقطـــــهٔ ج باشد و  $\prod_{z_\alpha}$  را $\Pi_{z_\alpha}$ یك نگاشت همدیس از  $\Pi_{z_\circ}$  بهدوی قرص و احد ۱ $|w|<$  می گیریم. دراین صورت تا بع

$$
g(z) = f\left(\frac{1}{z} + z_{\circ}\right)
$$

یك نگاشت همدیس از تمام صفحهٔ متناهی ج $\Pi_\infty$  به روی همان قرص است. اما چنین تا بعی  $g(z)$ نمیتواند وجود داشته باشد، زیرا اگربرای هرمقدار متناهی  $|g(z)| < |g(z)|$ ، آنگاه يك تابع تام كرانداراست ولذا بنابرقضية ليوويل، مقدارىثابت است، به قسمى كه بوضوح در  $\Pi_\infty$  خاصیت تك ارزی را از دست می $g(z)$ 

۰۵۰۳۰۱۳ و اقعاً، یافتن کلیترین تابع تك ارزی در TI<sub>۶۵</sub> مشکل نیست:

قضیه. اگر (z) در  $\prod_{z_\circ}$  تك ارز باشد، آنگاه (z) بك تبدیل خطبیكسوی است.

بوهان. بوضوح z نمی تواند یك نقطهٔ تكین برداشتنی (f(z باشد، زیرا اگر باشد را میتسوان درتمام صفحهٔ گسترش یافته تحلیلی کسرد (بخش ۲.۲۰۱۱ راببینید) و  $f(z)$ بنابراین درتمام صفحهٔ متناهمی کراندار میشود. امــا آنگاه ( $f(z)$  بنابر قضیهٔ لیوویل باید  $f(z)$  ثابت باشد واین غیرممکن است. بنابر این z یا یك نقطهٔ نكین اساسی ویا یك قطب  $z_{\text{\tiny N}}$  است. فرض می کنیم ج نقطهٔ تکین اساسی، ج $z_{\text{\tiny N}}$ ،  $z_{\text{\tiny N}}$  و  $A = f(z_{\text{\tiny N}})$  یك همسا یگی واقع،در  $\Pi_{z_\circ}$  است، و بنا براین شامل  $z_\circ$  نیست. لذا  $f(z)$  همسا یگی  $K$  را به توی یك حوزهٔ واقع در صفحهٔ  $w$  می نگاردکه \* $K^*$  شامـــل  $A$  و بنا براین شامل یك همسا یگی  $K^*$ است (قضیهٔ ۲.۱.۹ را بهخاطر آورید). اما تابع  $y=y(x) = w = |w-A| < \epsilon$  $z_{\circ}$  است نمیتواند هیچ مقداری راکهفاصلهاش تا  $A$ کمتراز  $s$  است دریكهمسایگی سفتهٔ  $z_{{\rm \scriptscriptstyle o}}$ که  $X$  را قطع،نمی کند آختیار نماید، و این متناقض با قضیهٔ ۶.۲.۱۱ است. بنا برایسن نمی تو اند یك نقطهٔ تكین اساسی باشد. لذا <sub>20</sub> باید یك قطب باشد. این قطب باید ساده باشد، ذیرا درغیراین صورت بنابه قضیهٔ ۲.۲.۱۱ ب، تابع

$$
g(z) = \begin{cases} \frac{1}{f(z)} & z \neq z, \ z^2 \\ 0 & z = z, \ z^2 \end{cases}
$$

که بوضوح دریك همسایگ<sub>ی Z،</sub> تك ارز است باید یك صفر چندگانه در z<sub>o</sub> داشته باشد،

ە ۲۶ نظريۀ پيشرفته تر

بهطوری که ه $\varphi'(z) = \varphi'(z)$ ، واین متناقض بسا قضیهٔ ۴.۲۰۱۲ است. پس قسمت اصلی بسط لوران  $f(z)$  در  $z_{\circ}$ ، اگر  $z_{\circ}$  متناهی باشد به صورت زیر است

 $\frac{u}{z-z_{\circ}}$ 

بنابراين

$$
f(z) - \frac{a}{z - z}
$$

يك تابع تامكرانداراست (چرا؟)، و از آنجا باز بنابه قضيهٔ ليوويل برابر با يك مقدار  $f(z)$  ثابت، مثلاً  $b$  است، یعنی،  $f(z)$  دقیقاً تبدیل خطی کسری زیر است

$$
f(z) = \frac{a}{z - z_o} + b. \tag{11}
$$

اگر  $z\simeq z$ ، آنگاه قسمت اصلی  $f(z)$  در  $z$  بهصورت  $a$  است ( فصل۱۱، مسئلهٔ ۱۶ را ببینید)، و تبدیل خطی تام زیر به جای (۲۱) بهدست می آید

$$
f(z) = az + b \tag{Y1'}
$$

 $\Pi$ توجه کنیدکه<code>درهرحالت</code>،  $f(z)$ حوزهٔ  $\Pi$  را به روی $\tau$ مام صفحهٔ متناهی  $\Pi_\infty$  می $\vec x$ ارد.

۰۶۰۳۰۱۳ قضیهٔ زیر تعمیمی ساده از قضیهٔ ریمان است:

قضیه. ذرض میکنیم G و  $G$  در حوزهٔ همبند ساده در صفحهٔ گسترش یافته، و هر یك  $G^*$  دارای مرزی شامل بیش از بیك نقطه باشد.  $z_{_{\alpha}}$  را نقطهای از  $G$  و  $_W$  را نقطهای از میگیویم. دراین صورت تابسع تك ارز یكتای  $y=f(z)$  وجود داردكه  $G$  را بهطورهمدیس به روی  $G^*$  می نگارد و در شرایط زیر صدق می کند

$$
f(z_{\circ}) = w_{\circ}, \qquad f'(z_{\circ}) > \circ.
$$
 (1)

 $\{G\}$ بوهان. فرض می کنیم  $K$  قرص ۱ $|z| < \frac{1}{2}$  و $|z| \geq 2$  نگاشت همدیس از $G$  بەروی با معکوس (¿)  $z \!=\! \phi(\zeta)$  باشد به قسمی که

$$
g(z_{\circ})=\circ, \qquad g'(z_{\circ})>\circ
$$

وجود این نگاشت بنا به قضیهٔ ریمان تضمین شده است)، و $h(w)$ =  $\zeta$  را نگاشت همدیس ( از  $G^*$  به روی  $K$  با معکوس  $\psi(\zeta)$ = $w$ ، به طوری که

 $h(w_{\circ}) = \circ$ ,  $h'(w_{\circ}) > \circ$ 

میگیریم. آنگاه

 $w = f(z) = \psi(g(z))$ نگاشت همدیس از  $G$  به روی  $G^\bullet$  است به قسمی که  $f(z_{\circ}) = \psi(g(z_{\circ})) = \psi(\circ) = w_{\circ},$  $f'(z_{\circ}) = \psi'(g(z_{\circ}))g'(z_{\circ}) = \psi'(\circ)g'(z_{\circ}) = \frac{g'(z_{\circ})}{h'(z_{\circ})} > \circ$ 

( به قضيهٔ ۳.۱.۹ رجوع کنيد). [

۰۷.۳.۱۳ قضیهٔ مهم زیرکه آن را بدون اثبات زکرمی کنیم مربوط به «رفتارمرزی» نگاشتهای همدیس حوزههای ژردان است:

قضیه. فرض میکنیم ( $f(z)$  w یك نگاشت همدیس از یك حوزهٔ ژردان  $G$  با مرز  $z_\circ \in C$  به روی حوزهٔ ژردان دیگر  $G^*$  با مرز $C^*$  باشد  $f(z)$  را روی  $C$  برای هر

$$
f(z_{\circ}) = \lim_{\substack{z \to z \circ \\ z \in G}} f(z)
$$

تعریف میکنیم. دااین صورت  $f(z)$  در  $\bar{G}$  پیوسته است و  $C$  را به روی  $C^*$  می نگارد.این نگاشت  $C$  بَسه روی  $C^*$  بِلِك بِهِیْك و « حافظ جهت » است، یعنی رقتمی نقطهٔ  $z$  خم  $C$  زا طبی میکند، نقطهٔ نگارهٔ  $f(z)$ سے نیم میں  $C^{\bullet}$  را درهمان جهت می $\mu$ ماید.

۰۸۰۳۰۱۳ حال آمادهٔ حل مسئلهٔ دیریکله برای یك حوزهٔ دلخواه ژردان هستیم.

قضیه. فرض می کنیم G یك حوزهٔ ژردان با مرز C و  $h(z)$  یك تابع حقیقی پیوسته ادی  $C$  است. دراین صورت تمابیع همساز یکتا در  $G$  وجود دارد که مقادیر مرزی آش روی اسٹ.  $h(z)$  (C

 $\mu = f(z)$  بوهان. فرض می کنیم  $f(z)$  بیك نگاشت همدیس از  $G$  بسه روی قرص واحد ا با معکوس  $p(w)$  باشد، وبرای تعریف  $p(w)$  روی دایسرهٔ ۱ $|w|=|w|$  قضیهٔ  $|w|<$ ۱ بیوسته  $|w| = h(\varphi(w)) = h(\varphi(w))$  روی دایــرهٔ ۱ $|w| = |w|$  پیوسته  $\varphi(x) = h(x)$ است(چرا؟).جواب یکتای مسئلهٔ دیریکله راکهدر قضیهٔ۱۳.۲.۲ آمده است برای قرص ۱ ک|۱۷ [ ومقادیر مرزی ( $u^*(w)$ ، ( $u^*(w)$  می نامیسم و می نویسیم (( $z$ ) $u(z) = u^*(f(z))$ . در این صورت  $h^{\bullet}(f(z))$ در G همساز است ( فصل ۵، مسئلهٔ ۲۶) و مقادیر مرزی مطلوب  $h(z))$ ا

\* وجود چنین نگاشتی از قضیهٔ ۶.۳.۱۳ نتیجه میشود.

۲۶۲ نظریهٔ پیشرفته تر

 $\Box$  را روی  $C$  اختیار می کند.

4.13. ادامة تحليلي

۰۱۰۴۰۱۳ حوزهٔ G مفــروض است، E را زیر مجموعــهای از G کــه پــك نقطهٔ حدی در G دارد می گیریم وفرض میکنیم (f (z تابعی استکه در E تعریف شده است. همچنین فرض میکنیم تابع تحلیلی  $\phi(z)$  وجود داددکه در G تعریف شده است وبسرای  $\bm{G}$  هر  $\bm{E}$  ،  $p(z) = f(z)$ . دراین صورت  $p(z)$  را ادامهٔ تحلیلمی  $f(z)$  از  $E$  به توی میخوانیم. توجهکنیدکه یکتایی  $\phi(z)$  بنابه قضیهٔ ۳.۲۰۱۰ تضمین شده است.

۲۰۴۰۱۳. چند مثال

الف. فرض می کنیم  $E$  محور اعداد حقیقی و  $e^z=e^x$ . در این صورت

$$
f(x) = \sum_{n=0}^{\infty} \frac{x^n}{n!} (-\infty < x < \infty),
$$
 (11)

$$
\varphi(z) = \sum_{n=0}^{\infty} \frac{z^n}{n!} \qquad (|z| < \infty) \qquad (\Upsilon \Upsilon')
$$

که از قراردادن z به جای x در (۲۲) به دست می آید ادامهٔ تحلیلی یکتای (f(x بهتوی تمام صفحهٔ متناهی است. بدیهی است این مطلبکاملا ً با مطالب بخش ۱.۱.۸ که در آن دا \*ی تعریف میکنیم، هماهنگٹ است.  $\varphi(z)$ 

ب، فرض می کنیم E فوص واحلا |z| | است، توابع  
\n
$$
f(z) = \sum_{n=0}^{\infty} z^n,
$$

و

$$
\varphi(z) = \frac{1}{1-z} \qquad (z \neq 1)
$$

را در نظرمی گیریم. در این صورت بر ای هر cze توپ $g(z)$  به قسمی که $g(z)$ ادامهٔ تحلیلی به توی حوزهای برابر تمام صفحهٔ متناهی منهای نقطهٔ تکین ۱ $z = z + z$  است.

ج· فرض میکنیم  $E$  قرص واحد ۱ $|z|$ ، و $z$ 

$$
f(z) = \sum_{n=1}^{\infty} z^{n!} = z + z^{\gamma} + z^{\gamma} + z^{\gamma \gamma} + \dots \qquad ( \gamma \gamma )
$$

دراین صورت دایرهٔ واحد ۱ = |z| «مرزطبیعی» سری (۲۳) است، یعنی ادامه!ی تحلیلی از  $f(z)$  بهتوی حوزهٔبزِر گتر G که شامل  $E$  باشد وجود ندارد. زیرا، اگرچنین ادامه $\epsilon$ وجود میداشت، آنگاه بوضوح G شامل کمانسی مانند $\gamma$  از دایرهٔ واحد میشد و درنتیجه می با یست حد

$$
\lim_{t \to 1^-} f(re^{\gamma_{\pi} i \alpha}) \tag{YY}
$$

برای هر e<sup>xπια</sup>∈γ بهطور مَعققْ متناهی باشد. اما این غیرممکن است، زیســرا γ شــامل نقاطی ماننده ۲٬۳٬۵ است که  $\alpha_{_{\rm o}}$ گو یاست وهمان $d$ ورکهدرمسئلهٔ ۱۷ نشان دادهایم، حد(۲۴) برای تمام این نقاط نامتناهی است.

۴۰۴۰۱۳. اینک نوع دیگری از ادامهٔ تحلیلی راکه شامل حوزههای همپوش است  $\{G\ ,\ f(z)\}$  بررسی می کنیم. مجموعهٔ  $\{G\ ,\ f(z)\}$  عبارت از حوزهٔ  $G$  و تابع تحلیلی (یك مقداری تعریف شده در G را درنظر میگیریم، و این مجموعهٔ  $\langle G\ ,\ f(z)\ \rangle$  را یك عنصر با حوزهٔ  $G_{\setminus}=G_{\setminus}$ ی می نامیم. دوعنصر $\set{G_{\setminus}, f_{\setminus}(z)}$  و  $\set{G_{\setminus}, f_{\setminus}(z)}$  را مسادی می گوییم اگر را ادامهٔ تحلیلی ( $G_\gamma,\,f_\gamma(z) \}$  و  $\{G_\gamma,\,f_\gamma(z)\}$  را ادامهٔ تحلیلی ( $f_\gamma(z)$ ) و ا $f_\gamma(z)$ ، مستقیم ریگســـــــری گوینـــــد اگــــــر  $G_\mathrm{Y} \cap G_\mathrm{Y}$  یك حــــوزه باشد و برای هــــر  $z \in D$  ، ق تا بہ $f_{\gamma}(z) = f_{\gamma}(z)$  , توجه کنید که در این حالت تا بہ  $f_{\gamma}(z)$ 

$$
g(z) = \begin{cases} f_{\gamma}(z) & z \in G_{\gamma} \\ f_{\gamma}(z) & z \in G_{\gamma} \end{cases} \quad \text{(72)}
$$

طبق تعریف در بخش ۱۰۴.۱۳، ادامهٔ تحلیلی هر دو تابع $f_\gamma(z)$  و  $f_\gamma(z)$  به تـــوی حوزهٔ است.  $G = G$ ,  $\cup G_{\Upsilon}$ 

ه دو مجموعهٔ A و  $B$  مفروض $i$ ند، منظور از ۱شتراك A و $B$ ، كه با  $A\bigcap B$  نشان د'د،مىشود،  $\bullet$ مجموعــهٔ تمام نقاطي است که هم به A و هم به B متعلق هستند (نظیر بخش ٣.٢.١٥)، در حالمی کــه منظور از ۱تحاد A و B که با  $B$ ل $A$  نشان داده میشود مجموعهٔ تمام نقاطی است کــه حداقل بــه یکی از مجموعههای A و B تعلق دارند. دو مجموعهٔ A و B را مجز\گویند اگر A∩B، اشتراك آنها، «تهي» باشد، يعني نقاط مشتركي نداشته باشند.

$$
\mathcal{L}(k-1)\pi \leq \arg z \leq \frac{(k+1)\pi}{r} \quad \text{if } k = 0, \pm 1, \pm 1, \ldots), \qquad (Y \neq)
$$
\n
$$
\frac{(k-1)\pi}{r} \leq \arg z \leq \frac{(k+1)\pi}{r} \quad (k = 0, \pm 1, \pm 1, \ldots), \qquad (Y \neq)
$$
\n
$$
f_k(z) = \ln |z| + i\theta_k,
$$
\n
$$
f_k(z) = \ln |z| + i\theta_k,
$$
\n
$$
\text{For } 1 \leq k \leq n \text{ and } \frac{1}{2} \leq k \leq n \text{ and } \frac{1}{2} \leq k \leq n \text{ and } \frac{1}{
$$

صورت

تيس  $G_\mathfrak{e}$  نيمصفحهٔ دست راست،  $G_\lambda$  نيمصفحهٔ فوقاني،  $G_\gamma$  نيمصفحهٔ دست چپ ،  $G_\mathfrak{e}$  نيمصفحهٔ تحتانی، G۴ دوباره نیمصفحهٔ دست *د*است و… است.

 $|1-z_{\alpha}|=1-|z_{\alpha}|$ اگرنقطهٔ ج $z_{\alpha}\in G$  دوی،حورحقیقی شبت جای داشته باشد، آنگاه $|z_{\alpha}|=1-|z_{\alpha}|$ ،  $\cdot G = G_\backslash \cup G_\backprime = G_\backslash$  بهطوری که  $G_\backslash$  شامل  $G_\backslash$  است، مطابق شکل ۴۱ الف، و بنابراین دراین حالت تابع (۲۵) برای ادامهٔ تابع اصلی  $f_\gamma(z)$  از  $G_\gamma$  به توی یك حوزهٔ بزرگتر  $|1-z_\circ|>1-|z_\circ|$ به کار می رود. از طرف دیگر برای هر نقطهٔ دیگر  $z_\circ\in G$  داریم  $|z_\circ|>1-|z_\circ|$ بهقسمی که پ $G$  دا برهٔ همگرایی سری اصلی (۲۷)، یعنی ۱ $|z|=|z|$  دا همان گو نه که درشکل  $G,$ ۹۱ (z) ب نشان دادهایم «قطع میکند». در این حالمت تابع (۲۵) ادامهٔ تحلیلی (z)  $f,(z)$ به توی حوزهٔ بزرگتر  $G_\mathrm{v} \cup G_\mathrm{r}$  را نمایش میدهد.

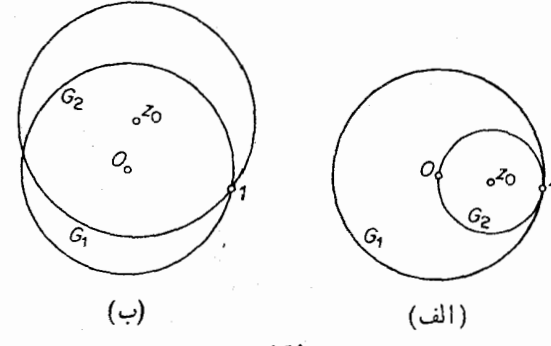

شكا

۵۰۴۰۱۳ مجموعهٔ عناصر

 $\{\langle G_{\gamma}, f_{\gamma}(z)\rangle, \{\langle G_{\gamma}, f_{\gamma}(z)\rangle\}, \dots, \{\langle G_{n}, f_{n}(z)\}\rangle\}$ 

را بسه قسمسی ک $\set{G_{k+1}, f_{k+1}(z)}$  ادامـهٔ تحلیلــی  $\set{G_{k+1}, f_{k+1}(z)}$  بــرای هسر  $\{G_{\kappa},f_{\kappa}(z)\}$ ۶ ( $\{G_{\kappa},f_{\kappa}(z)\}$  ) اسلاء یاف زنجیوعناحمر می خوانندکه ( $\kappa=1,1,...,n-1$ را به یکدیگر وصل میکند \*. هرزوج از عناصر راکه به وسیلهٔ این زنجیربه یکدیگروصل شده باشد، ادامهٔ تحلیلی دیگری میخوانند. واضح است هر دوعنصری کسه ادامهٔ تحلیلی مستقیم یکدیگر ند، خود به خود ادامهٔ تحلیلی یکدیگر نیز هستند، اما دوعنصری کـــه ادامهٔ تحلیلی یکدیگر ند درحالت کلی ادامهٔ تحلیلی مستقیم یکدیگر نیستند.

 $F$ مجموعهٔ متناهی یا نامتناهی ازعناصر  $F$  را همهند میگویند، اگرهرزوج ازعناصر را بتوان به وسیلهٔ یك زنجیر از عناصر متعلق به  $F$  به هم وصل كرد. بویژه اگر  $F$  همبند باشد، آنگاه هرعنصر F آشکارا ادامهٔ تحلیلی هرعنصر دیگر F است. چنین مجموعهٔ همبند از عناصر را تابـع تحلیلمیکلمی میiامند و میگویندهرعنصرش آن را «تولید» میکند.  $F$ 

\* در شکل ۳۱ در ارتباط با برهان قضیهٔ ۳.۲.۱۰، یك زنجیر از عناصر «دایرهای »، یعنی عناصری که هر حوزهاش یك قرص است، نشان داده شده است.

۶۶ نظریهٔ پیشرفتهتر

اجتماع حوزههای همهٔ عناصر یك تابع تحلیلی كلی  $F$ ، خود یك حــوزه است (چرا؟) و  $\overline{F}$  حوزهٔ  $\overline{F}$  خوانده میشود. تابسع تحلیلیکلی  $F$  مفروض است، و  $_{z}$  نقطه $_{z}$  از حسوزهٔ  $F$ است. دراین صورت منظور ما از مقد\ر $F$  در  $z_{_{\circ}}$ ، که آن را با  $F(z_{_{\circ}})$  نشان میدهیم هر مقدار  $f(z_{\scriptscriptstyle \perp})$  است به طوری که  $\in$   $\in$   $\{G,f(z)\}$  و  $\in$  . توجه کنید که  $F$  در حالت کلمی  $\{G^*, f^*(z)\}$  بِك تابع چندمقداری است، زیر ا $F$  ممكن است شامل دوعنصر  $\{G, f(z)\}$  و  $\{G,f(z)\}$  باشد، بەقسمى كە در نقطة $\mathcal{F}^*(z) \subset \mathcal{F}^*(z)$  ( بالبتەبەشرط آ نكە  $\{G,f(z)\}$ و {{ $\langle G^*, f^*(z) \rangle$  ادامههای تحلیلی مستقیم یکدیگر نباشند.

۶.۴۰۱۳. چند مثال

الف. فرضهی کنیم  $G_k$  و  $f_k(z)$  همان حوزه وتابیغهثال۱۳۳۴.۳۰ الف باشند.دراین صورت مجموعة تمام عناصر

> $\{G_k, \overline{f}_k(z)\}\$  $(k = \circ, \pm \wedge, \pm \wedge, \ldots)$

 $\{G_l, f_l(z)\}$  ، يك تابع تحليلي كلي F إست، "زيرًا هـــرزوج از عناصر  $\{G_k, f_k(z)\}$  و بهوسیلهٔ یك زنجیر از عناصر  $F$  (كــدام یك؟) به هم متصل میشوند، وبنابراین ادامههای تحلیلی یکدیگر ند (همان طورکه قبلاً توجه کردیم، ادامههای تحلیلی مستقیم۱ند اگر وفقط اگسر I یکی از مقادیر ۱ — k / ۱ ، k / ا اختیارکند). حسوزهٔ F تمام صفحهٔ متناهی  $z_\circ \in G_{k_\circ + \mathfrak{p}_k}$ منهای تــك نقطهٔ ہ $z_\circ = z_\circ \in G_{k_\circ}$ ، امــا لله ا $F$  (  $f_{k_0+\mathfrak{e}_k}(z_\circ)=f_{k_\circ}(z_\circ)+\mathfrak{r}\pi k$ اختلا فشان  $f_{k_0+\mathfrak{e}_k}(z_\circ)=f_{k_\circ}(z_\circ)+\mathfrak{r}\pi k i$  $\ln\,z$  مضارب صحیح ۲ $\pi i$  است، اختیار میکند. بوضوح ( $F(z)$  باید برتابعچند مقداری منطبق شود، زیرا هـــر  $G_{\bf k}$  یك حـــوزة تك ارزی  $\ln z$  وهر  $f_{\bf k}(z)$  یك شاخهٔ یك مقداری است.  $\ln z$ 

**ب.** فرض کنیم ,G و(z) ,f همانحوزه وتا بـعمثال ۴.۴.۱۳ ب باشد.  $F$  رامجموعهٔ همهٔ عناصر دایرهای (یعنی عناصری که حوزهٔ هرکدام یك قرص است)که ادامههای تحلیلی عنصر  $\big\{G_\setminus f_\setminus(z)\big\}$  هستند می گیریم. دراین صورت  $F$  یك تابـع تحلیلی كلی است كــه حسوزة آن همان حوزة مثال قبلي است، امـــا اين بار ( $F(z)$  بايد بر تابســع يك مقـــدارى ا منطبق شـــود. بنا بر این یك تا بــع تحلیلی كلّی  $F$ ، همان $d$ وركـــه دراین دومثال (۱ $/(n-z)$ نشان داده شد، اگر حوزهاش همبند چندگانه باشد، یك مقداری یا چند مقداری است. اما اگر  $D$  همبند سادهباشد، می توان نشان داد \* که  $F$  الزاماً یك مقدارىاست، واین نتیجهای استکه به قضیهٔ مونودرومی\ معروف است.

\* به كتاب سابق الذكر زير رجوع كنيد

.A.I. Markushevich, volume III. Theorem 8.5 1. Monodromy Theorem

۵.۱۳. اصل تقارن

۰**۱۰۵۰۱۳** اینك نوع مهمی از ادامهٔ تحلیلی راكه متضمن حوزههای «مجاور» است بررسی می کنیم:

قضیه. فرض میکنیم , $G$  و  $G_\mathsf{Y}$  درحوزهٔ مجزا از هم هستند کـــه مرز مشترکشان یك خم  $f_\gamma(z)$ هموارتکهای ژریان  $\gamma$  است.  $f_\gamma(z)$  را در  $G_\gamma$  تحلیلمی، در  $\gamma$  ( پیوسته  $f_\gamma(z)$  رادر  $D\!=\!G_\backslash\cup\gamma\cup G_\gamma$  تحلیلی و در  $\gamma\cup G_\gamma$  پیوسته میگیریم، وفــرض میکنیم مجموعهٔ  $G_\gamma$ یك حوزه است\*. بعلاده فرض میكنیم كه  $f_{\gamma}(z)$  و  $f_{\gamma}(z)$  روی  $\gamma$  با هم برابرند. دراین صورت تابىع

$$
g(z) = \begin{cases} f_{\gamma}(z) & z \in G_{\gamma} & \text{if } z \in \gamma \\ f_{\gamma}(z) = f_{\gamma}(z) & z \in \gamma & \text{if } z \in G_{\gamma} & \text{if } z \in G_{\gamma} & \text{if } z \in G_{\gamma} & \text{if } z \in G_{\gamma} \end{cases}
$$
(1)

در $D$  تحلیلمی است، خلاصهٔ قضیه اینکه میگوییم ( $f_\gamma(z)$  ادامــهٔ تحلیلمی ( $f_\gamma(z)$  به توی به $G_\chi$  از طریق کمان  $\gamma$  است.

 $_2$  بوهان. فرض می کنیم  $_2$  یك خم ژردان $_2$ بستهٔ هموار تكه $_3$ ی است كه در  $_2$ واقىع است  $G_\mathsf{Y}$  ودرجهت مثبت طی میشود. اگر $C$  خم  $\gamma$  را قطع نکند، آنگاه یا  $C$  در  $G_\mathsf{Y}$  ویا  $C$  در است، به قسمی که بنا به قضیهٔ انتگرال کوشی

$$
\int_{c} \varphi(z) dz = \circ \tag{4.6}
$$

که در آن  $g(z)$  همان تابع (۲۹) است. از طرف دیگر اگر  $C$  خم  $\gamma$  دا قطع کند،  $C$  دا بهدوکمان  $C$  و  $C$  با نقاط انتهایی $\varphi$  و  $\varphi$  و مطابق شکل ۴۲ تقسیم می کنیم. آنگاه از قضیهٔ انتگرالکوشی تعمیم یافته (بخش ۲.۴.۵ را ببینید) نتیجه می شودکه

$$
\int_{c_1+\widehat{ab}} f_1(z)dz = \int_{c_1+\widehat{ba}} f_1(z)dz = \circ,
$$

$$
\circ = \int_{c_1} f_1(z) dz + \int_{\widehat{ab}} f_1(z) dz + \int_{c_2} f_2(z) dz + \int_{\widehat{ba}} f_1(z) dz
$$

 $G$ ۴ مثال، اگر ۶٫۲ود ارمفهوم ۵٫۲ ( $G$ ، ۲ و G۰۲ نتیجه نمیشود. بلکه برای مثال، اگر ۶٫۱و حوزههای زردان باشده استوار است.

γ۶۸ نظریهٔ پیشرفتهتر

 $=\int_{C_1} f_{\gamma}(z)dz+\int_{C_2} f_{\gamma}(z)dz,$ 

 $f\left( z \right)$  زیرا انتگرالهای روی  $ab$  و  $ba$  به دلیل قضیهٔ ۱۰۲۰۵ وباتوجه به این واقعیت که و (τ) دوی γ بر ابرند یکدیگر دا خنثی میکنند. اما مجموع طرف راست را میتوان به صورت زیر نوشت

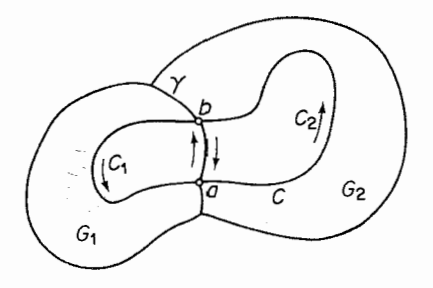

شکل ۴۲

 $\int_{C} \varphi(z) dz + \int_{C} \varphi(z) dz = \int_{C} \varphi(z) dz,$ 

به قسمی که (۳۰) بازاستوار است. پس انتگرال  $\phi(z)$  درطول هرخم ژردان بستهٔ هموار تکهای  $C$  کــه در  $D$  واقـع باشد صفر میشود. بنابراین طبق قضیهٔ موررا (قضیهٔ ۲۰۷۰۵)،  $\Box$  در D تحلیلی است  $\varphi(z)$ 

۰۲۰۵۰۱۳ حال برای اثبات یکی ازمفیدترین ابزار آنالیز مختلط آمادگی داریم:

قضیه (اصل تقارن). ذرنمی میکنیم G حوزه۱ی است کــه مرزش شامل یك کمان  $G_\Upsilon$  دایبره یا قطعهٔحط  $\gamma$  است $G_\Upsilon$  هوزهٔ قرینهٔ  $G_\Upsilon$  نسبت به  $\gamma$  است $\tau^*$  ، مجموعههای و  $G_\Upsilon$  و معبزا هستند ومجموعهٔ  $G \setminus \cup \gamma \cup G$  یك حوژه است. همچنین فرض می كنیم تا بــع مفروض نىڭ ارز ودر  $G,\cup$  پېيوستە است،  $f,(z)$  حوزهٔ  $G,\cup$  بە طورهمدىس بىــە  $G,(z)$ روی حوزهٔ  $G,^{\bullet}$  مسی نگارد و  $\gamma$  را به توی خم  $\gamma^{\bullet}$  (قسمتبی ازمرز $(G,^{\bullet})$ ، کسه خود یك كمان دانپرو ویاقطعهخطاست می $\mu$ رد. درایین $\sigma$ ورت  $f_{\gamma}(z)$  یك $\iota$ اههٔتحلیلی  $f_{\gamma}(z)$  از  $G_{\gamma}$  بهتوی از طریق  $\gamma$  دادد، و ایین ادامهٔ تحلیلمی حوزهٔ  $G_\gamma$  را به طور همدیس به رویحوزهٔ  $G_\gamma$ ، کــه قوینه  $G,$  نسبت بـــه ٔ $\gamma$  است، مـی نگـارد. بعلاوه اگـر ( $\varphi(z)$  تـابــع (۲۹) باشد، آ نگـاه

# توجه كنيدكه (p(z) با تعريف بخش١.۴.١٣. ادامهٔ تحليلي(z) أ/ ازحوزهٔ ،G (يا، دراينجا، ازکمان γ) بهتوی حوزهٔ D است. ## پس Gy مجموعهٔ تمام نقاط قرینهٔ نقاط G نسبت به q است (چرا G بِك حوزهاست؛). یلٹ نگاشت ہمدیس حوزۂ  $G_\chi \cup \gamma \cup G_\chi$  به روی حوزۂ  $\gamma \cup G_\chi^* \cup \gamma' \cup G_\chi^*$ است.  $\varphi(z)$ 

برهان. حوزههای مختلف کمانهایی که درصورت قضیهآمدهاند درشکل ۴۳ نشان داده شدهاند. فرض می کنیم

$$
\zeta = \frac{az+b}{cz+d} = l_1(z), \qquad \omega = \frac{\alpha w + \beta}{\gamma w + \delta} = l_2(w) \tag{(*)}
$$

دوتبدیل خطی کسری باشندکه γ و \*γ را بهتوی قطعه خطهای 8 و \*8 واقع بر محورهای حقیقی در صفحات کی و ω می برند. درحالی کــه این تبدیلها، همان طورکــه درشکل ۴۴ نشاندادهایم، , $G_{\setminus}$  و  $G_{\setminus}$  دا بترتیب بهتویحوزههای , $D_{\setminus}$  و  $D_{\setminus}$  می $v$ رند ( نتیجهٔ ۱۰۲.۶ وب وجــود چنین تبدیلهایـــی را تضمین میکند). اگـر (¿)\, z=x معکوس (z)\= } باشد،

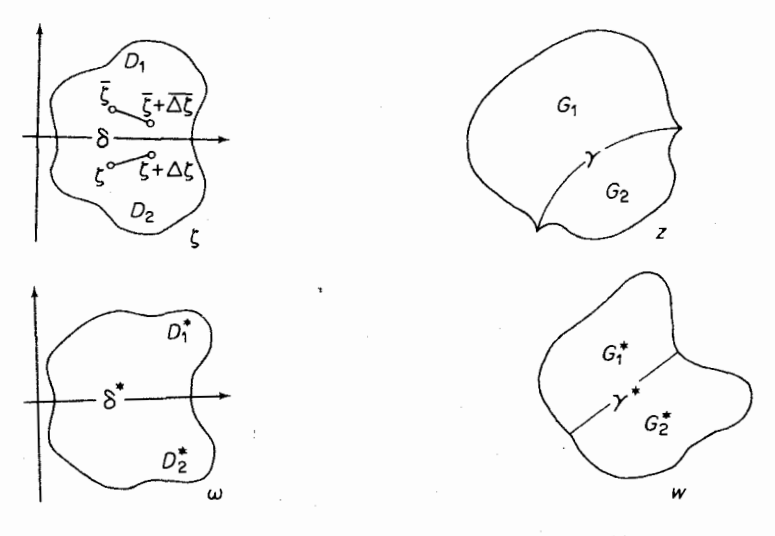

شكل¢ې

شكل۳۳

 $D^{\star}_{\lambda}$  آنگاه تابع  $g_{\lambda}(\zeta))=g_{\lambda}(f_{\lambda}(\lambda,(\zeta)))=g_{\lambda}(\zeta)$  را به طور همدیس به روی می نگارد. پ $D$  را حوزهٔ قرینهٔ  $D$  نسبت به  $\delta$  می گیریم، تابع

$$
\omega = g_{\gamma}(\zeta) = \overline{g_{\gamma}(\zeta)}
$$
 (77)

راکه در  $D$  تعریف شده است بنا میکنیم. دراین صورت  $g_{\backslash }(\zeta)$  و  $g_{\backslash }(\zeta)$  روی  $\delta$  با هم  $g_1(\zeta) = g_2(\zeta)$ برابرند. زیرا اگر  $\zeta$ ی آنگاه ت $\bar\zeta = \bar\zeta \circ (z) = g_1(\zeta) = g_2(\zeta)$ ، بهطوری که برای هر §ع{

٢٧٥ فظرية بيشرفته تر

$$
g_{\gamma}(\zeta) = g_{\gamma}(\overline{\zeta}) = g_{\gamma}(\zeta).
$$
  
\n
$$
g_{\gamma}(\zeta) = g_{\gamma}(\zeta) = g_{\gamma}(\zeta).
$$
  
\n
$$
g_{\gamma}(\zeta) = g_{\gamma}(\zeta) = g_{\gamma}(\zeta).
$$
  
\n
$$
g_{\gamma}(\zeta) = g_{\gamma}(\zeta) = g_{\gamma}(\overline{\zeta}) - g_{\gamma}(\overline{\zeta}) = \frac{g_{\gamma}(\overline{\zeta} + \overline{\Delta \zeta}) - g_{\gamma}(\overline{\zeta})}{\Delta \zeta} = \frac{g_{\gamma}(\overline{\zeta} + \overline{\Delta \zeta}) - g_{\gamma}(\overline{\zeta})}{\Delta \zeta} = \frac{g_{\gamma}(\overline{\zeta} + \overline{\Delta \zeta}) - g_{\gamma}(\overline{\zeta})}{\Delta \zeta}.
$$
  
\n
$$
g_{\gamma}(\zeta) = \lim_{\Delta \zeta \to 0} \frac{g_{\gamma}(\zeta + \Delta \zeta) - g_{\gamma}(\zeta)}{\Delta \zeta}
$$
  
\n
$$
= \lim_{\Delta \zeta \to 0} \frac{g_{\gamma}(\zeta + \Delta \zeta) - g_{\gamma}(\zeta)}{\Delta \zeta} = \frac{1}{g_{\gamma}(\zeta)} \frac{g_{\gamma}(\zeta + \overline{\Delta \zeta}) - g_{\gamma}(\zeta)}{\Delta \zeta} = \frac{1}{g_{\gamma}(\zeta)} \frac{1}{\overline{\Delta \zeta}}
$$

 $g_\gamma(\zeta)$ وجوددارد، زیرا  $g_\gamma(\zeta)$  در کی تحلیلی است. حال اینکه  $g_\gamma(\zeta)$  ادامــهٔ تحلیلی (کی  $g_\gamma(\zeta)$  به توی  $D_\gamma$  از طریــق  $\delta$  است، نتیجهٔ مستقیم قضیهٔ ۱.۵.۱۳ است. بعلاوه تابـع  $D_\gamma$ با توجه به نحوهٔ ساختمانش بوضوح  $D_\mathrm{Y}$  را به طــور همدیس به روی حوزه  $\bar{D^*_\mathrm{Y}}$ ، کـــه قرینه  $D_{\lambda}^*$  نسبت به \*8 است، می نگارد، و به همین ترتیب، تابـع

$$
\psi(\zeta) = \begin{cases} g_{\gamma}(\zeta) & \zeta \in D_{\gamma} \\ g_{\gamma}(\zeta) = g_{\gamma}(\zeta) & \zeta \in \gamma \\ g_{\gamma}(\zeta) & \zeta \in D_{\gamma} \end{cases}
$$

حوزهٔ  $D_{\chi} \cup \delta \cup D_{\chi}^*$  را به طور همدیس به روی حوزهٔ  $D_{\chi}^* \cup \delta^* \cup D_{\chi}^*$  می $D_{\chi} \cup \delta \cup D_{\chi}$ حال َ با استفاده از تبدیلات خطی کسری ({), $z\!=\!\lambda_{\gamma}(\zeta)$  و  $w\!=\!\lambda_{\gamma}(\omega)$  که معکوسهای (۳۱) هستند به متغیرهای اصلی z و w برمی گردیم. لذا حوزهٔ  $D_\gamma$  به روی حوزهٔ  $G_\gamma$ ، که قرینه  $G_{\setminus}$  نسبت به  $\gamma$  است نگاشتهمیشود، درصورتی کـــه \*D به روی حوزهٔ \*Gن،که قرینهٔ نسبت به \*y است، نگاشته میشود (قضیهٔ ۲۰۲.۸ را بسه خاطر آورید). فرض می کنیم  $G^*_\Lambda$  $G_{\Upsilon}$  از  $G_{\Upsilon}$  به توی $f_{\Upsilon}(z) = f_{\Upsilon}(z)$  بوضوح ادامهٔ تحلیلی  $f_{\Upsilon}(z)$  از  $G_{\Upsilon}(Z) = \lambda_{\Upsilon}(g_{\Upsilon}(l_{\Upsilon}(z)))$ از طریق  $\gamma$  است. به همین ترتیب واضح است $\zeta$ ه (ج $f_{\chi}(z)$  حوزهٔ  $G_{\chi}$  را بهطور همدیس به  $G_\setminus \cup \gamma \cup G_\gamma$  دوی په $G_\gamma^*$ دو وتابع (۲۹)، شامل $f_\gamma(z)$  وتابع اصلی  $f_\gamma(z)$ ، حوزهٔ  $G_\gamma^*$  می  $\Box$  دا بهطور همدیس بهروی  $G_\mathsf{y}^*\cup G_\mathsf{y}^*\cup G_\mathsf{y}^*$  می $\Im$ ارد.

۰۳۰۵۰۱۳ سرانجام اصل تقارن را برای اثبات اصل مهم نگاشت همدیس که درزیر آمدەاست بەكارمى<u>ي</u>ويىم: قضیه. حوزههای ژْردان G و  $G$ ،که بترتیب موزشان C و  $C$  است مفووض۱ند. فرض میکنیم , $z$ ، پن دیمایز ( سو نهم سو نهم به استراط ) بن استفاف ( سو نهم استفاف  $C$  ) با شندکه  $z_{\rm v}$  ،  $z_{\rm v}$  ،  $z_{\rm v}$  ،  $z_{\rm v}$  ،  $z_{\rm v}$  ،  $z_{\rm v}$  ،  $z_{\rm v}$  ،  $z_{\rm v}$  ،  $z_{\rm v}$  ،  $z_{\rm v}$  ،  $z_{\rm v}$  ،  $z_{\rm v}$  $w = f(z)$  با همان ترتیب  $z_1$  بر $z_2$  موتب شدہانـــد.\* در این صورت یك تا بــع یكتای وجود دارد که G را بهطور همدیس بهروی \*G می نگارد، به قسمی که

$$
f(z_k) = w_k \qquad (k = 1, \mathbf{r}, \mathbf{r})
$$

 $C$ بوهان. بنا بهقضیهٔ ۰۷.۳.۱۳ ( $f(z)$  در $\overline{G}$  پیوسته است و  $C$  را به<code>c</code>روی  $C^*$  می واین نگاشت C بسه(وی \*C یك به یك و حافظ جهت است. ایسن حفظ جهت، ازوم قید مربوط بهترتیب نقاط مرزی درصورت قضیه را توضیح میدهد.

ابتدا فرض می کنیم که G و \*G قرصهای واحد ۱ |z| و ۱ |w| باشند، فرض کنید بین تعداد نامتناهی توابعی که G را بهطور همدیس به روی \*G می نگارند، دو تابع و  $g(z)$  وجود دارند به قسمی که  $f(z)$ 

> $f(z_k) = w_k,$   $g(z_k) = w_k$  $(k=1,1,1)$ .

بنابــه اصل تقادن، مـــيتوانيم تـــوابـع (z/ f و (z/ د از دايـــرة ۱ = |z| بـــه تـــوى  $f(z)$  حوزهٔ قرینهٔ ۱ $|z|$  نسبت به ۱ $|z|=|z|$ ، یعنی حوزهٔ ۱ $|z|$  اِدامه دهیم. بنابراین  $|z|<$ و (2) درتمام صفحهٔ گسترش یافته، مگردرنقطهٔ  $z$ ، یعنی قرینهٔ نقطهای از قرص ۱ که بهتوی ه $w=$  نگاشته میشود، تسك ارزی هستند. از قضبهٔ ۵.۳.۱۳ نتیجه می شودکه و (g(z) تبدیلههای خطی کسری هستند. اما تبدیل خطی کسری که به وسیلهٔ مقادیرش  $f(z)$  $\cdot f(z)$ درسه نقطهٔ مجز امشخص می شودیکتاست (قضیهٔ ۵۰۲۰۸ را ببینید)، واز آ نجا $g(z)$ اینك بسه حالــت حوزههای ژردان دلخواه G و \*G برمی گردیم، فـــرض می كنیم و  $G$ ، با معکوسهای ( $z = \varphi(\zeta)$  و  $\omega = \pi(w)$  دو تا بعی باشندکه  $\zeta = \sigma(z)$ دا بهطور همدیس بهروی قرصهای ۱ک $|\zeta|$  و ۱ک $|\omega|$  می نگارند وگیریم  $G^*$ 

$$
\sigma(z_k) = \zeta_k, \qquad \tau(w_k) = \omega_k \qquad (k = \text{1}, \text{1}, \text{1}).
$$

 $|\omega|$ بعلاوه فرض میکنیم  $\omega = F(\zeta)$  نگاشت همدیس یکتای آن  $|<\zeta|$  به روی  $|<\omega|$ به قسمی که

$$
F(\zeta_k) = \omega_k \qquad (k = 1, \tau, \tau)
$$
  
بنا برا بن بوا برایت  $\omega_k$  نابت شد). بنا براین بوفوح  

$$
w = f(z) = \psi(F(\sigma(z)))
$$

\* يعني وقتي خمهاي C و \*C در يك جهت طي مــي شوند. برخورد با  $w_1$ ،  $w_2$ . ٣، به همان ترتيب برخورد با نقاط 2, بي س چ باشد.

٢٧٢ نظرية پيشرفنه تر

 $w_{\rm Y}$  دا بــه طور همدیس به روی\* $G$  می نگارد و نقاط ہ $z_{\rm Y}$ ،  $z_{\rm Y}$  دا به نقاط  $G$ می برد. اگر نگاشت همدیس دیگر  $g(z)$   $w\!=\!g(z)$  از  $G$  بهروی  $G^*$  وجود داشته باشد که $i$ ماط دا به توی  $w_\gamma$ ،  $w_\gamma$ ،  $w_\gamma$ ، ببرد، آنگاه باید تابع دیگر  $z_\gamma$ ،  $z_\gamma$ 

 $\omega = G(\zeta) = \tau(g(\varphi(\zeta)))$ 

وجود داشتهباشدکه ۱ک|گی| را بهطور همدیس به روی ۱ک|۵] نگاشته، نقاط ۵٫٫ ولی ی را به  $\omega_\gamma$  به  $\omega_\gamma$ ، بهرد. اما همانطور که نشان دادیم، این غیر ممکن است، و بنابراین  $\Box f(z) \equiv g(z)$ 

#### چند توضيح

۰**۱۰۱۳ در مثال ۳.۱۰۱۳ حروف بزر**گ *E ،V،U را به کار ب*رده!یم تاتوابعهمساز و تحلیلی خاصی که دراین مثال آمدهاند با توابع همساز و تحلیلی کلیتر u  $v$  و  $f$ که در قضية ۴.۱.۱۳ و نتيجة ۵.۱.۱۳[م] مده|ند، اشتباه نشوند. توجه كنيدكه u در(۹) فقط v را با نقریب یك عـــدد حقیقی ثابت و  $f(z)$  را در (۱۴) فقط بـــا تقریب یك عدد موهومی محض معین می کند. این مطلب با قضیهٔ ۴.۸.۵ وبخش ۵.۸.۵ هماهنگ است.

۰**۲۰۱۳ م**ی پذیریم که *C می تو*ا ندخمژردان بسته!ی باشدکه از نقطهٔ بینها پت.<sub>ی</sub> گذرد، یعنی  $C$  نگارهٔ گنجنگاری یك خم ژردان بستهٔ  $\Gamma$  روی كرهٔ  $\chi$  باشدكه از قطب $\chi$  می $\bar{\chi}$ ذرد اطریقهٔ تعریف $\Gamma$ روشناست). بنا بر این  $G$  می تواندنیمصفحه(بخش۱۳.۴.۲)،نوار، گوهوغیره ( باشد. می توان نشان دادکه قضایای ۳.۲۰۱۳ و ۴.۲۰۱۳، حتی اگر  $h(z)$  روی  $C$  تعدادی متناهی جهش نا پیوستگی داشته باشد، صادق باقی میمانند، بهشرط آنکه فرض کنیم(۱۵) فقط در نقاطی که  $h(z)$  پیوسته است برقرار است.

۰۴.۱۳ درمورداولین حکم در اثبات ۵.۳.۱۳ توجه می کنیم که اگر  $f(z)$  درتمام صفحهٔ گسترش یافته تحلیلی باشد،آنگاه (ج) ردبینهایت نیز تحلیلی است، وازآنجا، در حوزهای مانند  $|z|\!>\!R$ کر انداراست (فصل ۴، مسئلهٔ ۲۹). اما  $f(z)$  پیوسته است، ولذا در هـــرقرص بستهٔ R ﴾ [ $z$ |کرانـــدار است (فصل ۳، مسئلهٔ ۱۱۲لف). نتیجه میشودکه در تمام صفحهٔ گسترش یافته و بنابراین محققاً درتمام صفحهٔ متناهی کراندار است.  $f(z)$ قضایای ۷٬۳۰۱۳ و ۸.۳۰۱۳ موجب شدهاندکه دربخش ۱.۲.۱۳ مسئلهٔ دیریکله برای یك حوزة دلخواه زردان مطرح شود. براى اثبات قضية ٧.٣.١٣، صفحة ١١٩ از جلد دوم و نتيجهٔ قضيهٔ ۲.۴.۲ از جلد سوم کتاب مارکو شويچ را، کــه قبلاً نام بردهايم ببينيد. (همچنین توضیلج مربوط به اصــــــل آونــــد را در جلد ســـــــوم،صفحــــــهٔ ۳۱۹ ملاحظه كنيد). بهشباهتكامل اثباتَّقضية ٨.٣.١٣ باقســـمت اول!ثبــــات قضية ٣.٢.١٣ توجــه كنبد.

۴۰۱۳. با سادهترین جملات، مسئلهٔ ادامهٔ تحلیلی بهشرح زیر است: مطلب را بایك تابىع مفروض ( f (z كەدر يك مجموعهٔ « آغازى»  $E$ تعريف شده!ست شروع مى كنيم. يك تابىع را بیابیدکه دریك حوزهٔ  $G$ که شامل  $E$  است تعریف شده باشد، و در  $G$  تحلیلی و  $\varphi(z)$ در  $E$  بر  $f(z)$  منطبق باشد. این فرایند «تمدید» یا «گسترش» ( $f(z)$ ، این اثر را داردکه نابع (ج) r «اصلی»، «قسمتی» از تابع تحلیلی «وسیعتر» (ج $p$  می شود، و بدیهی است کهاین فقط وقتی ممکن است که  $f(z)$  در  $E$  «رفتار مناسب» داشته باشد. برای مثال اگر  $E$ خط حقیقی باشد،  $f(z)$  باید، مانند تابع مثال ۲.۴.۱۳ الف، تابعی بینهایت بار مشتق،پذیر از متغیرحقیقی  $z$   $x$  باشد، درحالی کهاگر  $E$  یكحوزه باشد،  $f(z)$  بایدازهمانآغازطرح مسئله در  $E$  تحلیلی باشد. مسئلهدرحالتبی که  $E$  یكحوزه، وحوزهٔوسیعتر  $G$  اجتماع،ووحوزه همبوشای  $E\!=\!G_1$  و  $G_\gamma$  است، بویژه جالب است. ایسن، اساساً همان است که در بخش ۳.۴.۱۳ آمدهاست. بهصورتی کلیتر، G می تواندنظیر بخش۱.۴.۱۳اجتماع بك«زنجیر»کل ازحوزههای همپوشا باشد، این نهتنها برای ساختن وسیعترین Gی ممکن طریقهای مطلوب است ( به مسئلهٔ ۱۶ رجوع کنید )، بلکه حتی امکان می٫دهد کـــه تابـع «کلبی» (g/z تابعی چندمقداری باشد (!)درحالی کهتا بع $f(z)$ ، مانند مثال ۶.۴.۱۳ الف، فقط یکی ازشاخههای یك مقدارى تحلیلی آن است.

۵۰۱۳- جالب توجه است که ادامهٔ تحلیلی اغلب، حتی وقتی حوزههای E  $E\!=\!G$  و مذکور درتوضیح ۴.۱۳) مجزا هستند، بهشرط $7$ نکه مرزهای  $G_\chi$  و  $G_\gamma$  در یك كمان  $G_\gamma$ γ مشترك بساشند نيسز ً ممكن إست. ايسن معنا در قضية ١٠۵.١٣ نهفته است. اثبات قضية ۱۰۵.۱۳ بسیار زیباست، در آن هم تعمیم قضیهٔ کوشی وهم قضیهٔ موررا بهکار رفته است. اثبات قضیهٔ ۳.۵.۱۳ منکی بسرنتایجی است کــه بدقت جمع آوری شدهاند، از آن جمله است قضیهٔ ۵.۳.۱۳٪ که در نظر اول ممکن است یك انحراف از موضوع به حسابآید. فرض کنیدکه دراصل تقارن،  $\gamma$  و  $\gamma$  هر دو،قطعه خطهایی از محورهای حقیقی صفحههای z وMهستند بهقسمی کهنیازی بهتبدیلهای خطی کسری مقدماتی (۳۱) نباشد. دراین صورت با همان استدلالی کسه در ارتباط بسا (۳۲)کردیم، تابع  $\overline{f}_\lambda(\overline{z}) = f_\gamma(z)$ ، ادامهٔ تحلیلی از طریق  $\gamma$  از طریق با است. حال مسئله را به $\bar\omega$ ورت دیگری $\mathcal{Z}_\chi$  مستقیماً به قضیهٔ  $G_\chi$  از طریق  $f_\chi(z)$ ز یر، معروف به اصل بازناب، منجر میشود مطرح میکنیم: فرض میکنیم (f(z درحوزهٔ ،کـــه شامل يك قطعه خط 8 از محور حقيقي است ونسبت بـــه محور حقيقي قرينه است، $G$ تحلیلی باشد. دراین صورت

$$
f(z) = \overline{f(z)} \tag{rr}
$$

اگر وفقط اگر  $f(z)$  برای هر  $\delta$   $z \in \delta$  (برای تمام  $z$ های حقیقی، اگر  $\delta$  تمام محور حقیقی باشد) حقیقی باشــد. برای مثال توابع ۱ + cos z ،e\* ،z۲ در (۳۳) صدق میکند ولی  $\cdot$ توابع  $\frac{1}{2}$ ون  $e^{iz}$ ،  $e^{iz}$  ( $e^{i}$ ) جنين نيستند

مسائل

#### ۰۱ ثابت کنید دو سری مفروض به صورتهای (۳) و (۳) به یك زوج تابیع همسازمزدوج درقرص ۲ $\mathscr{G}$ ۲۳ که و $\mathscr{K}$  ۰۵ د توص بزرگتری، همگر ا هستند،کهدر آن

$$
R = \frac{1}{\lim_{n \to \infty} \sqrt[n]{|a_n + ib_n|}}
$$

۰۲ فرض می کنیم  $m$  و  $n$  دو عدد صحیح مثبت باشند. ثابت کنیدکه $\cdot$ ۲

$$
\int_{0}^{\gamma_{\pi}} \cos m\theta \cos n\theta \, d\theta = \int_{0}^{\gamma_{\pi}} \sin m\theta \sin n\theta \, d\theta = \begin{cases} \pi & \text{if } m = n \\ \infty & \text{if } m = n/2 \\ \infty & \text{if } m = n/2 \end{cases}
$$

$$
\int_{0}^{\pi} \cos m\theta \sin n\theta \, d\theta = \circ.
$$

۰۳ ثابت کنیدکه اگر  $f(z)$  درداخل و روی دایرهٔ  $\vert z \! - \! z \vert = \vert z - \vert z - \vert$  تحلیلی و مخالف صفر  $\cdot$ باشد،آنگاه

$$
\ln|f(z_{\circ})| = \frac{1}{\gamma \pi} \int_{0}^{\gamma \pi} \ln|f(z_{\circ} + Re^{i\theta})| d\theta.
$$

\n
$$
\int_{0}^{x\pi} \ln[\cosh^{x}(\sin \theta) - \sin^{x}(\cos \theta)] d\theta = 0.
$$
\n

\n\n 0. |(e.g., if  $\cos \theta$ )|,  $\cos \theta$ ,  $\cos \theta$ , <

۰۸ مسئلهٔ دیریکله را بر ایخارجدایرهٔ واحد ۱ = |z| حل کنید. نشان دهیدکه مقدارجواب در بینهایت، مساوی متوسط مقادیر مرزی روی دایره است. دا قرص واحـــد ۱  $|z|$ | و  $C$  دا دایرهٔ واحد ۱  $|z|$ | بگیرید. برای تعیین تابع  $G$  ۰۹ یکتای ( $u(z)$ که در  $G$  همساز است و بهقسمی است که  $\lim_{z \to e^{i\varphi}} \frac{\partial u(z)}{\partial r} = h(e^{i\varphi} \circ) \quad ( \circ \leqslant \varphi_{\circ} \leqslant \tau \pi),$ فرمول (۱۴′) را بهکار برید. درآین(ابطه،  $\partial u/\partial r$  مشتقشعاعی  $u$  و  $h(x)$  تابع پیوستهٔ  $G$  مفروضی روی  $C$  است، به این وسیله مسئله $\vert$ ی راکه به اصطلاح، مسئلهٔ نیومن برای نامیده میشود حل کردهاید. ه ۰۹ فرض کنید دو تا بسم  $f(z)$   $w = g(z)$  و  $w = g(z)$  بتر تیب بسا معکوسهای ( $\varphi$  =  $z$  و  $\varphi$  $|w|$ و وجود داشته باشندکهحوزهٔ همبند سارهٔ  $G$  را به $\psi(v)$  قرص واحد  $z = \psi(w)$  $g'(z) > \circ g(z) = \circ f'(z) > \circ f(z) = \circ f(z)$ بنگارند، درحالی که در شرایط ه صادق اند. ثابت کنید که تو ا بع $f(\psi(w)) = f(\psi(w)) = F(w) = G(w)$ قرص ( $z_{\circ} \in G$ )  $F'(\circ)$ واحد را بسه روی خودش می نگارد، در حالسی کسه شرایط ه $F(\circ)$ ، ه و ه $G(\circ)$ ، ه $\bigcirc$  (ه) و د $G(\circ)$  برقرارند. ۰۱۱ مسئلهٔ قبل و لم شوارتس (فصل ۱۰، مسئلهٔ ۲۸) را برای اثبات یکنایی قضیهٔ ریمان بەكار بريد. ۰۱۲ یك خسم ژددان بستهٔ هموار تكهای  $C$  با ناحیهٔ داخلی I داده شده است. فرض كنید در آ تحلیلی و روی  $C$  پسك بسه یسك باشد، و  $C$  را نگارهٔ  $C$  تحت نگاشت  $f(z)$ بگیرید. ثابت کنیدکه  $f(z)$  درحوزهٔ  $I$  تك(رز است و $I$  را بهطورهمدیس  $w\!=\!f(z)$ برروی ناحیهٔ داخلی \*C می نگارد. ۰۱۳ تعمیم قضیهٔ لیوویل را که در ذیر میآید اثباتکنید: اگر (w= $f(z)$ یك تابع تام  $f(z)$  باشد وهیچ یك از مقادیر متعلق به یك خم  $\gamma$  در صفحهٔ  $w$  را اختیار نكند، آنگاه مقداری ثابت است. ۰۱۴ فرض کنید  $G_\gamma$  و  $G_\gamma$  بترتیب قرصهای ۱ $|z|$  و ۱ $|z|$  – ا $|z-1|$  هستند و  $\gamma$  $f_{\gamma}(z) = \sum_{n=1}^{\infty} \frac{z^n}{n},$   $f_{\gamma}(z) = i\pi + \sum_{n=1}^{\infty} (-1)^n \frac{(z-\gamma)^n}{n}.$ ئا بت کنید که عناصر  $\{G_\gamma, f_\gamma(z)\}$  و  $\{G_\gamma, f_\gamma(z)\}$  ادامههامی تحلیلی یکدیگر لد. فرض کنیدتا بـع تحلیلی کلی  $F$  از عناصر  $\{G_\chi$  , $f_\chi(z)\}$  ،  $\{G_\chi,$  ,  $f_\chi(z)\}$  ، ... تشکیل  $\bullet$ شده است، ثا بت کنیدکسه مجموعهٔ 'F، مسرکب از تمام عناصر حاصل از مشتق گیری عناصر F، يعني مجموعـــهٔ متشکل ازعناصر  $\{G_\chi, f_\chi{}'(z)\}$  ،  $\{G_\chi, f_\chi{}'(z)\}$ ....، نيز یك تا بـع تحلیلی كلبی است (كه مشتق F نامیده می شود).

٢٧۶ نظرية پيشرفته تر

۱۶. تابىع تحليلى كلى كەشامل ھمةادامەھاى تحليلى تمام عناصرش!شد تابىع تحليلىكامل نام٫دارد، حـــوزهٔ چنین تا بعی را اغلب حوزهٔ وجودیش می گویند. حـــوزهٔ وجودی تا بـع تحلیلیکاملی راکه از عنصر  $\langle G_ \backslash, f_ \backslash (z) \rangle$  تولید میشود پیداکنید،که در آن  $G_ \backslash$  و .هما نهایی هستندکه در مسئلهٔ ۱۴ آمدهاند. ۰۱۷ نشان دهیدکه اگر α گویا باشد، حد (۲۴) بینهایت است. ۰۱۸ ثابت کنید که دایرهٔ واحد ۱ = |z| مرز طبیعی سری  $\sum_{n=1}^{\infty} z^{n}$ 

است. ۰۱۹. برهان قضیهٔ ۳.۲.۱۰ را از دیدگاه ادامهٔ تحلیلیتعبیرکنید. **۴۰** سطوح ریمان را از دیدگاه ادامهٔ تحلیلی و توابع تحلیلیکامل مورد بحث قراردهید (مسئلة ع1).  $\rho_1$ ا بت كنيد كه حلقهٔ $r_1$  /  $|z|$  / برد امى تو ان به طور همد يس به روى حلقهٔ به $\mathcal{N}$  /  $\mathcal{N}$ 

 $\cdot \rho_{\Upsilon}/\rho_{\Upsilon} = r_{\Upsilon}/r_{\Upsilon}$  نگاشت، اگر و فقط اگر .

# IF

نگاشت حو زههای چندضلعی

۰۱۰۲ قبدیل «شوارتس-کریستوفل»

۰۱۰۱۴ منظور از حوزهٔ چندضلعی ۵، حوزهای است که مرزآن فقط ازپارهخطها تشکیل شده است؛ ممکن است درازای پارهخط نامتناهی باشد یــا بیش ازیك بار پیموده شود. سادەترین حوزهٔ چندضلعی، چندخىلمىي كواندار است، يعنى، داخل يك خم چندضلعى بستة ژردان (به سئلة ١فصل ٦رجوع كنيد). تخست مسئلة تعيين نكاشت همديس نيمصفحة فسوقانی ٥<re Im بهروی چندضلعیکسراندار را مطـرح می کنیم. نگاشتهای همدیس نبمصفحهٔ فوقانی بهروی حوزههای چندضلعی کلیتر، بعدأ خواهند آمد (بخش ۶.۱.۱۴ را ببینید). این نسوع نگاشتها، در کاربردهای متنسوع فیزیکمی، از جملسه دینامیك مایعات، الكتروستاتيك وهدايت كرما نقش مهمى دارند.

**۲۰۱۰۱۴ میحث را با بررسی در رفتــار نگاشت همدیس در «گوشههای» حوزهٔ** چندضلعی  $\Delta$  شروع می کنیم. فرض می کنیم که مرز  $\Delta$  «گوشه۱ی» درنقطهٔ ۱٫ دارد، یعنی، فرض می کنیم دوپاره خسط در نقطهٔ  $w_\circ$  متقاطع۱ند، و زاویهٔ  $\alpha\pi$ (۲ $\alpha\leqslant$ ۰) میسازند. نگاشت همدیس ( $f(z)$  w را از نیمصفحهٔ فــوقانی $\Pi_{\pm}$  به $\alpha$ وی  $\Delta$ ، درنظــَـرمی گیریم، و فرض می کنیم که  $f(z)$  نقطهٔ  $z$  ازمحور حقیقی را به $w_{\circ}$  می $w_{\circ}$  می برد. آنگاه ( $f(z)$  «نیم-قرص فوقانی» K راکه درشکل ۴۵ الف نشأن راده شده است به<code>co</code>در «شبهقطاع» که درشکل ۴۵ب نشان داده شده، می نگارد. بنا براین تابع $K^\prime$ 

$$
\omega = \omega(z) = [f(z) - w_{\circ}]^{\sqrt{\alpha}} \tag{1}
$$

دا بهروی «نیم،قسرص تغییرشکل $K^*$  هنگه»  $K^*$ ،کسه درشکل ۴۵ ج تنشان داده شسده است،  $K$ می،نگارد. بهءلاوه، (z)، یك پارهخط { از محور حقیقی راكه ازنقطهٔ ه $z$  می $z$ ــذرد به،پارهخط گیکه ازنقطهٔ ه $\omega=\omega$ می گذرد تبدیل میکند. پس، بنابهاصــل تقارن، (z) از طریق 8 ادامهٔ تحلیلی دارد، بهطوری که،  $\omega(z)$  در «تمام» یكهمسایگی  $z$  تحلیلی استو

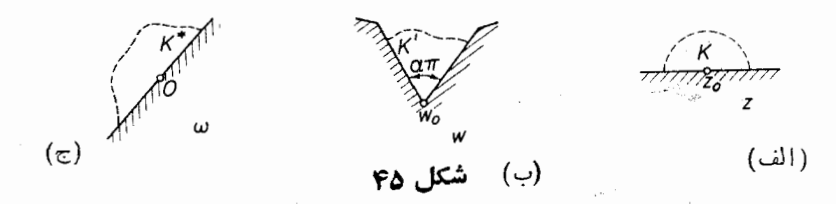

بسط تیلر آن در 2 یمరیرت  
\n(7) 
$$
\omega(z) = c_1(z - z_o) + c_1(z - z_o)^3 + \dots
$$
\n(7) 
$$
\omega(z_o) = 0
$$
\n(8) 
$$
\omega(z_o) = 0
$$
\n(9) 
$$
f(z) = \omega'(z_o) + \omega'(z_o) + \dots
$$
\n(1) 
$$
f(z) = w_o + (z - z_o)^{\alpha} [c_1 + c_1(z - z_o) + \dots]^{\alpha}
$$
\n(1) 
$$
f(z) = w_o + (z - z_o)^{\alpha} [c_1 + c_1(z - z_o) + \dots]^{\alpha}
$$
\n(2) 
$$
[c_1 + (z - z_o)^{\alpha} + \dots]^{\alpha}
$$
\n(3) 
$$
[c_1 + c_1(z - z_o) + \dots]^{\alpha}
$$

دا انتخاب می کتیم، و ان دا بهسری تیلر بسط میدهیم، سرانجام بهدست می اید  
(۳)  
$$
(c\neq c)
$$
  —  $(c\neq c)$   –  $(c\neq c)$ 

۰۴.۱۰۱۴ اینك یك جندضلعی كر اندار Δ با رأسهای ,A، به به A و بازاویههای داخلی  $\alpha_{\gamma}\pi$ ، داخلی به به به بنا به قضیهٔ ۳.۵.۱۳ دا مطابق شکل ۴۶ در نظرمی گیریم. بنا بهقضیهٔ ۳.۵.۱۳ تا ب یکتای  $\kappa=f(z)$  وجود داردکه نیمصفحهٔ فوقانی  $\Pi_+$  را بهروی  $\Delta$  می $\vec z$ ارد و سه $i$ نقطهٔ متناهی <sub>،  $a$ ، مهم از محور حقیقی را بهسه نقطهٔ مفروض مرز  $\Delta$  می $a$ برد. فرض کنید کــه</sub> سه نقطهٔ اخیر دأسهای ب $A$ ، با $A$  و به $A$  با شند و فرض کنید که به $a_n \, ... , a_{\varphi}$  (که متناهی فرض  $A_n \circ \cdots \circ A_\mathsf{f}$  میشوند) نقاطی ازمحور حقیقی باشندکــه ( $f(z)$  آنها را بهدیگـــر رأسهای  $A_\mathsf{f}$ می،نگمارد. برای تعیینکامل  $f(z)$  مراحل زیررا در نظرمی گیریم:  $A_{k}A_{k+1}$  الف. چون  $f(z)$  هرفاصلهٔ  $[a_{k},\,a_{k+1}]$  از محور حقیقی را بهپارهخسط

\* چون در همسایگی  $\cdots$ +( $\cdots$ + ( $\cdots$ )+، $\cdots$  مخالف صفر است، پس این امکان،پذیراست.

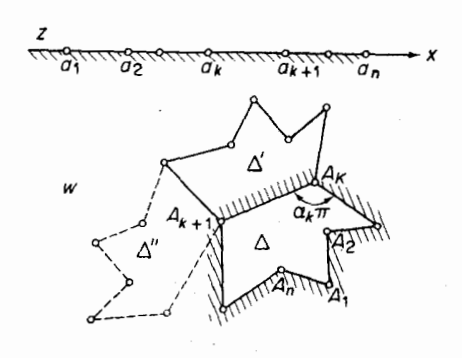

شكل 69

می،نگارد (بهقضیهٔ ۷.۳.۱۳ رجوع کنید)، ازاصل تقارن نتیجه می شودکه  $f(z)$  از طریق فاصلهٔ  $[a_\iota,\,a_{\iota+\lambda}]$ یك ادامهٔ تحلیلی بهتوی نیمصفحهٔ تحتانبی $\Pi_-$  داردكه  $\Pi_-$  رابهطور همدیس بەروی حوزة چند ضلعی ۵٪، قسرینهٔ  $\Delta$  نسبت بەپارەخط  $[a_k,\,a_{k+1}]$ ، می $i$ ارد.  $\Pi_+$ این ادامهٔ تحلیلی رامی،توان ازطریق هرپارهخط  $[a_l,\,a_{l+1}]$  به توی نیمصفحهٔ فوقانی ادامهٔ تحلیلی داد،که ایسن ادامهٔ تحلیلی جدید  $\Pi_+$  را بهطـور همدیس به<code>روی</code> چندضلعی د) قرینهٔ ۵٪ نسبت به  $A_l A_{l+1}$ ، می $i$ گارد، و بههمین ترتیب می توان ادامه داد (شکل را $\Delta''$ ببینید). اگرتمام ارامههای تحلیلی اذاین نوع انجام شود، درحالت کلی یك تابع تحلیلی بینهایت مقداری  $F(z)$  بسهدست می آیدکه تابع اصلی  $f(z)$  یکی از شاخههای تحلیلسی یكمقداری آن در  $\Pi_+$  است.

ب. فرض می کنیم  $f_{\gamma}(z)$  و  $f_{\gamma}(z)$  دوشاخه از این شاخههای یك مقداری  $F(z)$ در نیمصفحهٔ فوقانی  $\Pi_+$  باشند.  $f_\gamma(z)$  و  $\Pi_+$ ،  $f_\gamma(z)$  را بهطــور همدیس بهروی دو چندـ ضلعی , $\Delta$  و , $\Delta$  می،نگمارند کـــه فقط اختلافشان در تعـــدادی زوج بازتاب نسبت بهپارهـ خطهاست\. ولی هرزوج بازتاب نسبت به دو پارهخط به یك دوران و یك تغییرمكان تبدیل میشود (مسئلهٔ ۱ را ببینید)، پس

$$
f_{\gamma}(z) = e^{i\theta} f_{\gamma}(z) + c,\tag{\varphi}
$$

کهدر آن  $\theta$  و  $c$  ثابت۱ند ( $\theta$ حقیقی است). همین مطلب برایهردوشاخهٔ  $F(z)$  درنیمصفحهٔ تحتان<sub>ی  $\Pi_-$  نیزصحیح است. فرض می کنیم</sub>

$$
g(z) = \frac{f''(z)}{f'(z)} = \frac{d \ln f'(z)}{dz}.
$$

آنگاه  $g(z)$  درنیمصفحهٔ فوقانی تحلیلی است، زیرا  $f'(z)$  مشتق تابع تك $\epsilon$ ارز و درنتیجه ۰۱ بازتاب را انعکاس نیزمیگویند.  $\Delta_{\Upsilon}$  بهوسیلهٔ تعدادی زوج بازتاب از  $\Delta_{\Upsilon}$  بهدست می $T$ ید...

ه ۲۸ نگاشت حوزههای چندضلعی

مخالف صفراست (بهقضیهٔ ۴۰۲۰۱۲ رجسوع کنید)، واضح است که (g) برای تسام  
ادامدهای تحلیلی (z) هم در یII وهم در یا یکی است، زیرا از (۴) نتیجه میشود  
\n
$$
f'_{\gamma}(z) = e^{i\theta} f'_{\gamma}(z), \quad f^{*}_{\gamma}(z) = e^{i\theta} f''_{\gamma}(z)
$$

پس

$$
\frac{f''_{\gamma}(z)}{f'_{\gamma}(z)} = \frac{f''_{\gamma}(z)}{f'_{\gamma}(z)}.
$$

بنابراين  $g(z)$  درتمام صفحهٔ  $z$  بجزدرنقاط  $a_{k}$ ، متناظر بهرأسهای چندضلعی  $\Delta$ ، يكمقداری وتحلیلی است. به $\kappa$ وه  $f(z)$  و  $g(z)$ ،کهفرض میکنیم درصفحهٔ گسترش،افته بجزدرنقاط ، ادامه بافتهاند، دربینهایت تحلیلی هستند، زیسرا نقطهٔ  $z$  = $z$  بهیسك نقطهٔ مرز $\Delta$ ،که  $f(z)$ رأس مرز نیست، نگاشته میشود. پس  $f(z)$  در $\infty$  بسط لوران

$$
f(z) = c_{\circ} + \frac{c_{-m}}{z^{m}} + \frac{c_{-m-1}}{z^{m+1}} + \cdots \quad (c_{-m} \neq \circ)
$$
  
دار در بومشئانه ( به مشئانه ( به مشئانه

$$
g(z) = \frac{f''(z)}{f'(z)} = \frac{m(m+1)\frac{c_{-m}}{z^{m+1}} + \dots}{\frac{mc_{-m}}{z^{m+1}} + \dots}
$$

$$
= \frac{1}{z} \frac{m(m+1)c_{-m} + \dots}{-mc_{-m} + \dots} = \frac{m+1}{z} + \dots,
$$

#### که نتیجه می دهد  $(\Delta)$  $g(\infty) = \circ$ .

ی. برای بررسی رفتار  $g(z)$  در  $a_{k}$ ، فرمول (۳) را درنقطــهٔ  $a_{k}$  ورأس متناظر آن $\bm{\varepsilon}$ به کار می بر یم  $A_{\nu}$ 

$$
f(z) = A_k + (z - a_k)^{\alpha_k} [c'_1 + c'_1(z - a_k) + \cdots].
$$
  
\n
$$
\downarrow \Gamma_{\omega_{\omega}} \qquad \downarrow \qquad \downarrow \qquad \down
$$
یعنی، نقطهٔ  $a_{_k}$  قطب سادهٔ  $g(z)$  با ماندهٔ ۱ $\alpha_{_k}$  است،که رر آن  $\alpha_{k}\pi$  زاویهٔ داخلی رأس درچندضلعی  $\Delta$  است. بنابر این  $g(z)$  در صفحهٔ گسترش یافته دقیقاً  $n$  نقطهٔ تکین داردکه  $A_{\bm{k}}$ عبارت اند از قطبهای سادهٔ ۵<sub>۲</sub> ،۵<sub>۲</sub> ،۰۰۰،۵<sub>۸</sub> ازاین نتیجه میشودکه تابع

$$
G(z) = g(z) - \frac{\alpha_1 - 1}{z - a_1} - \frac{\alpha_1 - 1}{z - a_1} - \dots - \frac{\alpha_n - 1}{z - a_n}.
$$

یك تابـــع تام كــــراندار است، زیرا درتمام نقاط صفحهٔگسترشیافته، تحلیلی است (چند توضيح، بخش ٣.١٣ را ببينيد). پس، بنا بهقضيهٔ ليوويل، مقدار ثابت $\equiv G(z)$ . اما بنا به و بنا براین ۵ = $g(\infty)$  یا معادل آن G( $\infty)$ ) و مادل آن  $g(\infty)$ 

$$
g(z) = \frac{d \ln f'(z)}{dz} = \frac{\alpha_1 - 1}{z - a_1} - \frac{\alpha_1 - 1}{z - a_1} - \dots - \frac{\alpha_n - 1}{z - a_n} \qquad (*)
$$

د. بالاخره، از (۶) در طول یك مسیری كه نقطهٔ ثابت  $\prod_+$  = ٍ را به $i$ نقطـهٔ متغیر وصل می کند، دو باد انتگرال می گیر یم نخست بهدست می آید  $z\in\Pi_+$ 

$$
\ln f'(z) = (\alpha_1 - 1) \ln (z - a_1) + (\alpha_1 - 1) \ln (z - a_1)
$$
  
+ ... +  $(\alpha_n - 1) \ln (z - a_n) + \ln C$ 

با معادل آن

$$
f'(z) = C(z-a_1)^{\alpha_1-\gamma}(z-a_1)^{\alpha_2-\gamma} \cdots (z-a_n)^{\alpha_n-\gamma}
$$

وسيس

$$
f(z) = C \int_{z_0}^{z} (z - a_1)^{\alpha_1 - \gamma} (z - a_1)^{\alpha_1 - \gamma} \cdots (z - a_n)^{\alpha_n - \gamma} dz + C_{\gamma}, \quad (\gamma)
$$

که درآن  $C$  ، و ، $C$  مقادیری ثابت هستند (برای سادگی نماد  $z$  را هــم بهعنوان متغیر انتگرال گیری وهم برایحد بالایانتگرال بهکاربرده!یم.) فرمول (۷) بهتبدیل شوارتس۔ كويستوفل مشهور است،كەنگاشت&مدیسی راكەنىمصفحۀفوقانىمى $\Pi_+$  را بەروى چندضلعی کراندار  $\Delta$  می نگارد، بهدست میدهد. ثابت  $z$  را می توان بهطـور قطعی انتخاب کرد، مثلاً ، ہ $z^{\,}_{\circ}$ ، رُيـــرا تغييردادن  $z^{\,}_{\circ}$  بهمعنای تغيير ۖ دادن  $C^{\,}_{\prime}$  است. پس  $z^{\,}_{\circ}$  را نمى $z^{\,}_{\circ}$ به عنوان يك پارامترمجهول در (٧) به حساب آورد.

۰۴۰۱۰۱۴ تبصره. برطبق قضيهٔ ۳.۵.۱۳ تعیین سهنقطهٔ  $a_\gamma$ ، ۵٫۰ از محورحقیقی  $a_{\pi}$  متناظر با سەنقطة ,A, ، $A_{\gamma}$ ، سىر A متىل مىز A متاظى مىز ، $a_{\pi}$  ،..، مىز  $a_{\pi}$ اد امشخص میکند. تعیین به $c$  ...،  $a_{\tt n}$  و  $C$  درواقسـع مشکل اصلی استفاده از  $C_\chi$ 

۲۸۲ نگاشت حوزههای چندضلعی

تبدیل شوارتس۔کریستوفل است، ولی همیشه با اندکی.مهارت، چنانکه درمثالهای ۲.۱۴ دیدهمی شود، می توان اشکال را برطرف کرد.

ه اینك این محدودیت راكه تمام نقاط  $a_k$  متناهی باشند، برمیداریم. مثلاً  $a_k$ <br>فرض می كنیم كه ص $a_n = 0$ .آنگاه برای تبدیل این حالت به حالتی كه قبلاً در نظر گرفتیم تبدیل مقدماتی'

$$
\zeta = -\frac{1}{z} + a'_n \tag{A}
$$

را، که درآن ً a نقطهای(ذمحور حقیقی متمایز آز ,a ، ،،، a ، a است، درنظرمی گیریم.  $a_{\mathtt{a}}\!=\!\infty\ldots\!\cdot\! a_{\mathtt{Y}}\!\cdot\!a_{\mathtt{Y}}\!\cdot\!$ این تبدیل نیمصفحهٔ فوقانبی را بهروی خودش می $\mathbb{R}$ ار د (چرا؟)و نقاط  $\pi$ دا بهنقاط متناهی  $a'_1$  ، $a'_2$ ، ،..،  $a'_n$  تبدیل می کند. (۷) را درصفحهٔ کر اعمال می کنیم،

$$
w = C' \int_{s}^{s} (\zeta - a_{\lambda}')^{\alpha_{\lambda} - \lambda} (\zeta - a_{\lambda}')^{\alpha_{\lambda} - \lambda} \dots (\zeta - a_{n}')^{\alpha_{n} - \lambda} d\zeta + C_{\lambda}
$$
  
\n
$$
= C' \int_{s}^{z} (a_{n}' - a_{\lambda}' - \frac{1}{z})^{\alpha_{\lambda} - \lambda} (a_{n}' - a_{\lambda}' - \frac{1}{z})^{\alpha_{\lambda} - \lambda} \dots (-\frac{1}{z})^{\alpha_{n} - \lambda} \frac{dz}{z^{\lambda}} + C_{\lambda}
$$
  
\n
$$
= C \int_{s}^{z} (z - b_{\lambda})^{\alpha_{\lambda} - \lambda} (z - b_{\lambda})^{\alpha_{\lambda} - \lambda} \dots (z - b_{n-1})^{\alpha_{n-1} - \lambda} \frac{dz}{z^{\alpha_{\lambda} + \alpha_{\lambda} + \dots + \alpha_{n} - n + \lambda}} + C_{\lambda}
$$
  
\n
$$
\lim_{\lambda \to \infty} c \int_{s}^{s} (z - b_{\lambda})^{\alpha_{\lambda} - \lambda} (z - b_{\lambda})^{\alpha_{\lambda} - \lambda} \dots (z - b_{n-1})^{\alpha_{n-1} - \lambda} \frac{dz}{z^{\alpha_{\lambda} + \alpha_{\lambda} + \dots + \alpha_{n} - n + \lambda}} + C_{\lambda}
$$

$$
b_k = \frac{1}{a'_n - a'_k} \qquad (k = \langle , \, \mathbf{Y}, \, \dots, \, n - \rangle)
$$

که در آ*ن a عددی حق*یقی متمایز از نمام <sub>an</sub>ماست.

تبدیل «شوارتس\_کریستوفل» ۲۸۳

اگر یک<sub>می</sub> از رأسهای چندضلع<sub>ی ۵</sub> متناظر با نقطهٔ ہ $z$  =  $z$  باشد، عامسل متناظر در تبدیل شوارتس-کریستوفل در (۷) حذف می شود.

۰۶۰۱۰۱۴ بالاخره محدودیت متناهی بسودن رأسهای چند ضلعی ۵ را برمیداریم. مثلا ً فسرض می کنیم ص $A_k\!=\!\infty$  درحالی کسه بقیسهٔ رأسها متناهی هستند، و دونقطه، مانند و په دوی نیمخط  $A_k$  ودیگری روی نیمخط  $A_{k-1}$  ودیگری روی نیمخط  $A_kA_{k+1}$ ، بدلخــواه در نظر  $A_k^{\prime}$ گرفته، پارهخط  $A^{'}_kA^{''}_k$  رارسمهمیکنیم، چندضلعیکراندار جدید  $\Delta'$ که ۱ $\leftarrow n$  ضلع دارد،  $\Delta'$  حاصل می شود (شکل ۴۷ را ببینید). بنا به (۷) تا بعی که نیمصفحهٔ فوقانی را به<code>روی</code> می *ن*گار**د** 

 $w = \int_{z_1}^{z} (z - a_1)^{\alpha_1 - 1} \cdots (z - a_k)^{\alpha_k - 1} (z - a_k)^{\alpha_k - 1} \cdots (z - a_n)^{\alpha_n - 1} dz + C_1$  $(11)$ 

است که در آن  $\alpha_k^\prime\pi$  ،  $\alpha_k^\prime$  زوایای داخلی  $\Delta'$ دررأسهای  $A_k^\prime$  ،  $A_k^\prime$  و  $a_k^\prime$  نقاطی ازمحو ر

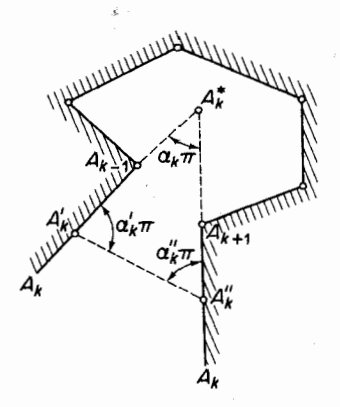

شکل ۴۷

حقیقی!ندکه متناظراین دو رأس هستند. حال فرض می کنیمکه پارهخط  $A_k'A_k^{''}$  درحالی که  $a_k$  موازی با خودش باقی میماند بهبینهایت میل کند. آنگاه نقاط  $a_k^{\prime}$  و  $a_k^{\prime}$  در یك نقطهٔ  $a_k^{''}$  متمرکز میشوندکه متناظر رأس  $A_k$  است، درحالی که در (۱۱) عاملهای شامل  $a_k^{'}$  و در حد، تبدیل به ۲–" «۳- $(\overline{z}-a_k)^{\alpha_k}$ " می شو ند. منفی زاویهٔ بین شعاعهای  $A_k$  و  $\cdot^*$  داکه در نقظهٔ منناهی  $A_k^*$  متقاطع $\cdot$ اند، ب $\pi$  نشان می $\tau$ هیم (شکل را ببینید)  $A_kA_{k+1}$ 

\* اگر  $A_k$ ۱–، $A_k$  و ۱ $A_k$ ۸ موازی باشند  $\alpha_k$  را ه میگیریم.

۲۸۴ نگاشت حوزههای چندضلعی

w

منفى

### ۲۰۱۴. چندمثال

 $\pi/\texttt{Y}\text{-}\mathcal{R}$ e w $\texttt{<} \pi/\texttt{Y}$  دا به روی نیم:سوار ۰۱۰۲۰۱۴ نیمصفحـهٔ ه $\texttt{Im}\ z$  ا ه</re سكاريد (شكل ۴۸ را ببينيد).

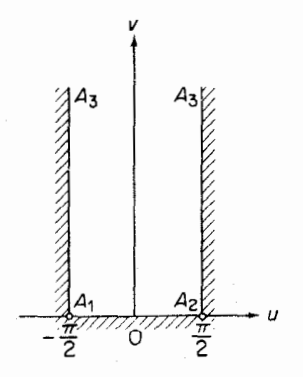

شكل ۴۸

1. توجه كنيدكه هرخط درصفحهٔ گسترش يافته از نقطهٔ بينهايت مىگذرد. پس هردوخسط صفحهٔ گسترش بافته در بينهايت متقاطع اند... م.

حل. نیم.نوار را بهعنـــوان «مثلث تباهیده» با رأس در بینهایت درنظـــر می گیریم، اطلاعات مسئله درجدول زير آمده است:

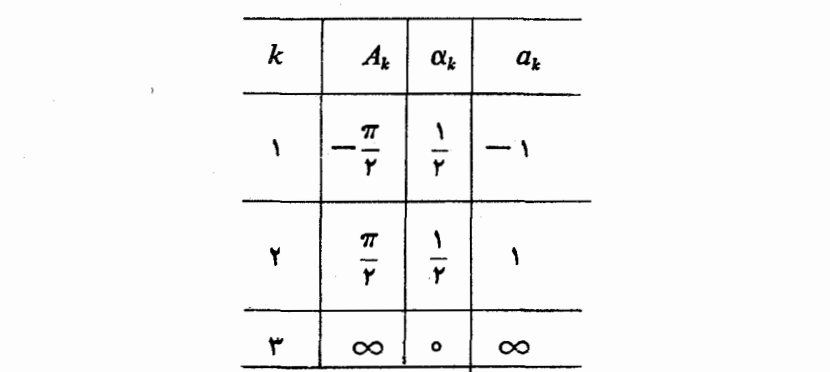

که در آن برای اعداد <sub>،۵۲</sub> ،۵<sub>۲</sub> مقادیر مشخصی انتخاب شده است. \* تبدیل شوارتس-کریستوفل را بهصورت (١٥) با ٥ = 2 بهکار می بریم، بهدست می آید

$$
w = C' \int_{0}^{z} (z+1)^{-1/2} (z-1)^{-1/2} dz + C,
$$
  
= C \int\_{0}^{z} \frac{dz}{\sqrt{1-z^2}} + C\_1 = C \text{ arc } \sin z + C,

فصل ۹، مسئلهٔ ۱۴ را ببینید). برای تعیین ثابتهای  $C$  و  $C,$  توجه می کنیم که نقاط  $a_{\chi}$  و  $\,$ بهرأسهای  $A$  و  $A_\tau$  میروند، بنابراین  $a_\gamma$ 

$$
-\frac{\pi}{\gamma} = -C\frac{\pi}{\gamma} + C_{\gamma},
$$

$$
\frac{\pi}{\gamma} = C\frac{\pi}{\gamma} + C_{\gamma},
$$

پس ۱ $C = C$ و ه $C = C$ . بنا بر این نگاشت همدیسی که نیمصفحهٔ فوقانی را بهروی نیم نوار

\* مقادیرخاص انتخاب شده. بهمحاسبات بعدی سادگی خاصی می,بخشد. اینکـه α۳ صفراست از فسرمول 1 $\alpha_\gamma+\alpha_\gamma+\alpha_\gamma+\alpha$ که برای هرمثلث درست است، یا از اینکه اضلاع نسوارموازی هستند، نتيجه مي شود.

مورد بحث می برد، تابع w=arc Sin z بــا ۖ معکوس sin w = = است . این نگاشت قبلاً درفصل ۹، مسائل ۱۲-۱۷ آمده است.

۰۲۰۲۰۱۴ نیمصفحهٔ ه $\rm{m}$  را بهروی مستطیلی که درشکل ۴۹ نشان داده شده است، بنگارید.

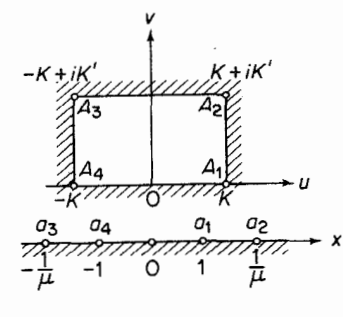

شكل ۶۹

حل. اطلاعات مسئله درجدول زير آمده است:

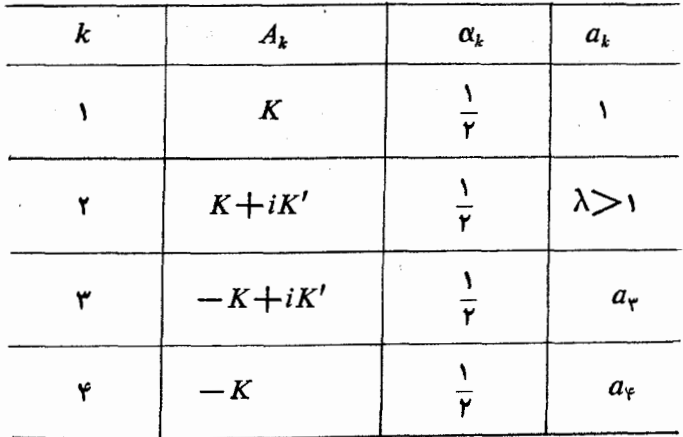

 $z\!=\!\infty$  که در آن ثابتهای  $a_{\rm v}$  ۵ و  $a_{\rm v}$  باید مشخص شوند. فرض می کنیم نقاط ہ $z\!=\!z$  و به نقاط ه $w=c$  و  $\kappa'$  سی روند. آنگاه نگاشت خواسته شده را می توان ادامهٔ تحلیلی

نگاشت ازربع اول صفحهٔ 2 به دری نیمهٔ راست مستطیل از طریق محیور موهومی (طیق  
\n(۲)م، بیب با بیا با(۷)  
\n
$$
w = C' \int_{0}^{x} (z-1)^{-1/5} (z-\lambda)^{-1/5} (z+\lambda)^{-1/5} (z+\lambda)^{-1/5} dz + C,
$$
\n
$$
w = C' \int_{0}^{x} (z-1)^{-1/5} (z-\lambda)^{-1/5} (z+\lambda)^{-1/5} (z+\lambda)^{-1/5} dz + C,
$$
\n
$$
= C' \int_{0}^{x} \frac{dz}{\sqrt{(z^5-1)(z^5-\lambda^5)}} + C_1 = C \int_{0}^{x} \frac{dz}{\sqrt{(1-z^5)(1-\mu^5z^5)}},
$$
\n
$$
\mu = \frac{1}{\lambda} \quad (\circ < \mu < 1)
$$
\n
$$
\mu = \frac{1}{\lambda} \quad (\circ < \mu < 1)
$$
\n
$$
K = C \int_{0}^{1} \frac{dx}{\sqrt{(1-x^5)(1-\mu^5x^5)}}, \qquad (14)
$$

در حالی که

 $\mathcal{L}_{\text{max}}$  and  $\mathcal{L}_{\text{max}}$  are the set of the set of  $\mathcal{L}_{\text{max}}$ 

$$
K + iK' = C \int_{0}^{1} \sqrt{\frac{dx}{\sqrt{(1-x^{\tau})(1-\mu^{\tau}x^{\tau})}}} + iC \int_{1}^{1/\mu} \frac{dx}{\sqrt{(x^{\tau}-1)(1-\mu^{\tau}x^{\tau})}},
$$

$$
(15')
$$

جون <sub>A</sub>, تصویر <sub>a</sub>q است (در اینجا انتگرال از ه تا x = ۱/µ العدو انتگرا**ل** تجزیه کردهایم). ازمقایسهٔ (۱۴) با (۱۴) دیده می شودکه

$$
K'=C\int_{\gamma}^{\gamma/\mu}\frac{dx}{\sqrt{(x^{\gamma}-1)(1-\mu^{\gamma}x^{\gamma})}}.
$$
 (10)

ا را به (۱۴) تقسیم میکنیم، بهفرمولی میرسیمکه مقادیر $\mu$  و  $K'/k$  را بههم ربسط ( میدهد (C در تقسیم حذف میشود). بنا براین  $\mu$  فقط به سبت اضلاع مستطیل وابسته است. اما ثابت C به اندازهٔ واقعـــی مستطیل وابسته است، و می تـــوان آن را پس از تعیین µ از (۱۴) یا (۱۵) حساب کرد. انتگر الهای فرمولهسای (۱۳)ـ(۱۵) را ۱نتگرالمهای بیضوی گویند، ونسیتوان آنها را با توابع مقدماتی بیان کرد.

۰۳۰۲۰۱۴ نیمصفحهٔ ه $\lfloor \text{m } z \rfloor$  را بهروی حوزهٔ چندضلعی،کسه در شکل ۵۵ دیده میشود وعبارت است از نوار  $h, < \mathrm{Im}\, w$   $<$   $h,$  – که درطول قسمت منفی محورحقیقی بریده شده است، بنگارید.

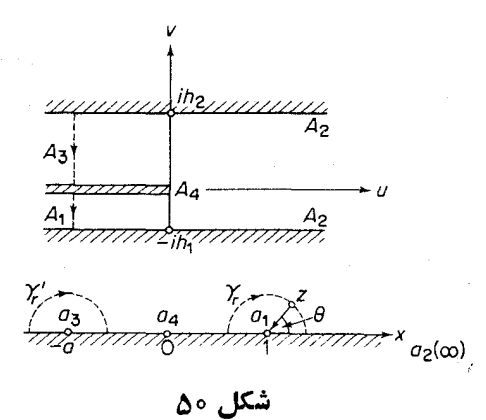

حل. این نوار را بهعنوان «مستطیل تباهیده»که رأس آن دربینهایت است، درنظر می گیریم، مقادیر  $a_k$  را مطابق جدول زیرانتخاب می کنیم.

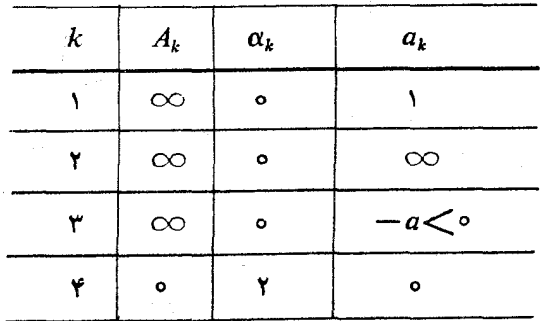

ازمطالب بخش ۵.۱.۱۴ و ۶.۱.۱۴ نتیجه می شودکه

$$
w = C' \int_{0}^{z} (z - 1)^{-1} (z + a)^{-1} z \, dz + C,
$$
  
= 
$$
C' \int_{0}^{z} \frac{z}{(z - 1)(z + a)} dz = C \left[ \ln(1 - z) + a \ln \left( 1 + \frac{z}{a} \right) \right],
$$
 (19)

که در آن ه $C,\equiv c$ ، چون برای ه $z=$ ، ه $w=0$ . بسرای تعیین ثابتهای  $C$  و  $a$  به صورت زیراستدلال می کنیم: فرض می کنیم z یك نیمدایرۀکوچك γ, واقع در بالای نیمصفحه، بهشعاع r وبهمرکز ۱ $a,$ ۰ که در شکل دیده میشود، بییماید. آنگاه آوند بردار دوار

 $A_\mathfrak{e} A_\mathfrak{e}$  از ه به  $\pi$  – تغییرمیکند وهمزمان با آن نقطهٔ تصویر  $w$  ازنیمخط  $A_\mathfrak{e}$ به نیمخط A<sub>۱</sub>A<sub>۲</sub> می(ود بهطوری که نمو متناظر با حرکت z روی نیمدایره برابر است با  $\Delta w = -i h_{y} + \epsilon(r),$  $(\vee \vee)$ 

که در آن وقتی ه $r \rightarrow r \rightarrow (r)$ ه در آن وقتی  $\gamma_r$  را می پیماید،  $w$  مسیری را طی می کند که فقط اندکی با یك پارهخط عمود به  $A_{\rm v}A_{\rm v}$  و  $A_{\rm v}A_{\rm v}$  فرق دارد (درستی ایسن مطلب را نشان دهید). ولی وقتی z نیمدایرهٔ  $\gamma$  را میپیماید، جملهٔ دوم داخل کروشهٔسمت راست (۱۶) فقط کمی تغییر می کند زیسرا در ۱ = z پیوسته است، حالTنکه جملهٔ اول،  $\ln (1-z) = \ln r + i \theta$ یعنی  $\ln (1-z) = \ln r + i \theta$  به اندازهٔ ا $\pi$  $\Delta w = -C\pi i + \eta(r),$  $(\lambda \lambda)$ 

که در آن وقتی ه → -  $r$ ، ه → (r). اکنون (۱۷) را با (۱۸) مساویگرفته  $\gamma$  را به ه میل میدهیم، بهدست می آید

$$
C=\frac{h_{\lambda}}{\pi}
$$

بههمین ترتیب، فرض میکنیم z یك نیمدایرهٔکوچك ⁄γ بهشعاع r و بهمرکز a $a_{\rm r}$ = – a بییماید، بهجای (۱۷)

$$
\Delta w = -i h_{\mathbf{x}} + \epsilon(r) \tag{1} \mathbf{Y}'
$$

وبهجای (۱۸)

$$
\Delta w = -C a \pi i + \eta(r) \tag{14'}
$$

بهدست می آیند، زیرا این بار آوند بردار دوار  $re^{i\theta}$  = re + از  $\pi$  بــه ه تغییرمی کند و موجب میشودکــه  $\ln r + i \theta$  =  $\ln (z+a)$  بهانـــدارهٔ  $\pi i$  — تغییرکند. از (۱۷٬) و (۱۸′) نتیجه می شودکه

$$
a=\frac{h_{\mathsf{x}}}{C\pi}=\frac{h_{\mathsf{x}}}{h_{\mathsf{x}}}\cdot
$$

یس، بالاخره، نگاشت همدیس مطلوبکه نیمصفحهٔ فوقانبی را بهدوی حوزهٔ چندضلعی(که درشکل ۵۵دیده میشود) می نگارد، نگاشت

$$
w = \frac{h_1}{\pi} \ln \left( 1 - z \right) + \frac{h_2}{\pi} \ln \left( 1 + \frac{h_1}{h_2} z \right).
$$
 (19)

است.

۰۴۰۲۰۱۴ نوار  $\pi$ ک $\pi \pi \leq \pi$ –را بەروی حــوزەایکـــه در شکل ۵۱ دیـــده

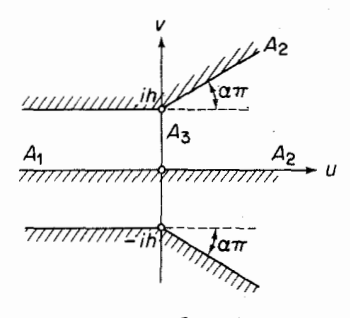

شکل ۵۱

مېشود، بنگاريد.

حل. چوندر نظرداریم سرانجام ازاصل تقارن استفادهکنیم، نخست نیمصفحهٔفوقانبی ه $\leq$  m از بهروی نبیسهٔ فوقانبی حسوزهٔ مسورد بحث، یعنبی، بهروی «مثلث تباهیدهٔ» که دو رأس آن در بینهایت است، مینگاریم. مقادیر  $a_{\rm k}$  را مطابق جدول زیر $A_{\rm v}A_{\rm y}$ انتخاب می کنیم:

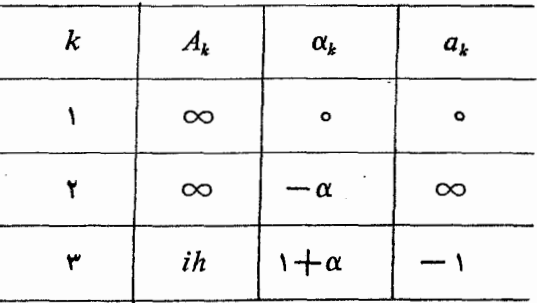

نگاشت مطلوب بهصورت

$$
w = C \int_{-\sqrt{z}}^{z} \frac{(z+1)^{\alpha}}{z} dz + ih,
$$
 (10)

درمی آیدکه در آن از اینکه  $A_\mathbf{r}$  تصویر ۱ $a_\mathbf{r}=-a_\mathbf{r}$  است، استفاده شده است. برای تعیین  $c$  ثابت  $C$ ، فرض کنید  $z$  یك نیمدایرهٔ كوچك  $\gamma$  بهشما ع  $\tau$  بهمر كسز ه $z=$  بییماید. آنگاه  $(30)$  آوند بردار  $ze = re^{i\theta}$  از  $\pi$  تا ه تغییرمی کند، ونمو نظیرتابع  $\Delta w = C \int \frac{dz}{r_z z} + \epsilon(r) = -C\pi i + \epsilon(r),$  $(Y<sub>1</sub>)$  است که در آن وقتی ه $r \rightarrow r$ ، ه $(r) \rightarrow (r)$ . (دراینجا از اینکه ۵ $( z + 1 )^{\alpha}$  دوی  $\gamma$  فقسط کمی با ۱ اختــلاف دارد، استفاده شده است.) از طرف دیگـــر، نقطهٔ w، وقتی cy وا  $A, A, A$ به از نیمخط  $A, A$  به نیمخط  $A, A$  می رود، پس

$$
\Delta w = -i h + \eta(r), \qquad \qquad (\Upsilon \Upsilon)
$$

که درآن وقتی ه $r \rightarrow r \rightarrow r$  ه د $\eta(r) \rightarrow \eta(r)$ . (۲۱) را با (۲۲) مقایسه میکنیم، بهدستمی آید

$$
C=\frac{n}{\pi},
$$

بهطوری که (۲۰) بهصورت

$$
w = \frac{h}{\pi} \int_{-\sqrt{z}}^{z} \frac{(z+\sqrt{x})^{\alpha}}{z} dz + ih. \tag{YY}
$$

درمی آید. حال بهجای z، <sup>تم</sup>ع م<sub>ی </sub>گذاریم. آنگاه (۲۳) نگاشت

$$
w = \frac{h}{\pi} \left\{ \int_{\pi_i}^z (e^z + \tau)^{\alpha} dz + \pi i \right\} \tag{14}
$$

می شودکه نوار  $z$ سی مسلح  $\lim\limits_{\to}\tau$ ه را بهروی «مثلث» م $A_{\mathsf{Y}}A_{\mathsf{Y}}$  می $z$ ارد. ولی ضلع پایین  $\sim$ نوار  $z$ ح  $\sim$ Im  $z$ ه بەروی خط وسط تمام حوزەای کە  $A,$ ى $A$  نىمە فوقانى آن $\sim$ است نگاشته میشود، پس، بنا بهاصل تقارن، (۲۴) «تمام» نوار  $\pi\!<\!\!{\rm Im}\;z\!<\!\!\pi$  – را بهروی تمام حوزه می نگارد. توجهکنیدکه اگر ۱ = c (۲۴) به

$$
w = \frac{h}{\pi} \{ e^z + z + 1 \} \tag{12}
$$

تبدیل می شود

# چند توضيح

۰۱۰۱۴ در بخش ۱.۱۴ ازاصل قوی تقارن، در ساختین تابسـع نگاشت ازنبیمصفحهٔ فوقانی به<code>دوی</code> چندضلعی مفروض استفادهکـردیم وتبدیــل شوارتســکریستوفل (۷) دا بهدست آوردیم. برعکس، فرض میکنیم فرمول (۷)، اعــداد مختلط دلخواه  $C_\mathsf{V},\ C_\mathsf{V}$ د اعداد حقیقی ، $a_k$ ، ( $\alpha_k(k=1, ..., n)$ که درشرایط

$$
-\infty
$$

صدق می کنند، داده شده!ند. آنگاه می توان نشان داد (به بخش ۲۰ جلسه دوم کتاب آ. ا.

مارکوشویچ رجوع کنید)کــه با (۷) یك نگاشت همدیس تعــریف می شود که نیمصفحهٔ فوقانی را بهروی یك  $n$ ضلعی می $i$ گاردكه زوایای داخلی آن  $\alpha,\pi,\, ... \,,\, \alpha_{\mathsf{n}}\pi$  هستند(اگر  $\alpha_1 + \alpha_2 + \ldots + \alpha_n = n - r$ ، دأس نظير به  $a_k$  در بينهايت است). اگرشرط ۲ برقرار نباشد، (۷) نیمصفحهٔ فوقانی را بهروی یك ۱ ∔<sub>ا</sub>م ضلعی می نگارد.

۰۲۰۱۴ نظریهٔ انتگرالهای بیضوی وتوابع بیضوی (درمسئلهٔ ۱۶ بهآنها اشاره شده است) فصل مهمی د<sup>ر</sup> آنا لیزمختلط است،که تحقیقات وسیعی دربارهٔ آن شده است. مبان<sub>ف</sub>ی ابن مبحث بهصورتی بسیار ساده درقسمت دوم، جلسد سومکتاب آ. ۱. مارکوشویچ آمده است.

مسائل ۰۱ فرض میکنیم  $\gamma$  خط<code>داستی</code> استکه ازنقطهٔ  $a$   $a$  میگذرد و بــا قسمت مثبت محور • حقیقی زاویهٔ  $\theta$  میسازد. نشان دهیدکه بازتاب در  $\gamma$  بهوسیلهٔ تبدیل

$$
w = e^{\gamma i \theta} z - a + a
$$

بیان می شود. (∂ حقیقی است.) ایسن تبدیل را بسرای نشان دادن اینکـه نتیجهٔ هرزوج بازتاب در دوخط (یا دوپارهخط) یك دوران ویك انتقال است، بهكاربرید.

۰۲ فرض کنید کـــه G تمام صفحهٔ z منهای دوپارهخط است،کـــه اولی دونقطهٔ ۱ ـــــ و ۱ و $\mathcal G$ دومی نقاط نم۲ — و ه را بههم متصل می کند (پس G حوزهٔ خارج حرف «T»است). اصل تقادن دا بهکاربرده نشان دهیدکه تابع

$$
w = \sqrt{\frac{\sqrt{z^x - 1} + \sqrt{\Delta i}}{i - \sqrt{z^x - 1}}}
$$

را بەروى نىيمصفحۀ فوقانى ە $\mathbb{m}$  سى $\mathbb{Z}$ ارد.  $G$ 

- ۰۳ نیمصفحهٔ فوقانی ه $\lfloor \text{m} \ z \rfloor$  را بهروی نیمصفحهٔ فوقانی ه $\lfloor \text{m} \ w \rfloor$  منهای پارهخطی که نقاط ه و ih را بههم وصل میکند، بنگارید.
- $l$  ، نیمصفحهٔ فوقانی ه $\lfloor \mathrm{m}\ z \rfloor$  را بهروی یك لوزی درصفحهٔ  $_W$ كه درآزای ضلع آن  $\zeta$ وزاوية منفرجهاش  $\alpha\pi$  باشد، بنگاريد.
- ه · نیمصفحهٔ فسوقانی  $\geq \mathrm{Im}~z$  را بهروی مثلثهای زیرواقسع در صفحهٔ  $w$  بهرأسهسای  $A_{\mathtt{Y}}$  ،  $A_{\mathtt{Y}}$  و  $A_{\mathtt{Y}}$ که درزیرمشخص شدهاند، بنگارید. درهرحا $L$ ت بسرای  $A_{\mathtt{Y}}$  و  $A_{\mathtt{Y}}$  $(b>0)$  مقادیر ه $a_1 = a_1 = a_2 = a_1$  و  $a_2 = a_1$  را انتخاب کنید

مسائل ۴۹۳

،کنید تبدیل شوارتس۔کریستوفل (۷)، قرص واحد ۱)|2| را بهرویچندضلعی کراندار  $\Delta$  با زاویههایداخلی  $\alpha_\chi \pi$ ،  $\alpha_\chi \pi$ ، ۰۰۰،  $\alpha_{\pi} \pi$  می $\lambda$ ارد، که درآن  $a_k$  نقاطی از دایرهٔ ۱ $|z|=|z|$  هستندکه بهرأسهای  $\Delta$  نگاشته می شوند. **۹.** بە*دوى چەحو*زەاى تابىع

$$
w = \int_{0}^{z} \frac{dz}{\sqrt{1 - z^{2}}}
$$

قوص واحد ۱ > |z| را می;نگارد؟ درمورد تابع

$$
w = \int_{0}^{z} \frac{dz}{(1 - z^{n})^{\gamma/n}}
$$
  
چه می توانا کفت? (n عددى صحیح ومثبت است).

۰۱۰ فرض کنید  $\Delta$  چندضلعی کرانداری بسا رأسهای  $\mathcal{A}_\gamma$  ، $\mathcal{A}_\gamma$  ،...،  $\mathcal{A}_n$  باشدکه زاویههای  $\Delta$ خارجی نظیر آ نها  $\alpha_\gamma\pi$  ، ... ،  $\alpha_\eta\pi$  هستند و فر ض کنید  $\Delta'$  خارج  $\Delta$  با شد(یعنی خارج مرز ۵). نشان دهیدکه تبدیل

$$
w = C \int_{z_0}^{z} (z - a_1)^{\alpha_1 - 1} \cdots (z - a_n)^{\alpha_n - 1} \frac{dz}{(z - a)^{1} (z - \bar{a})^{1}} + C_1
$$

نیمصفحهٔ فوقانی ٥﴿ Im z را بهطور همدیس بهروی ۵٪ می،تگارد، درحالی کــه نقاط ، $a_{\gamma}$  ، د...،  $a_{\gamma}$  از محسور حقیقی را بهرأسهای ، $A_{\gamma}$  ، ...،  $A_{\gamma}$  و نقطهٔ  $a$  از نیمصفحهٔ فوقانی را به نقطهٔ بینهایت می بود.

۲۹۴ نگاشت حوزههای چندضلعی

۱۹. نشان دهیدکه تبدیل

$$
w = C \int_{z_0}^{z} (z - a_1)^{\alpha_1 - 1} \dots (z - a_n)^{\alpha_n - 1} \frac{dz}{z^1} + C_1 \qquad (YY)
$$

- قرص واحد ١ > |z| را بهطــور همديس بهروى حــوزة چند ضلعى ٥ل مسئلة قبلي  $|z|=1$  از دایرهٔ واحــد ۱ $|z|=1$  را به<code>c.i</code> می ، ونقطهٔ ه $z = z$  را به نقطهٔ بینهایت می برد.  $A_n \circ A_n$
- ۰۱۲ قسرص واحد ۱ > |z| را بهروی ستارهٔ پنج،نقطهای کسه درشکل ۵۲ دیسده می شود ىنگارىد.

۰۱۳. قرص واحد <sub>۱</sub> )>|z| *دا بهدوی حوزهٔ خادجی یك مرب*ع بنگادید.

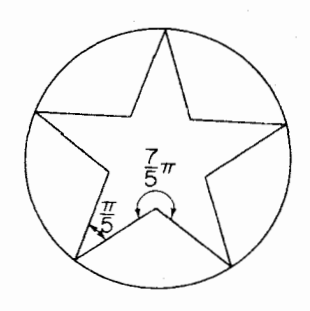

شکل ۵۲

۰۱۴. فرض کنید C، دایرهٔ واحد ۱ = |z| باشد. ثابت کنیدکه تابع  $w = \frac{1}{r} (z + \frac{1}{r})$ 

 $w$ هم خارج وهم داخل  $C$  رابه<code>دروی صفحهٔ</code>  $w$ که درطول پارهخطی که نقاط ۱ و ۱ = w را بههم وصل می کند بریده شده است، می نگارد.

۱۵. قرص واحد ۱ $|z|$  را بەروی صفحهٔ  $w$ که درطول ۲ $n$  باره خطکه مبدأ را به نقاط وصل می کنند بریده شده است، بنگارید.  $w = y, e^{\pi i/n}, ..., e^{(\pi n-1)\pi i/n}$ ۰۱۶ فرض کنید m=sn z معکوس انتگرال بیضوی

$$
z = \int_{0}^{w} \frac{dw}{\sqrt{(1 - w^{x})(1 - \mu^{x}w^{x})}}
$$

 $\cdot$ باشد. ثابت کنید «تا بع بیضوی»  $\ln z$  فسرد است، یعنی، ج $\ln z-\equiv-\ln z$ 

 $\mathcal{L}^{\mathcal{L}}(\mathcal{O}_{\mathcal{C}})$ 

درکہا ج sn تحلیلی نیست؟ اگر ہ = µ چــه میشود؟ ثابتکنیدکــه بهازای هــر  $n, n' = \circ, \pm \wedge, +\wedge, ...$ 

 $\text{sn}(z + \gamma nK + \gamma n'K'i) \equiv \text{sn} z$ 

که در آن  $K$  و  $K$  با  $(\set{\mathfrak{p}})$  و  $(\set{\mathfrak{q}})$  به ازای  $C=C$  داده شدهاند.

 $\omega$ توضیح. بنابراین تابع  $_{\rm S}$  «متناوب دوگانه» بــا دورههای تناوب  $\alpha$ ۳ $\omega$  و  $\psi = \mathsf{Y} K' i$  است (به فصل ۱۳، مسئلهٔ ۷ رجوع کنید).

# 10

# برخی کار بر دهای فیز یکی

۰۱.۱۵ دینامیك سیالات

۰۱۰۱۰۱۵ حرکت یكسیال (یعنی یكمایـع یا یك گاز) تراكم،ناپذیر را درسرعتهای بسیارکمتر از سرعت صوت در نظر میگیریم . مقصود مسا از میدان سوعت یسا شا(ش ، تا بعی ً بردادی است که سرعت سیال را درهر نقطه از ناحیهٔ مفروضی و در هر لحظه۱ززمان بهرست می دهد. چنین شارشی را اگر مستقل از زمان باشد ما نا می گویند و اگر در تمام صفحات موازی بسا صفحهٔ مفروض  $\pi$  یکسان بوده، مؤلفههایی عمود بر  $\pi$  نداشته باشد حفحه دوازی می نامند. واضح است که در حالت اخیر اگرصفحهٔ  $\pi$  را صفحهٔ  $xy$  بگیریم ازکلیت مطلبکاسته نمی شود. لذا یك شارش صفحه موازی مانا با تابعی برداری ازدومتغیر مکان<sub>ی x</sub> و y یا، هم۱رز آن، بەوسیلهٔ ی**ك**تابىع مختلط

$$
w(x, y) = u(x, y) + iv(x, y)
$$

مشخص میشود،که در آن  $u(x,y)$  «مؤلفهٔ  $x$ » و  $v(x,\ y)$  «مؤلفهٔ  $y$ » شارش است. تمام شارشها یی که زیلا ً بررسی میشوند همهانا وهم صفحه موازی فرض شدهاند.

۰۲۰۱۰۱۵ شارش  $u=u+i v$  که در حوزهٔ  $G$  تعریف شده است مفروض است، فرض می کنیم  $C$  خم همواد تکهای بهدرازای I واقع در G وبا نمایش پارامتری

$$
z=z(s)\qquad \qquad (\circ\leqslant s\leqslant l)
$$

برحسب در آزای کمان متغیر درطول  $c$  باشد. در این صورت بنا برمسئلهٔ عواز فصل ۵ ، مشتق ، بجز درتعداد متناهی از نقاط فـــاصلهٔ  $s\!\leqslant\! t$ ه، در همهٔ نقاط اینفــاصله وجود $z'(s)$ دادد و دارای قسدرمطلق واحد است. فرض می کنیم ، نظیر شکل ۵۳ (که درآن  $C$  بسته است)،  $\tau(s)$  (بردار) مماس یکهٔ بر  $C$  در نقطهٔ  $z(s)$  و  $n(s)$  قـــائـم یکهٔ (بهسوی خارج) بر C در  $z(s)$  باشد. در این صورت بنـــابرحسابان مقدماتمیمؤلفههای  $d\,x/ds$  و  $d\,x/ds$  و هستند،بهطوری که  $d\,y/ds$ 

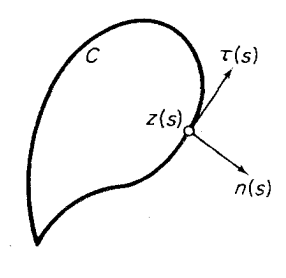

شکل ۵۳

$$
\tau(s) = z'(s) = \frac{dx}{ds} + i\frac{dy}{ds},
$$

$$
n(s) = \frac{1}{i}z'(s) = \frac{dy}{ds} - i\frac{dx}{ds}
$$

مؤلفهٔ شــارش  $u$ ستان دادهمی شود  $u = u + i$  مـــاس بر $C$  در نقطهٔ  $z(s)$  که بــا $w$  نشان دادهمی حاصلضوب داخلی بردارهای  $u+iv = u + \tau(s)$  است، یعنی

$$
w_{\tau} = u \frac{dx}{ds} + v \frac{dy}{ds};
$$

در حالبی که مؤ لفهٔ شارش،قسائم بر  $C$  در  $z(s)$  که بسا  $w_{n}$  نشان داده می شود حاصلضرب  $:$  داخلی  $w$  و  $n(s)$  است

$$
w_n = -\nu \frac{dx}{ds} + u \frac{dy}{ds}
$$

فرض میکنیم شارش  $u+iv$  «مشتق $\mu$ یر پیوسته» است ، یعنی فرض میکنیم هردوتسا بع و b ددهر نقطهٔ G مشتقات نسبی پیوسته دارند وهمچنین C را یكخم ژردان بستهٔهموار  $u$  $G$  تکهای در  $G$  می گیریم. بنابراین انتگرال

۲۹۸ برخیکاربردهای فیزیکی

$$
\int_{c} w_{\tau} ds = \int_{c} (u + iv)_{\tau} ds = \int_{c} u dx + v dy \tag{1}
$$

$$
\int_{c} w_{n} ds = \int_{c} (u + iv)_{n} ds = \int_{c} -v dx + u dy
$$
 (7)

شار ماں از  $C$  نامیده میشود\*. اگر(۱) برایهرخم  $C$  از نوع ذکرشده صفر باشد،آن ا شارش بیچرخشی در G می نامند، در حالی که اگر(۲) برای هرچنین خمی صفر باشد آن را شارش لموله۱ی در G می گویند. چون

$$
\int_{c} \overline{w} dz = \int_{c} (\overline{u+iv}) (dx+idy) = \int_{c} u dx + v dy + i \int_{c} -v dx + u dy,
$$
  
(1) 
$$
v(x) = \int_{c} (x + iv) \int_{c} \overline{v} dx + v dy + i \int_{c} -v dx + u dy
$$

$$
\int_{c} u \, dx + v \, dy = \text{Re} \int_{c} w \, dz, \tag{\mathfrak{p}}
$$

$$
\int_{c} -v dx + u dy = \operatorname{Im} \int_{c} \overline{w} dz. \tag{9}
$$

6/١٠١٥. قضيه. يك شارش مشتق پذيو پيوستهٔ  $u+iv$  كه در يكحوزهٔ همبند سادهٔ $G$ تمویف شده است، بیچرخشی ولولهای است، اگر وفقط اگر

$$
u + iv = f'(z), \tag{2}
$$

که درآن  $f(z)$  یك تا بــع تحلیلـی در G است، وآن را  $\,$  تتا نسیل مختلط شارش مـیگویند.

$$
u dx + v dy = d\varphi,
$$
  

$$
-v dx + u dy = d\psi.
$$

بنابراين

$$
u = \frac{\partial \varphi}{\partial x}, \quad v = \frac{\partial \varphi}{\partial y}, \tag{9}
$$

\* در ارتباط با مفهوم فيزيكي اين اصطلاحات، مسائل 1 و ٢ را ببينيد.

$$
-v = \frac{\partial \psi}{\partial x}, \quad u = \frac{\partial \psi}{\partial y}, \tag{Y}
$$

و بويژه

$$
\frac{\partial \varphi}{\partial x} = \frac{\partial \psi}{\partial y}, \quad \frac{\partial \varphi}{\partial y} = -\frac{\partial \psi}{\partial x},
$$

به قسمی که  $q$  و  $\psi$  در  $G$  درمعادلات کوشی ـــ ریمان صادق $i$ ند. نتیجه میشودکه تابع  $f(z) = \varphi + i\psi$ 

در G تحلیلی است (بخش ۳.۲.۴ را ببینید). بــا استفاده از (۶) و (۷) بآسانی به دست مے ، آ ید که

$$
f'(z) = \frac{\partial \varphi}{\partial x} + i \frac{\partial \psi}{\partial x} = u - iv,
$$

که با (۵) همارز است.  $\epsilon$ برعکس فرض می کنیم  $u+iv$  در (۵) صادق است، و  $f(z)$  در G تحلیلی است وح را يكخمژددان بستهٔ هموارتكهای واقع درG می گیریم.پسبنابرقضیهٔ انتگرال كوشی

$$
\int_C w \, dz = \int_C f'(z) dz = \circ
$$

زیرا مشتق تابع تحلیلی ، تابعی تحلیلی است. بنابراین شارش  $u+iv$  بهدلیل (۳) و (۴) بیچرخشی و لولهای است. [

. از (۵) نتیجه میشود کــه توابـع  $u$  و  $v$ ـــ ، توابـع همساز مزدوج در G هستند همچنین توجه کنید کـــه فرمولهـــای (۳) و (۴) برحسب پنانسیل مختلط ( $f(z)$  بهصورت زیر درمیآیند

$$
\int_{c} u \, dx + v \, dy = \text{Re} \int_{c} f'(z) dz, \tag{5'}
$$

$$
\int_{c} -v dx + u dy = \text{Im} \int_{c} f'(z) dz.
$$
 (\*)

۰۴۰۱۰۱۵ تو ابع g و l ار ا بترتیبپتا نسیل (سوعت) وتا بع جریان شارش مفروض می نامند، و بههمین مناسبت خمهای

$$
p(x, y) = \psi(x, y) = \psi(x, y)
$$
 (1)

 $\zeta=\zeta+\zeta-1$ دا همپنانسیلیما و خطلوط جریسان می گویند . نگاشت ( $\zeta=\zeta+\zeta-\zeta$  ، که در آن

۳۰۰ برخیکاربردهای فیزیکی

یتا نسبل مختلط است،درهر نقطهٔ G،به استثنای نقاطی که در آنها ه $f'(z) = f'(z)$ ، همدیس  $f(z)$ است (بهمسئلهٔ ۲۴، فصل ۱۰ رجسوع کنید)؛ در این نقاط سرعت u+iv صفر می شود و بهنقاط راکد معروف اند. واضح است که  $f(z) = \zeta = \zeta$  خمهای (۸) را بهخمهای

 $\xi = \psi$   $\eta = \psi$ ,  $\eta = \xi$ 

می نگارر. اما خمهای اخیر آشکارا بك ستگاه متعامدهستند،یعنی هرخم،ثا بت=نمج برهرخم ثابت=؟ ته عمود است و برعگس. بنـــا براین خمهای (A) نیز (بجز در نقساط راکد) یك دستگاه متعامد تشکیل میردهند . بنابر(٨)،حميتانسيلها باشرط

$$
\frac{\partial \mathcal{P}}{\partial x}dx + \frac{\partial \mathcal{P}}{\partial y}dy = u\,dx + v\,dy = 0,
$$

وخطوط جريان با شرط

$$
\frac{\partial \psi}{\partial x}dx + \frac{\partial \psi}{\partial y}dy = -v dx + u dy = 0,
$$

مشخص می شوند. پس در هرنقطهٔ شارش مانند (x , y) (بساستثنای نقاط راکد)، سرعت برهمپتانسیل ماد بر  $(x, y)$  عمود و برخط جریان ماد بر  $(x, y)$  مماس است. ضمناً این موضوع یك بار دیگر نیز ثابت می كند كه همپتانسیلها و خطوط جریان ، یك دستگاه متعامد تشکیل می،دهند. بعلاوه این واقعیت که سرعت برخطوط جریسان مماس است نشان می،دهد که خطوط جریان، مسیرهای واقعی عناصر متحرك سیال اند.

۰۵۰۱۰۱۵ هجرشارش فیزیکی بایددرشرط زیرصادق باشد: سطح هرجسمی که شارش بهآن محدود میشود، یعنی هرخمی که قسمتی از  $\Gamma$  است ( $\Gamma$  مرز حوزهٔ شارش  $(\mathcal{G})$ ،باید قسمتی ازخط جریان،ثابت $\psi(x, y)$  باشد، زیرا شارش نمیتواند مؤلفهٔ قسائم برچنین سطحی داشته $\cdot$ باشد . بههمین دلیل اگـــر  $f(z)$  پنانسیل مختلط یك $i$ ش باشد ، آنگاه باید روی هرخمی که قسمتی از  $\Gamma$  است، ثابت باشد.  $\psi(x, y) = \text{Im} f(z)$ 

### ۲۰۱۵. چند مثال

## ۱۰۲۰۱۵ تا بع خطی تام

\* در اینجا فرض میکنیم که T از تعدادی ً متناهی خم هموار تکهای تشکیل شده است ؛ در و اقع T تصویر مجموعه ای از اشیاء استو انه ای شکل. برروی صفحهٔ xy است که در امتداد محور z خيلي طويل (بەطور ايىدآل، بينھايت دراز) فرض مىشوند.

$$
f(z) = \alpha z \tag{4}
$$

را می توان به عنوان بتانسیل مختلط یك شارش كه تمام صفحه را اشغال كرده و در هرنقطه دارای سرعت یکنواخت

$$
\overline{f'(z)} = \alpha
$$

است در نظرگرفت. با نوشتن  $a+ib$  ، سرعت پتانسیل وتابیع جریان را بهصورت زیر بهدشت می آوریم

> $\varphi(x, y) = ax - by$ ,  $\psi(x, y) = bx + ay$ . دستگاه متعامد متناظر هميتا نسيلها وخطوط جريان

$$
ax-by = c \quad b \quad x + ay = c
$$

درشکل ۵۴ نشان داده شده اند.

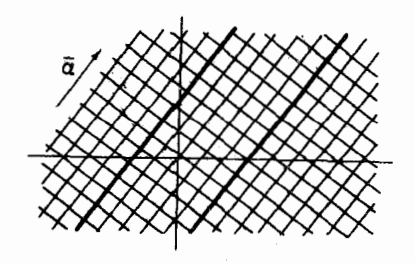

شكل 66

همین تابع (۹)، پتانسیل مختلط شارش یکنواخت در نواری است که مرزهای آن دوخط موازی با بردار  $\overline{\alpha}$  هستند (نظیر دوخط پر رنگی که در شکل نشان داده شدهاند).

$$
f(z) = z^{\gamma}
$$
 بتانسیل مختلف  
(۱۵)

نیز شارشی را توصیف میکندکه تمام صفحهرا اشغال کرده ودارای سرعت غیریکنواخت

$$
\overline{f'(z)} = \mathbf{r} \overline{z}
$$
\n\n
$$
f'(z) = \mathbf{r} \overline{z}
$$
\n
$$
\text{Im} \, f(z, y) = x^{\gamma} - y^{\gamma}, \qquad \psi(x, y) = \mathbf{r} \overline{x} \overline{y},
$$
\n
$$
\varphi(x, y) = x^{\gamma} - y^{\gamma}, \qquad \psi(x, y) = \mathbf{r} \overline{x} \overline{y},
$$

۲۰۲ برخیکار بردهای فیزیکی

در حالبی که دستگاه متعامد همیتانسیلها وخطوط جریان متناظر

 $x^{\gamma} - y^{\gamma} = 1$ رٹابت  $y = x$ ۲ , رٹابت

عبارت از دوخانواده از هذلولیهای متساوی الساقین!ند. محودهای مختصات، خود خطوط جريان!ند (٥=٢xy)، ونقطه تقاطع آنها در مبدأ، يك نقطة راكد است. همين تابع(١٥) پتانسیل مختلط یك شارش در هرر بـع صفحهٔ  $xy$  است ، كـــه پهلوهـــای هرربـع بِهَعنوان تصاویر دیوادههـای مجرای سیال بهحساب می آیند (برای حالتیکه شارش در ربع اول است شکل ۵۵ را ببینیدکه مدلی از «شارش پیرامون یك گوشه» است).

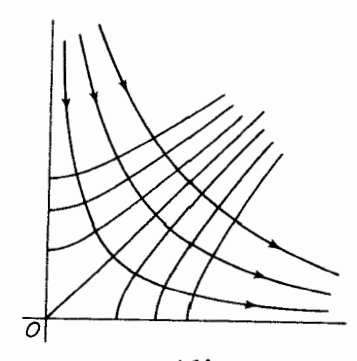

شکل ۵۵

قوم سمیکنیم G حوزهٔ  $|z|$ 00 و  $c$  یك خم ژردان بستهٔ هموار G و سمیکنیم G ا تکهای باشدکه مبدأ را احاطهکرده و درجهت مثبت طی میشود . در این صورت شارش با يتانسيل مختلط

$$
f(z) = \frac{\kappa}{\gamma \pi i} \ln z \qquad (\omega \bar{z} \cdot \kappa)
$$

 $(Y')$  دارای چرخش K حول C وشار صفرمار از C است . زیرا، بنابر(۳) و (۴)

$$
\int_{c} u \, dx + v \, dy = \text{Re} \frac{\kappa}{\gamma \pi i} \int_{c} (\ln z)' dz = \text{Re} \frac{\kappa}{\gamma \pi i} \int_{c} \frac{dz}{z} = \text{Re} \frac{\kappa}{\gamma \pi i} \gamma \pi i = \kappa,
$$
\n
$$
\int_{c} -v \, dx + u \, dy = \text{Im} \frac{\kappa}{\gamma \pi i} \int_{c} \frac{dz}{z} = \text{o}.
$$
\nLet  $z = \sqrt{\frac{\kappa}{\gamma \pi}} \int_{c} \frac{dz}{z} = \text{Re} \frac{\kappa}{\gamma \pi i} \int_{c} \frac{dz}{z} = \text{Im} \frac{\kappa}{\gamma \pi i} \int_{c} \frac{dz}{z} = \text{Im} \frac{\kappa}{\gamma \pi i} \int_{c} \frac$ 

$$
f(z) = \frac{\mu}{\gamma \pi} \ln z \qquad (\det \mu)
$$
  
 
$$
C \text{ is a point } C
$$
  
 
$$
\int u \, dx + v \, dy = \text{Re} \frac{\mu}{\sqrt{\pi}} \int_c \frac{dz}{z} = \text{Re} \frac{\mu}{\sqrt{\pi}} \gamma \pi i = 0,
$$

$$
\int_{c} -v \, dx + u \, dy = \operatorname{Im} \frac{\mu}{\gamma \pi} \int_{c} \frac{dz}{z} = \operatorname{Im} i \mu = \mu.
$$

خواننده بايد بهعنوان تمرين، همبتانسيلها و خطوط جريان متناظر بهدو پنانسيل مختلط بالا را بیا بد . توجه کنید کسه هر<sub>د</sub>و شارش در هرزیر حوزهٔ همبند سادهٔ G ، بیچرخش و لولهایاند، زیرا برای هرمسیر  $C$  که مبدأ را دربر نگیرد

$$
\int_{c}\frac{dz}{z}=\circ.
$$

۰۴۰۲۰۱۵ شارش در خارج یك۱ستوانهٔ دوار بهشعاع R را پیداكنید، به فرضآنكه سرعت در بینهایت برابر باشد با  ${w_\infty=u_\infty+iv_\infty^{-*}}$  وشارش در حوزهٔ شارش  $G$  لولهای و در هرزیرحوزهٔ همبند سادهٔ G بیچرخش<sub>ی</sub> باشد.

حل. بنابررابطهٔ (۵)، اگر  $f(z)$  بنانسیل مختلط شارش باشد، آنگاه  $f'(z)$  بایددر حوزهٔ  $\vert z \vert$ )، تابعی تحلیلی باشد و مقدار  $\bar{w}_\infty$  را رر بینهایت اختیارکند (چندتوضیح بخش ۱۰۱۵/ بیبنید). نتیجه میشودکه بسطلوران (f'(z دربینهایتبهصورت زیراست

$$
f'(z) = \overline{w}_{\infty} + \frac{c_1}{z} + \frac{c_2}{z^2} + \frac{c_3}{z^4} + \dots \tag{11}
$$

(بهفصل ۱۱، مسئلهٔ ۱۶ رجوع کنید)، در نتیجه

$$
f(z) = w_{\infty}z + c_1 \ln z - \frac{c_1}{z} - \frac{c_1}{\gamma z^1} - \dots,
$$
 (17)

که در آن ثابت انتگرال گیری منظور نشده است، زیرا در میدان سرعت اثری ندارد. برای یافتنتابع جریان متناظر  $\psi(r,\,\theta)\!=\!\mathrm{Im}f(z)$ در مختصات قطبی، می نویسیم

\* اینشرطفیزیکی که سرعت درمسافت زیادی ازاستوانه، برابر بامقدار مفروض ‱ است؛بدین وسیله به طور طبیعی ایدآلسازی شده است.

$$
z = re^{i\theta}, c_1 = a_1 + ib_1, c_1 = a_1 + ib_1, c_1 = a_1 + ib_1, \dots
$$
\n
$$
a_1 \bar{b}_1 \cdots a_n \bar{b}_n \cdots a_n \bar{b}_n \
$$

$$
\psi(r,\theta) = a_1 \theta + b_1 \ln r + \frac{a_1 + r^2 u_{\infty}}{r} \sin \theta - \frac{b_1 + r^2 u_{\infty}}{r} \cos \theta
$$

$$
+\frac{a_{\tau}}{\tau r^{\gamma}}\sin\tau\theta-\frac{b_{\tau}}{\tau r^{\gamma}}\cos\tau\theta+\cdots \qquad (17)
$$

دایرهٔ  $|z|=R$  را  $\Gamma$  می نامیم ، دراین $\omega$ ورت چون  $\Gamma$  باید یکی ازخطوط جریان شارش  $\Delta \cdot$ باشد ، تابع  $\psi(r,\,\theta)$  باید برای  $r$  و مقدار دلخواه  $\theta$  ثــابت باشد (بخش  $\alpha$ ۰۱۰۱ را ببینید). اگر ضرایب در(۱۳) را بهصورت زیر انتخاب کنیم:

$$
a_1 = 0, \ a_1 + R^{\gamma} u_{\infty} = 0, \ b_1 + R^{\gamma} v_{\infty} = 0, \ a_1 = b_1 = \dots = 0,
$$
  

$$
a_1 = b_1 = \dots = 0,
$$
  

$$
a_2 = b_2 = \dots = 0,
$$
  

$$
a_3 = b_3 = \dots = 0.
$$

$$
f'(z) = \overline{w}_{\infty} + \frac{ib_1}{z} - \frac{R^{\gamma}w_{\infty}}{z^{\gamma}}
$$
(14)

$$
f(z) = ib_1 \ln z + w_{\infty} z + \frac{R^{\mathsf{v}} w_{\infty}}{z}, \qquad (1\,\Delta)
$$

خلاصه میشوند،که ررآنها , $b$  بك.قدار ثابتحقیقی است. برای بیان , $b$  برحسب گردش κ پیرامون T (بنا برشرط مسئله، مقدار مخالف صفر κ مجاز است)، توجه می کنیم که طبق (۳′) اگر  $r > R$ (چرا؟) ، داریم

$$
\kappa = \text{Re}\int_{\Gamma} f'(z)dz = \text{Re}\int_{|z|=r} f'(z)dz,
$$

$$
\kappa = \text{Re} \int_{\Gamma} f'(z) dz = \text{Re} \int_{|z|=r} f'(z) dz,
$$
\n
$$
\kappa = \text{Re} \int_{|z|=r} \left\{ w_{\infty} + \frac{ib_1}{z} - \frac{R^{\gamma} w_{\infty}}{z^{\gamma}} \right\} dz = -\gamma \pi b_1.
$$
\n(19)

بنابراين

$$
b_{\gamma}=-\frac{\kappa}{\gamma\pi}.
$$

بهطوری که (۱۴) و (۱۵) بهصورت زیر درمی آیند:

$$
f'(z) = w_{\infty} + \frac{\kappa}{\gamma \pi i z} - \frac{R^{\gamma} w_{\infty}}{z^{\gamma}}
$$
 (1Y)

و

$$
f(z) = \frac{\kappa}{\gamma \pi i} \ln z + w_{\infty} z + \frac{R^{\gamma} w_{\infty}}{z},
$$
 (1A)

که در آن اولین جملهٔ سمت(است(۱۸)، مربوط به یك«شارش چرخشی محض» است، از نوعی که در مثال ۳.۲۰۱۵ بررسی شد. توجه کنیدکه در بسط (۱۱)،c، ضریب جملهٔدوم،  $^*|z|=R$  مساوی  $\kappa /$  است. این مطلب، حتی درحالت کلی که  $\Gamma$  بهجای اینکه دایسرهٔ  $z|=|z|$ باشد، خمژردان بستهٔ هموار تکهای دلخواهی است استوار است. زیرا فرض می کنیم k گردش پیرامون  $\Gamma$  باشد و  $|z|=|z|$  را دایرهای میگیریم که  $\Gamma$  را دربردارد . در این صورت رابطهٔ

$$
\kappa = \text{Re} \int_{|z|=r} \left\{ w_{\infty} + \frac{c_{\gamma}}{z} + \frac{c_{\gamma}}{z^{\gamma}} + \dots \right\} dz = \text{Re} \gamma \pi i c_{\gamma} \qquad (\gamma \epsilon')
$$

بهجای (۱۶) قرار میگیرد ، در حسالی که از طرف دیگر ، شارساربر  $\Gamma$  که مساوی است باید صفرشود، زیرا شارش، در G لولهای است. پس ۵٫ موهومی محض  $r_\gamma$  است باید صفر است، و مقدار آنهمان

$$
c_{\gamma}=\frac{\kappa}{\gamma \pi i}\,,
$$

 $\mathcal{L}^{\mathcal{L}}(\mathbf{X})$  and  $\mathcal{L}^{\mathcal{L}}(\mathbf{X})$  and  $\mathcal{L}^{\mathcal{L}}(\mathbf{X})$ 

است، بهطوری که بهجای (۱۷)

$$
f'(z) = w_{\infty} + \frac{\kappa}{\gamma \pi i z} + \frac{c_{\gamma}}{z^{\gamma}} + \dots \tag{1V'}
$$

برای سهولت فرض میکنیم ه $u_\infty = u_\infty > 0$  (همیشه می $i$ وان در $\vec{I}$ غاز بایك $i$ وران محورهای مختصات، حالت کلی دا به!ینحالت تبدیل کرد)، حال نقاط داکد شادش، یعنی نقاطی راکه در آنها سرعت صفر میشود جستجو میکنیم .نتیجـــهٔ (۱۷) را برابر صفر می گیریم. با توجه به  $w_{\infty} = w_{\infty} = w$  معادلهٔ درجه دوم

$$
z^{\mathsf{Y}} + \frac{\kappa}{\gamma \pi i u_{\infty}} z - R^{\mathsf{Y}} = \mathsf{o}
$$

\* دراینصورت میگوییم T بوش عوضی استوانه است. حتی اگر استوانه یكجسم جامد باشد.

باجوابهاى

$$
z_{\gamma,\gamma} = \frac{i\kappa}{\gamma \pi u_{\infty}} \pm \sqrt{R^{\gamma} - \left(\frac{\kappa}{\gamma \pi u_{\infty}}\right)^{\gamma}}
$$

بهدست می آید . اگسر  $|\kappa| >$ ۴ $\pi R$  ، هر دونقطهٔ  $z$  اکد ج و ب $z$  موهومی محضاند ، اما چون ت $R^\gamma = z_1 z_1 = z_2$  ، فقط یکی از این نقاط، خارج دایرهٔ  $|z|=|z|$  ، یعنی در حوزهٔ شارش واقـع است . خطوط جریان این<الت در شکل ۵۶ الف نشان داده شدهاند . اگر ہ نقط یك نقطتاراكد وجود دارد،كه در یكی از نقاط تلاقی محورموهومی $|\kappa| = \epsilon \pi R$ س با دایرهٔ  $|z|=R$ | واقع است (شکل ۵۶ ب را ببینید) . اگر  $\kappa|<$ ۴ $\pi R$ | ، دو نقطهٔ راکد ج $z$  و ج $z$  روی دایرهٔ  $|z|=|z|$  جای دارند ونسبتبهمحور موهومی قرینهاند (شکل ۶۵ ج را ببینید) . در حــالتبي كه شارش بدونگردش است (k = 0)، بوضوح در نقاط که محور حقیقی دایرهٔ  $|z|\!=\!R$  را قطع می کند دونقطهٔ راکد وجود دارد.  $\pm R$ 

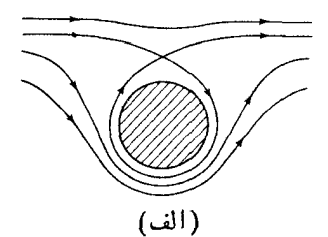

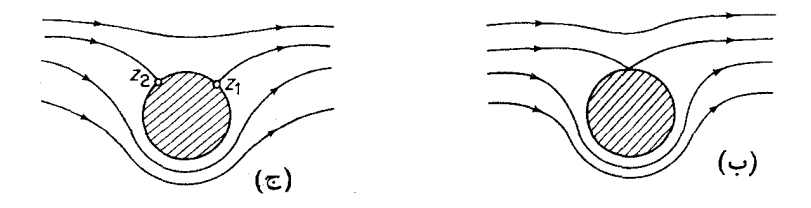

شکل 66

۰۵۰۲۰۱۵ درهمان شرایط مثال قبل، شارش درخارج یك استوانهای راكه ۲. برش عرضی[ش، یكخمژردان بستهٔ هموار تكه|ی دلخواه است پید|كنید.

حل. فرض می کنیم  $g(z)$  خ $\zeta=g(z)$  نگاشت همدیس و ْیکتا ازخارج  $\Gamma$  بهروی خسارج دایرهٔ واحد ۱ $|\zeta|=|z|$  است ، بهطوری که  $\cos(\infty)=e$ ، و  $g'(\infty)$  یك عدد حقیقی مثبت است\*. دراین صورت بسط لودان  $g(z)$  دربینهایت، بهشکل زیر است

$$
\zeta = g(z) = cz + c_{\circ} + \frac{c_{\circ}}{z} + \cdots, \quad (\circ < c < \infty). \tag{14}
$$

بنا بر (۱۸)، پتانسیل مختلط برایشارش درخارج دایرهٔ ۱ = |}| باسرعت A دربینهایت، وگردش k پیرامون هردایرهٔ ۱  $\leqslant = r$ |}، چنین است

$$
\Phi(\zeta) = \frac{\kappa}{\gamma \pi i} \ln \zeta + \bar{A} \zeta + \frac{A}{\zeta} \tag{10}
$$

ز کمی بعد، A را بهصورتی مناسب انتخاب می کنیم). در رابطهٔ (۲۰)،  $g(z)$  را بهجای نی قرار مىدهيم، تابع

$$
f(z) = \Phi(g(z)) = \frac{\kappa}{\gamma \pi i} \ln g(z) + \bar{A}g(z) + \frac{A}{g(z)},
$$
 (1)

بهدست می آید که همانطورکه لازم داریم قسمت موهومی اش روی  $\Gamma$  ثابت است ،\*\* و مشتقش در خارج T یك مقداری و تحلیلی است. نتیجه میشودكه (۲۱) بتسانسیل مختلط برای شارش در خـارج T است. برای اینکه سرعت این شارش در بینهایت مساوی بسا شود، توجه میکنیمکه  $w_{\infty} \! = \! u_{\infty} \! + \! i v_{\infty}$ 

$$
\overline{w}_{\infty} = f'(\infty) = \Phi'(\infty)g'(\infty) = \overline{A}c
$$

بەطە رى كە

$$
A=\frac{w_{\infty}}{c}=\frac{w_{\infty}}{g'(\infty)}
$$

انتخاب مناسب A است. بنا براین، سرانجام ، پتانسیل مختلط برای شارش در خارج T با سرعت  $_{\infty}$  در بینها یت وگردش k پیرامون $\Gamma$  بهصورت زیر درمی $_{\infty}$ ید.

 $g(\infty)$ # در اینجا  $g(z)$  در  $\infty$ ، خاصیتتحلیلیبودن را ازدست میدهد، زیرا شرط  $\infty = 0$ متناظر با خضور جملهٔ cz در (19) است لذا به جای اینکه (00) /g را نظیر مسئلهٔ ۳۰ از فصل ۴ مشخص کنیم، آن را ما

$$
g'(\infty)=\lim_{z\to\infty}g'(z)
$$

تعریف می کنیم، بهطوری که  $c$  = (00)  $g'$ ، توجه کنید که $g(z)$  در اینصورت در بینهایت همدیس است (چرا؟).

 $\mathcal{E}=\{z\}\subset \mathbb{R}^d\; \text{ and }\; \mathcal{E}=\{z\}\subset \mathbb{R}^d\; \text{ and }\; \mathcal{E}=\{z\}\subset \mathbb{R}^d\; \text{ and }\; \mathcal{E}=\{z\}\subset \mathbb{R}^d\; \text{ and }\; \mathcal{E}=\{z\}\subset \mathbb{R}^d\; \text{ and }\; \mathcal{E}=\{z\}\subset \mathbb{R}^d\; \text{ and }\; \mathcal{E}=\{z\}\subset \mathbb{R}^d\; \text{ and }\; \mathcal{E}=\{z\}\subset \mathbb{R}^d\; \$ اين دايره مي نگارد (بهقضية ٧.٣.١٣ رجوع كنيد).

08 ۲ برخی کاربردهای فیزیکی

$$
f(z) = \frac{\kappa}{\gamma \pi i} \ln g(z) + \frac{\overline{w}_{\infty}}{g'(\infty)} g(z) + \frac{w_{\infty}}{g'(\infty)g(z)}.
$$
 (1')

۰۶.۲۰۱۵ نیرویی راکه شارش در خارج استوانهٔ بابرش|عرضی T براستواندوارد می آورد بیا بید، وقتی سرعت شارش در بینهایت $\mu_\infty^*+\nu_\infty=u$  است.

حل. اگر  $P = P(x, y)$  فشار درنقطهٔ  $(x, y)$ ی اینشارش، و اگر  $\rho$  چگالی سیال (p ثابت فرض میشود) باشد،آنگاه قانون برنولمی بیان می کندکه عبارت

$$
P+\frac{1}{\gamma}\rho|w|^{\gamma}
$$

 $\Gamma$  درطول خطوط جریان وبنا براین درطول مرز  $\Gamma$  ثابت است. پس درطول

$$
P = A - \frac{1}{\gamma} \rho |w|^\gamma,
$$

که در آن  $_A$  مقدار مثبت ثــا بتبی است. چون فشار وارد بریك عنصر مرز  $\Gamma$  (كه هموار تکهای فرض شدهاست)، مانند  $d\,x$   $d\,x$   $d\,x$  درجهت نرمال داخلی  $\Gamma$  است، نیروی وارد روی  $d_Z$  که آزاین فشار حاصل میشود برابر است با

$$
Pi\,dz = Ai\,dz - \frac{1}{\gamma}\rho i|w|^{\gamma}dz
$$

(شکل ۵۷ را ببینید). بنابراین  $iY$ ت $X + iY$ ، نیروی کل وارد بر  $\Gamma$  برابراست با

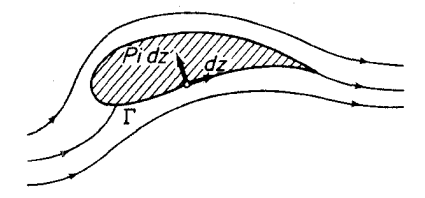

شکل ۵۷

$$
X + iY = \int_{\Gamma} P i \, dz = Ai \int_{\Gamma} dz - \frac{1}{\gamma} \rho i \int_{\Gamma} |w|^{x} dz \qquad (11)
$$

$$
X + iY = -\frac{1}{\gamma} \rho i \int_{\Gamma} |w|^\gamma dz, \qquad (\Upsilon \Upsilon)
$$

\* دقیقتر بگوییه منظور ، نیروی وارد برواحد درازای استوانهای است که درامتداد محور ۶ بەدرازاي بينهايت است.

$$
w \rightarrow w
$$
\n
$$
w \rightarrow w
$$
\n
$$
w \rightarrow w
$$
\n
$$
y \rightarrow w
$$
\n
$$
y \rightarrow w
$$
\n
$$
y \rightarrow w
$$
\n
$$
y \rightarrow w
$$
\n
$$
y \rightarrow w
$$
\n
$$
y \rightarrow w
$$
\n
$$
y \rightarrow w
$$
\n
$$
y \rightarrow w
$$
\n
$$
y \rightarrow w
$$
\n
$$
y \rightarrow w
$$
\n
$$
y \rightarrow w
$$
\n
$$
y \rightarrow w
$$
\n
$$
y \rightarrow w
$$
\n
$$
y \rightarrow w
$$
\n
$$
y \rightarrow w
$$
\n
$$
y \rightarrow w
$$
\n
$$
y \rightarrow w
$$
\n
$$
y \rightarrow w
$$
\n
$$
y \rightarrow w
$$
\n
$$
y \rightarrow w
$$
\n
$$
y \rightarrow w
$$
\n
$$
y \rightarrow w
$$
\n
$$
y \rightarrow w
$$
\n
$$
y \rightarrow w
$$
\n
$$
y \rightarrow w
$$
\n
$$
y \rightarrow w
$$
\n
$$
y \rightarrow w
$$
\n
$$
y \rightarrow w
$$
\n
$$
y \rightarrow w
$$
\n
$$
y \rightarrow w
$$
\n
$$
y \rightarrow w
$$
\n
$$
y \rightarrow w
$$
\n
$$
y \rightarrow w
$$
\n
$$
y \rightarrow w
$$
\n
$$
y \rightarrow w
$$
\n
$$
y \rightarrow w
$$
\n
$$
y \rightarrow w
$$
\n
$$
y \rightarrow w
$$
\n
$$
y \rightarrow w
$$
\n
$$
y \rightarrow w
$$
\n
$$
y \rightarrow w
$$
\n
$$
y \rightarrow w
$$
\n
$$
y \rightarrow w
$$
\n
$$
y \rightarrow w
$$
\n
$$
y \rightarrow w
$$
\n
$$
y \rightarrow w
$$
\n
$$
y \rightarrow w
$$
\n
$$
y \rightarrow w
$$
\n
$$
y \rightarrow w
$$
\n
$$
y \rightarrow w
$$
\n
$$
y \rightarrow w
$$
\n
$$
y \
$$

$$
e^{-\gamma i\theta}dz = e^{-i\theta} |dz| = dz.
$$
\n
$$
i \sum_{j} a_{j} e^{-\gamma i\theta} dz = e^{-i\theta} |dz| = dz.
$$
\n
$$
X - i Y = \frac{1}{\gamma} \rho i \int_{\Gamma} [f'(z)]^{\gamma} dz \qquad (Y \circ)
$$
\n
$$
y \qquad \text{and} \qquad (Y \circ)
$$

يا معادل آن

$$
X - iY = \frac{1}{\gamma} \rho i \int_{|z|=r} [f'(z)]^{\gamma} dz, \qquad (\gamma \gamma')
$$

که در آن بهجای T، بك دايرهٔ z|=|z| كه T دا دربر می گيرد قرار دادهايم (چرا اين عمل مجاز است؟).

حال بیان نیروی وارد بر  $\Gamma$  برحسب $\vec{c}$ ردش  $\kappa$  پیرامون  $\Gamma$  موضوع سادهای است. زیرا، با قراردادن (۱۷′) در (۲۶′)، به دست می آوریم

$$
X - iY = \frac{1}{\gamma} \rho i \int_{|z|=r} \left\{ w_{\infty} + \frac{\kappa}{\gamma \pi i z} + \frac{c_{\gamma}}{z^{\gamma}} + \dots \right\}^{\gamma} dz
$$
  
= 
$$
\frac{1}{\gamma} \rho i - \frac{\gamma \kappa w_{\infty}}{\gamma \pi i} \int_{c} \frac{dz}{z} = \frac{1}{\gamma} \rho i - \frac{\gamma \kappa w_{\infty}}{\gamma \pi i} \gamma \pi i = \rho \kappa w_{\infty} i
$$

ودر نتيجه سرانجام داريم

$$
X + iY = -\rho \kappa w_{\infty} i. \tag{YV}
$$

که این، قضیهٔ مشهورکونا ــ ژوکوفسکی است. در زمینهٔ آئرودینامیکی ، معادله (۲۷) بیان می کندکه اگر بال هواپیمای در حال سکون در معرض جریان باد یکنواخت بــا سرعت

۲۱۰ درخی کاربر دهای فیزیکی

 $\rho$ انا بت  $_{w_\infty}$  قرار گیرد و گردش باد پیرامون بال  $\kappa$  باشد ، آنگاه بربال نیروی  $w_\infty$ در راستای عمود برجریان بساد وارد میشود که جهت نیرو از دوران ۴۵٫ بهاندازهٔ °۴۵ در جهت خلاف گردش بهدست می آید.

## ۰۲.۱۵ الکتروستاتیك

۰**۱۰۳۰۱۵ منظور ما از میدان ال**کت<sub>ا</sub>یکی میدان<sub>ی</sub> برداری است *کسه نیروی و*ارد بر واحد بار مثبت برهر نقطهٔ ناحیهٔ مفروضی را درهر لحظهٔ زمان بهدست میٖدهد. کاملا ٌ نظیر بخش ۱٬۱۰۱۵، چنین میدانی را ما نا می گوییم اگر مستقل از زمان باشد وصفحه مــوازی  $\Pi$  می $\mathrm{J}$ میم اگر در تمام صفحات موازی باصفحهٔ مفروض  $\Pi$  یکسان باشد ومؤلفهٔ عمود بر نداشته باشد؛ در حـــالـت اخیر بدون اینکه ازکلیت مطلب کاسته شور، میتوان ∏ را صفحهٔ x y فرض کرد. پس میدان الکتریکی صفحه مــوازی ما نا(بهطور مختصر،میدان\المکتورستاتیلک در صفحه) با یك تابع برداری ازدو متغیر مكان<sub>ی X</sub> و y، یا معادل آن، با تابع مختلط

$$
E(x,y) = E_x(x,y) + iE_y(x,y),
$$

مشخص می شود ، که در این تابع  $E_{\mathrm{\star}}({\mathrm{\mathsf{x}}},y)$  مؤلفهٔ  $x$  میدان ، و  $E_{\mathrm{\star}}({\mathrm{\mathsf{x}}},y)$  مؤلفهٔ  $y$  آن است. دومعادلهٔ ماکسول

$$
\frac{\partial E_{\mathbf{y}}}{\partial x} - \frac{\partial E_{\mathbf{x}}}{\partial y} = \circ, \tag{YA}
$$

$$
\frac{\partial E_x}{\partial x} + \frac{\partial E_y}{\partial y} = \tau \pi \rho, \tag{14}
$$

 $\rho$ ه ۰۲۰۳۰۱۵ - حسال فرض می کنیم  $G$  یك حوزهٔ همبند ساده است ، و در  $\sigma$  ، ه $\rho$  $G$  بنا بر این  $G$  بدون بار است). بعلاوه  $C$  را یك خم ژردان بستهٔ هموار تكهای واقع در می گیریم. آنگاه قضیهٔ گرین (چند توضیح فصل ۵ ، بخش ۸.۵ را ببینید) را ابتدا برای (۲۸) وسپس برای (۲۹) بهکار می بریم، رابطههای

$$
\int_{c} E_{\sigma} dx + E_{\sigma} dy = \circ, \qquad (\tau \circ)
$$

$$
\int_{c} -E_{y}dx + E_{x}dy = 0,
$$
 (71)

نتبجه می شوند، بهطوری که میدان الکتروستاتیك ، در G بیچرخشی و لولهای است . لذا

$$
-E_y dx + E_x dy - E_x dx - E_y dy
$$
  
\n
$$
\psi = \psi(x, y) \cdot \psi = \psi(x, y)
$$
  
\n
$$
-E_x dx - E_y dy = \psi(x, y)
$$
  
\n
$$
-E_x dx - E_y dy = d\phi,
$$
  
\n
$$
-E_y dx + E_x dy = d\psi.
$$

بنابراين

$$
E_x = -\frac{\partial \varphi}{\partial x}, \quad E_y = -\frac{\partial \varphi}{\partial y}, \tag{7.7}
$$

$$
E_y = -\frac{\partial \psi}{\partial x}, \quad E_x = \frac{\partial \psi}{\partial y}, \tag{7.7}
$$

و بخصوص

$$
\frac{\partial \psi}{\partial x} = \frac{\partial \varphi}{\partial y}, \qquad \frac{\partial \psi}{\partial y} = -\frac{\partial \varphi}{\partial x}
$$

بهطوری که  $\psi$  و  $\phi$  در  $G$  در معادلات کوشی۔ ریمان صدق می کنند. نتیجه میشود کهتا بـع  $f(z) = \psi + i\varphi$ در G تحلیلی است. با استفاده از (۳۲) و (۳۳) بلافاصله بهدست می آید  $f'(z) = \frac{\partial \psi}{\partial x} + i \frac{\partial \varphi}{\partial x} = -E_y - iE_x = -i(E_x - iE_y)$ 

یا معادل7ن

$$
E_x + iE_y = -i\bar{f}'(z). \tag{Y*}
$$

برعکس درست نظیر اثبات قضیهٔ ۰۳.۱۰۱۵؛ بسآسانی میتوان دیدکه اگر  $E_x+$  در (۳۴) صدق کند،که در آن  $f(z)$  در  $G$  تحلیلی است،آنگاه  $E_x + iE_y$  در  $G$  بیچرخشی  $(\forall \mathfrak{e})$ و لسولهای است . همچنین از (۳۴) نتیجه میشود کــه  $E_x$  و  $-E_v$  در  $G$  توابع همساز مزدوج اند.

بوای حفظ یك قرارداد تساریخی، جلوی عبارت  $E_{\mathbf{y}}d\mathbf{y}$  یك علامت منفی منطور \* E $_{\mathbf{y}}d\mathbf{x}+E_{\mathbf{y}}d\mathbf{y}$ می کنیم. اینءمل علاوه برمزایای دیگری کسه دارد، موجب میشودکه طرف راست (۳۴) بسا طرف *د*است (۵) در ضریب  $i$  – اختلاف پیداکند. این قرارداد نساشی از این استکه φ *د*ا کاری د**ر مقابل م**یدان **د**ر نظر میگیرند، نهک<u>اری</u> که میدان انجام داده اس*ت.* 

۲ ۲ ۲ برخیکاربردهای فیزیکی

۰۳۰۳۰۱۵ توابع لو و q بترتیب تسابیع جریان و پتانسیل (الکتروستاتیك) میدان مفروض ناميده مىشوند ومتناظرأ خمهاى

$$
\psi(x,y) = \psi, \quad \varphi(x,y) = \psi
$$

خطوط نیرو وهمپتا نسیلها خوانده میشوند. اینخمها، بههمان دلیلی که در بخش۱.۱۵\$ آمده است، یك دستگاه متعامد تشكیل میدهند. بعلاوه میدان الكتریكی در (x, y) برخط نیروی مار بر  $(x, y)$  مماس و بر همپتانسیل ماربر  $(x, y)$  عمود است. بنابراین خمهای، نابت  $\psi(x,~y) = 4$ ، واقعاً همان خمهسایی هستندکه میدان الکتریکی در طول آنها عمل می کند (بههمین دلیل اصطلاح «خطوط نیرو» برای آنها بهکار م<sub>ی ن</sub>رود).

هرسطح رسانای  $\Gamma$  که در یك میدان الكتروستاتیك واقع باشد باید قسمتی از یك همپتانسیل باشد، یعنی میدان الکتریکی نمیتواند مؤلفهٔ مماس بر Γ داشته باشد، زیرا در غیر این صورت میدان بار را درطول T بهحرکت درمی آورد و این متناقض با این فرض است كه ما بايك مسئلةً مانا (يعني مستقل از زمان) روبهرو هستيم\*.

> ۰۴۰۳۰۱۵ چند مثال الف. بتانسيل مختلط  $f(z) = az \qquad (a > \circ)$ در تمام صفحه تعريف شده است ويك.يدان الكتريكي  $E_x + iE_y = -i f'(z) = -i g$

یا معادل آن

 $E_x = \circ$ ,  $E_y = -a$ 

به وجود می آورد. بعلاوه

$$
f(z) = a(x + iy) = ax + iay,
$$

به طو ری که

$$
\psi = ax, \qquad \varphi = ay.
$$

 $y$ بنا بر این، خطوط نیرو، خطوط قسائم،ثابت $x = \epsilon$ ، و همپتانسیلها ، خطوط افقی،ثابت هستند، واقعیتی که از قبل نیز از تقارن مسئله واضح بود. برای بهدست آوردن میدان داخل خازن<sub>ی</sub> با جوشنهای موازی بیlندازه بزرگ بهفاصلهٔ ۲*۷، که جو*شن بالایی در پتانسیل

# برای مثال صفحهٔ ۱۶۴ کتاب

J. A. Stratton, Electromagnetic Theory, McGraw-Hill Book company, New York (1941)

را ببینید. بههمین دلیل، خطوط نیرو نمیتوانند بهداخل هادی نفوذکنند.

وجوشن پا پینی در پتانسیل $V$ — است، فقطکافی است  $a$  را  $V/h$  انتخاب کنیم، بهطوری که  $V$ 

$$
g = \frac{V}{h} y, \qquad E = -i \frac{V}{h} \qquad (\tau \Delta)
$$

ب. میدان الکتروستاتیك نزدیك كنارههای خازنی با جوشنهای موازی و به فاصلهٔ . داکه جوشن بالایی در پنانسیل  $V$ و جوشن پایینی درپنانسیل  $V$  است بیابید  $h$ 

حل . در اینجا تمسام قدرت روش متغیر مختلط بهکارگرفته میشود . فرض می کنیم ، تابعی بساشدکه حوزهٔ واقع در صفحهٔ  $z$  راکه در شکل ۵۸ نشان  $w = u + iv = f(z)$ دادهایم (قسمت خارجی یك «خازن نیمه متناهی») بّه روی نوار  $V$ ح $V$ — واقع در صفحهٔ w می نگارد. این نگاشت را قبلا ً (باکمك تبدیل شو ارتس ــ کریستوفل) در مثال ۴.۲.۱۴ بهدست آوردهایم و در صفحهٔ۱۹۲ابهوسیلهٔ فرمول (۲۵) داده شده است ، بعد از تعویض متغیرهای z و w بساهم و تغییر عرض نوار از ۲ $\pi$  به ۲ $V$  و حذف مقـدار ثابت جمعي،كه ضرورت ندارد، به دست مي آيد

$$
z = \frac{h}{\pi} \left( e^{\pi w/V} + \frac{\pi w}{V} \right).
$$
 (79)

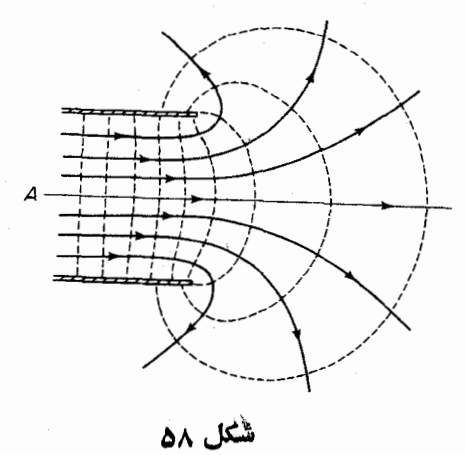

از قسمتهای حقیقی وموهومی (۳۶)، دومعادلهٔ زیر نتیجه میشوند

$$
x = \frac{h}{\pi} \left( e^{\pi u / V} \cos \frac{\pi v}{V} + \frac{\pi u}{V} \right),
$$
  

$$
y = \frac{h}{\pi} \left( e^{\pi u / V} \sin \frac{\pi v}{V} + \frac{\pi v}{V} \right).
$$

۳۱۴ برخیکاربردهای فیزیکی

چند توضیح

خطوط نیرو و همپتانسیلهای متناظر، که با منظورکردن،تابت $u=u$  و بعد،تابت $v=v$  در این معادلات بهدست میآیند ، در شکل نشان داده شدهاند . میدان الکتریکی  $E$ ، که با (۳۴) داده شده است بهصورت زیر است

$$
E = -i\frac{\overline{dw}}{dz} = -i\frac{\overline{w}}{\frac{dz}{dw}} = -i\frac{V}{h} \frac{1}{1 + e^{\pi \overline{w}/V}}.
$$

در عمق داخلی خازن، یعنی برای z نزدیك نقطهٔ A كــه درشكل نشان دادهایم، @ نزدیك ست ولذا  $E$ ، نزدیك $iV/h$  — است $\in$ ه با $(\uparrow \vartriangleleft)$  هماهنگمی دارد. اما نزدیك كنارهٔ  $E$ خازن  $y$  خارن تا $\pm$  به که موجب میشود میدان  $E$  بینهایت بزرگت شود. البته این حالت $\pm$ ملاً در آ زمایشگاه رخ نمی دهد ، زیرا (ضمن چیزهــای دیگر) هیچ خازن فیزیکی نمی تواند بهطوركامل داراى كنارههاى تيز باشد.

$$
\varphi(x, y) = \int_{(x_0, y_0)}^{(x, y)} u \, dx + v \, dy + \text{const},
$$

$$
\psi(x, y) = \int_{(x_0, y_0)}^{(x, y)} -v \, dx + u \, dy + \text{const},
$$

در طول هرخم هموار تکهای واقع در  $G$  با نقطهٔ آغازی  $\epsilon G$ ( $\chi_\circ$  ,  $\chi_\circ$ ) و نقطهٔ پسایسانی مشخص میشوند (چندتوضیح بخش ۲.۵ را ببینید)، ولذا خودشان مشتقپذیر ( $(x,y)\!\in\! G$ پیوستهاند. قضیهٔ۱۰۱.۵٫۰pدا می توان بهحالتی تعمیم دادکه حوزهٔ شارش G همبند چندگانه است، پتانسیل مختلط یك تا بـع تحلیلی چند مقـــداری است (بهمفهوم بخش ۵.۴.۱۳) و در هرحوزهٔ همبند سادهٔ G، شاخههـــای تحلیلی یك مقداری دارد. در اینصورت هم، شارش  $G$  در هر زیرحوزهٔ همبند سادهٔ  $G$  بیچرخشی و لولهای است ، اما ممکن است در خود چنین نباشد (مثل مثالهای ۳.۲.۱۵ تا ۶.۲.۱۵). اما حتی در این حالت کلیتر،  $f'(z)$  در G یكمقداری و تحلیلی است (بخش ۹، مسئلهٔ ۸ را ببینید).  $G$ 

**۲۰۱۵.** برای ملاحظهٔ ایسنکــه هواپیما چگونه کار میکنٖد ، توجه کنید کــه اگر ه حی۱۷ (۲۷) از یك نیروی بالا روندهٔ ه $|\vec{\kappa}|_{w_\infty}>p-$  خبرمیدهد. درمورد  $\kappa<\infty$ طریقی کـــه لبهٔ تیز عقب بال، جریان درحول بال را به وجود میآورد، کتاب سا بقالذکر مارکوشویج، جلد دوم، صفحههای۱۹۴ بهبعد را ببینید. ۰۳۰۱۵ خوانندهای که با نظریهٔ الکترومغناطیس آشناست ، توجه می کند که روابط (۲۸) و (۲۹) صورتهای دوبعدی معادلات ماکسول

$$
\operatorname{curl} \overrightarrow{E} = \circ, \qquad \operatorname{div} \overrightarrow{E} = \mathfrak{r} \pi \rho,
$$

هستند. این دو معادله خود حالتهای خاصی از مجموعهٔ عمومیتر چهار معادلهٔ ماکسولیاند. تعمیم مطالب بخش ۲.۳.۱۵ به حالتی که حوزهٔ G همبند چندگانه است و  $f(z)$ ، پتانسیل مختلط چند مقداری است، همسان است که در توضیح ۱.۱۵ آمده است ، جز آنکه بهدلیل رابطهٔ (۲۸)، برخلاف میدان سرعت، میدان الکتریکی همپشه بیچرخشی است.

۰۲ فرض می کنیم یكءنصر سیال در یك شارش  $u+u$  بهطور ناگهانی منجمدشود  $\cdot$ ۲ و بعد نسبت به بقیهٔ سیال آزادانه حرکت کند. ثــابت کنیدکه عنصر سیال بــا سرعت زاويهاى

$$
\frac{1}{\gamma}\Big(\frac{\partial v}{\partial x}-\frac{\partial u}{\partial y}\Big),\end{aligned}
$$

میچرخد. بنابراین نشاندهیدکه اگر شارشی در حوزهٔ G بیچرخشی بساشد ، آنگاه حرکت عناصر سیال انتقالی همراه باتاب، ولی بدون چرخش است (کلمهٔ بیچرخشی نیز بههمین دلیل بهکار می رود).

۴. همپنا نسیلها وخطوط جریان شارشی راکه پنانسیل مختلطآن

œ

$$
f(z) = \frac{\mu}{\gamma \pi} \ln \frac{z - z_{\gamma}}{z - z_{\gamma}} \quad (\text{mJ } \mu) \tag{77}
$$

است رسم کنید. ثا بت کنید که شار ماراز هرمرزی (یعنی خم ژردان بستهٔ هموارتکهای) پیرامون <sub>۷</sub>۲، ولی نه <sub>Z۲</sub> برابر µ است، در حال<sub>ی</sub>که شار ماراز هرمرزی پیرامون <sub>۳</sub>۲،  $z$ ولی نه <sub>۲</sub>۲ برابر µ — است. خلاصه اینکــه شارش، چشمه۱ی به قدرت µ در ۲٫ و  $\tau$ چشمهای بهقدرت  $\mu$  — در <sub>۷۲</sub> دارد. چشمهای که دارایقدرتمنفی  $m$  است معمولا زیر<sup>7</sup>ب<sub>ی</sub> بهقدرت |m| نامیده میشود.

۶ ۲ ۲ برخیکاربردهای فیزیکی

۰۴ همیتا نسیلها وخطوط جریان شارش بایتا نسیل مختلط

$$
f(z) = \frac{\kappa}{\gamma \pi i} \ln \frac{z - z_{\gamma}}{z - z_{\gamma}} \quad (\text{and } \kappa) \tag{4V'}
$$

را رسم کنید. ثـابت کنیدکه چرخش حول هرمرز پیرامون <sub>،2</sub> ، ولی نه <sub>،2</sub> برابر k است، درحالی که چرخش حول هرمرز پیرامون <sub>ت</sub>ر د ولی نه <sub>/</sub>z ، بر ابر k – است. خلاصه اینکه شارش، گردابی بهقدرت k در z وگــردابی بهقدرت $\kappa$ — در zج دارد.

۰۵ همبتا نسیلها وخطوطجریان شارشی راکه پتانسیل مختلط آن مجموع پتانسیلهای(۳۷) و (۳۷′) است رسم کنید.

- ۶. شارشی را که بسا هر بك از پتانسیلهای مختلط زیر توصیف می شود تجزیه و تحلیل کنید، یعنی میدان سرعت، همپتا نسیلها وخطوط جریان را رسم نمایید و نقاط راکد ، چشمهها،گردابها وغیره را جستجو کنید:
	- $f(z) = \ln(z^{\gamma} a^{\gamma})$   $(a > \circ)$  (ألف)

$$
f(z) = \ln \frac{z^{\mathsf{Y}} - a^{\mathsf{Y}}}{z^{\mathsf{Y}} + a^{\mathsf{Y}}} \quad (a > \circ) \, (\hookleftarrow)
$$

$$
f(z) = \ln\left(1 + \frac{1}{z^2}\right) \quad (z)
$$

$$
f(z) = az + \frac{\kappa}{\gamma \pi i} \ln z \quad (a > \circ, \kappa > \circ) \quad (s > 0)
$$

۰۷ در مسئلهٔ شـــارش در خـــارج یك استوانهٔ دوار (مثال ۲۰۱۵ ) ، فـــوض می كنیم ، به طوریکه دونقطهٔ راکد  $z_{\rm v} = Re^{i\varphi}$  و  $z_{\rm v} = R e^{i\varphi}$  مطابق  $|\kappa| < \epsilon \pi R$ شکل ۵۶ج روی دایرهٔ  $|z|=R$  هستند. ثابت کنیدکه

$$
\varphi_{\rm V} = \arcsin \frac{\kappa}{\varphi \pi R u_{\infty}}, \quad \varphi_{\rm V} = \pi - \varphi_{\rm V},
$$

 $\cdot \kappa = \mathop{\rm \widehat{r}}\nolimits \pi R u_\infty \sin \varphi_\lambda$  بەقسمى كە بىخصوص

 $b$ ۰ پتانسیل مختلط شارش درخارج استوانهای راکه قاعدهٔآن بیضی با نیمهاقطار  $a$  و  $\lambda$ است پیداکنید، بهفرض آنکه شارش، حول استوانه چرخش داشته و سرعت آن در
. بینهایت  $u_{\infty}+iv_{\infty}$  باشد.

۰۹. استو انهای بهمقطع عرضی  $\Gamma$  در شارشی که با بتانسیل مختلط  $f(z)$  توصیف شده ، فرو رفته است. ثآبت کنیدکه به!ین استو!نه یك گشتاور نیسرو نسبت به مبدأ برابر با

$$
T = -\frac{1}{\gamma} \rho \operatorname{Re} \int_{\Gamma} z[f'(z)]^{\gamma} dz
$$

(در واحد طول) وارد می شود ، که در آن p چگالی سیال است. ثــابت کنیدکه در مورد يك استوانهٔ دوار، $T$  صفر است.

- ه ۱. استوانهای که قاعدهٔ آن بیضی بسا نبیمهقطرهای  $a$  و  $b$  است درشارشی فرورفته است که چرخش ندارد وسرعت آن در بینهایت  $|v_\infty|e^{\textsf{i}\,\alpha}$  است. گشتاور  $T$ ، وارد براین استوانه را حساب کنید.
	- ۰۱۱ ثابت کنید که نگاشت

$$
w = (z - 1)^{\alpha} \left( 1 + \frac{\alpha z}{1 - \alpha} \right)^{1 - \alpha}
$$

نيمصفحهٔ فوقاني ٥﴿ $\mathrm{Im}\, z$  را بهروي نيمصفحهٔ فوقاني ٥﴿ $\mathrm{Im}\, w$ ،كه با قطعه خط واصل نقاط ه و «»» و بریده شده است، می نگارد (شکل ۵۹ را ببینید).

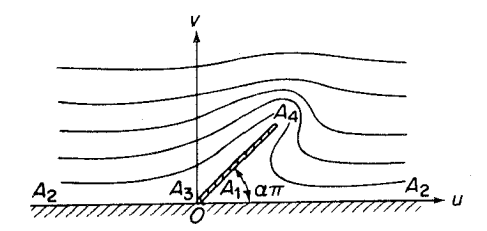

شکل ۵۹

۰۱۲ با استفاده از نتیجهٔ مسئلهٔ قبل، شارش یكسیال را در حوضی با عمق نامتناهی كه در شکل ۵۹ نشان داده شده است بیا بید،که در آن این بار قطعهخطیکه ما نبع را نمایش م<sub>ی ن</sub>دهد بهطول h است.

۰۱۳ میدان الکتروستاتیك متناظر با بتانسیل مختلط

$$
f(z) = \tau q i \ln \frac{1}{z},
$$

۲۱۸ برخی کاربردهای فیزیکی

را بررسی کنید.  
1۹: نئان دهید خط نامحدود بارداری که در مبدأ برمفحهٔ *۲* ۶۰ میو در د. این خط  
1۹- نئان دهید خط ول برابر 7 است، میدان مسٹلهٔ قیل را بهوجود می آورد.  
1۵-خطوط نیرو، همپتا نسیلیا ومیدان الکتریکیای راکه از پتانسیل مختلف 
$$
f(z) = 1/z^{1}
$$
  
تتیجه میشود پیداکنید.  
19 = arct tan  $\frac{\tan \pi y}{\tan \pi x}$   
11- فدرض کنید دوایر  $\tan \pi x$   
14- فدرض کنید دوایر  $\tan \pi x$   
نسبت بین بزر گیمیداندرنقطهٔ (7 7.4) و بزر گیشودنقظهٔ (7 7.4) اسنتات باشند،  
14- در شکل هه، خازنی با جوشنهای همسطحکه بهاندازهٔ 14 ( 2) دا بهدستآورید.  
1۱۰۰ در شکل هه، خازنی با جوشنهای همسطحکه بهاندازهٔ 170 و بز کیکیگر فاصلهدارند  
نشان داده شده است. پتانسیل یكجوشن کا و پتانسیل دیگری کم – است . نشاندهید  
که پتان داده شده است. پتانسیل یكجوشن کا و پتانسیل دیگری کم – است . نشاندهید  
که پتانسیل مختلط میدان الکتروستاتیکی که این خازن بموجود میآررد تا بع  
که پتانسیل مختلط میدان الکتروستاتیکی که این خازن بموجره میآررد تا بع

$$
f(z) = \frac{\mathbf{Y}V}{\pi} \ln(z + \sqrt{z^{\mathsf{T}} - a^{\mathsf{T}}})
$$

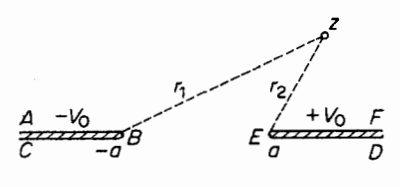

شکل ہو

۰۱۹ فرض میکنیم ً در نقطهٔ  $z = x + iy$  ی بك میدان حرارتی صفحسه موازی مسانا ، میزان دما  $T=T(z)$  باشد. دراین صورت می توان نشان دادکه  $T$  درمعادلهٔ لاپلاس

$$
\frac{\partial^{\mathsf{Y}} T}{\partial x^{\mathsf{Y}}} + \frac{\partial^{\mathsf{Y}} T}{\partial y^{\mathsf{Y}}} = \circ
$$

صدق می کند. ثابت کنیدکه توزیع دما در نواری نیمهمتناهی بهعرض a که درشکل  $T$  م نشان دادهایم و درجه ٔدمای طرفینش بر ابر صفر ودرجهٔ دمای کنا $\mathfrak{l}$ ه بایینی آن

مسائل ۳۱۹

است بارابطهٔ زیر داده میشود

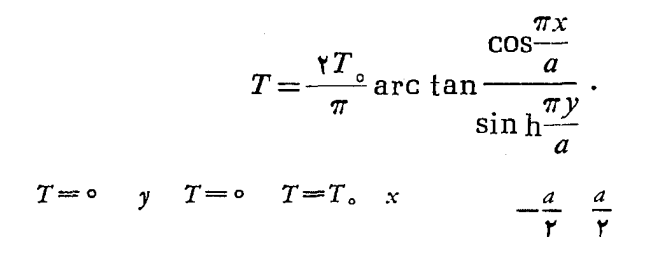

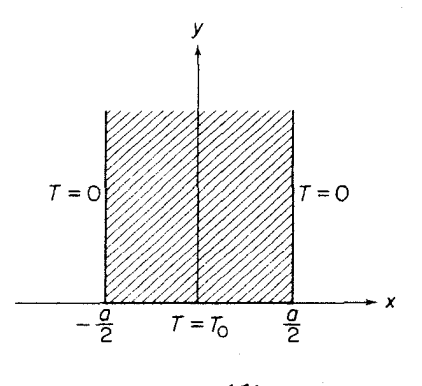

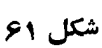

# راهنماييها *و* پاسخها

 $\epsilon_{\rm g}^{(0)}$  :

64. (d) 
$$
u(x) = 0
$$

\n65. (e)  $u(x) = 0$ 

\n76. (f)  $u(x) = 0$ 

\n87. (g)  $u(x) = 0$ 

\n98. (h)  $u(x) = 0$ 

\n10. (a)  $u(x) = 0$ 

\n21. (a)  $u(x) = 0$ 

\n32. (a)  $u(x) = 0$ 

\n4. (a)  $u(x) = 0$ 

\n5. (a)  $u(x) = 0$ 

\n6. (a)  $u(x) = 0$ 

\n7. (b)  $u(x) = 0$ 

\n8. (a)  $u(x) = 0$ 

\n9. (a)  $u(x) = 0$ 

\n10. (b)  $u(x) = 0$ 

\n11. (c)  $u(x) = 0$ 

\n12. (a)  $u(x) = 0$ 

\n13. (b)  $u(x) = 0$ 

\n14. (c)  $u(x) = 0$ 

\n15. (d)  $u(x) = 0$ 

\n16. (e)  $u(x) = 0$ 

\n17. (f)  $u(x) = 0$ 

\n18. (a)  $u(x) = 0$ 

\n19. (b)  $u(x) = 0$ 

\n10. (c)  $u(x) = 0$ 

\n11. (d)  $u(x) = 0$ 

\n12. (e)  $u(x) = 0$ 

\n13. (f)  $u(x) = 0$ 

\n14. (g)  $u(x) = 0$ 

\n15. (h)  $u(x$ 

 $\sqrt{1+i} = \pm \sqrt{\gamma} \left( \cos \frac{\pi}{\lambda} + i \sin \frac{\pi}{\lambda} \right) .$ پاسخ.  $\lambda$  $x = \pm \sqrt{\frac{\sqrt{a^x + b^x} + a}{x}}, y = \pm \sqrt{\frac{\sqrt{a^x + b^x} - a}{x}}$ .

که در آ نها اگر  $\zeta$ ه د  $y$  و  $y$  همعلامت $i$ ند واگر  $b$ ، علامتهای مخالف دارند. ۰۴۲ (اهنمایی. د*ر e – ۱ ضرب کنید.* ۰۲۵ راهنمای<sub>ای</sub>. معادلهٔ هردایره یا خطراست را درصفحهٔ  $xy$  بهصورت زیرمیتوان نوشت  $A(x^{\mathsf{Y}}+y^{\mathsf{Y}})+\mathsf{Y}Bx+\mathsf{Y}Cy+D=\circ$  ( محقیقی اند )  $C\cdot B\cdot A$ که اگر ه $\neq$  و ه $\leq$ A $\rightarrow$  +C معادله معــرف دایره است (چرا؟) و اگر

ہ $A=$  وحداقل یکی ازضرایب  $B$  و  $C$  مخالف صفر باشد نمایش خط راست است.  $\cdot E = B + iC$  حال فرض کنید

فصل ۲ ۰۱ خواستمبر (ب خساسی ۱۰۰ خ $+$ ۰۱. ۲ . راهنمایپی. بهمثال ۳.۲.۲ الف رجوع کنید. **٣ · بياسخ. ب) هر نقطه درصفحهٔ مختلط.** ۶ ۱۰(هنمایپی. دنبالهٔ … ۱٫ — ۱٫ ۱٫ — ۱٫ دا درنظربگیرید.  $\alpha$  داهنمایی. فرض کنید  $n$ کــوچکترین مقدار  $n$  است که برای آن یـــك همسایگمی  $\cdot$  ۷ ، مقدار یکتای  $\arg z_n$  است $\ker \arg z_n \in [\theta_n - \theta]$  صدق می $\lim_{n}$ ند، در  $\theta_n$ اين صورت وقتي $\infty\to n\to n$ آنگاه  $\theta\to\theta$  (جرا؟). ۰ ۸ ۱/هنمایی. دنبالسهٔ ۱٫۰۰–۱+۱ — $z_{\mathtt{a}} = -$  را در نظر بگیرید. $\lambda \cdot \lambda$ ۱۲. پاسخ. ب) ۱. ۰۱۳ راهنمایی. اگرفرضکنیم α=۵، از عمومیت مطلب نمیکاهد. ۰۱۶ داهنمای<sub>م</sub>ی. هرعرقچین کروی *که شامل N باشد و ازقطع کر*هٔ ∑ با صفحهای عمسود برقطر ON بەدست آید یك همسایگی  $N$  است. ۰۱۲ زاهنمای<sub>دی</sub>. بهمنال ۳.۲.۲ الف *رجوع کتید.* ۰۱۸ داهنمای<sub>م</sub>ی. بهقضیهٔ ۵.۲.۲ رجوع کنید. نقطهٔ حدی در $\infty$  را تعریف کنید. راه تعریف روشن است. ۰۲۱ پاسخ. دایرهای مار برقطب  $N$ . ۰۲۲ پاسخ. خیر.

فصل ۳ **٢** . پاسخ. حوزۂ ١ >|z|>ه. . $\infty$  . پاسخ. اگر  $m = n, h_n$  ، اگر  $m < m$ ،  $\infty$ . ۱۲ کر ا $\infty$ ،  $\infty$ . 10 «اهنمایی.  $||f(z)-f(z_o)|| \leqslant |f(z)-f(z_o)|$ ، فرمول (١٧)، صفحـــهٔ ۱۴ ۰**۱۲** راهنمایبی. الف) قضیهٔ هاینهٔ ـ بورل را بهکاربرید ونشان دهیدکــه چ را میتــوان با تعدادی متناهی از همسایگیها بوشاند وبنابراین کراندار است؟ ب) فرض کنید n یك نقطهٔ حدی & است،  $w_n$  را دنبالهای ازنقاط متمایز & بگیرید که به  $\eta$  همگـــرا باشد  $\vec{f}(z_n) = w_n$  (فصل ۲، مسئلهٔ ۲)، و فرض کنید  $z_n$  نقطهای از  $E$  است بهطوری که  $w_n = \vec{f}(z_n)$ . دنبالةً «كراندار است، ولسذا بنابرقضيةً بولنسانو-وايرشتراس يك نقطة حسدى ع دارد. با استفادهازپیوسنگی  $f(z)$  نشان<code>c</code>هیدکه  $\eta = f(\zeta)$ ، و از $\vec{I}$ نتیجه بگیریدکه بنا براین & بسته است (کراندار هم هست)؛ ج) \*چ مجموعهٔ تمام نگارههای  $\mathfrak{g}^*$ نقاط  $z\in E$ ، تحت نگاشت  $|f(z)|=w$ کراندار وبسته است بنا برقسمت ب)ومسئلهٔ ۰۸. فرض کنید  $m$  بزرگترین کران پایین و  $M$ کوچکترین کران $\mu$ ای  $^*$  باشد. نشان دهید که  $m$  و  $M$  به \*چ متعلق است، بنابر این نقــاط  $\varepsilon\in E$  و ع $\varepsilon\in z$  وجود دارند  $|f(Z)| = M \cdot |f(z_{s})| = m$  بەطوری کە ۰۱۳، پاسخ. پیوسته، ولی نهپیوستهٔ یکنواخت. ۰۱۴ راهنمای<sub>ج</sub>. ازمسئلهٔ ۶ استفاده کنید.  $\cdot f(\circ) = \circ \cdot f(z) = \frac{z\ Re\ z}{|z|}$  د نقط  $\cdot$ 19 ۰۱۷ راهنمایی. ابتدًا از اینکه T بسته است (بهمسئلهٔ ۱۱ رجوع کنید) استفاده کرده،ثابت كنيدكه  $r_z$ ، فاصلهٔ بين  $\Gamma$  وهرنقطهٔ  $z$ كه در  $\Gamma$  نيست، مثبت است،  $_{\bf r}$  بزرگترين $\zeta$ ران پایین تمام اعداد |}−2] تعریف شده است که در آن ∏ ج}. بـــــــرای هــــــر نقطـــــهٔ مفروض  $\overline{K}_{z}$  دو قسرص بازی بهشعاع  $r$ (۲/۲) وبهعرکز  $z$  فرض کنید. قضیهٔ هاینه.بودل را برای مجموعهٔ بستهٔکراندار C بهکاربرید (بهمسئلهٔ ۱۱ رجوع کنید)،  $\delta$  سپس  $C$  را با تعدادی متناهی از قرصهای  $K_{z_n}$  ...،  $K_{z_n}$  بپوشانید. فسرض کنید کوچکترین شعاع این قرصهاست. اگسر  $z$  یك نقطهٔ  $\stackrel{_\smile}{C}$  باشد، آنگساه  $z$  به یك قرص ، متعلقاست. اما قرص بهشعاع  $r_{z_y}$  و بهمرکز  $z_y$  شامل هیچ نقطهای از  $\Gamma$  نیست،  $K_{z_y}$  $|z-\zeta|\geqslant(\gamma/\kappa)$ وبنابراین برای هر  $\zeta\in\Gamma$  داریم  $\zeta\in\mathbb{R}$  ,

فصل ۲  
۲۰ (هغهای. فرمول (۲) را ببینید.  
۲۰ (هغهای. درحا لتاول 
$$
\frac{\partial u}{\partial x}
$$
  
۲۰۰۰۳ رجوع کنید).  
(بهsup د، ۲۰۱۳ رجوع کنید).

10. 
$$
\rho_{0} = \rho_{0} - \rho_{0} = \rho_{0} = \
$$

$$
L > W - (03 + 2l)/(u3 + c)
$$
  
و\*
$$
L \circ L = \int_{0}^{L} \int_{0}^{L} \int_{
$$

فصل ۵  
فصل ۵  
۵ داهنما یی. به بخش میشود که  
۱۰۰ (هنما یی. به بخشه مقداد میانگین نتیجه میشود که  
۲۰۰ (هنما یی. از فضیهٔ مقداد میانگین نتیجه میشود که  

$$
\sum_{k=1}^{n} |Δz_k| = \sum_{k=1}^{n} V [x(t_k) - x(t_{k-1})]^T + [y(t_k) - y(t_{k-1})]^T
$$

$$
= \sum_{k=1}^{n} V [x'(\tau_k)]^T + [y'(\tau_k^*)]^T Δt_k \t\t(Δt_k = t_k - t_{k-1}),
$$

$$
[t_{k-1}, t_k] ∆d_1 = t_k - t_{k-1}.
$$
۲۵۵۲۲۰
$$
[t_{k-1}, t_k] ∩c_1 = c_k - c_k
$$
۲۵۲۲۰۰۷  
۲۵۵۵۸۰۷۰۷۰۰۰۷ (Δt\_k = t\_k - t\_{k-1})۷۰۰۰۰۰۰۷۰۷ (کنید. 
$$
[t_{k-1}, t_k] ∩c_1 = c_k - c_k
$$

$$
[t_{k-1}, t_k] ∘c_1 = c_k - c_k
$$

بهدست می آید. بویژه٬  $\ll$  /  $p' \leqslant l \cdot p' \leqslant p'$ ، بهطوری که  $p'$  و  $p'$  ازبالاکراندارندو

۴۲۴ آنائیز مختلط وکاربردهای آن

در نتیجه بنا به اصل کمال دستگاه اعــداد حقیقی دارایکوچکترین کران بالای ا] و "l هستند. بنابراین  $\widehat{AP}$  و  $\widehat{PP}$  اندازهپذیرخطی وبهدرازای  $I'$  و  $I'$  هستند. بعلاوه اگر کوچکترینکران بالای هرعامل.وجود در (۱) را اختیارکنیم، داریم  $l'+l''\leq l$ .  $(\mathbf{r})$ 

برعکس فرض کنید  $\overline{AP}$  و  $\overline{PB}$  اندازهپذیر خطی با درازای  $I$  و  $I'$  هسنسه. یك خم  $L$  چندضلعی،دلخواه بهدرازای  $p$  در  $\overrightarrow{AB}$  محاط کنید.اگر  $P$  یك $\iota$  باشد، آنگاه بهدو خم چند ضلعی تجــزیه میشود، اولی به درازای  $p'$  و محاط در  $AP$  و دومــی بهدر $i$ ار ای  $p^{\prime\prime}$  ومحاط در  $\stackrel{\cdot}{P}\stackrel{\cdot}{B}$  است. درغیراین صورت بهجای  $L$  یك خم چندضلعی جدید " $L$  بسه درازای "p وبا همان رئوس  $L$  و بسك رأس اضافی  $P$  بگسذاریسد. اضافه کسردن ایسن رأس درازای خسم چندضلعی محاط در  $\widehat{AB}$  راکاهش نمیدهد، و در نتيجه $p^{\bullet}$  > بس درهرحال،

$$
p \leqslant p' + p'' \leqslant l' + l'', \tag{7}
$$

بهطوری که p از بالاکراندار است ولذاکمترین کران بالا دارد که آن را I می نامیم.  $I$  بنا برا ین  $\overline{A}\overline{B}$  اندازهپذیرخطی و بهدراز ای  $I$  است. بعلاوه از  $(\mathbb{a})$  نتیجه می شودکه کمترین کران**بالای p**، در

$$
l \leq l' + l'', \tag{9}
$$

صدق می کند. اینك (۲) را با (۴) مقایسه کنید.  $z(t)$  العنمايي. فرض كنيد در ازاى كمان متغير  $C$  با نقطهٔ آغازى  $z(a)$  ونقطهٔ پايانى $\cdot \ \mathfrak{f}$ 

$$
y(t) = \int_0^t f(t) \, dt \, dt
$$

$$
\Delta s = s(t + \Delta t) - s(t)
$$

بنا برمسئلة ۲

$$
\sqrt{m_x^{\scriptscriptstyle\mathsf{T}}+m_y^{\scriptscriptstyle\mathsf{T}}}\leqslant \frac{\Delta s}{\Delta t}\leqslant \sqrt{M_x^{\scriptscriptstyle\mathsf{T}}+M_y^{\scriptscriptstyle\mathsf{T}}},
$$

 $[t, t+\Delta t]$  كه در آن مقادير  $m_x$ ،  $m_x$ ،  $M_x$ ،  $M_x$ ، بهجاى فاصلهٔ  $[a, b]$ ، بهفاصلهٔ  $a$  $\langle m_x,\,M_x\rightarrow ]$  مربوط اند.اما بنا بر پیوستگی $\chi'(t)$  و $\chi'(t)$  وقتی $\Delta t$ ،دار یم درحالی که وقتی ه $\Lambda_t \to \Lambda_t$ ، داریم  $|y'(t)| \to m_y, \, M_y \to 0$ . بنابراین  $s'(t) = \lim_{\Delta t \to 0} \frac{\Delta s}{\Delta t} = \sqrt{\left[x'(t)\right]^{\gamma} + \left[y'(t)\right]^{\gamma}}.$  $\mu$ برای بهدست آوردن  $l$ ، از  $s'(t)$  از  $a$  تا  $b$  انتگرال بگیرید.

- ۵ . راهنماییی. نشان دهیدکه قدرمطلق اختلاف بین حاصلجمع  $\sum_{k=1}^{n} f(\zeta_k) \Delta z_k \quad (\Delta z_k = z_k - z_{k-1})$ کــه به آن نقاط انتهایی کما نهــای (C, ،..، ،C, افزوده شده است بـــزر گنر از  $C_*$ مح نیست،که در آن ۸ همان است کسه در بخش ۱۰۱.۵ آمده است، و  $\lambda$  ۱۰۱  $\mathcal{M} = \max |f(z)|$ ۰ ۱/هنمایبی. بنویسید ( $z(t(s)) = z(t(s))$ ، وتوجهکنیدکه  $\cdot$  ۶  $s = \int_{0}^{t(s)} |z'(t)| dt$ .  $z(a) = z(b)$  (اهنمای<sub>دی</sub>. چون  $C$  بسته است،  $\mathsf{Y}$ ۰ م ۱۰هنمایی. فرض کنید برای هرخم بستهٔ C واقسع در G، رابطـهٔ (۴۸) برقرا<code>زباشد</code>، ۱۰۲.۵ به  $C_\chi \! = \! \gamma^-$  را با همان مفهوم مسئلهٔ (۷) درنظربگمیرید. لذا بنابرقضیهٔ  $C_\chi \! = \! \gamma^-$  در  $\circ = \int_{C} f(z) dz = \int_{C} f(z) dz + \int_{\gamma} f(z) dz$  $=\int_{c} f(z) dz - \int_{c} f(z) dz$ برعکس، فرض کنید برای هردوخم  $C$  و پ $C$  واقع در G با نقــاط آغازی وپایانی یکسان، رابطــهٔ (۴۷) برقرار است، وخـــم بستهٔ ت $C\!=\!C$ را تشکیل دهیـــد، بنابراين  $\circ = \int_{c_1} f(z) dz - \int_{c_2} f(z) dz = \int_{c_2} f(z) dz +$  $+\int_{c}^{ }_{ }f(z) dz = \int_{c}^{ }f(z) dz$ . ۹ ۱٫۰ داهنمایی . توجه کنیدکه  $\int_{C_1} \text{Re } z dz = \gamma + i, \int_{C_2} \text{Re } z dz = \gamma + \gamma i, \int_{C} \text{Re } z dz = -i.$ 
	- ١٠. پاسخ. الف) ١؛ ب) ٢؛ ج) ٥. ۰۱۱ (۱هنمایی. ابتدا  $\frac{1}{\lambda}$  را  $z_{k-1}$  وبعه  $z_{k-2}$  انتخاب کنید، بهدست می $\frac{1}{\lambda}$ ید  $\int_{C} z dz = \lim_{\lambda \to 0} \sum_{k=1}^{n} \zeta_{k} \Delta z_{k} = \frac{1}{\gamma} \lim_{\lambda \to 0} \sum_{k=1}^{n} (z_{k} + z_{k-1})(z_{k} - z_{k-1})$

۴۲۶ آنالیز مختلط وکاربردهای آن

$$
= \frac{1}{r} \lim_{\Delta \to 0} \sum_{k=1}^{n} (z_k^x - z_{k-1}^x) = \frac{1}{r} (z_k^x - z_k^x) = \frac{1}{r} (Z^x - z_k^x).
$$
  
\n
$$
\lim_{\Delta y \to 0} \sum_{k=1}^{n} (z_k^x - z_{k-1}^x) = \frac{1}{r} (Z^x - z_k^x).
$$
  
\n
$$
\int_{c} f(z) dz = \int_{c} u dx - v dy + \int_{c} v dx + u dy
$$
  
\n
$$
= \int_{T} \left( -\frac{\partial v}{\partial x} - \frac{\partial u}{\partial y} \right) dx dy + \int_{T} \left( \frac{\partial u}{\partial x} - \frac{\partial v}{\partial y} \right) dx dy,
$$
  
\n
$$
= \int_{T} \left( -\frac{\partial v}{\partial x} - \frac{\partial u}{\partial y} \right) dx dy + \int_{T} \left( \frac{\partial u}{\partial x} - \frac{\partial v}{\partial y} \right) dx dy,
$$
  
\n
$$
\therefore \frac{1}{Z^x + 1} = \frac{1}{r} \left( \frac{1}{Z - i} - \frac{1}{Z + i} \right) \cdot \frac{1}{(Z - i)}.
$$
  
\n
$$
\therefore \frac{z^x + z^x + 1}{z(z^x + 1)} = z + \frac{1}{z} - \frac{1}{r} \left( \frac{1}{Z + i} + \frac{1}{Z - i} \right) \cdot \frac{1}{(Z - i)}.
$$
  
\n
$$
\therefore f(u) = a + bu;
$$
  
\n
$$
\therefore \frac{1}{z} \cdot \frac{1}{z} = \frac{1}{r} \left( \frac{1}{Z + i} + \frac{1}{Z - i} \right) \cdot \frac{1}{z} \cdot \frac{1}{(Z - i)}.
$$
  
\n
$$
\therefore f(u) = u + iv
$$
  
\n
$$
\therefore f(u) = a + bu;
$$
  
\n
$$
\therefore f(u) = a + bu;
$$
  
\n
$$
\therefore f(u) = a + iv
$$
  
\n
$$
\therefore f(u) = a + iv
$$
  
\n
$$
\therefore f(u) = \frac{1}{z} \cdot \frac{1}{z} \cdot
$$

ست

ودرنتيجه

$$
\int_{c} F(z) dz = \circ.
$$
خال، تحلیلی بودن  $F(z)$ ان قضیهٔ موردا نتیجه میشود.

71Y  
\n91Y  
\n92  
\n93  
\n94  
\n95  
\n96  
\n96  
\n96  
\n97  
\n98  
\n99  
\n90  
\n91  
\n101  
\n11. 
$$
5\sqrt{2}
$$
  
\n12.  $1\sqrt{2}$   
\n13.  $1\sqrt{2}$   
\n14.  $1\sqrt{2}$   
\n15.  $|\sqrt{2}|$   
\n16.  $|\sqrt{2}|$   
\n17.  $|x_{1}|$   
\n18.  $|\sqrt{2}|$   
\n19.  $|x_{2}|$   
\n10.  $|\sqrt{2}|$   
\n11.  $|\sqrt{2}|$   
\n12.  $|x_{1}|$   
\n13.  $|x_{2}|$   
\n14.  $1\sqrt{2}$   
\n15.  $|x_{2}|$   
\n16.  $|x_{2}|$   
\n17.  $|x_{1}|$   
\n18.  $|x_{2}|$   
\n19.  $|x_{1}|$   
\n10.  $|x_{2}|$   
\n11.  $|x_{2}|$   
\n12.  $|x_{1}|$   
\n13.  $|x_{2}|$   
\n14.  $1\sqrt{2}$   
\n15.  $|x_{1}|$   
\n16.  $|x_{2}|$   
\n17.  $|x_{1}|$   
\n18.  $|x_{1}|$   
\n19.  $|x_{2}|$   
\n10.  $|x_{2}|$   
\n11.  $|x_{2}|$   
\n12.  $|x_{1}|$   
\n13.  $|x_{2}|$   
\n14.  $|x_{1}|$   
\n15.  $|x_{2}|$   
\n16.  $|x_{1}|$   
\n17.  $|x_{1}|$   
\n18.  $|x_{1}|$   
\n19.  $|x_{2}|$   
\n10.  $|x_{2}|$   
\n11.  $|x_{2}|$   
\n12.  $|x_{2}|$   
\n13. <

$$
s_n(x) = \gamma x n^{\gamma} e^{-n^{\gamma} x^{\gamma}}
$$

 $\mathfrak{c}_s(\chi)/n)$ ومجموع ( $s(x)$  آن متحد بسا صفراست، درنظر بگیرید. چسون  $\eta/e$ ۲ = (۱

٣٢٨ آثاثيز مختلط وكاربردهاى آن

همگرایی نمیتواند یکنواخت باشد. بوضوح  $\lim_{n\to\infty}\int_{0}^{1} s_n(x) dx = \lim_{n\to\infty} (1-e^{-n\tau}) = 1 \neq 0 = \int_{0}^{1} s(x) ds.$ ضمناً، این مثال نشان می،دهدکــه ممکن است مجمــوع سری پیوسته باشد و پیوستهٔ<br>یکنواخت نباشد. (بدون اینکه با قضیهٔ ۵.۳.۶ مغایرت داشته باشد). ۰۲۱ راهنمای<sub>د</sub>. سری

$$
z+\frac{z^{\mathsf{r}}}{\mathsf{r}^{\mathsf{r}}}+\cdots+\frac{z^{\mathsf{n}}}{\mathsf{n}^{\mathsf{r}}}+\cdots
$$

درقرص 1>|z| همگرای یکنواخت است، امااین.مطلب درمورد سری مشتق صحت ندارد.

$$
\sin x + \left(\frac{\sin \gamma x}{\gamma} - \sin x\right) + \left(\frac{\sin \gamma x}{\gamma} - \frac{\sin \gamma x}{\gamma}\right) + \cdots
$$

روی محور حقیقی به طور یکنواخت بهصفر همگراست (چرا؟). نتیجهٔ مشتقگیری از این سری را جمله بهجمله بررسی کنید. ۰۲۴ داهنمای<sub>می</sub>. ابتداقضیهٔ ۸.۳.۶ رابرای انتگرال گیری جمله بهجمله سری زیربهکاربری<mark>د</mark>  $s(z) = f_1(z) + \cdots + f_n(z) + \cdots$ 

## فصل 7 ۰ ۱۰هنمایی. بسرای مثال، شرایسط  $|z|$  و  $|z|>$  درقضیهٔ ۵.۱.۷ به شرایسط  $\cdot$  ۱ ا و  $|z-a|>a$ ، و دایسرهٔ همگرایی بهدایسرهٔ  $|z-a|=|z-a|<$  تبدیل  $|z-a|<$ مي شوندونظير اينها. **۲** ۱٫۰ داهنمای<sub>م</sub>ی. قضیهٔ ۴.۴.۶ را بهکار برید. ۴ · باسخ. الف)١؛ ب) 6:ج)١؛ د) ۱/ا؛ ۵) ١ اگر ۱ ﴾|4| |4|/ ۱ اگر ۱ <|a|. ۵ ۱٫۰هنمایی. ازبسط  $e^{n} = 1 + \frac{n}{1!} + \dots + \frac{n^{n-1}}{(n-1)!} + \frac{n^{n}}{n!} \left[ 1 + \frac{n}{n+1} + \frac{n^{n}}{(n+1)(n+1)} + \dots \right]$ نتیجه م<sub>ی</sub>شورکه  $e^{n} < n \frac{n^{n}}{n!} + \frac{n^{n}}{n!} \left[1 + \frac{n}{n+1} + \left(\frac{n}{n+1}\right)^{r} + \dots \right] = (\gamma n + 1) \frac{n^{n}}{n!}$

ازطرف دیگرواضح است که

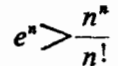

وبنابراين

$$
\frac{1}{e^n}<\frac{n!}{n^n}<\frac{\tau n+\tau}{e^n}.
$$

۶ . پاسخ. ۱.

 $\sqrt[R]{R}$  ( ، باسخ. الف)  $R$ ؛ ب)  $\otimes$ ؛ ج)  $R$ ؛ د)  $\sqrt[R]{R}$ .  $R\leqslant r/r'\ (\zeta^{-1}R\!\geqslant\! rr'\ (\hookrightarrow \ ^{\sharp}\!R\!\geqslant\! \min\ \{r,r'\}\ (\overset{\circ}{\omega})\ |\ \overset{\circ}{\leadsto}\ ^{\mathfrak{g}}\cdot\ \mathsf{A}$ ۱۰ راهنمایپ.

$$
\overline{\lim_{n\to\infty}}\sqrt[n]{|(n+1)c_{n+1}|}=\overline{\lim_{n\to\infty}}[(n+1)^{1/n}(\sqrt[n+1]{|c_{n+1}|})(n+1)/n]
$$

$$
=\overline{\lim_{n\to\infty}}\sqrt[n+1]{|c_{n+1}|}=\overline{\lim_{n\to\infty}}\sqrt[n]{|c_n|}.
$$

د (اهنمایی. ابتدا نشان دهیدکه فرض ۱ $z_{\scriptscriptstyle \perp}=2$  و ۵ $s(z_{\scriptscriptstyle \circ})=s(z_{\scriptscriptstyle \circ})=s$  ازعمومیت ۱۹ مطلب نمیکاهد. قضیهٔ ۲.۲.۶ را بهکار برید وسری داده شده را درسری هندسی

$$
\frac{1}{1-z} = 1 + z + \cdots + z^{n} + \cdots,
$$

ضرب کنید، بهدست می آید

$$
\frac{s(z)}{1-z}=s_0+s_1z+\dots+s_nz^n+\dots,
$$

که در آن  $c_*+...+c_*-s$  و شعاع همگر ایی سری طرف راست برابر ۱ است (چرا؟). ٥كى مفروض است، فرض كنيد عـــدد صحيح مثبت m آنچنان باشد که برای تمام مقادیر $m$ (n $>$  داشته باشیم۲ /ع $|\mathcal{S}_n|$ .دراین صورت اگر ۱ $<$ 2 $>$ ۰۰

$$
|s(z)| = |(1-z)\sum_{n=-\infty}^{\infty} s_n z^n + (1-z)\sum_{n=-\infty}^{\infty} s_n z^n|
$$
  

$$
< (1-z)M + \frac{\epsilon}{\gamma}(1-z)\sum_{n=-\infty}^{\infty} z^n,
$$
  

$$
\omega \cdot M = |s_{\circ}| + |s_{\circ}| + \dots + |s_m| \text{ if } \omega \in \mathbb{R}^n
$$

$$
\sum_{n=m+1}^{\infty} z^{n} = \frac{z^{m+1}}{1-z}
$$
\n
$$
i_{0} \leq z \leq \sqrt{5} \text{ (a,b)}
$$
\n
$$
|s(z)| \leq (1-z)M + \frac{\epsilon}{r}z^{m+1} \leq (1-z)M + \frac{\epsilon}{r}
$$
\n
$$
|s(z)| \leq (1-z)M + \frac{\epsilon}{r}z^{m+1} \leq (1-z)M + \frac{\epsilon}{r}
$$
\n
$$
|s(z)| \leq \frac{\epsilon}{r} + \frac{\epsilon}{r} = \epsilon.
$$
\n
$$
|s(z)| \leq \frac{\epsilon}{r} + \frac{\epsilon}{r} = \epsilon.
$$
\n
$$
|z - \epsilon| \leq \epsilon
$$
\n
$$
|z - \epsilon| \leq \epsilon
$$
\n
$$
|z - \epsilon| \leq \epsilon
$$
\n
$$
|z - \epsilon| \leq \epsilon
$$
\n
$$
|z - \epsilon| \leq \epsilon
$$
\n
$$
|z - \epsilon| \leq \epsilon
$$
\n
$$
|z - \epsilon| \leq \epsilon
$$
\n
$$
|z - \epsilon| \leq \epsilon
$$
\n
$$
|z - \epsilon| \leq \epsilon
$$
\n
$$
|z - \epsilon| \leq \epsilon
$$
\n
$$
|z - \epsilon| \leq \epsilon
$$
\n
$$
|z - \epsilon| \leq \epsilon
$$
\n
$$
|z - \epsilon| \leq \epsilon
$$
\n
$$
|z - \epsilon| \leq \epsilon
$$
\n
$$
|z - \epsilon| \leq \epsilon
$$
\n
$$
|z - \epsilon| \leq \epsilon
$$
\n
$$
|z - \epsilon| \leq \epsilon
$$
\n
$$
|z - \epsilon| \leq \epsilon
$$
\n
$$
|z - \epsilon| \leq \epsilon
$$
\n
$$
|z - \epsilon| \leq \epsilon
$$
\n
$$
|z - \epsilon| \leq \epsilon
$$
\n
$$
|z - \epsilon| \leq \epsilon
$$
\n
$$
|z - \epsilon| \leq \epsilon
$$
\n
$$
|z - \epsilon| \leq \epsilon
$$
\n
$$
|z - \epsilon| \leq \epsilon
$$

۰۱۵ راهنمایی. توجهکنیدکه اگر ۰۱ک۵/۰۰

$$
\sum_{n=-\infty}^{\infty} c_n - s(z) = \sum_{n=-\infty}^{\infty} c_n (1 - z^n) - \sum_{n=-m+1}^{\infty} c_n z^n
$$
  

$$
\leq (\gamma - z) \sum_{n=-\infty}^{\infty} |c_n| (1 + z + \dots + z^{n-1}) + \sum_{n=-m+1}^{\infty} |c_n| z^n
$$
  

$$
\leq m(1-z) \frac{1}{m} \sum_{n=-\infty}^{\infty} n|c_n| + \sum_{n=-m+1}^{\infty} n|c_n| \frac{z^n}{n}
$$
  
and 
$$
\sum_{n=-\infty}^{\infty} \sum_{n=-\infty}^{\infty} n|c_n| + \sum_{n=-m+1}^{\infty} n|c_n| \frac{z^n}{n}
$$

$$
w = \left(\frac{z^{a} + 1}{z^{a} - 1}\right)^{r} \quad (\Rightarrow \qquad \qquad w = \left(\frac{z + 1}{z - 1}\right)^{r} \quad (\Rightarrow \qquad \qquad w = \left(\frac{z + 1}{z - 1}\right)^{r} \quad (\Rightarrow \qquad \qquad w = \left(\frac{z - a}{z - b}\right)^{n} \quad (\Rightarrow \qquad \qquad w = \left(\frac{e^{-z} - 1}{e^{-z} + 1}\right)^{r} \quad (\Rightarrow \qquad \qquad w = \left(\frac{z - a}{z - b}\right)^{n} \quad (\Rightarrow \qquad \qquad w = \left(\frac{z - a}{z - b}\right)^{n
$$

 $f_1 \circ f_1(z) = 1 - z$ ا آنگاه $f_2(z) = 1/(1-z)$  آنگاه ۲۷ آنگاه ۲۰ $f_1(z) = 1/2$  $f_y \circ f_y(z) = z/(z-1)$  درحالی که

ا 9 مساز نیست.  $\ln|f(z)|$  همسازند، اما  $|f(z)|$  همساز نیست.  $\ln|f(z)|$ 

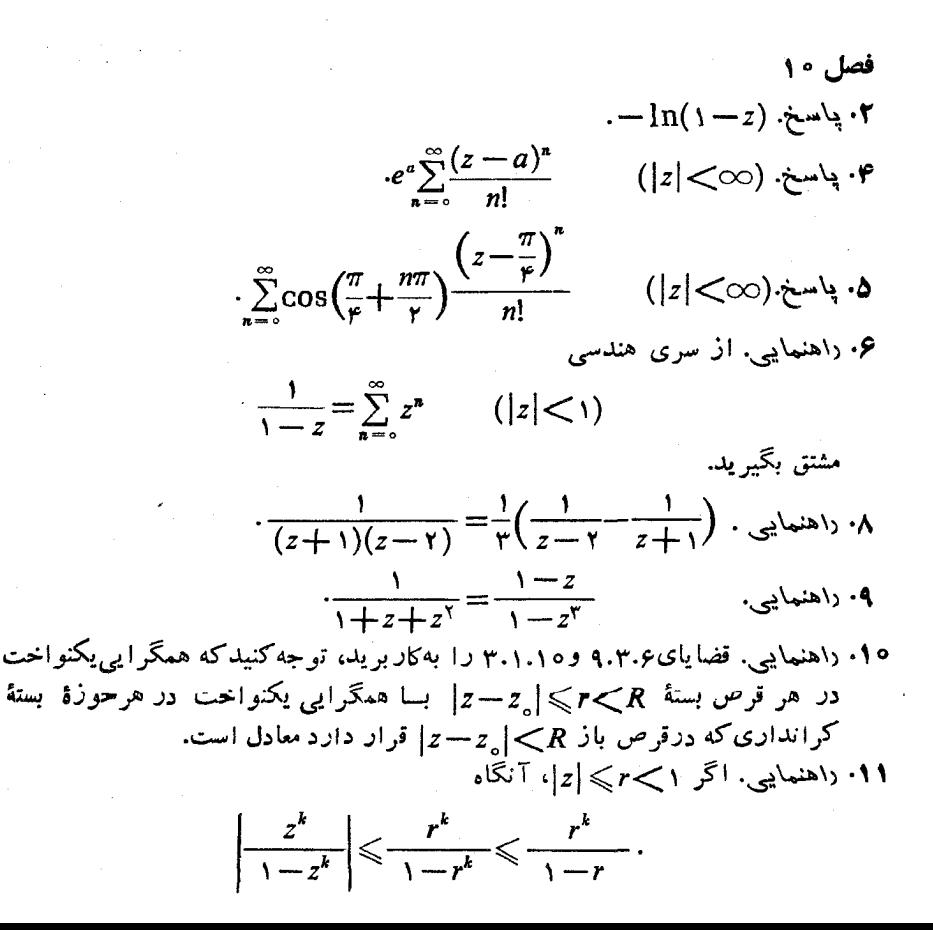

66. d

\n6. c

\n
$$
\frac{1}{a-b} \sum_{n=1}^{\infty} \frac{a^{n}-b^{n}}{z^{n+1}} \left( 5 \cdot \frac{1}{a-b} \left[ \frac{1}{z-a} + \sum_{n=0}^{\infty} \frac{(z-a)^{n}}{(b-a)^{n+1}} \right] \right) \left( 5 \cdot \frac{1}{2a-b} \right)
$$
\nor

\n
$$
\frac{1}{a-b} \left[ \frac{1}{z-a} + \sum_{n=0}^{\infty} \frac{(z-a)^{n}}{(b-a)^{n+1}} \right] \left( 5 \cdot \frac{1}{2a-b} \right)
$$
\nor

\n
$$
\frac{1}{a-b} \left[ \frac{1}{z-a} + \sum_{n=0}^{\infty} \frac{(z-a)^{n}}{(b-a)^{n+1}} \right] \left( 5 \cdot \frac{1}{2a-b} \right)
$$
\nor

\n
$$
\frac{1}{a-b} \left[ \frac{1}{z-a} + \sum_{n=0}^{\infty} \frac{(z-a)^{n}}{(b-a)^{n+1}} \right] \left( 5 \cdot \frac{1}{2a-b} \right)
$$
\nor

\n
$$
\frac{1}{a-b} \left[ \frac{1}{z-a} + \sum_{n=0}^{\infty} \frac{(z-a)^{n}}{(b-a)^{n+1}} \right] \left( 5 \cdot \frac{1}{2a-b} \right)
$$

7. 
$$
c_n = c_{-n} = \sum_{k=-\infty}^{\infty} \frac{1}{k! (n+k)!} \int_{n-2}^{\infty} 3 \cdot 3 \cdot 6 \cdot \sum_{k=-\infty}^{\infty} c_n z^k + \sum_{k=1}^{\infty} c_{-n} z^{-n} \int_{n-2}^{\infty} 4 \cdot \frac{1}{\sqrt{2}} \cdot \frac{1}{\sqrt{2}} \cdot \frac{1}{
$$

$$
dx = \frac{dz}{iz}, \quad \cos x = \frac{e^{ix} + e^{-ix}}{\gamma} = \frac{1}{\gamma} \left( z + \frac{1}{z} \right),
$$
\n
$$
\lim_{z \to z_0} \cos x = \frac{e^{ix} + e^{-ix}}{\gamma} = \frac{1}{\gamma} \left( z + \frac{1}{z} \right),
$$
\n
$$
i \int_{|z| = \sqrt{pz^{\gamma} - (p^{\gamma} + 1)z + p}}
$$
\n
$$
z = 1/p \quad \text{and} \quad \sin \frac{z}{z} = 1/p \quad \text{and} \quad z = p
$$
\n
$$
z = \frac{1}{\gamma} p \quad \text{and} \quad \sin \frac{z}{z} = 1
$$
\n
$$
c = \frac{1}{\gamma} \left( \frac{1}{\gamma} \right) \cos \frac{z}{z} + \frac{1}{\gamma} \sin \frac{z}{z} + \frac{1}{\gamma} \sin \frac{z}{z}
$$

انتگرال درنقطهٔ  $z=p$ ، بهکاربرید. ۴۲. راهنمایی. باهمان جایگذاریهای مسئلهٔ ۴۱، انتگرال را به صورت زیر درآورید

$$
-\gamma i \int_{|z|=\sqrt{(qz^{\gamma}+\gamma pz+q)^{\gamma}}}^{z\,dz}
$$

نقاط

$$
z_1 = \frac{1}{q}(-p + \sqrt{p^x - q^x}), \quad z_2 = \frac{1}{q}(-p - \sqrt{p^x - q^x}),
$$
  
\n
$$
|z_1| = |z_1| + |z_2| + |z_3| + |z_4| + |z_5| + |z_6| + |z_7| + |z_8| + |z_9| + |z_9| + |z_1| + |z_1| + |z_2| + |z_3| + |z_4| + |z_6| + |z_7| + |z_9| + |z_1| + |z_1| + |z_1| + |z_1| + |z_1| + |z_1| + |z_1| + |z_2| + |z_3| + |z_4| + |z_4| + |z_5| + |z_6| + |z_7| + |z_1| + |z_1| + |z_1| + |z_2| + |z_4| + |z_3| + |z_4| + |z_5| + |z_6| + |z_7| + |z_7| + |z_8| + |z_9| + |z_1| + |z_1| + |z_1| + |z_1| + |z_1| + |z_2| + |z_3| + |z_4| + |z_4| + |z_5| + |z_6| + |z_7| + |z_9| + |z_1| + |z_1| + |z_1| + |z_1| + |z_1| + |z_2| + |z_1| + |z_1| + |z_1| + |z_2| + |z_3| + |z_4| + |z_4| + |z_5| + |z_6| + |z_7| + |z_1| + |z_1| + |z_1| + |z_1| + |z_2| + |z_3| + |z_4| + |z_4| + |z_5| + |z_6| + |z_7| + |z_7| + |z_7| + |z_7| + |z_8| + |z_9| + |z_1| + |z_1| + |z_1| + |z_1| + |z_1| + |z_1| + |z_2| + |z_3| + |z_4| + |z_4| + |z_5| + |z_6| + |z_7| + |z_7| + |z_9| + |z_1| + |z_1| + |z_1| + |z_1| + |z_1| + |z_1| + |z_1| + |z_1| + |z_1| + |z_1|
$$

قطبهای عبارت زیر انتگرال اند، اســا فقط <sub>،2</sub> درداخل دایرهٔ ۱ = |z| واقـــع است.<br>فرمول (۳۶) را برای محاسبه ماندهٔ عبارت زیر انتگرال در <sub>،z =z</sub> بهکار برید. قطبهای عبارت زیر انتکرال!ند، امــا فقه اسمبایی. اگر  $z = e^{\gamma i(x-a)} = z$ اه

$$
dx = \frac{dz}{\gamma iz}, \qquad \cot(x - a) = i \frac{e^{i(x - a)} + e^{-i(x - a)}}{e^{i(x - a)} - e^{-i(x - a)}} = i \frac{z + 1}{z - 1}.
$$

### فصل ۱۲

 $\nu = \nu \quad m_{-} = \nu \quad m_{+} = \nu \quad m_{+} = \nu \quad m_{+}$  ،  $\mu_{-} = \nu \quad m_{-} = \nu \quad m_{+} = \nu \quad m_{-} = \nu \quad m_{-} = \nu \quad m_{+} = \nu \quad m_{+} = \nu \quad m_{+} = \nu \quad m_{+} = \nu \quad m_{+} = \nu \quad m_{+} = \nu \quad m_{+} = \nu \quad m_{+} = \nu \quad m_{+} = \nu \quad m_{+} = \nu \quad m_{+} = \nu \quad m_{+} = \nu \quad m_{+} = \nu \quad m_{+} = \nu \quad m_{+}$ ۴ ۰ پاسخ. ب) ه. ۵ . پاسخ. ۳. ۶ . پاسنم. ۱. ۰ ۷ داهنمایی. مرزی را در نظر بگیر یدکه به وسیلهٔ نیمدایرهٔ Re z = |z| مرح Re z و قطعه خطی که نقاط  $\pm i$  را به هم وصل می کند تشکیل شده است. سپس در قضبهٔ روشه  $g(z) = e^{-z}$  انتخاب کنید  $f(z) = z - \lambda$  و  $g(z)$ . داهنمایی. اگر  $P(z)$  صفر نداشته باشد، آنگاه (ع $\gamma\,P(z)$  تابع تامکراندار ودرنتیجه  $\,\cdot\,$  ۸ ثابت است واین امکان ندارد.

$$
I^{\mathsf{Y}} = \int_{0}^{\infty} e^{-x^{\mathsf{Y}}} dx \int_{0}^{\infty} e^{-y^{\mathsf{Y}}} dy = \int_{0}^{\infty} \int_{0}^{\infty} e^{-(x^{\mathsf{Y}} + y^{\mathsf{Y}})} dx dy,
$$

$$
I^{\mathsf{v}} = \int_{0}^{\pi/\mathsf{v}} d\theta \int_{0}^{\infty} e^{-r\mathsf{v}} r \, dr.
$$

۰۱۳ زاهنمای<sub>م</sub>ی. قاعدهٔ هوپیتال را بهکار برید.

 $\sim$   $\sim$ 

$$
\cdot \frac{\pi}{ab(a+b)} \left( z \cdot \frac{\pi}{r} \cdot 1 \cdot b \cdot \frac{\pi}{r} \cdot 1 \cdot b \cdot \frac{\pi}{r} \cdot 1 \cdot b \cdot 1 \cdot b \cdot
$$

19. 
$$
(1 \text{ s.t. } f(z) = \frac{e^{\gamma iz} - 1}{z^{\gamma}}
$$
 انتگرال بگیرید.

 $m'=m+n(m\lt n)$ ۰۱۹ راهنمایی. بهجای n مقدار ۲n بگذارید و بنویسید

$$
\cdot \frac{\pi}{\gamma a} e^{-a} \; (\hookrightarrow \cdot \stackrel{\cdot}{\longrightarrow} \cdot \mathbf{1} \circ
$$

$$
\frac{\pi}{\Delta} \Big( \cos 1 - \frac{1}{e^{\gamma}} \Big) \cdot \sin^2 1
$$

۴۲. راهنمایی. توجه کنیدکهحالا σ<sub>۲</sub> «لبهٔ بالایی» و σ<sub>۲</sub> «لبهٔ پایینی» فاصلهٔ [r,R] ازمحور است. بنا براین روی ,ه،  $z$ ت درحالی که روی ,ه، ن $z$ ۳۶ در آن اینک

٣٣٨ آناليز مختلط وكاربردهاى آن

$$
\circ \leqslant \operatorname{Im} \ln z = \arg z \leqslant \operatorname{Y\pi} \cdot \operatorname{cyc}(\operatorname{YY})
$$

$$
\pi \cot a\pi \left( \frac{\pi}{2}, \frac{\pi^{\mathsf{T}}}{4}, \frac{\pi^{\mathsf{T}}}{4}, \frac{\pi^{\mathsf{T}}}{4} \right)
$$

## فصل ۱۳ ۰ ۱ داهنمای<sub>ته ب</sub> قضیهٔ ۴.۲.۷ را به کاربرید. ۷ . راهنمایی. فرمول اویلر را بهکار برید (بخش ۳.۱.۸ الف). ۴ ۰ راهنمایی. نتیجه ۶.۱.۱۳ را بهکار بوید.

- و اهنمایی در مسئلهٔ ۳ انتخاب کنید  $\cos z$  = (2) و مسئلهٔ ۸ الف از فصل ۸ را به  $\cdot$  ۴ ياد آوريد.
- $C$  داهنمایی. فرض کنید  $C$  دایرهٔ به شعاع  $R$  وبهمرکز ٍ  $z$  باشد،  $z$  را نقطه $\mathfrak{g}$  داخل  $\mathfrak{g}$ بگہ پد وفرض کنید

$$
z^* = z_o + \frac{R^*}{z - z_o}
$$

نقطهٔ وارون z نسبت به $C$ ، واقع درخاج  $C$ ، است (بهبخش ۲.۴.۱ رجوع کنید). در اين صورت ً

$$
f(z) = \frac{1}{\gamma \pi i} \int_{c} \frac{f(\zeta)}{\zeta - z} d\zeta, \qquad o = \frac{1}{\gamma \pi i} \int_{c} \frac{f(\zeta)}{\zeta - z} d\zeta,
$$
  
17. 
$$
f(z) = \frac{1}{\gamma \pi i} \int_{c} \frac{f(\zeta)}{\zeta - z} d\zeta,
$$

$$
f(z) = \frac{1}{\gamma \pi i} \int_C f(\zeta) \left[ \frac{1}{\zeta - z} + \frac{1}{\zeta - z^*} \right] d\zeta
$$

یا

$$
f(re^{i\varphi}) = \frac{1}{\gamma \pi} \int_{0}^{\gamma \pi} f(Re^{i\theta}) \left[ \frac{R}{R - re^{i(\varphi - \theta)}} + \frac{re^{i(\theta - \varphi)}}{R - er^{i(\theta - \varphi)}} \right] d\theta
$$
  

$$
= \frac{1}{\gamma \pi} \int_{0}^{\gamma \pi} f(Re^{i\theta}) \frac{R^{\gamma} - r^{\gamma}}{R^{\gamma} + r^{\gamma} - \gamma R r \cos(\varphi - \theta)} d\theta.
$$
  

$$
\frac{\zeta - z_{0} + (z - z_{0})}{(\zeta - z_{0})(\zeta - z)} = \frac{\gamma}{\zeta - z} - \frac{1}{\zeta - z_{0}} \qquad \text{with } \gamma > 0
$$

راهنما يبها وياسخها ٣٣٩

$$
\nu \rightarrow \nu
$$
۰۰۵هنمایی. اگر $n \leqslant n$ ه در یا شد که در یه $a \leqslant n$ ه صدق می کند، ک

آنگاه قضیهٔ ۵.۳.۱۳ را بهکار برید.

فصا 14 ۰۲  $\cdot$  ۱٫ اهنمایی. ابتدا با تبدیل  $\sqrt{z^\star - 1}$  نیمهٔ راست $G$  را به روی نیمصفحهٔ بالایی  $w = V - \omega$ ،  $\omega_1 = \frac{\omega + V \overline{\Delta} i}{\omega - i}$  بنگارید. بعد از بهکار بردن اصل تقارن، تبدیلهای  $\omega_1 = 0$ را به کار بر**ید.**  $\cdot w = h\sqrt{z^{\gamma}-1}$  باسخ.  $\cdot \mathbf{r}$ ن در آن  $w = C \int_{0}^{z} z^{-r/6} (1-z)^{-1/7} dz$  در آن  $\omega$  $C=\frac{b}{\int x^{-r/\tau}(1-x)^{-1/\tau}dx}.$  $\delta \infty$ ، پاسخ.  $\sqrt{\frac{1}{r}}\left(1-\frac{1}{z}\right)^{n}$ ، که در آن نقاط ه، ۱،  $\infty$ ، ۳ — با رئوس  $\infty$ ە،  $\infty$ ،  $ih \infty$ ۰۱۰ (اهنمای<sub>دی</sub>. تابع (۶) شامل جملات اضافی ۲ \_\_\_<del>\_\_\_\_ \_\_\_\_\_\_\_\_\_\_</del>\_\_ است کـــه متناظر با قطبهای سادهٔ  $a$  و  $\bar{a}$  هستند. ۰۱۱ (۱هنمای<sub>د</sub>. یك تب*دیل كسرى خطی انجام دهید.*  $-w = C \int_{0}^{z} \frac{\sqrt{1-z^{\gamma}}}{z^{\gamma}} dz + C_{\gamma}$  . ابدا المسنح.  $\alpha_1 = \alpha_7 = \gamma$  ،  $a_7 = \gamma$  ،  $a_1 = -\gamma$  ) با ۱ $\gamma = -\gamma$  ، ۱۶  $w = C \int_{z_0}^{z} \frac{(z+1)(z-1)}{z^3} dz + C_1 = C \int_{z_0}^{z} \left(1 - \frac{1}{z_1}\right) dz + C_1$  $= c(z + \frac{1}{z}) + c'$ . جون ۱ $z\pm\gamma=\pm$  به نقاط ۱ $\pm\gamma=\pm$  نگاشته می $\pm$ سوند، داریم ۱ $\pm\gamma=\pm$  و و  $\cdot C_1' = \circ C = \frac{1}{2}$  در نتیجه 41. پاسخ.  $\frac{1}{n}$  ( $z = 1$  ,  $e^{\pi i/\pi}$  ,  $e^{\pi i/n}$  ) که در آن نقاط ( $w = \frac{1}{\pi}(z^n + z^{-n})$  ) ( $\frac{1}{\pi}$  . د مقاط تبدیل می شوند.  $w = 1$  ، ه می شوند. ۱۶. داهمایی اصل تقارن را بهکار برید.

#### فصل ۱۵

**۱.** «اهنماییی. تصورکنیدکه شارش، بین دو صفحهٔ موازی بهفاصلهٔ واحد رخ دهد، بااین فرض که صفحات درمقا بل حرکت سیال مقاومتی ندارند، و فرض کنید که d و «عنصر استوانه!ی» با قاعدهٔ ds باشد،که در آن ds عنصرکمان در طـول C است. در این صورت حجم سیالی که خارج ds در زمان dt جریان دارد برابر w, ds dt است. ۸. راهنمایی. تابع

$$
\zeta = g(z) = \frac{1}{a+b}(z + \sqrt{z^2 - c^2}) \qquad (c^2 = a^2 - b^2)
$$

(ریشهٔ مثبت دا انتخاب کنید) خارج بیضی بانیم محودهای 0 و 8 دا به روی خارج  
دایرهٔ ۱ = 
$$
|{}
$$
  $|$  می نگادرد.

- ۰۹ . راهنمایی. سهم  $T$  ناشی از نیروهای فشار مؤثر بر عنصر  $dz\!+\!d\,z\!=\!d$  از مرز  $\cdot P(x\,dx + y\,dy) = \text{Re}(Pz\,\overline{dz})$  ، برابر است با  $\Gamma$ 
	- $\cdot$  1 . پاسىخ.  $\alpha$ 18] $\pi$ / 1 $\pi$  1/ 1 $\pi$  1/ 1 $\pi$  1 $\alpha$  1 ، باسىخ.  $\alpha$  19 .  $T = -$  1/ 1
- ۰۱۱ زاهنمایی. حل مسئله را با مثال ۳.۲.۱۴ شروع کنید و برای نگارش حوزهای که در شکل ۵۵ نشان داده!یم به روی حوزه!ی که درشکل ۵۹ نمایش داده!یم تبدیل کمکی

$$
\omega = e^{\pi (w + ih_1)/H} \qquad (H = h_1 + h_1)
$$

## را به کار برید.

 $q\,dz$  . راهنمایی. فرض کنید  $L$  محور  $z$  است. آنگاه بنا برقانون کولن سهم عنصربار  $\eta$ درمیدان الکتریکی عبادت است اذ

$$
|\overrightarrow{dE}| = q \frac{dz}{r^{\gamma} + z^{\gamma}},
$$

کــه در آن ۲ $y^\star$   $\tau^\star = x^\star + r^\star = r^\star$  (شکل بِکشید). اما بردار  $\overrightarrow{E}$  در صفحهٔ  $x$  واقـع است و بناب راين

$$
|E_x + iE_y| = \cos \theta |d\overrightarrow{E}| = q \int_{-\infty}^{\infty} \frac{\cos \theta}{r^{\gamma} + z^{\gamma}} dz
$$
  
=  $q \int_{-\pi/2}^{\pi/2} \frac{\cos \theta}{r} d\theta = \frac{q}{r}$ ,  
... $|xy|_{\infty} \sin \theta \sin \theta \sin \theta \sin \theta$ 

۳۴۲ آبا لیز مختلط وکاربردهای آن

 $\label{eq:2.1} \begin{split} \mathcal{L}_{\text{max}}(\mathcal{L}_{\text{max}}) = \mathcal{L}_{\text{max}}(\mathcal{L}_{\text{max}}) \,, \\ \mathcal{L}_{\text{max}}(\mathcal{L}_{\text{max}}) = \mathcal{L}_{\text{max}}(\mathcal{L}_{\text{max}}) \,, \end{split}$ 

۱۹. راهنمایی. ابتدا تسابع w $=\sin{(\pi z/a)}$  را بسرای نگارش نوار بهروی نیمصفحهٔ ه  ${\rm Im}(w)$ و به کار برید (بهمثال ۱۰۲۰۱۴ رجوع کنید)، توجه کنیدکه پهلوهای نوار بهتوی فاصلههای [۱ – ,∞) ۰ [۱ , ۱ –] ، (۱ , ∞) ] میروند. در این صورت 

$$
T = \frac{T_o}{\pi} \int_{-\sqrt{(\xi - u)^{\gamma} + v^{\gamma}}}^{v} d\xi = \frac{T_o}{\pi} \left( \arctan \frac{1 - u}{v} - \arctan \frac{-1 - u}{v} \right)
$$

$$
= \frac{T_o}{\pi} \left( \arccot \frac{u - 1}{v} - \arccot \frac{u + 1}{v} \right) = \frac{T_o}{\pi} \arg \frac{w - 1}{w + 1}
$$

$$
\cdot \left( \frac{1}{2} \int_{-\sqrt{(\xi - u)^{\gamma}}}^{u} d\xi = \frac{1}{2} \int_{-\sqrt{(\xi - u)^{\gamma}}}^{u} d\xi
$$

 $\label{eq:2.1} \mathcal{L}^{(1)} = \mathcal{L}^{(1)} \left( \mathcal{L}^{(1)} \right) \left( \mathcal{L}^{(1)} \right) \left( \mathcal{L}^{(1)} \right) \left( \mathcal{L}^{(1)} \right) \left( \mathcal{L}^{(1)} \right)$ 

 $\label{eq:2.1} \frac{1}{\sqrt{2}}\int_{\mathbb{R}^3}\frac{1}{\sqrt{2}}\left(\frac{1}{\sqrt{2}}\right)^2\frac{1}{\sqrt{2}}\left(\frac{1}{\sqrt{2}}\right)^2\frac{1}{\sqrt{2}}\left(\frac{1}{\sqrt{2}}\right)^2\frac{1}{\sqrt{2}}\left(\frac{1}{\sqrt{2}}\right)^2\frac{1}{\sqrt{2}}\left(\frac{1}{\sqrt{2}}\right)^2\frac{1}{\sqrt{2}}\frac{1}{\sqrt{2}}\frac{1}{\sqrt{2}}\frac{1}{\sqrt{2}}\frac{1}{\sqrt{2}}\frac{1}{\sqrt{2}}$ 

## كتاننامه

AHLFORS, L. V., Complex Analysis, McGraw-Hill Book Company, New York (1953).

- BIEBERBACH, L., Conformal Mapping (translated by F. Steinhardt), Chelsea Publishing Company, New York (1953).
- CHURCHILL, R. V., Complex Variables and Applications, second edition, McGraw-Hill Book Company, New York (1960).

COPSON, E. T., An Introduction to the Theory of Functions of a Complex Variable, Oxford University Press, Inc., New York (1935).

- HILLE, E., Analytic Function Theory, in two volumes, Ginn and Company, Boston (1959, 1962).
- KNOPP, K., Theory of Functions (translated by F. Bagemihl), in two volumes, Dover Publications, Inc., New York (1945, 1947).
- LEVINSON, N., and R. M. REDHEFFER, Complex Variables, Holden-Day, Inc., San Francisco (1970).
- MACROBERT, T. M., Functions of a Complex Variable, fourth edition, The Macmillan Company, New York (1958).
- MARKUSHEVICH, A. I., Theory of Functions of a Complex Variable (translated by R. A. Silverman), in three volumes, Prentice-Hall, Inc., Englewood Cliffs, N. j. (1965, 1967).
- NEHARI, Z., Conformal Mapping, McGraw-Hill Book Company, New York (1952).
- NEHARI, Z., Introduction to Complex Analysis, Allyn and Bacon, Inc., Boston (1962).
- PHILLIPS, E. G., Functions of a Complex Variable with Applications,

Oliver & Boyd Ltd. Edinburgh (1961).

- SILVERMAN, R. A., Introductory Complex Analysis, Dover Publications, Inc., New York (1972).
- TITCHMARSH, E. C., The Theory of Functions, second edition, Oxford University Press, Inc., New York (1939).
- WHITTAKER, E. T. and G. N. WATSON, A Course of Modern Analysis, fourth edition, Cambridge University Press, New York  $(1963).$

واژه نامهٔ انگلیسی به فارسی

absolute convergence additive unit analytic  $=$  continuation  $-$  function annulus antiderivative arc arcwise argument  $-$  principle associative

همگر ایی مطلق عنصر يكة جمعى تحليلي ادامهٔ تحلیلی تابع تحليلي حلقه تابع اوليه كمآن به طورکمانی آوند اصل آوند شركتيذير

boundary point boundary value bounded branch cut branch point

نقطة مرزى مقدار مرزى کر اندار بر یدگی شاخه ای نقطة شاخهاى

chain of elements

زنجير عناصر

circle preserving circulatory flow class commutative complete analytic function complex  $_{\text{}}$  plane  $=$  potential  $=$  series component composite function conditional convergence conformal  $\frac{1}{2}$  image  $-$  mapping conjugate connected continuity contour convergence  $-$  region convergent criterion cross ratio curve

degenerate deleted - neighbourhood direction-preserving disk distributive divergence

حافظ دايره شارش چرخشی أرده جا بەجا يى تا بع تحلیلی کامل مختلط صفحهٔ مختلط يتانسيل مختلط سرى مختلط مؤ لفه تا بـع مرکب همــکرایی مشروط ِ همديس نگارهٔ همدیس نگاشت همدیس مز دوج هميند پيوستگي مرز همگر ایی ناحیۂ ہمگرایے, همگر ا محك نست ناهمساز خم

تباهيده سفته همسا يُگى سفته حافط جهت قو ص توزيعيذير وا گرایی

واژەنامهٔ انگلیسی به فارسی ۳۴۷

divergent domain  $-$  of existence

 $\Box$  linear transformation equipotential essential singular point  $expansion( = similitude)$ exponential function extended complex plane exterior point

final flow  $-$ irrotational $$ solenoidalflux

general analytic function group,

harmonic  $-$  series

ideal point identity image

مبدان الكتروستاتيك انتگر ال بیضوی تام تبديل خطى تام همپنا نسیل<br>نقطهٔ تکین اساسی تجا *نس*<br>تا بـع <sup>ب</sup>ما یـی<br>صفحهٔ مختلط گسترش یافته نقطة خارجى

پایانی شارش شارش بيچرخشي شارش لولهای شار

ंडु

تا بع تحلیلی کلی گر وه

همساز سرى همساز

نقطة ايدآل اتحاد نگاره

٣٣٨ آناليز مختلط وكاربردهاى آن

imaginary improper infinite series inscribed interior point into invariant inverse function inversion isogonal isolated - singular point isometric

Jordan curve

lifting force limit point locus

 $\mathbf{f}$ 

magnification mapping modulus monodromy theorem multiple pole multiple-valued multiple zero multiplicative unit

neighbourhood

موهومى ناسره سری نامتناهی محاط نقطة داخلى بەتو ي يا يا تا بع معکوس انعكاس حافظ زاويه منفرد نقطة تكبن منفرد ايز ومتريك

خم ڈردان

نیروی بالارونده نقطة حدى مکان هندسی

انساط نگاشت قدرمطلق قضبة مونودروم, قطب چندگانه چند مقداری صفر جندگانه عنصر يكة ضربي

همسا یکر

واژەنامۀ انگلیسی؛ فارسی ۳۴۹

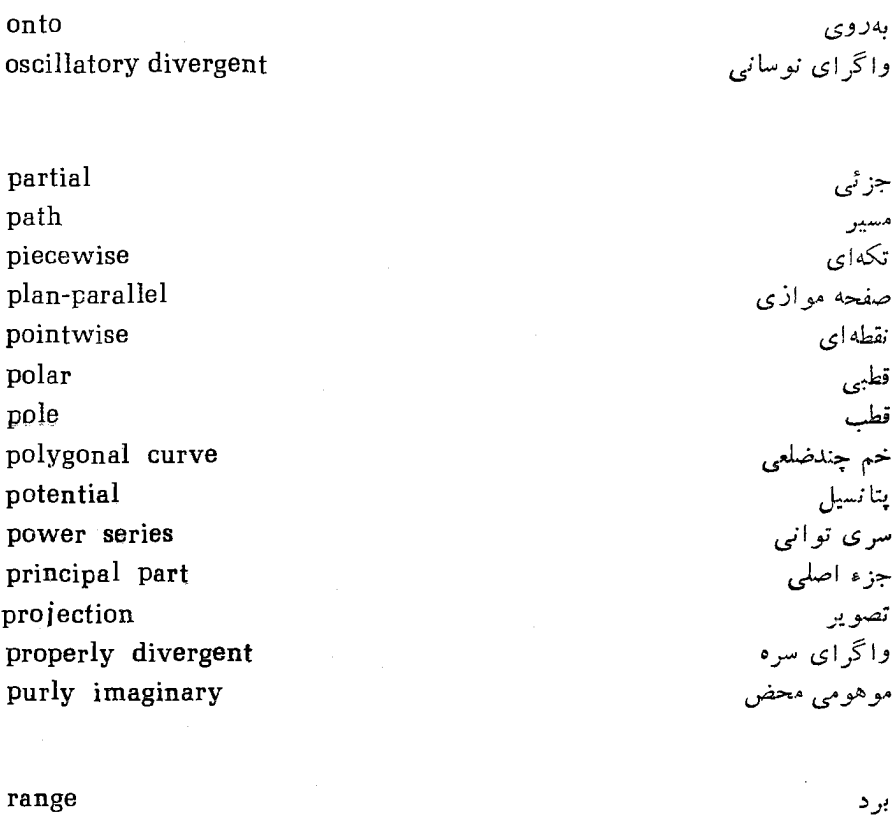

range real rectifiable reflection principle region regular part regular point removable singular point residue root rotation

> شبه قطاع سری توابع

حقيقى

ناحيه

مازده ريشه

دوران

جزء منظم

نقطَهٔ منظمٰ<br>نقطهٔ تکین برداشتنی

درازاپذیر اصل بازتاب

sector\_like series of functions

shift simple pole simple zero simply connected single-valued singular point smooth spiral vortex stagnation point stationary stereographic  $-$  projection stream function streamlines subgroup

unbounded uniform continuity uniform convergence unique univalence univalent upper limite.

velocity field vortex

wedge

Province

t

انتقال قطب ساده صفر ساده همند ساده ىك مقدارى نقطة تكمن هموار گ<sub>ر دا</sub>ب مارپیچی نقطة راكد فانا گنجنگاری تصویر گنجنگاری تا بع جريان خطوط جريان زيږ گړوه

بیکر ان ۔<br>پیوسنگی یکنواخت همگرایی پکنواخت ىكتا تك اد ذي تك ارز حد بالا

> ميدان سرعت گرداب

گو ه

واژه نامة فارسي بهانگليسي

argument

آوند

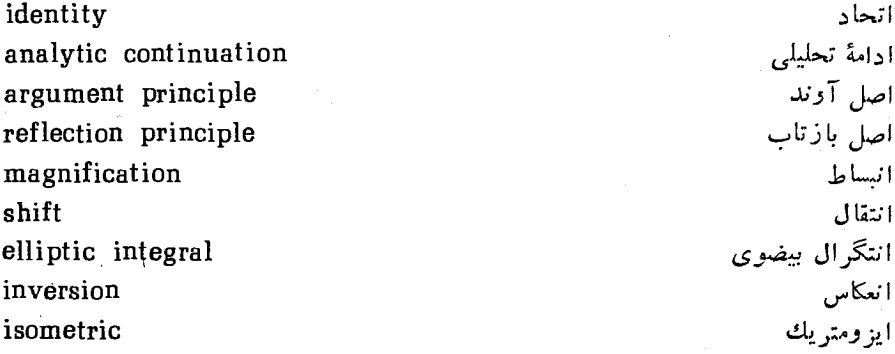

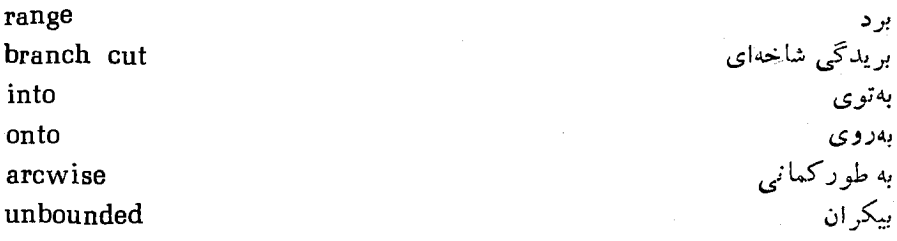

invariant

پا يا

پایان<sub>ی</sub>

پتانسیل ۔ مختلط

پیوستگی<br>ــ بکنواخت

final potential complex potential continuity uniform continuity

function antiderivative analytic function complete analytic function general analytic function stream function composite function inverse function exponential function related function entire degenerate entire linear transformation  $expansion (=similitude)$ analytic projection stereographic projection univalent univalence piecewise distributive

commutative principal part regular part partial

جا به جای<sub>می</sub> جزء اصل<sub>ی</sub><br>جزء منظم جز ئے ,
واژەنامە فارسى بەانگلىسى ۳۵۳

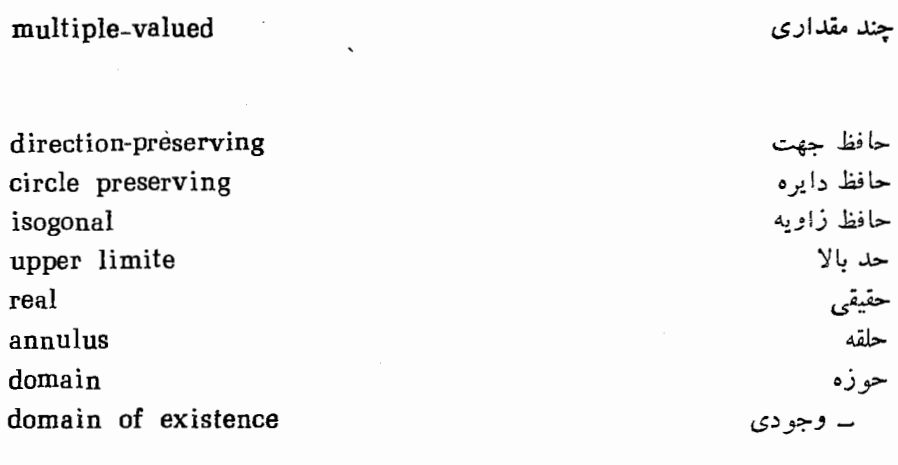

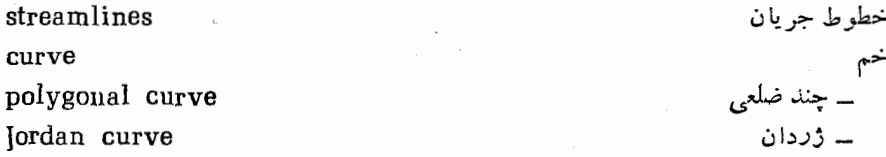

rectifiable rotation

class root

chain of elements subgroup

series series of functions power series complex series

درازا پذير دوران

> رده ريشه

زنجیر عناصر<br>زیرگروه

سرى ــ توابع<br>ــ تواني ۔ مختلط

infinite series harmonic series deleted

flux

flow irrotational flow circulatory flow solenoidal flow sector-like associative

complex plane extended complex plane plane\_parallel multiple zero simple zero

additive unit multiplicative unit

modulus disk monodromy theorem pole multiple pole simple pole polar ستوائى

boun

شار شارش ۔ بیچرخشی ۔ چرخشی ے لو له ای شبه قطاع شركتيذير

صفحة مختلط صفحة مختلط گسترش يافته صفحه موازى صفر چندگا نه صفر ساده

عنصر يكَةً جمعي عنصر يكة ضربى

قدر مطلق قو ص قضية مونودرومي قطب<br>ـــ چندگا نه ۔ سادہ قطبى

کراندار ⊸<sup>‱</sup>

واژەنامة فارسى بەانگلىسى 700

arc vortex \_ مار پيچې spiral vortex گروه<br>گنجنگاری group stereographic wedge stationary residue ر<br>منابع الله المحمد adets. inscribed criterion complex contour. conjugate to path boundary value locus inegat i isolated  $\sim$ . taspent componenting imaginary purly imaginary electrostatic field velocity field فراسي Bay is bugin region

convergence region improper cross ratio

محاط محك مختلط مرز مز دوج مسير مقدار مرزى مکان هندسی منفر د مؤ لفه موهوهي 1991.00 ۔ محض ميدان الكتروستاتيك simply connected lainetoqiupa Ismuginer

poortnodd

Feet neispnbourpood

كمان

گرداب

گو ه

ما نا مانده point ideal point singular point essential singular point removable singular point isolated singular point limit point exterior point interior point stagnation point branch point boundary point regular point  $pointwise$ image conformal image mapping conformal mapping lifting force

divergent properly divergent oscillatory divergent divergence

connected simply connected equipotential conformal harmonic neighbourhood deleted neighbourhood

واژەنامة فارسى بەانگليسى ٣٥٧

convergent convergence conditional convergence absolute convergence uniform convergence smooth

unique single-valued

همگرا همگرایی ۔ مشروط ۔ مطلق ۔ یکنواخت هموال

> يكتا يك مقدارى

الكتروستاتيك ٢١٥ تا ٣١٣ انساط ۵۵ انتگرال از نوع کوشی ۹۷ انتگرال پواسون ۲۵۱ انتگرال تابع مختلط تعریف ۔ ۸۲ ــ درطول خم هموار ۶۳ ۔ تکەای ۵۶ ۔ نامعین ۸۱ انتكرالهاى حقيقى ناسره ٢٢٧ تا ٢۴٢ انتگرالهای درار تباط با توابع چندمقداری  $rrf$ انتگرالهای فرنل ۲۳۳ انعكاس ـ دايرة به شعاع R ١۵ ُ \_ دايرة واحد ١٤ بریدگی شاخهای ۱۶۸ بسط لوران ٢٥١ بيضوى انتگرالهای - ۲۹۲، ۲۹۲ توابع ــ ۲۹۲، ۲۹۴

۔ یکنواخت ۳۹ تابع تحلیلی ۴۵ ً ۔ دربینهایت ۶۱ ۔ دریك حوزہ ۴۵ ــ دريك نقطه ۴۵  $\gamma \gamma$ .  $\gamma$ میدان وجود ۔ ۲۷۶  $\gamma \epsilon_0$  کلی ۲۶۵ ۔ چند مقداری ۶۶۶  $\gamma \varphi \varphi = \frac{1}{2}$ مشتق ۔ ۲۷۵ مقدار \_ ۲۶۶ مشتق،پذیری نامتناهی ۔ ۸۴ نقطة تكين \_\_ ١٨١ نقطة منظم ۔ ١٨١ تام تا بع — ۱۸۲٬۱۳۷ تبديل ۔ شرکتیذیر ۱۵۶ ــ شوارتس ـکریستوفل ۲۸۱ تا ۲۹۱ ے موبیوس ۵۹ ۔ ناجا بەجا يى ۱۵۶ تبدیل خطی تام ۵۸ \* تبدیل خطی کسری ۱۴۳،۵۹ تا ۱۵۱<br>نمبر : خطی تقارن نقابا در به ۱۴۸ - حفظ تقارن نقاط در \_\_ ١۴٨ نقطة ثابت \_\_ ١٥٥ حفظ دایرہ در ۔ ۱۴۵ همدیسی ۔ ۶۱ تصویر گنجنگاری ۲۷ پ نگارەھائی تىحت \_\_ ٢٧ تعداد دور خالص ۲۴۲، ۲۴۲ تناوب ۱۳۸ توابع معکوس ۳۳ توابع هذلولی ١۴٥

فتردون

تاتگرال 47  
\n
$$
74 - 34
$$
  
\n
$$
114 + 194
$$
  
\n
$$
-44
$$
  
\n
$$
-44
$$
  
\n
$$
-44
$$
  
\n
$$
-44
$$
  
\n
$$
-44
$$
  
\n
$$
-44
$$
  
\n
$$
-44
$$
  
\n
$$
-44
$$
  
\n
$$
-44
$$
  
\n
$$
-44
$$
  
\n
$$
-44
$$
  
\n
$$
-44
$$
  
\n
$$
-44
$$
  
\n
$$
-44
$$
  
\n
$$
-44
$$
  
\n
$$
-44
$$
  
\n
$$
-44
$$
  
\n
$$
-44
$$
  
\n
$$
-44
$$
  
\n
$$
-44
$$
  
\n
$$
-44
$$
  
\n
$$
-44
$$
  
\n
$$
-44
$$
  
\n
$$
-44
$$
  
\n
$$
-44
$$
  
\n
$$
-44
$$
  
\n
$$
-44
$$
  
\n
$$
-44
$$
  
\n
$$
-44
$$
  
\n
$$
-44
$$
  
\n
$$
-44
$$
  
\n
$$
-44
$$
  
\n
$$
-44
$$
  
\n
$$
-44
$$
  
\n
$$
-44
$$
  
\n
$$
-44
$$
  
\n
$$
-44
$$
  
\n
$$
-44
$$
  
\n
$$
-44
$$
  
\n
$$
-44
$$
  
\n
$$
-44
$$
  
\n
$$
-44
$$
  
\n
$$
-44
$$
  
\n
$$
-44
$$
  
\n
$$
-44
$$
  
\n
$$
-44
$$
  
\n
$$
-44
$$
  
\n
$$
-44
$$

24X

۔ دریك ناحیه ۳۹ – روی يك خم ۳۹

79Y:191 — 
$$
\frac{1}{2}
$$
  
\n79Y:191 —  $\frac{1}{2}$   
\n799  
\n799  
\n799  
\n799  
\n799  
\n704 —  $\frac{1}{2}$   
\n704 —  $\frac{1}{2}$   
\n704  
\n705  
\n709  
\n709  
\n704  
\n709  
\n701  
\n701  
\n702  
\n703  
\n704  
\n705  
\n706  
\n707  
\n708  
\n709  
\n701  
\n704  
\n709  
\n701  
\n704  
\n706  
\n706  
\n707  
\n708  
\n709  
\n709  
\n700  
\n701  
\n702  
\n703  
\n704  
\n705  
\n706  
\n706  
\n707  
\n708  
\n709  
\n709  
\n700  
\n700  
\n700  
\n700  
\n700  
\n700  
\n700  
\n700  
\n700  
\n700  
\n700  
\n700  
\n700  
\n700  
\n700  
\n700  
\n700  
\n700  
\n700  
\n700  
\n700  
\n700  
\n700  
\n700  
\n700  
\n700  
\n700  
\n700  
\n700  
\n700  
\n700  
\n700  
\n700  
\n700  
\n700  
\n700  
\n700  
\n700  
\n700  
\n700  
\n700  
\n700  
\n700  
\n700  
\n700  
\n700  
\n700  
\n700  
\n700  
\n700  
\n700  
\n700  
\n700  
\n700  
\n700  
\n700  
\n700  
\n700  
\n700  
\n700  
\n700  
\n700  
\n700  
\n701  
\n701  
\n702  
\n700  
\n700  
\n700  
\n700  
\n7

همگرایی یکنواخت ــ ۱۰۷ سری توانی ۱۲۱ پیوستگی مجموع۔ ۱۲۵ تعیین شعاع همگرایی ۔ ۱۲۷ دایرهٔ همگر ایل \_\_ ۱۲۵ شعاع همگرایی ۔ ۱۲۵ قضيةً يكتابي – ١٨٢ مشتق گیری از ۔ ۱۲۶ ناحية همگرايي ــ ١٢۵ همگرایی ۔ ۱۲۱، ۱۲۵ همگرایی مطلق ــ ۱۲۲ تا ۱۲۴ همگراین یکنواخت ۔ ۱۲۵ سری تیلر ۱۷۹  $119 - \mu$ جايگزيني ـ درسري ديگر ۱۹۴ ضرایب ۔ ۱۷۹ سری لوران  $\gamma \circ \circ -$ جزء اصلي – ٢٥٥ جزء منظم ۔ ٢٥٥ ـ دربینهایت ۲۱۷ سری (های) مختلط ۹۹ آرایش مجلد ۔ ۱۰۶ آزمون مقایسه!ی برای ــ ۱۱۷ تفریق ۔ ۱۰۳  $104 - 204$ حاصلضرب - ١٣٥، ١٣٥ ضرب ۔ ۱۰۶  $100 - 9$ مجموع جزئبي ۔ ٩٩ همگرایی ــ ١٥٥ ۔ مشروط ۱۰۲ ۔ مطلق ۱۰۲ ۔ نامشہ وط ۱۰۲ واکر ایی ۔ ۱۰۰

">(d) 
$$
d
$$

\n3.  $d$ 

\n4.  $d$ 

\n5.  $d$ 

\n6.  $d$ 

\n7.  $d$ 

\n8.  $d$ 

\n9.  $d$ 

\n17.  $i$ 

\n18.  $i$ 

\n19.  $i$ 

\n10.  $i$ 

\n11.  $i$ 

\n12.  $i$ 

\n13.  $i$ 

\n14.  $i$ 

\n15.  $i$ 

\n16.  $i$ 

\n17.  $i$ 

\n18.  $i$ 

\n19.  $i$ 

\n11.  $i$ 

\n11.  $i$ 

\n12.  $i$ 

\n13.  $i$ 

\n24.  $i$ 

\n3.  $i$ 

\n4.  $i$ 

\n5.  $i$ 

\n6.  $i$ 

\n7.  $i$ 

\n8.  $i$ 

\n9.  $i$ 

\n11.  $i$ 

\n12.  $i$ 

\n13.  $i$ 

\n14.  $i$ 

\n15.  $i$ 

\n16.  $i$ 

\n17.  $i$ 

\n18.  $i$ 

\n19.  $i$ 

\n11.  $i$ 

\n1

.

 $9\Delta$ 

مقدار اصلی ــ ۲۴۶ تامساویهای - ۲۰۴،۱۷۹

對  
\n
$$
192
$$
  
\n $196$   
\n $197$   
\n $198$   
\n $199$   
\n $199$   
\n $199$   
\n $199$   
\n $199$   
\n $109$  (γ<sup>10</sup>)  
\n $109$  (γ<sup>10</sup>)  
\n $109$  (γ<sup>10</sup>)  
\n $100$  (γ<sup>10</sup>)  
\n $100$  (γ<sup>10</sup>)  
\n $100$  (γ<sup>10</sup>)  
\n $100$  (γ<sup>10</sup>)  
\n $100$  (γ<sup>11</sup>)  
\n $100$  (γ<sup>10</sup>)  
\n $100$  (γ<sup>10</sup>)  
\n $100$  (γ<sup>10</sup>)  
\n $100$  (γ<sup>10</sup>)  
\n $100$  (γ<sup>10</sup>)  
\n $100$  (γ<sup>10</sup>)  
\n $100$  (γ<sup>10</sup>)  
\n $100$  (γ<sup>10</sup>)  
\n $100$  (γ<sup>10</sup>)  
\n $100$  (γ<sup>10</sup>)  
\n $100$  (γ<sup>10</sup>)  
\n $100$  (γ<sup>10</sup>)  
\n $100$  (γ<sup>10</sup>)  
\n $100$  (γ<sup>10</sup>)  
\n $100$  (γ<sup>10</sup>)  
\n $100$  (γ<sup>10</sup>)  
\n $100$  (γ<sup>10</sup>)  
\n $100$  (γ<sup>10</sup>)  
\n $100$  (γ<sup>10</sup>)  
\n $100$  (γ<sup>10</sup>)  
\n $100$ 

۴۶۴ آنالیز مختلط وکاربر دهای آن

گروه ۱۵۷

مارکوشویچ ۲۹، ۵۶، ۷۵، ۷۷، ۱۳۲،  $449$   $147$   $1799$   $1799$   $170$   $179$   $177$ ۳۱۴ ماکزیموم (تابع) ۴۴ مانده(ها) ۲۱۰ ۔ دربینهایت ۲۱۹ قضيةً ـــ ٢١٥  $YY1$   $UY1 - 2y$ ۔ لگاریتمی ۲۲۱ – محاسبة \_ ٢١٢ تا ٢١٣ متغير ۔ مختلط ۳۲ تا بـع ــــ ۳۲ ۔ مستقل ۳۲ - وابسته ٣٢ متمم ۳۴ مجموعة – باز ۲۵  $\gamma$ بسته  $\gamma$ \_كراندار ً ۴۳ ــ های مجزا ۲۶۳ همبند ۳۴ انتگرالهای حقیقی ناسره ۲۲۷ تا

مرز ۲۰،۳۴ ــ طبيعي ۲۶۳ مزدوج مختلط γ رسم هندسی ـــ ۱۶ مزدوج همساز ۸۷ مسئلة دير يكله ــ برای يك حوزهٔ ژردان ۲۶۱ ۔ برای بك قرص ۲۵۳ ــ برای يك نيمصفحه ۲۵۶ مسئلة نيومن ٢٧۵ مشتق ۴۵ مشتق يذيرى ـ تابع حقيقى ۴۸ ۔ تابع مختلط ۴۵ مشتق تابع ۴۵ ۔ دربینهایت ۶۱ معادلات کوشی ۔ ریمان ۴۸ ــ درمختصات قطبی ۵۷ معادلات ماکسول ۳۱۵، ۳۱۵ معادلة لايلاس ٨٧، ١٩٢ معكوس (عضو) ۱۵۶ موهومى قسمت ۔ ع محور ۔ ١٥ یکهٔ ــ ۱۶ ميدان الكتروستاتيك ٣١٥ یتانسیل ـــ ۳۱۲ میدان الکتریکی ۳۱۰ ۔ صفحه موازی ۳۱۰  $T$ 10  $V$ مقدار اصلی ۔ آوند ۳۰ ــ انتگر ال ناسره ۲۴۶

مماس (برخم) ۵۱

ــ يك دنباله ٢٢ \_ يك مجموعه ١٨٣،٢٩ نقطهٔ شاخهای ۱۶۹ ــ از مرتبهٔ بینهایت ۱۷۰ ۔ از مرتبۂ متناہی ۱۶۹ - جبری ۱۶۹ ــ لگاريتمي ۱۷۰ نقطة منظم ١٨١ نگارهٔ همدیس ۲۵۷ نگاشت ۳۲ - «به توی» و «به روی» ۴۱ ۔ حافظ زاویه ۵۳ ـ هماريس ٥٣، ٢٥٧ تا ٢٦٢ رفتار مرزی \_\_ ۲۶۱ ــــ يك به يك ٣٣ نگاشتها ترکیب ۔ ۱۵۵ نما یبی تابع ۔ ۱۳۶ مشتق تابع ۔ ۱۴۲ همدیسی تابع ـــ ۱۴۲ نیروی بالارونده ۳۱۴ همبند جندگانه ۳۵ هميتا نسيلها به ٢١٢ ٢١٢ همدیسے رربینهایت ہء همسایگی ۲۲ ۔ بینھایت ۲۷ ٣١  $N$  - قطب همسايگم سفنه ۲۵۴، ۲۰۴ ۔ بینھایت ۲۷ همگرای یکنواخت ۱۱۶، ۱۰۷ تا ۱۱۵

موهومي محض ع میدان حرارتی ۲۱۸ مینیموم (تابع) ۴۳ ناحيه ۲۵ نقطهٔ مرزی \_ ۳۵ ـ همگرايي ۱۲۲ نامساوی مثلثی ۱۴ نسبت ناهمساز ۱۴۶ نقاط راكد ه ۳۰ نقاط متقارن \_ نسبت به خط راست ۱۵۴ - نسبت بەدايرة باشعاع $R$  ۱۴۷،۱۶ ـ نسبت بهدايرة واحد ١٣ نقطة - ئابت ٥٨، ١٥٥ - داخلي ۳۴ ۔ شاخه|ی ۱۶۹ – متناهي ۲۷ ۔ مرزی ۳۴ نقطة بينهايت ٢٧ حد به عنوان \_ ۴۲  $YY = 12$ نقطة تكين اساسى ٢٥۵ ۔ دربینهایت ۲۱۷ رفتار در۔ ۲۰۷ تا ۲۱۰ نقطهٔ تکین برداشتنی ۲۰۵ ۔ دربینهایت ۲۱۷ نقطهٔ تکین دربینهایت ۲۱۷ نقطة تكين منفرد ٢٥٣ ـ دربينهايت ٢١٧ نقطة حدى